2022-07-19 14:06:13

# **Przestrzeń nazw: "https://www.bdl.lasy.gov.pl/portal/swdl"**

# **Schematy**

### **Schemat główny swdl.xsd**

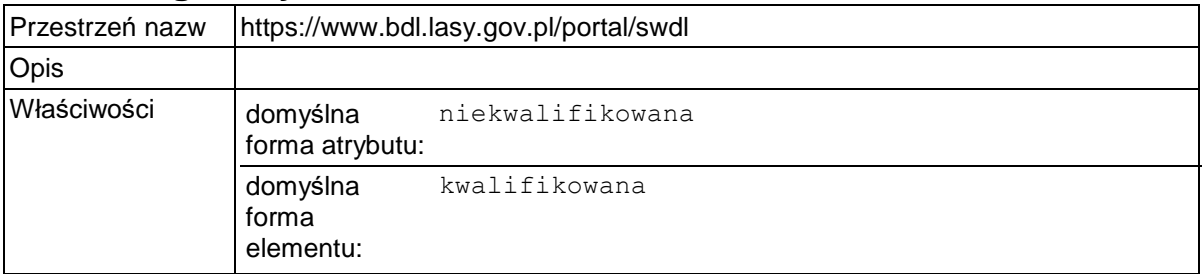

# **Elementy**

### **Element swdl:swdl**

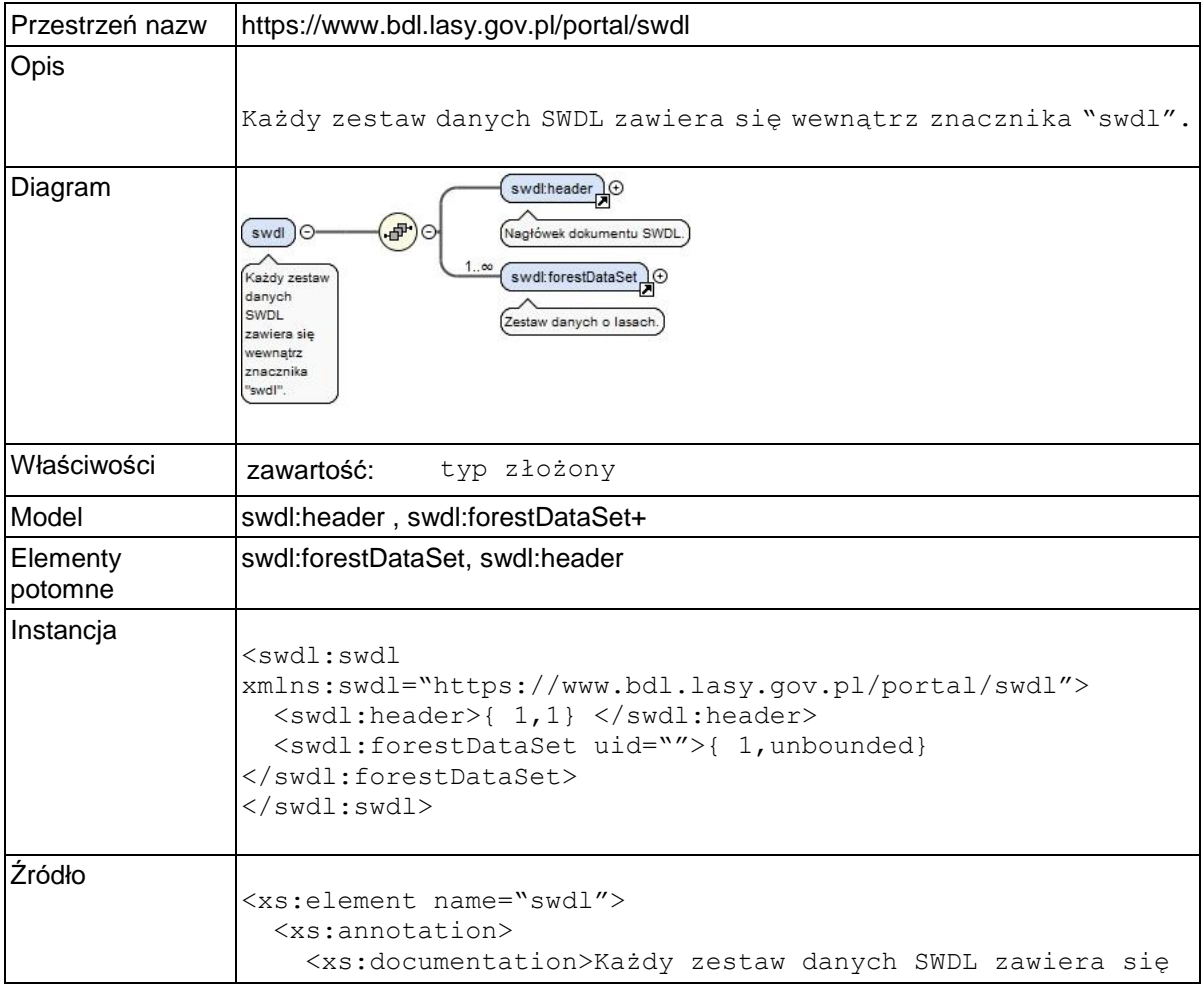

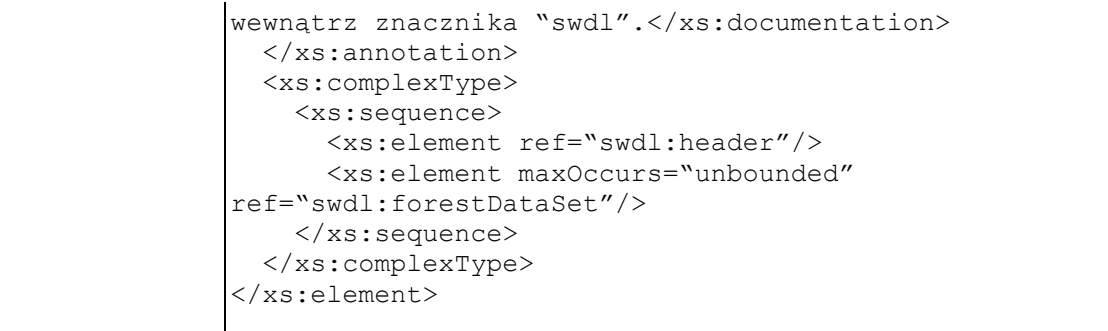

# **Element swdl:header**

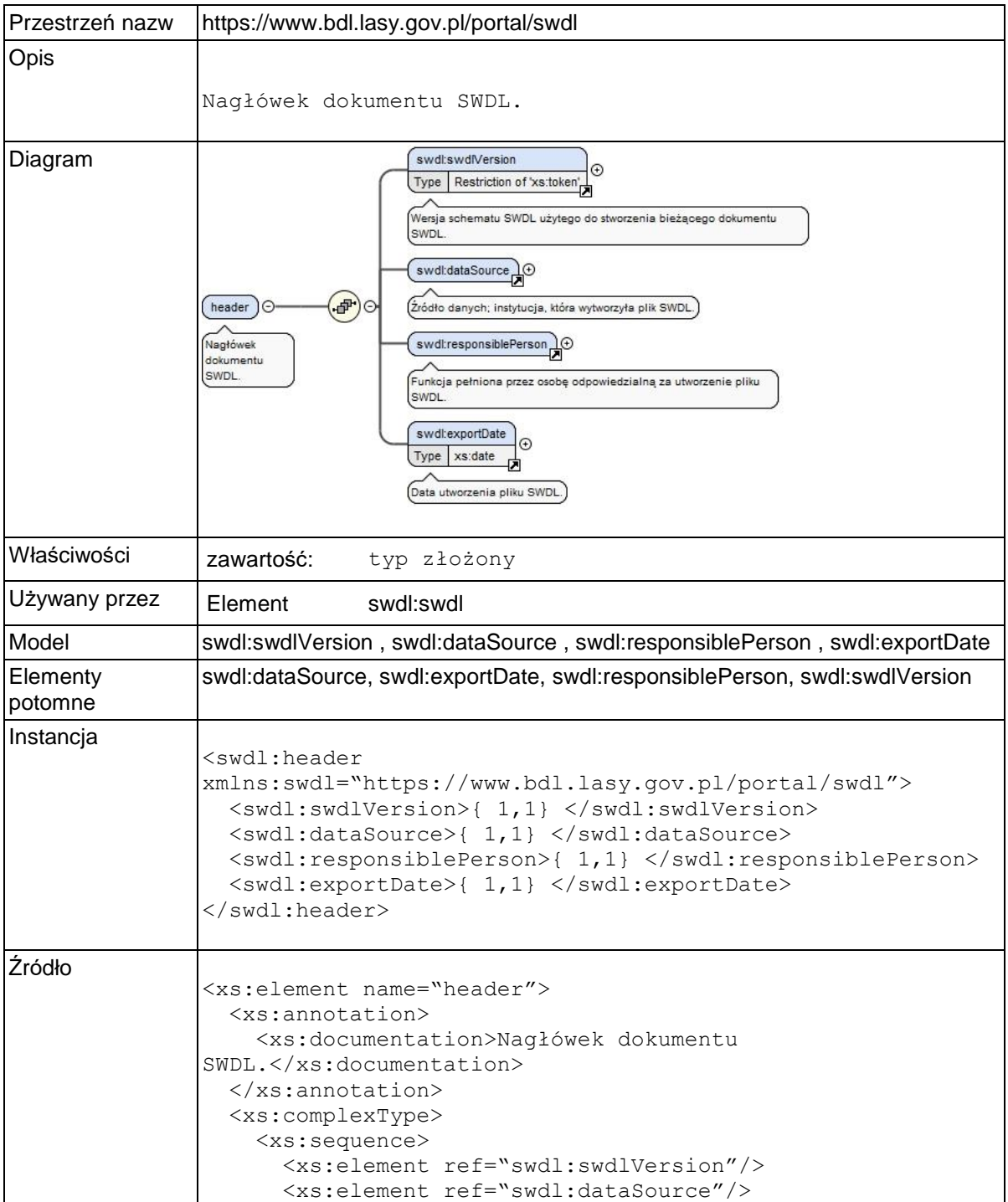

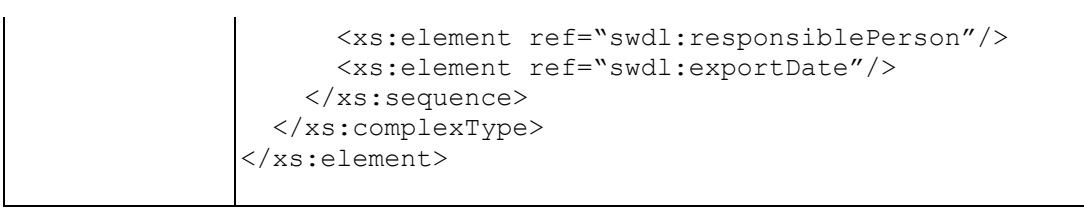

### **Element swdl:swdlVersion**

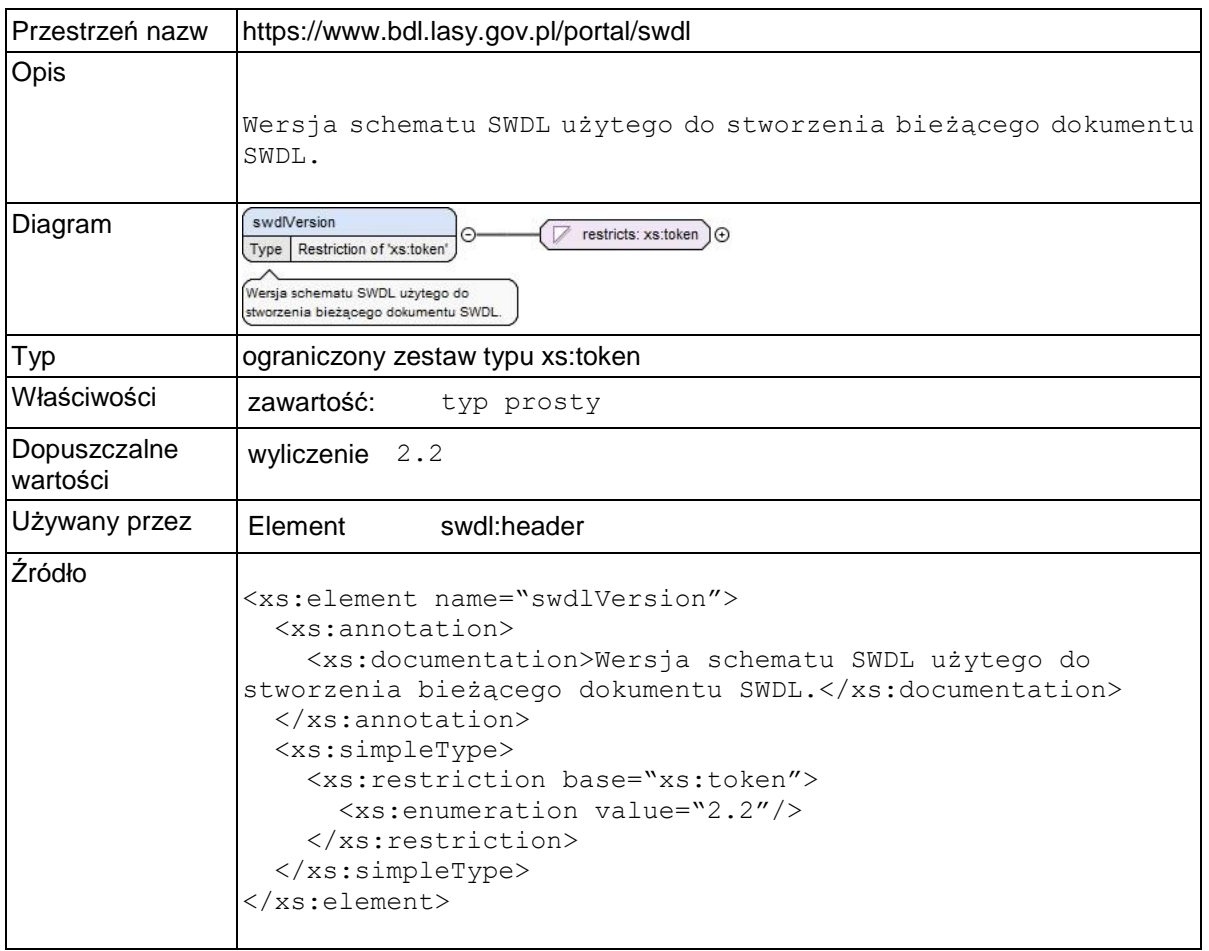

### **Element swdl:dataSource**

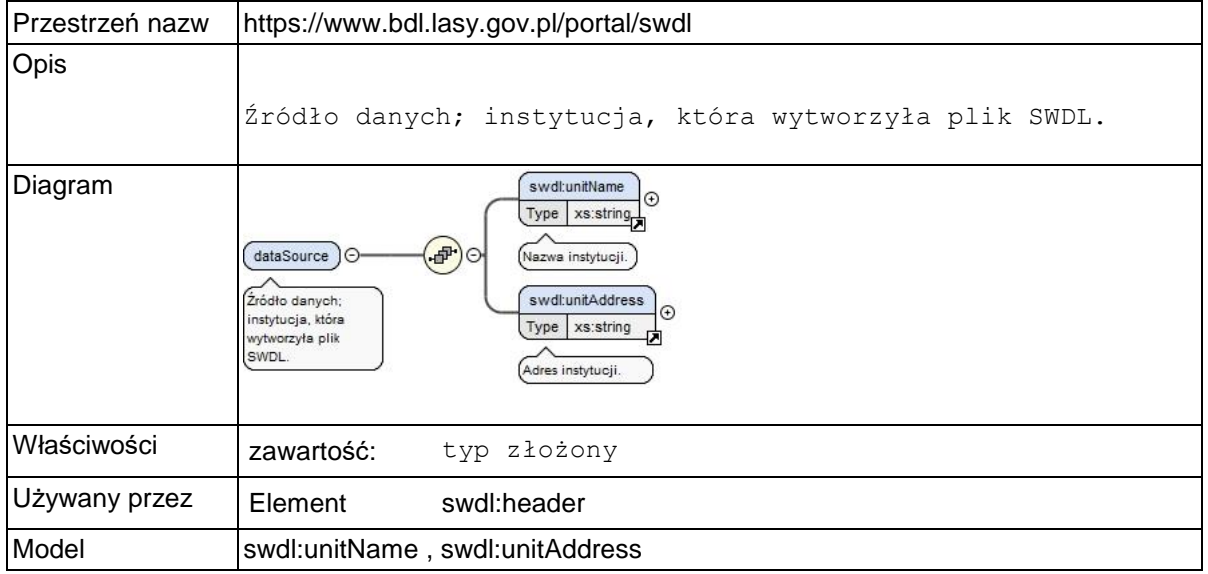

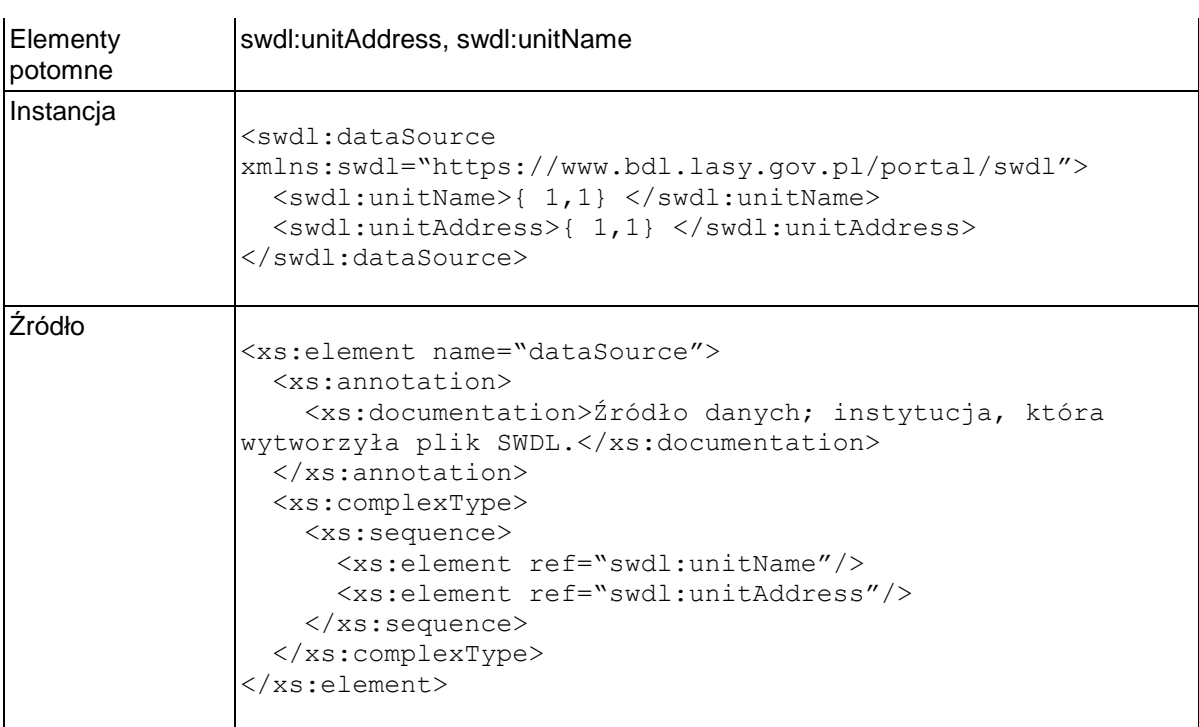

# **Element swdl:unitName**

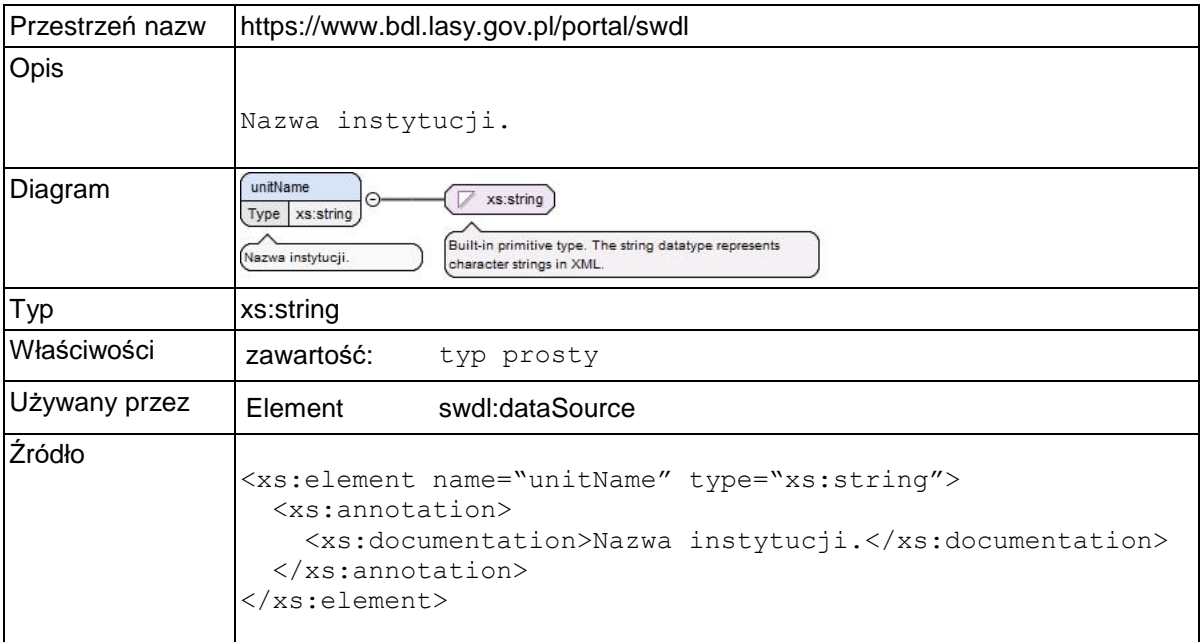

### **Element swdl:unitAddress**

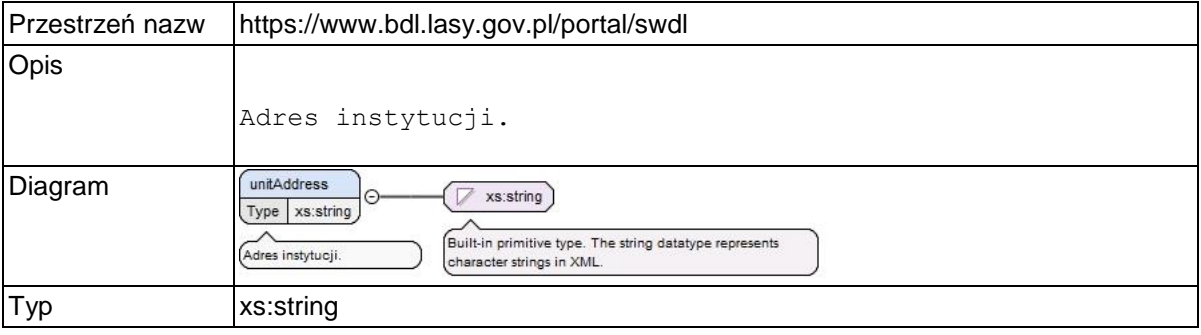

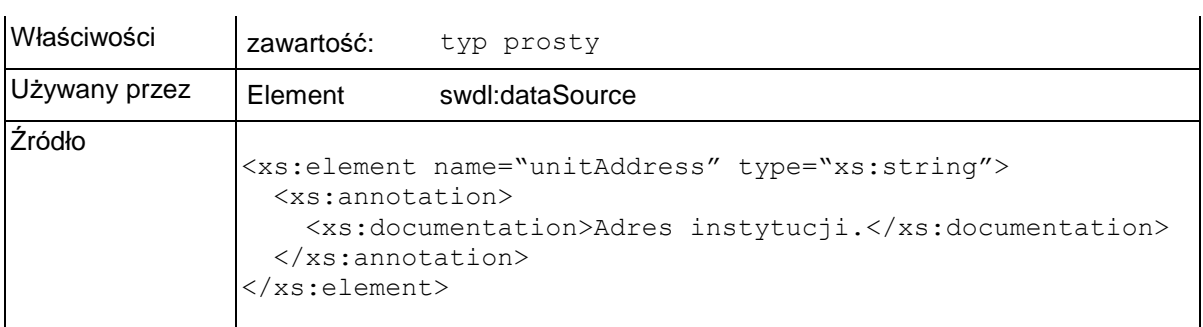

# **Element swdl:responsiblePerson**

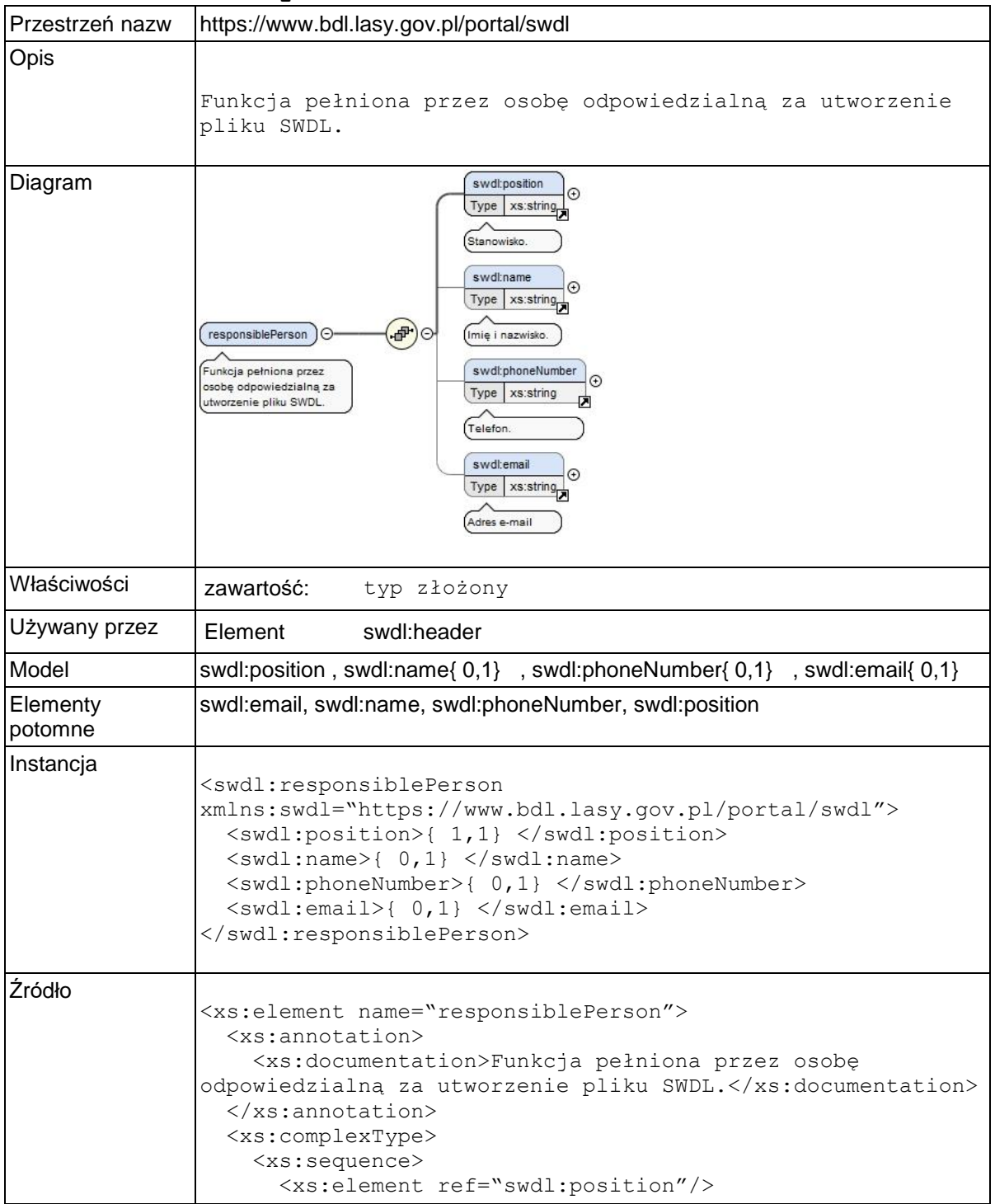

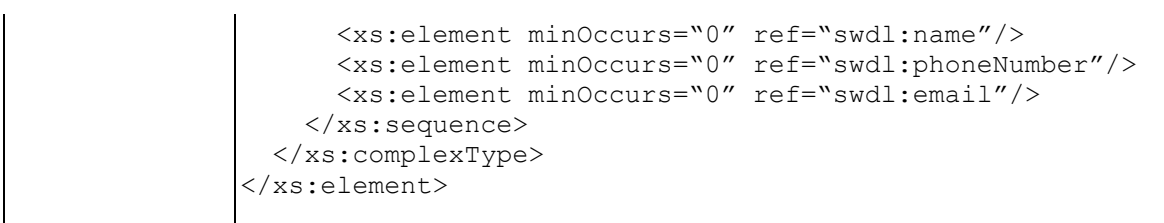

# **Element swdl:position**

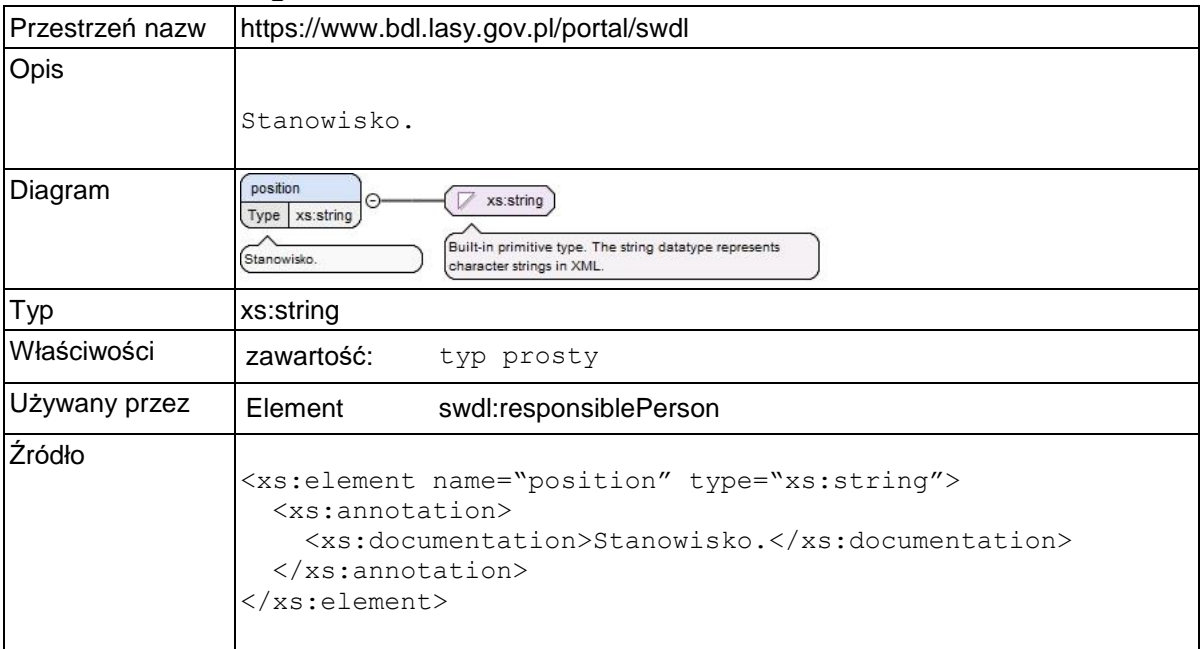

# **Element swdl:name**

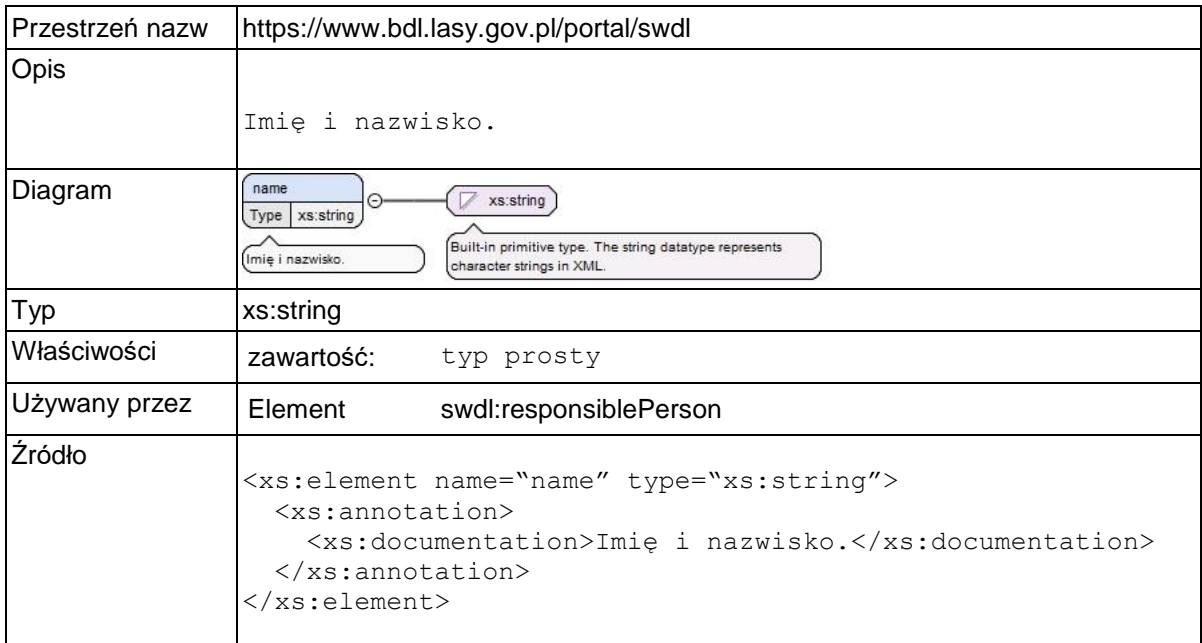

# **Element swdl:phoneNumber**

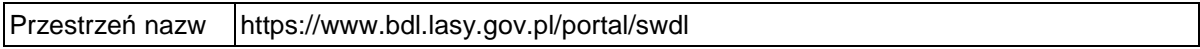

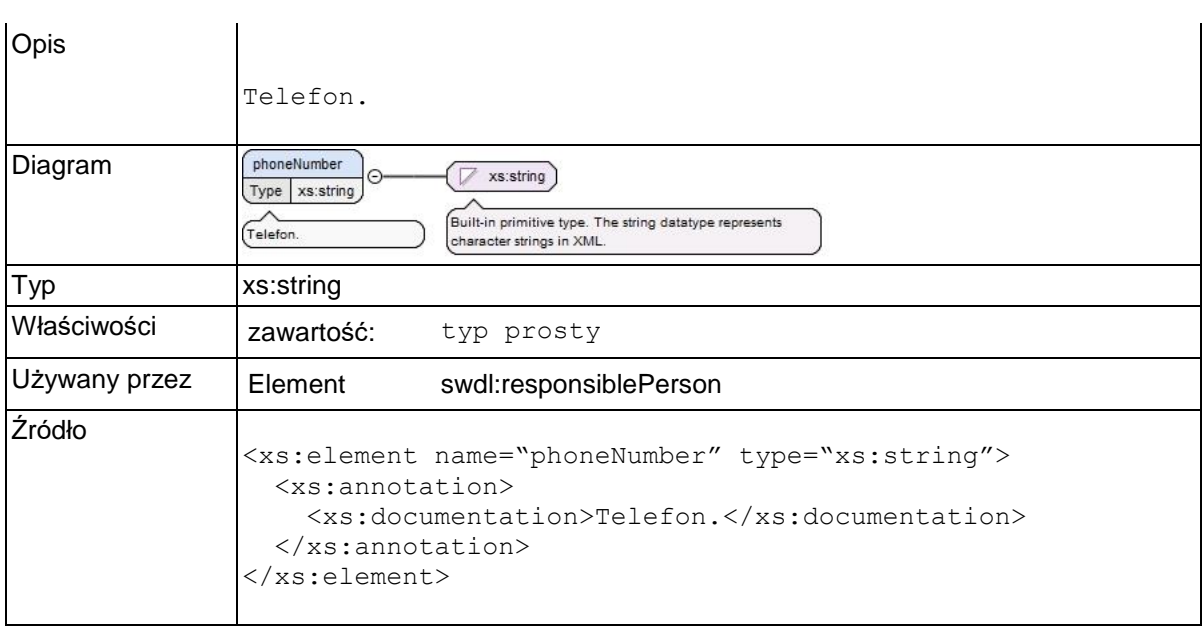

### **Element swdl:email**

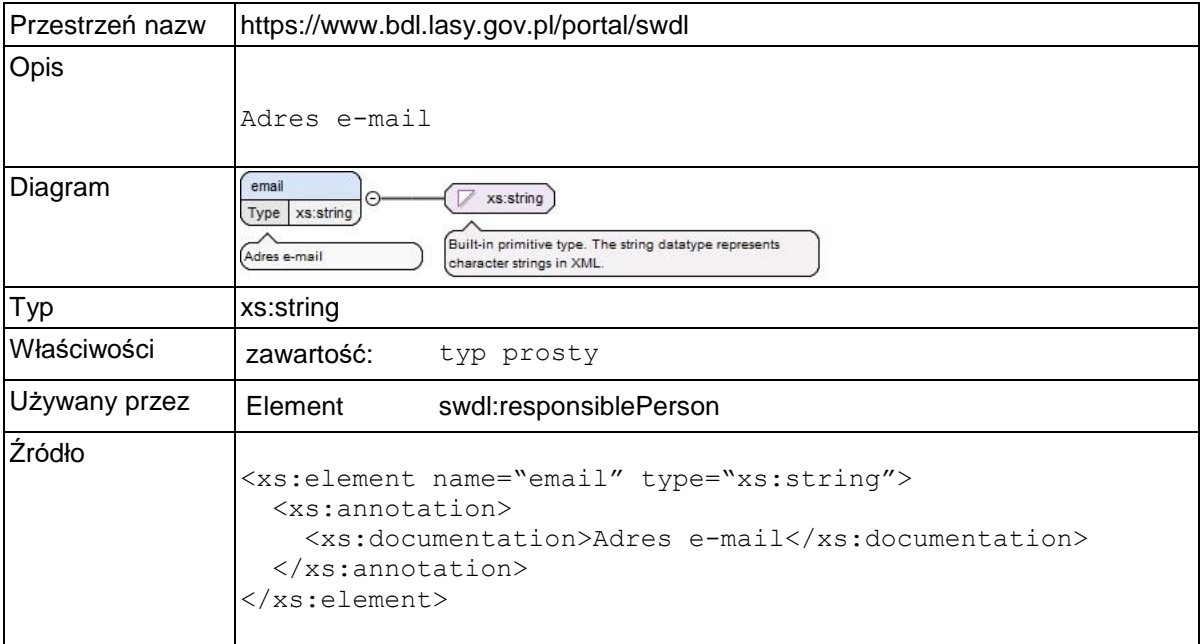

# **Element swdl:exportDate**

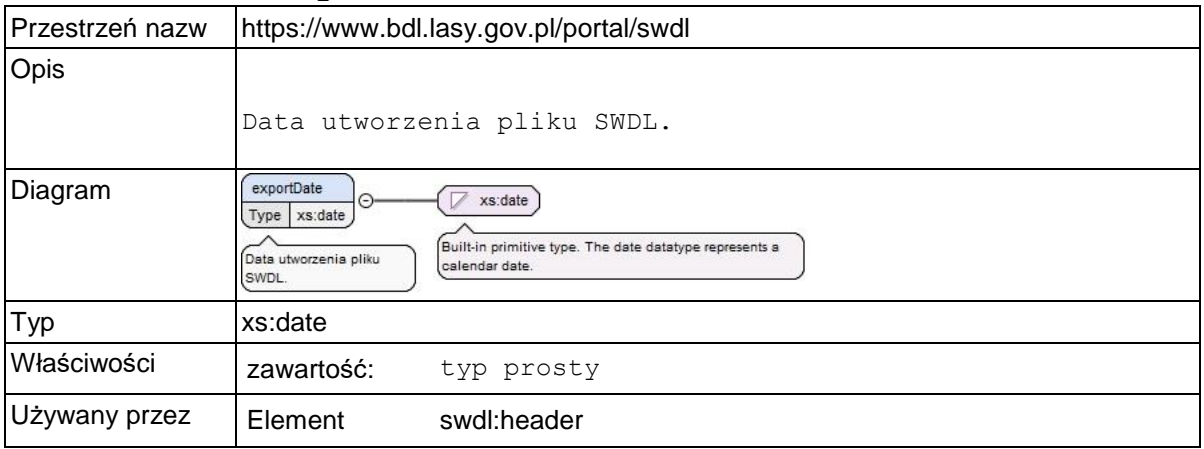

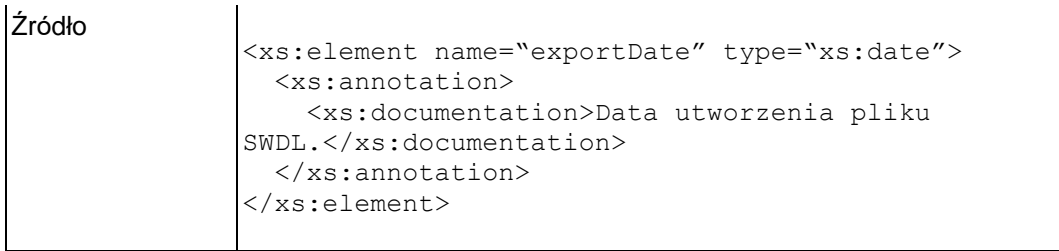

# **Element swdl:forestDataSet**

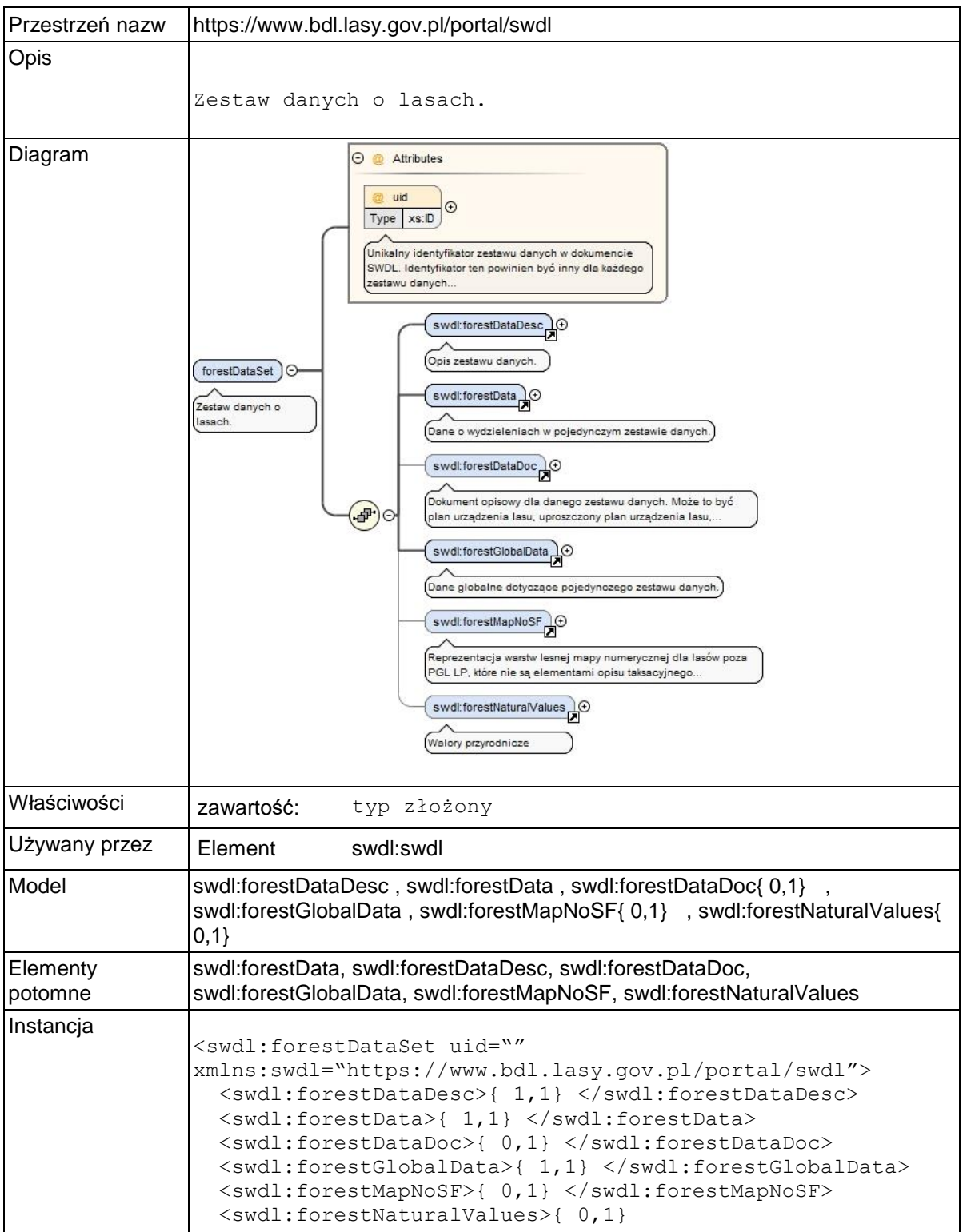

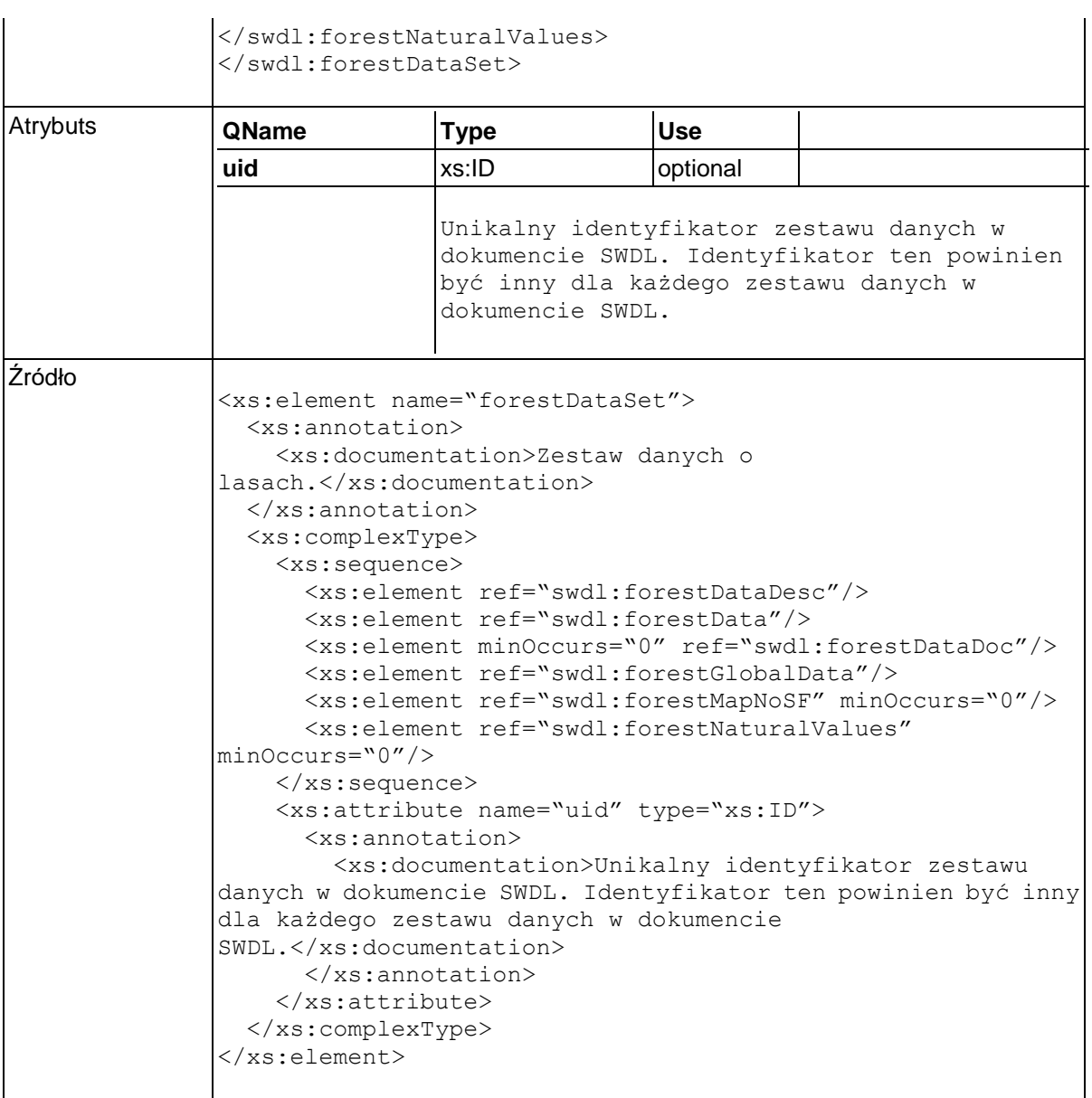

# **Element swdl:forestDataDesc**

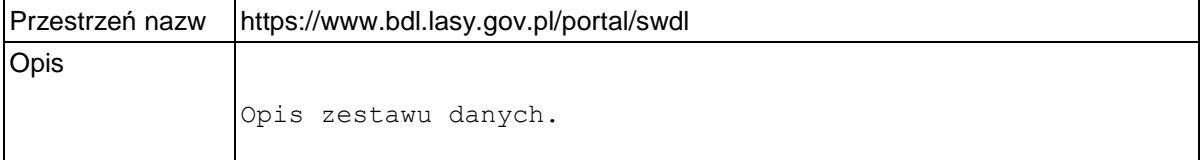

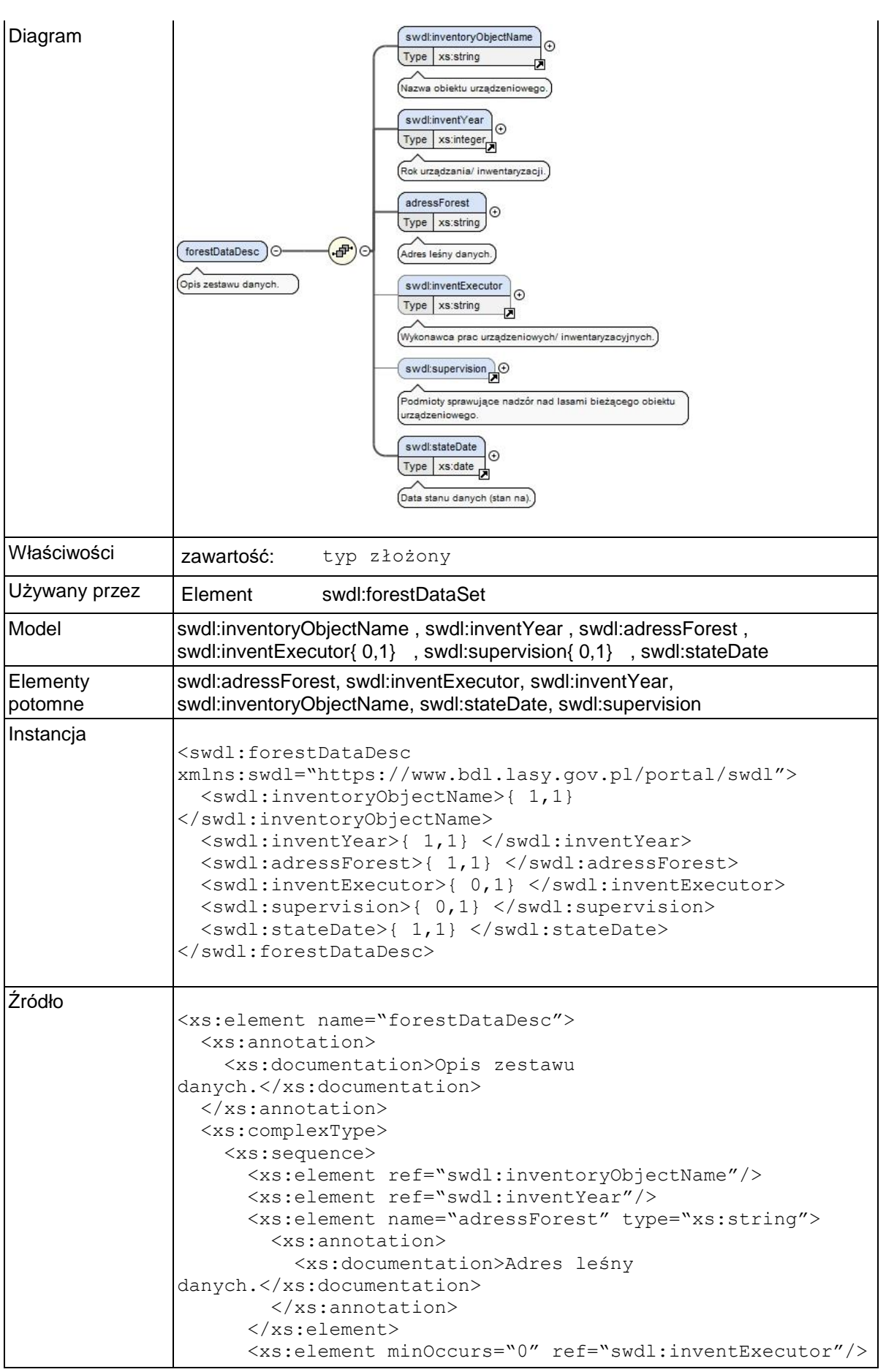

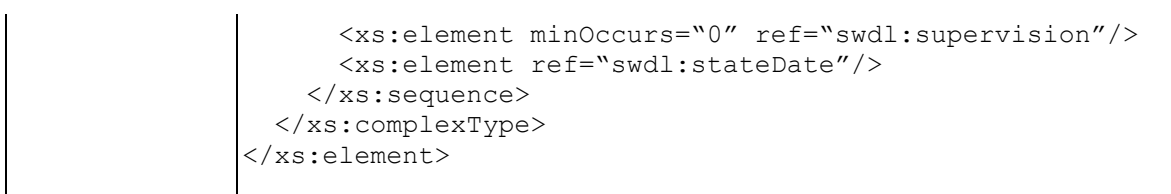

### **Element swdl:inventoryObjectName**

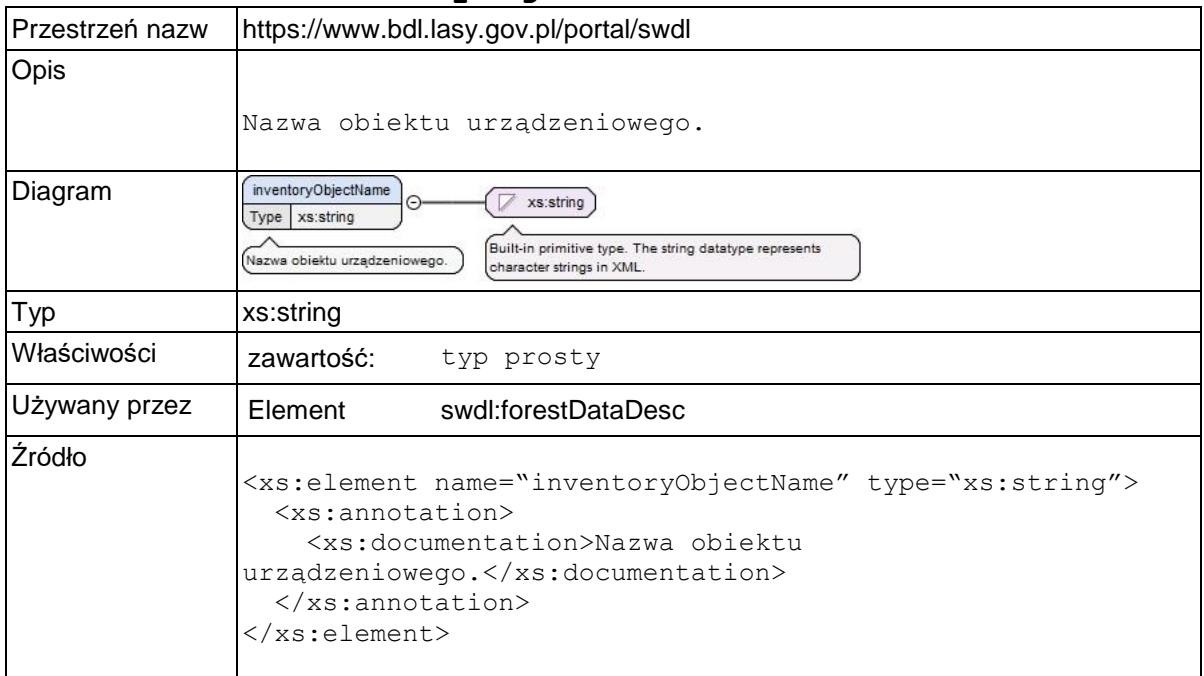

### **Element swdl:inventYear**

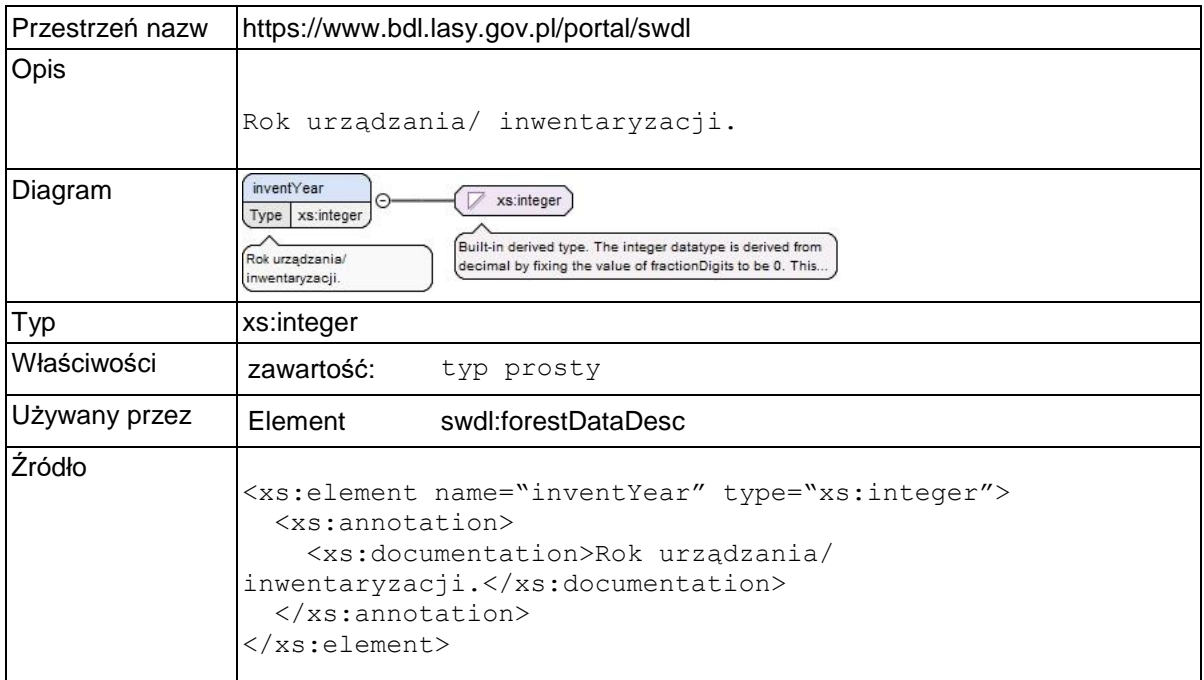

### **Element swdl:forestDataDesc / swdl:adressForest**

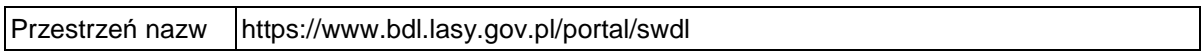

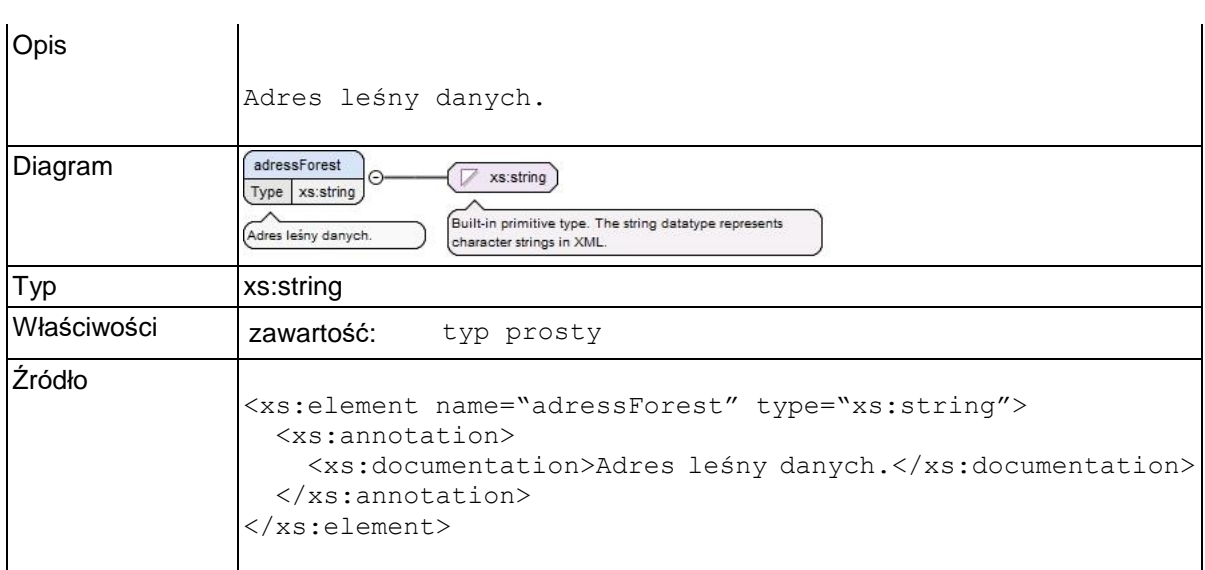

# **Element swdl:inventExecutor**

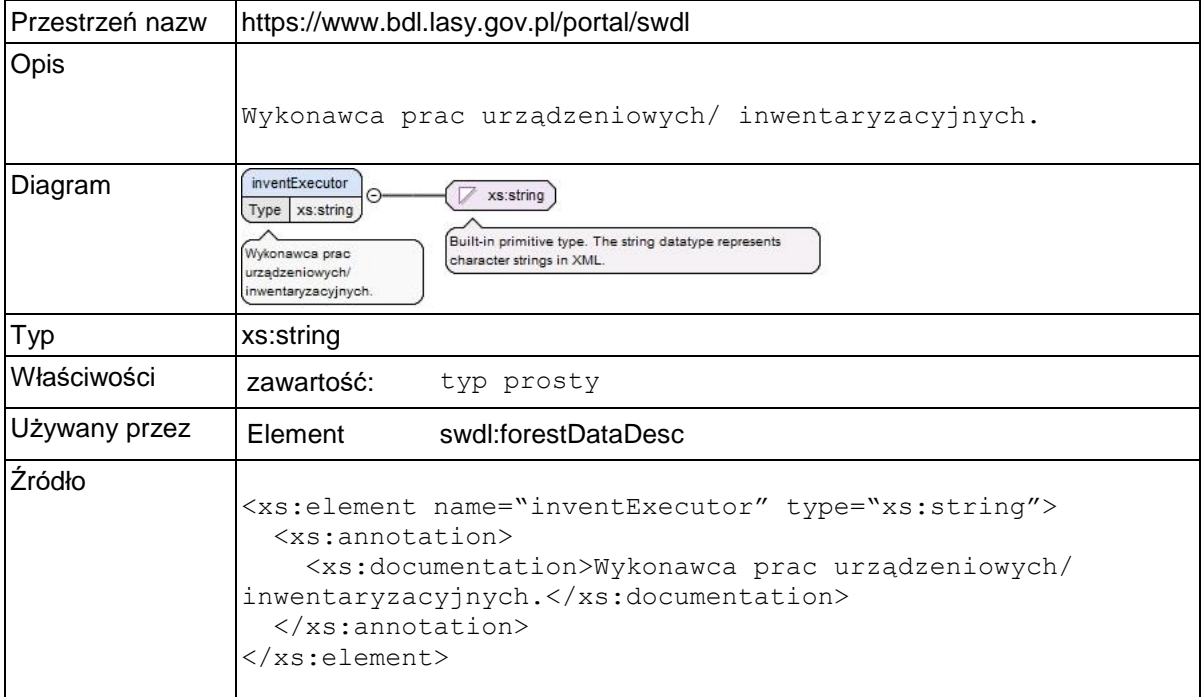

# **Element swdl:supervision**

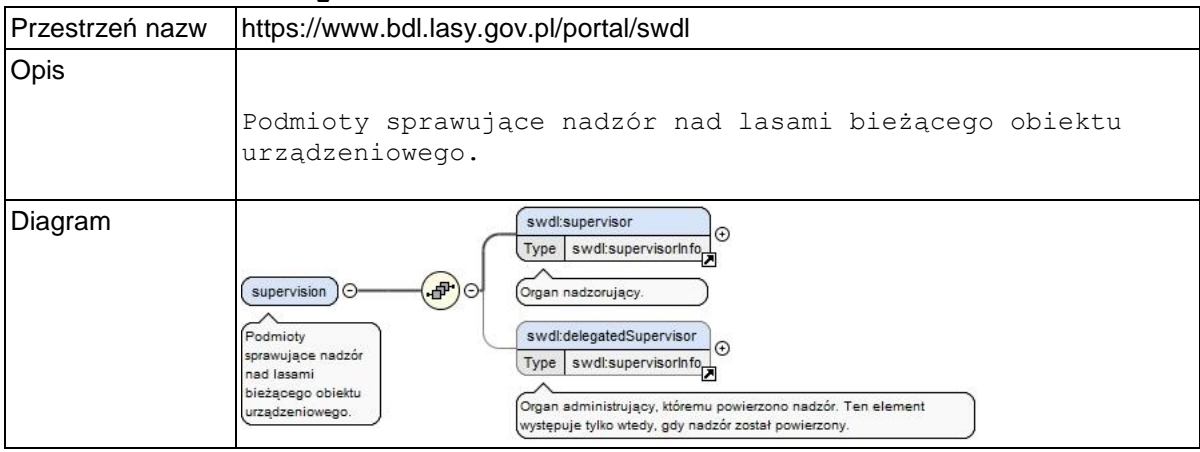

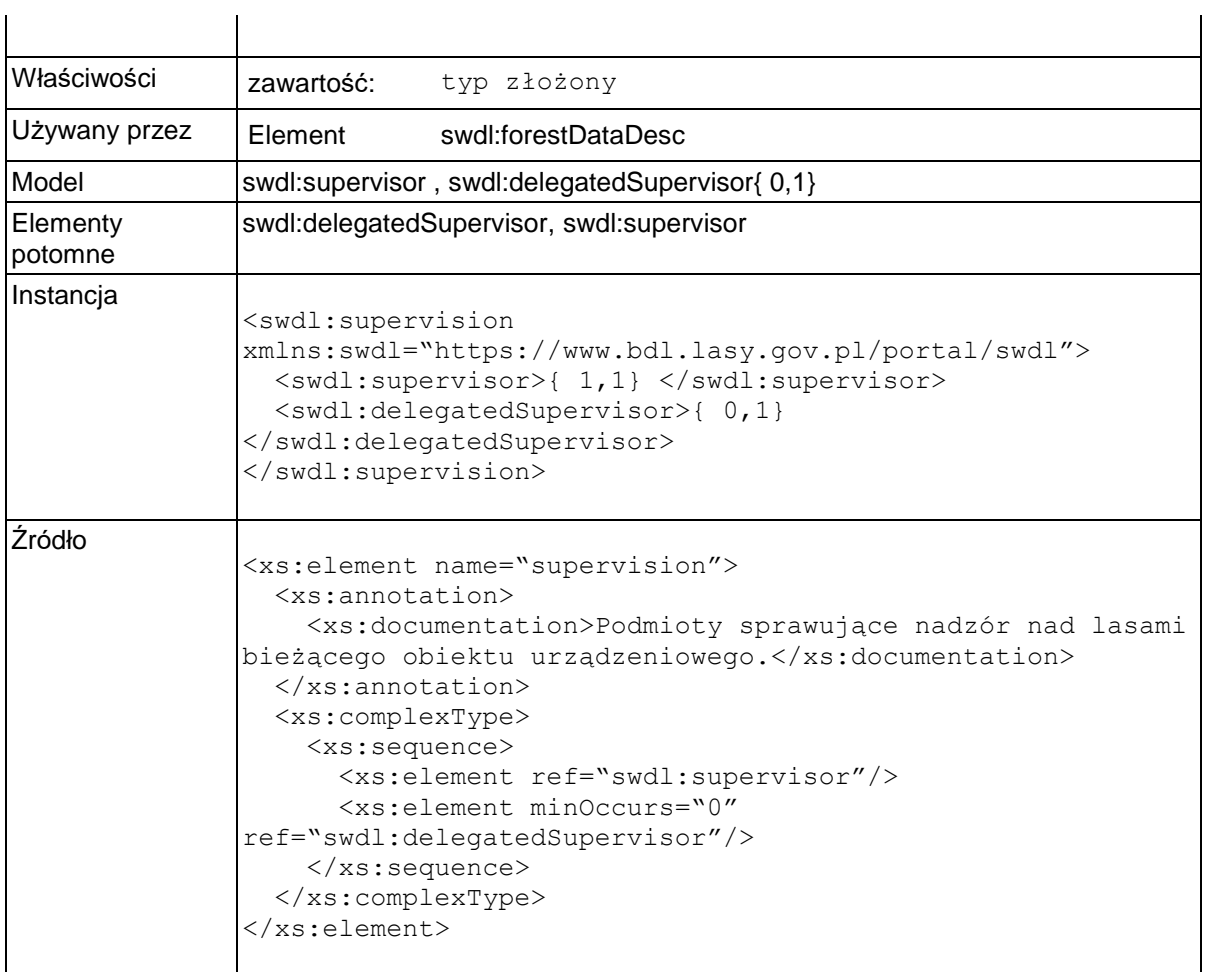

# **Element swdl:supervisor**

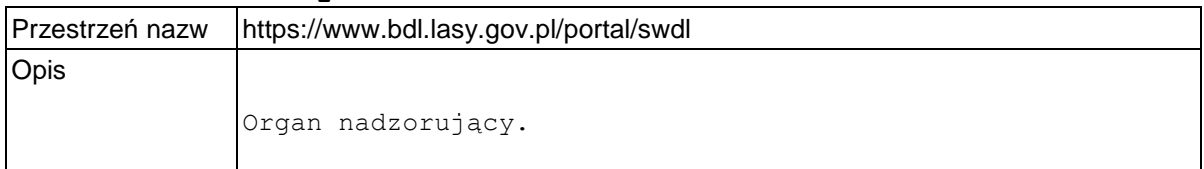

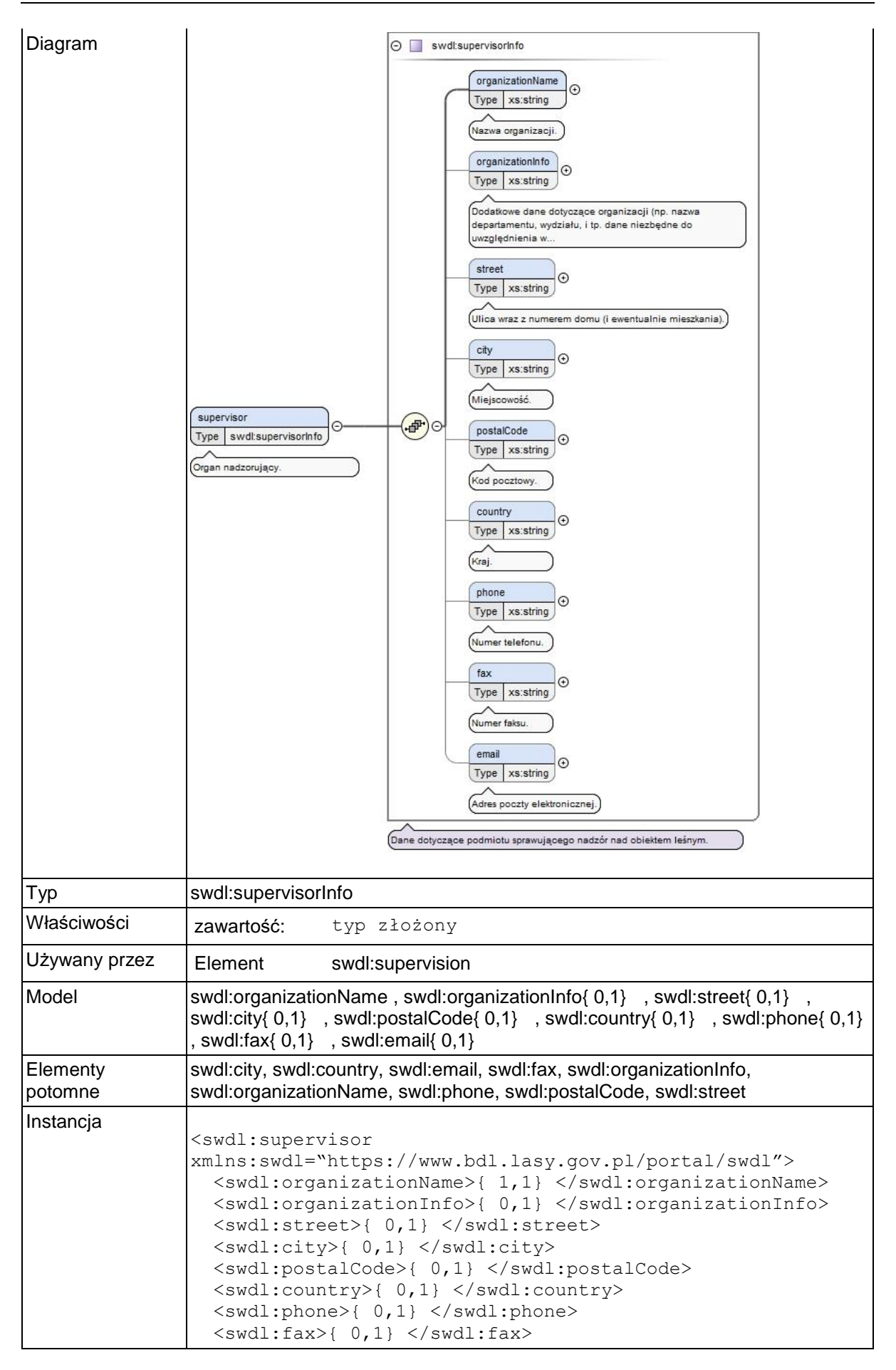

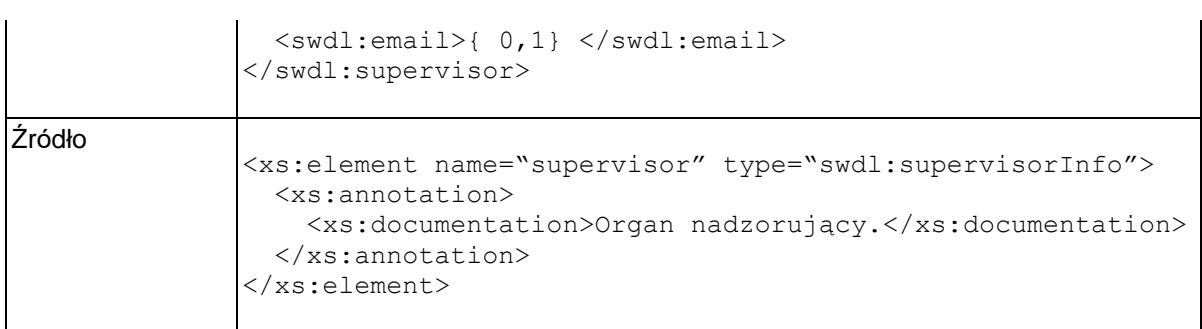

# **Element swdl:supervisorInfo / swdl:organizationName**

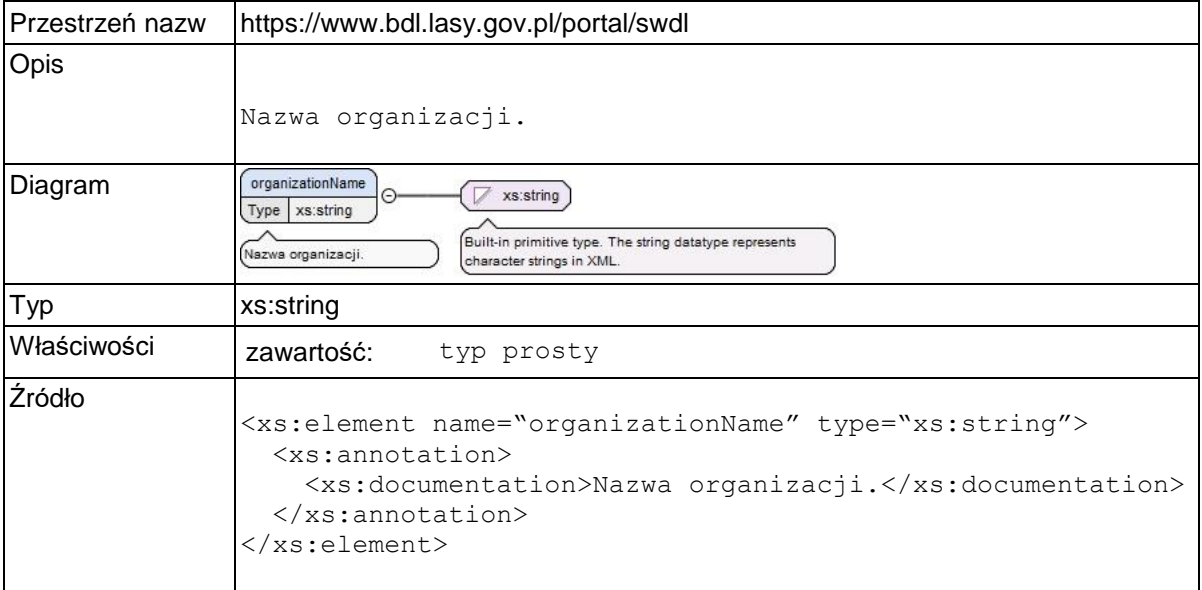

# **Element swdl:supervisorInfo / swdl:organizationInfo**

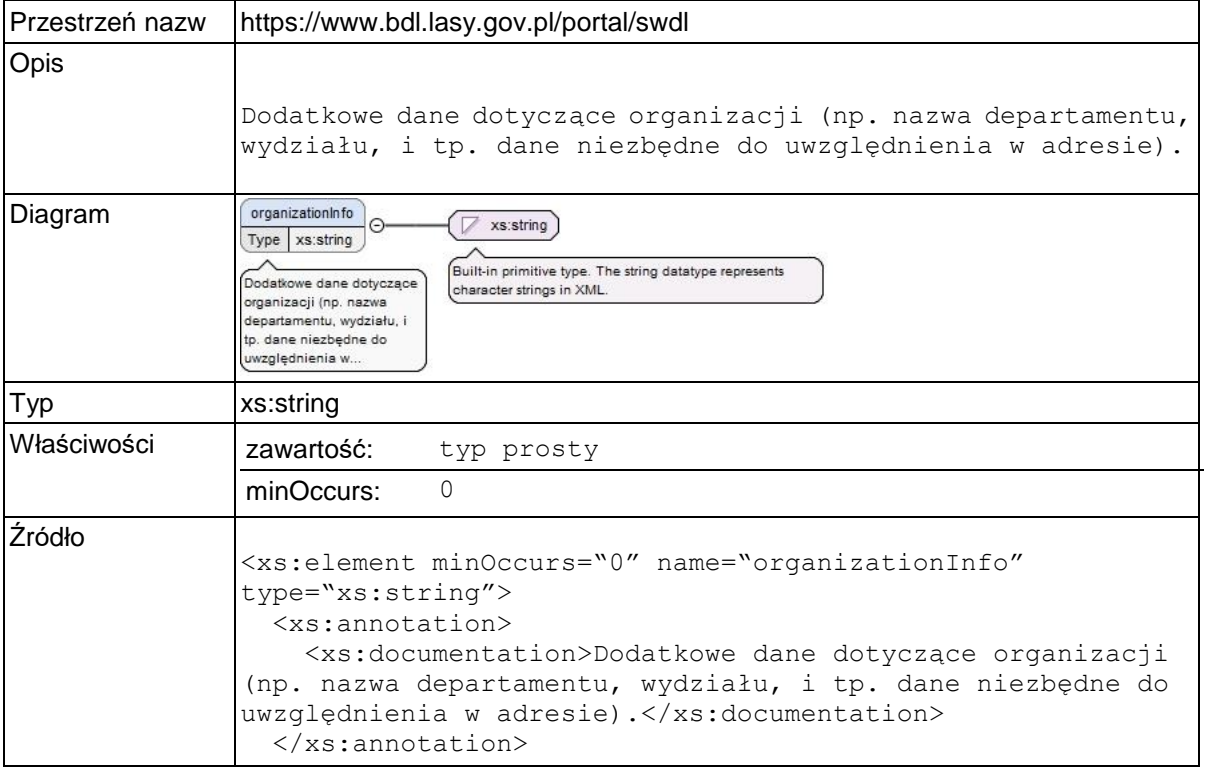

</xs:element>

# **Element swdl:supervisorInfo / swdl:street**

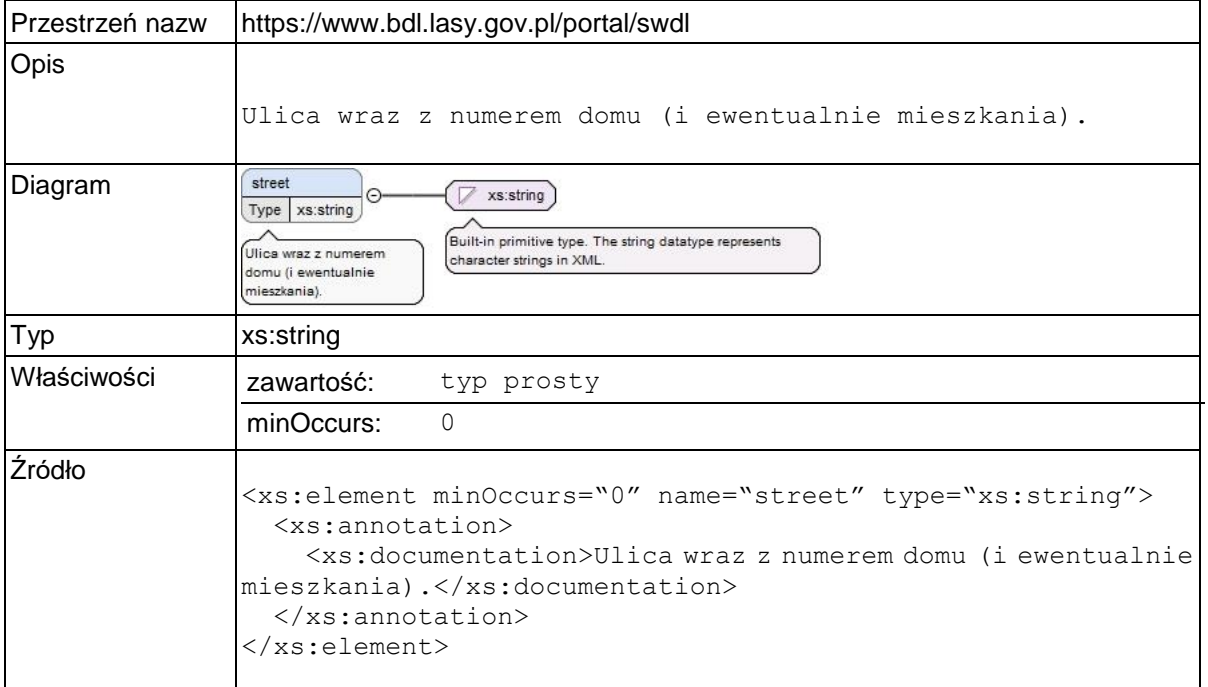

# **Element swdl:supervisorInfo / swdl:city**

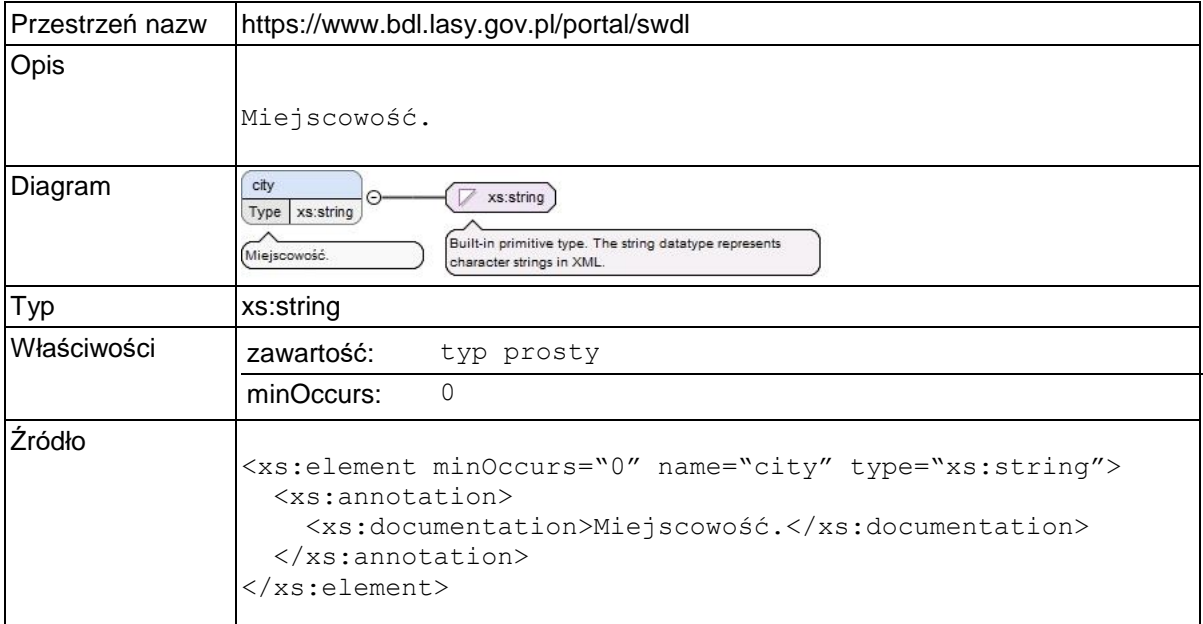

### **Element swdl:supervisorInfo / swdl:postalCode**

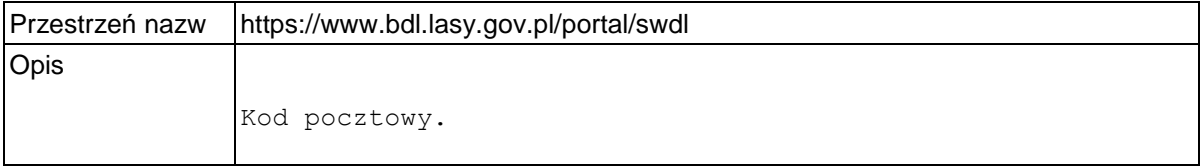

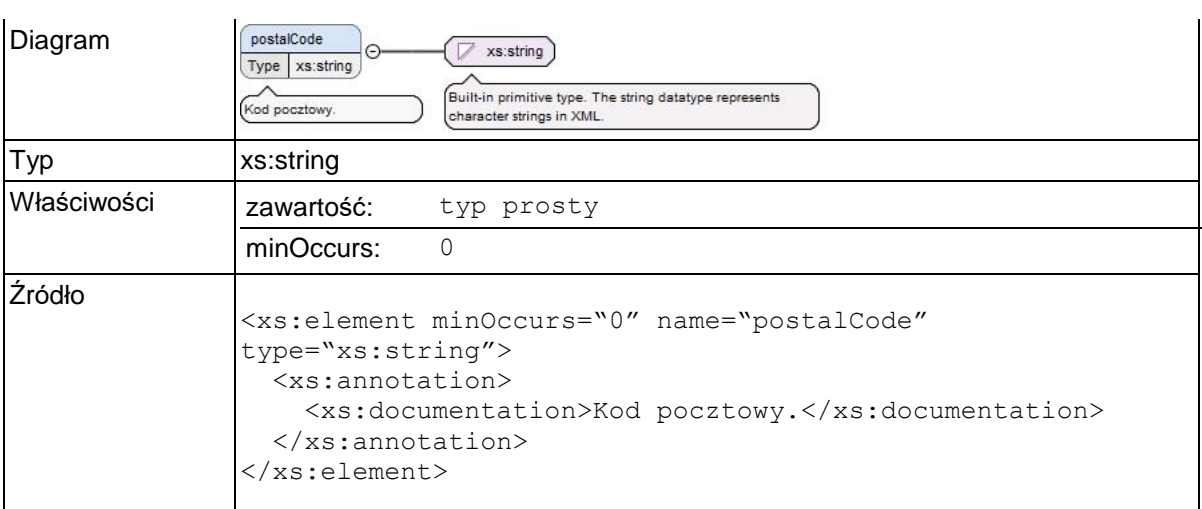

### **Element swdl:supervisorInfo / swdl:country**

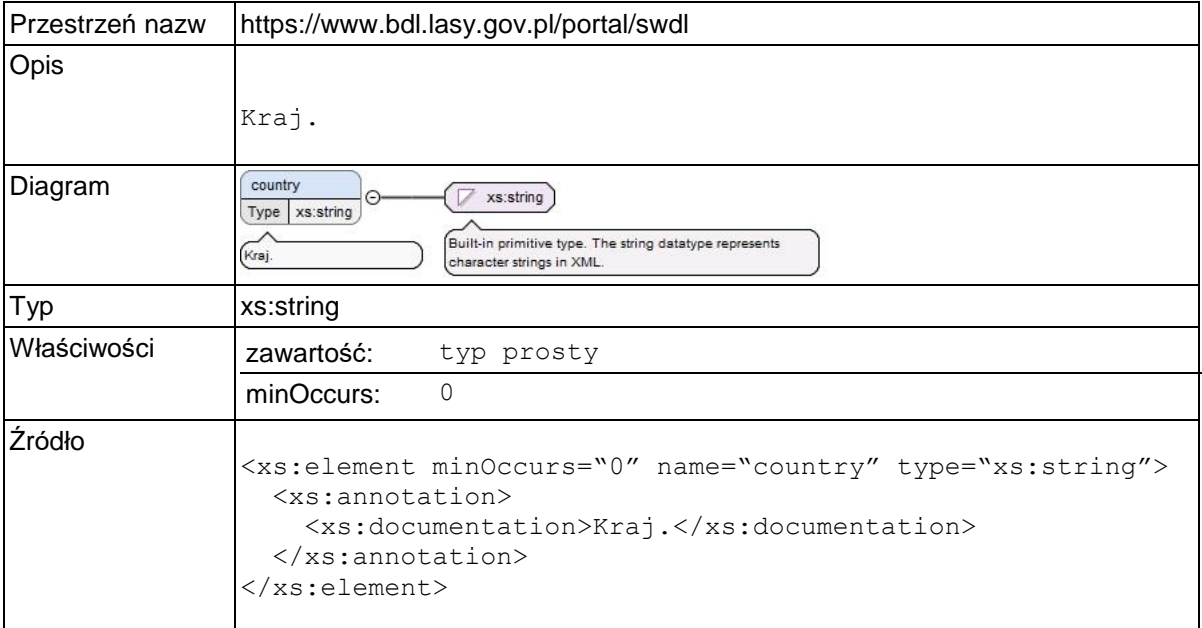

# **Element swdl:supervisorInfo / swdl:phone**

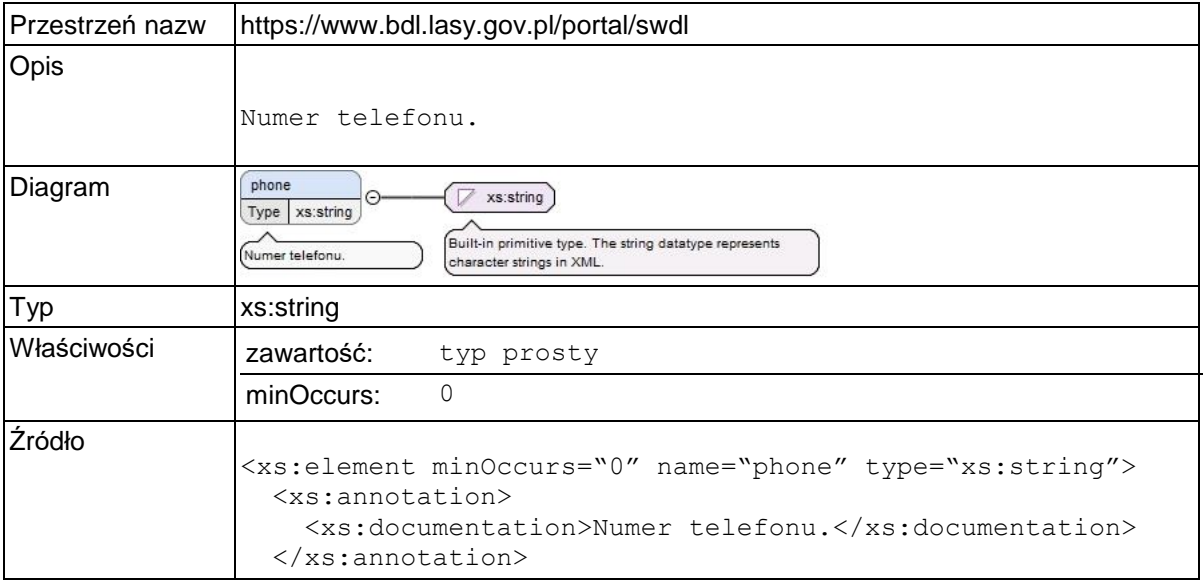

</xs:element>

# **Element swdl:supervisorInfo / swdl:fax**

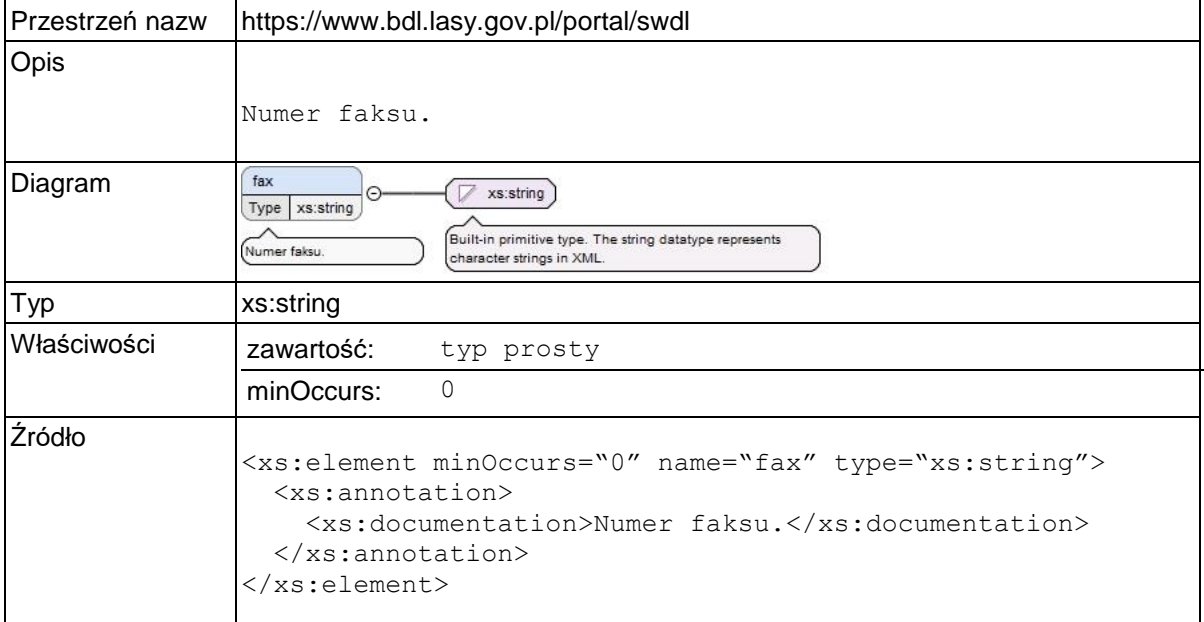

# **Element swdl:supervisorInfo / swdl:email**

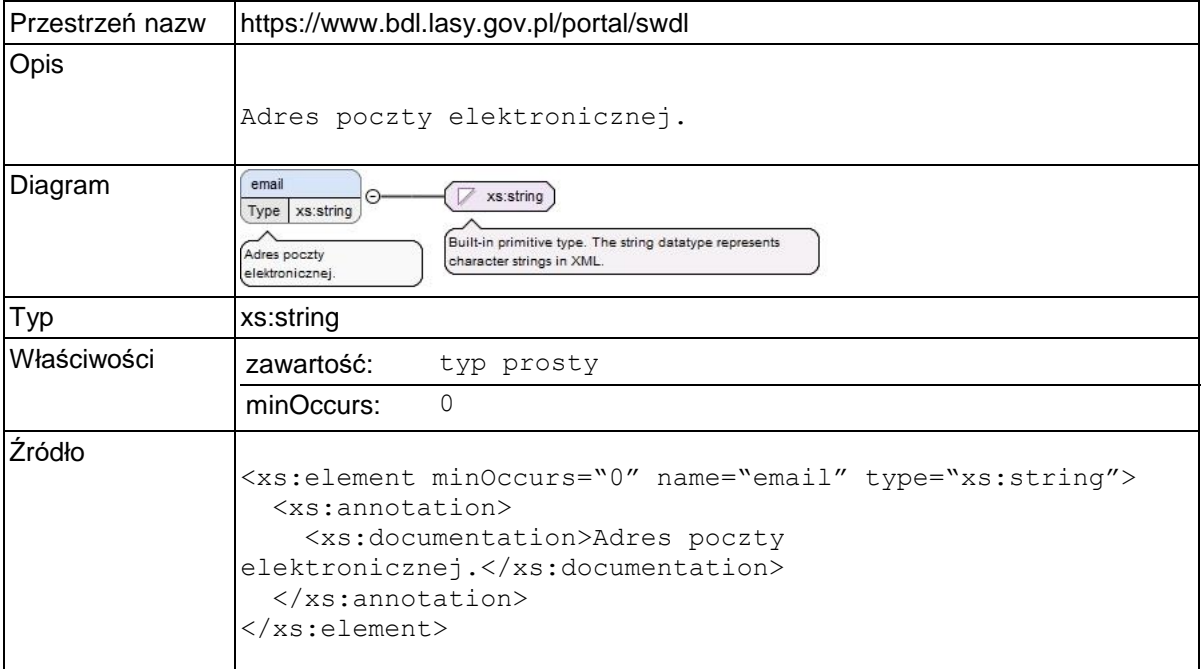

### **Element swdl:delegatedSupervisor**

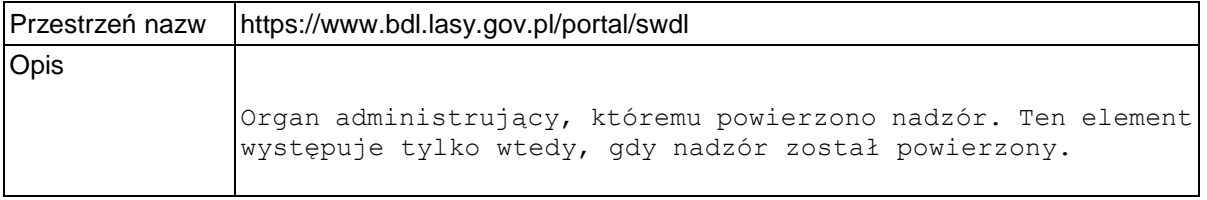

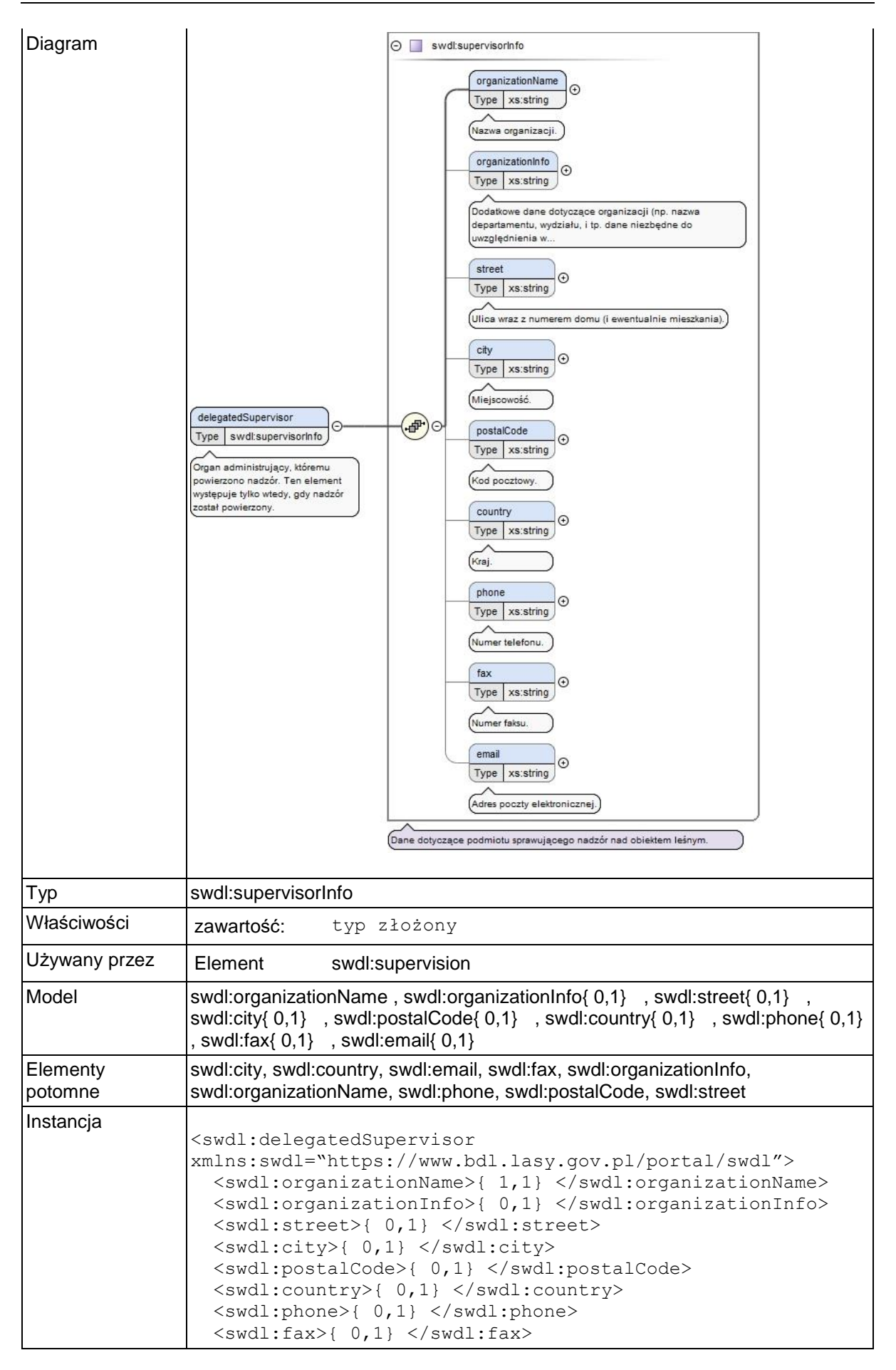

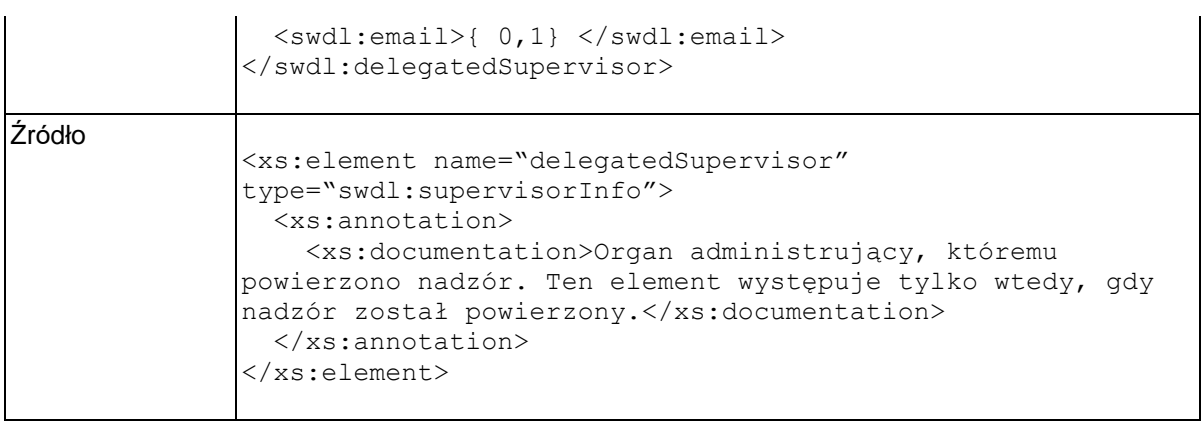

### **Element swdl:stateDate**

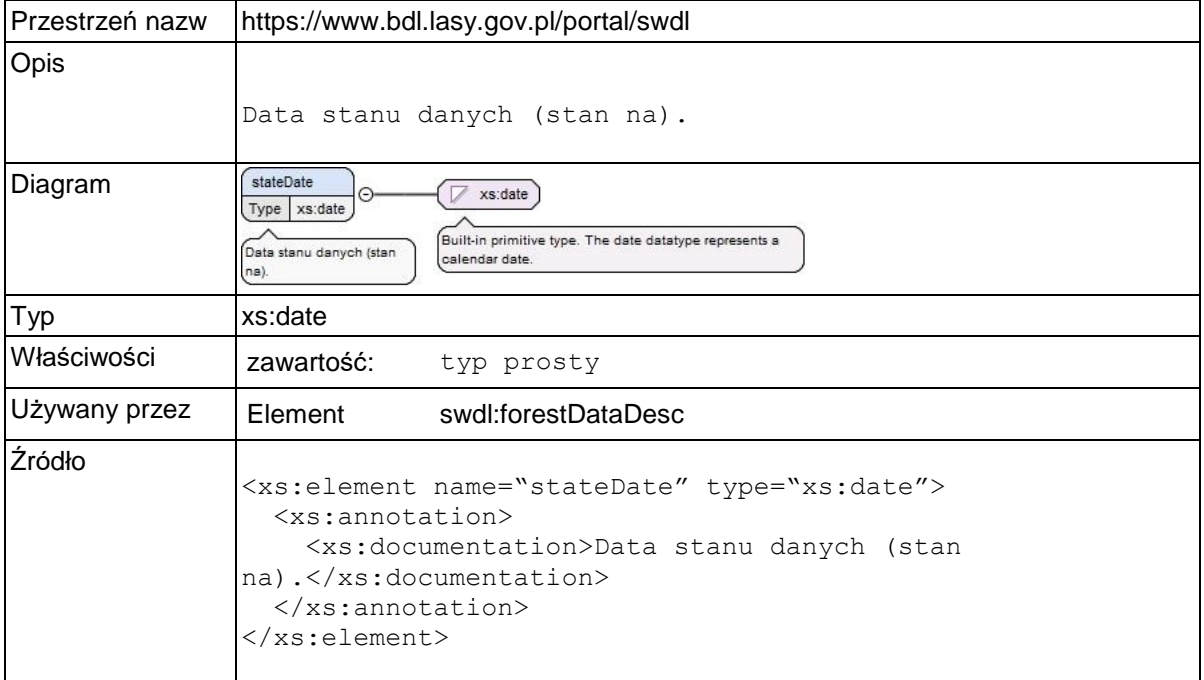

### **Element swdl:forestData**

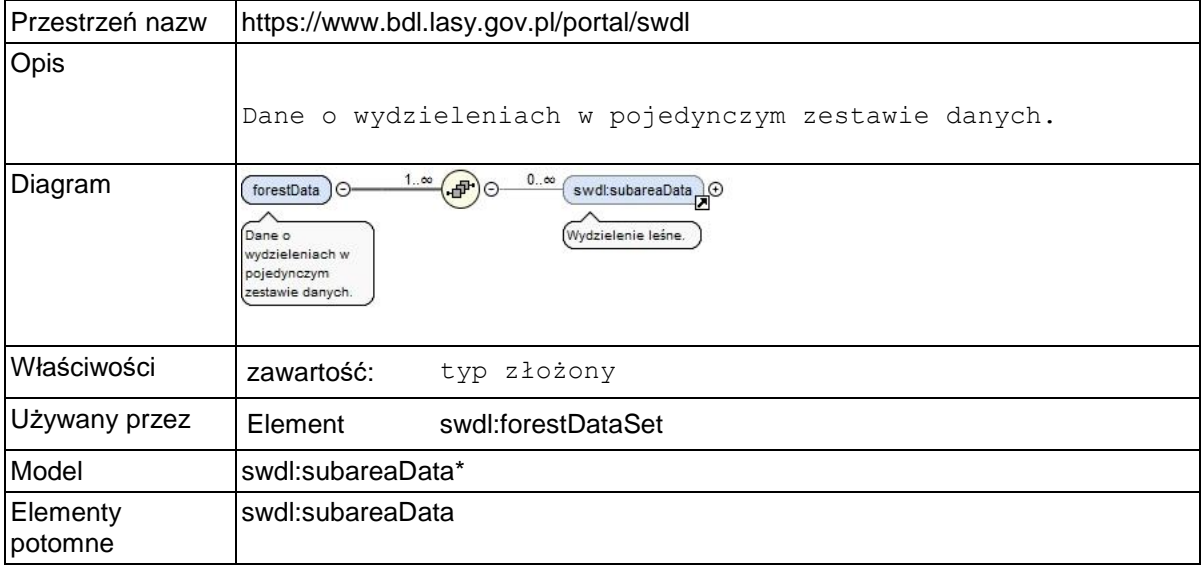

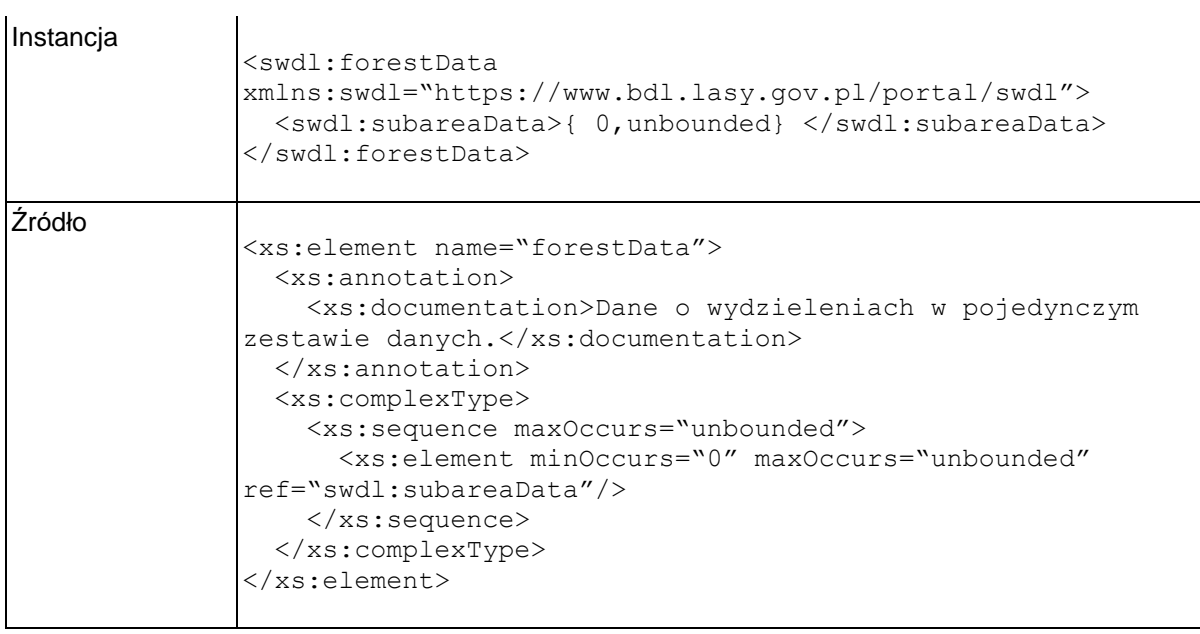

### **Element swdl:subareaData**

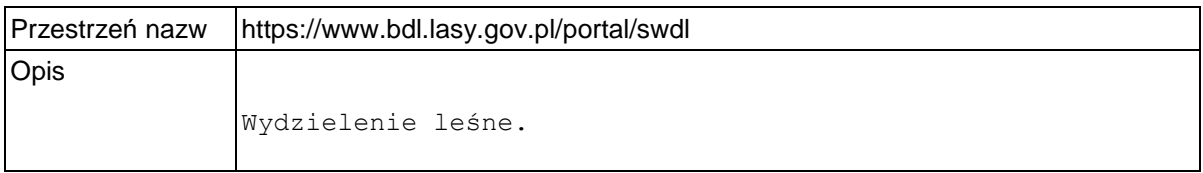

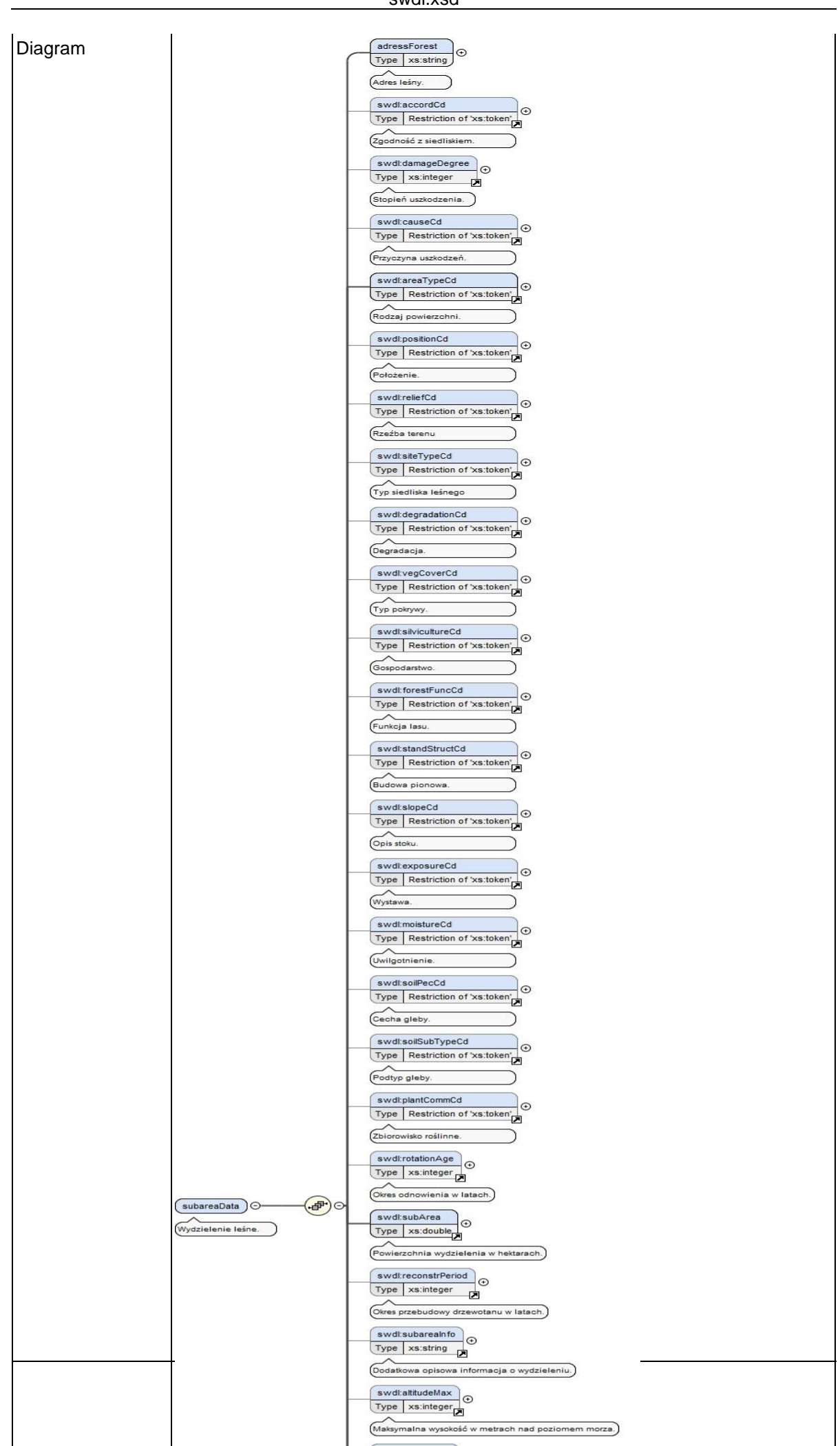

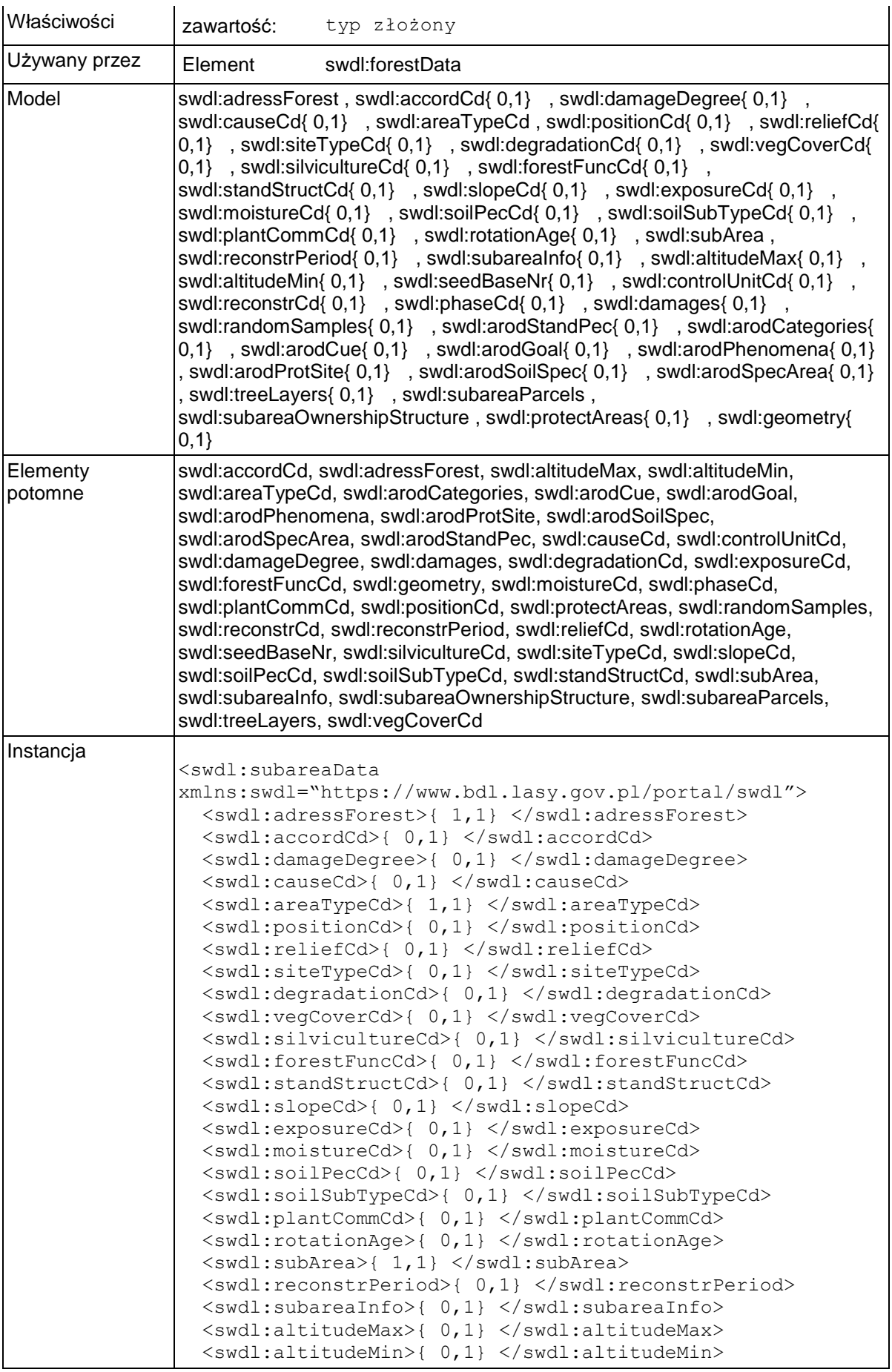

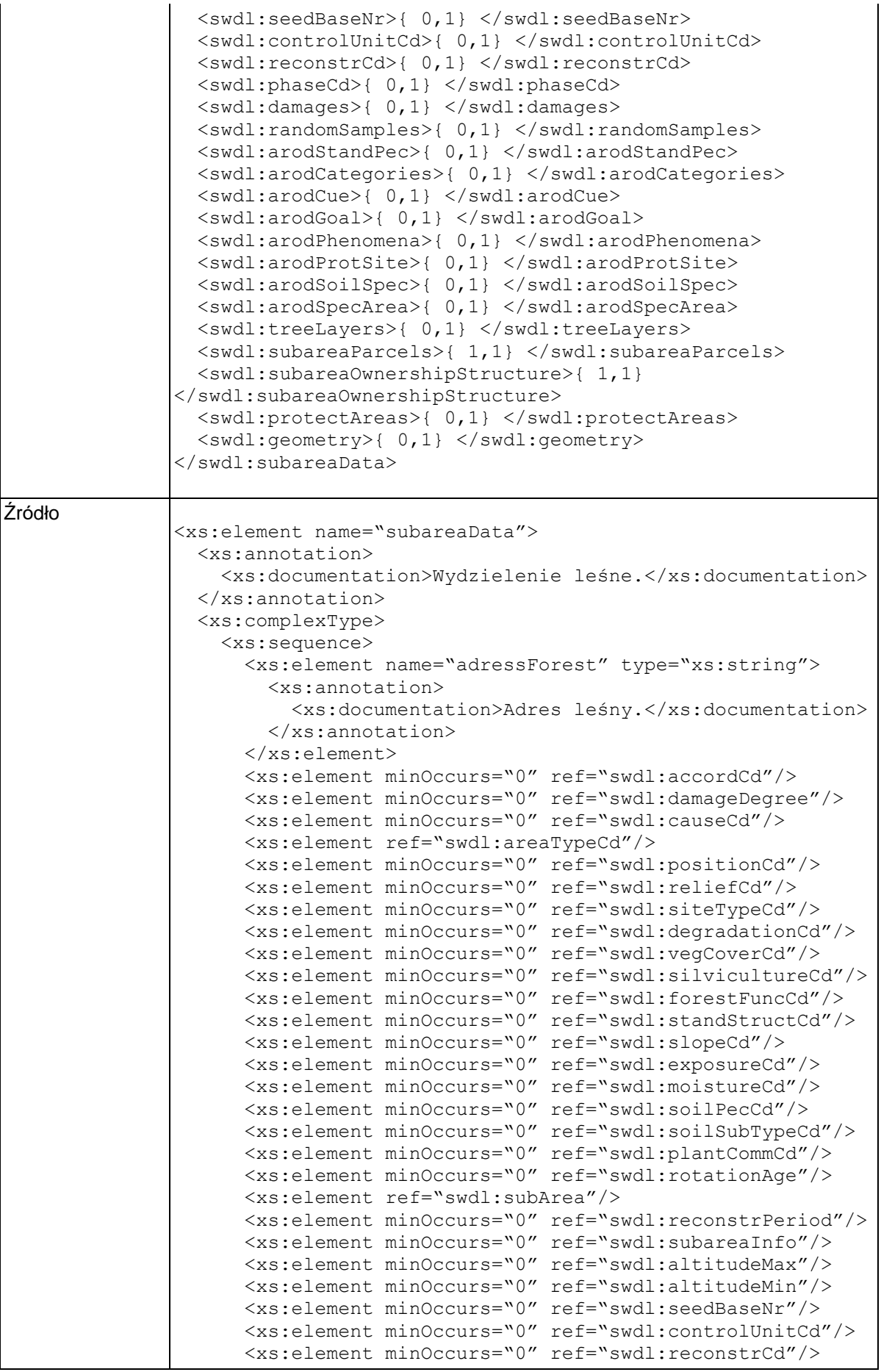

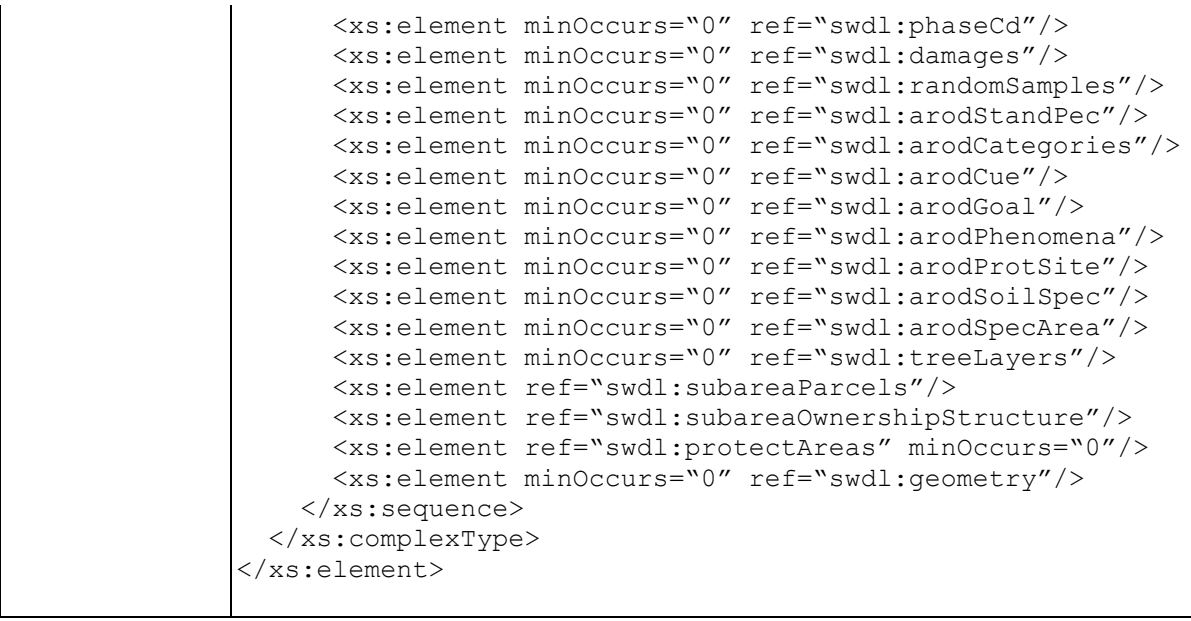

# **Element swdl:subareaData / swdl:adressForest**

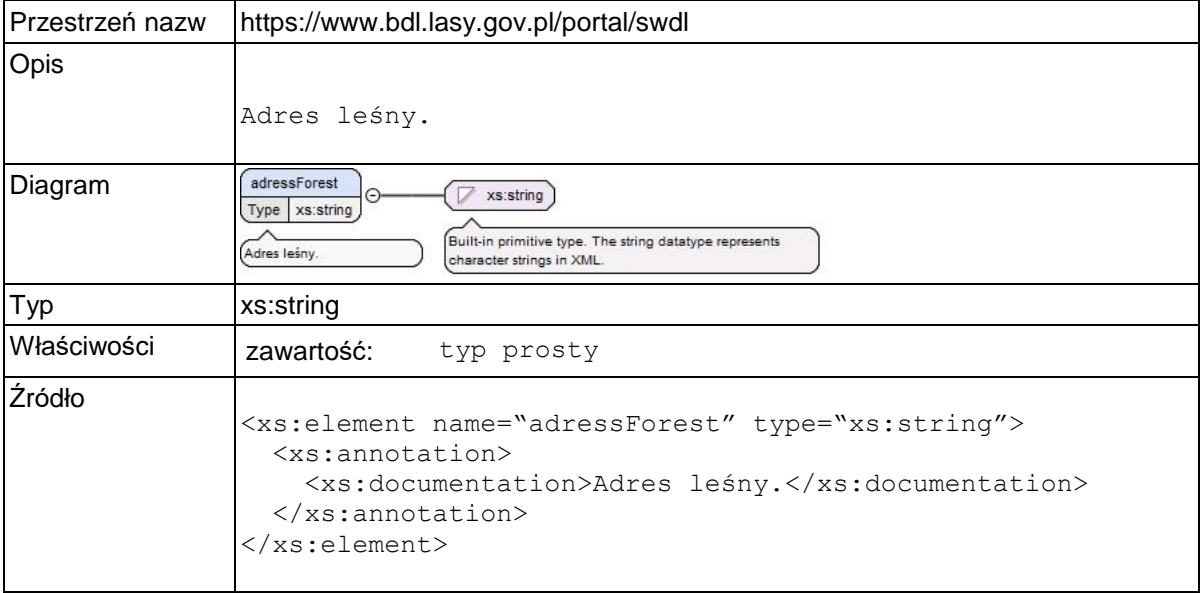

### **Element swdl:accordCd**

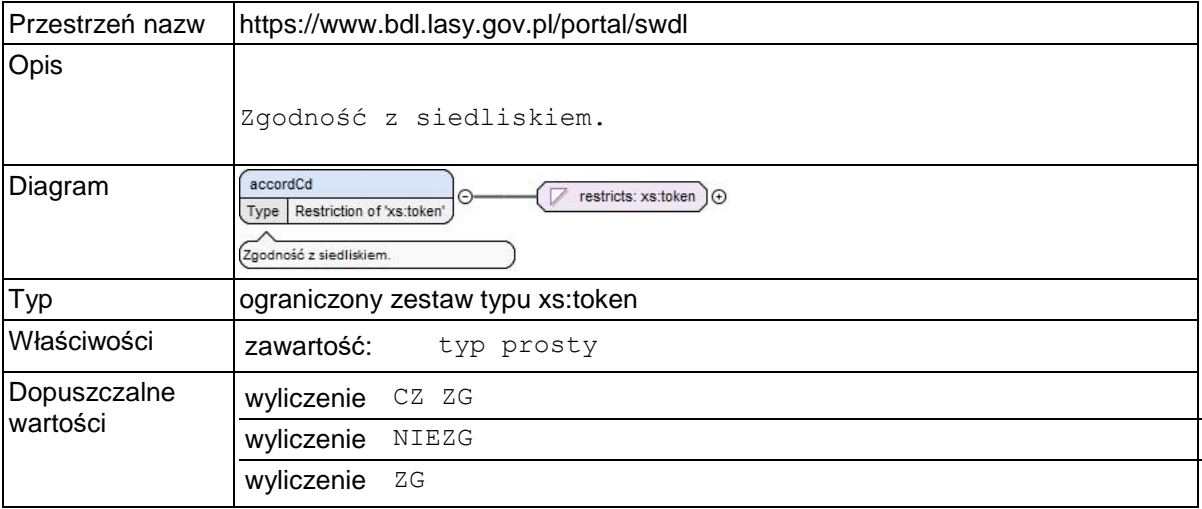

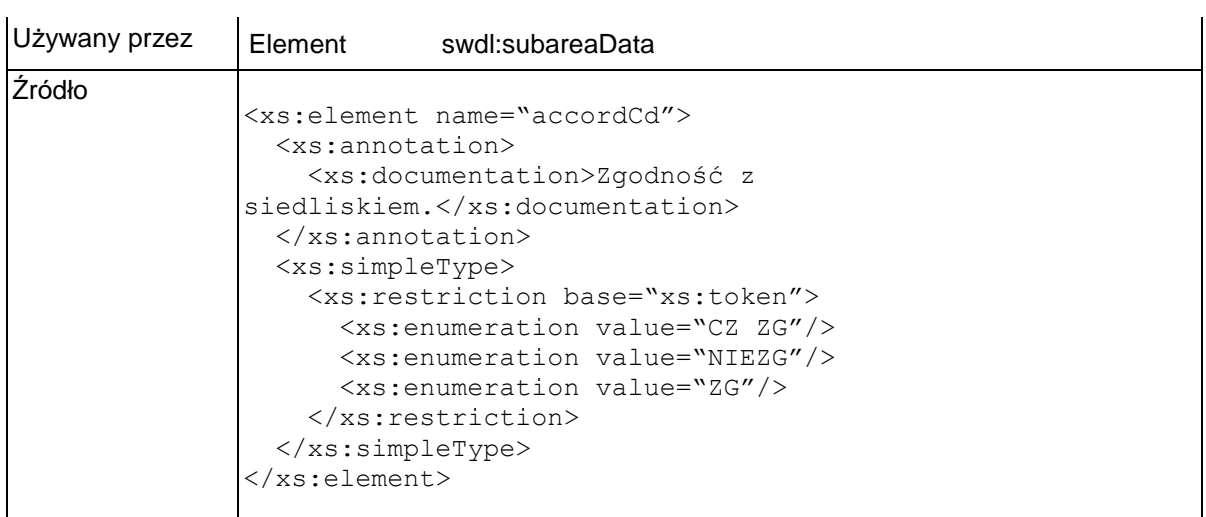

# **Element swdl:damageDegree**

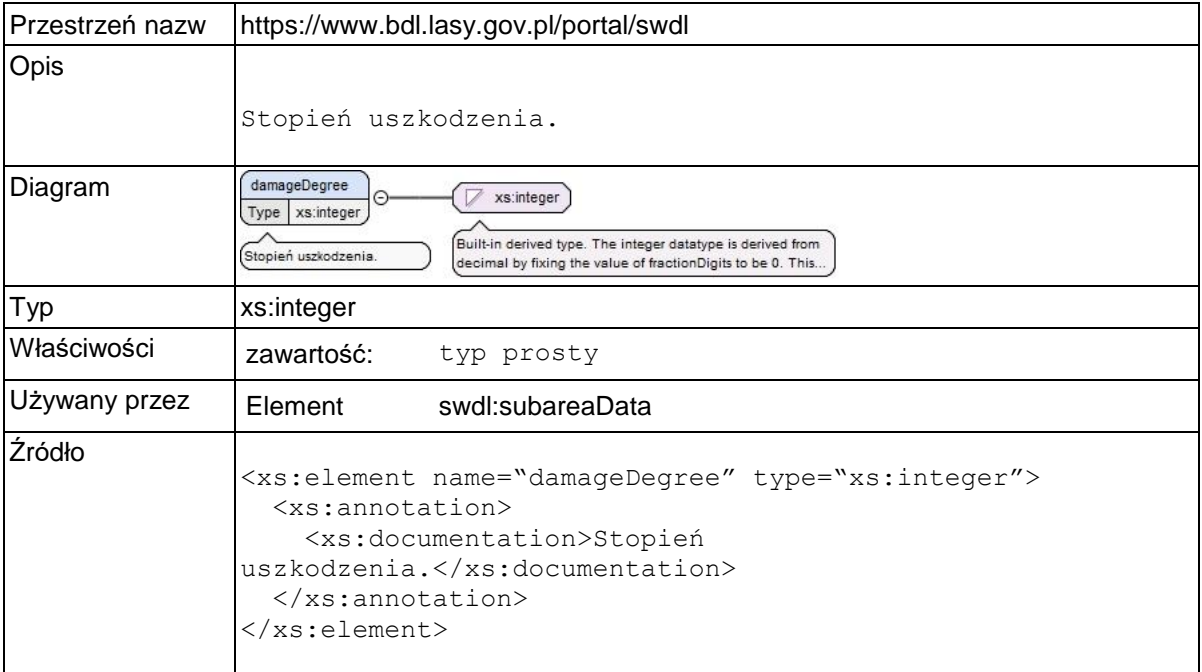

### **Element swdl:causeCd**

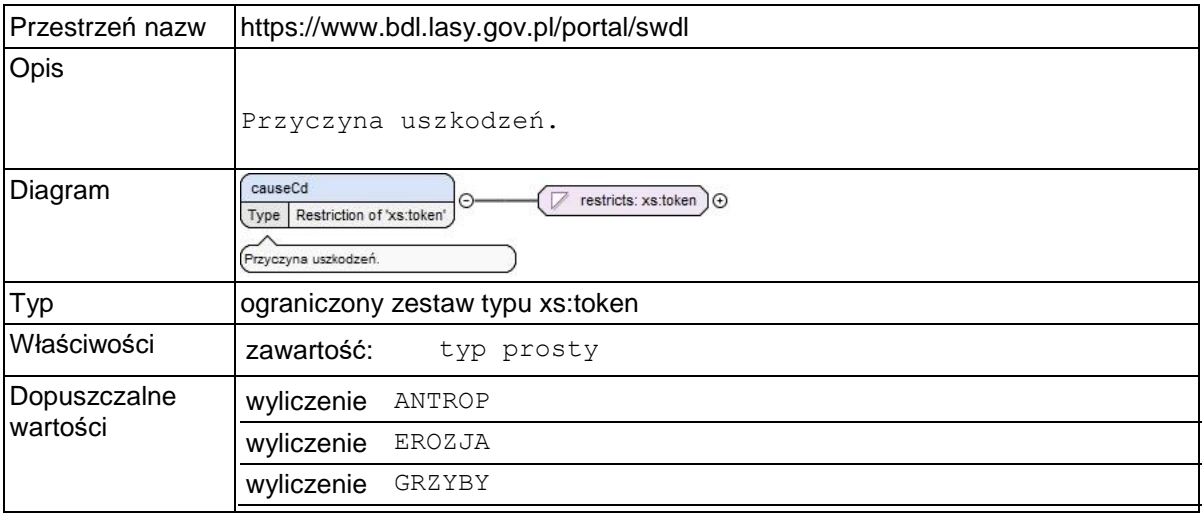

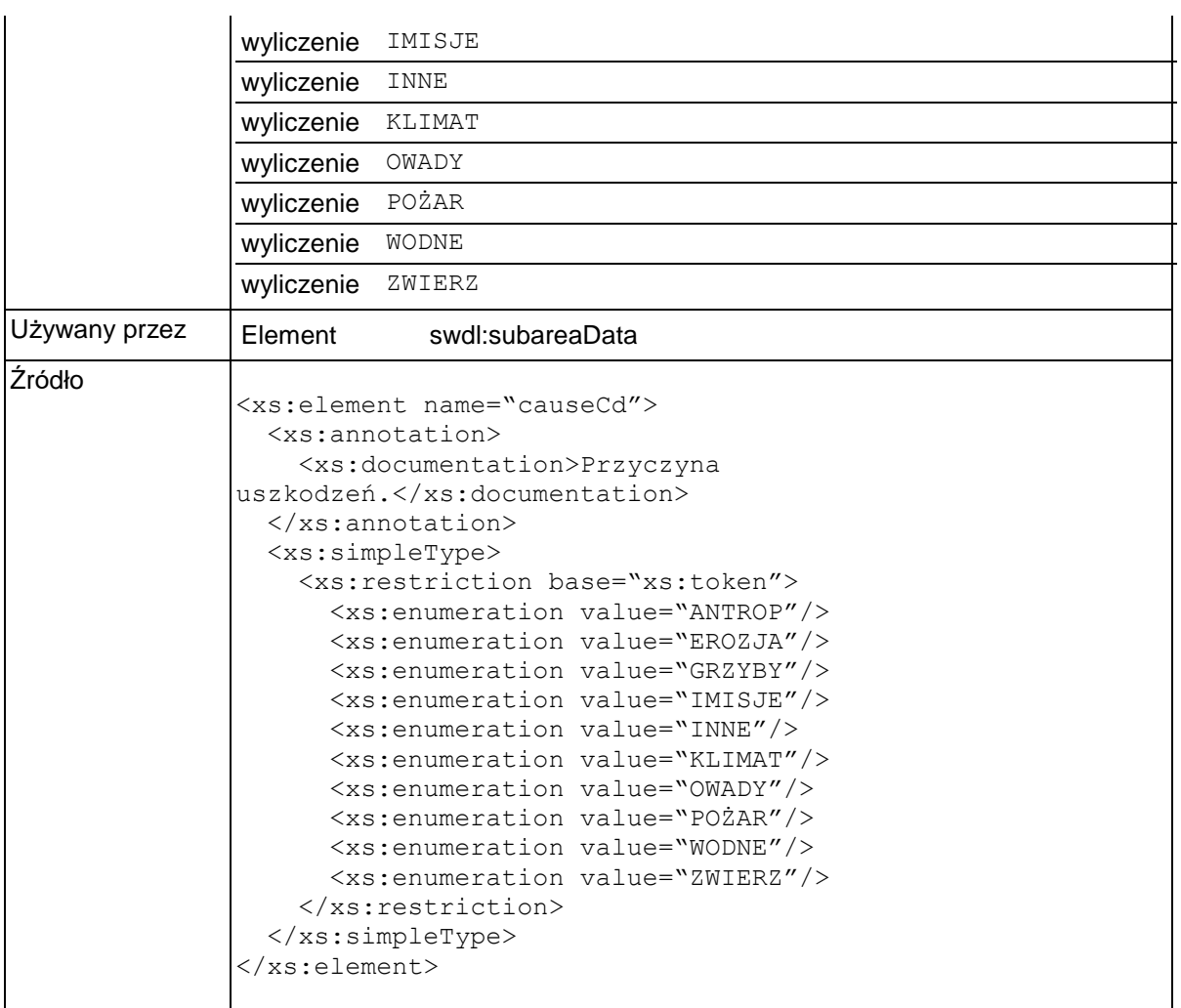

# **Element swdl:areaTypeCd**

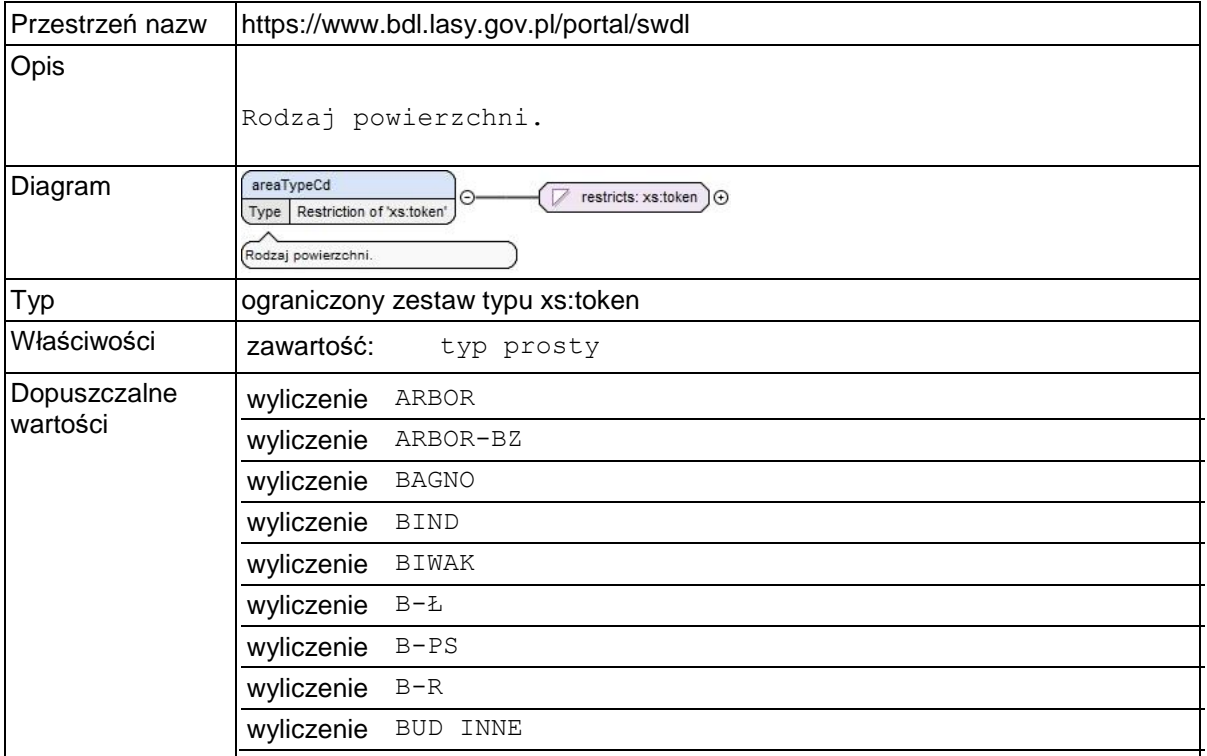

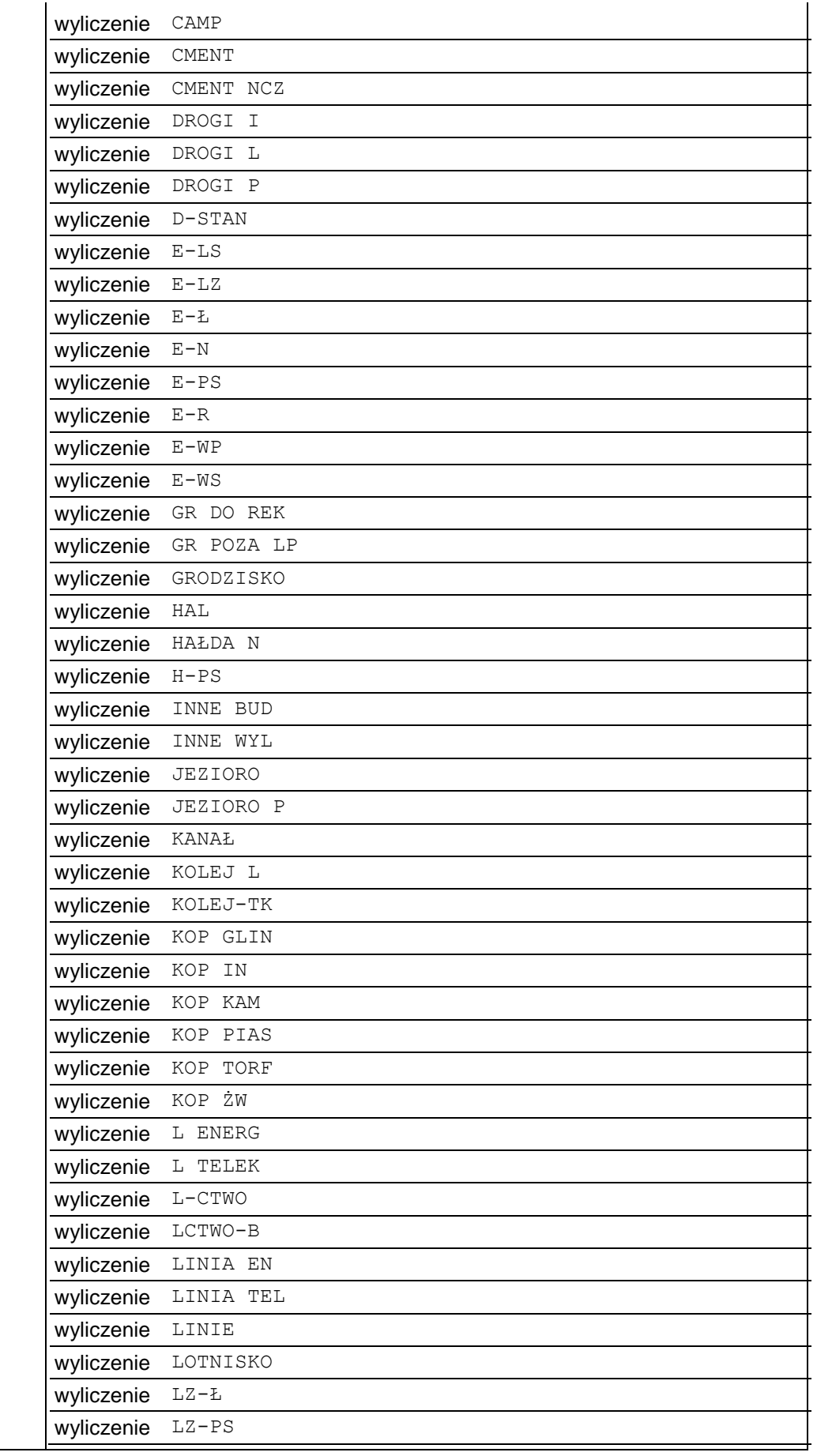

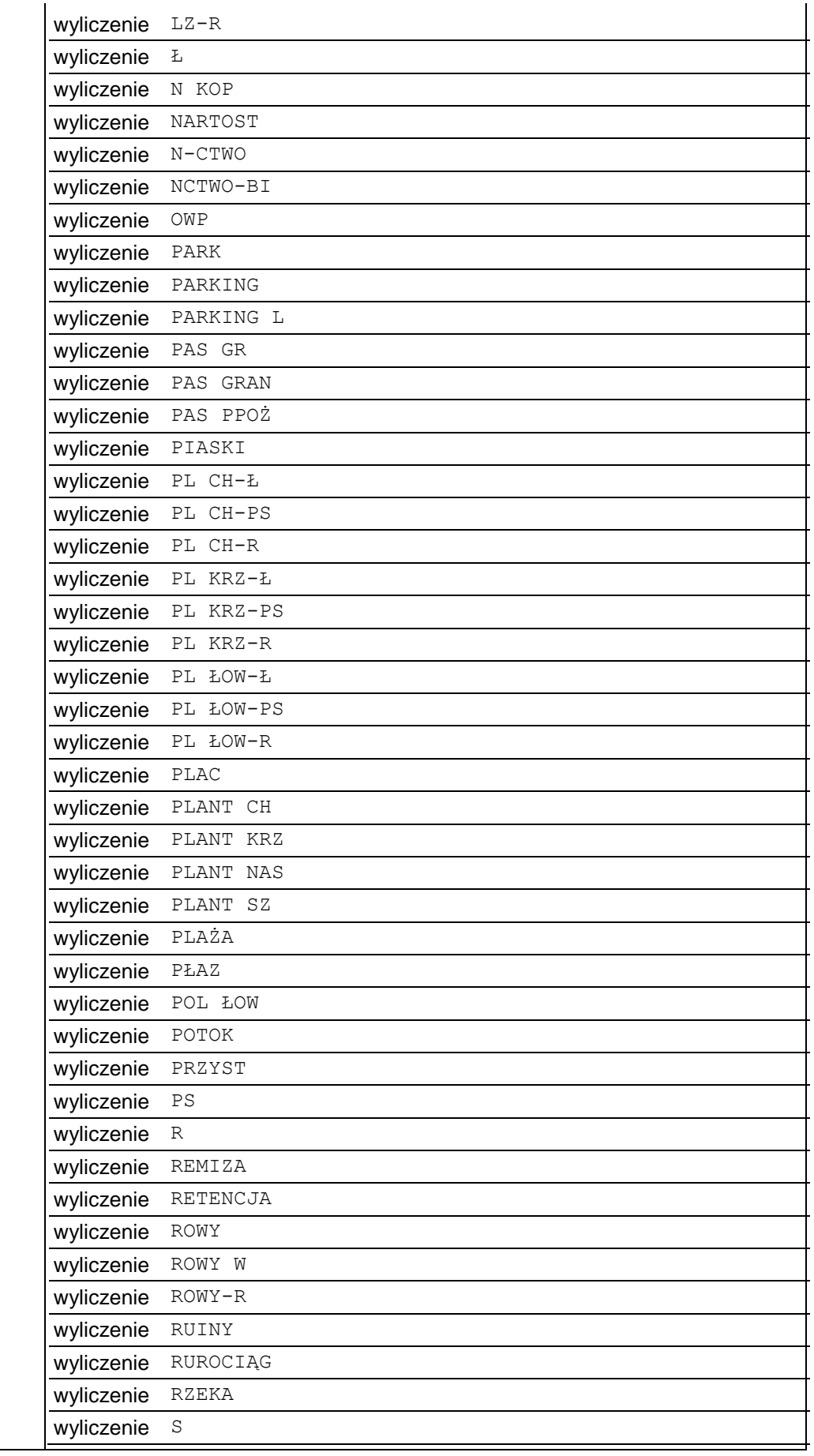

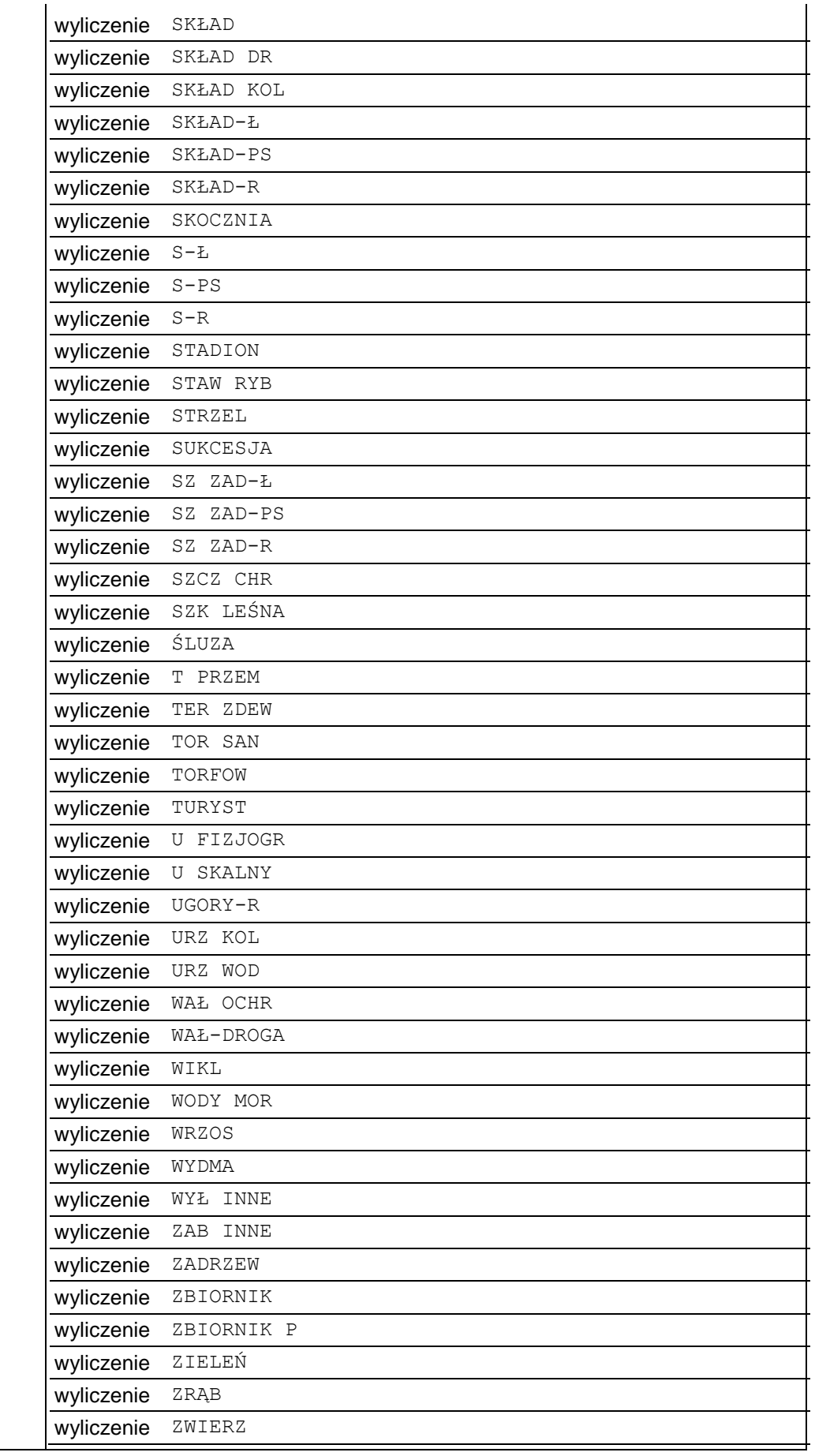

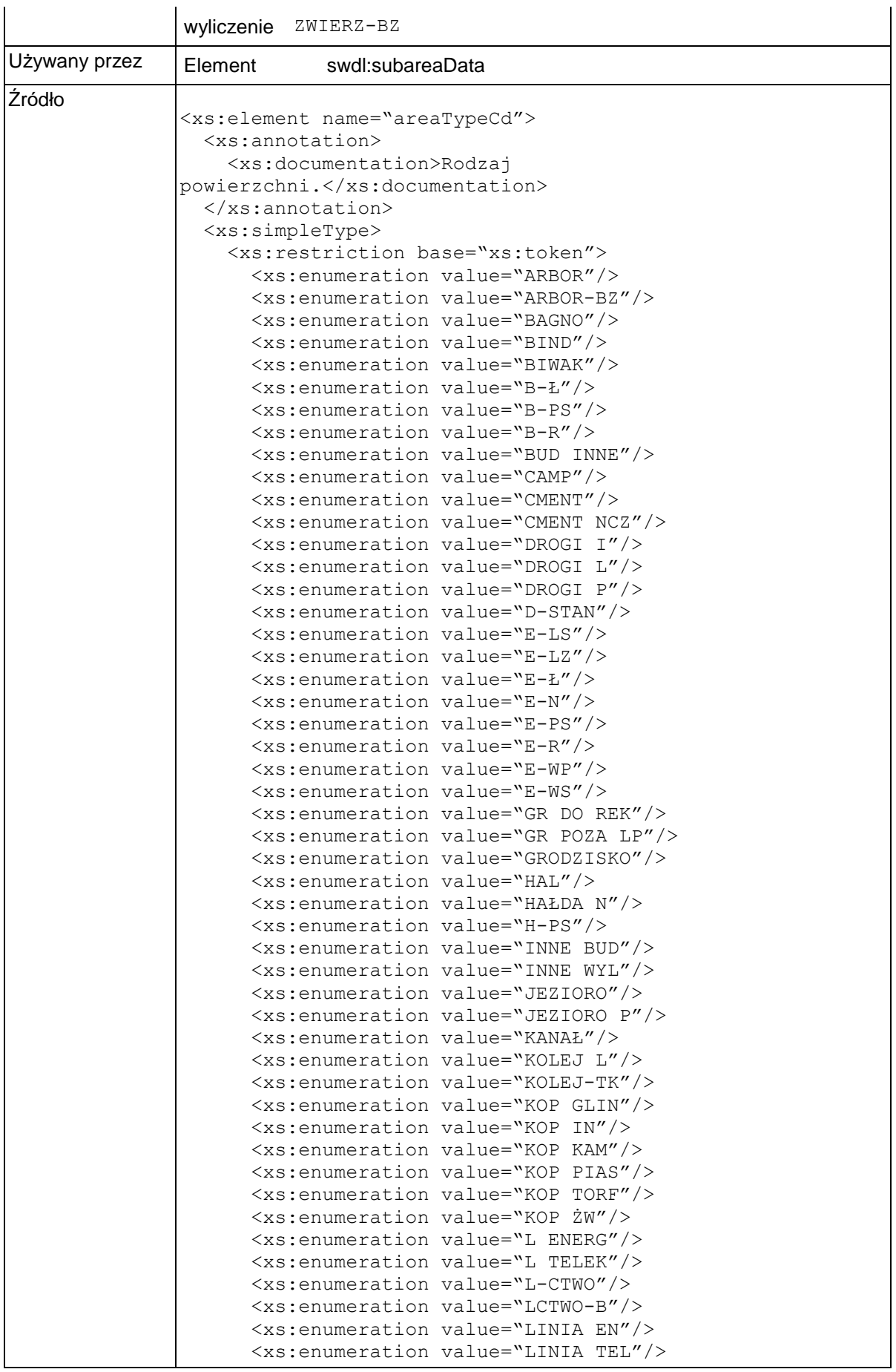

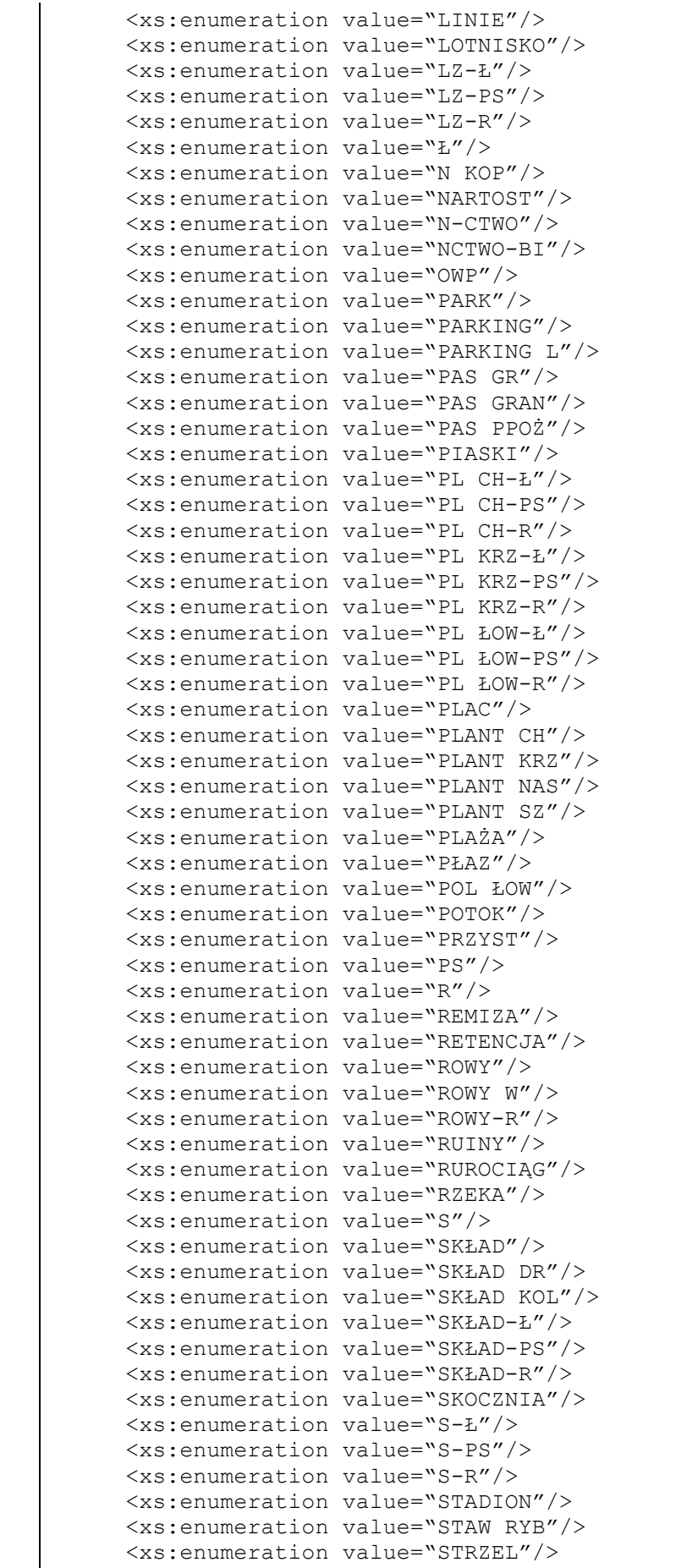

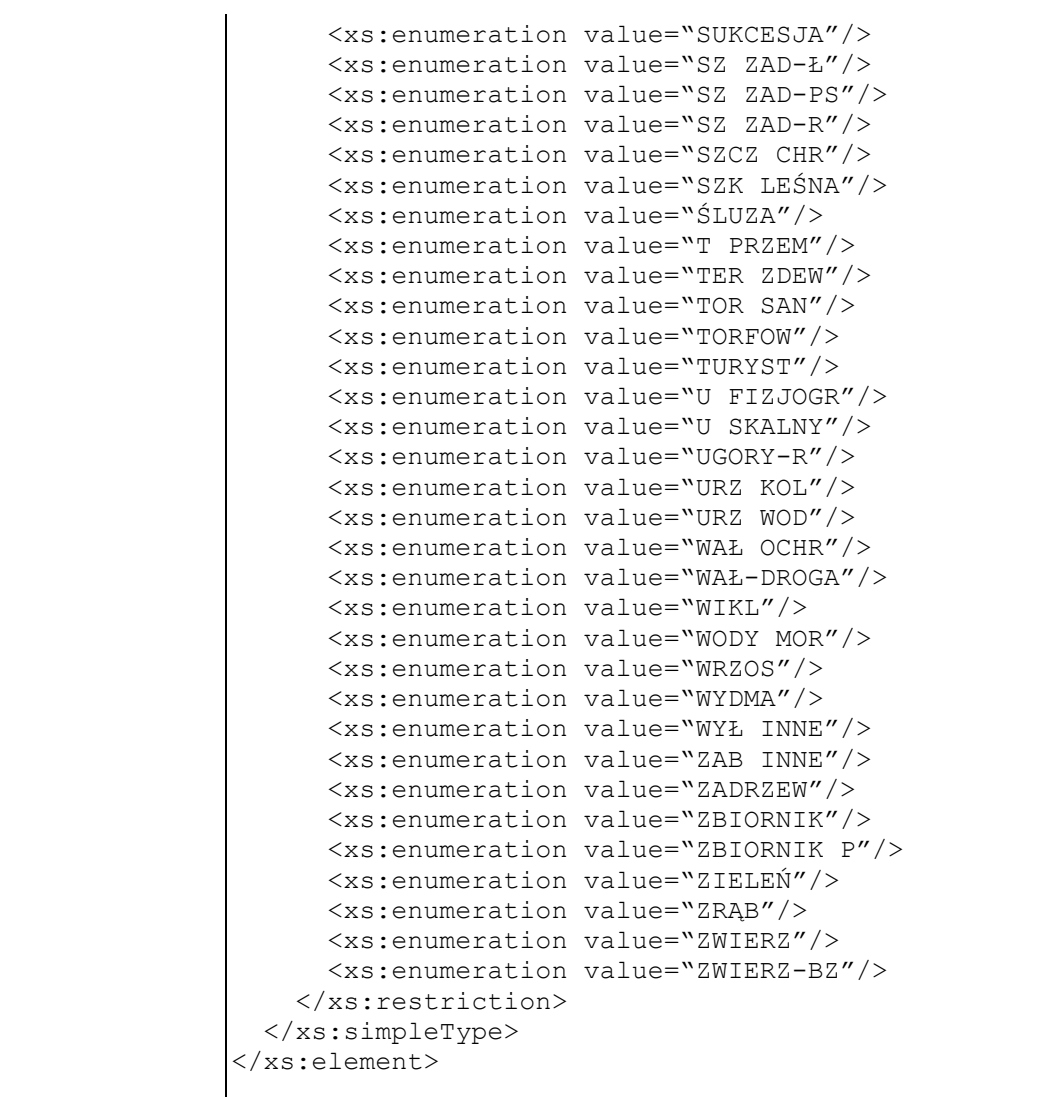

# **Element swdl:positionCd**

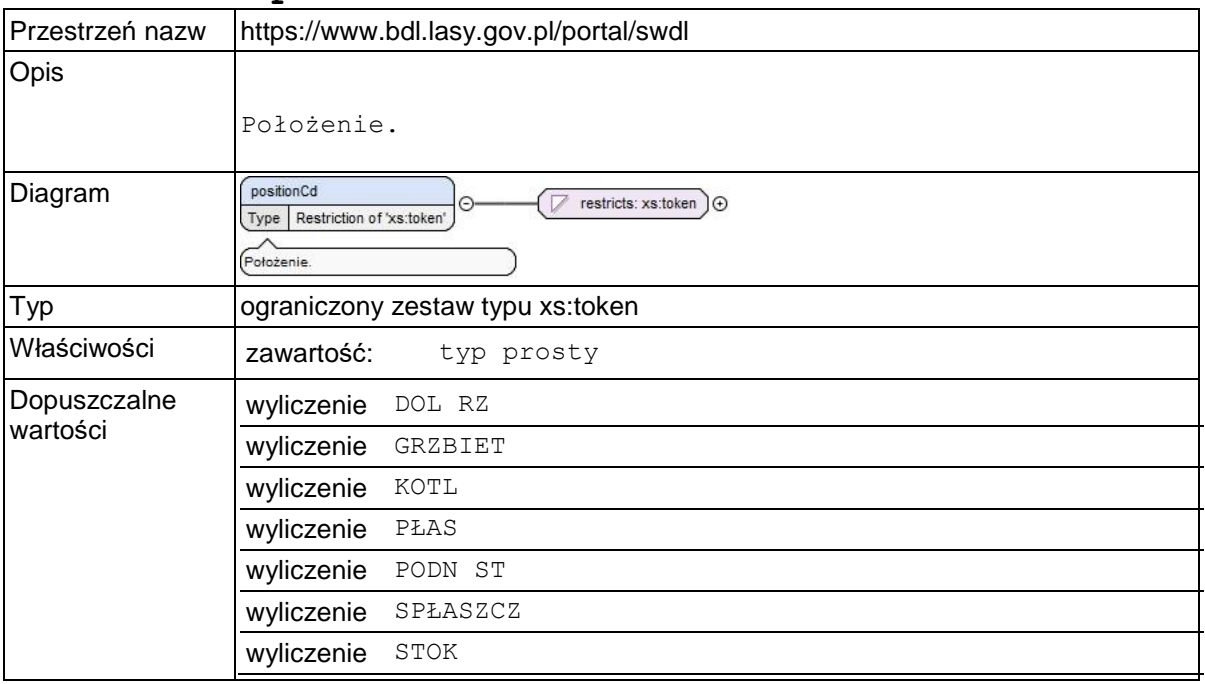

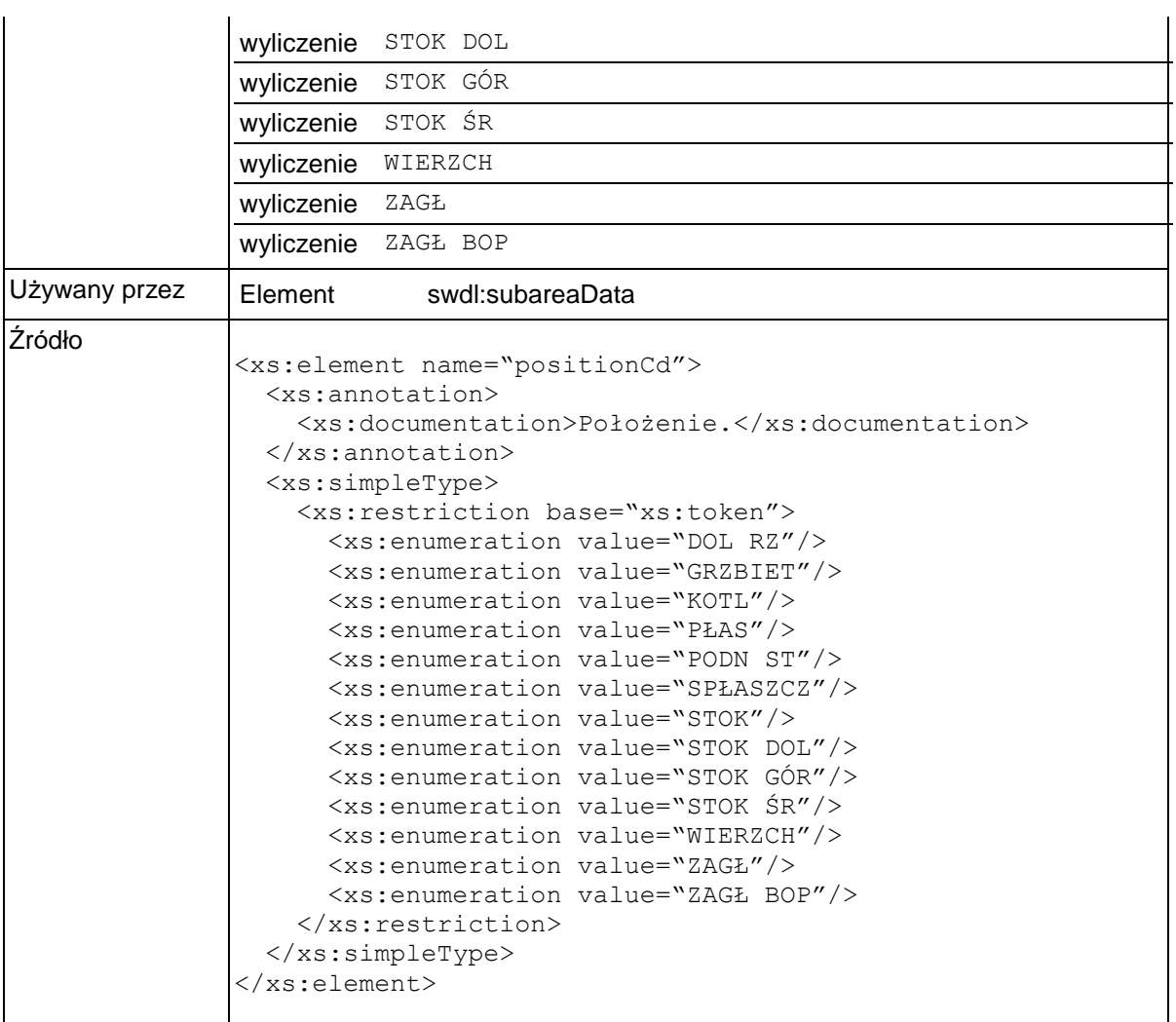

### **Element swdl:reliefCd**

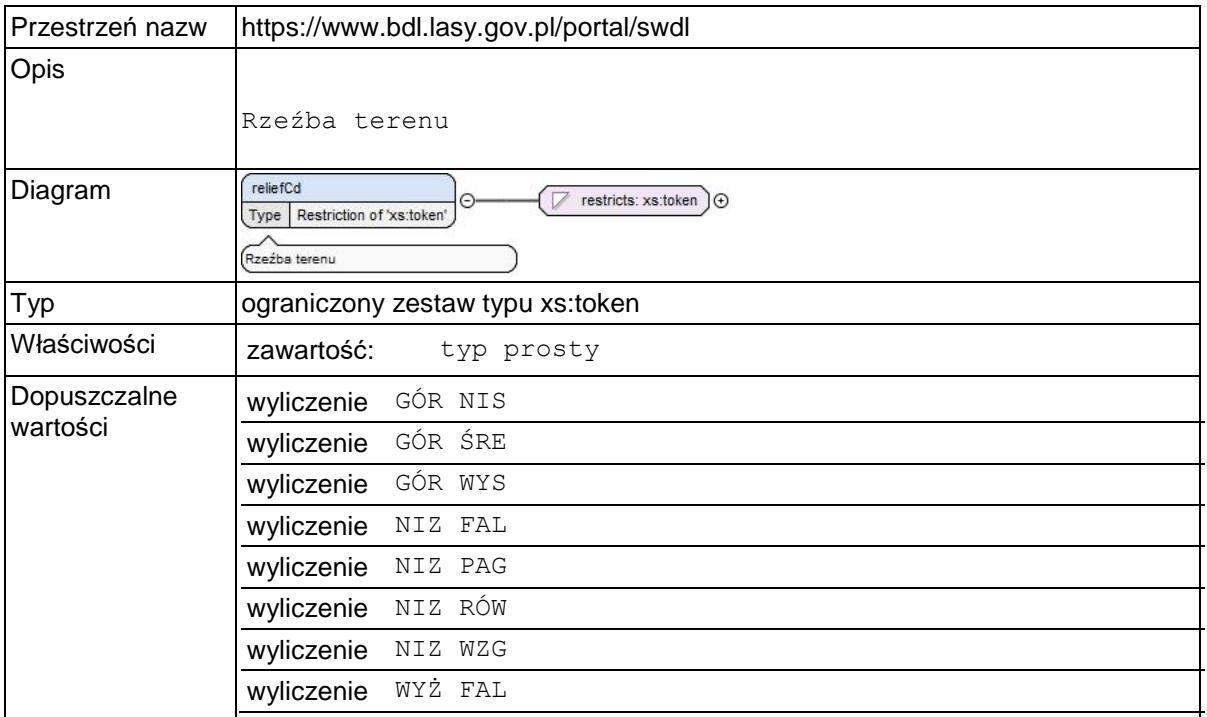

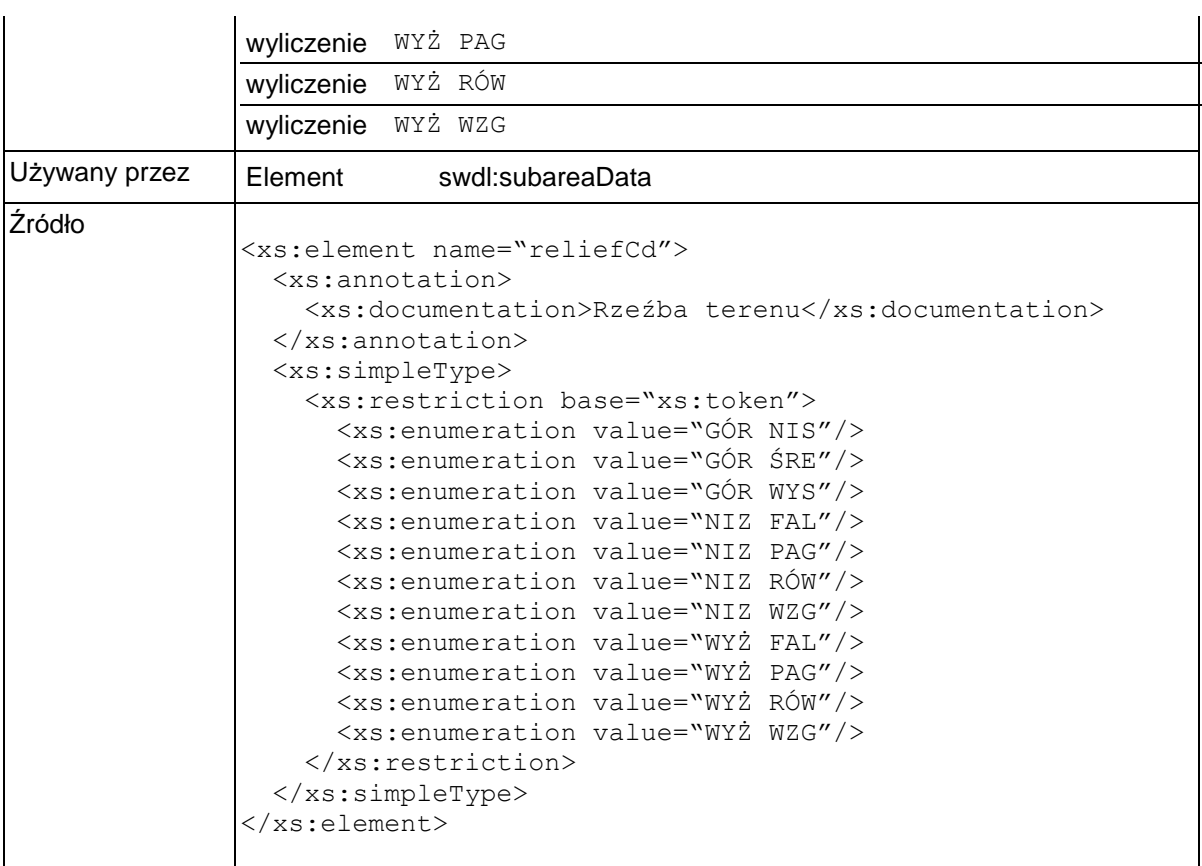

### **Element swdl:siteTypeCd**

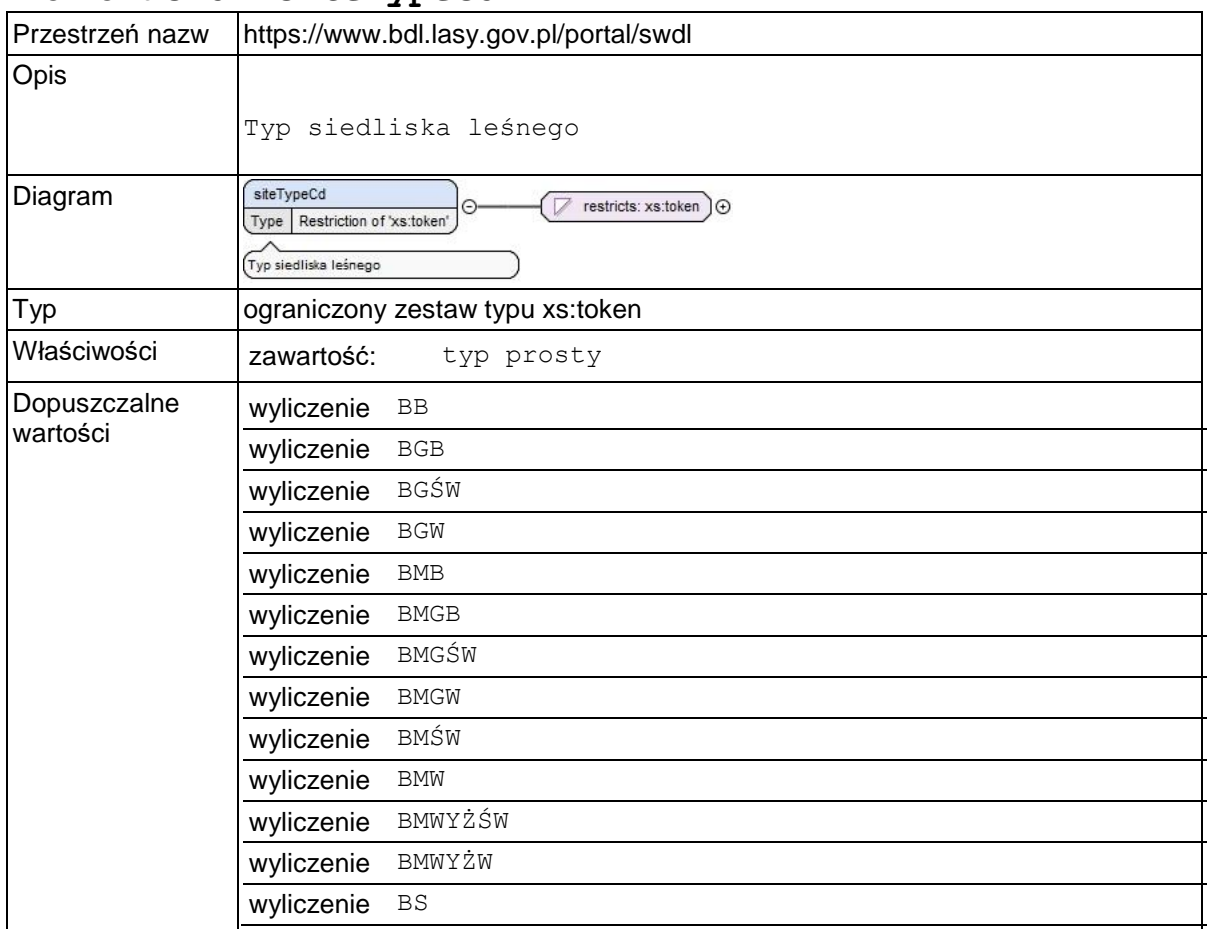

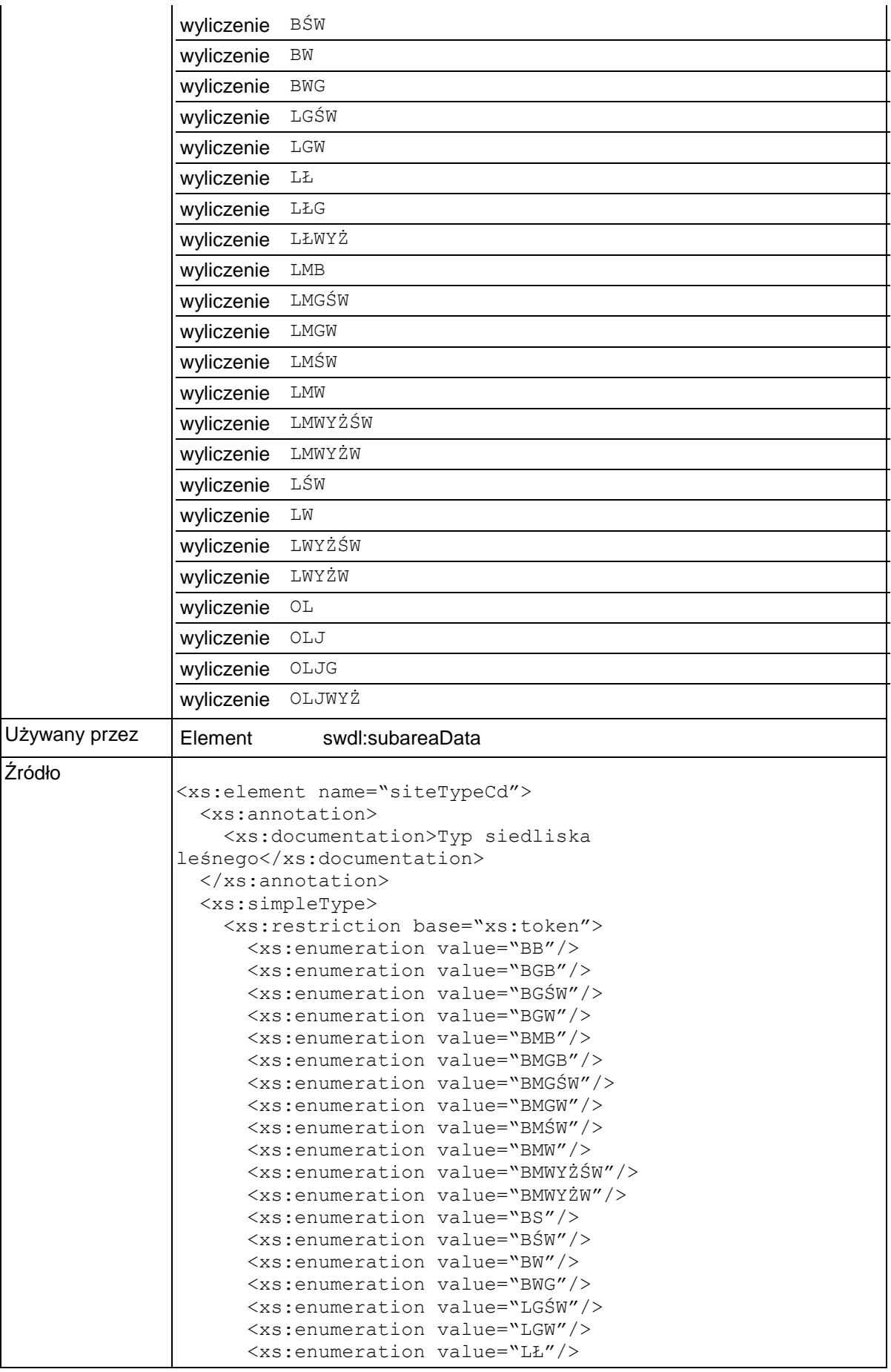
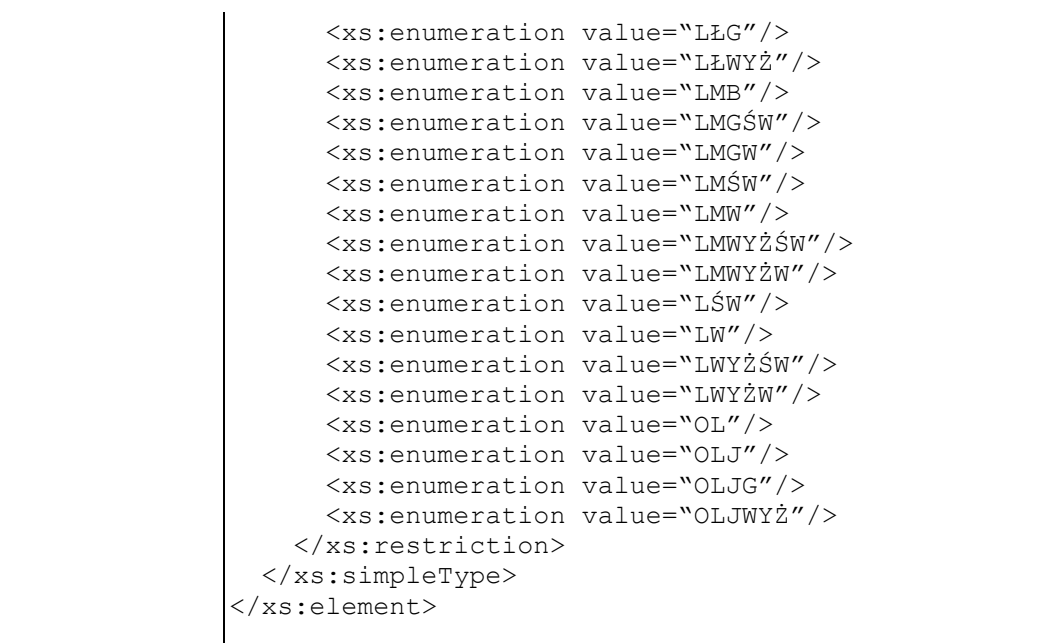

## **Element swdl:degradationCd**

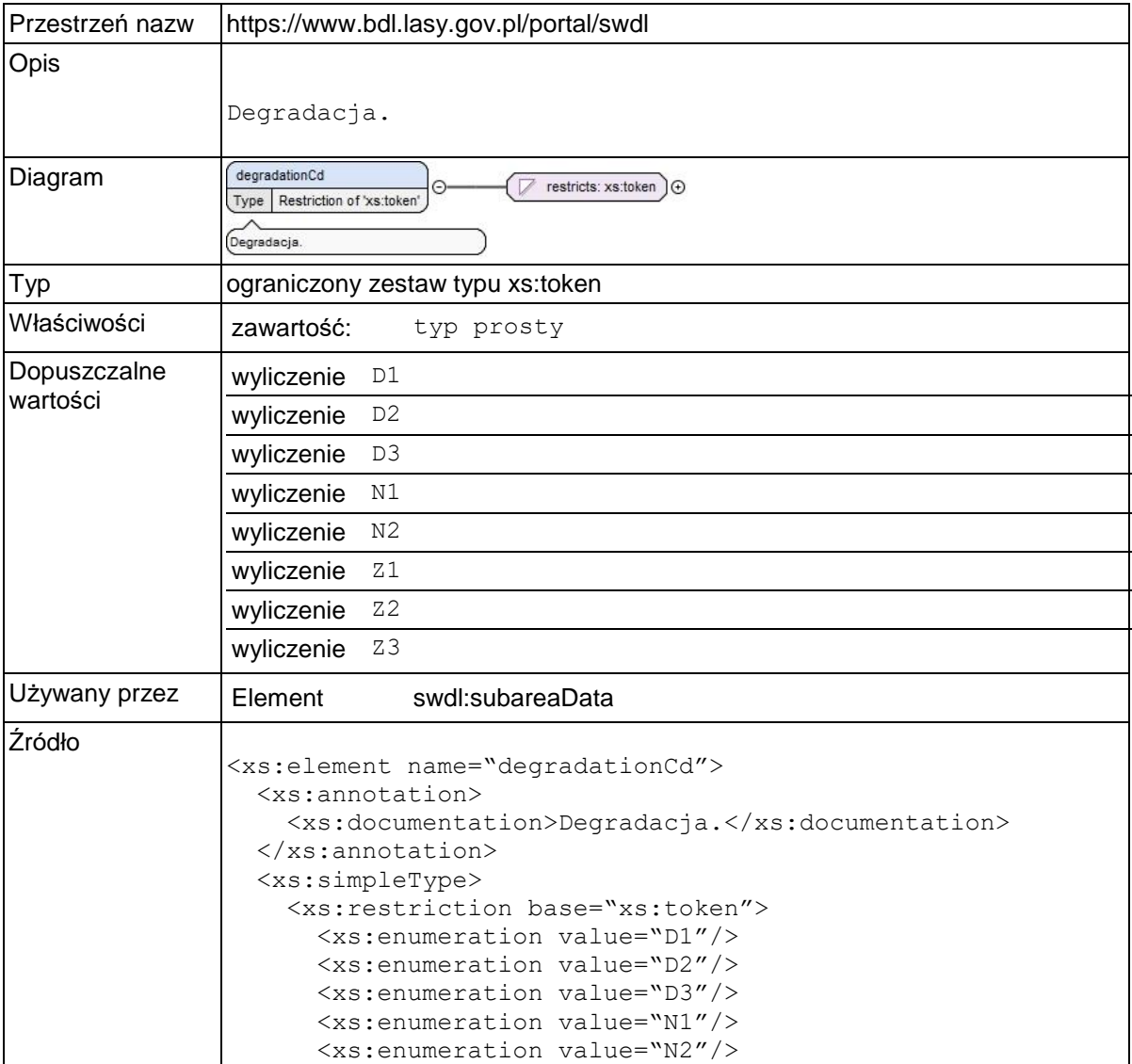

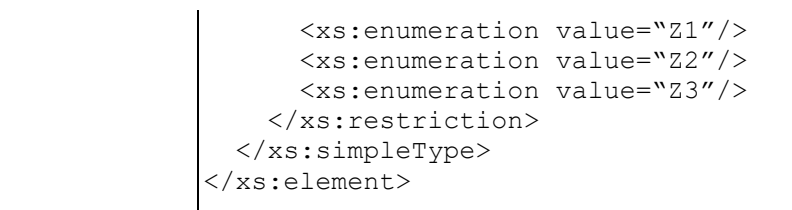

## **Element swdl:vegCoverCd**

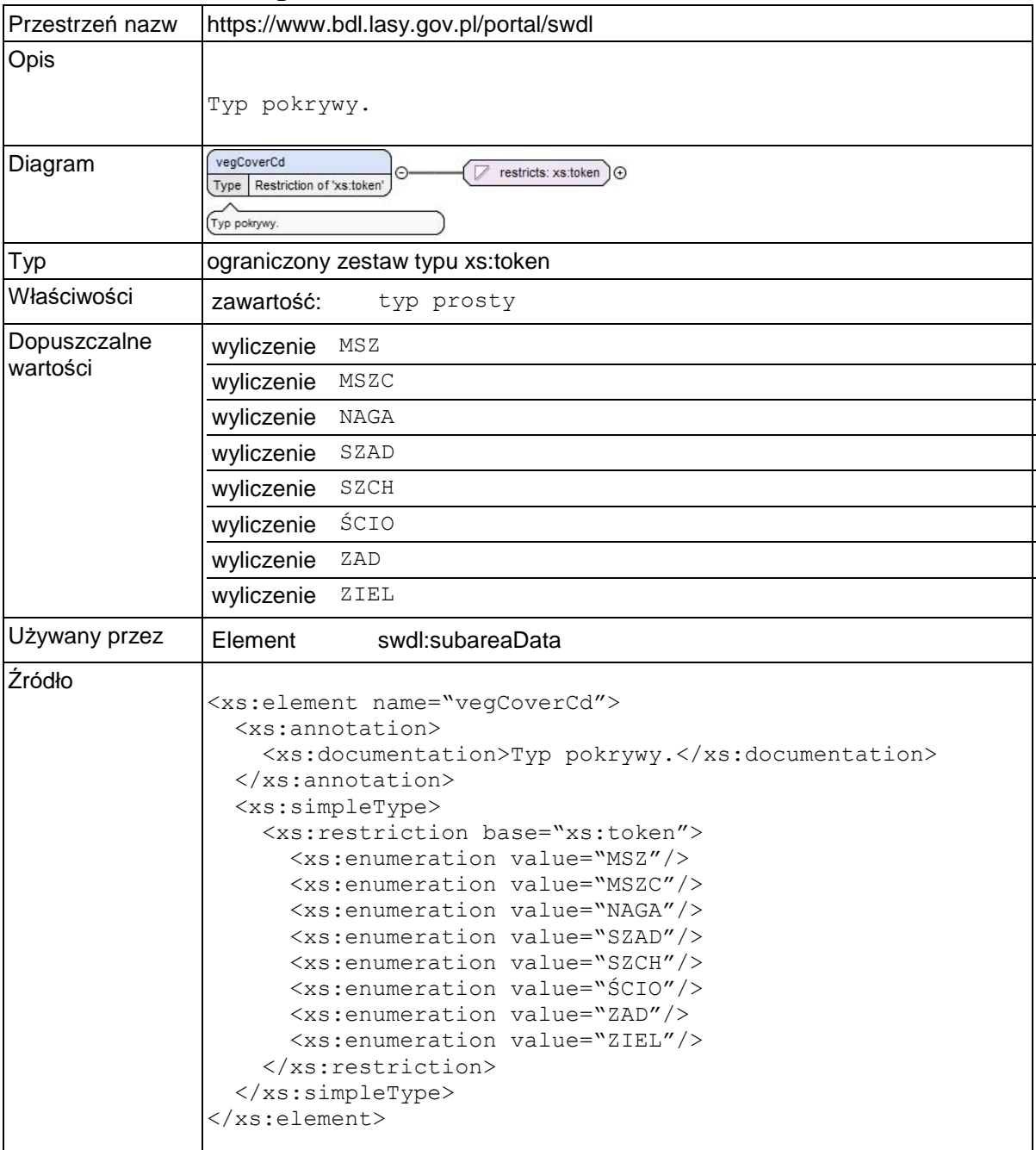

### **Element swdl:silvicultureCd**

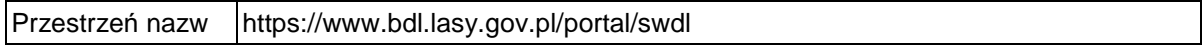

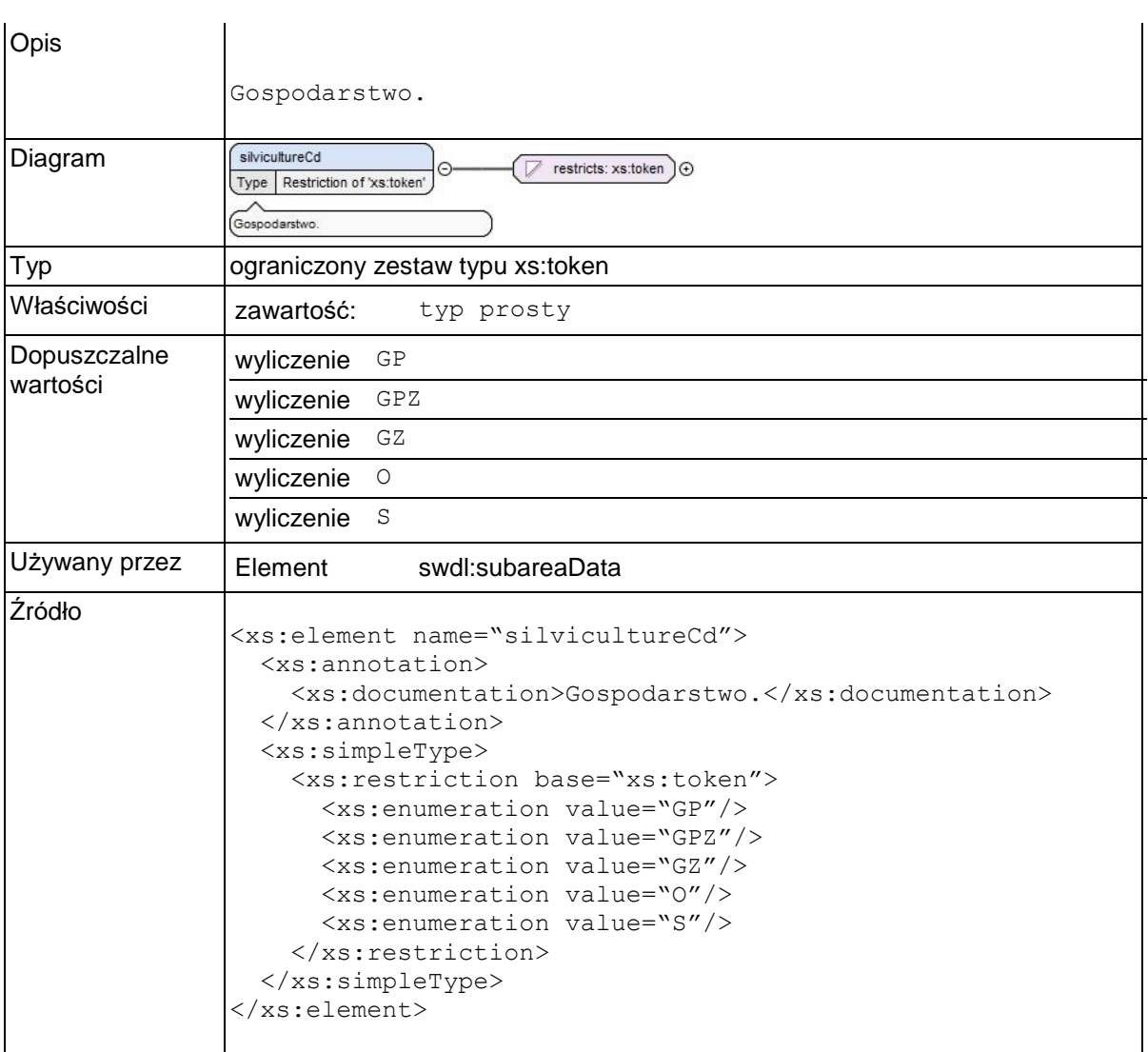

### **Element swdl:forestFuncCd**

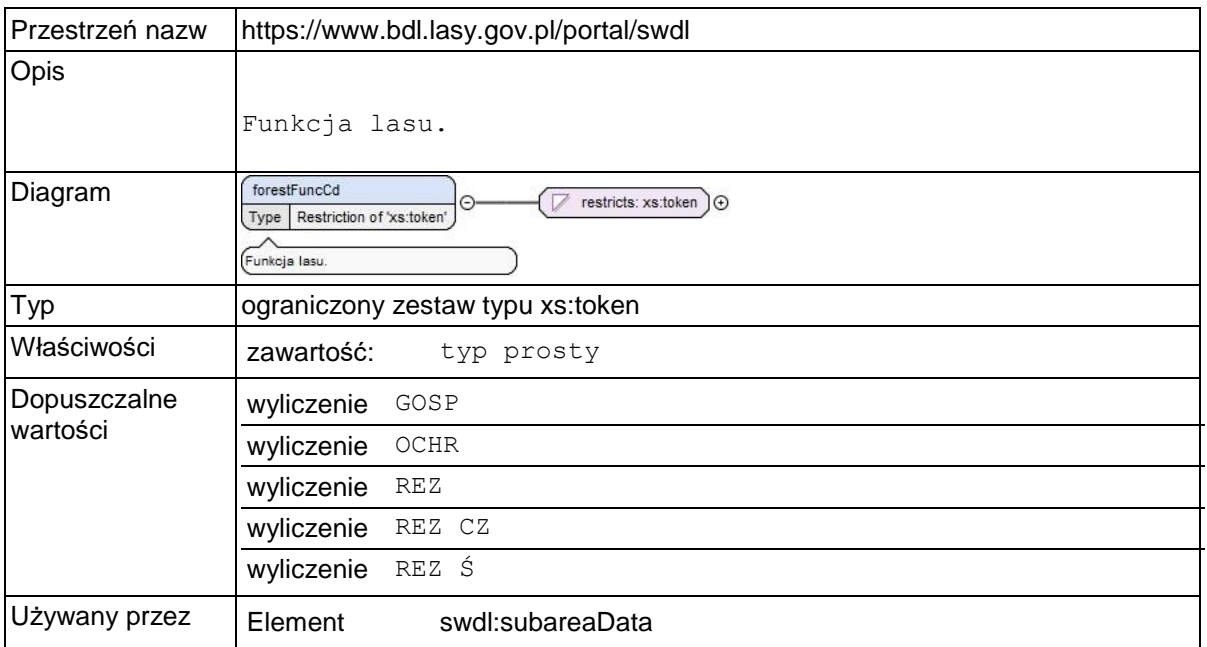

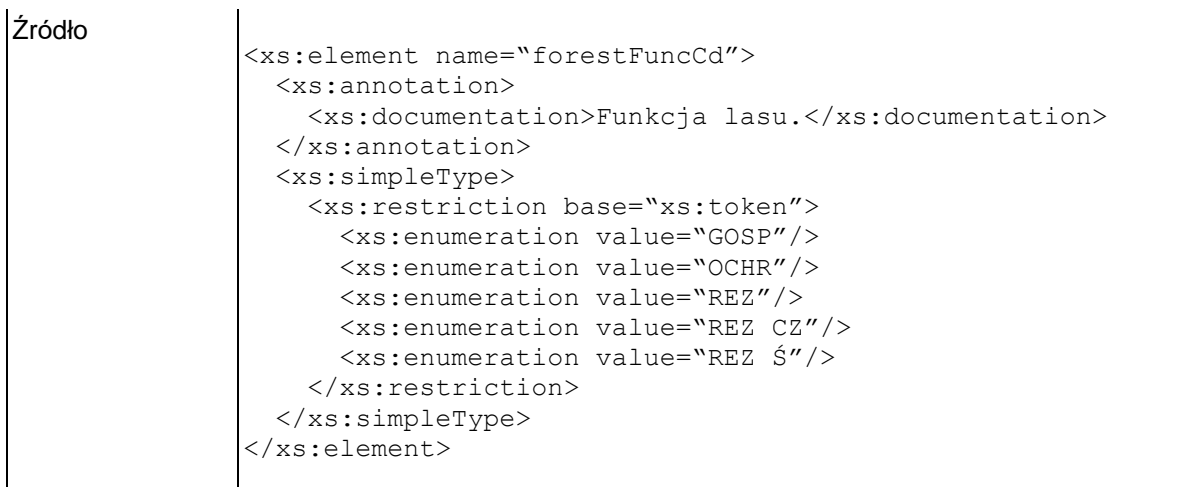

### **Element swdl:standStructCd**

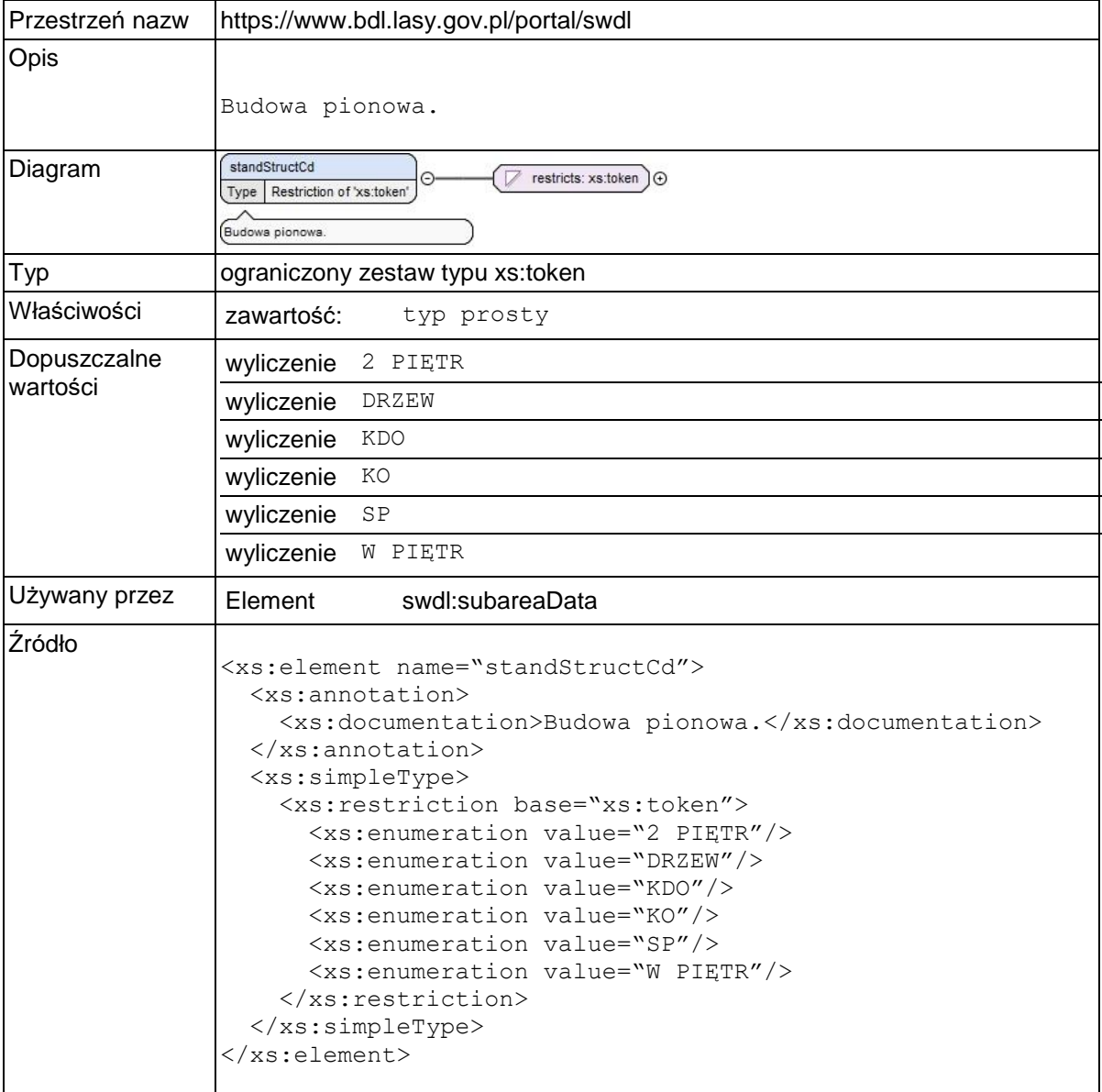

## **Element swdl:slopeCd**

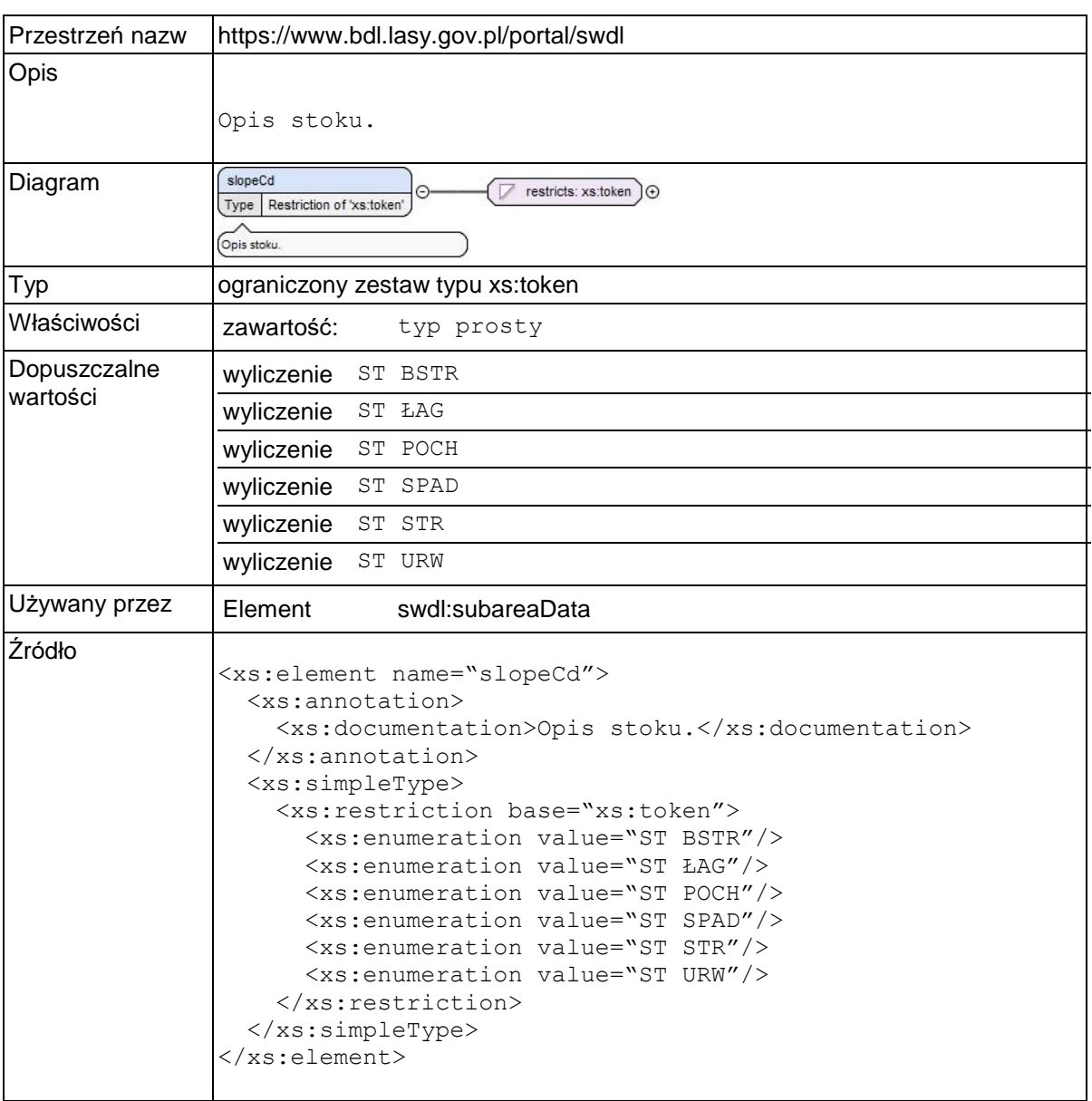

## **Element swdl:exposureCd**

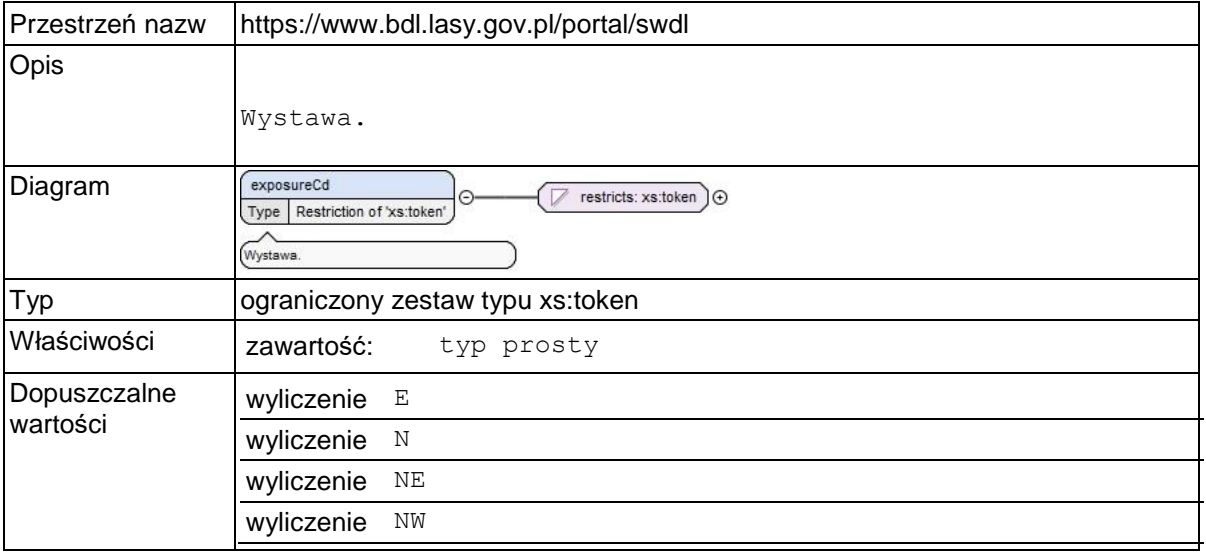

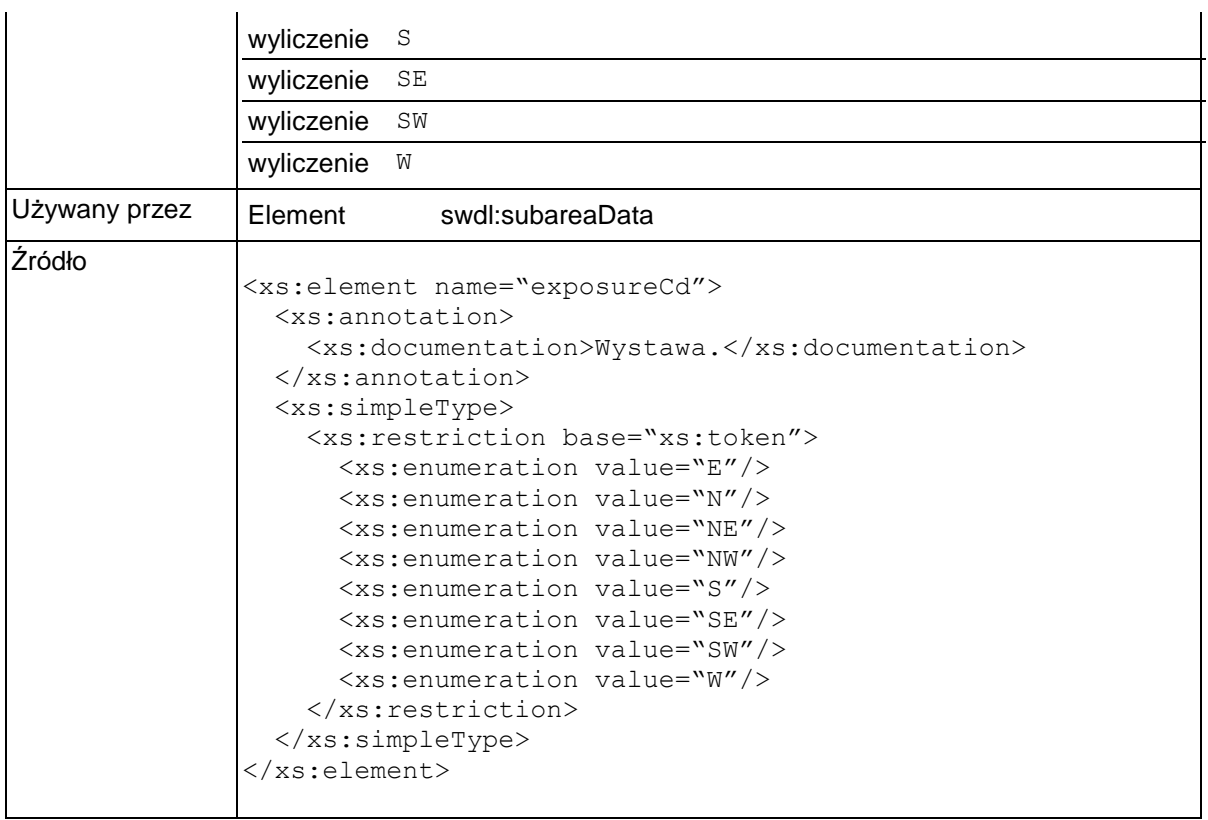

### **Element swdl:moistureCd**

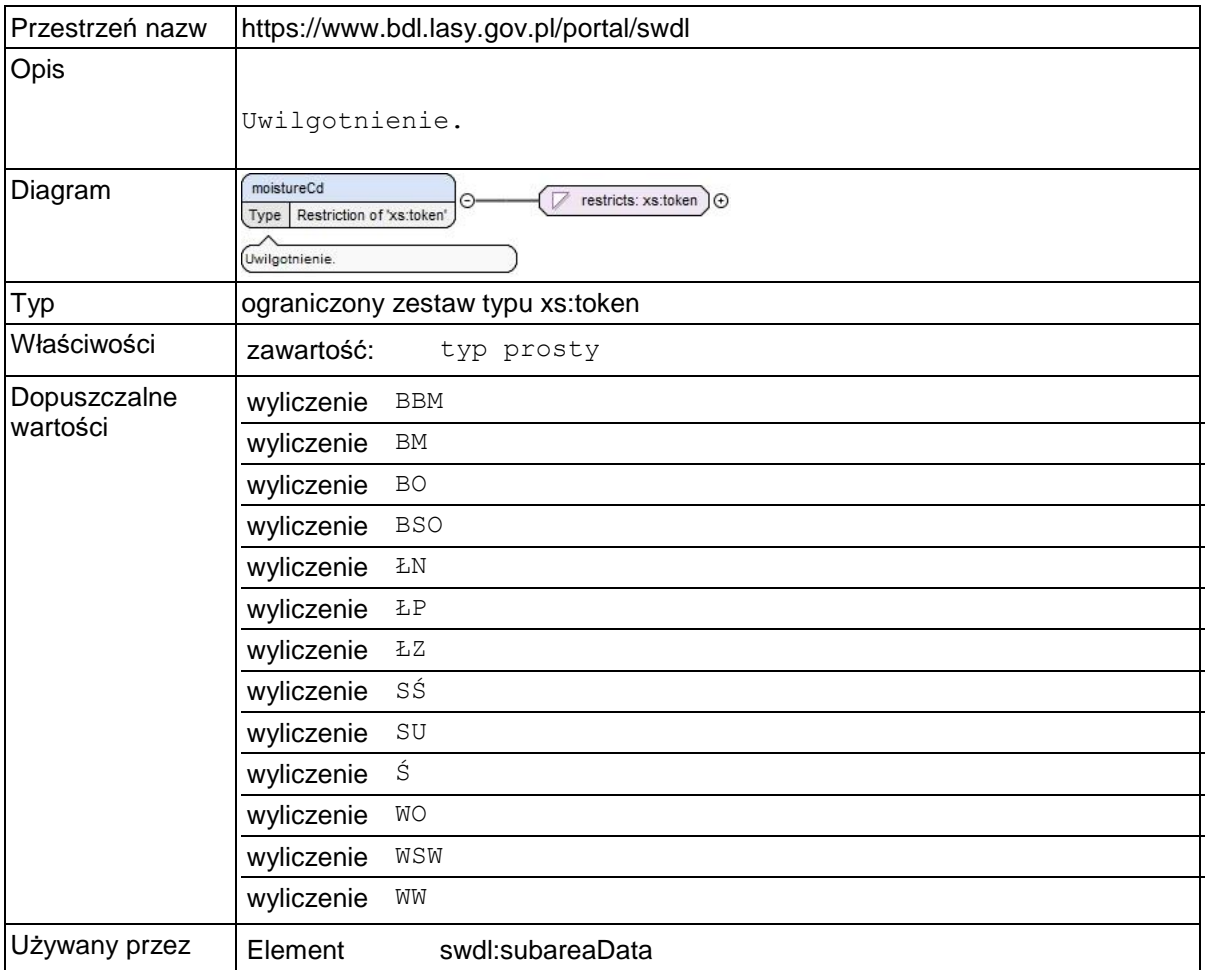

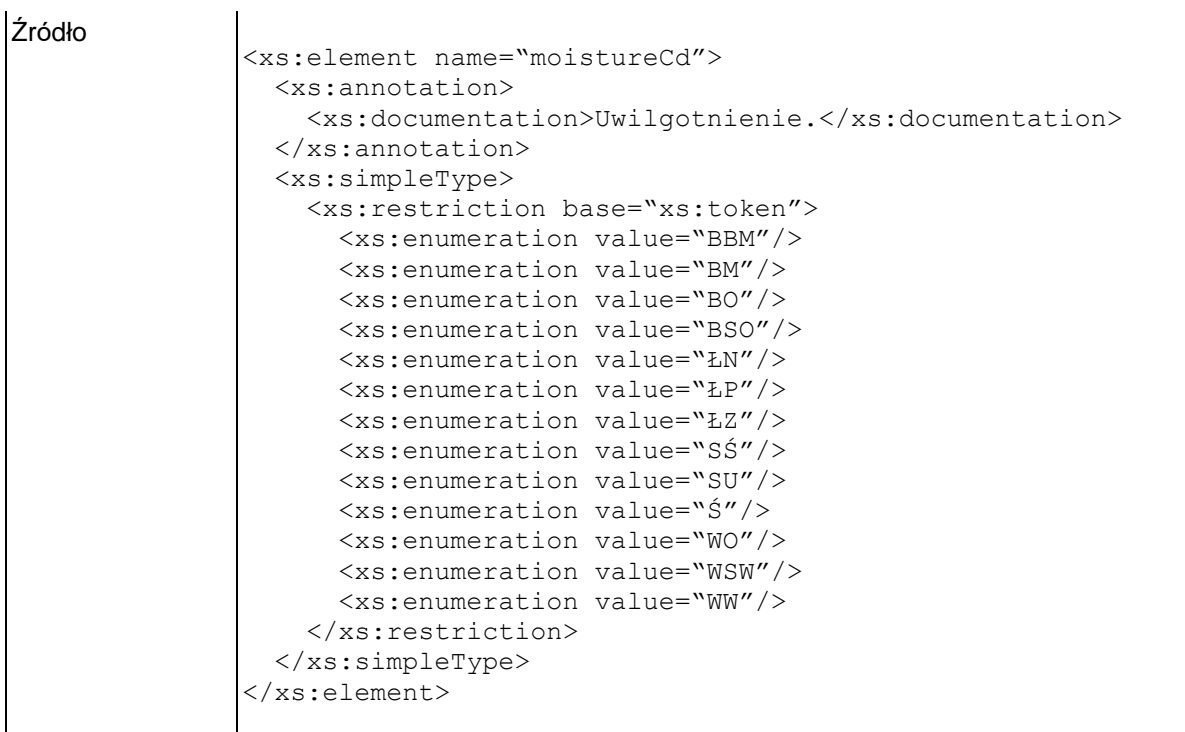

## **Element swdl:soilPecCd**

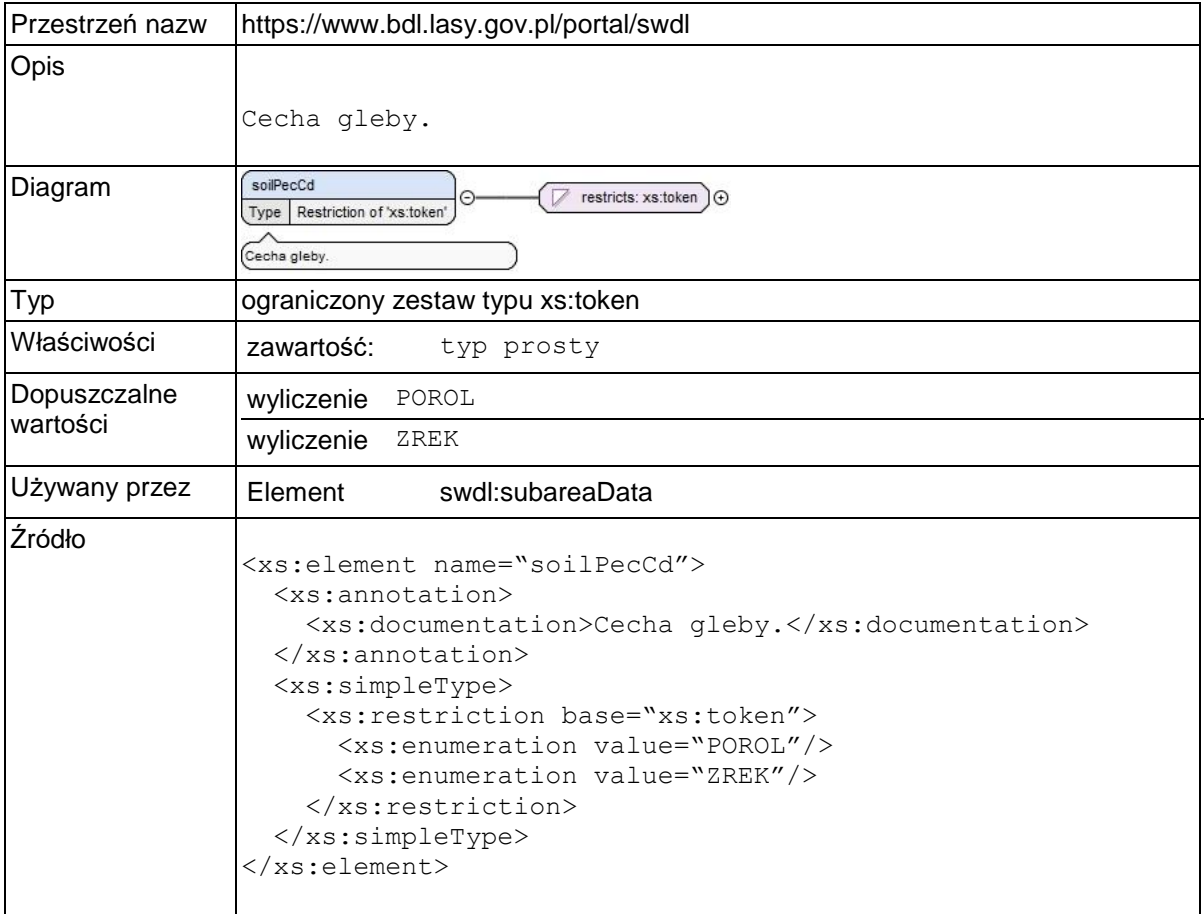

# **Element swdl:soilSubTypeCd**

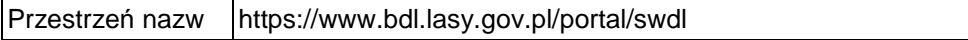

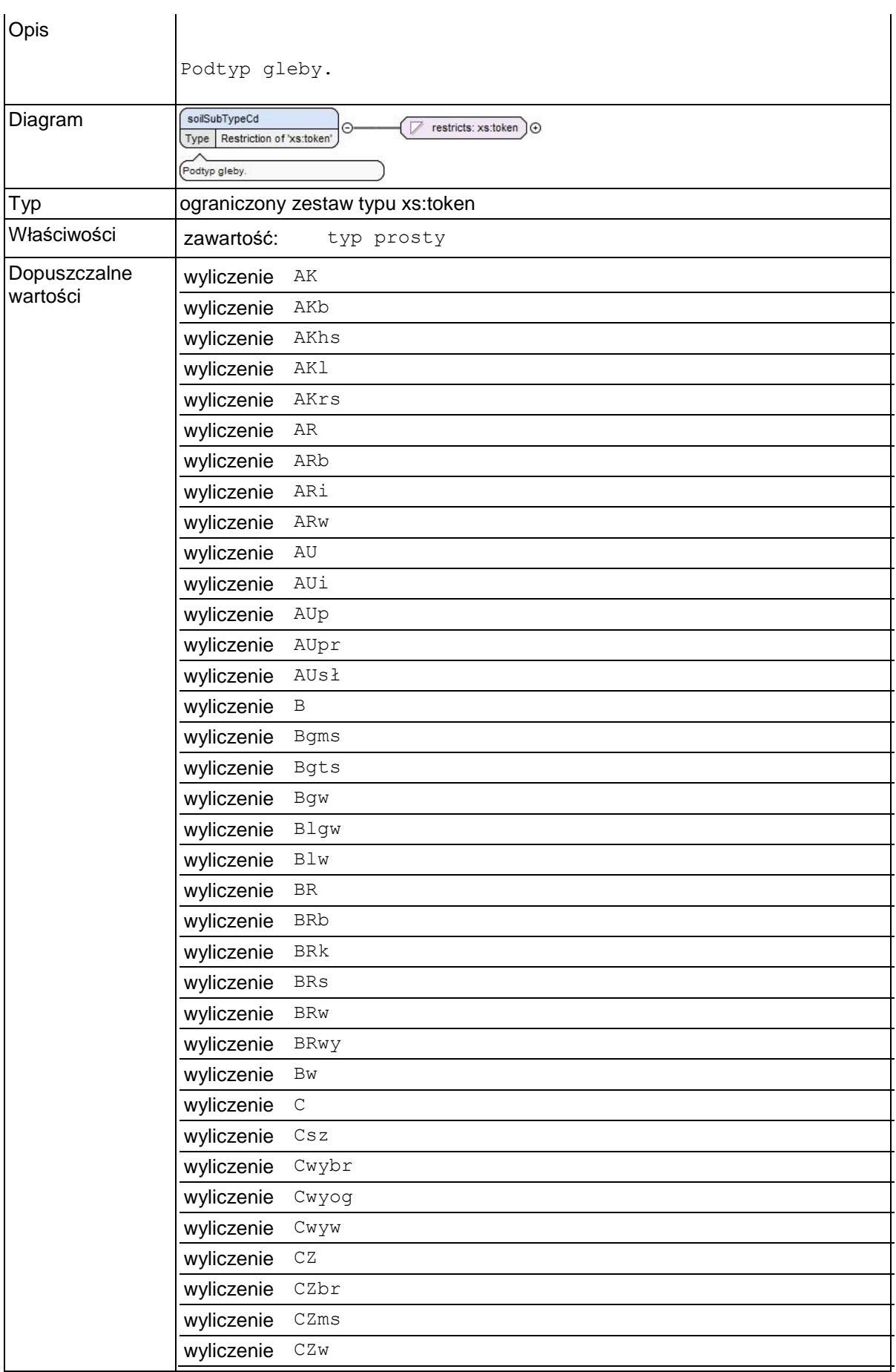

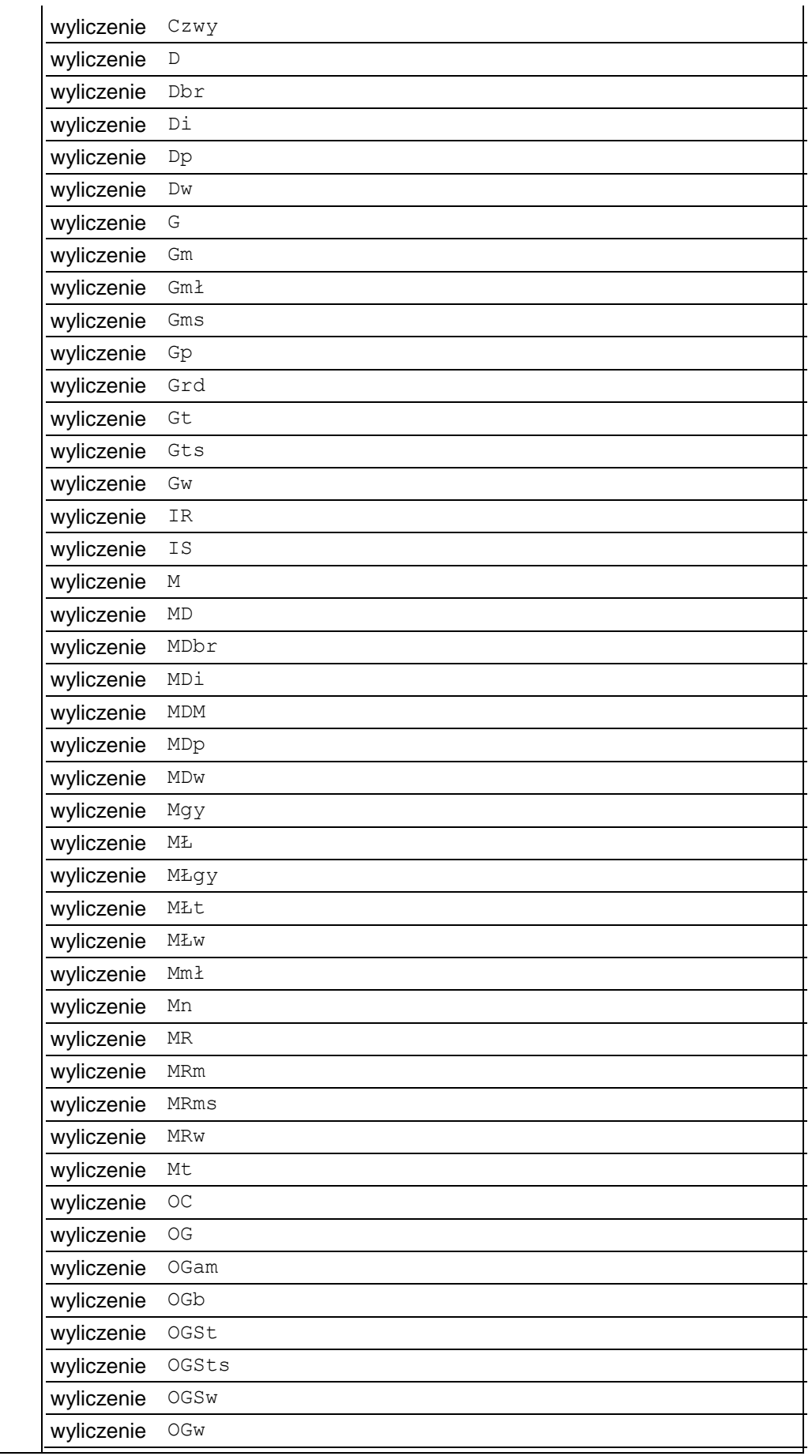

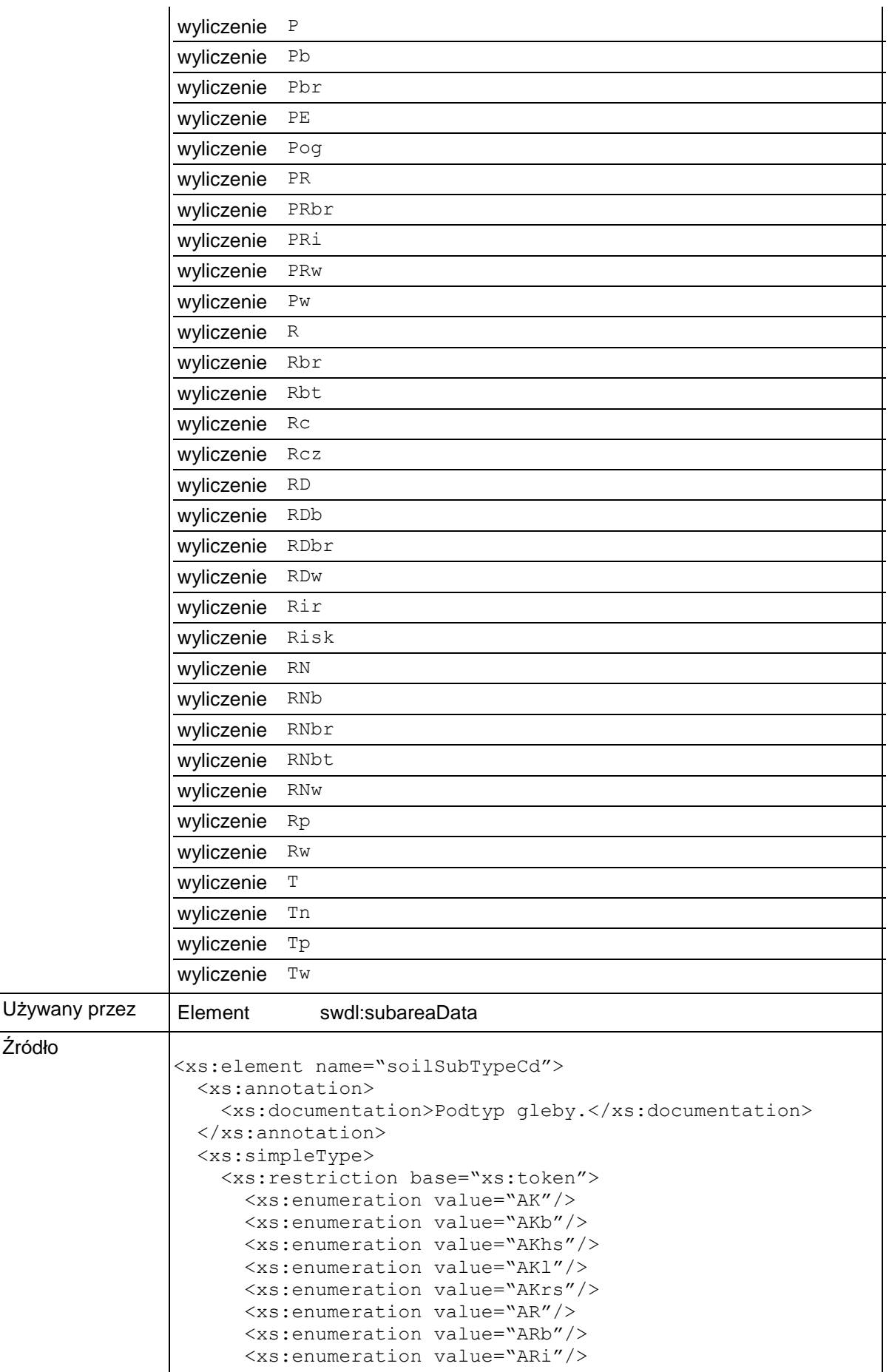

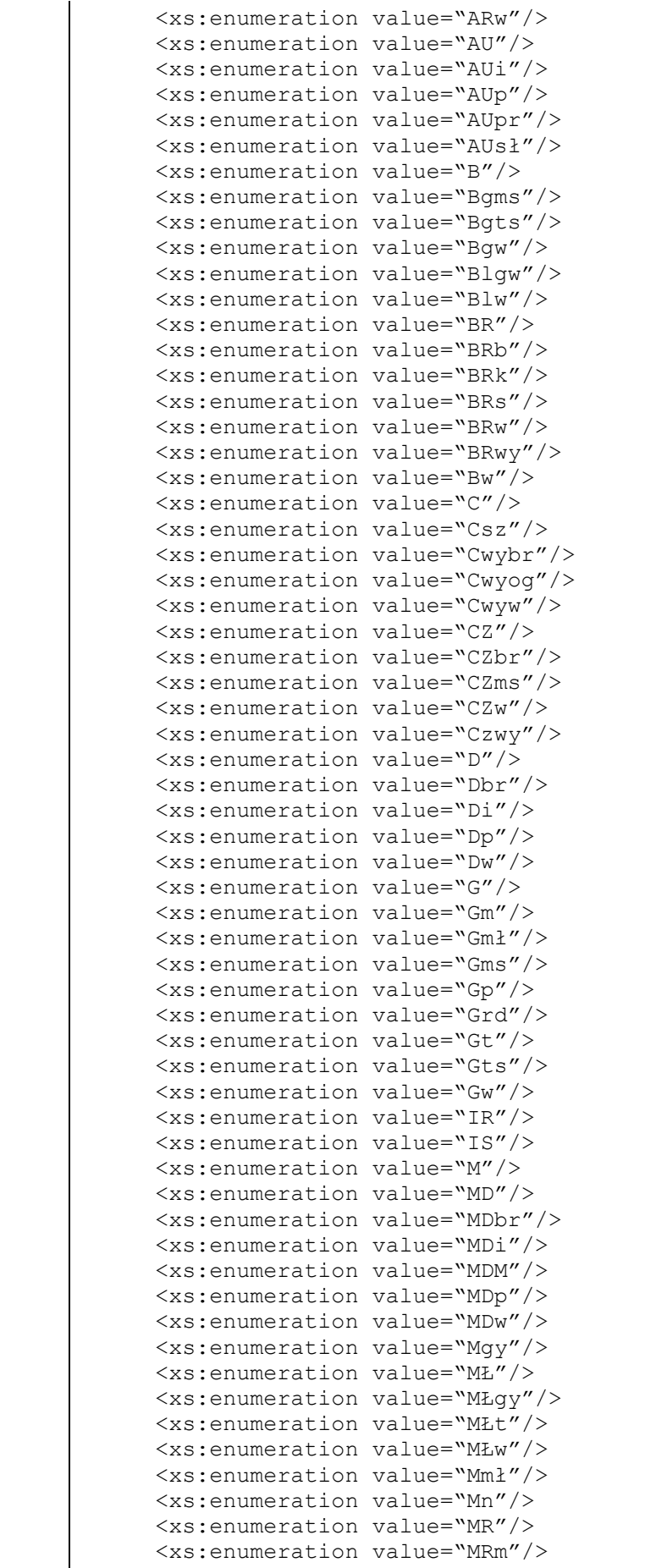

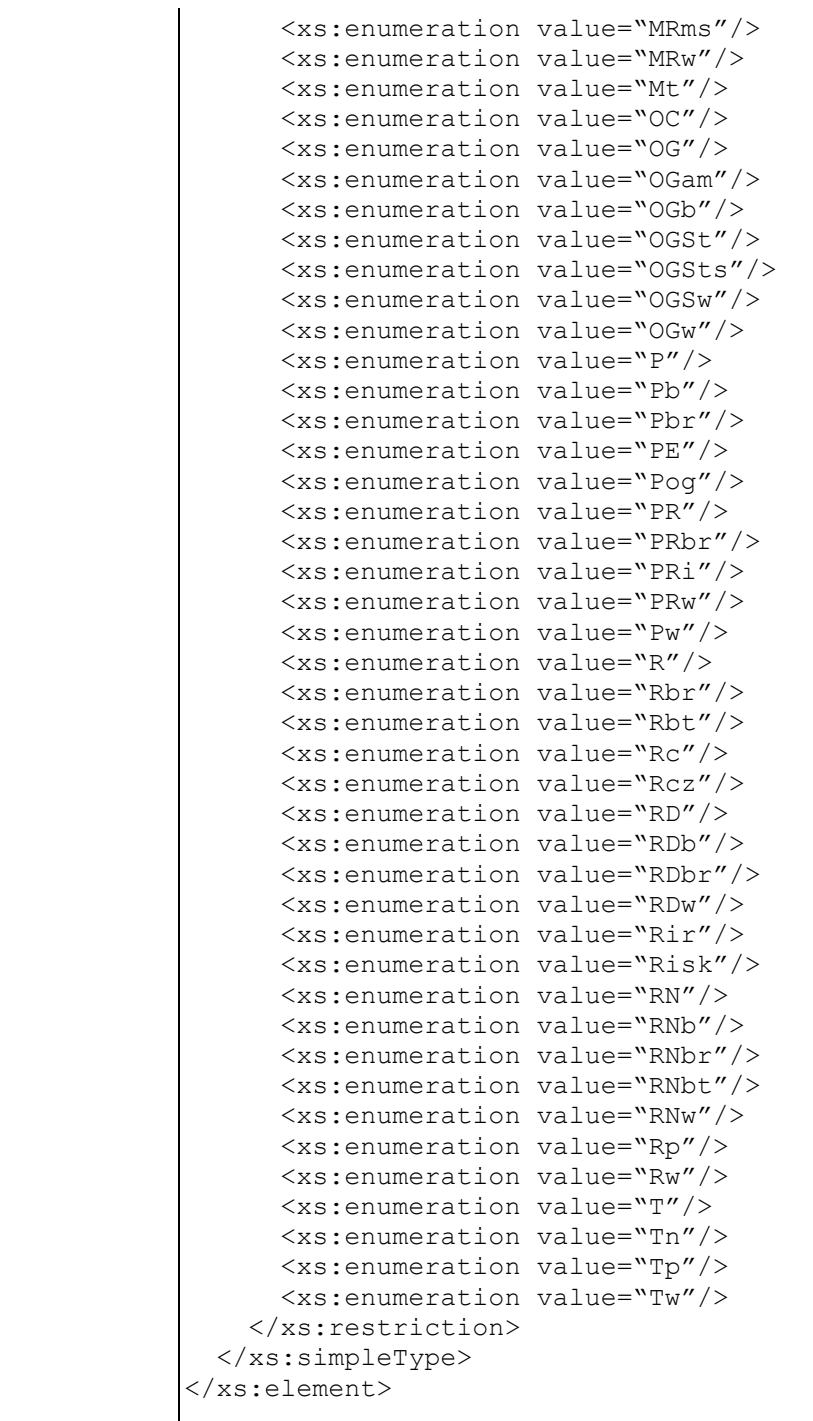

## **Element swdl:plantCommCd**

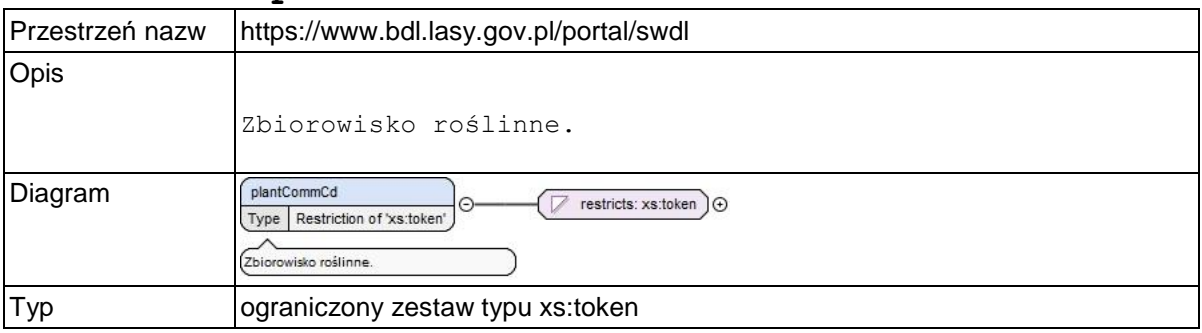

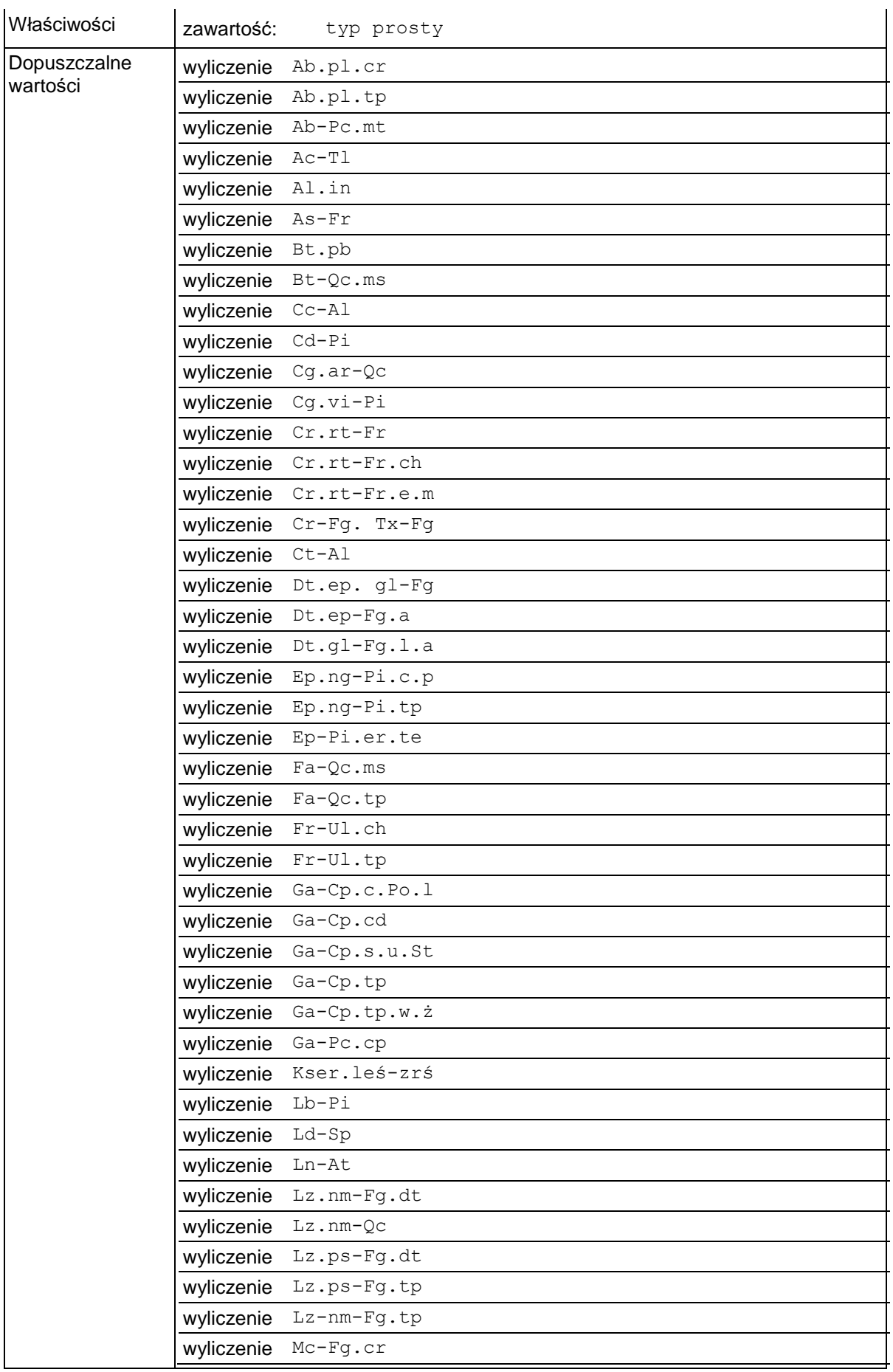

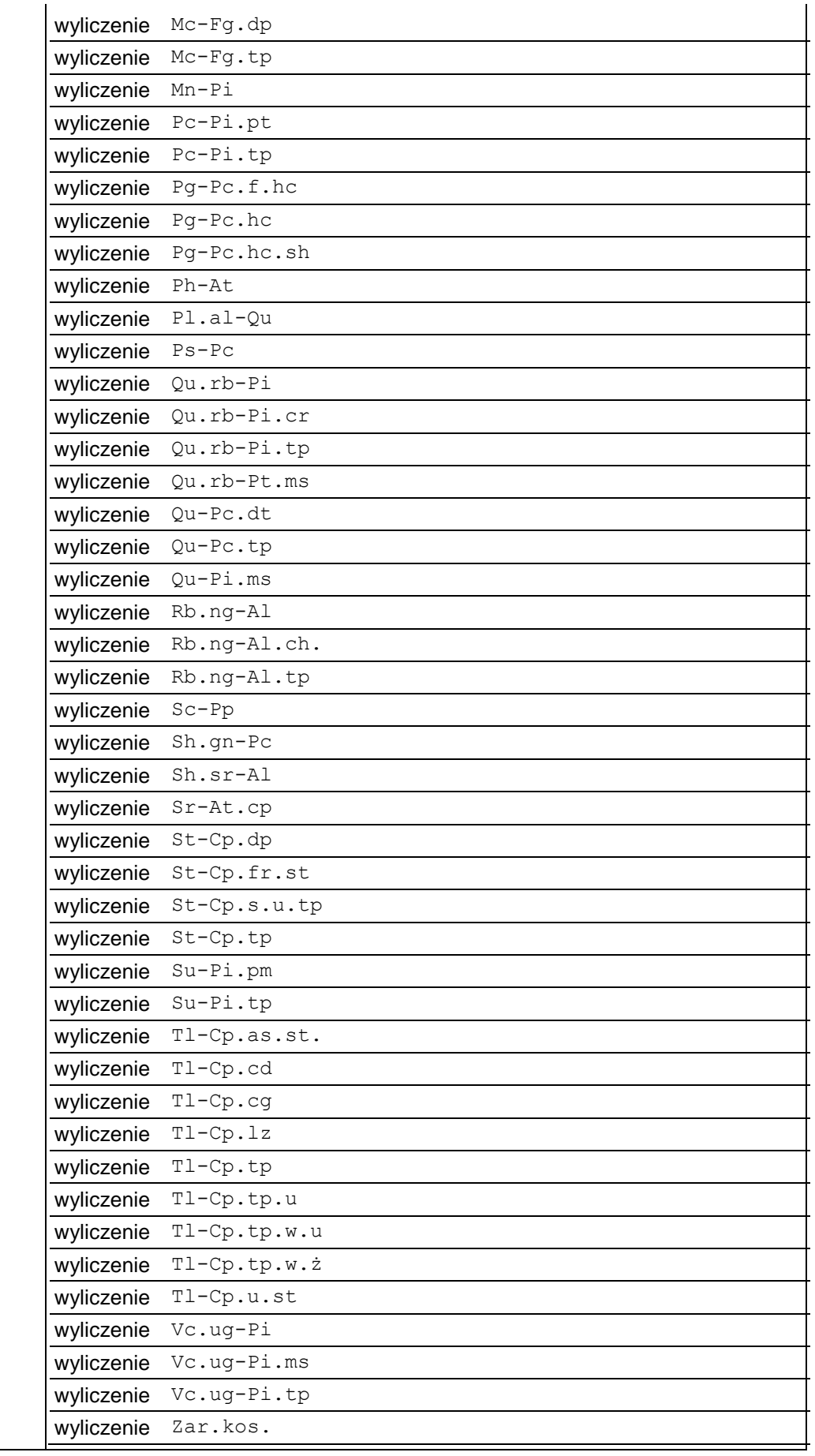

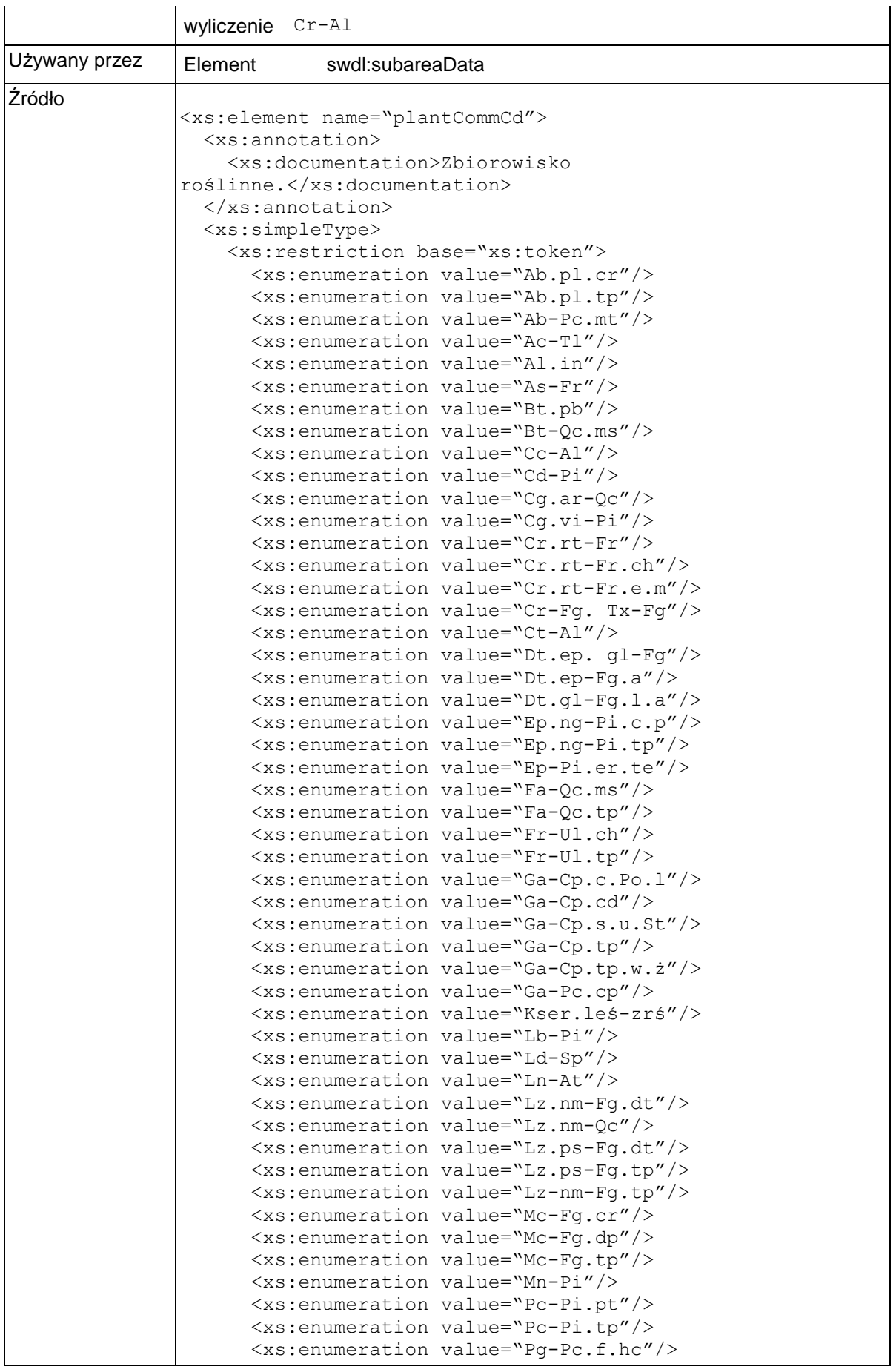

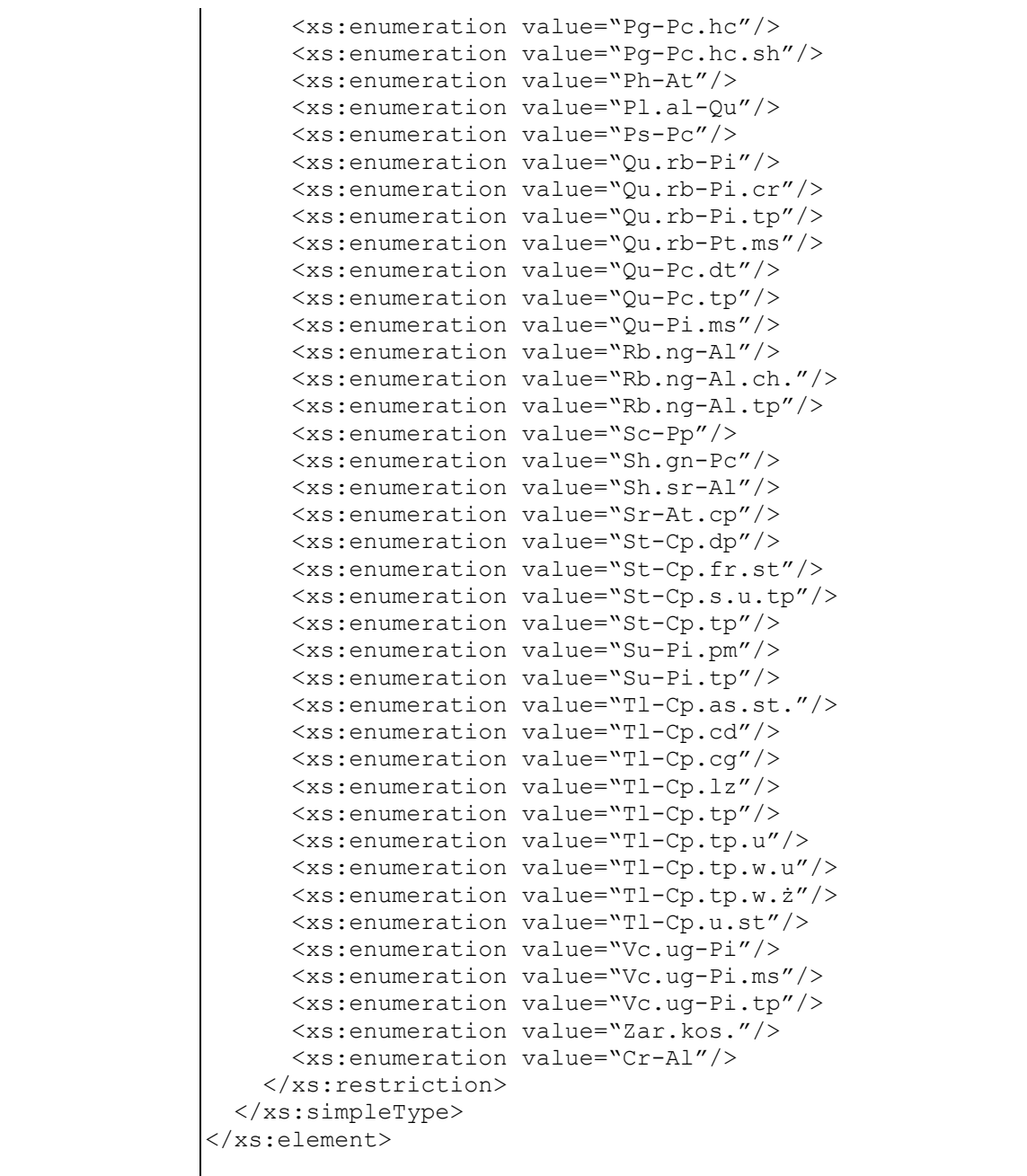

## **Element swdl:rotationAge**

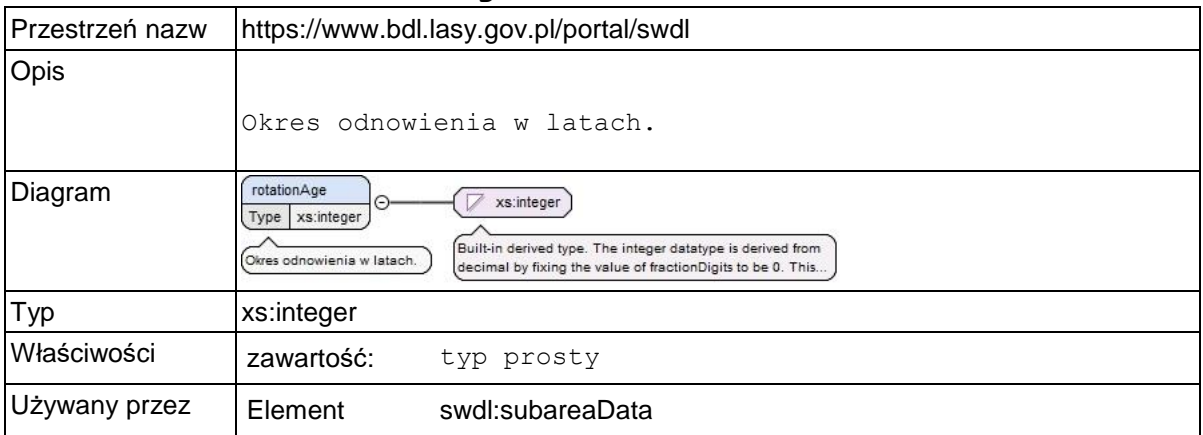

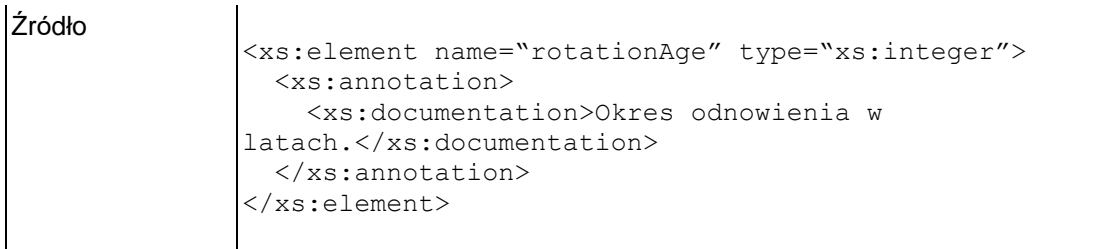

### **Element swdl:subArea**

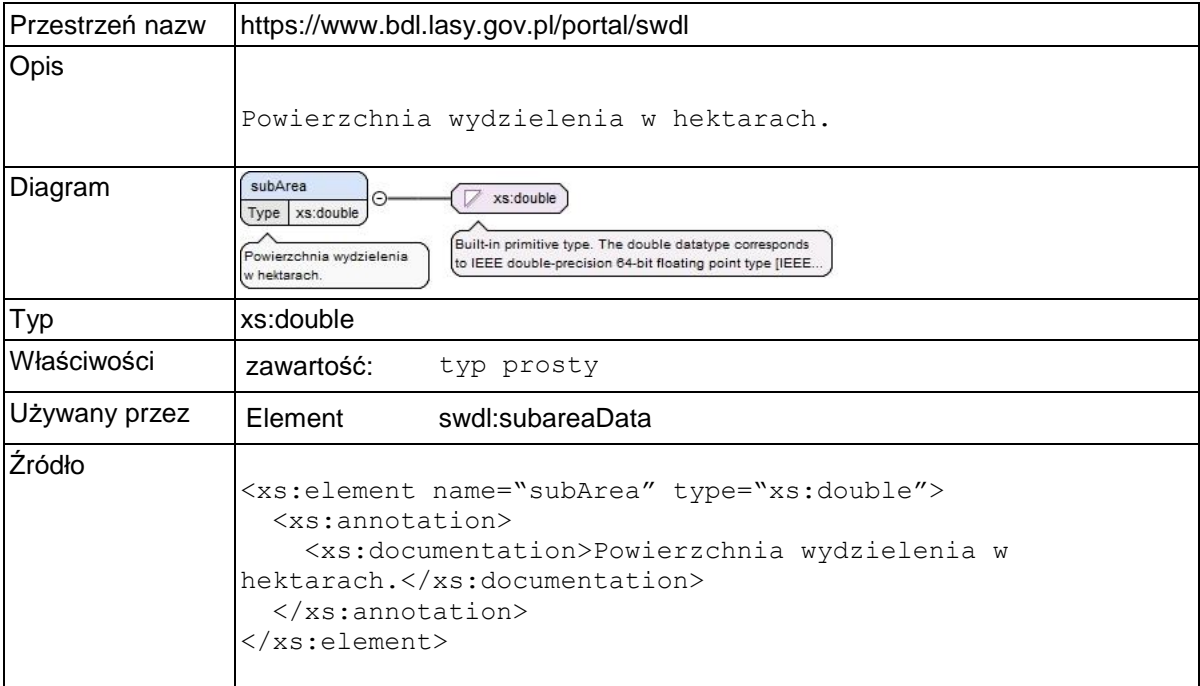

### **Element swdl:reconstrPeriod**

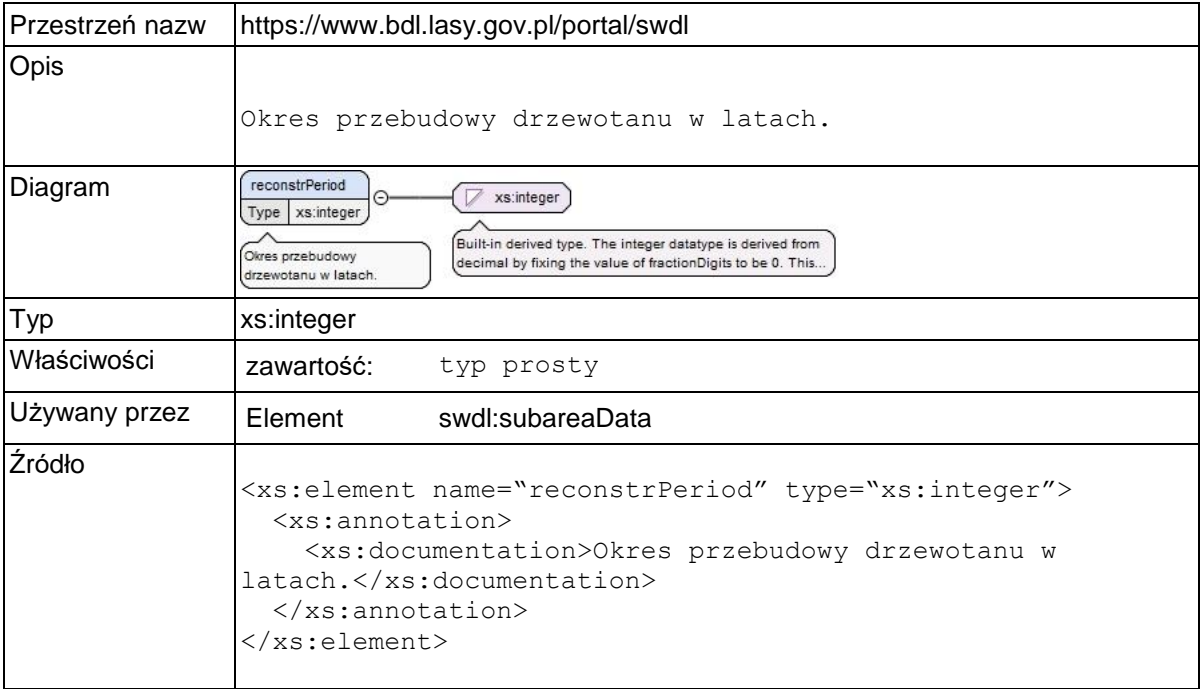

### **Element swdl:subareaInfo**

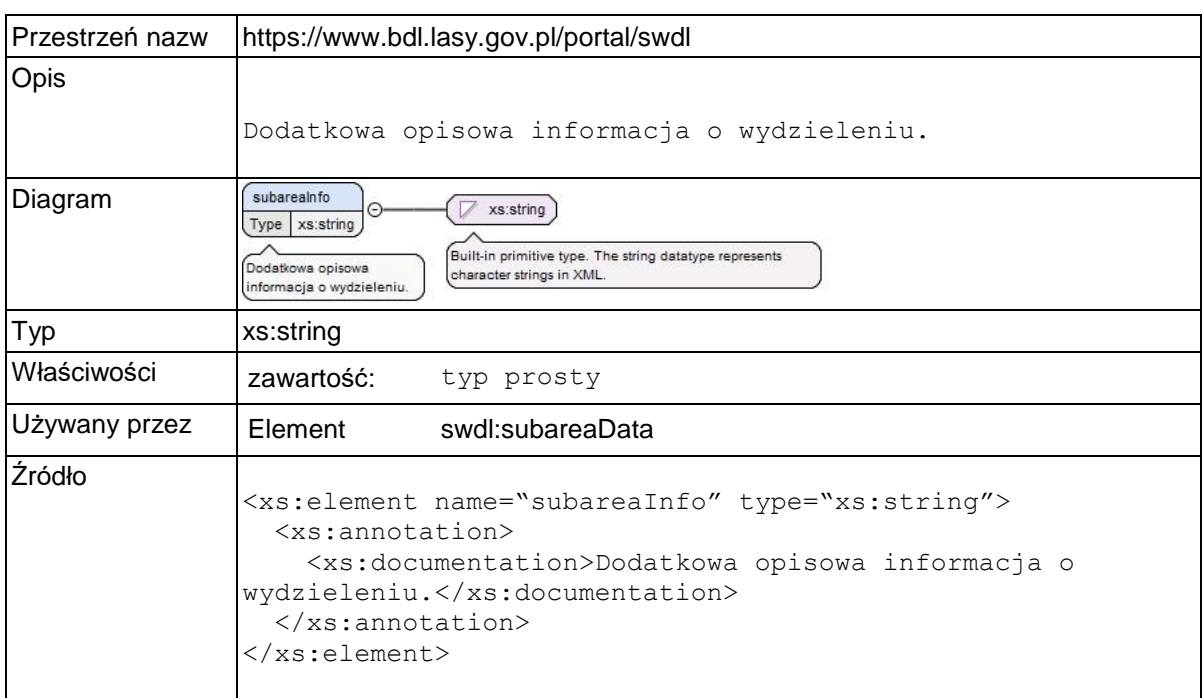

### **Element swdl:altitudeMax**

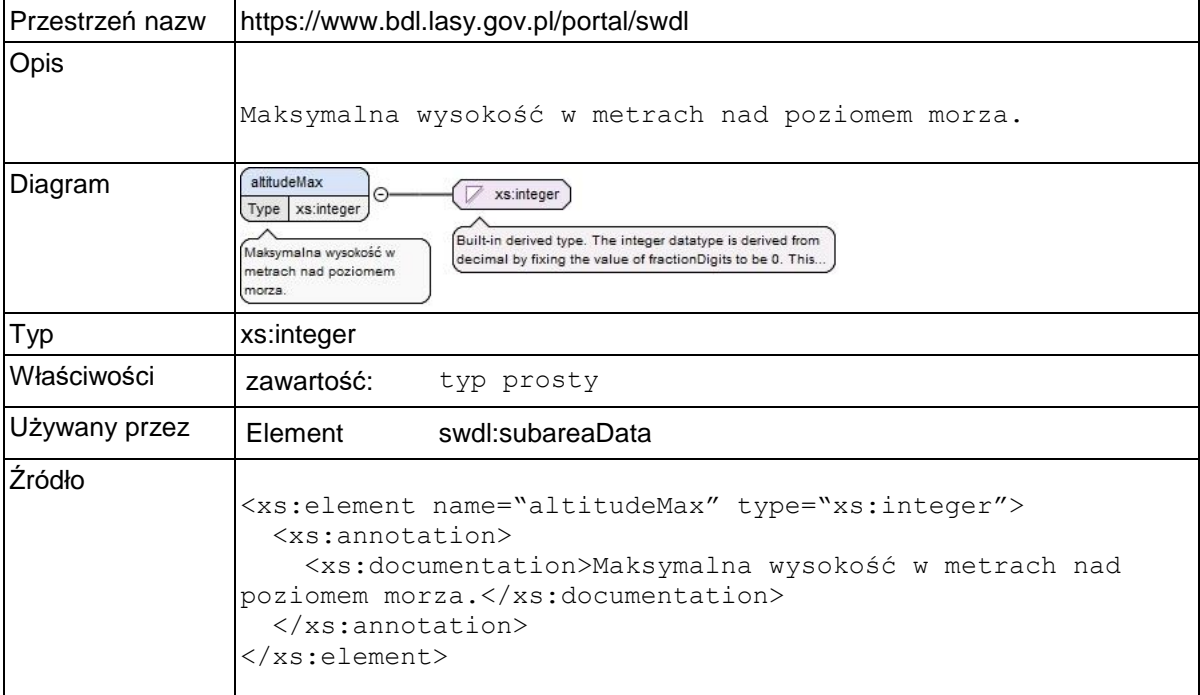

### **Element swdl:altitudeMin**

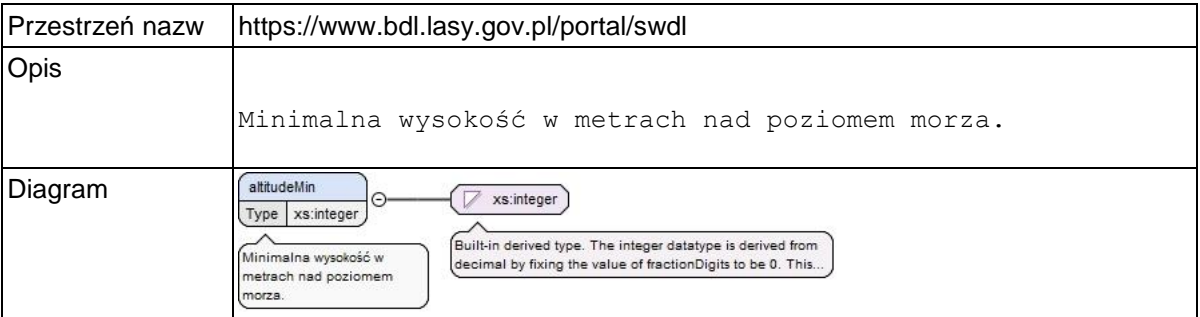

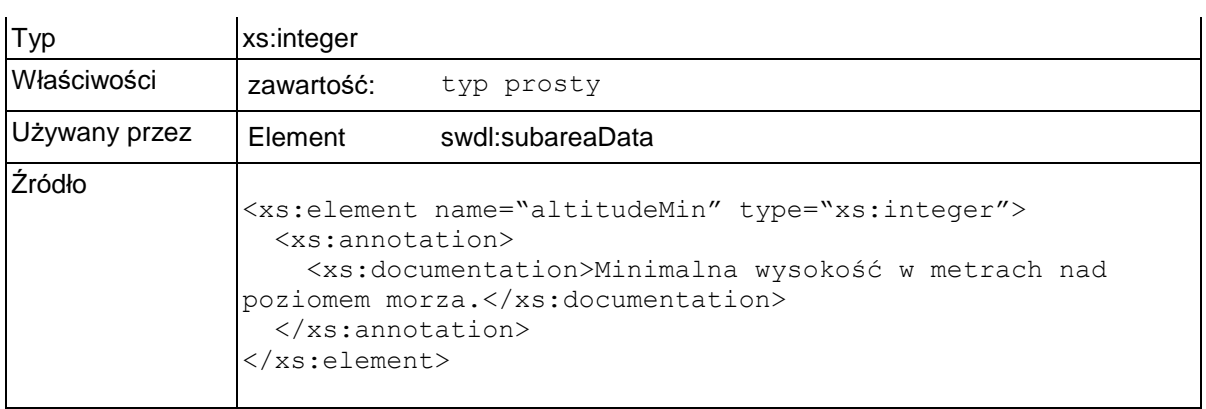

### **Element swdl:seedBaseNr**

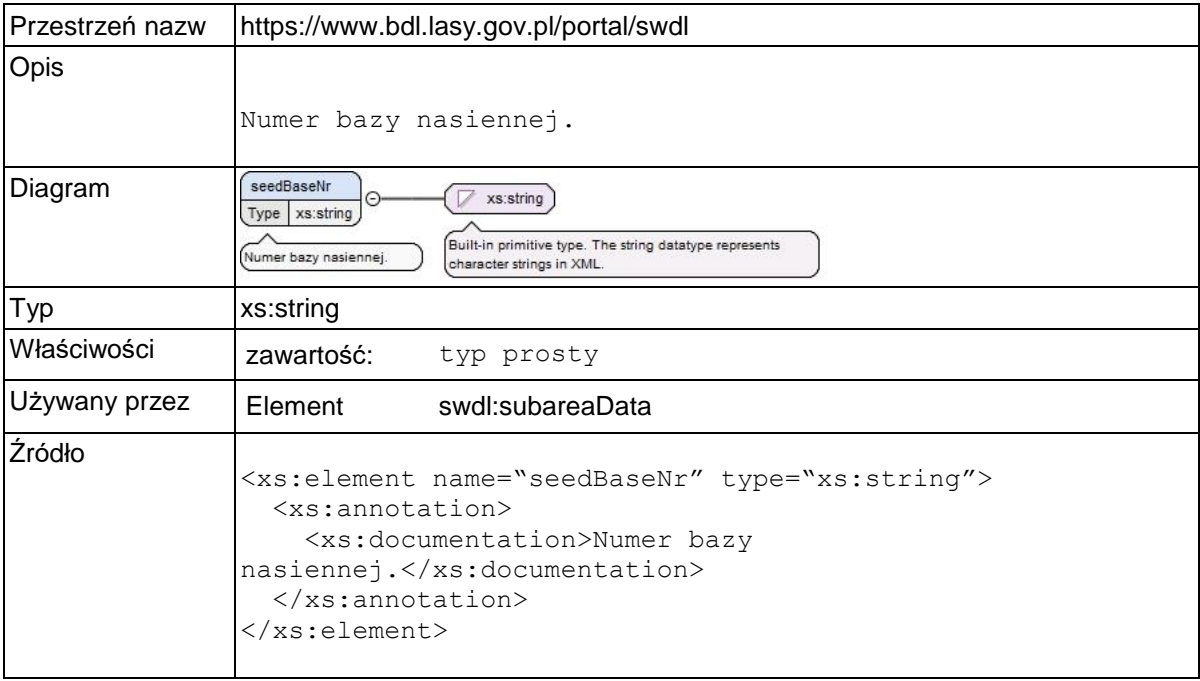

### **Element swdl:controlUnitCd**

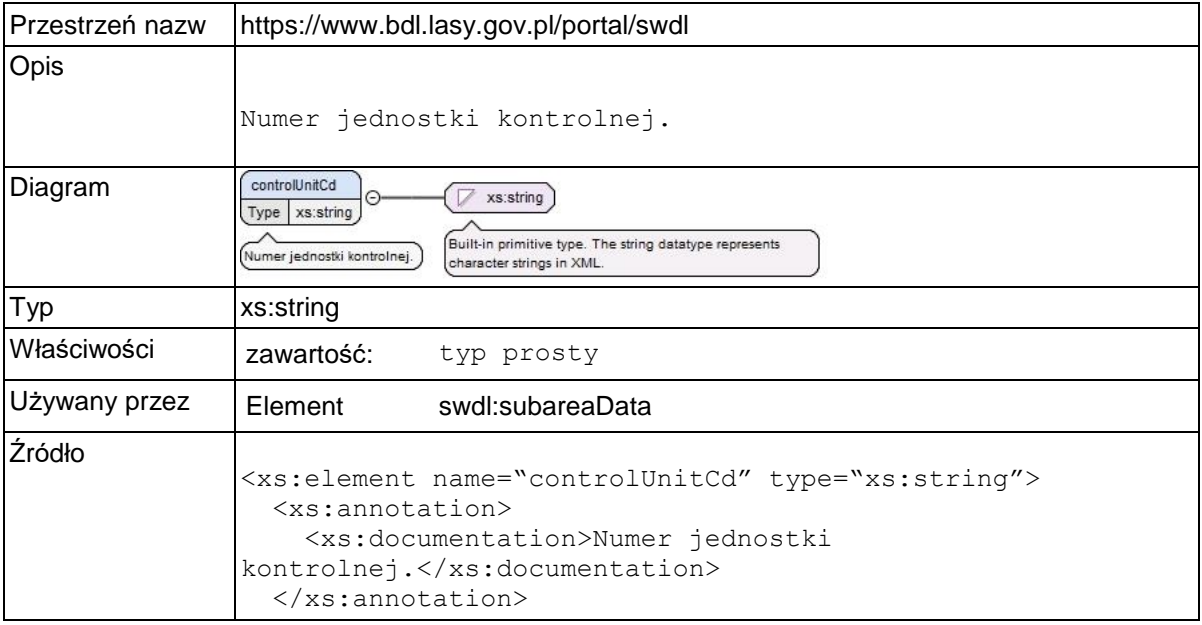

</xs:element>

## **Element swdl:reconstrCd**

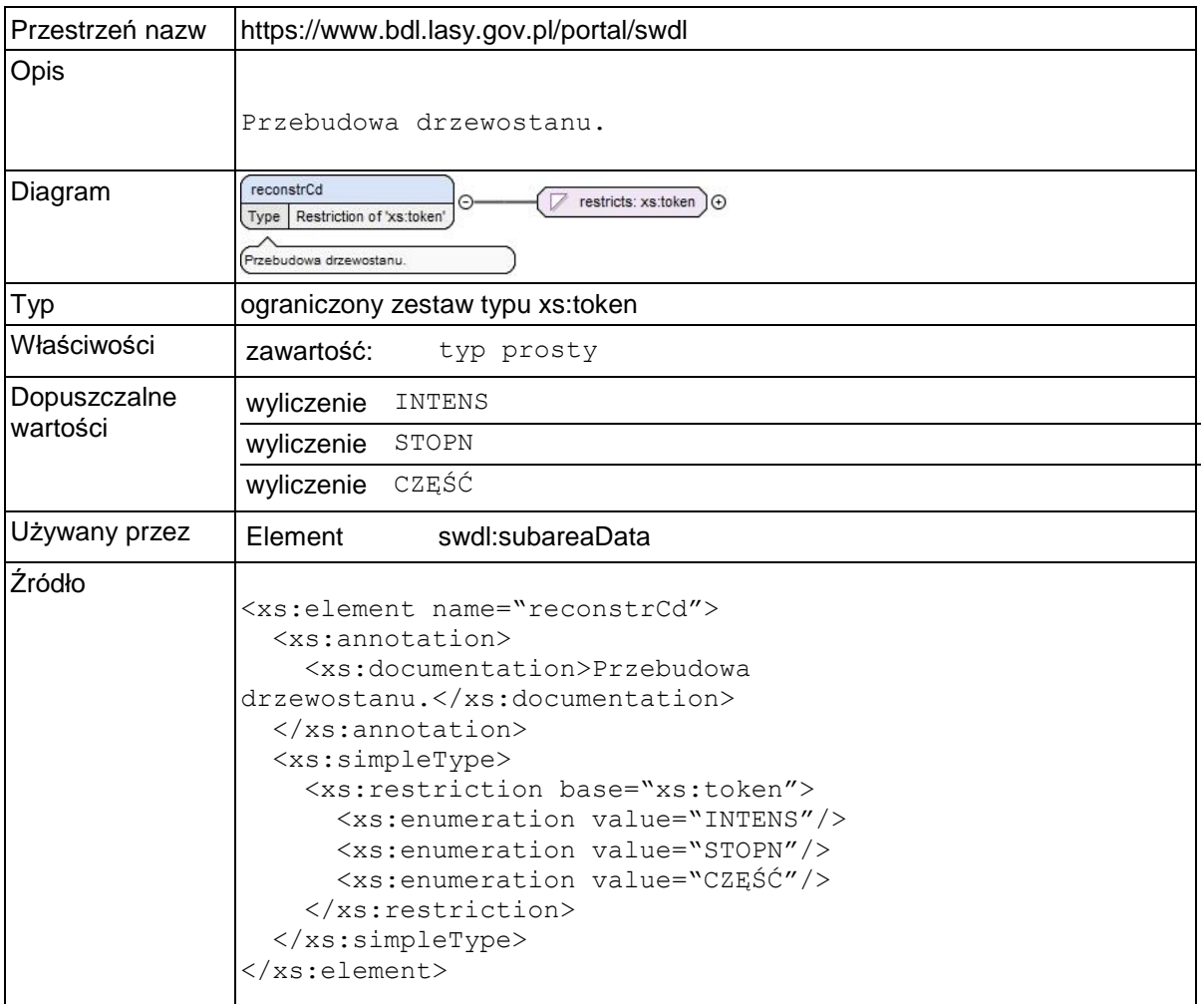

# **Element swdl:phaseCd**

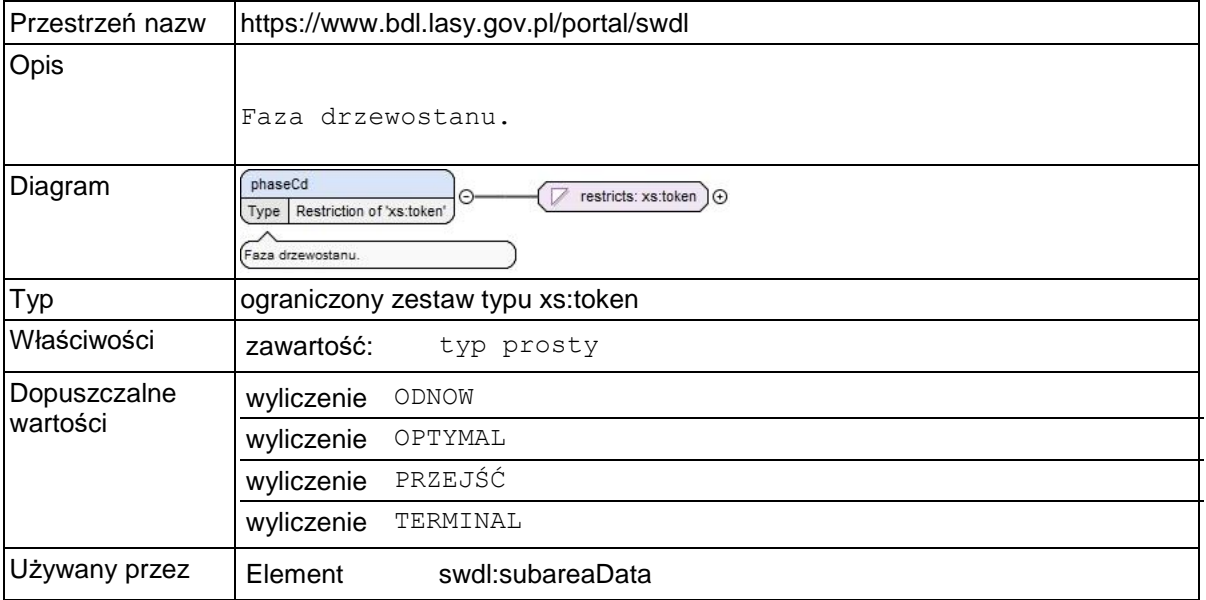

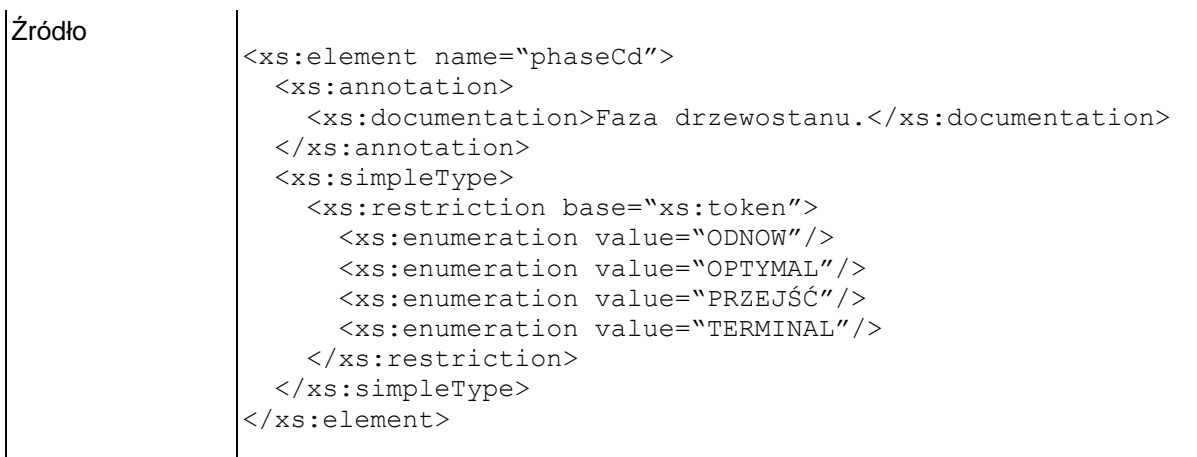

# **Element swdl:damages**

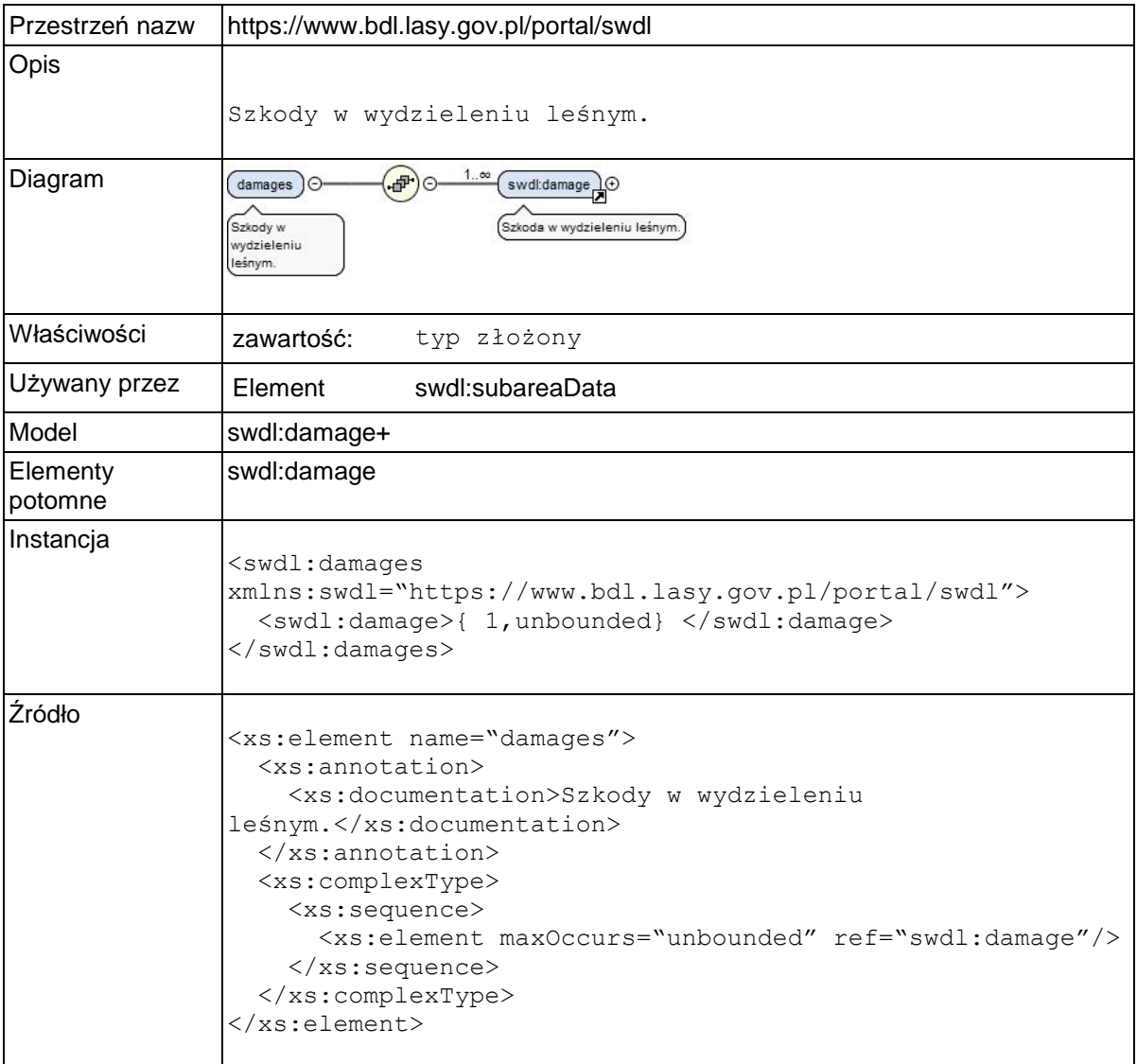

# **Element swdl:damage**

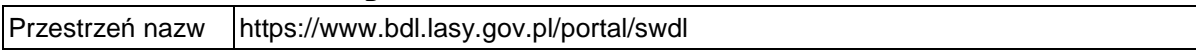

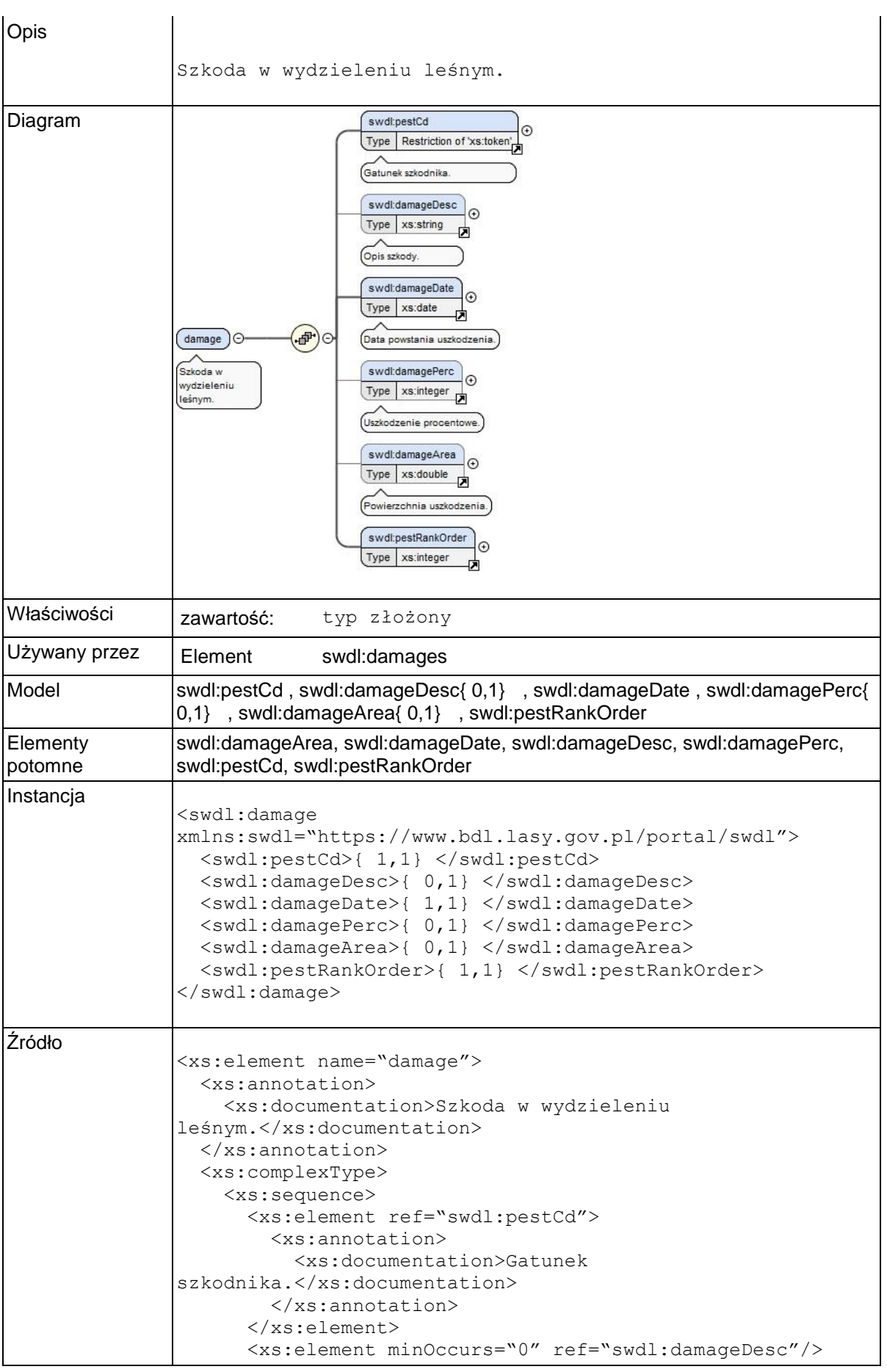

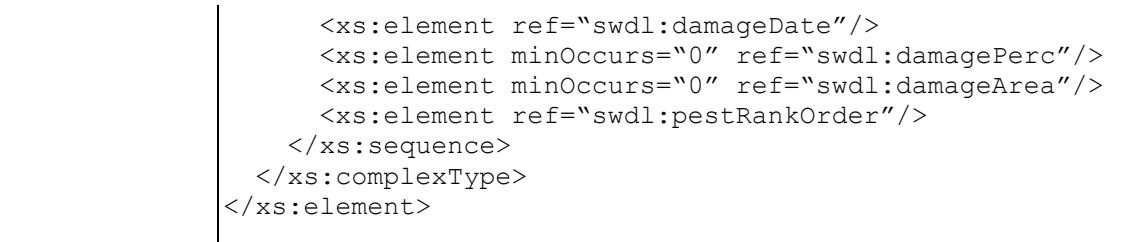

### **Element swdl:pestCd**

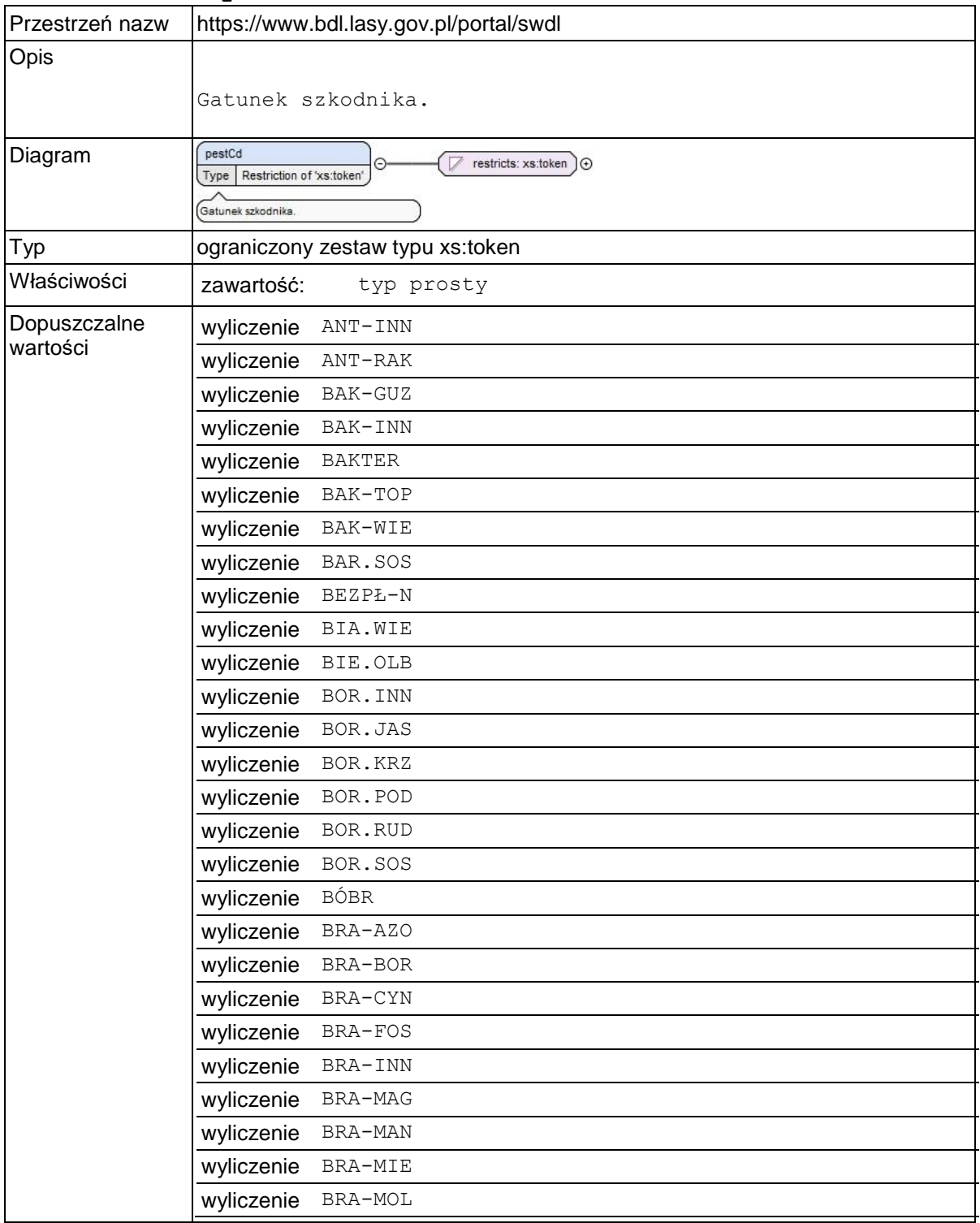

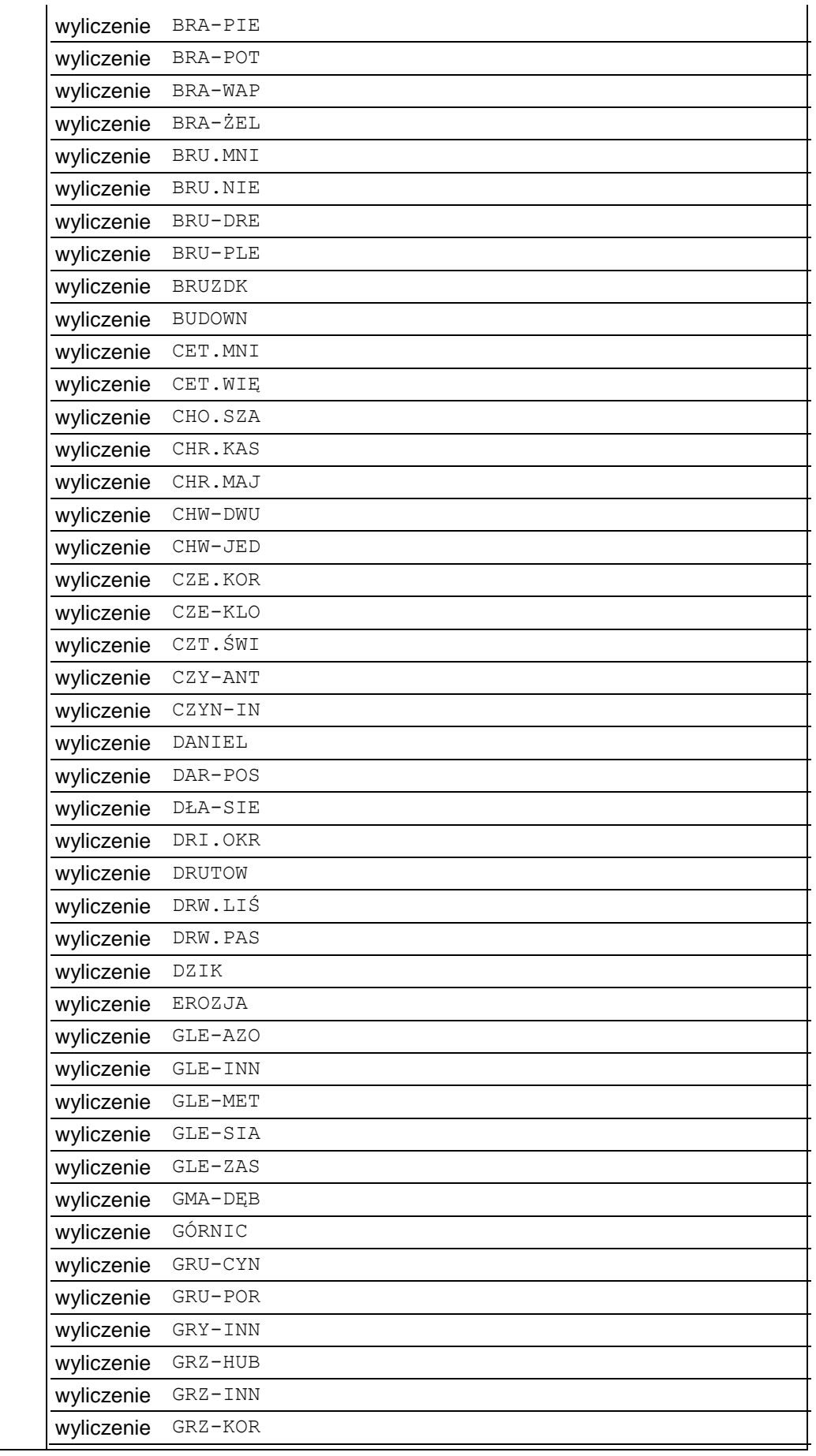

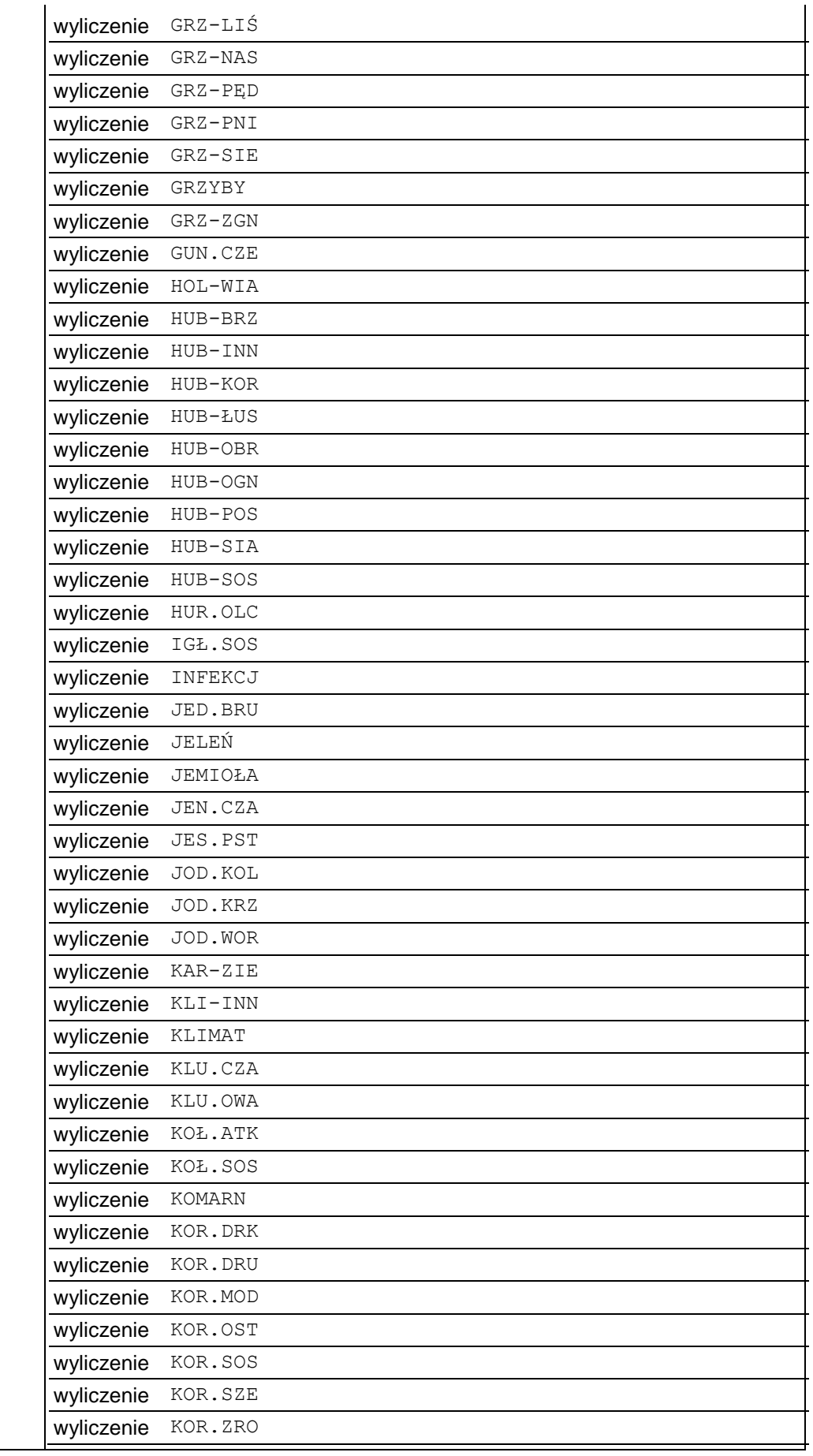

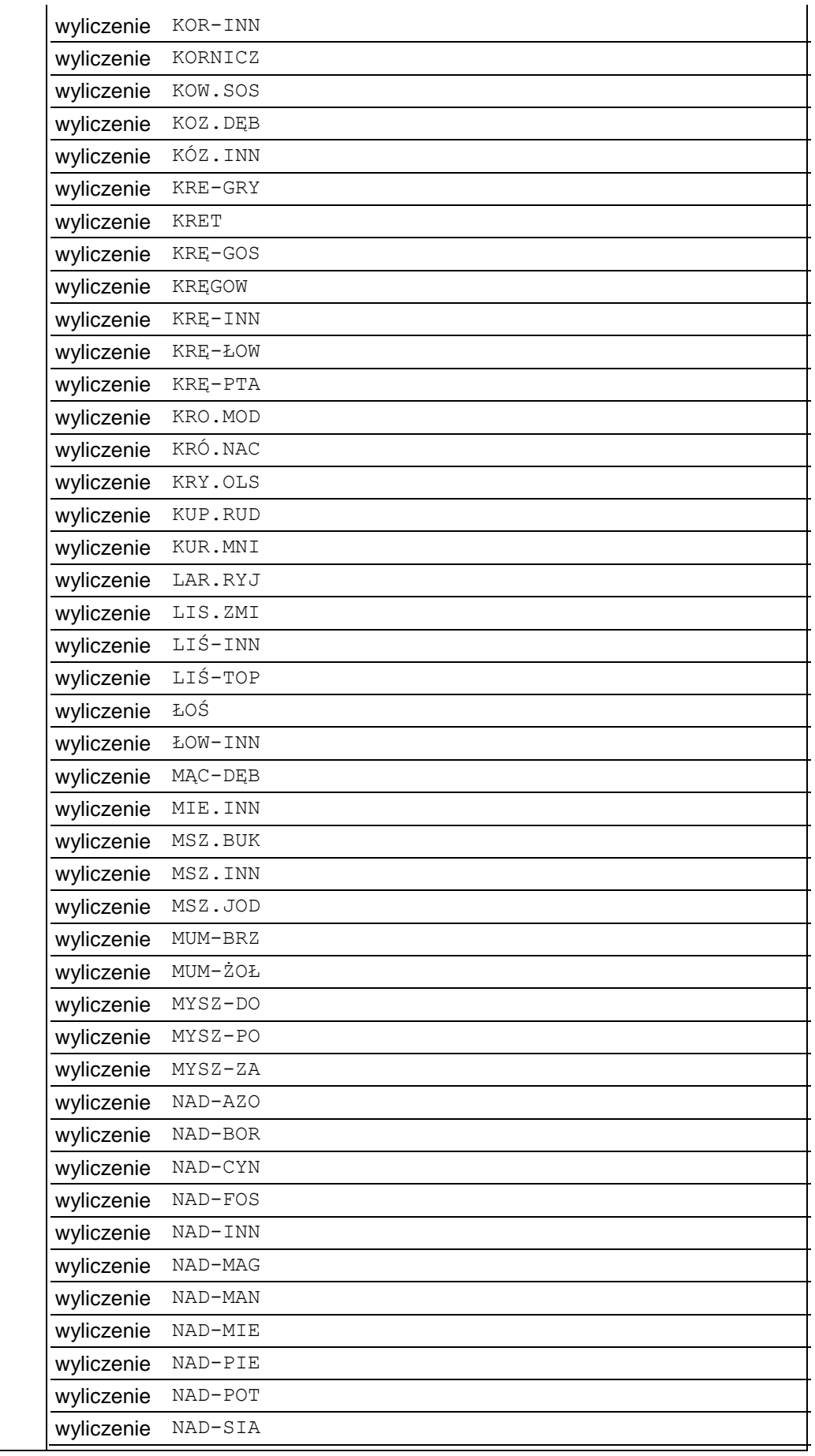

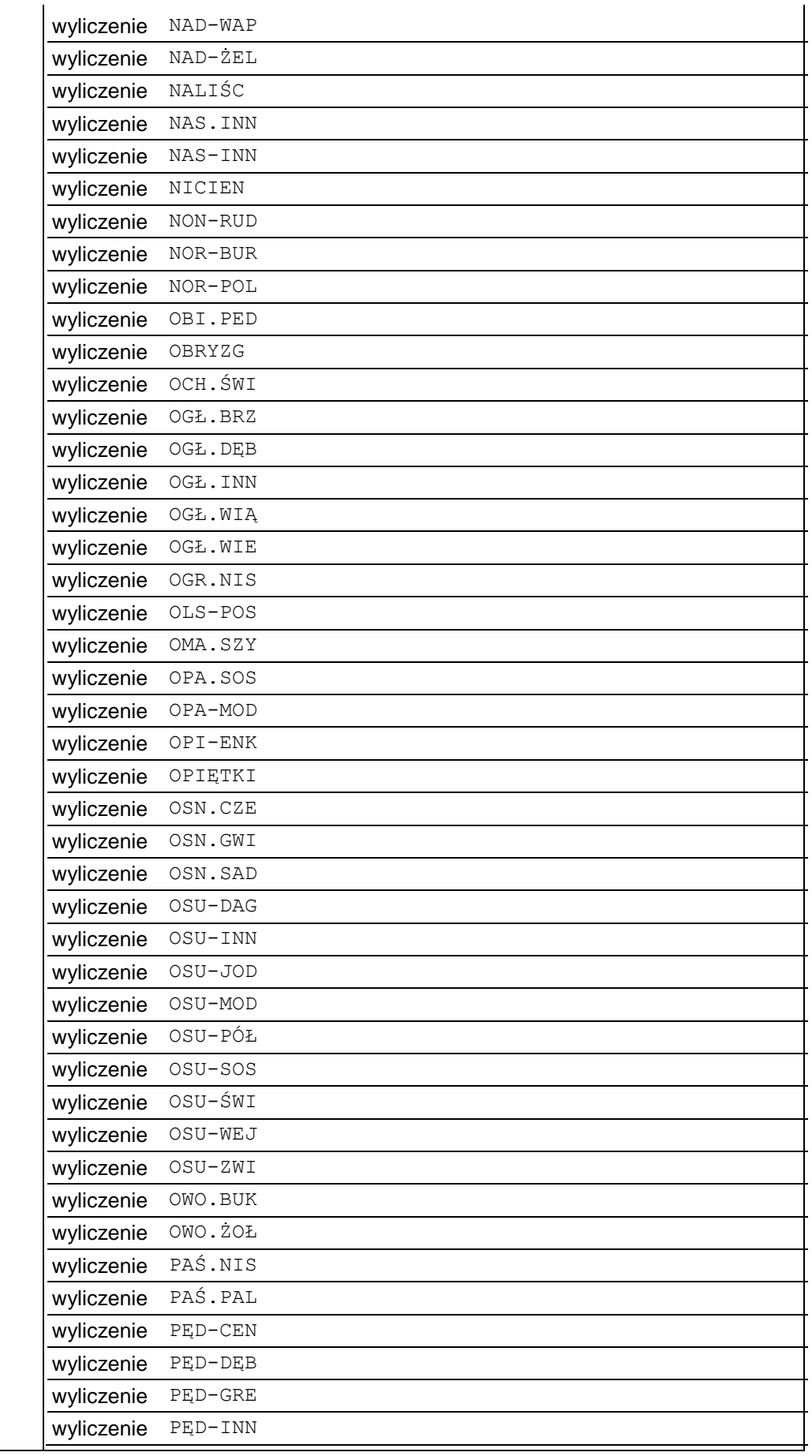

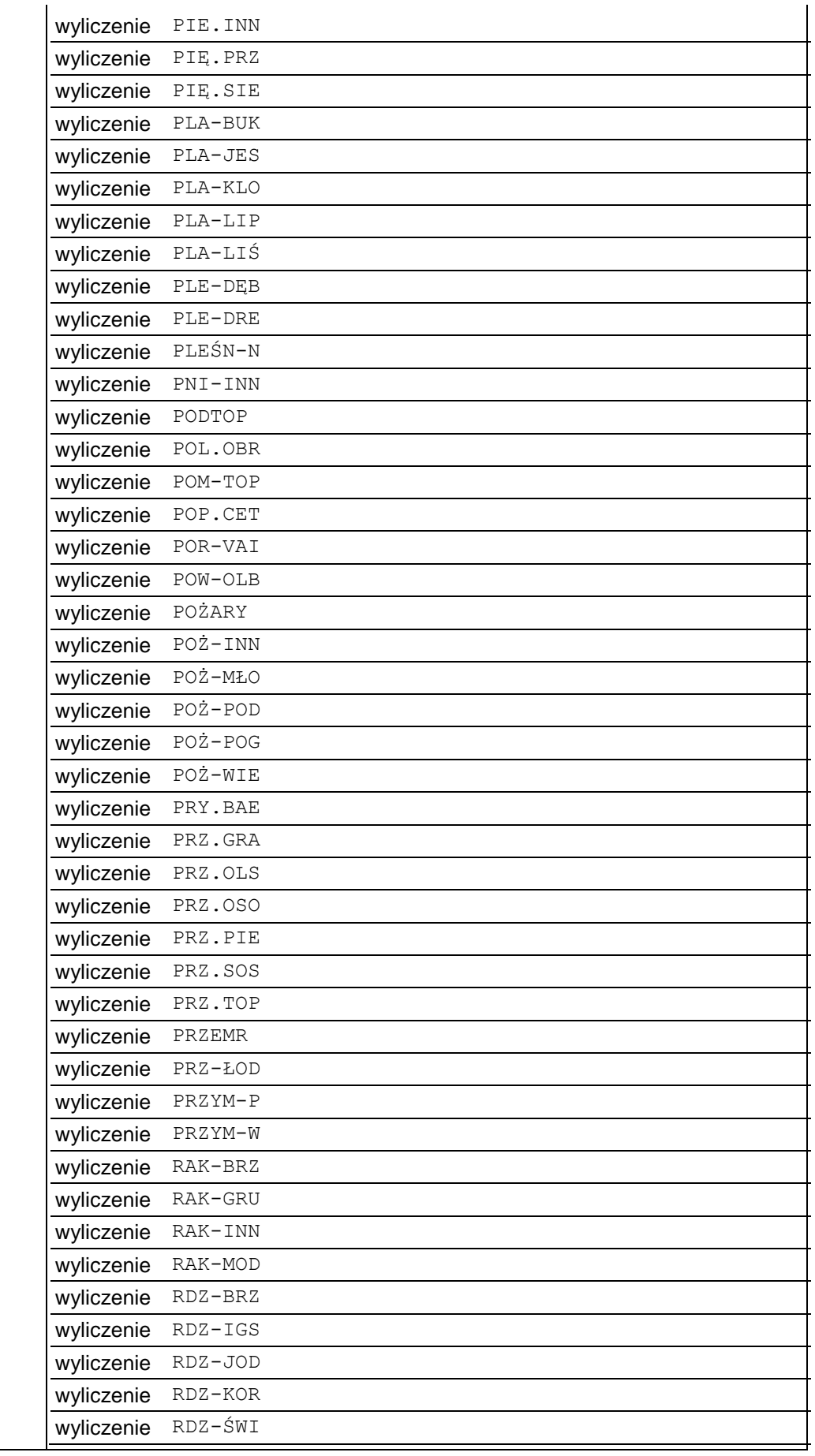

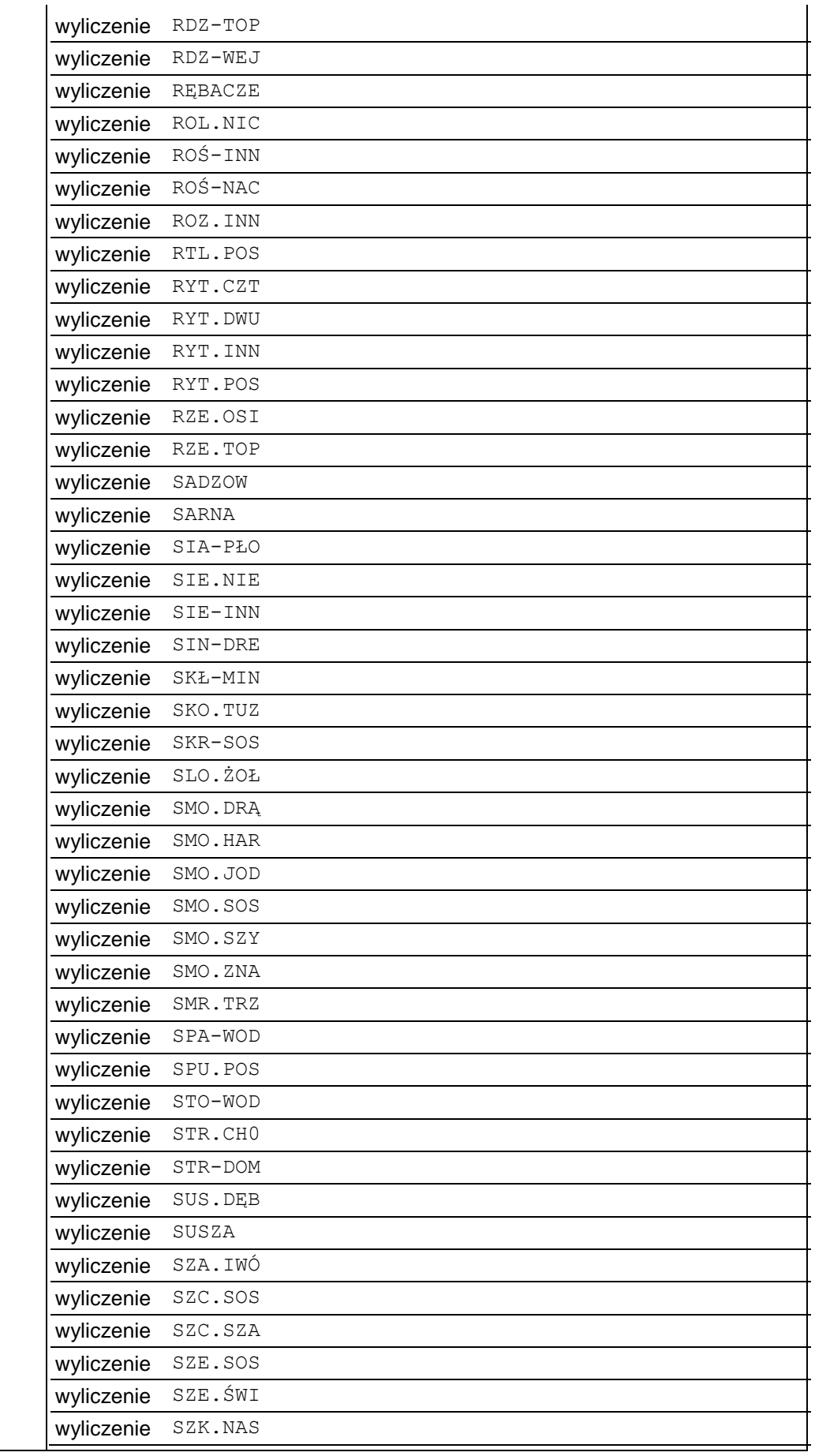

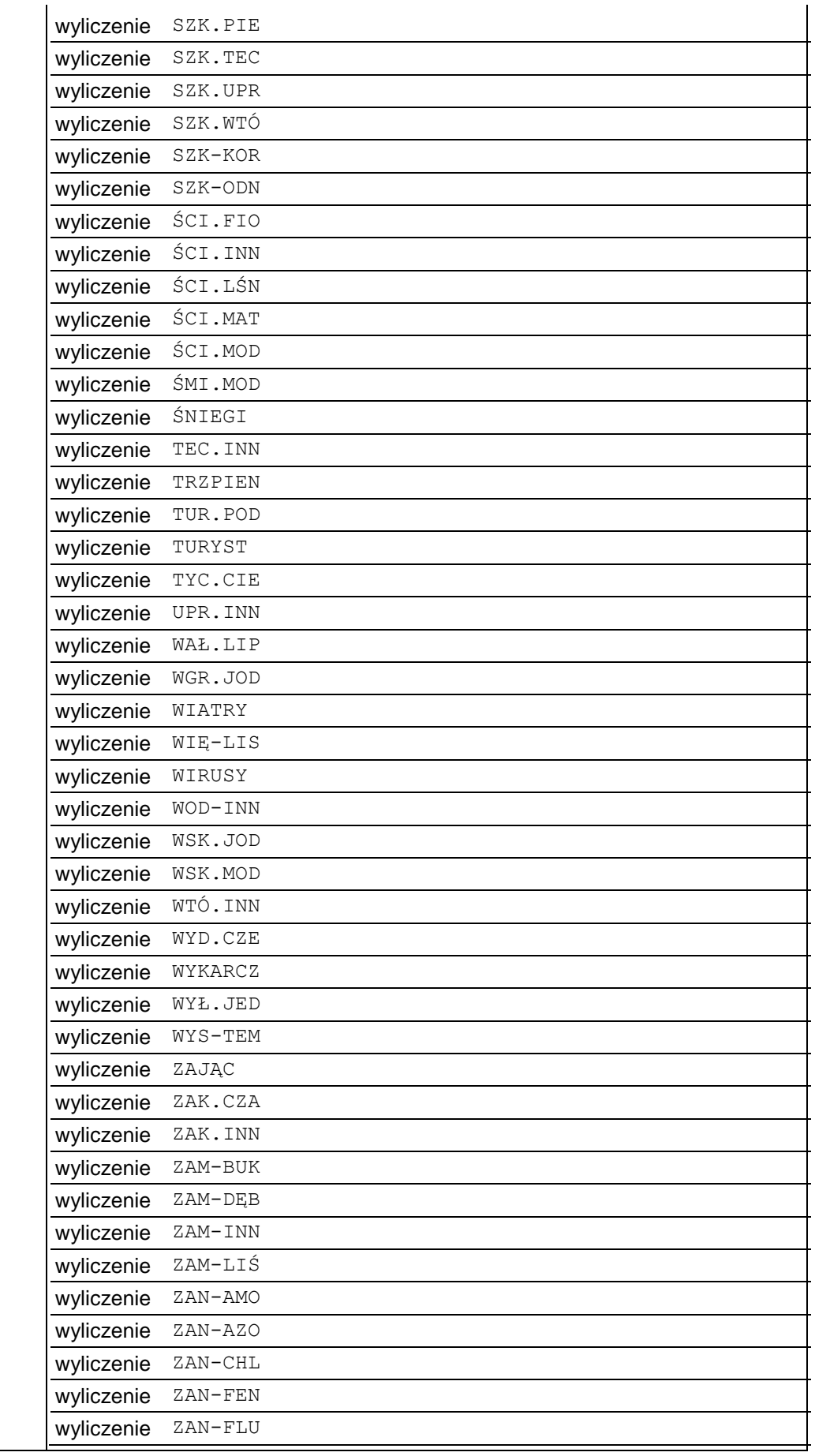

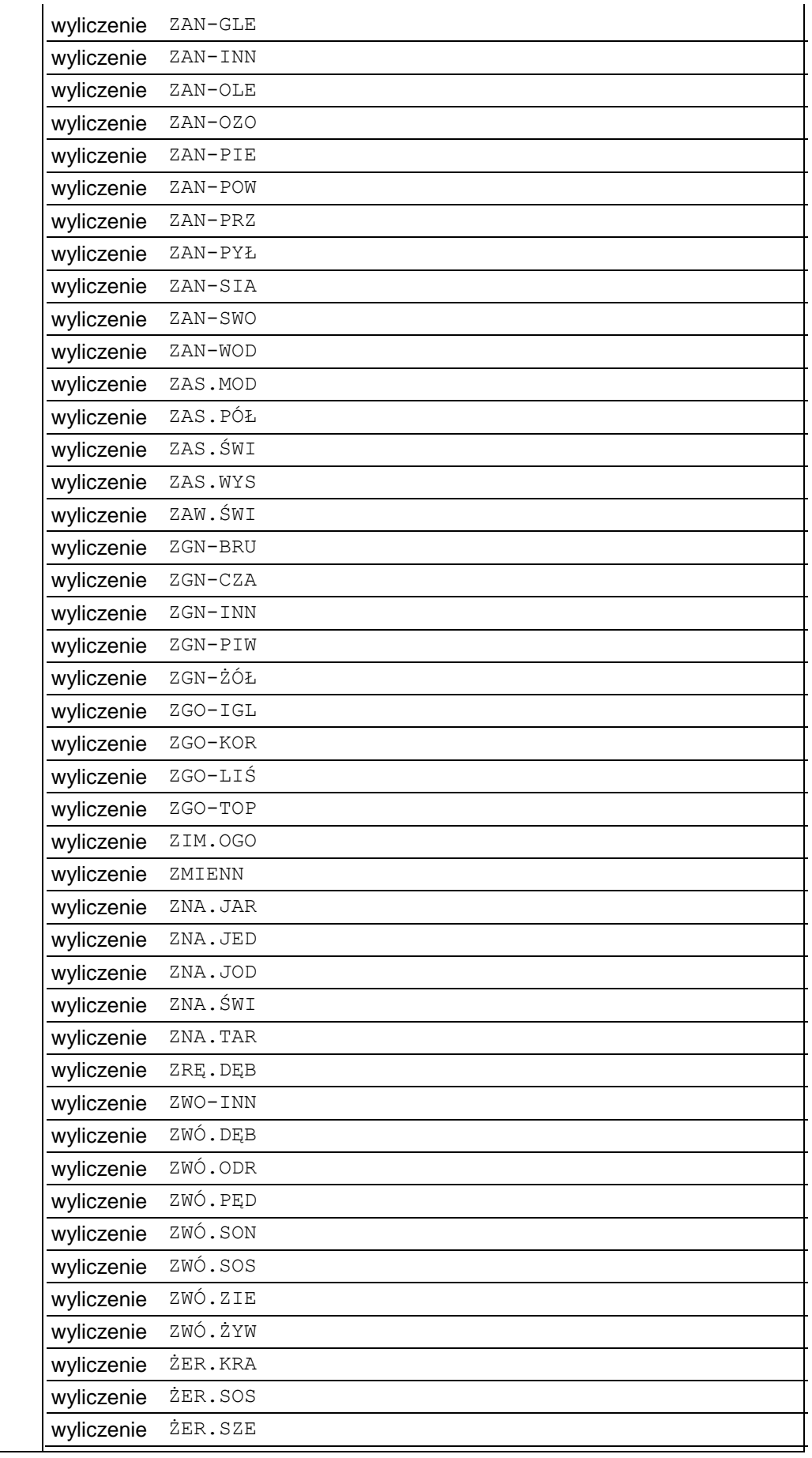

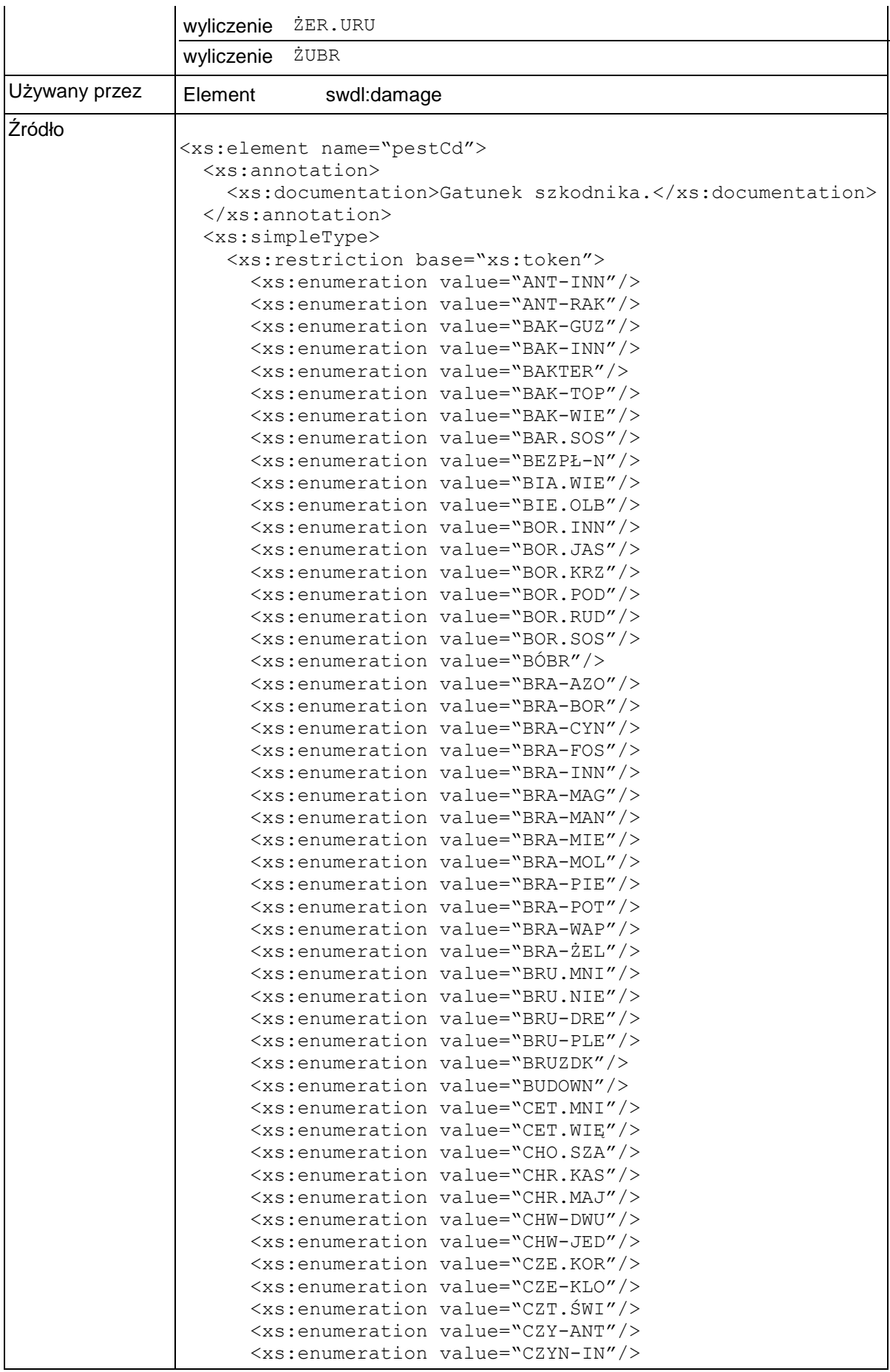

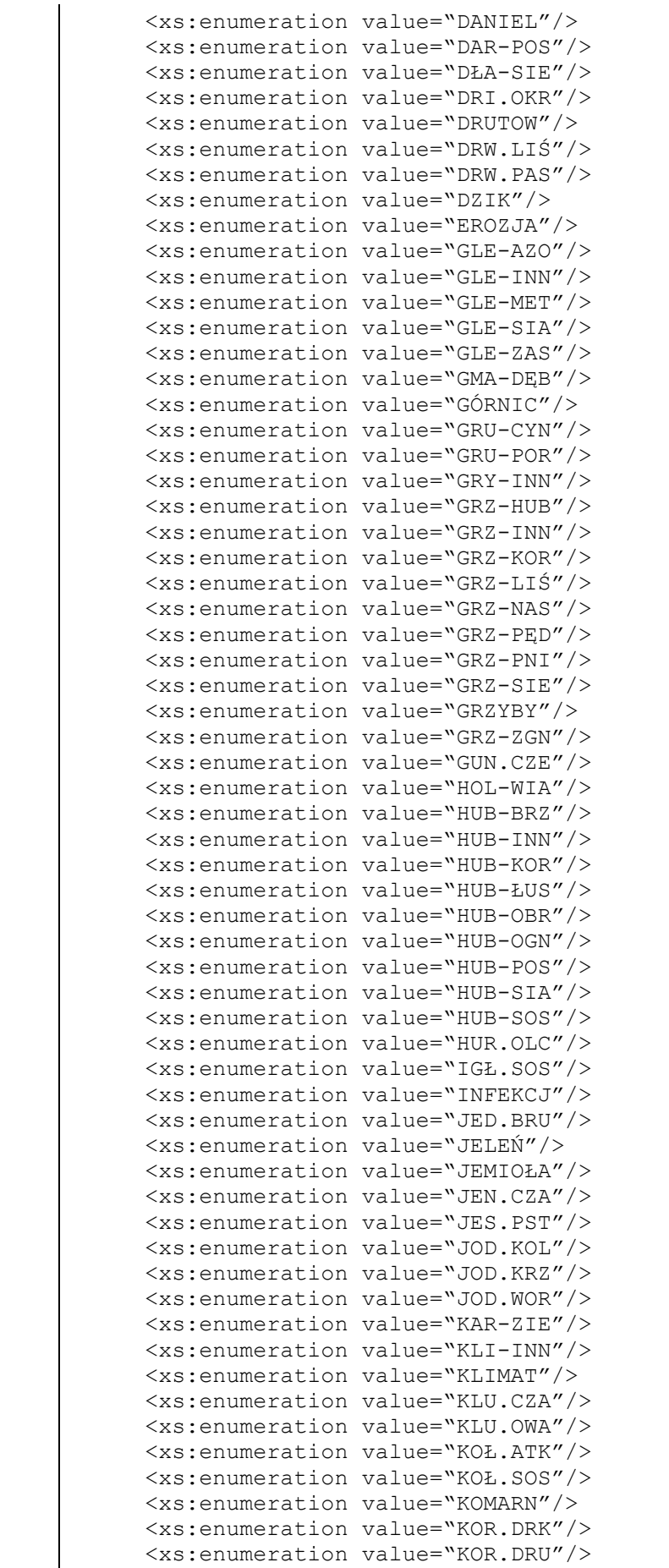

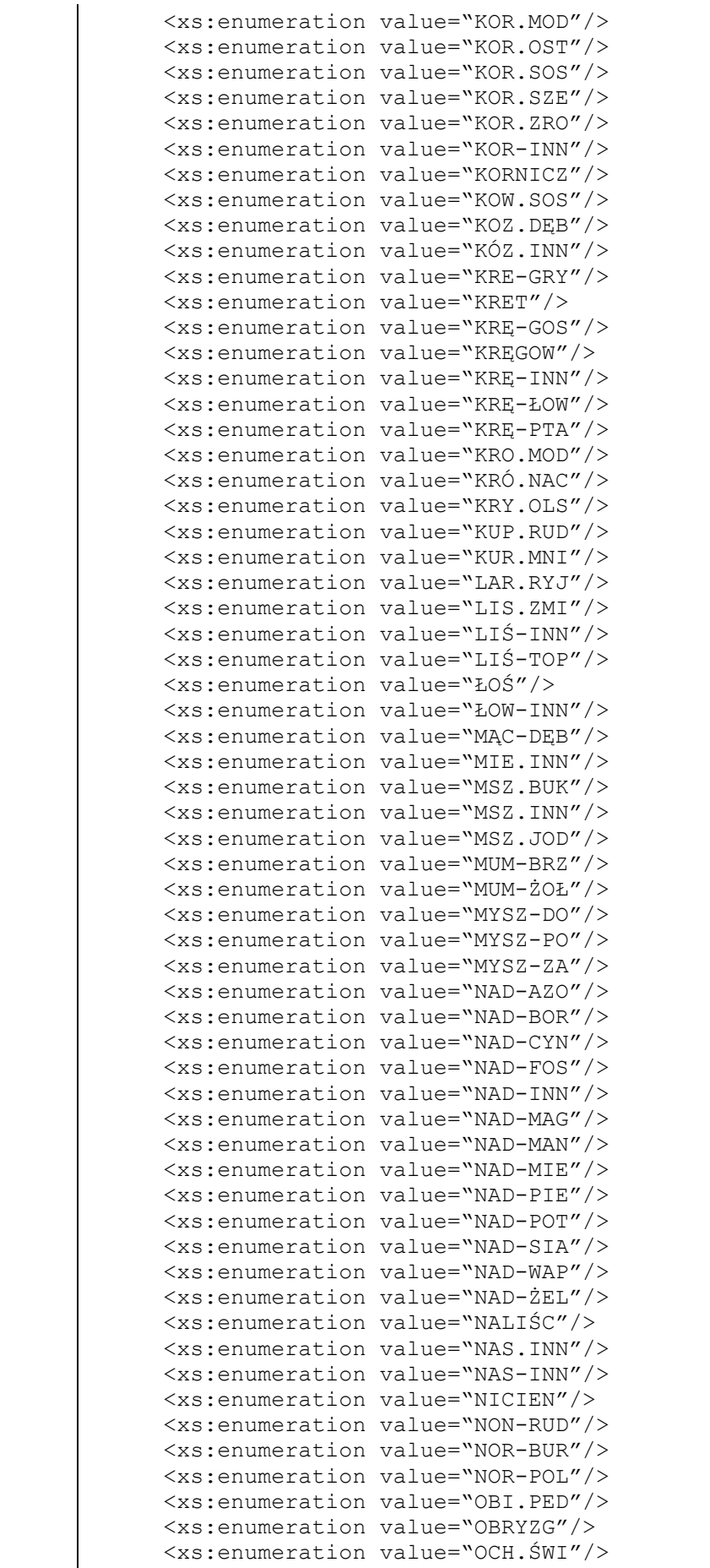

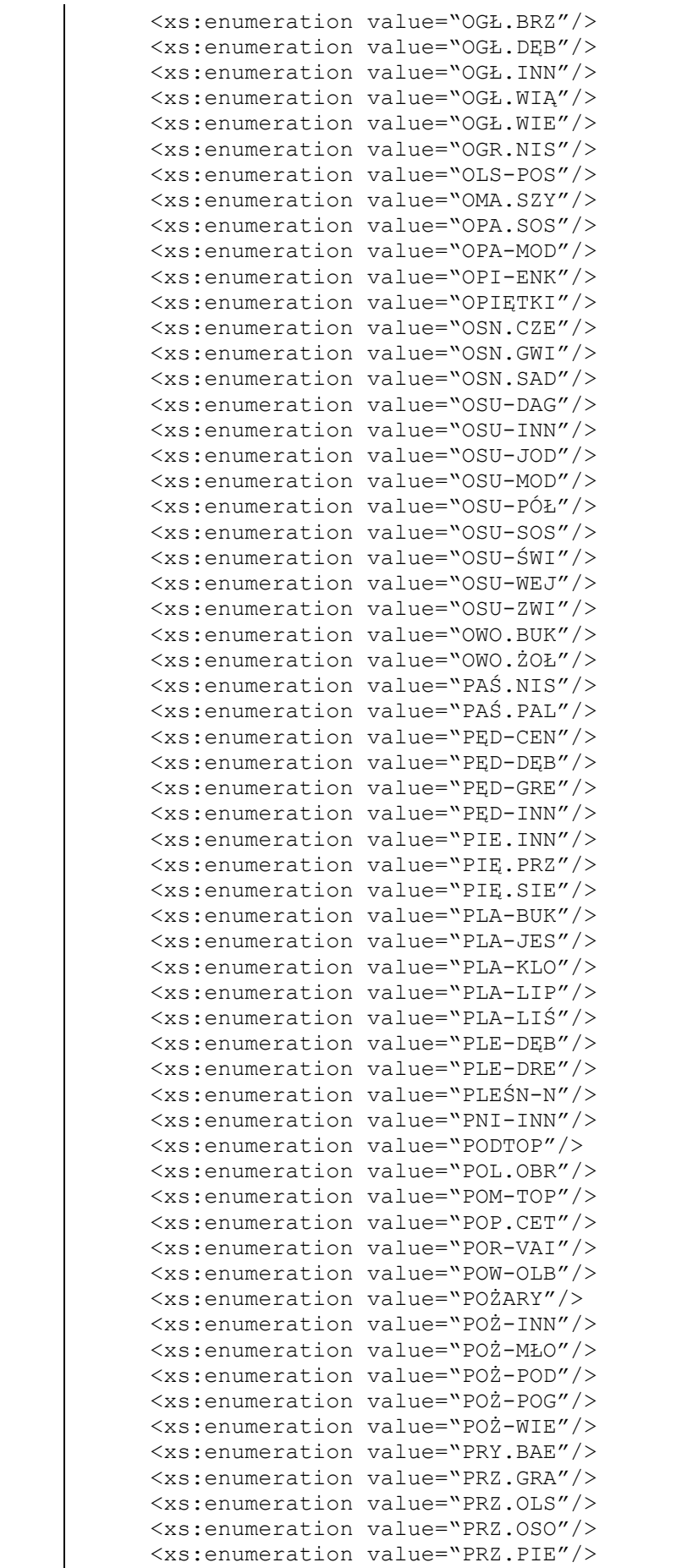

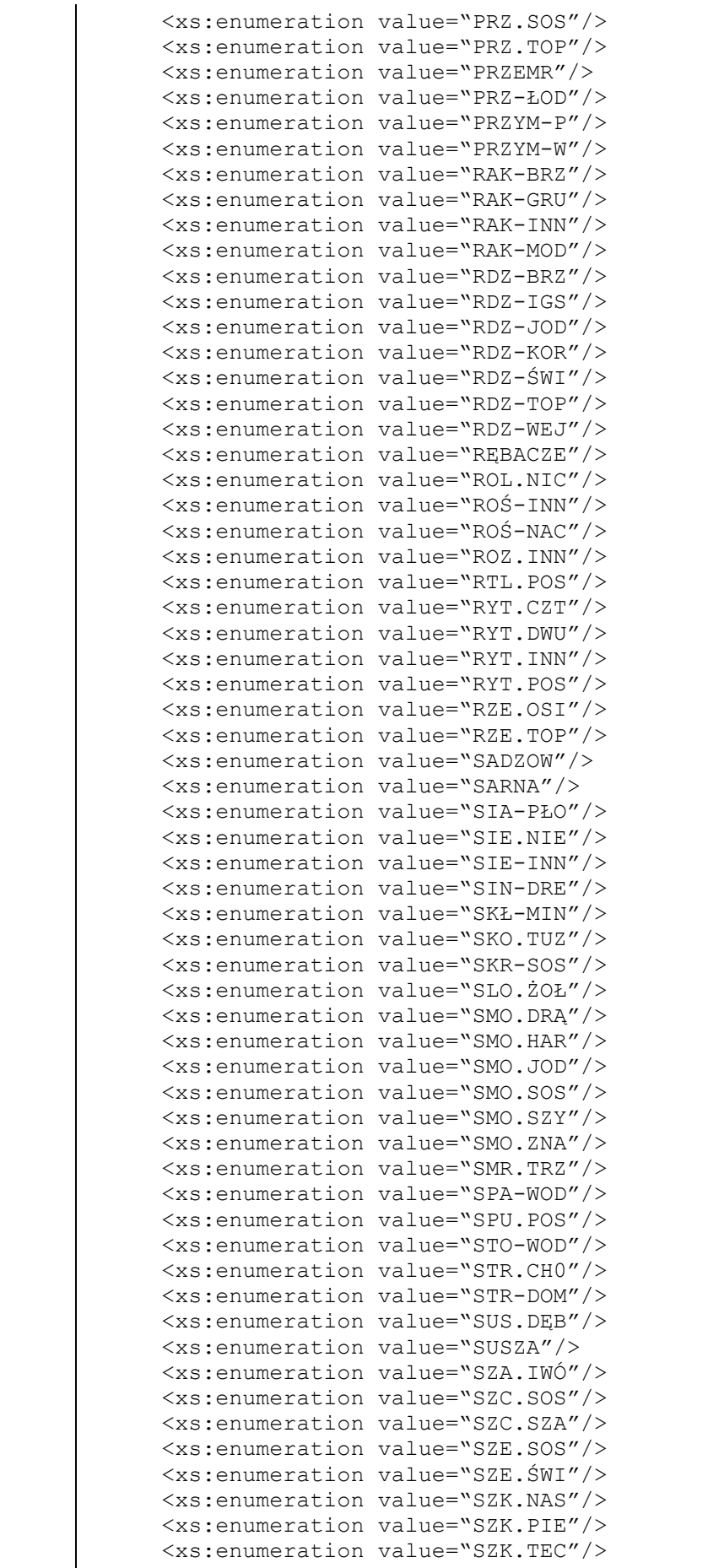
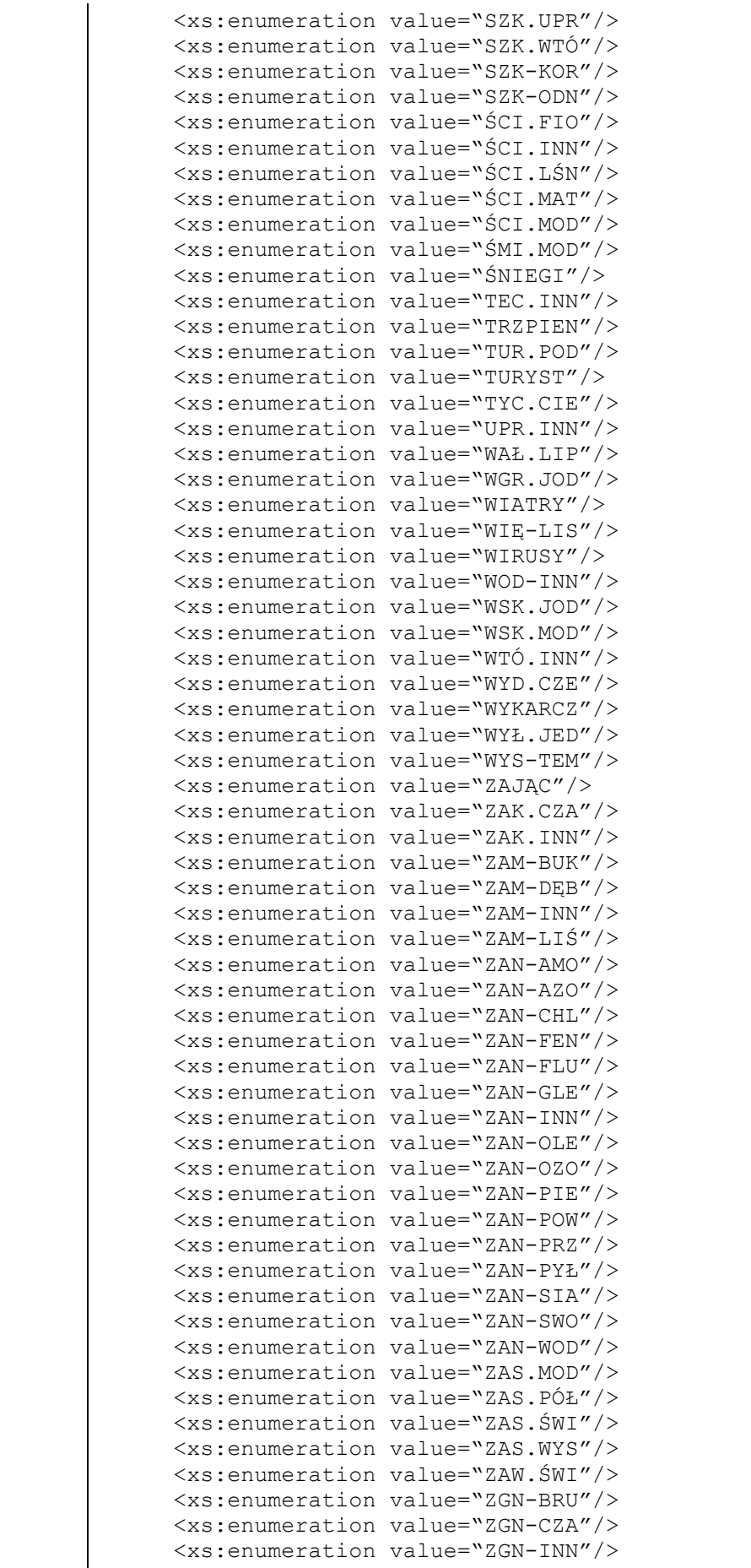

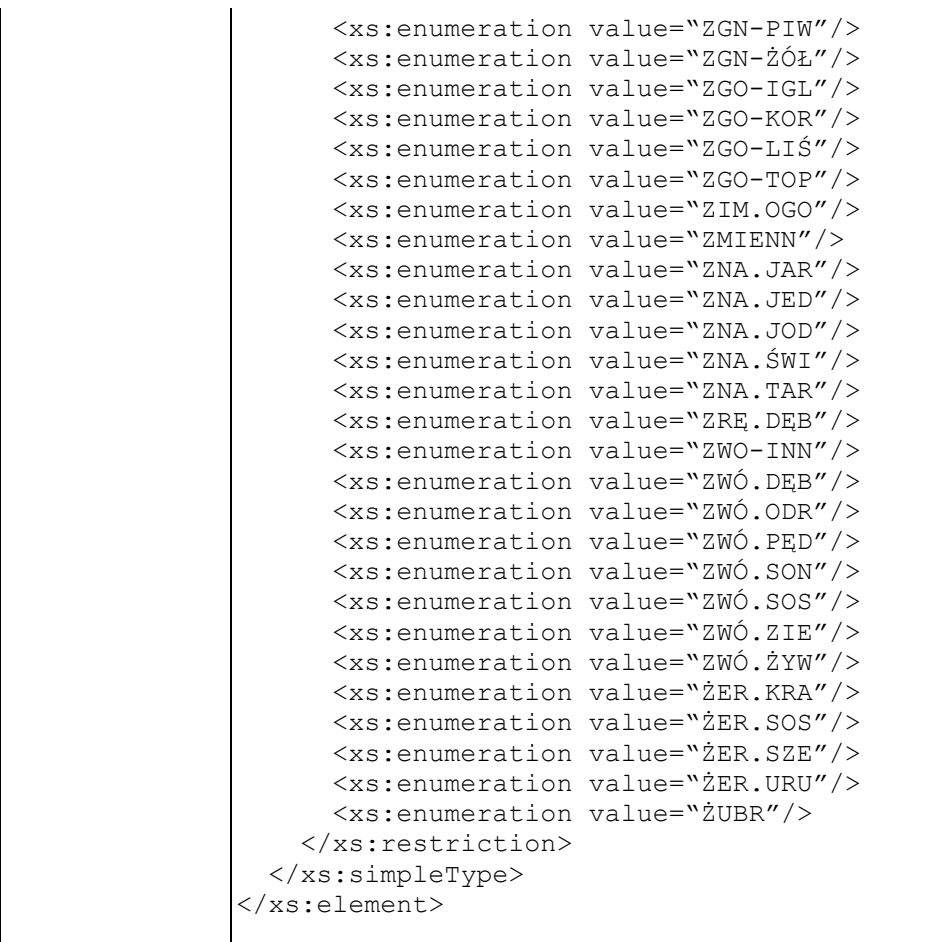

### **Element swdl:damageDesc**

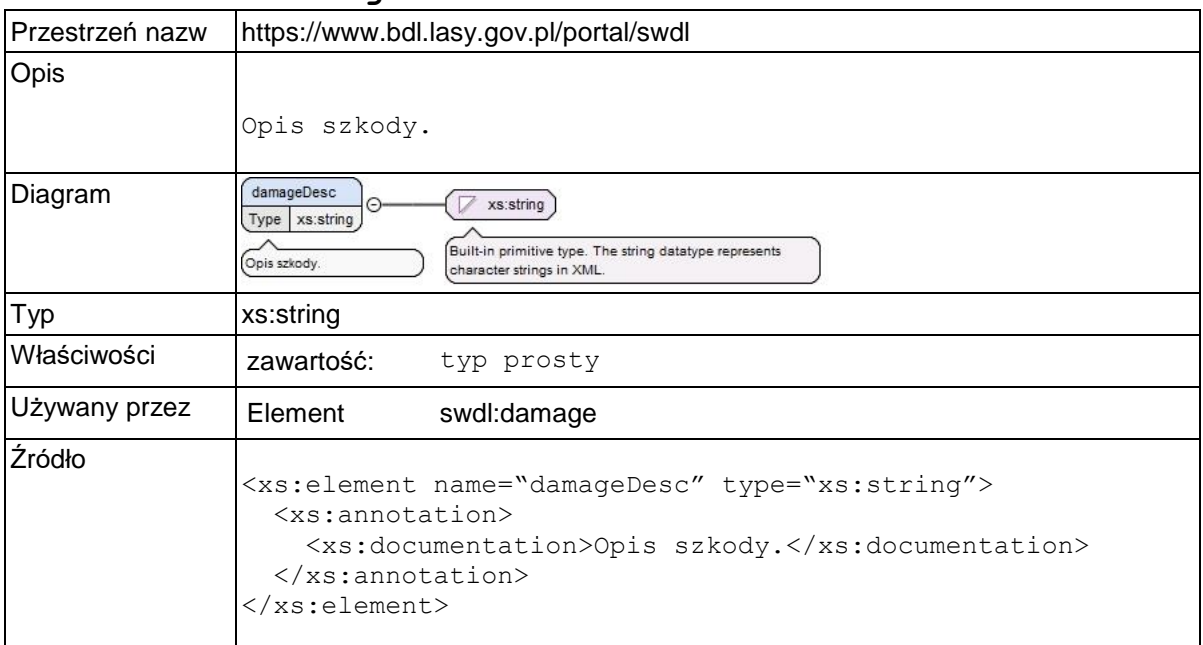

## **Element swdl:damageDate**

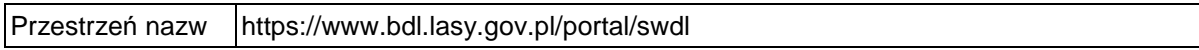

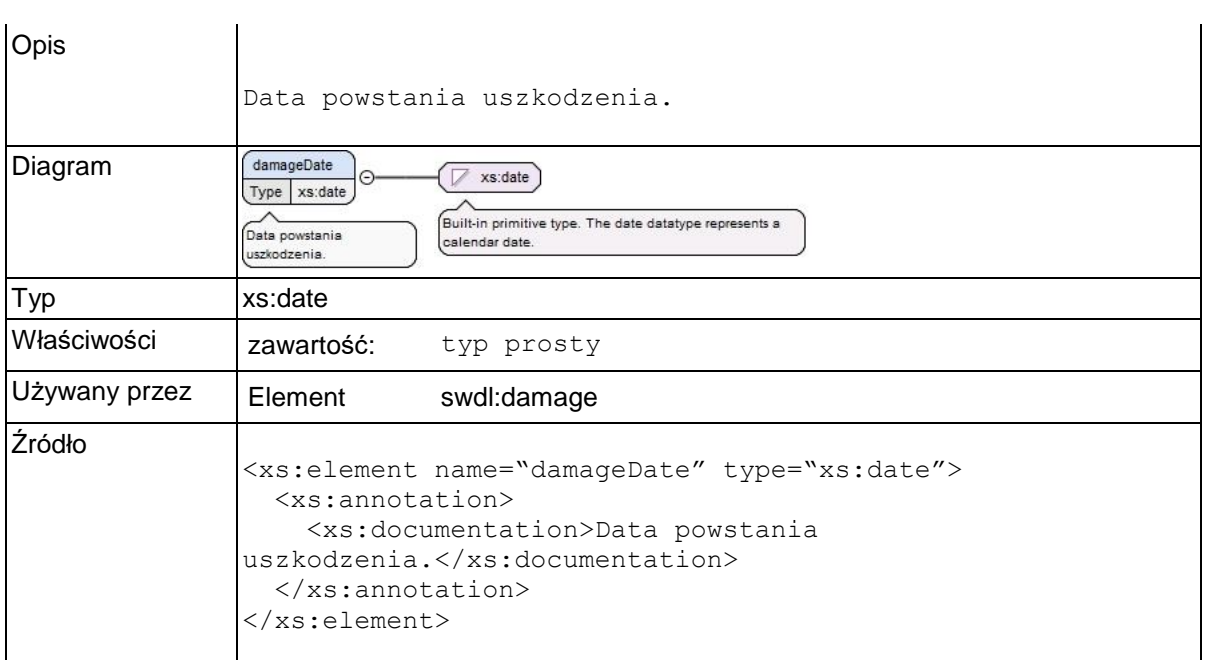

# **Element swdl:damagePerc**

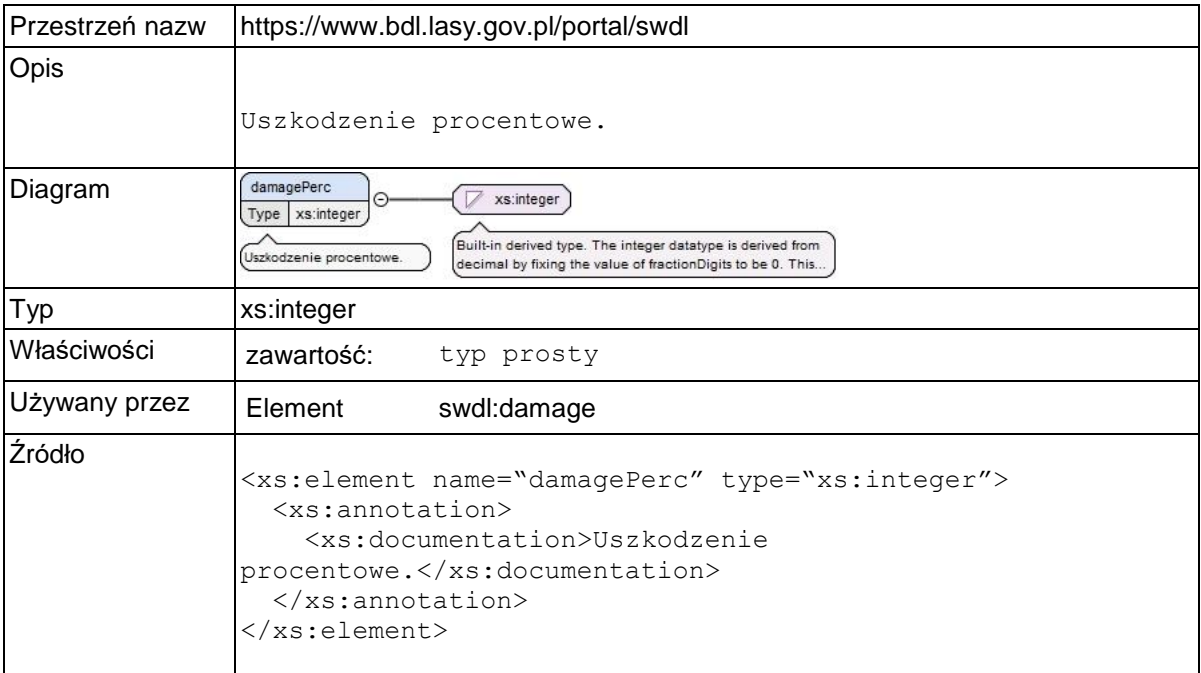

# **Element swdl:damageArea**

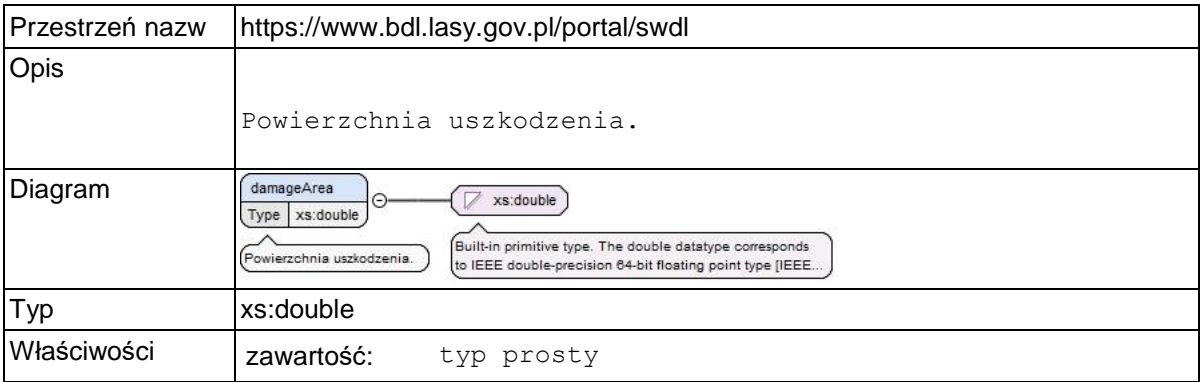

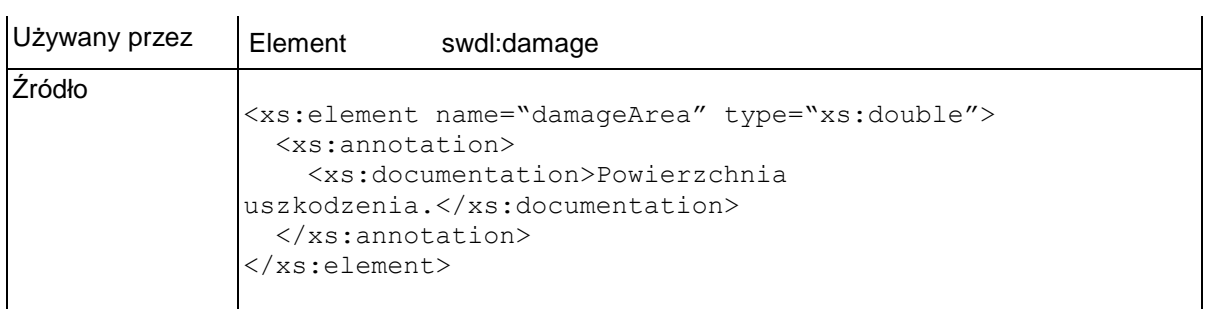

# **Element swdl:pestRankOrder**

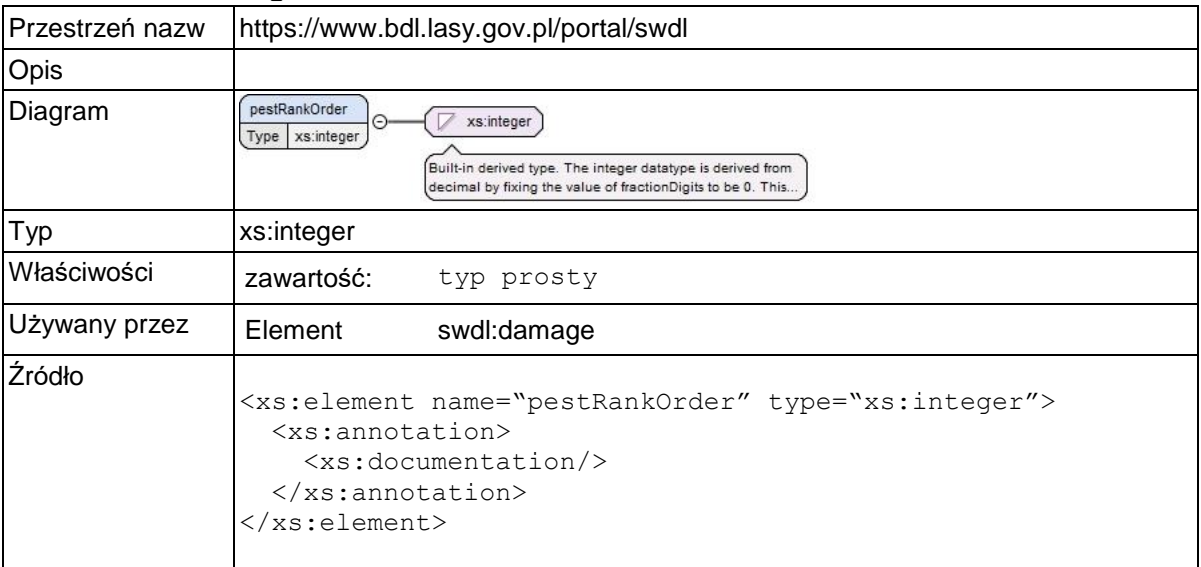

### **Element swdl:randomSamples**

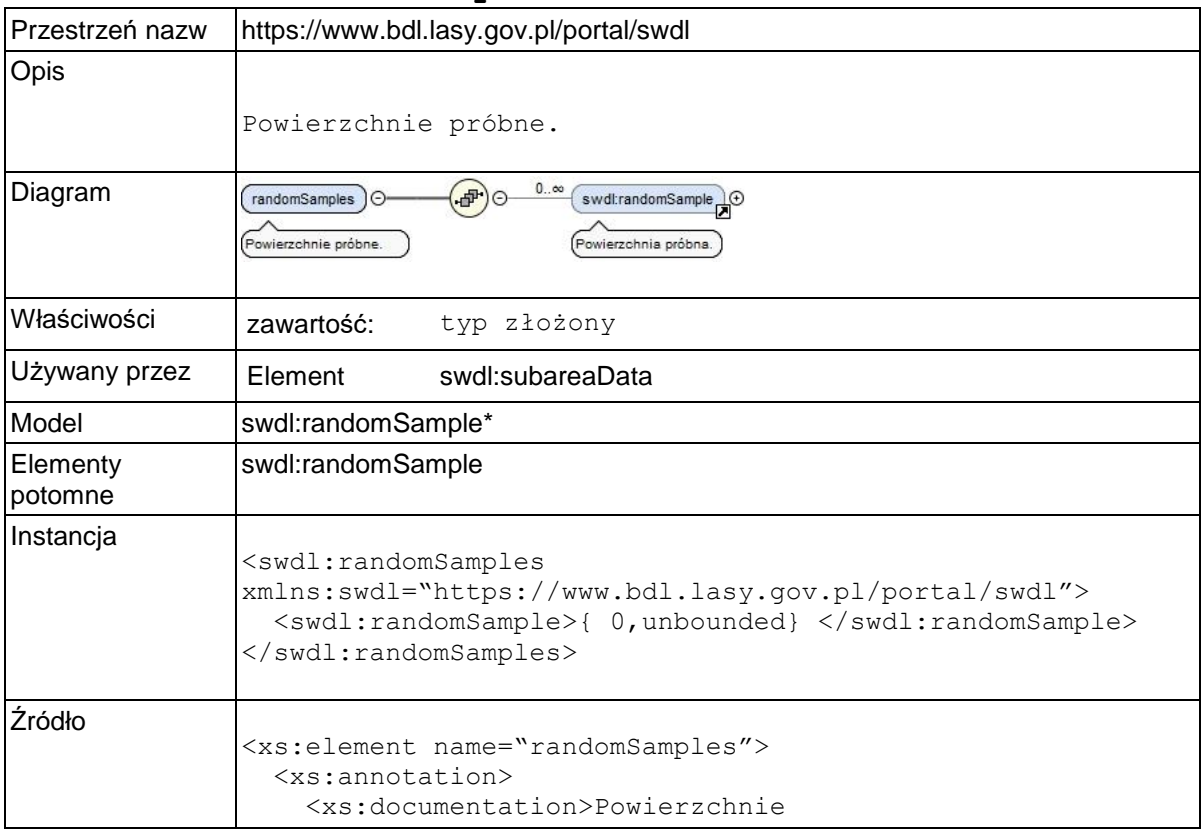

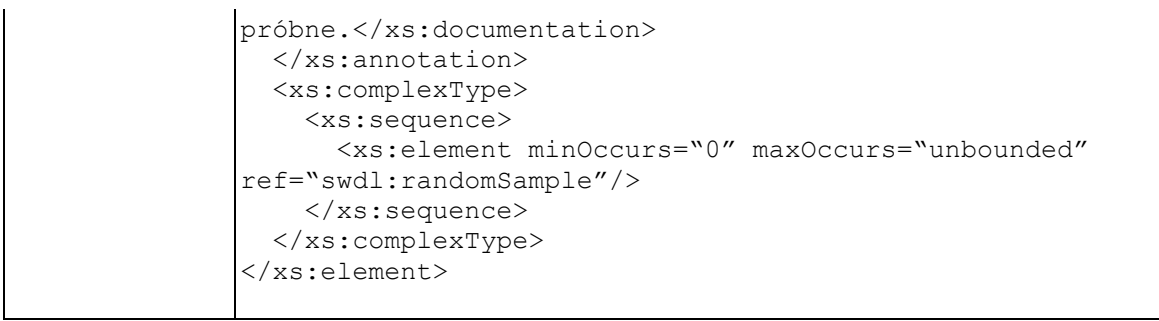

## **Element swdl:randomSample**

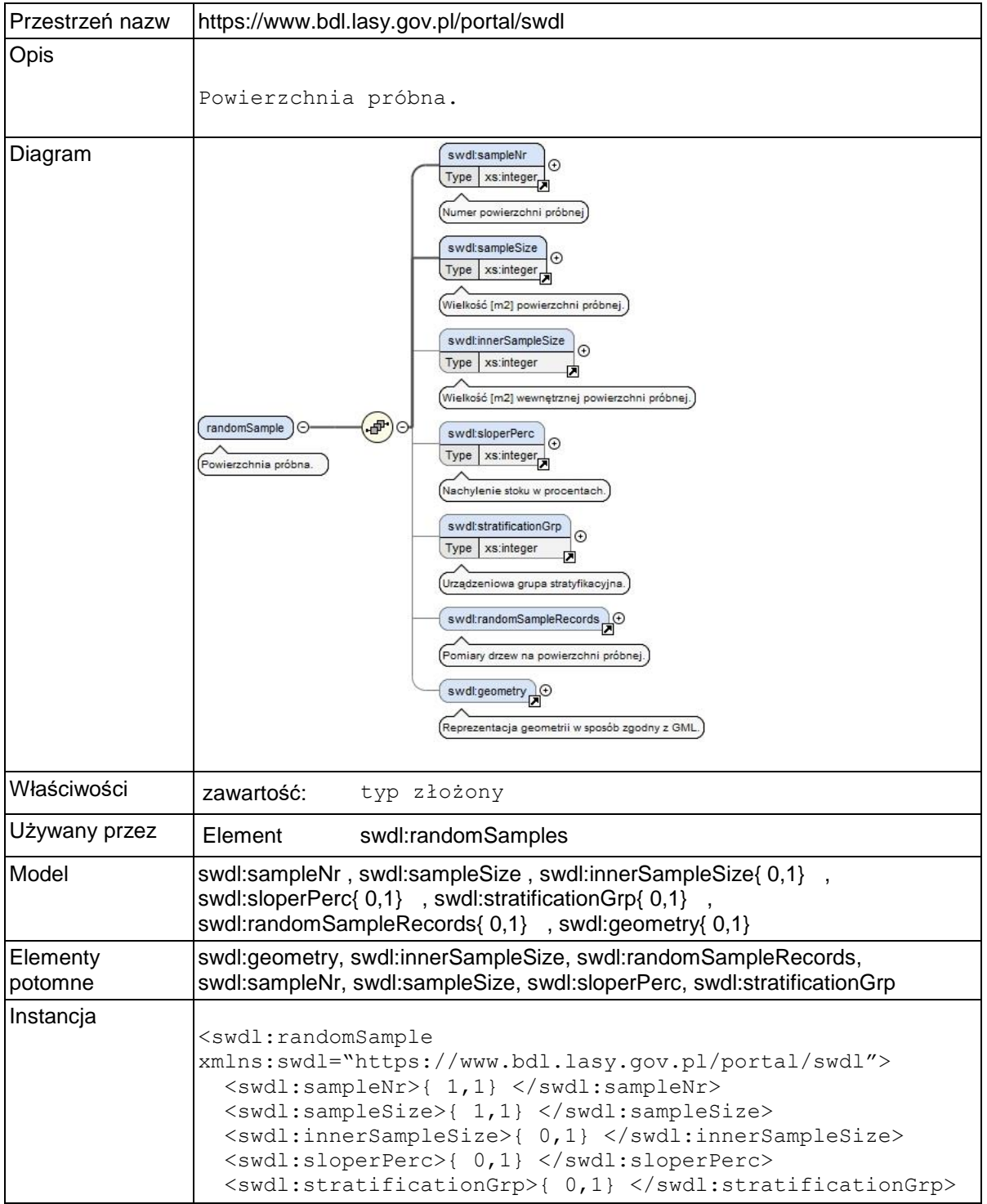

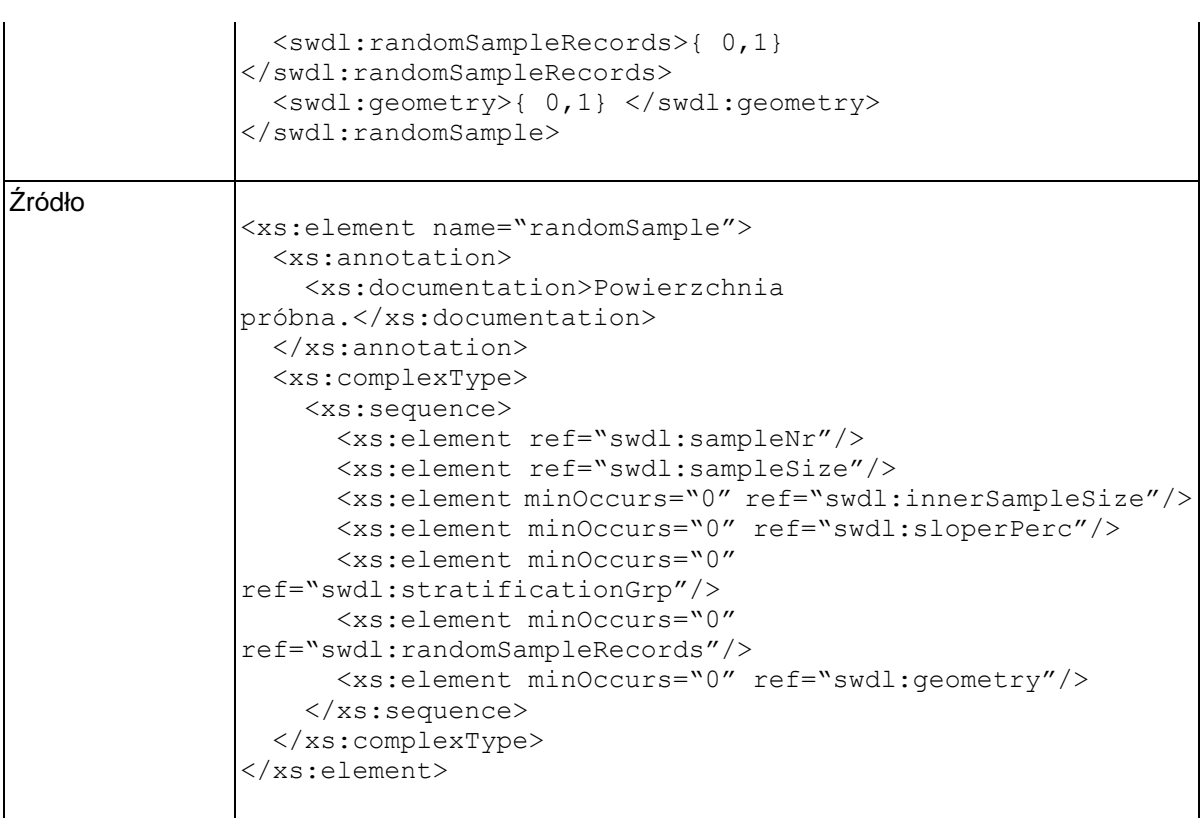

## **Element swdl:sampleNr**

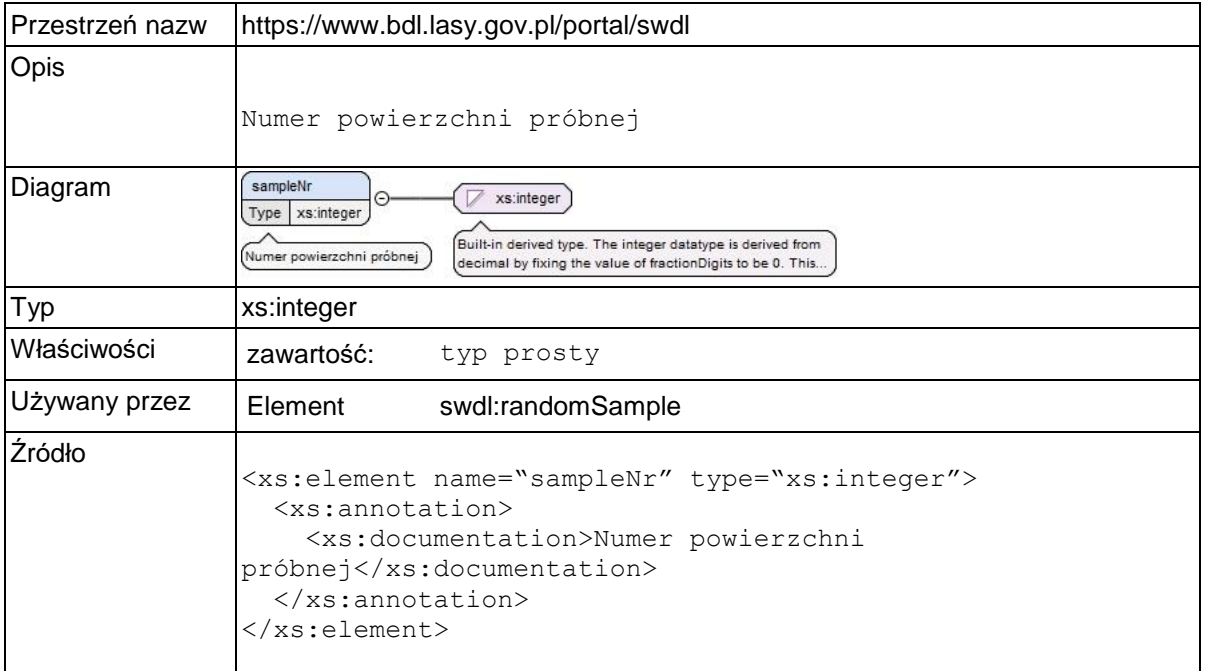

## **Element swdl:sampleSize**

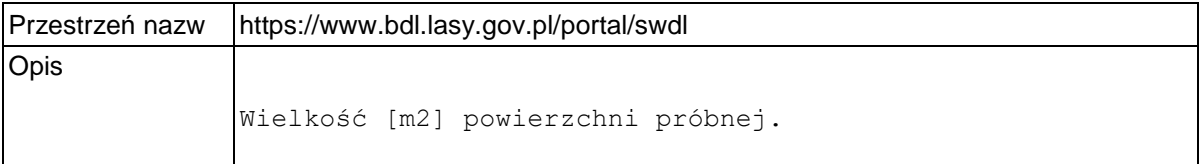

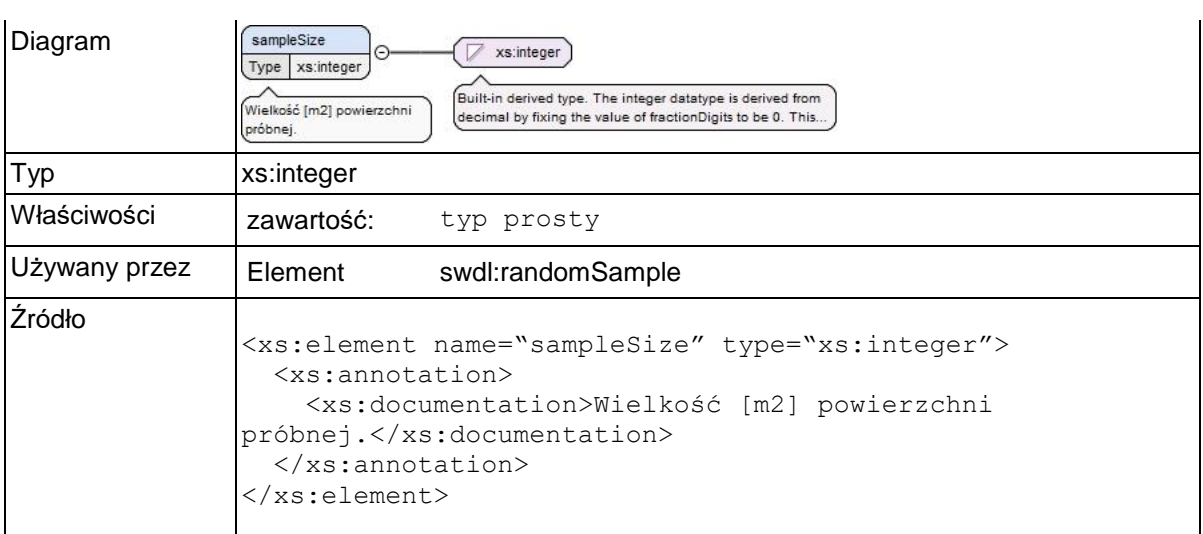

## **Element swdl:innerSampleSize**

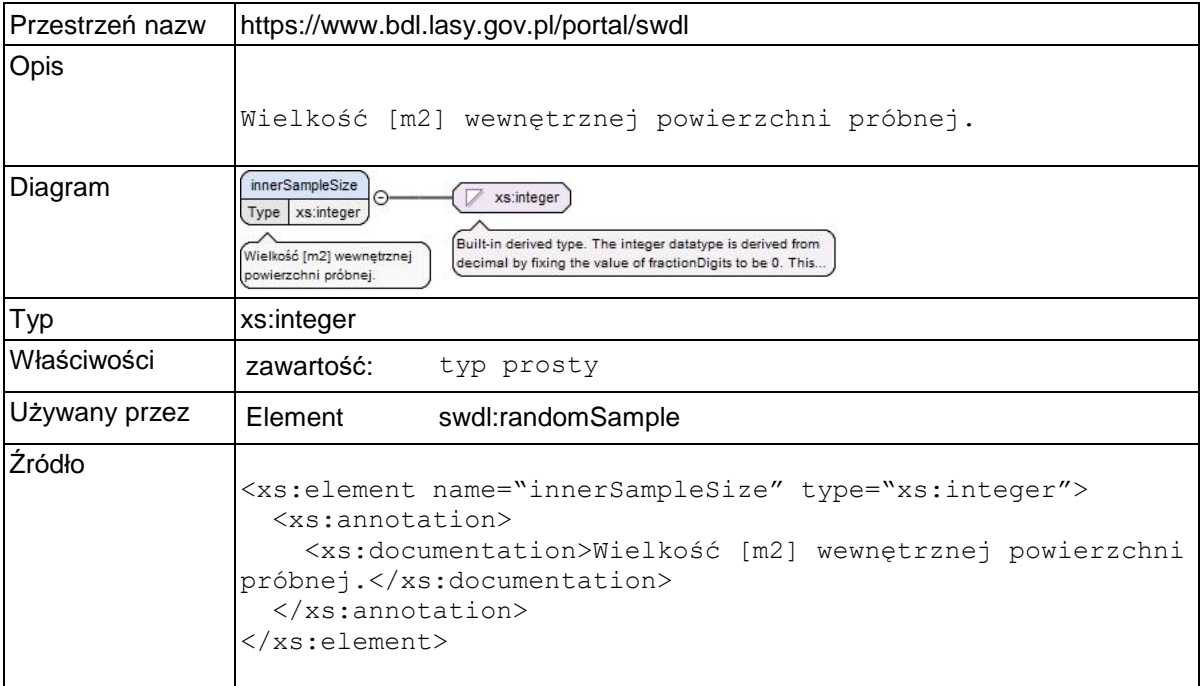

## **Element swdl:sloperPerc**

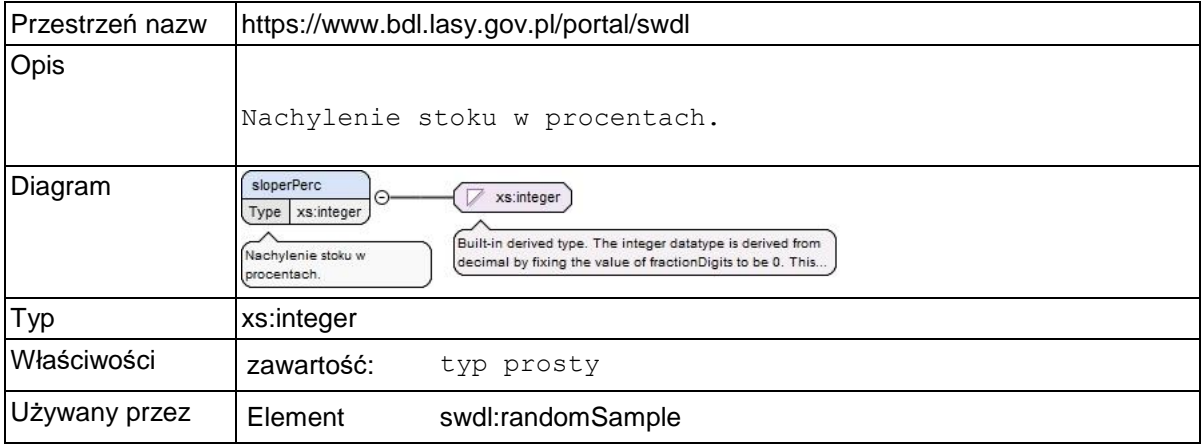

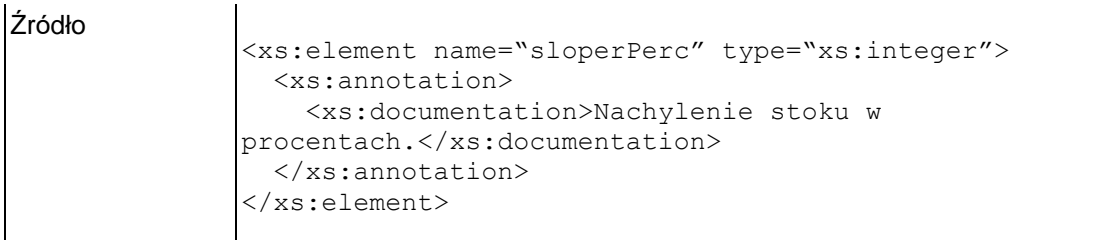

## **Element swdl:stratificationGrp**

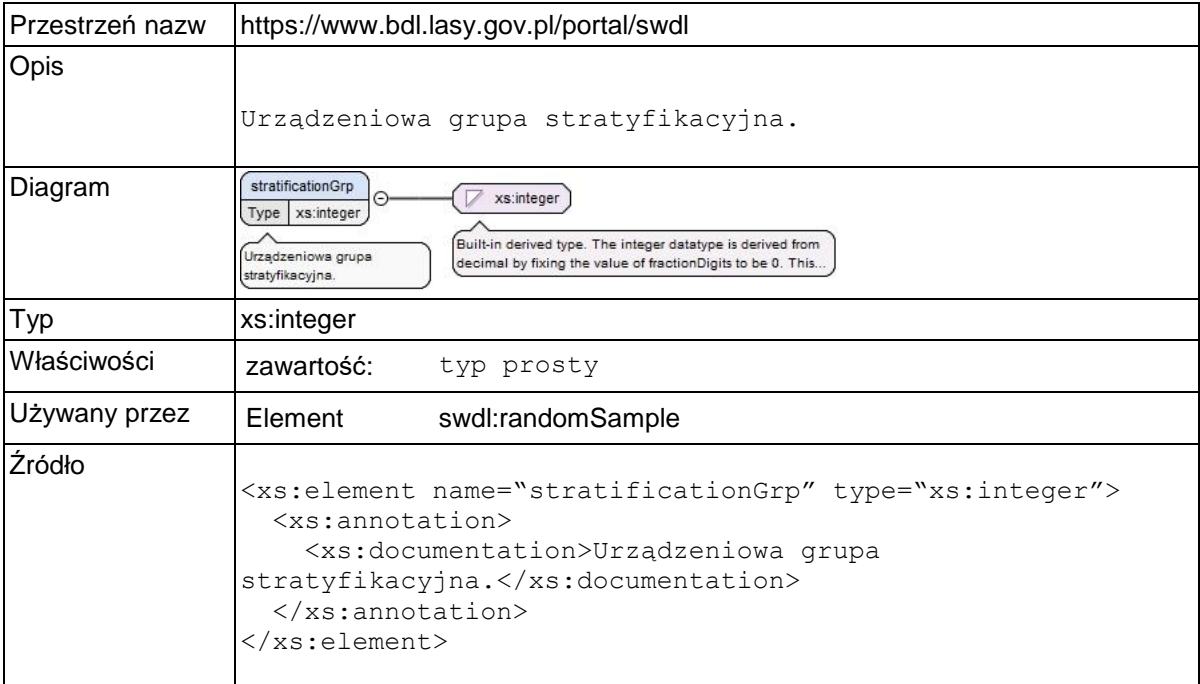

# **Element swdl:randomSampleRecords**

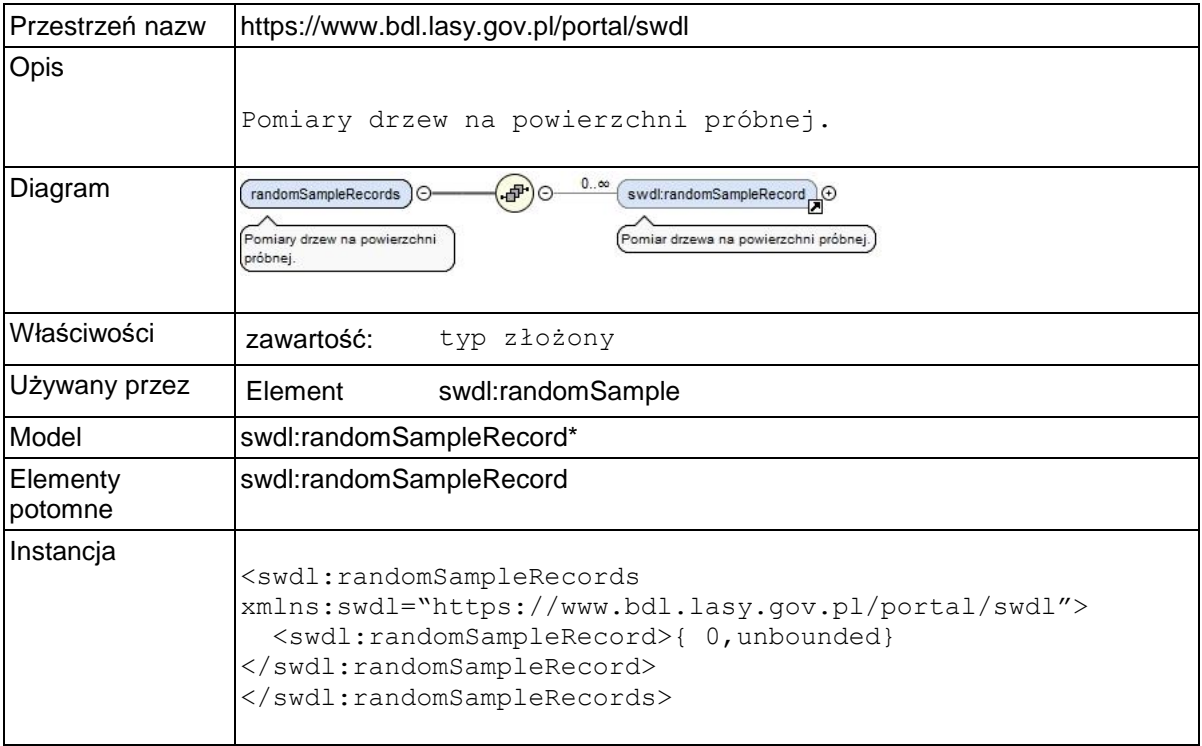

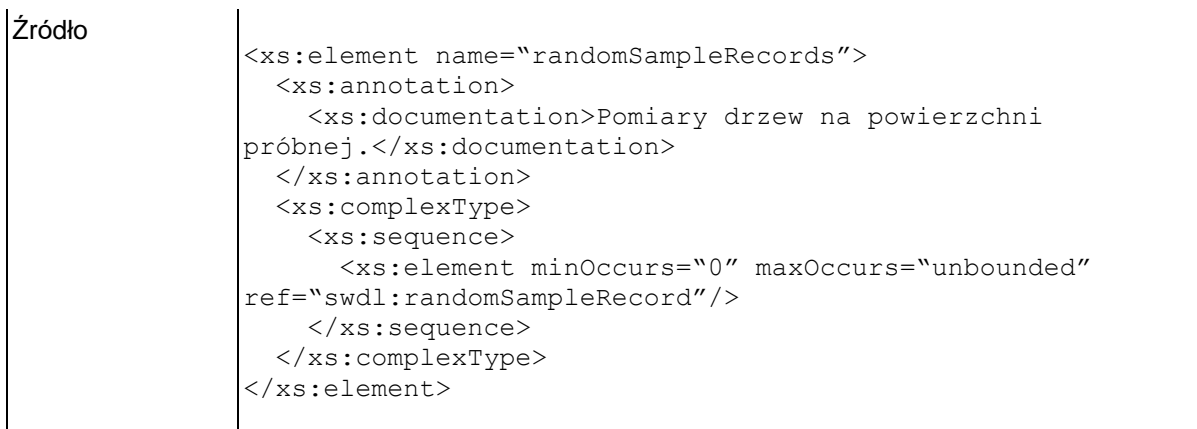

## **Element swdl:randomSampleRecord**

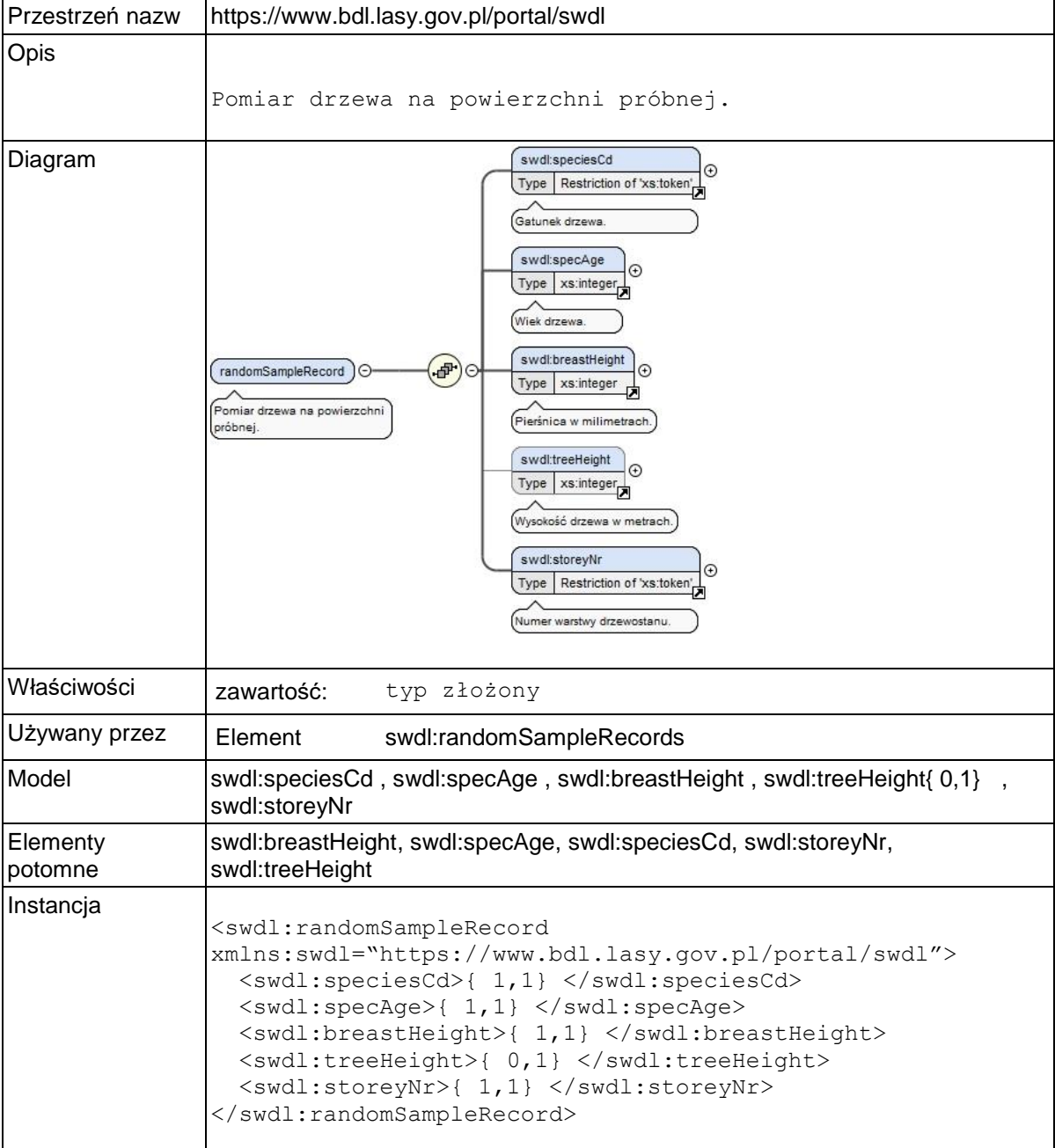

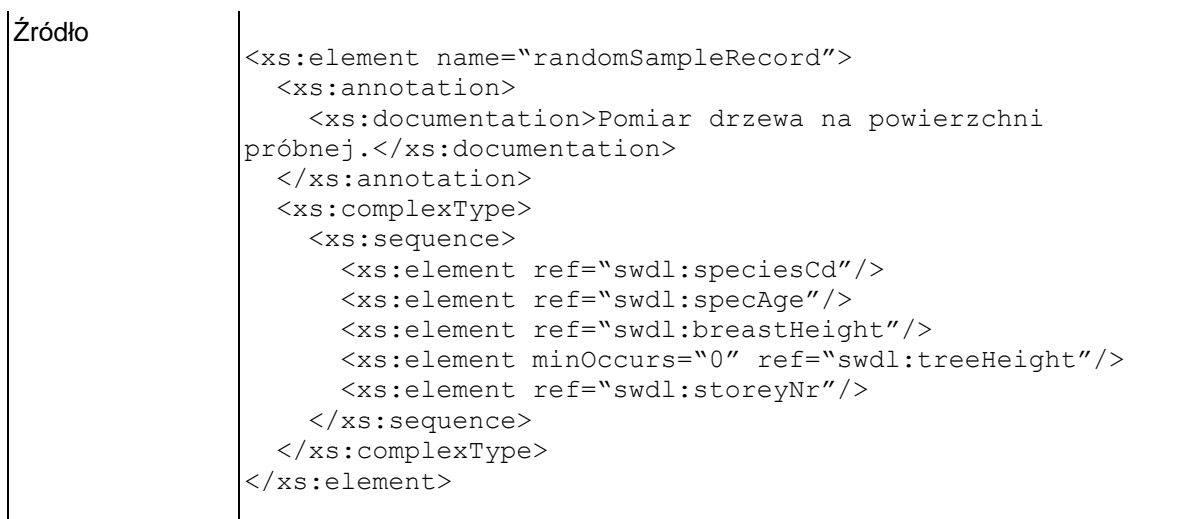

# **Element swdl:speciesCd**

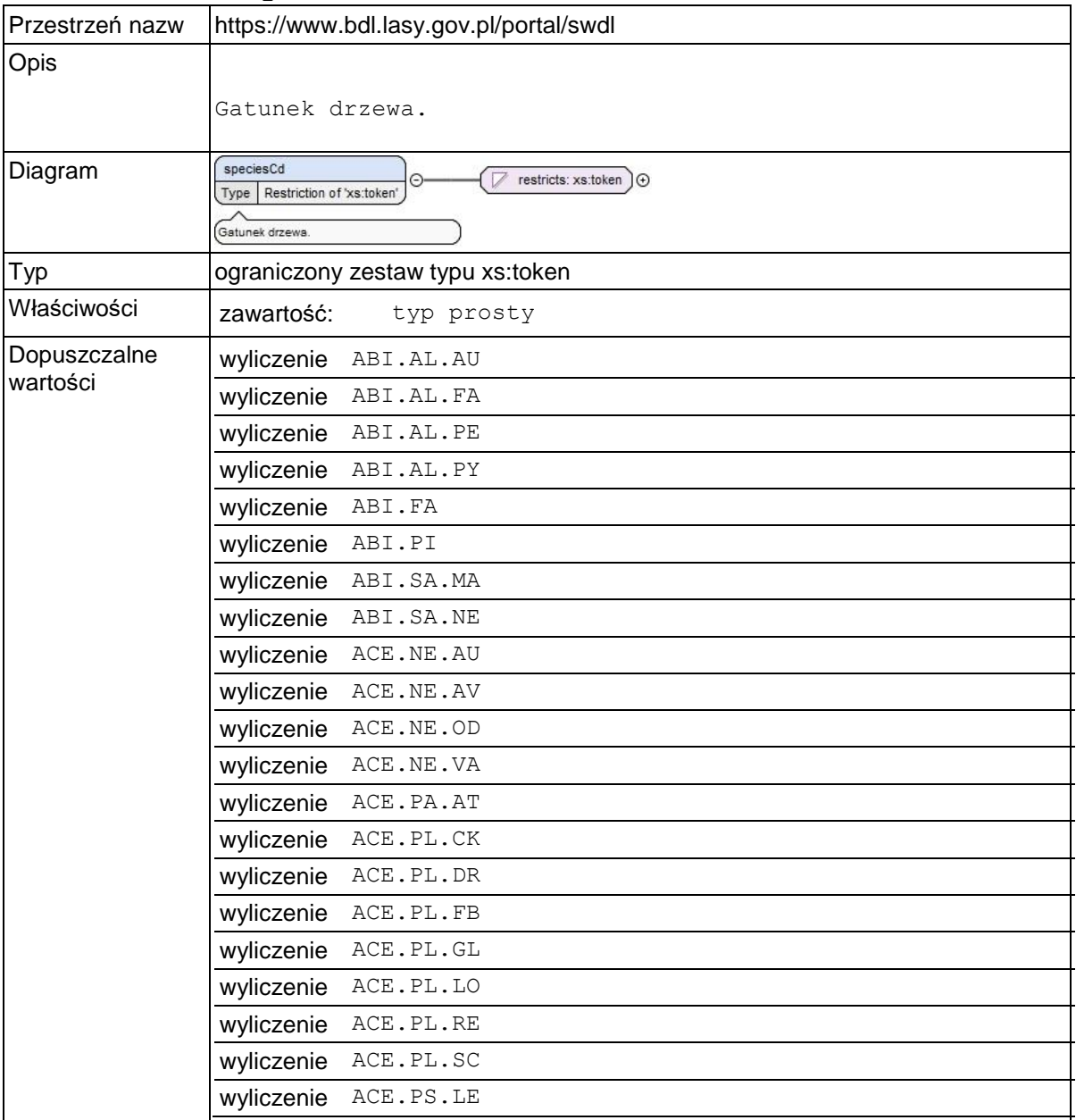

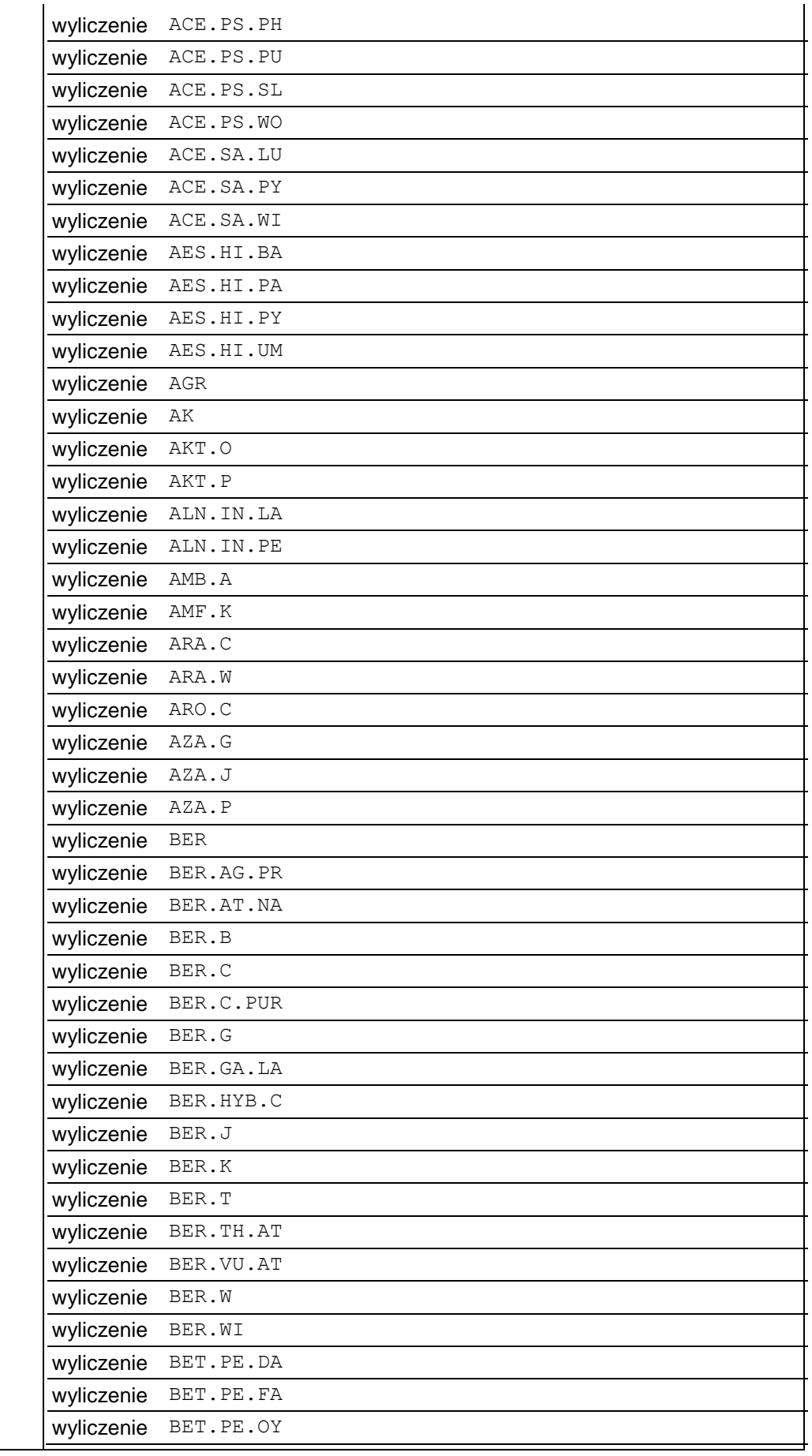

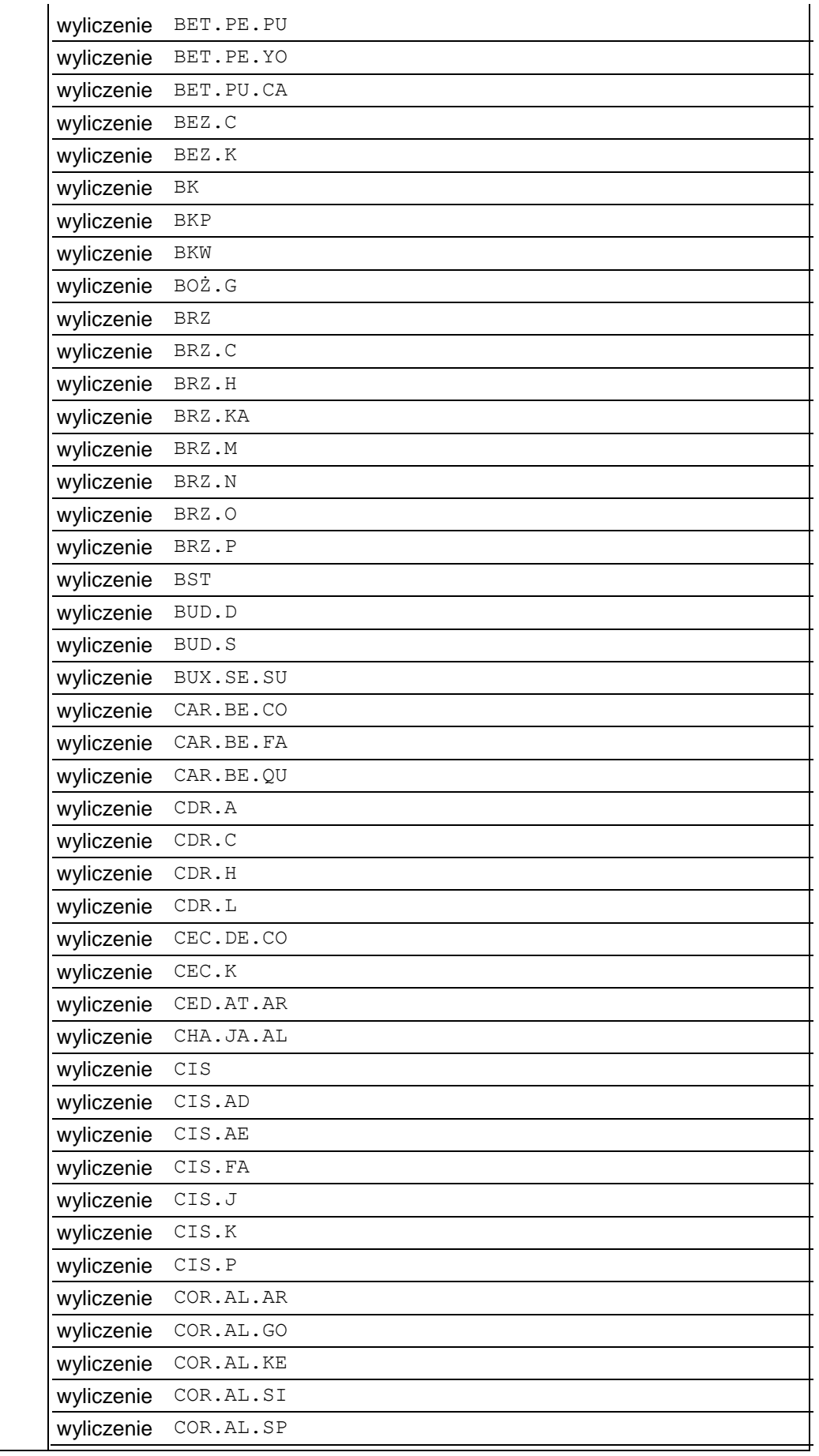

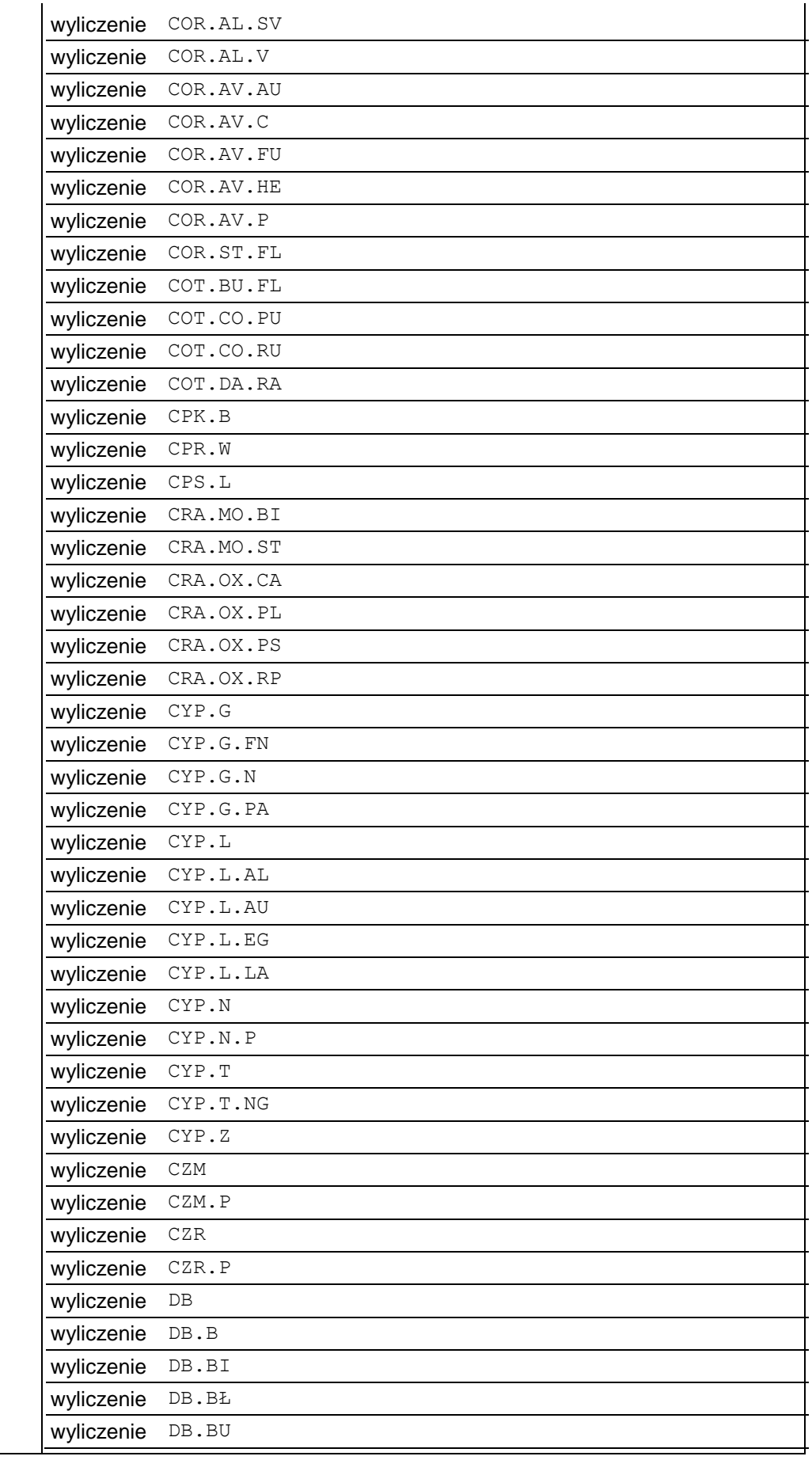

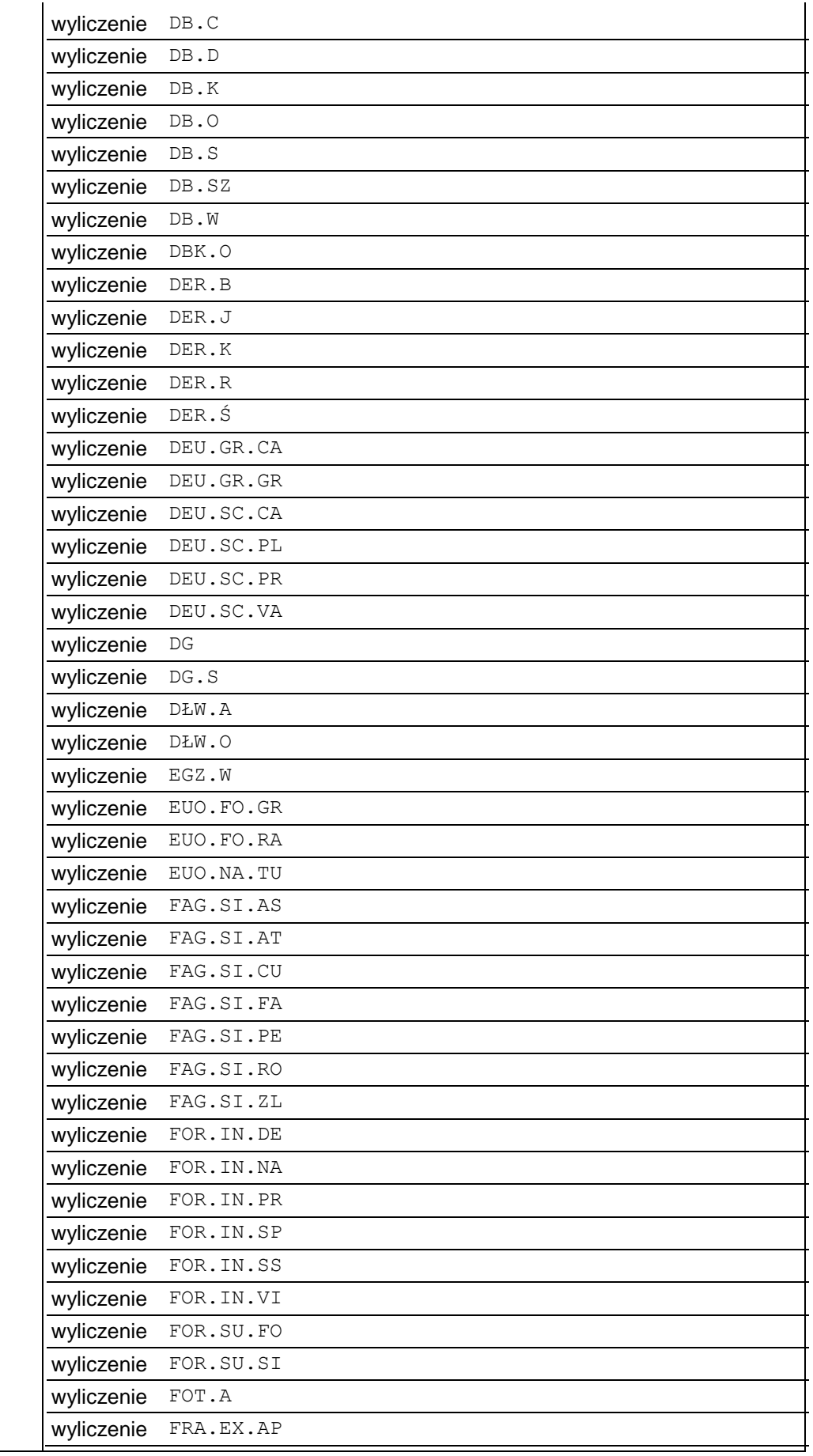

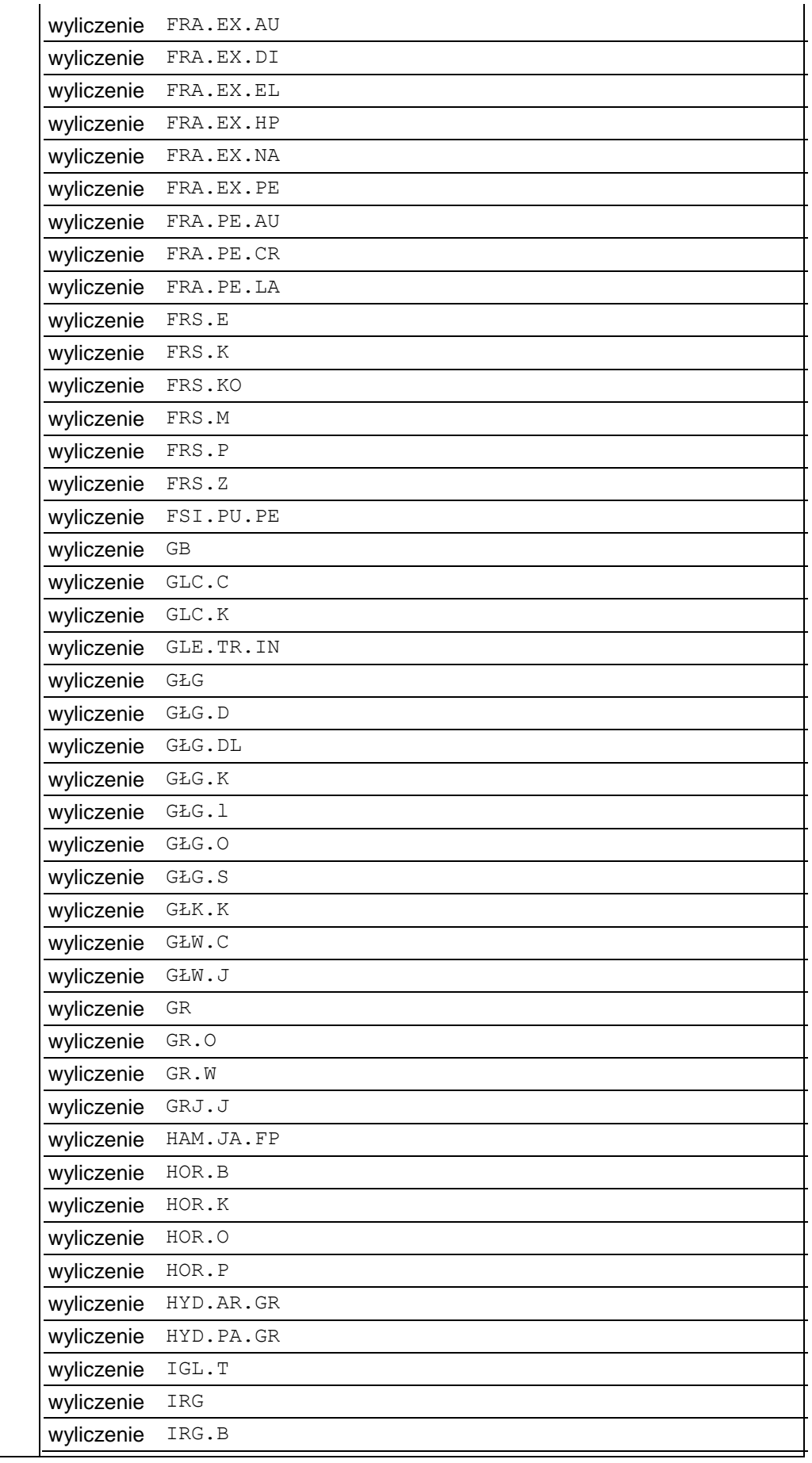

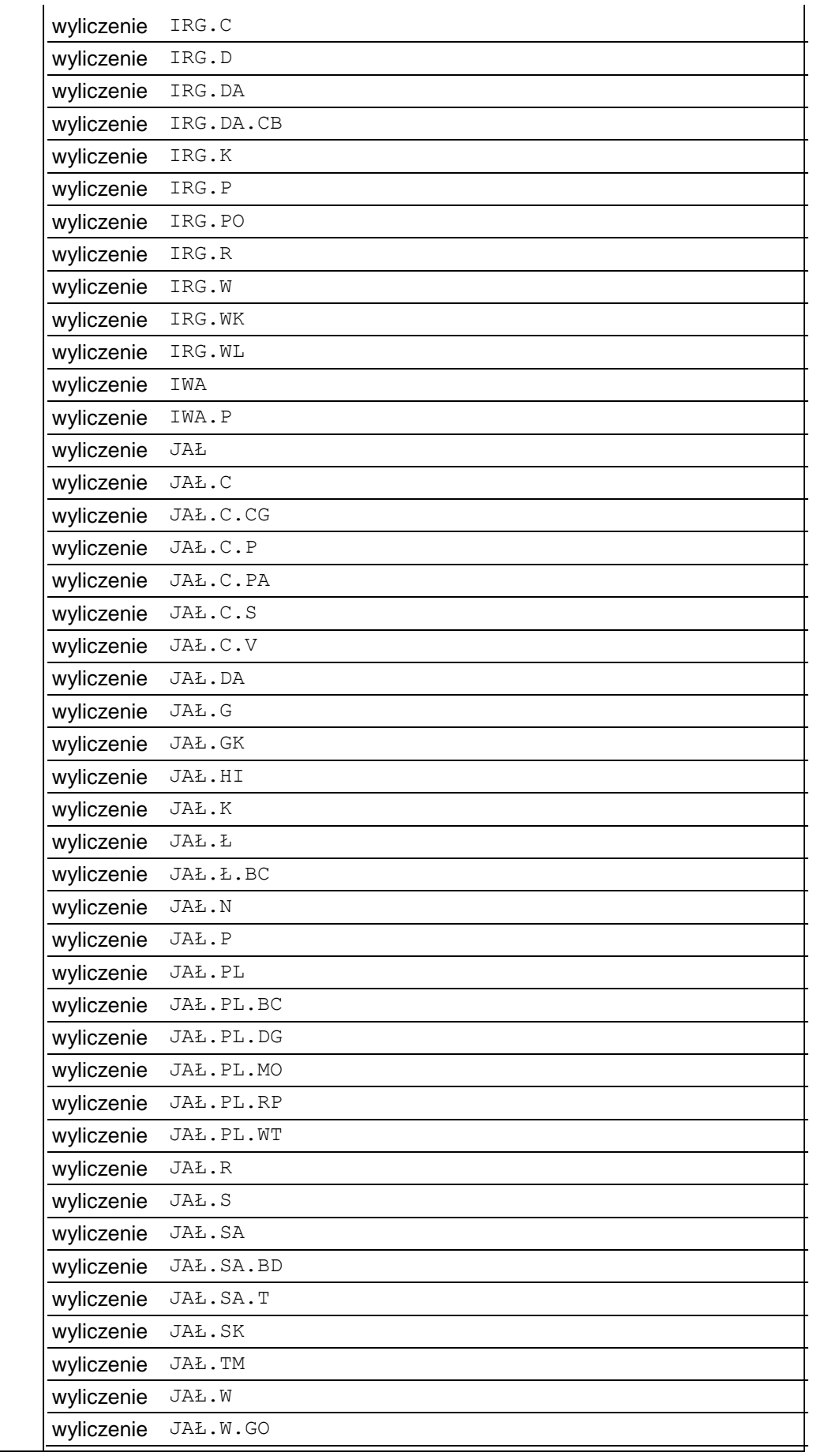

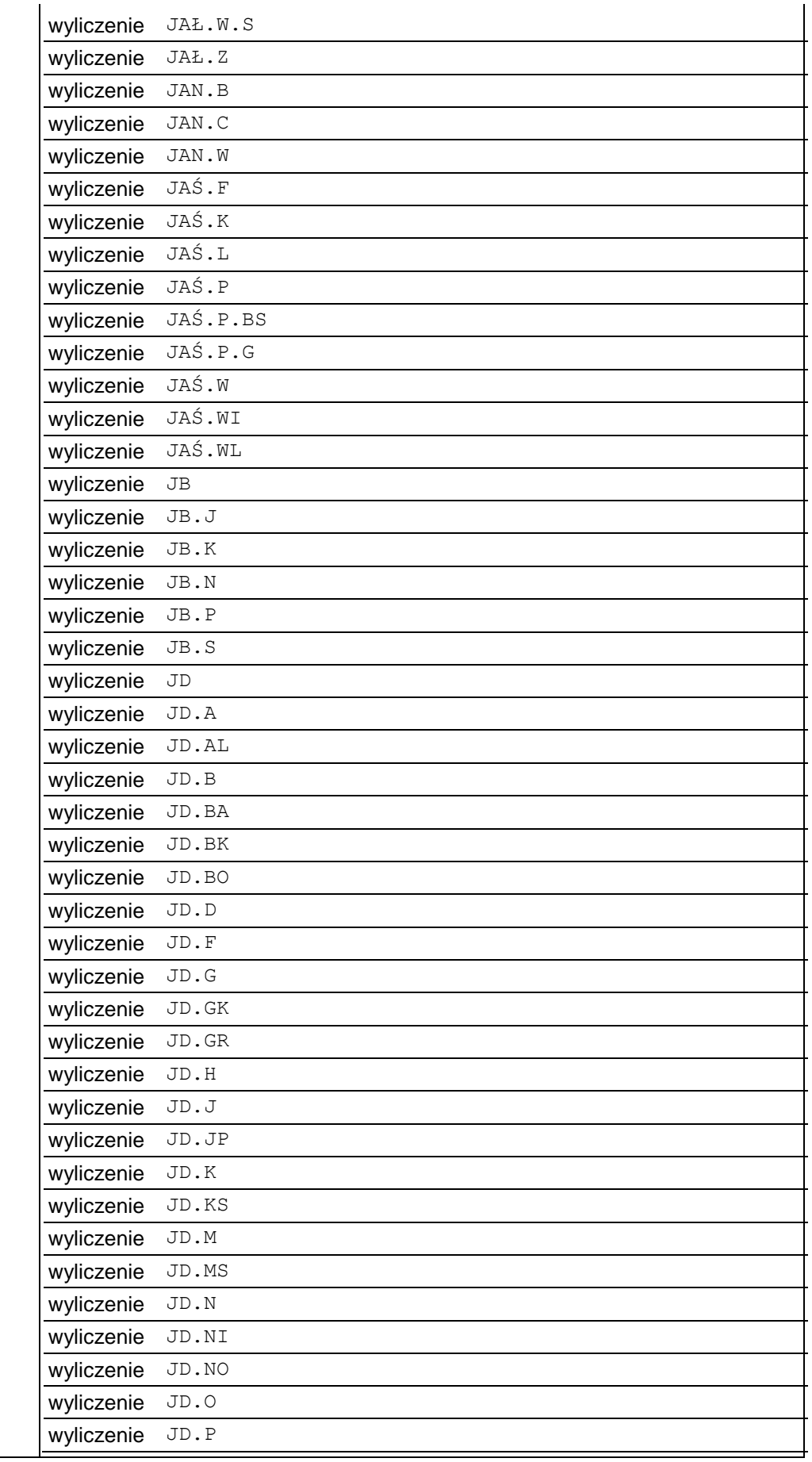

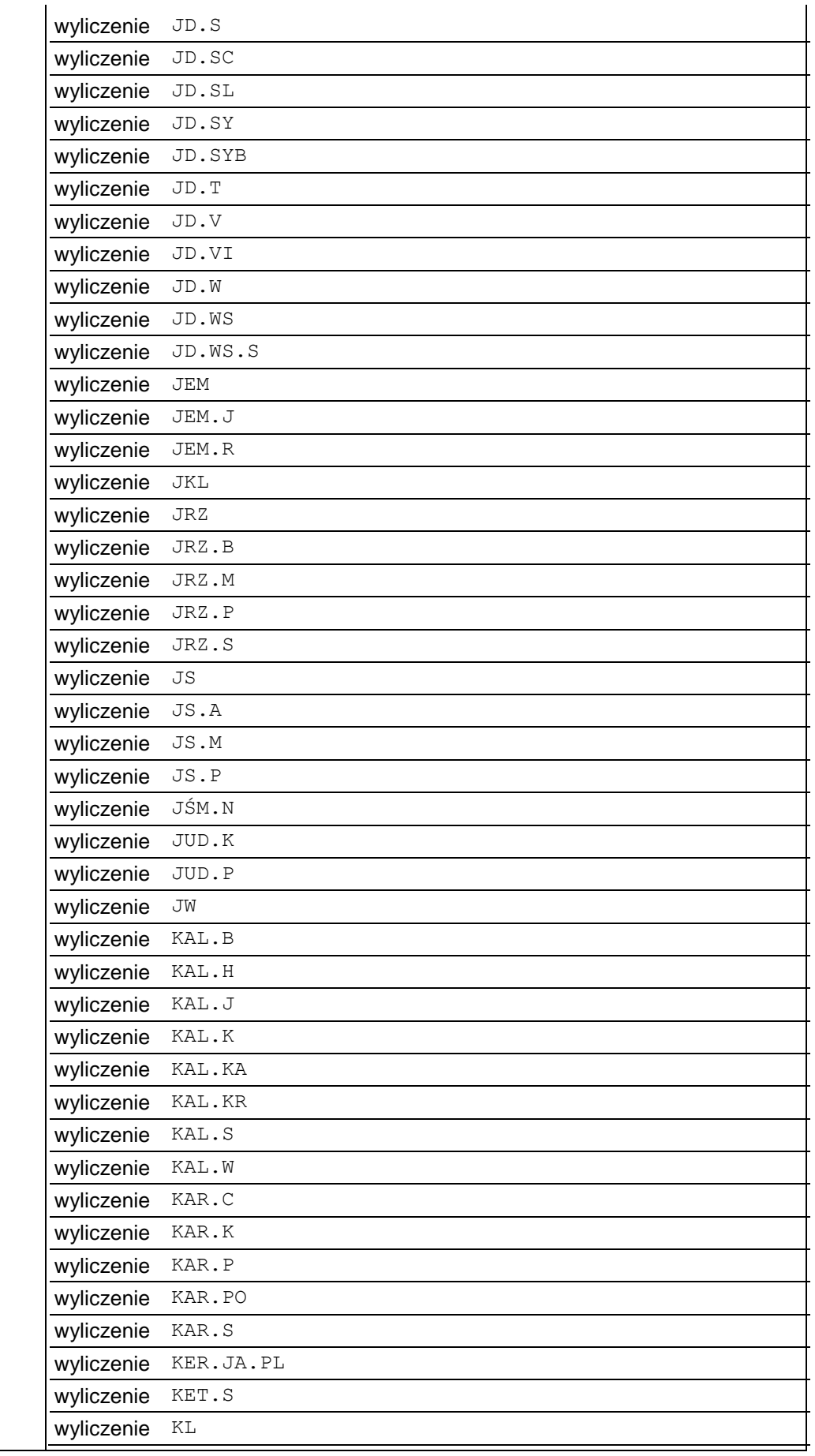

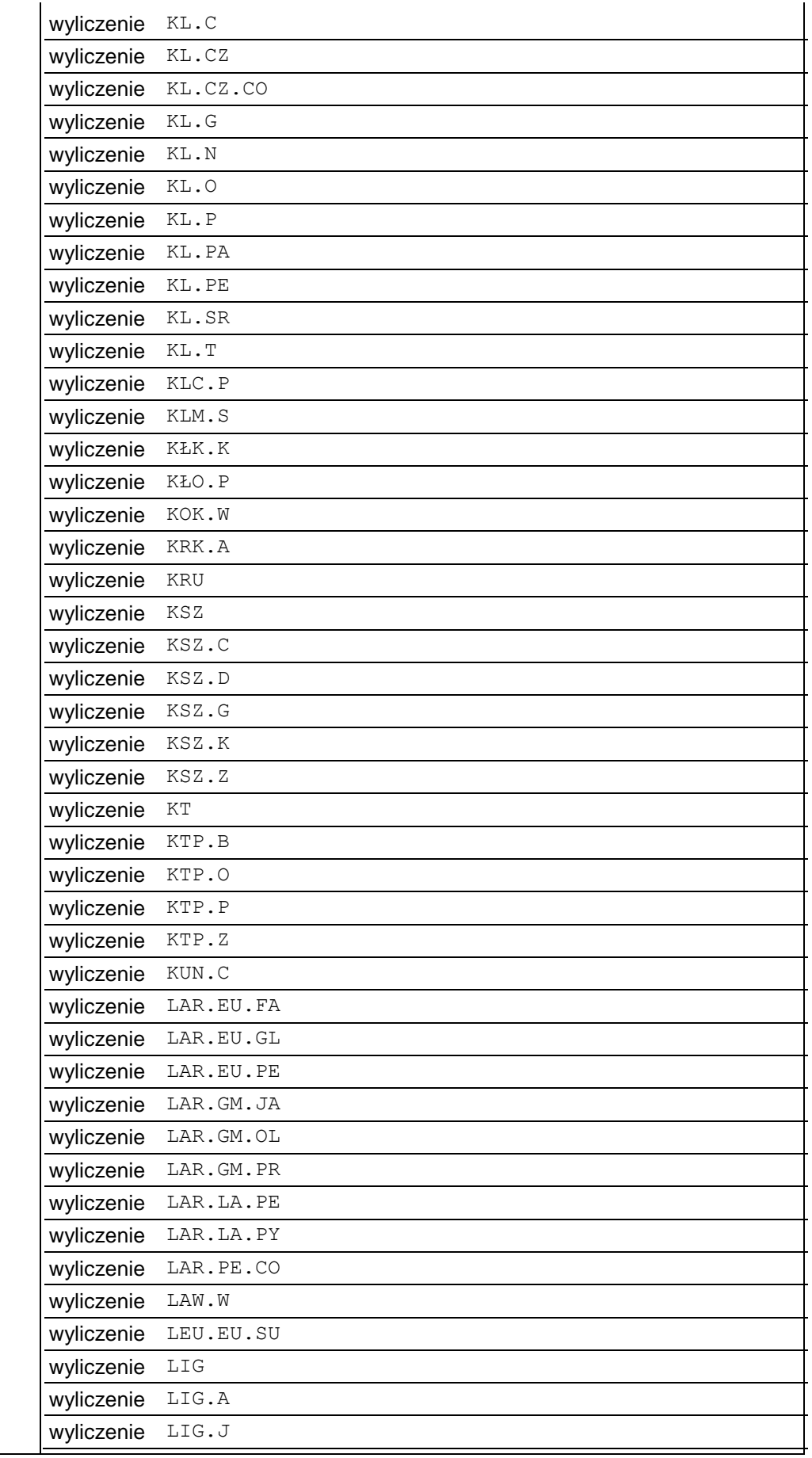

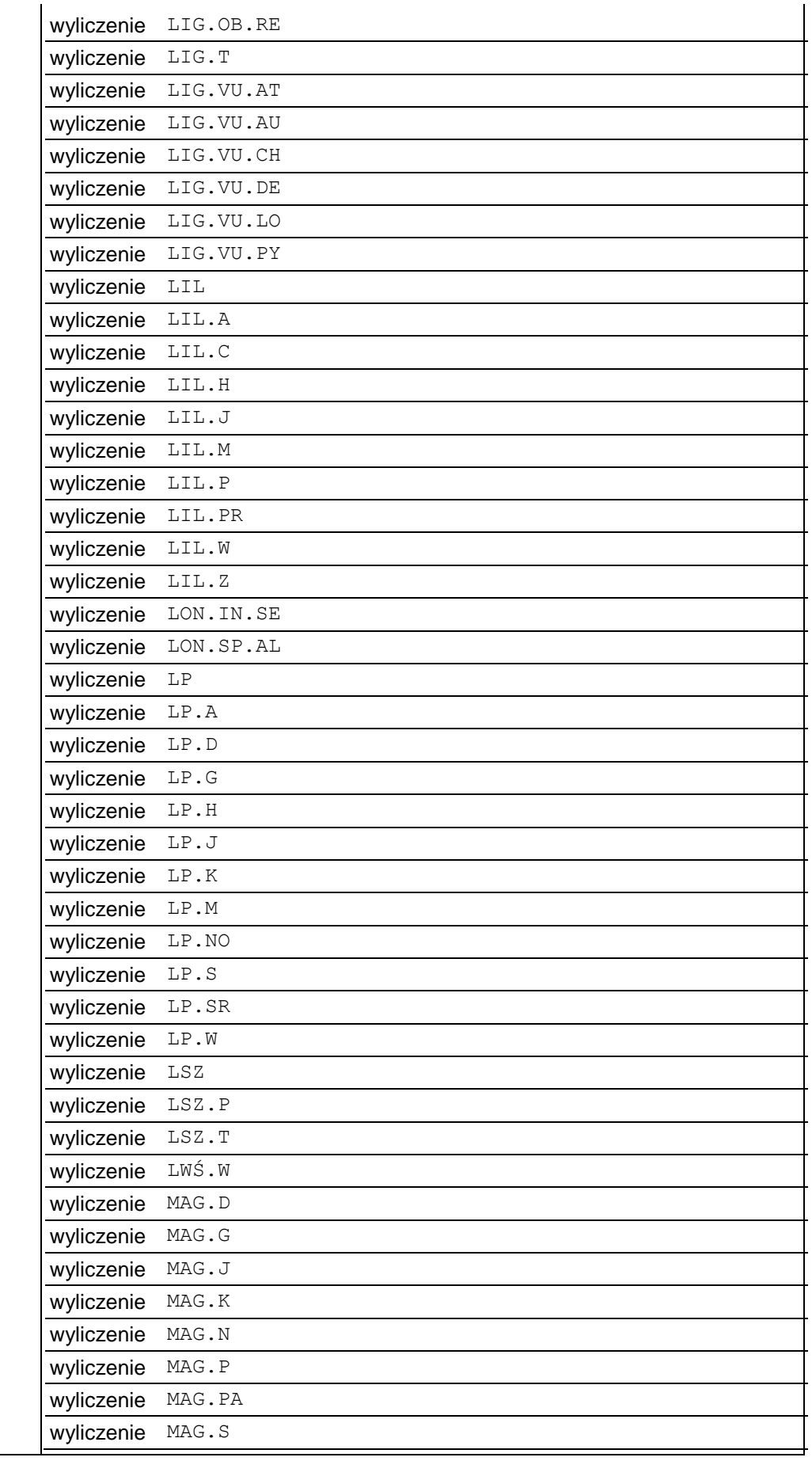

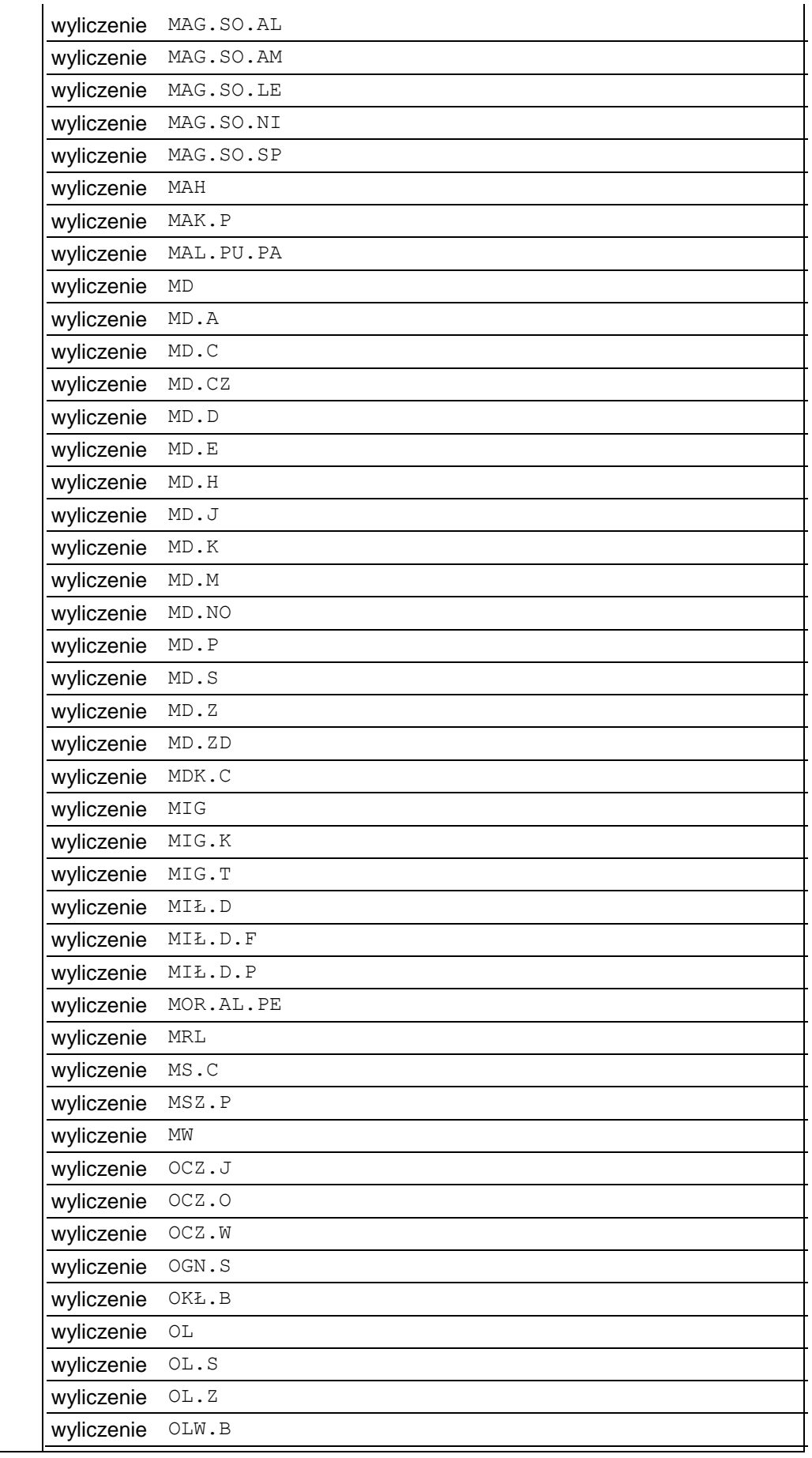

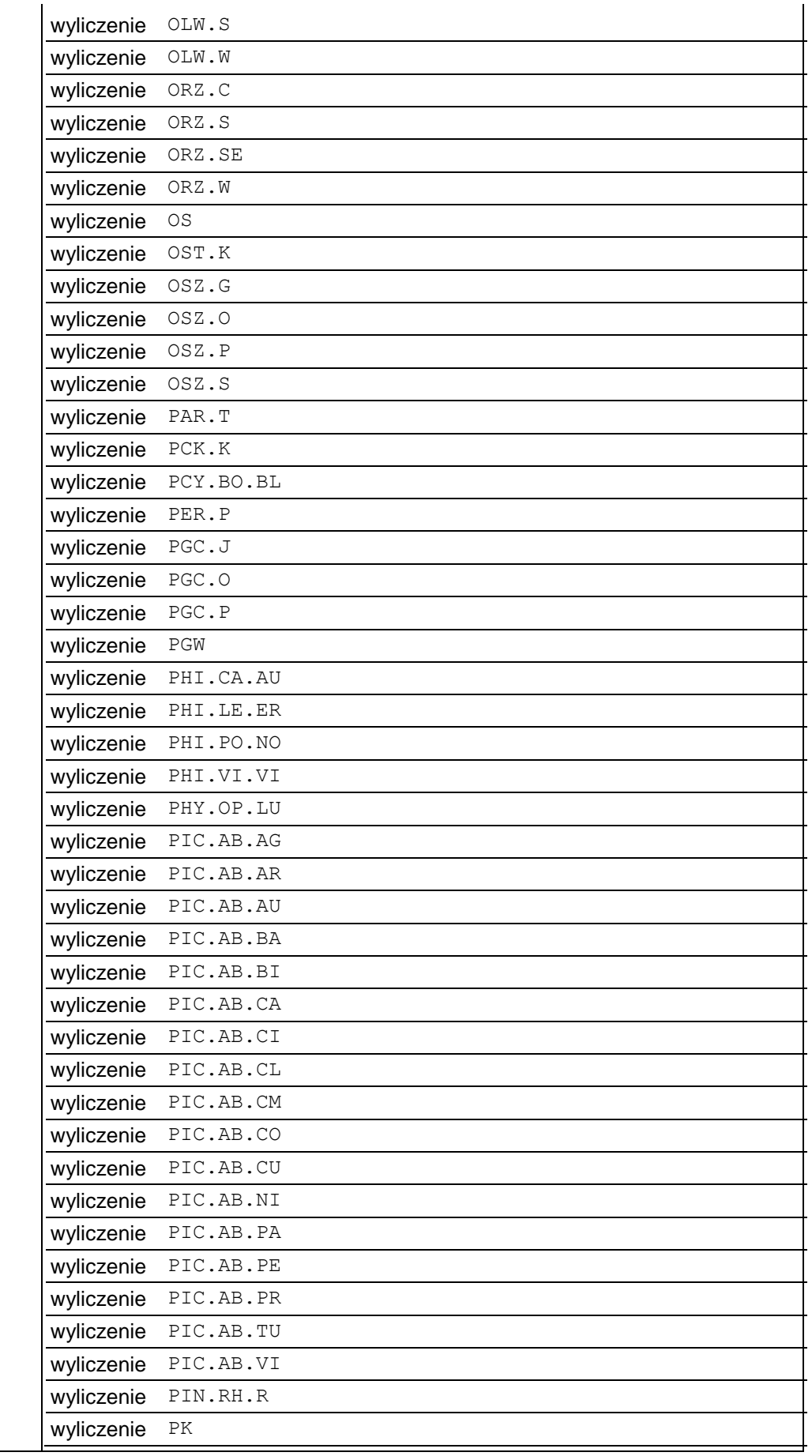

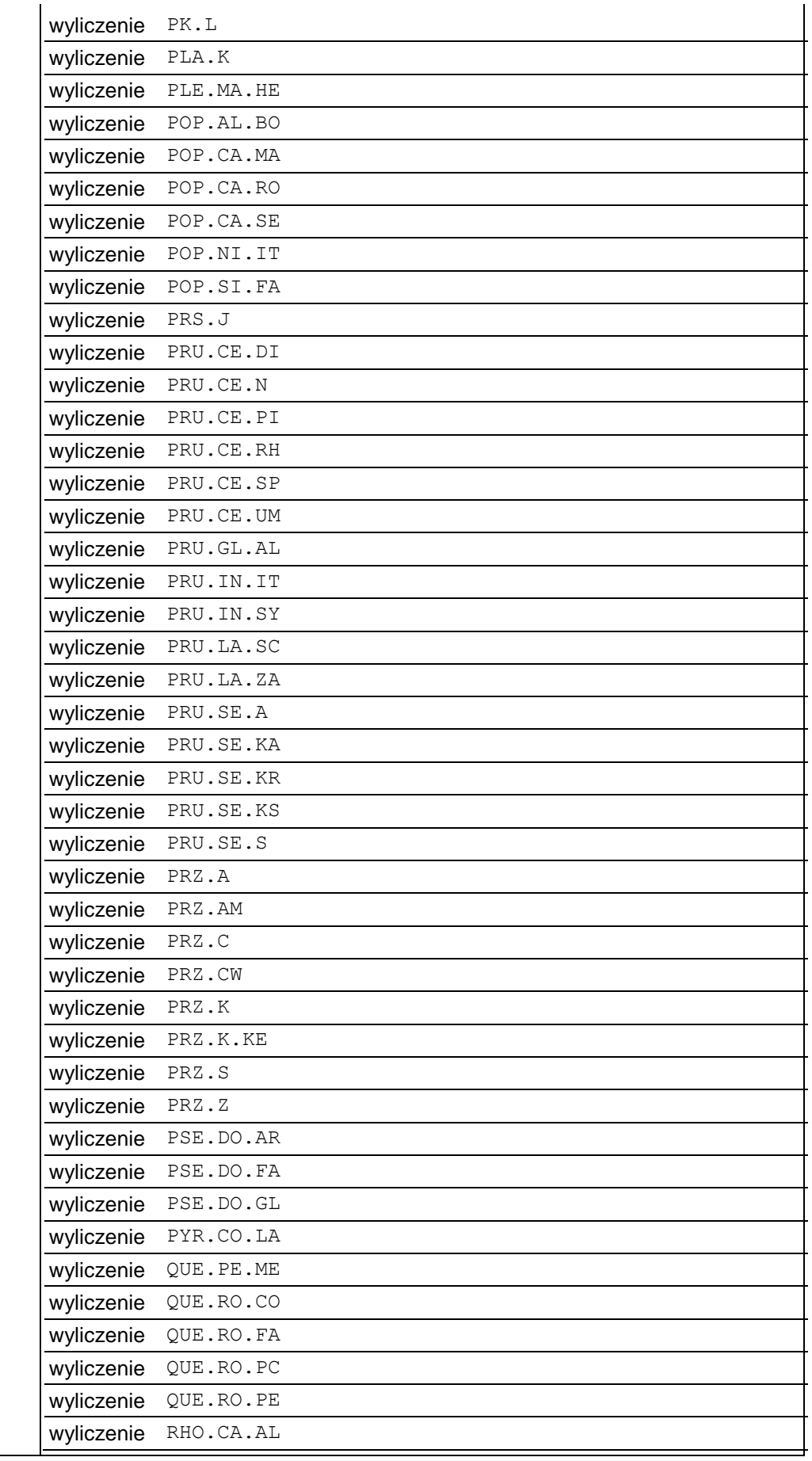

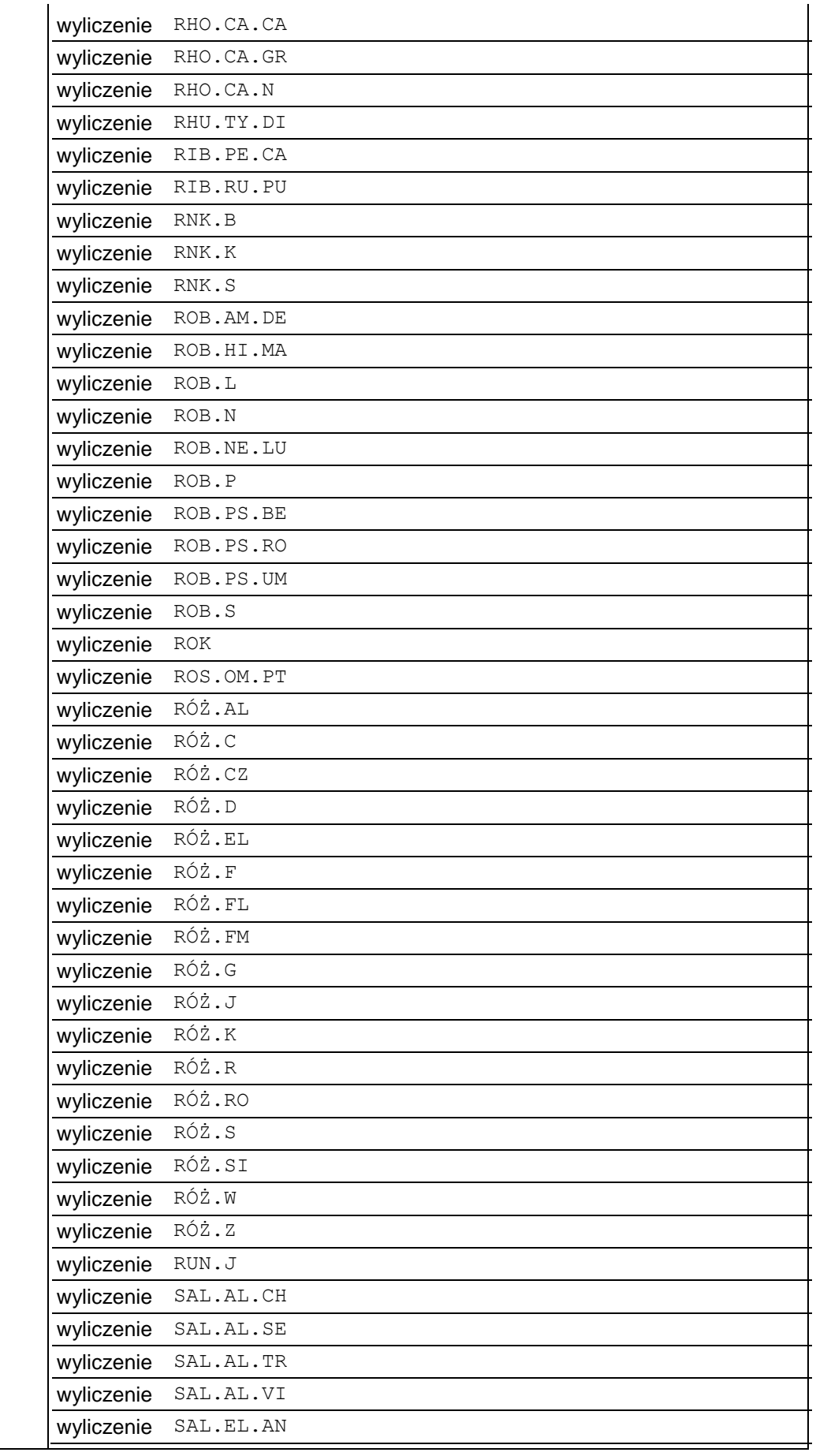

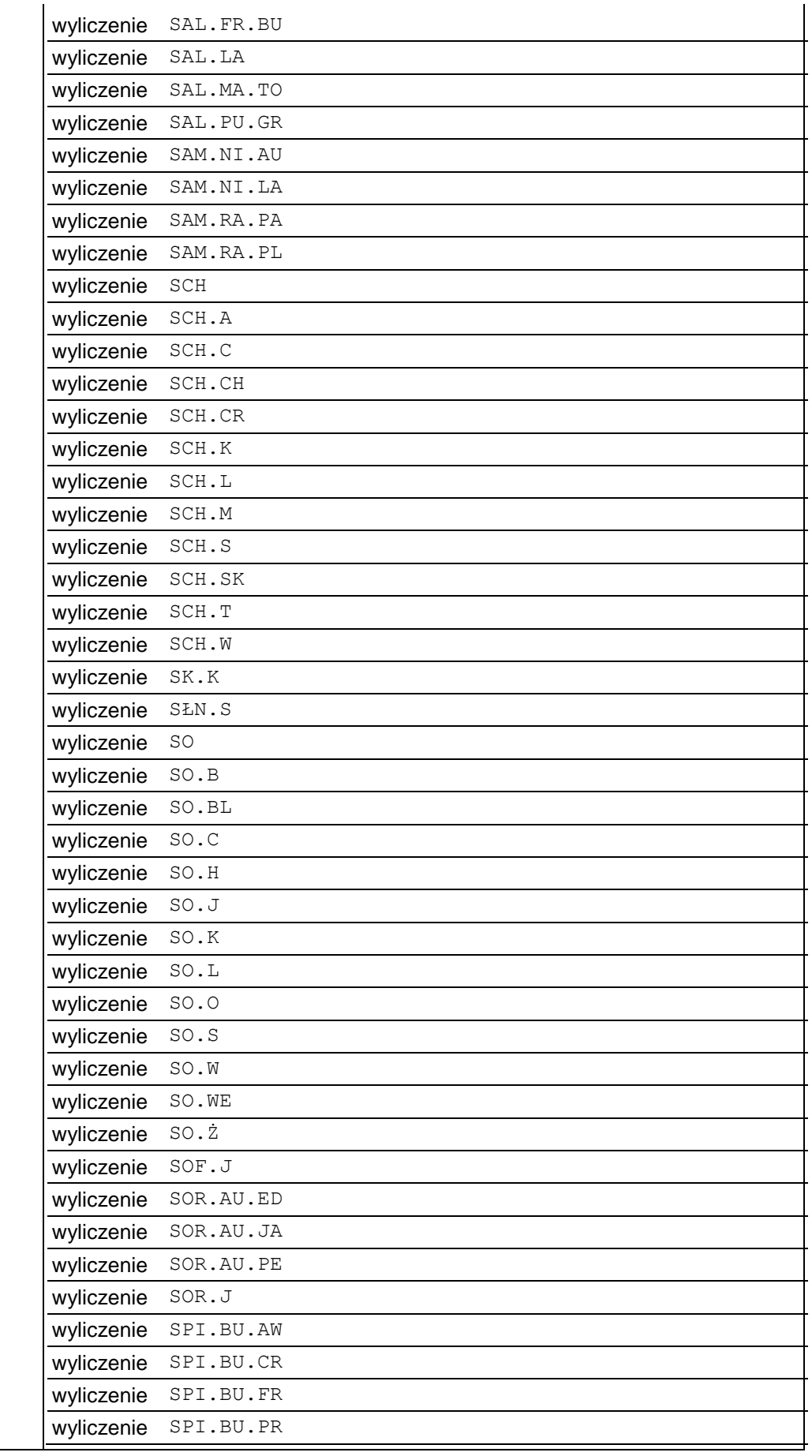

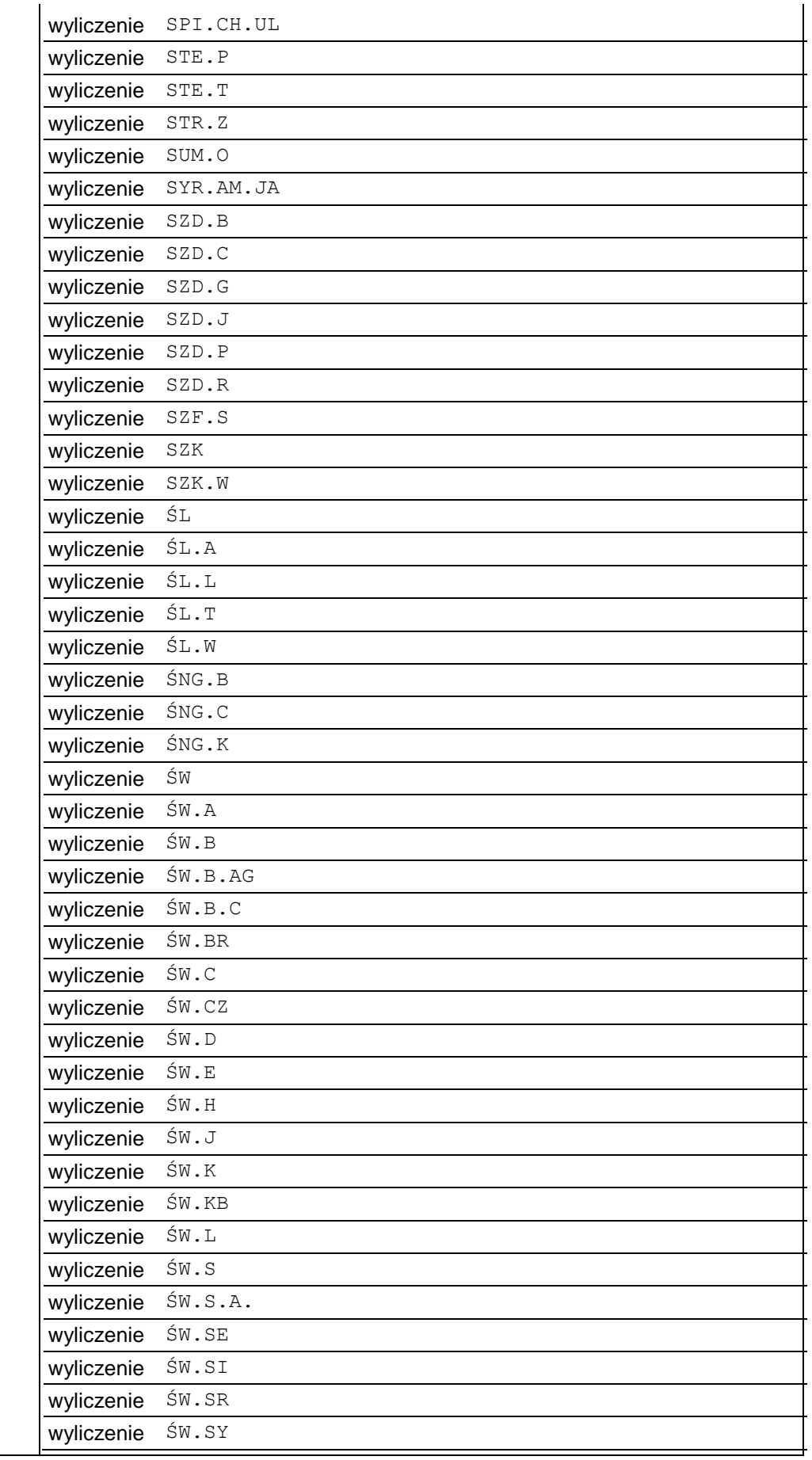

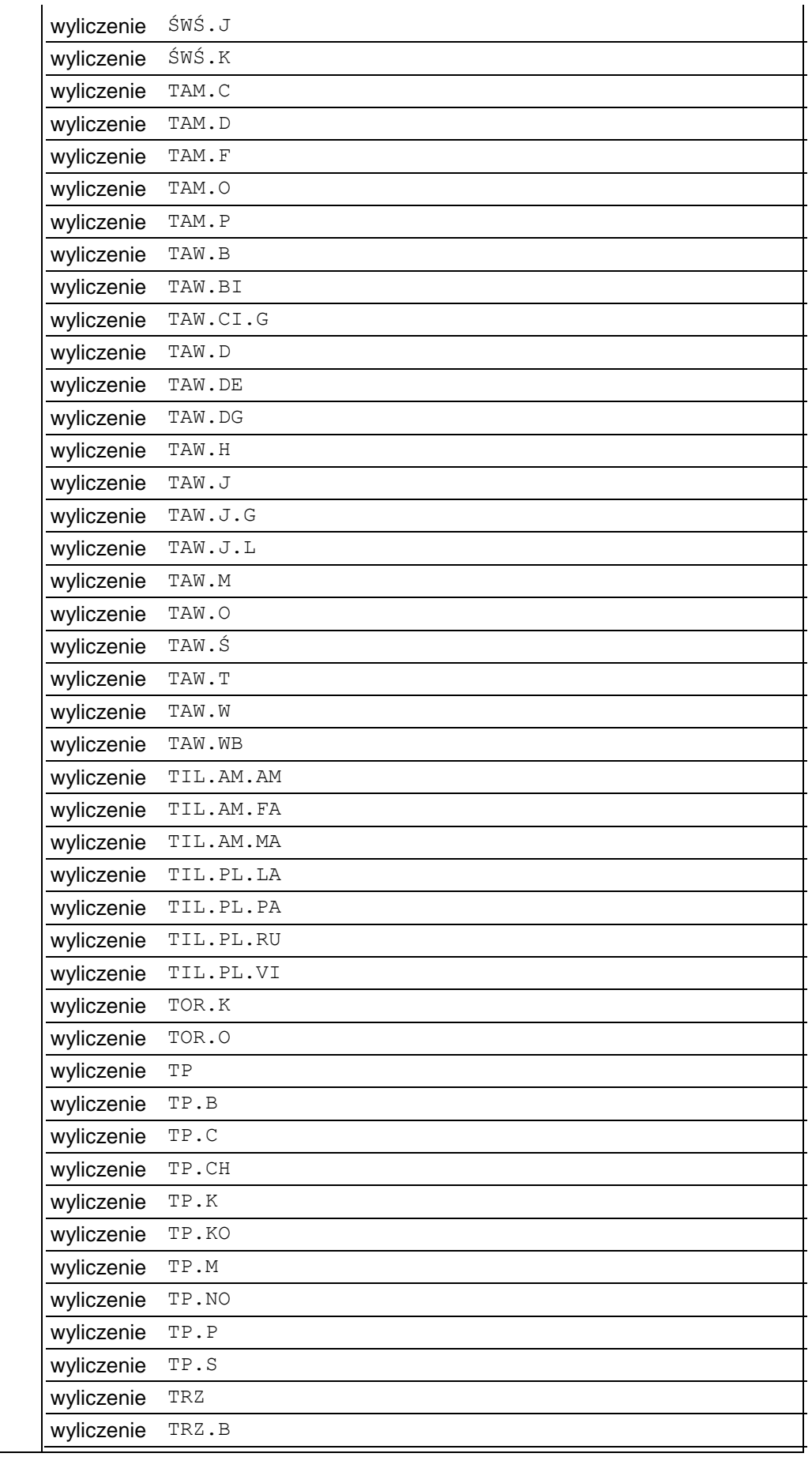

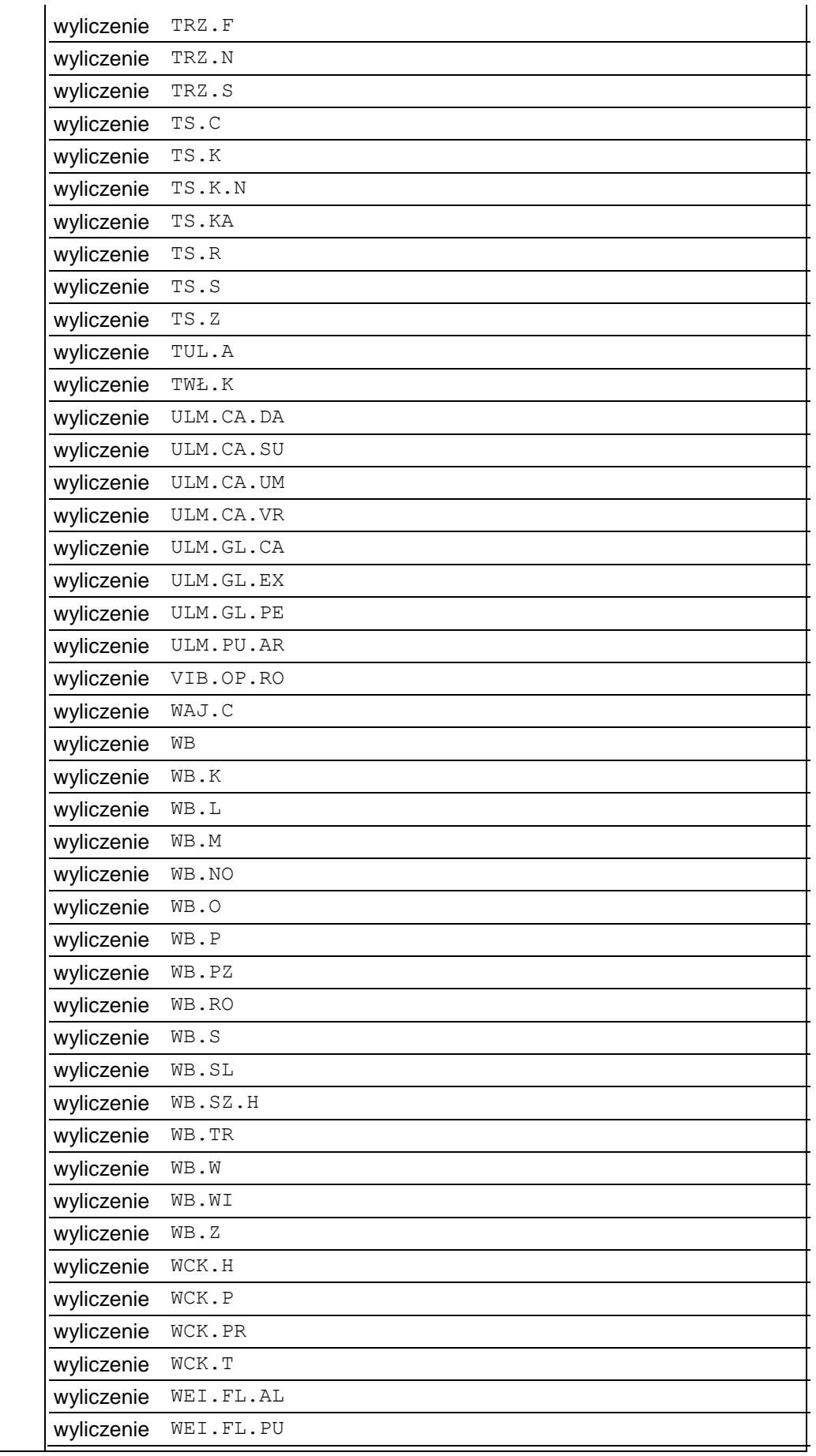

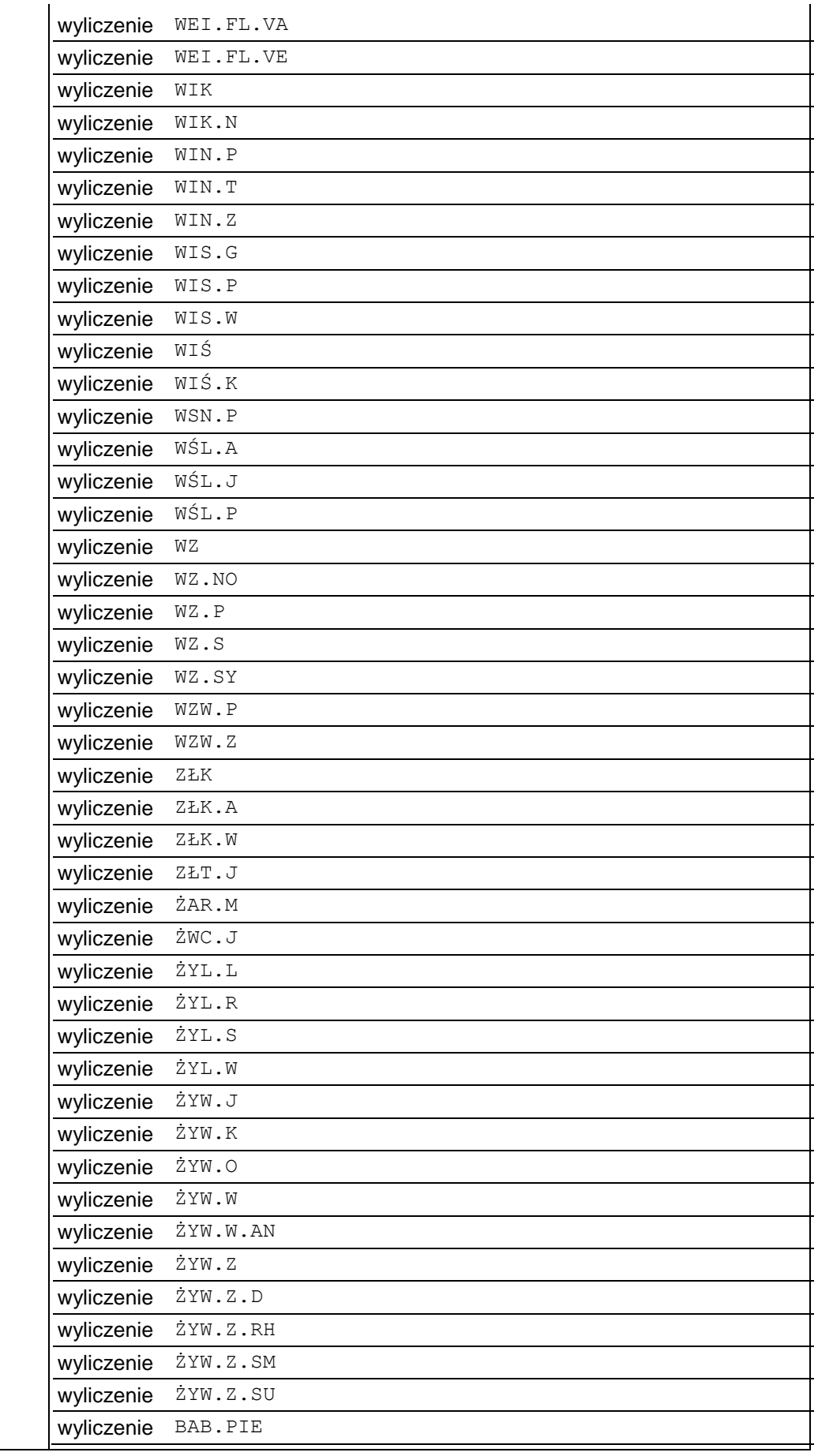

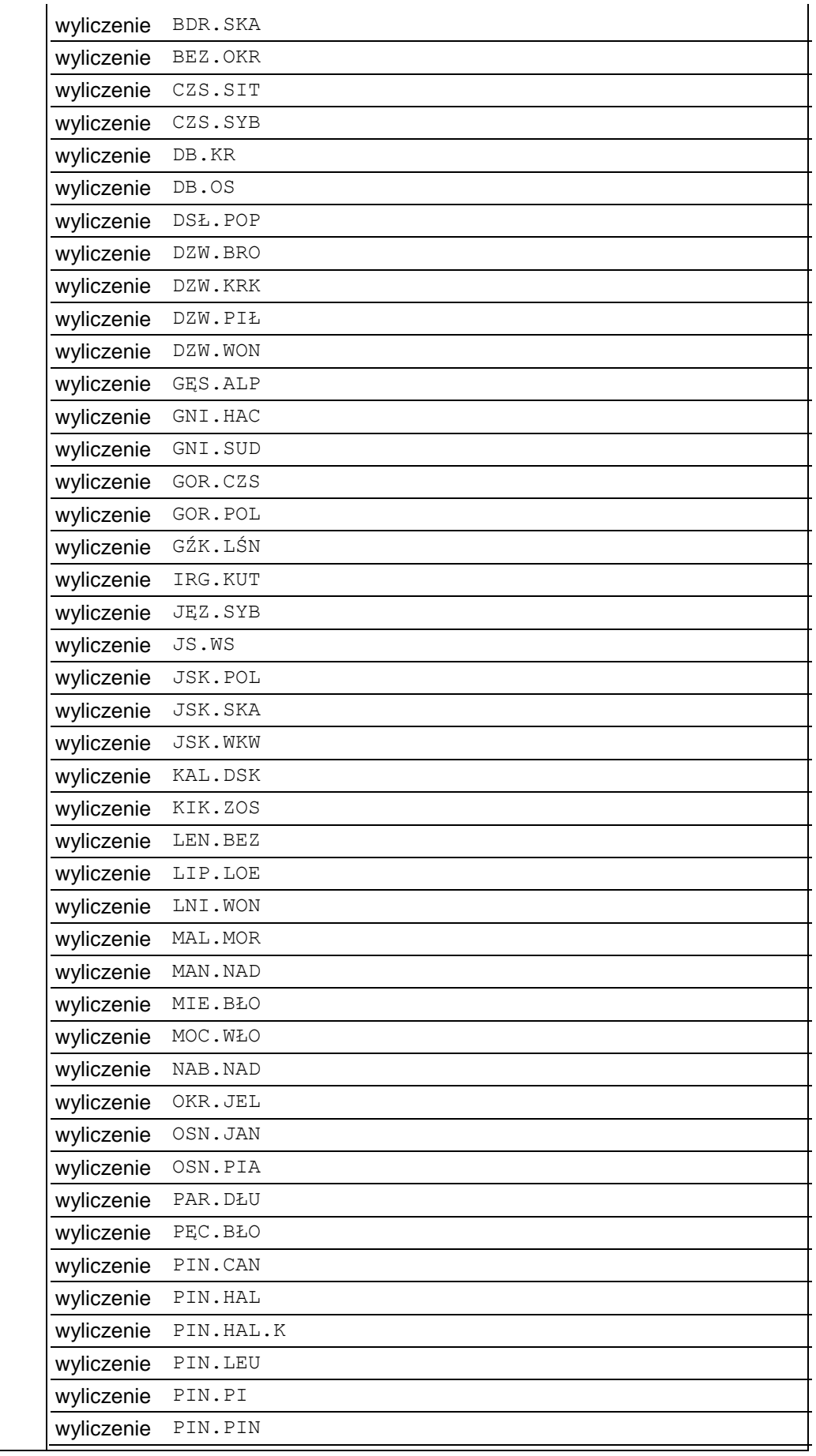

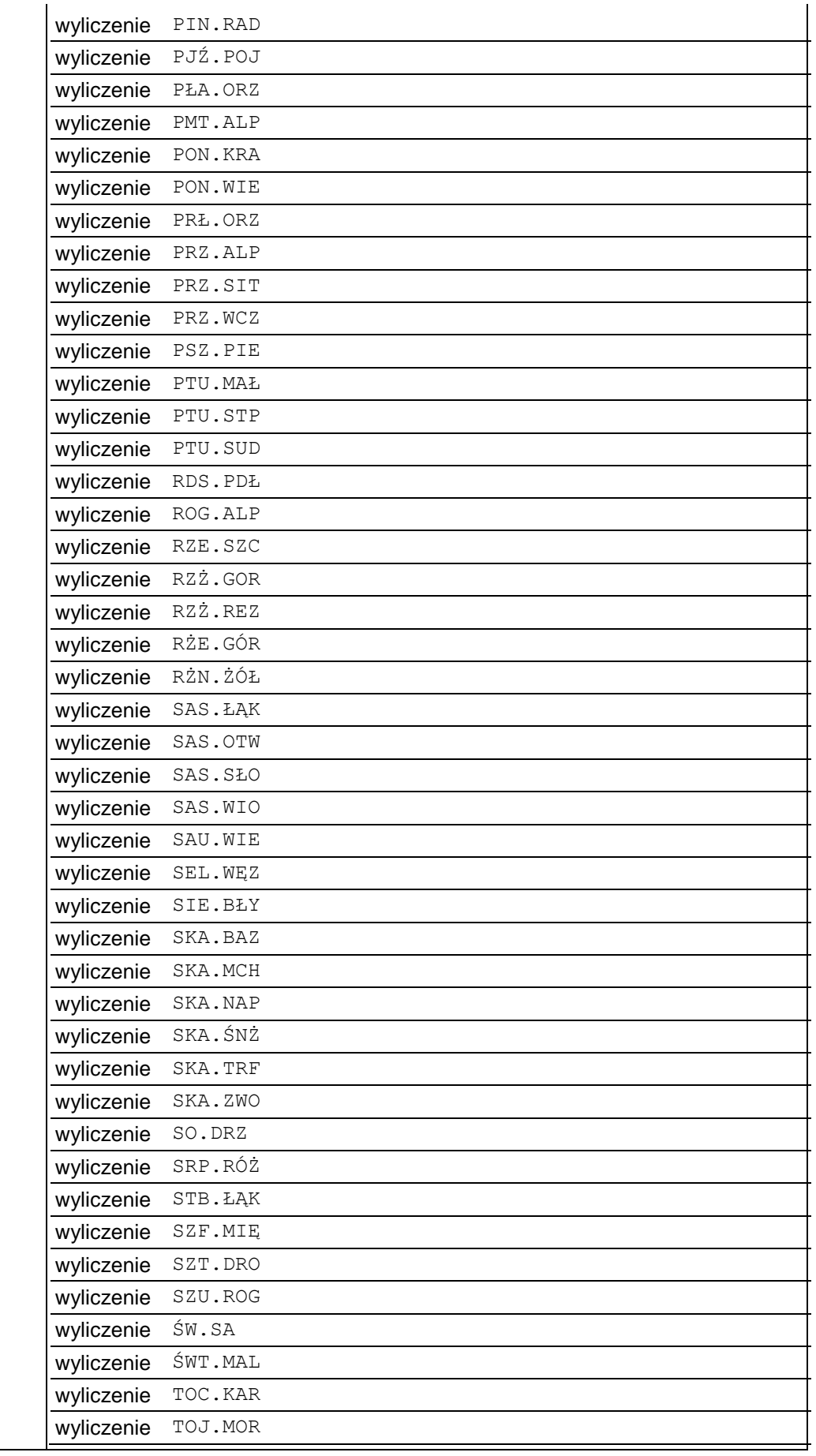

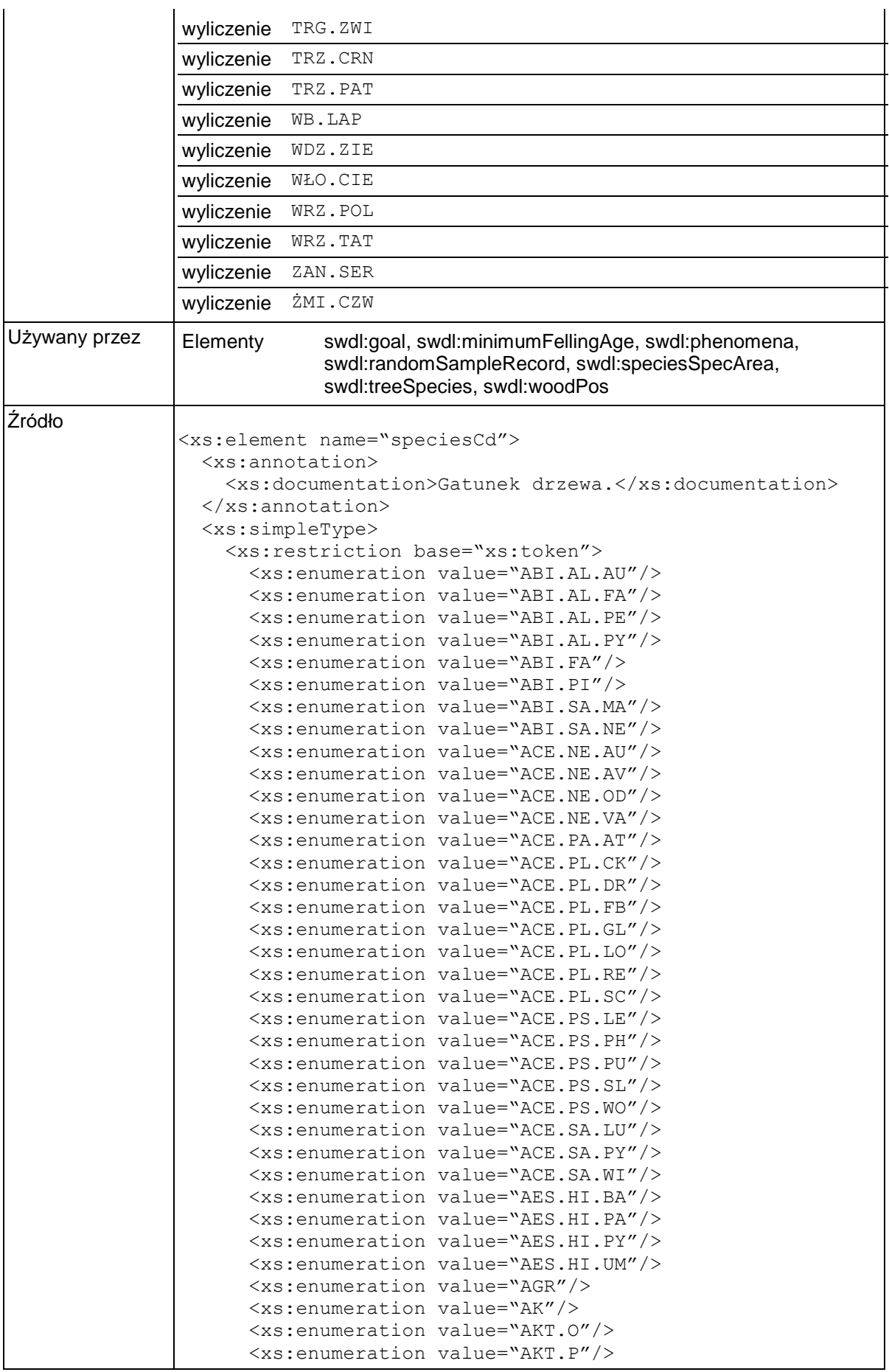

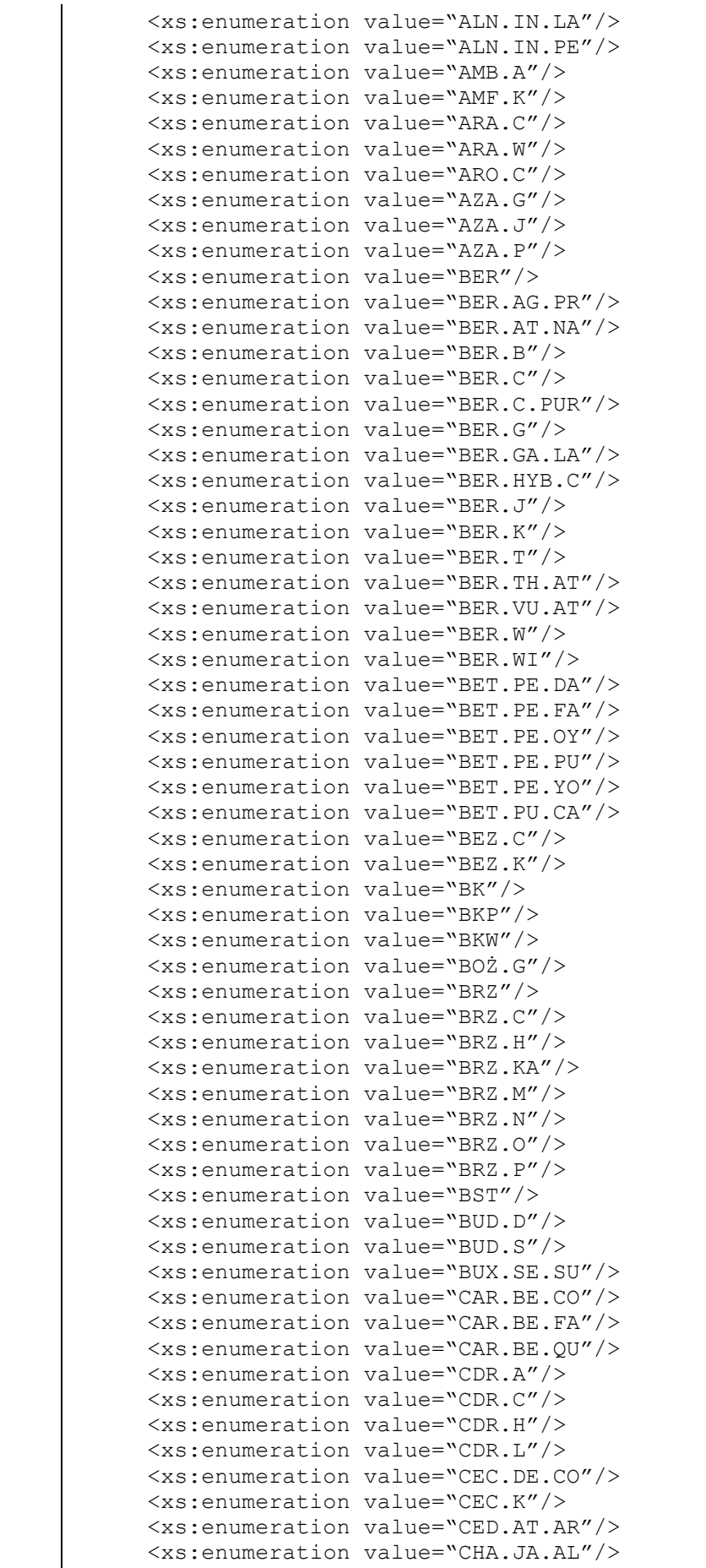

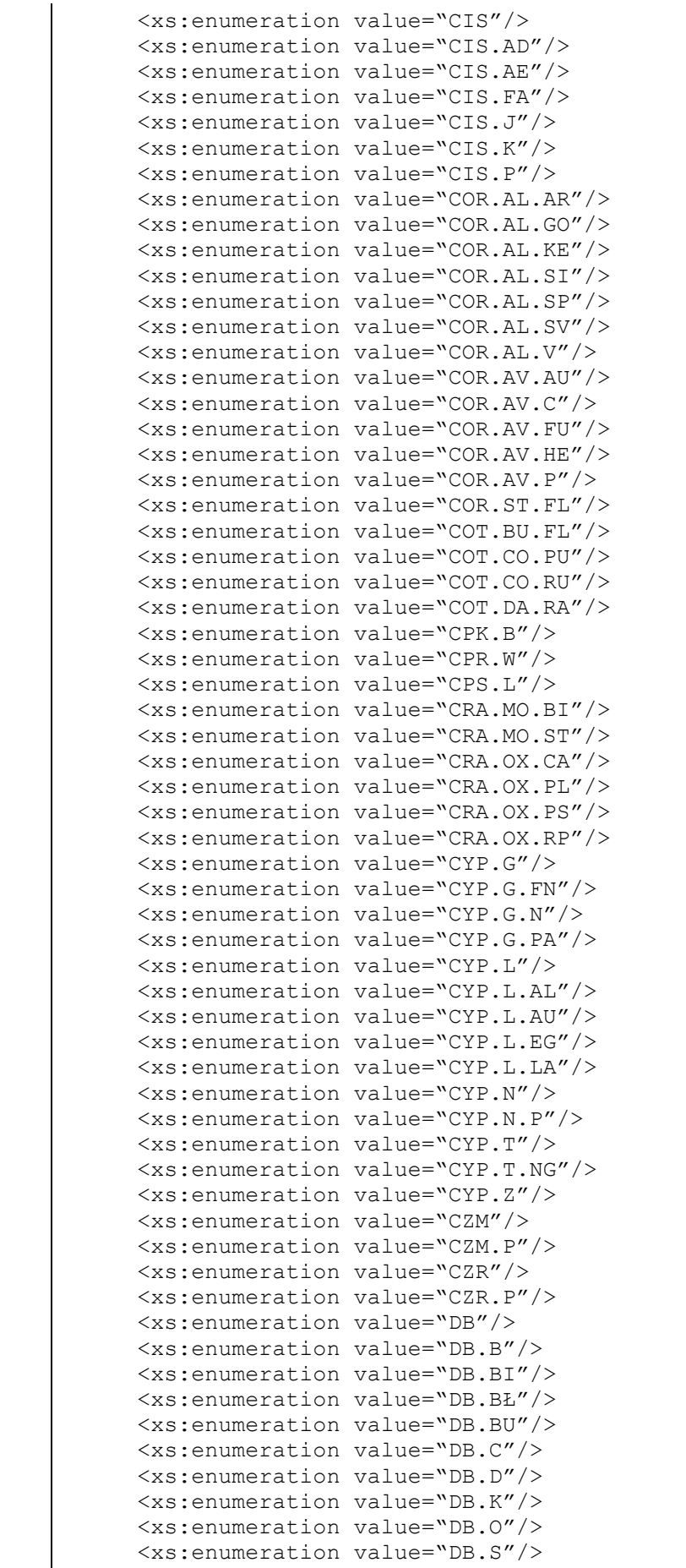

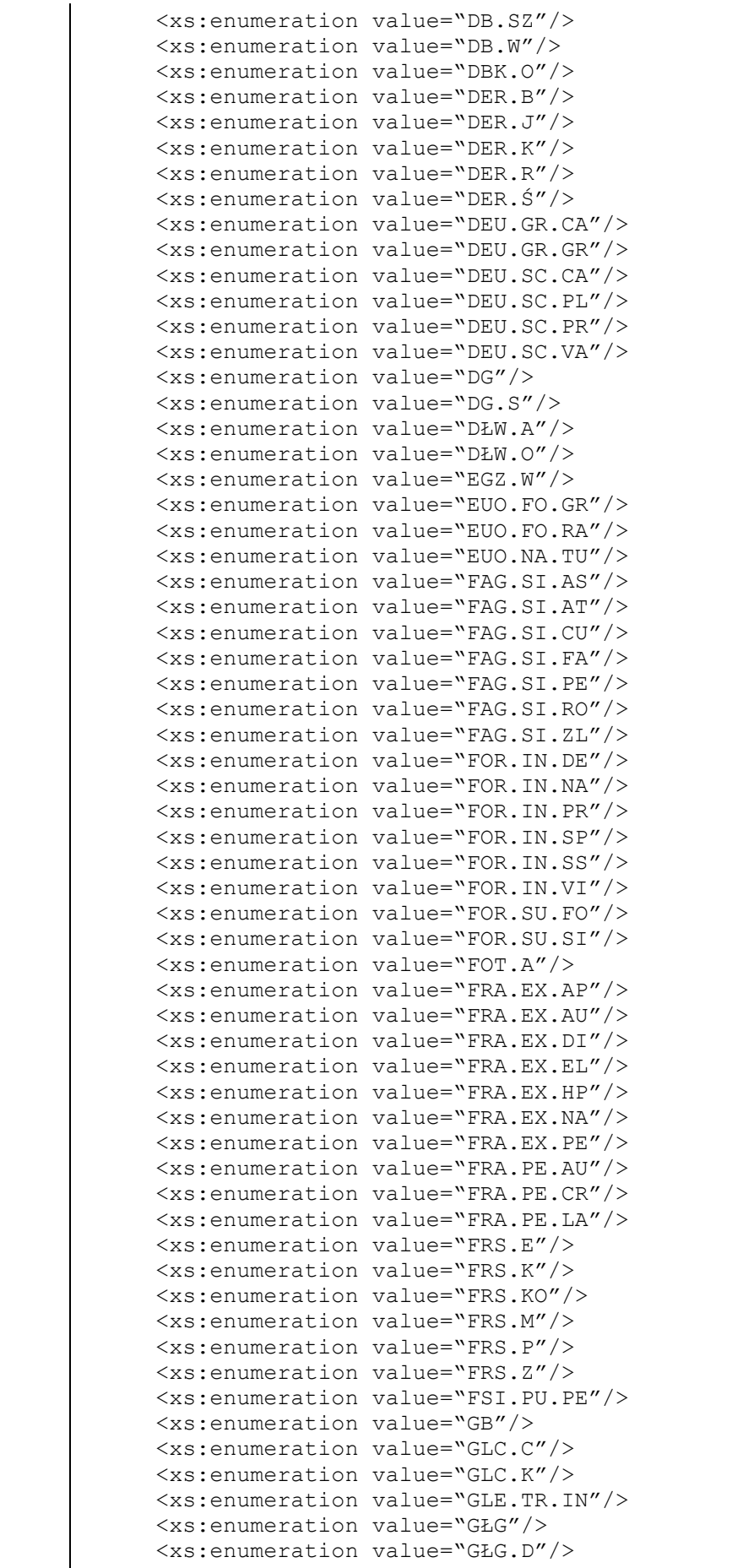

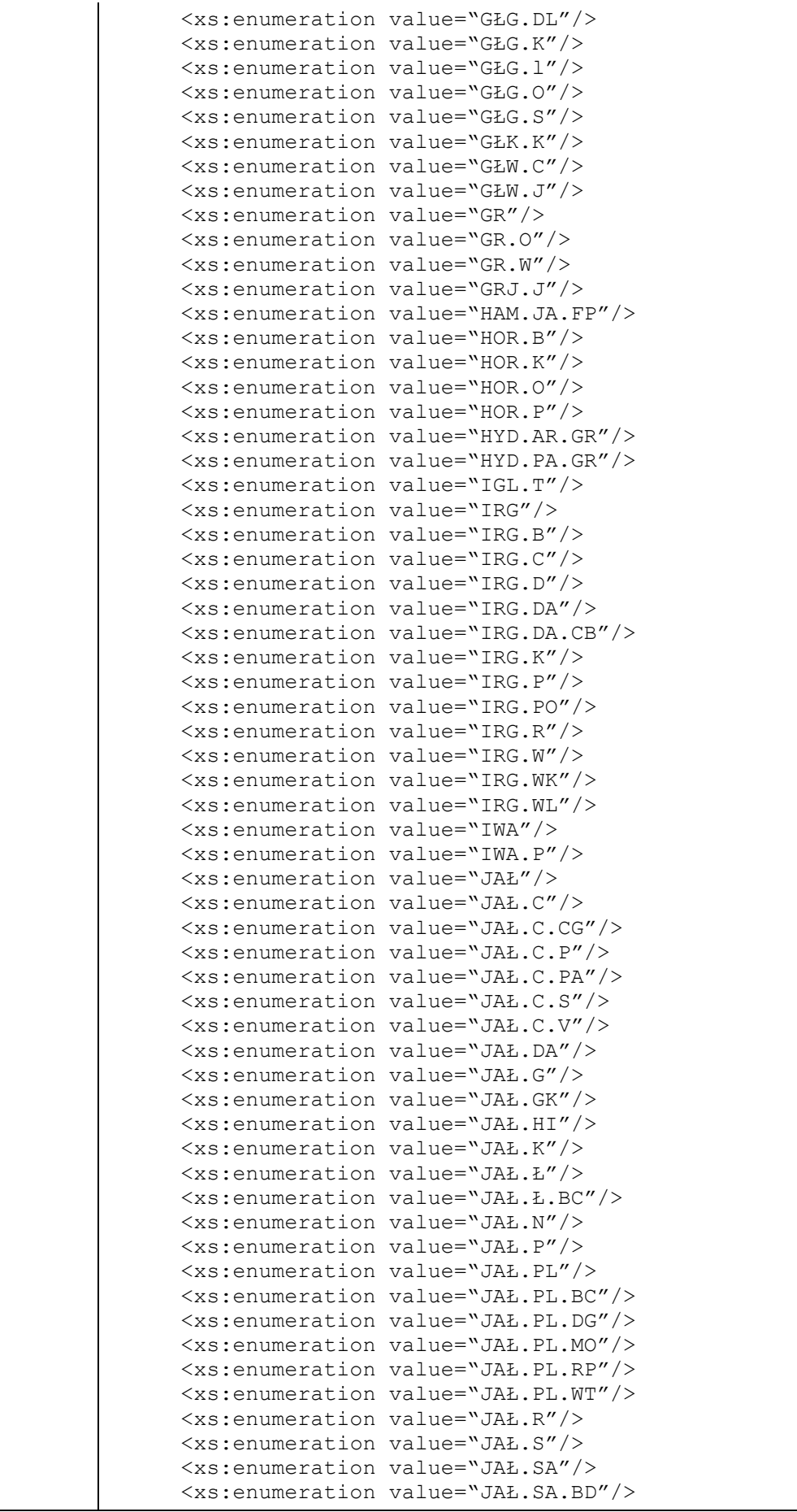
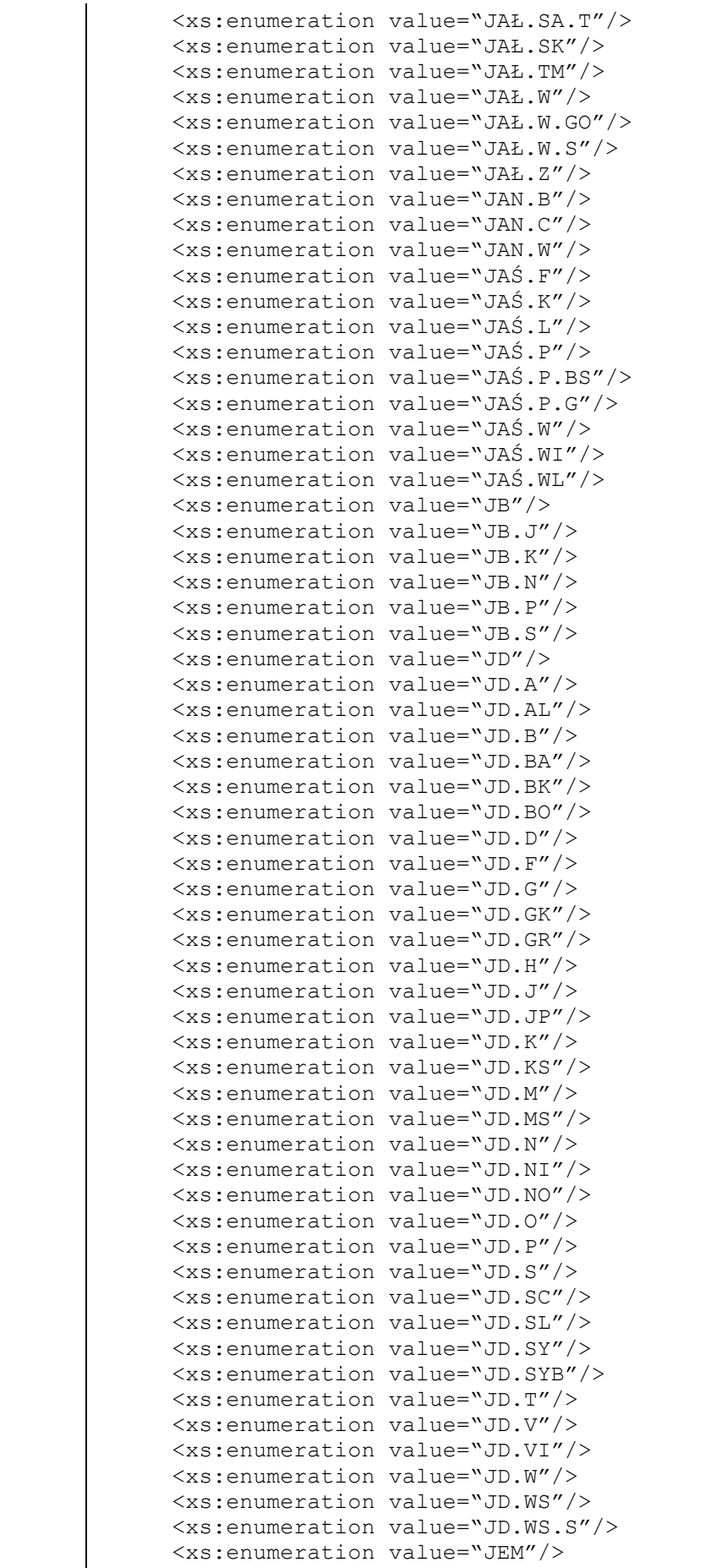

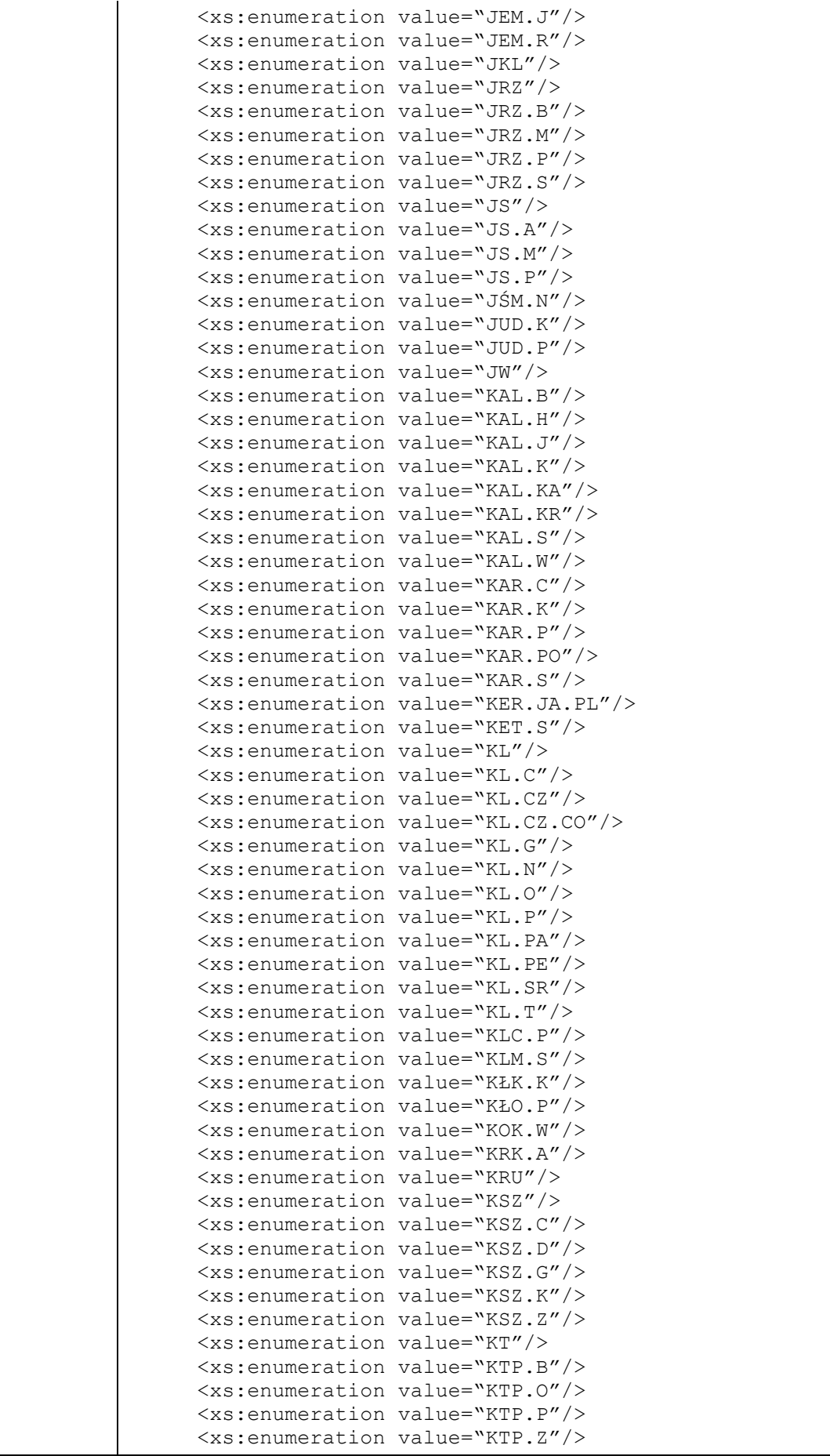

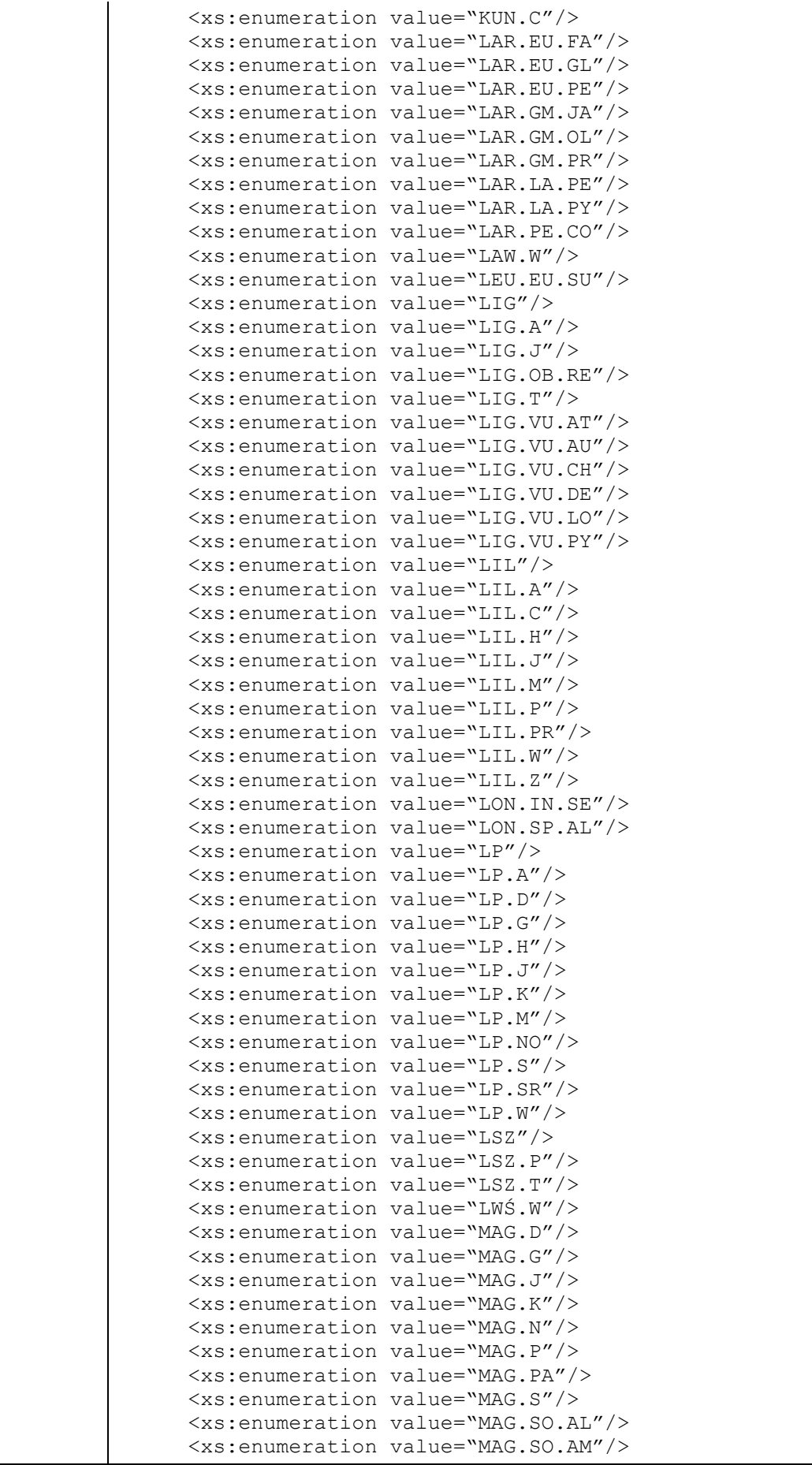

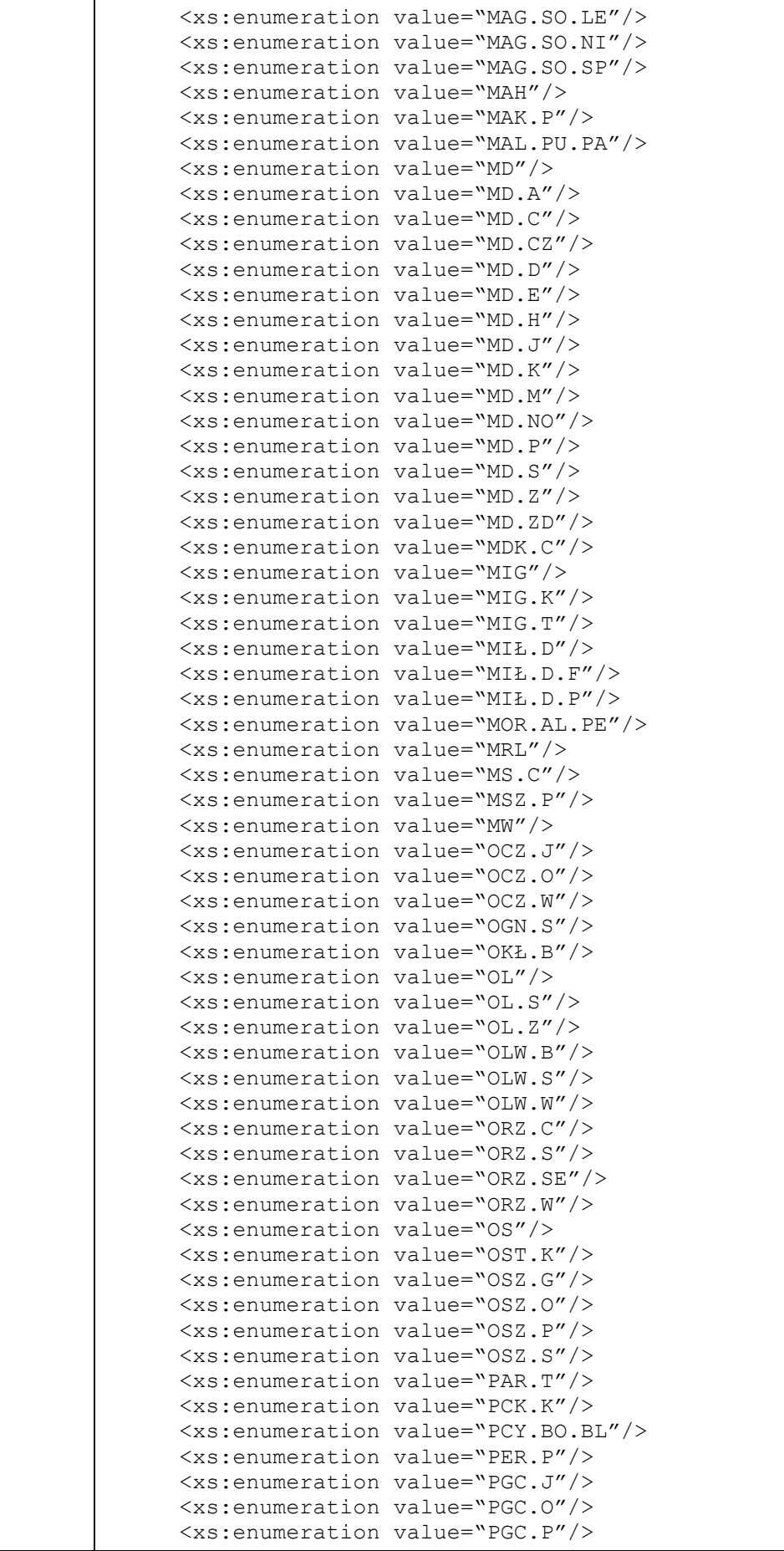

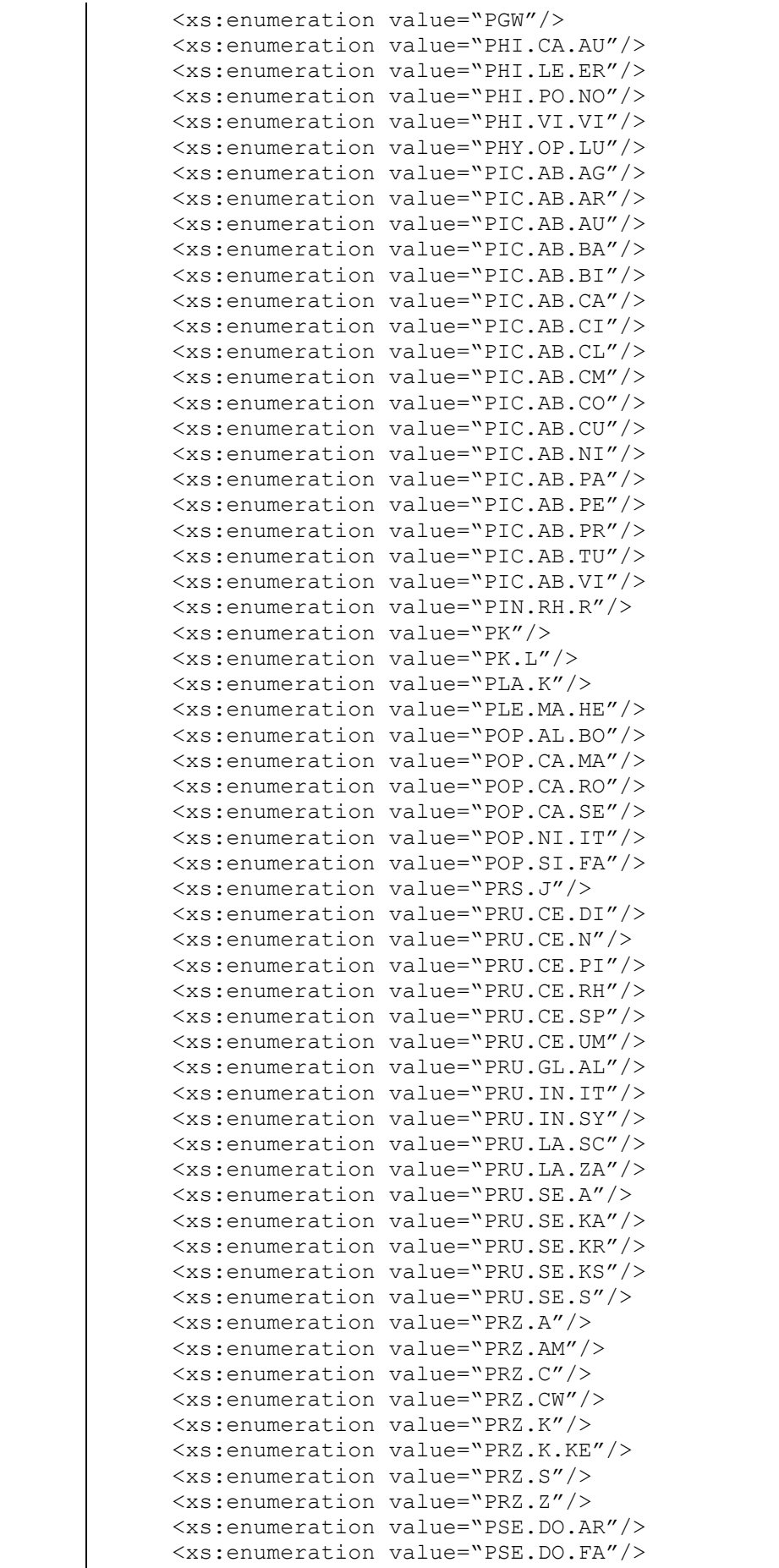

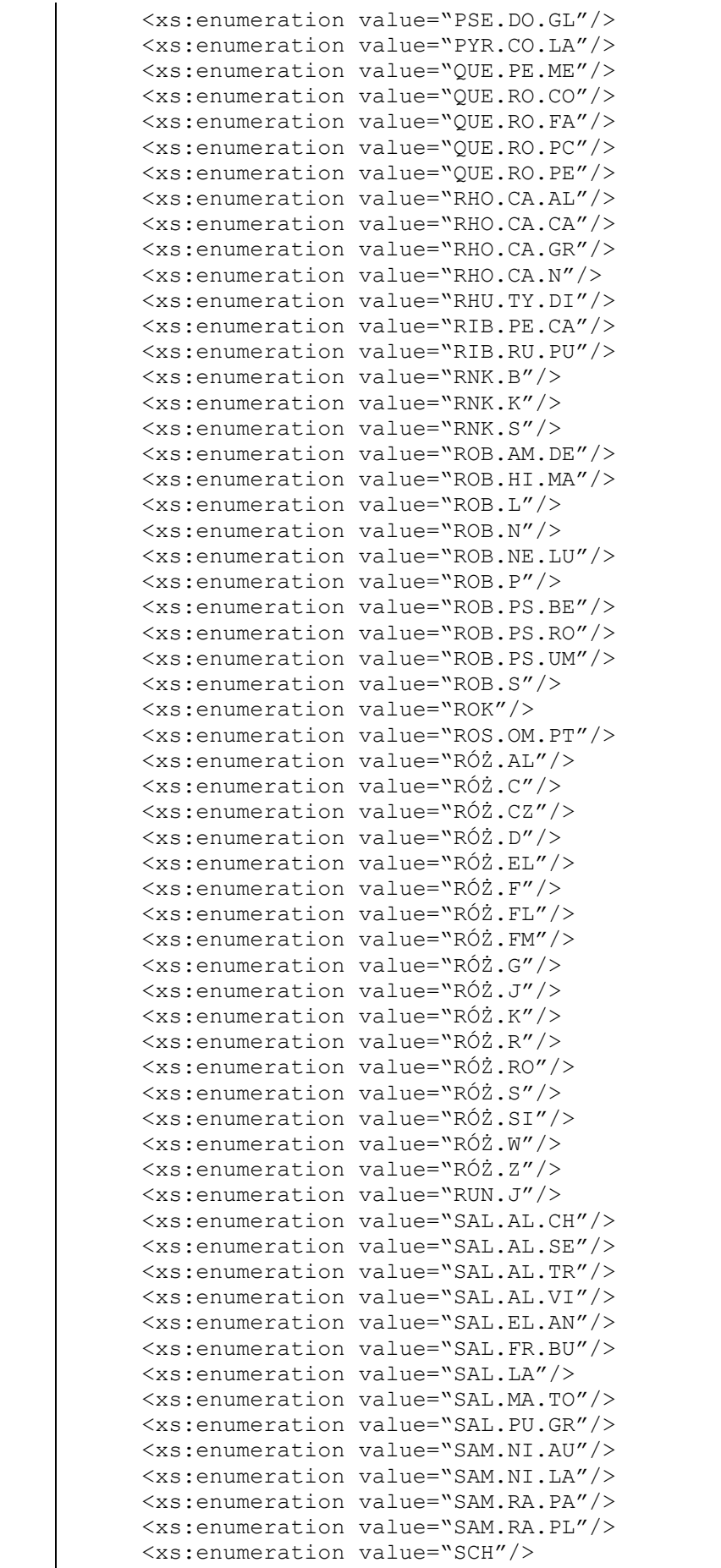

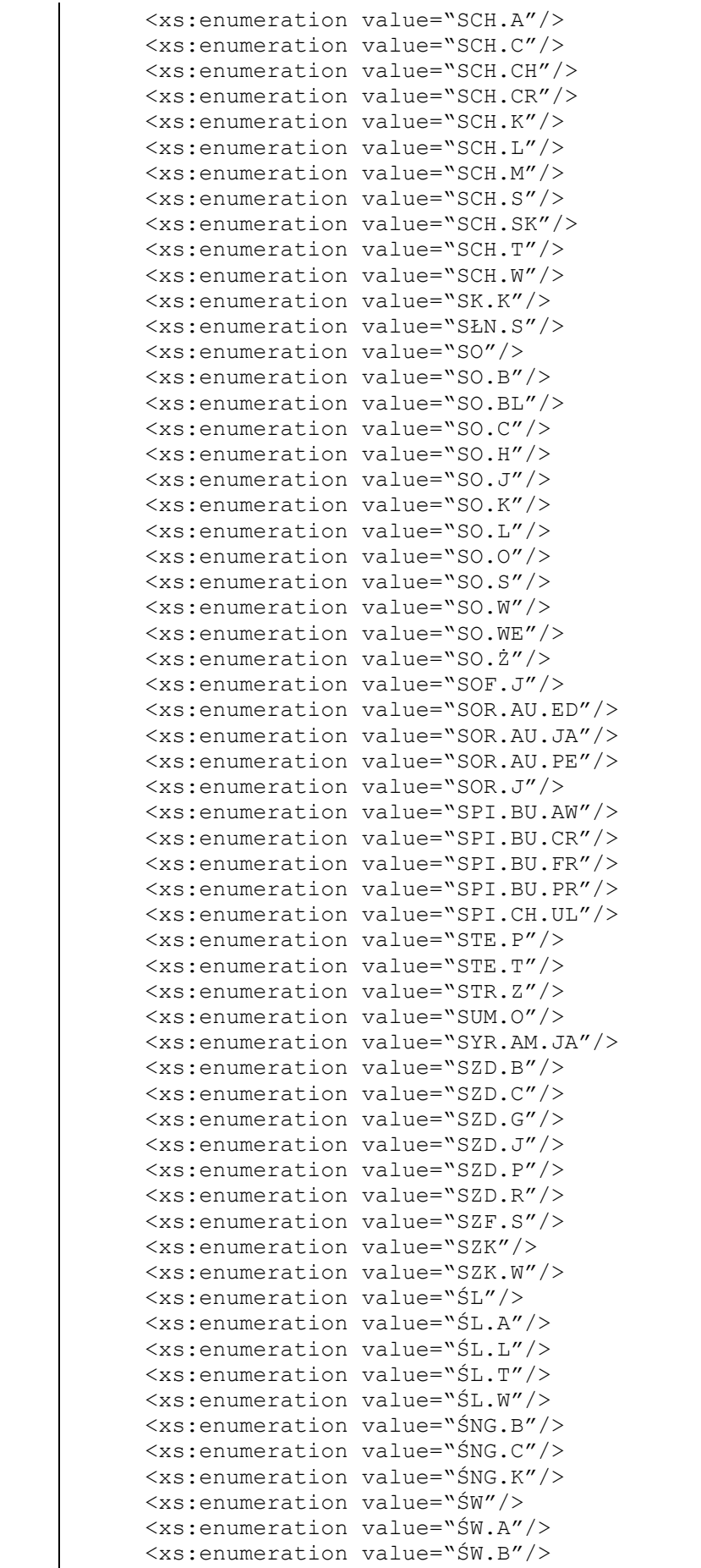

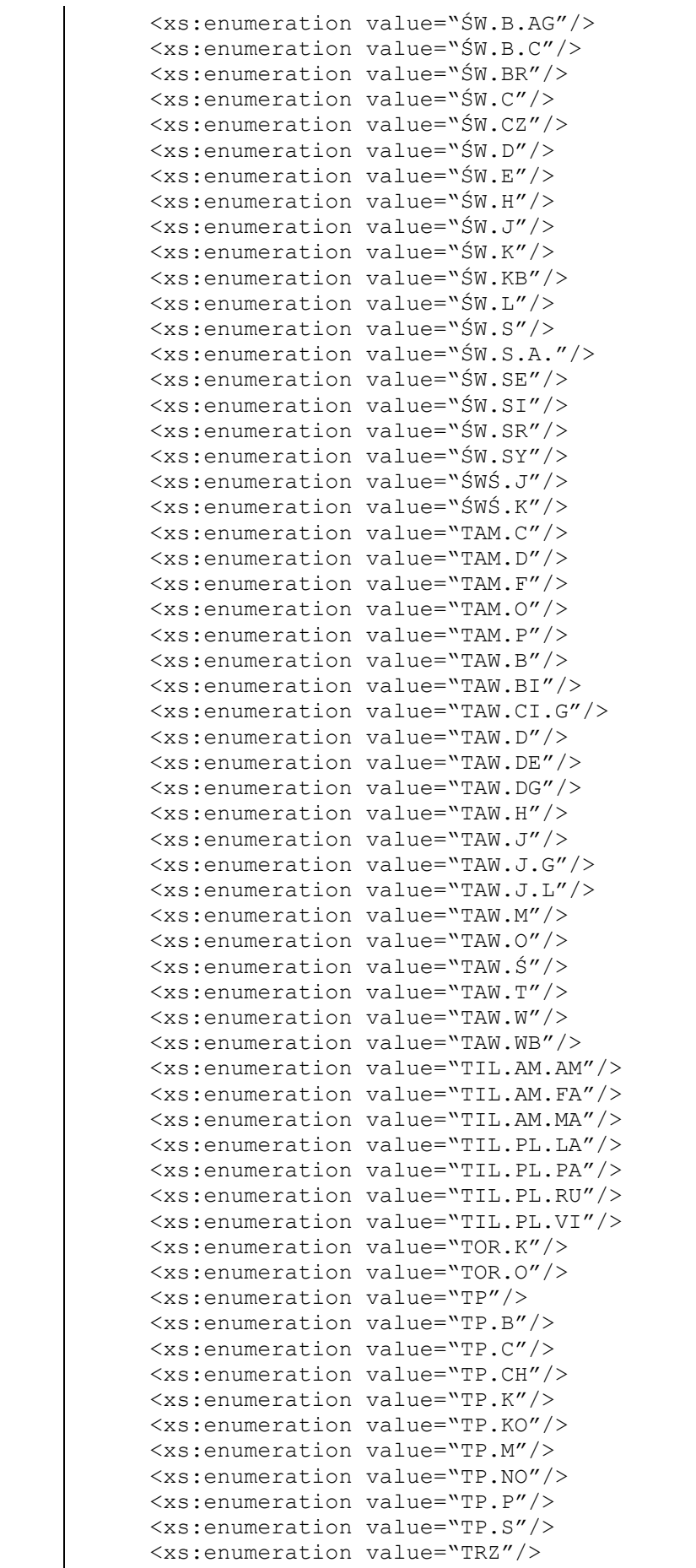

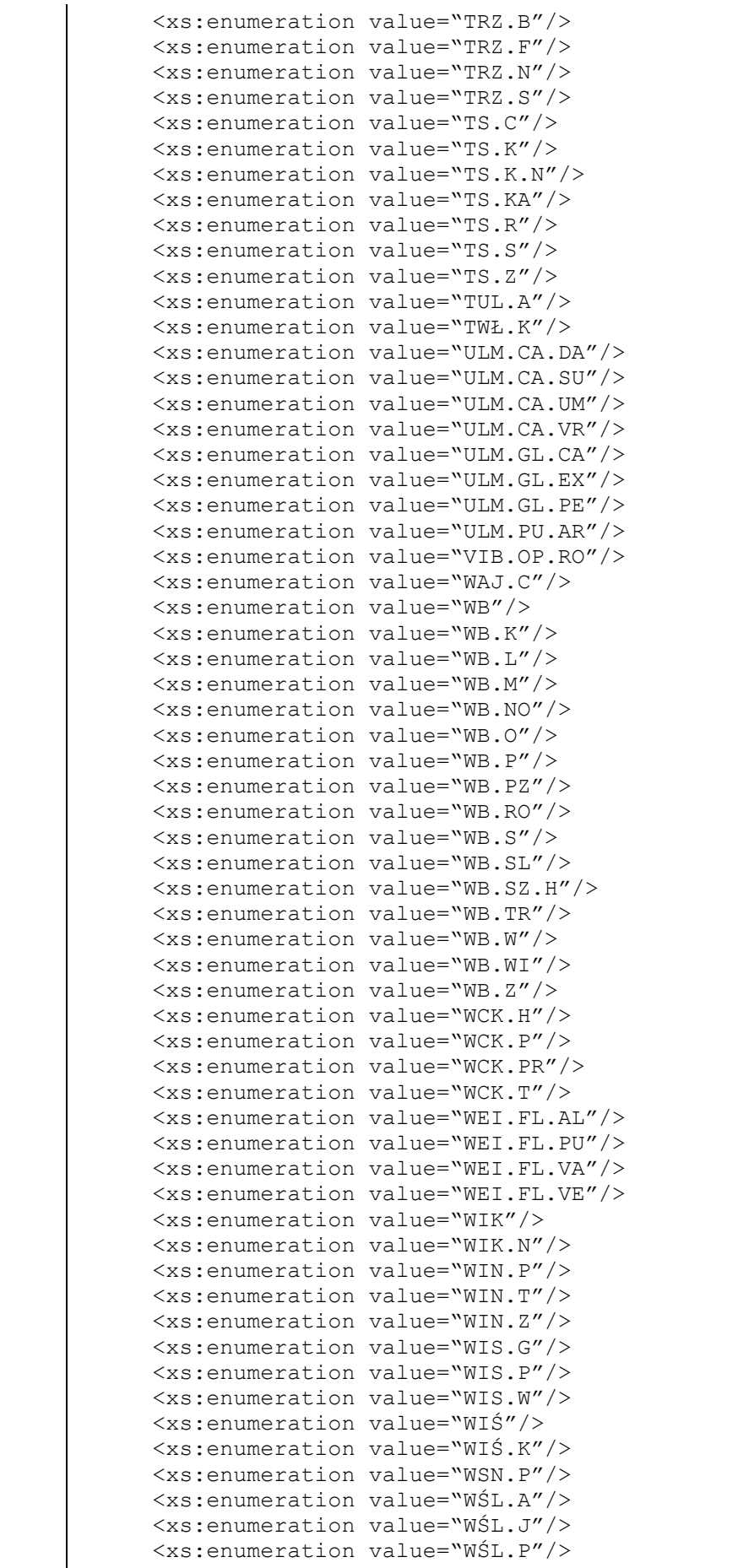

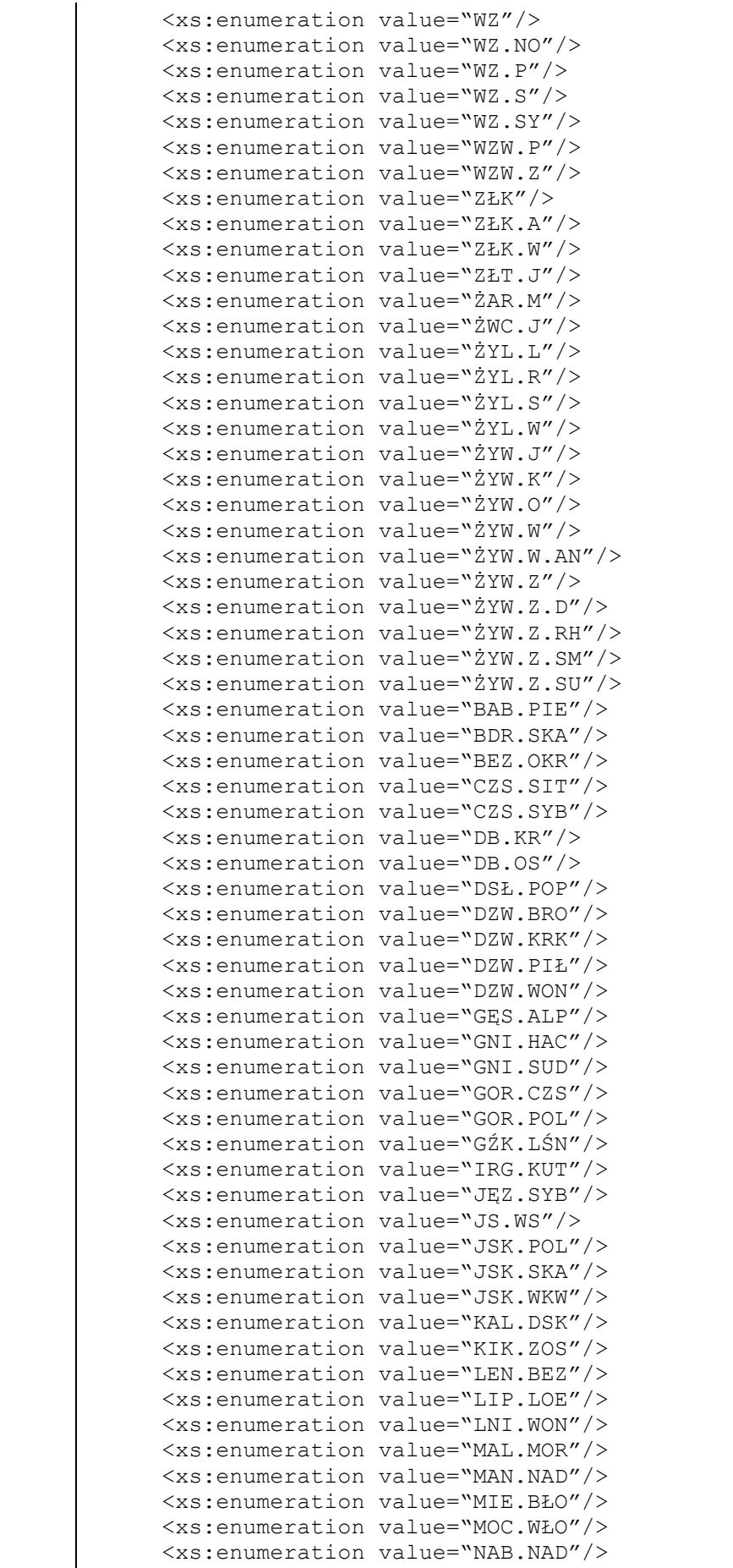

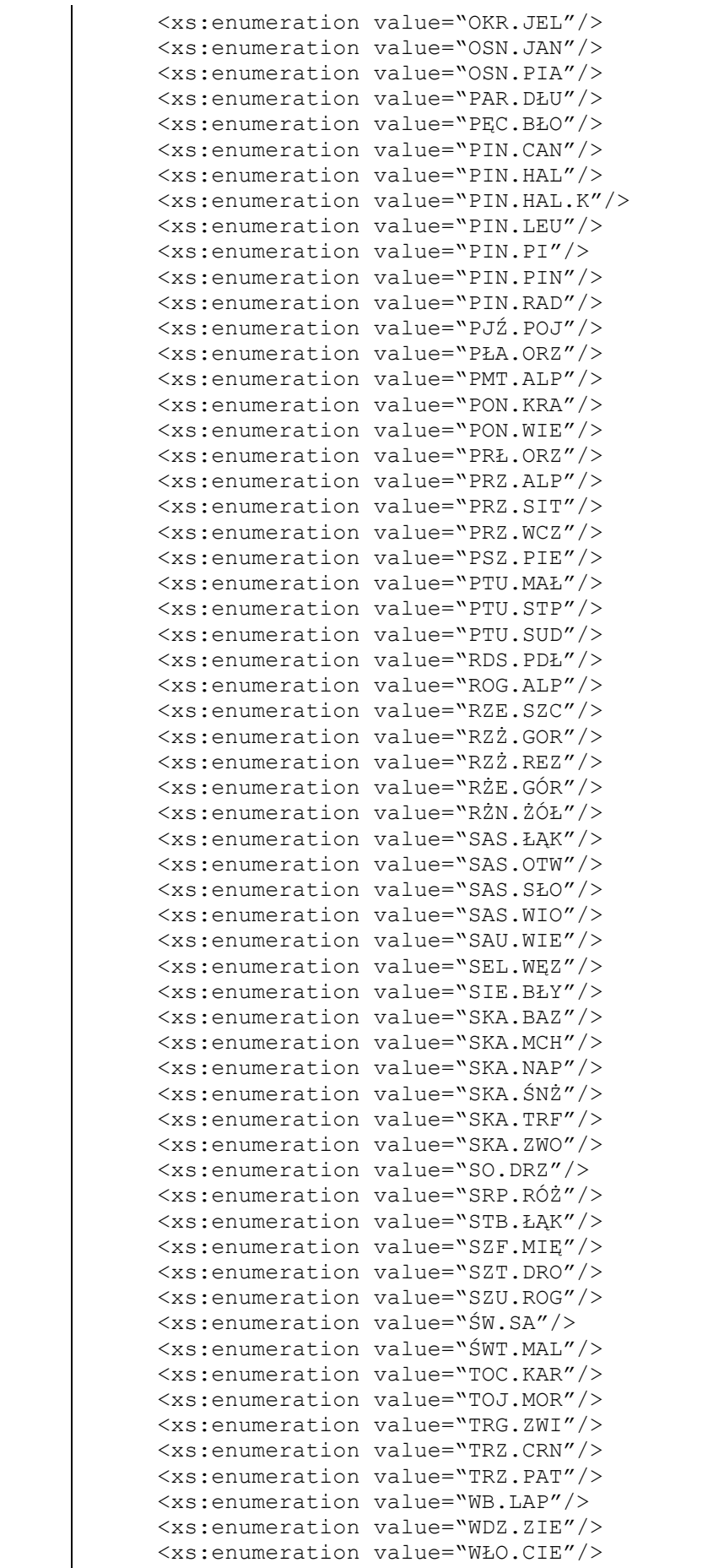

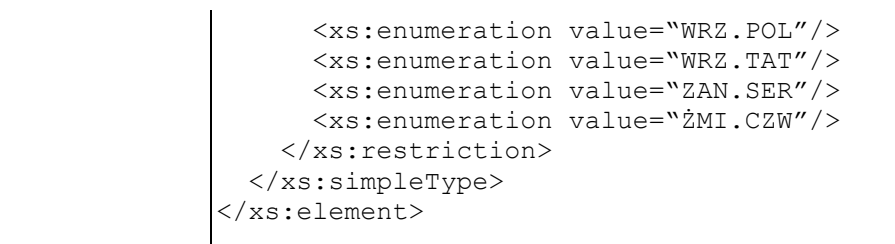

## **Element swdl:specAge**

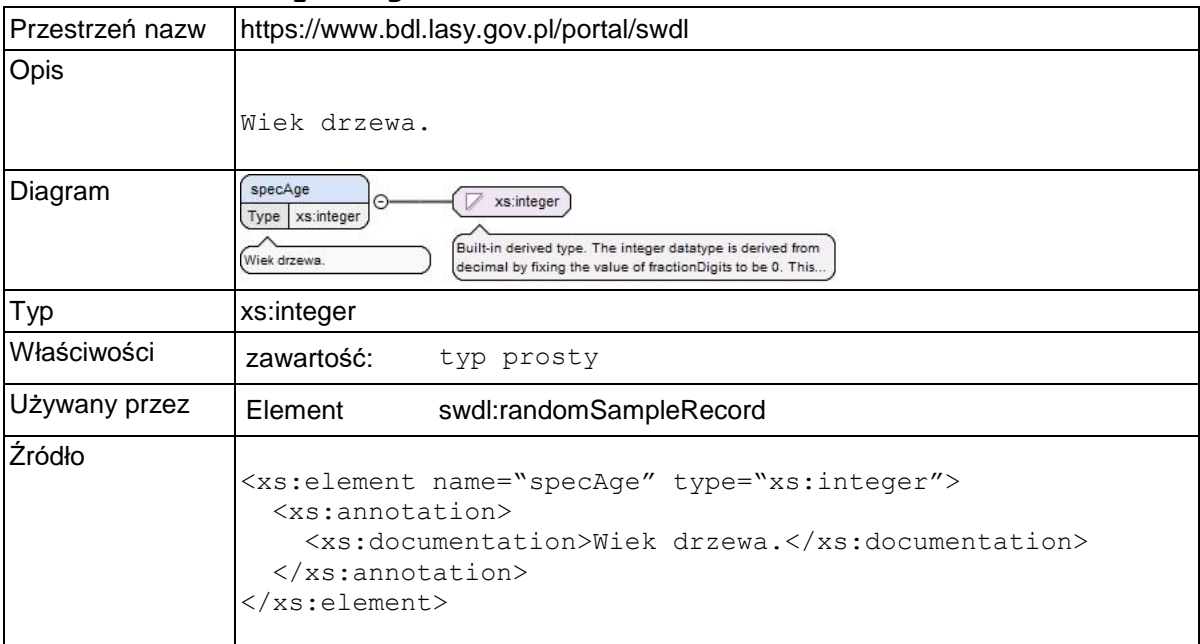

### **Element swdl:breastHeight**

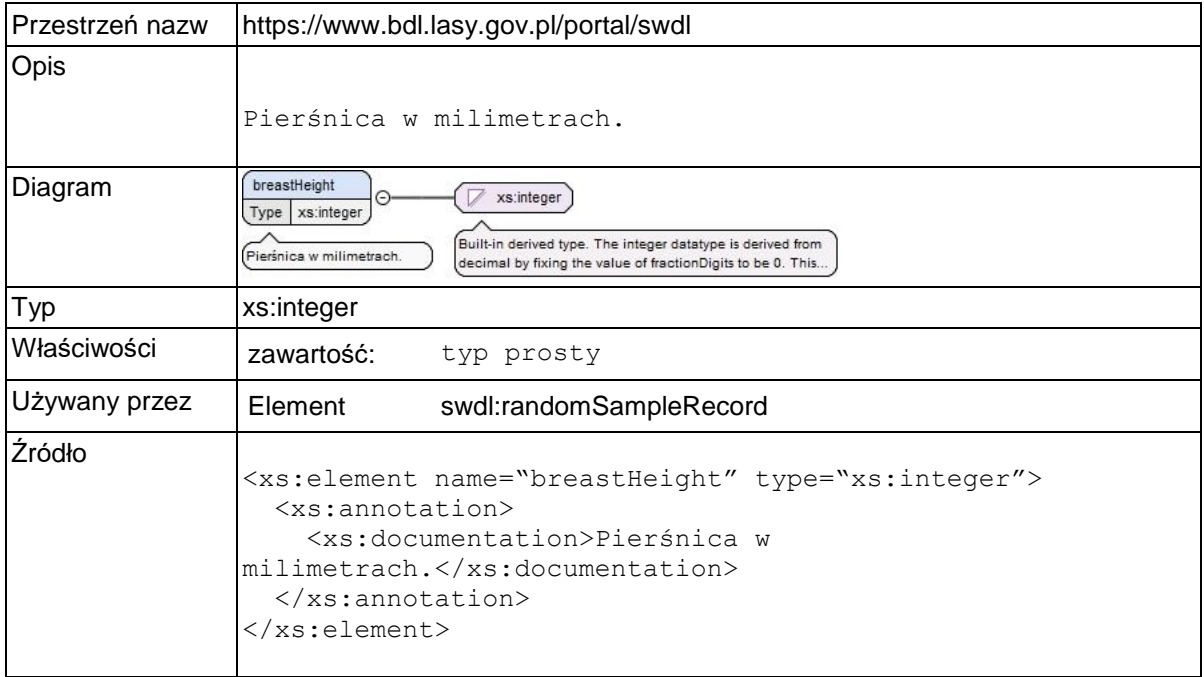

## **Element swdl:treeHeight**

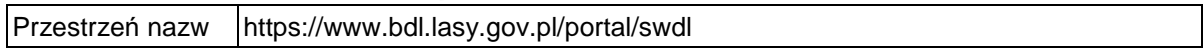

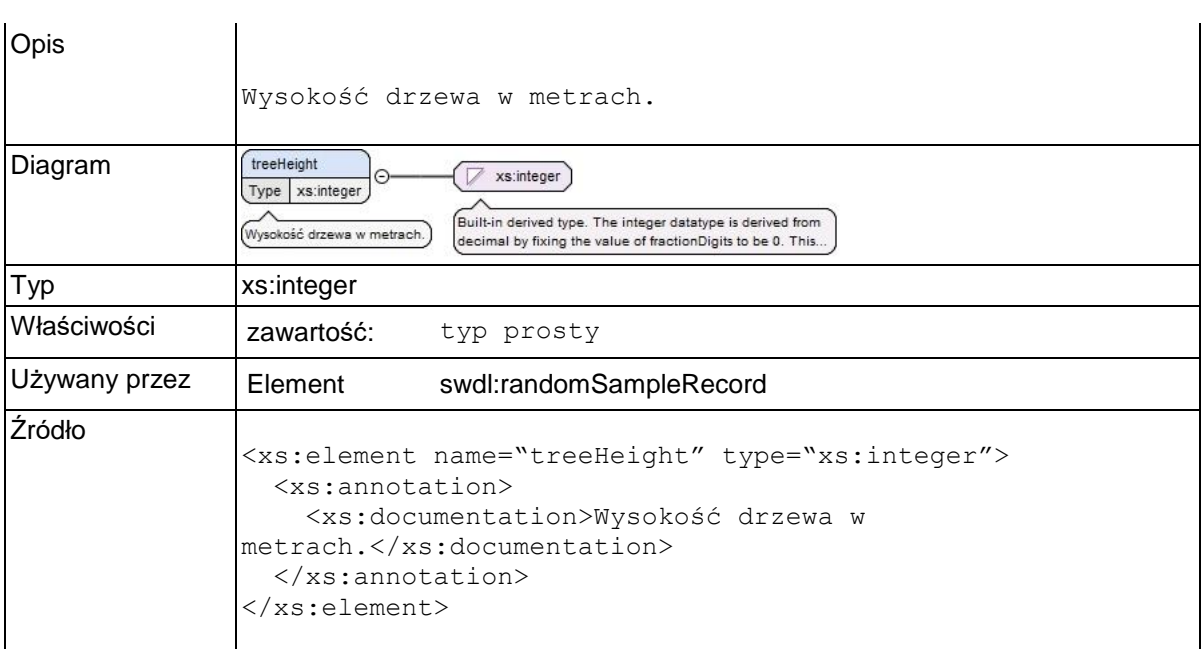

# **Element swdl:storeyNr**

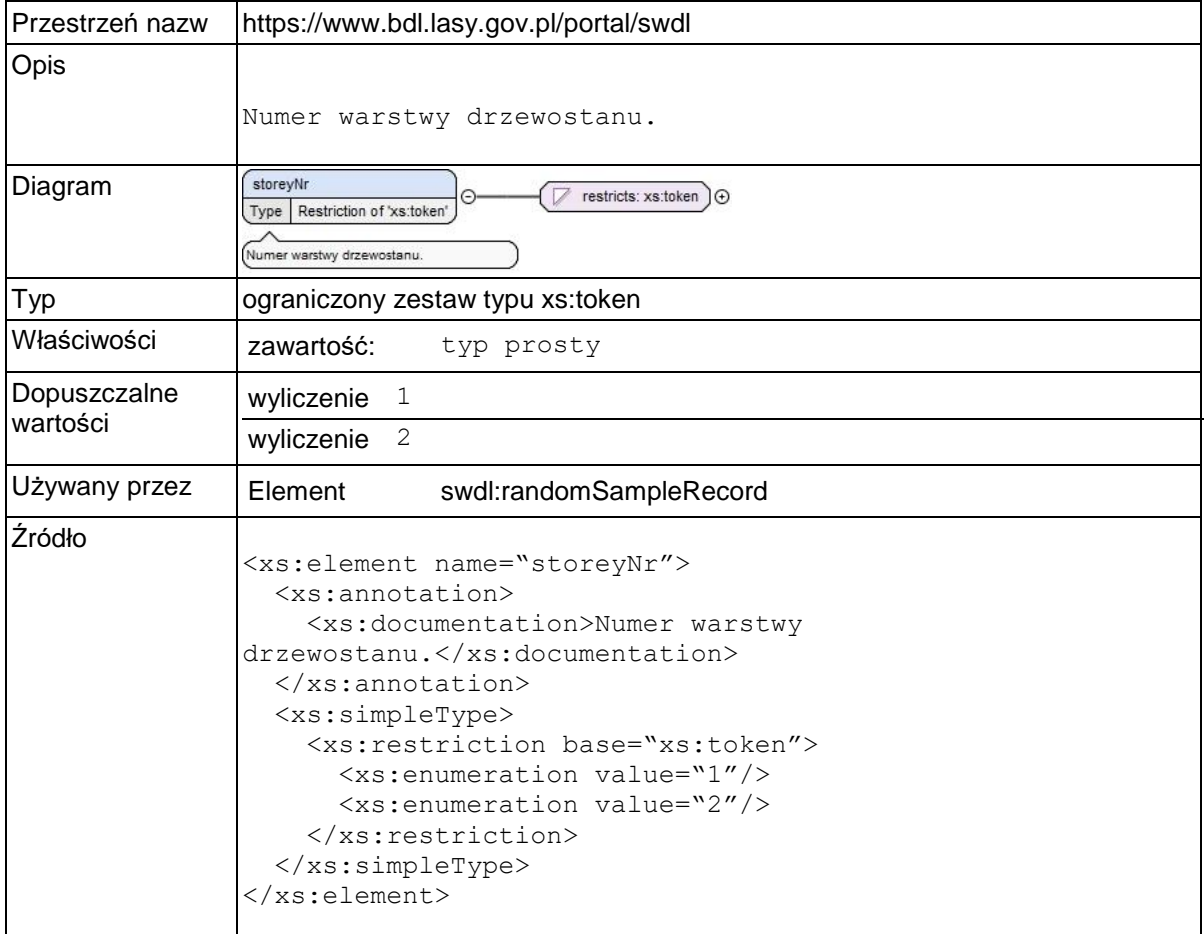

# **Element swdl:geometry**

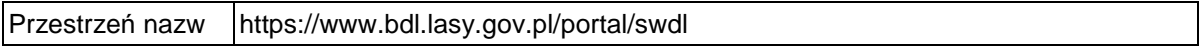

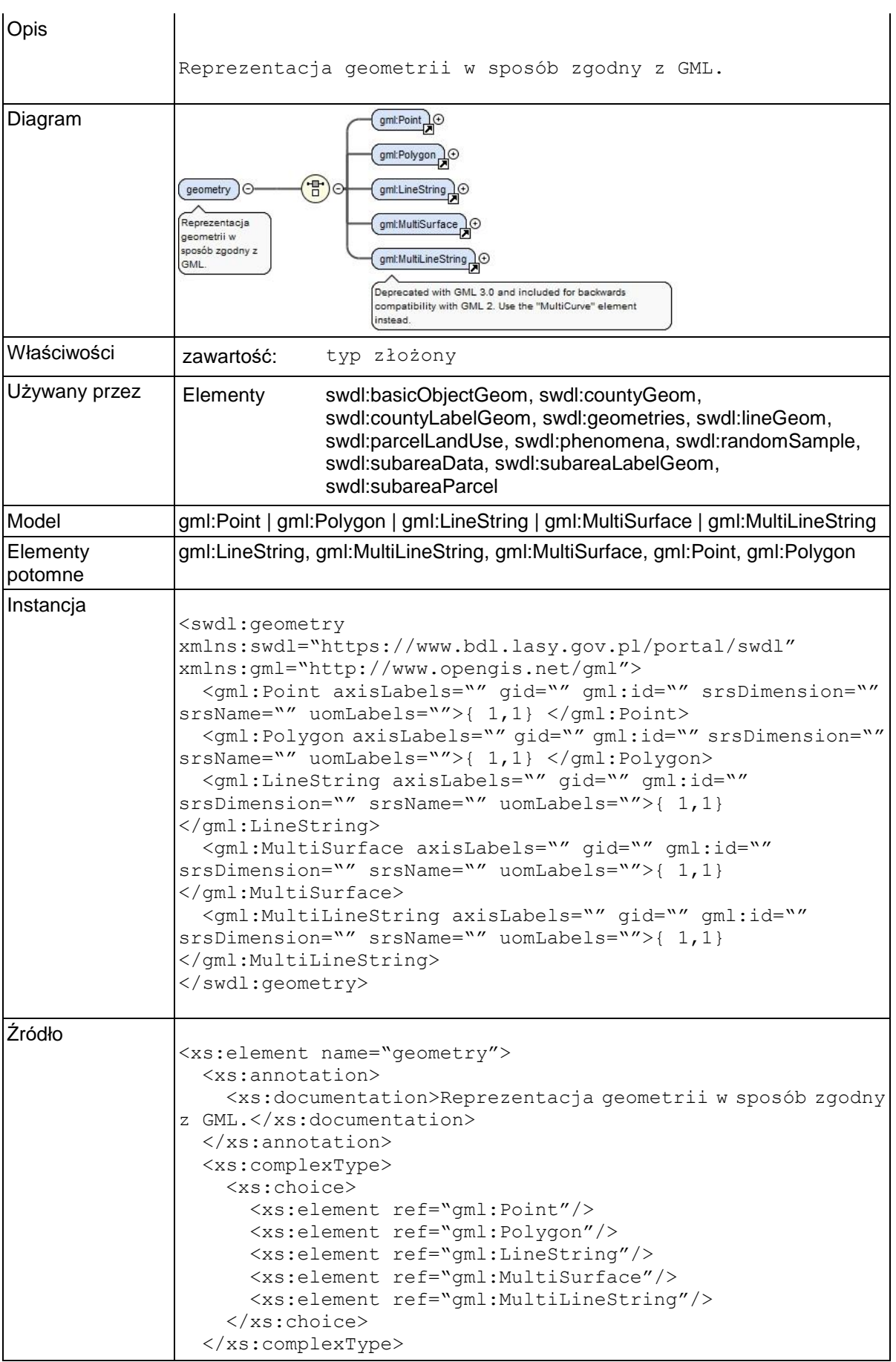

</xs:element>

# **Element swdl:arodStandPec**

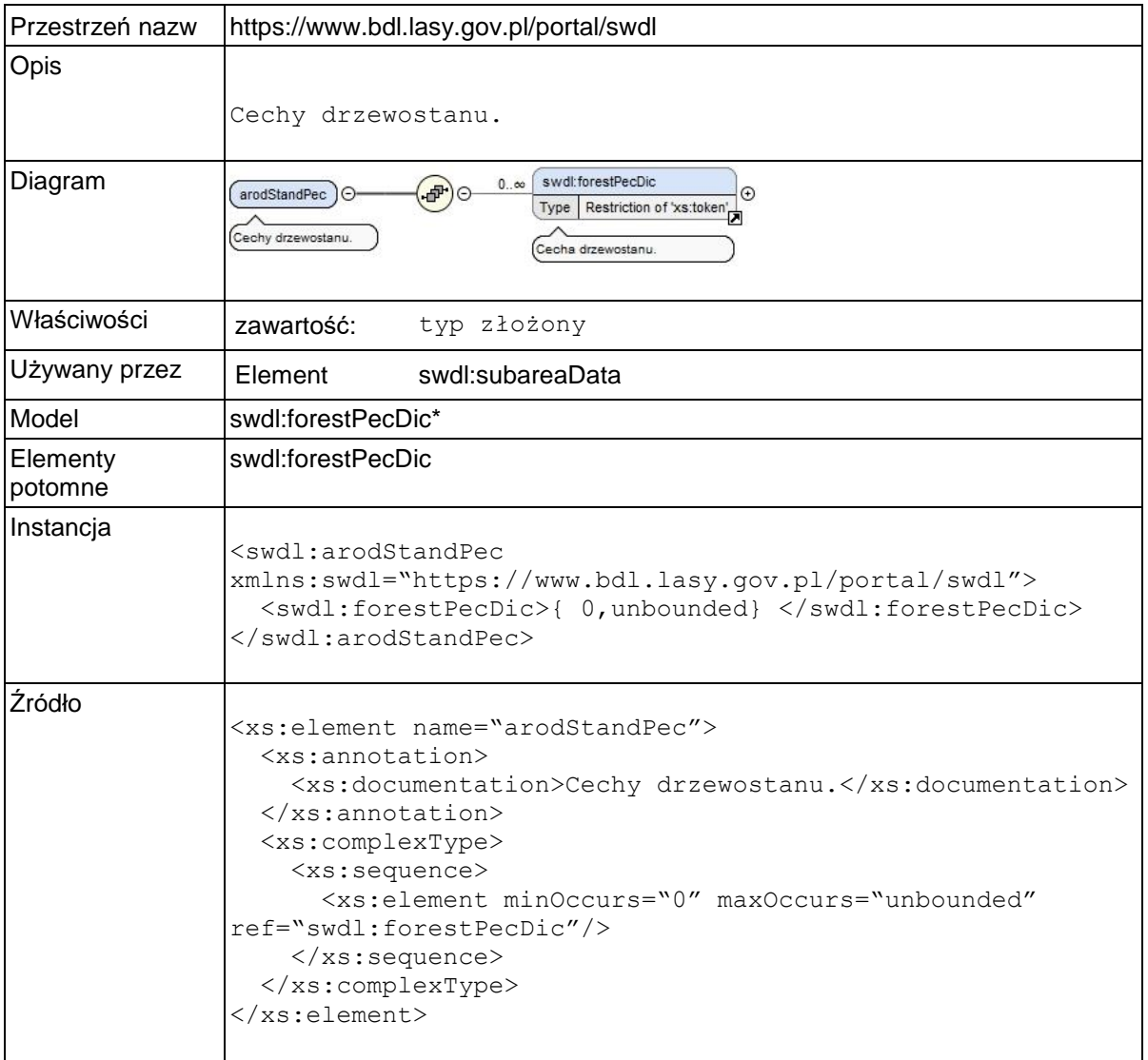

# **Element swdl:forestPecDic**

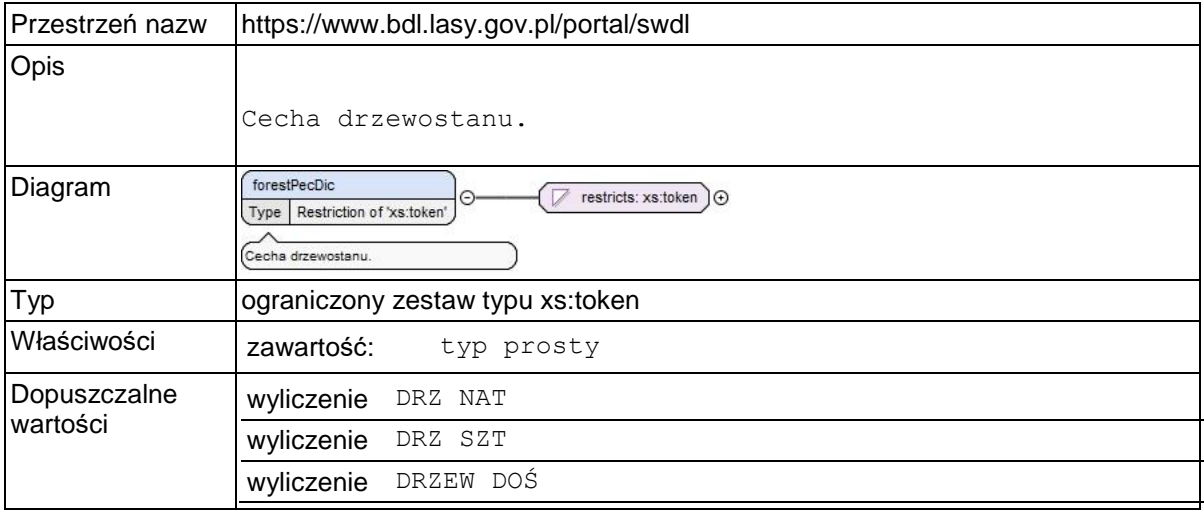

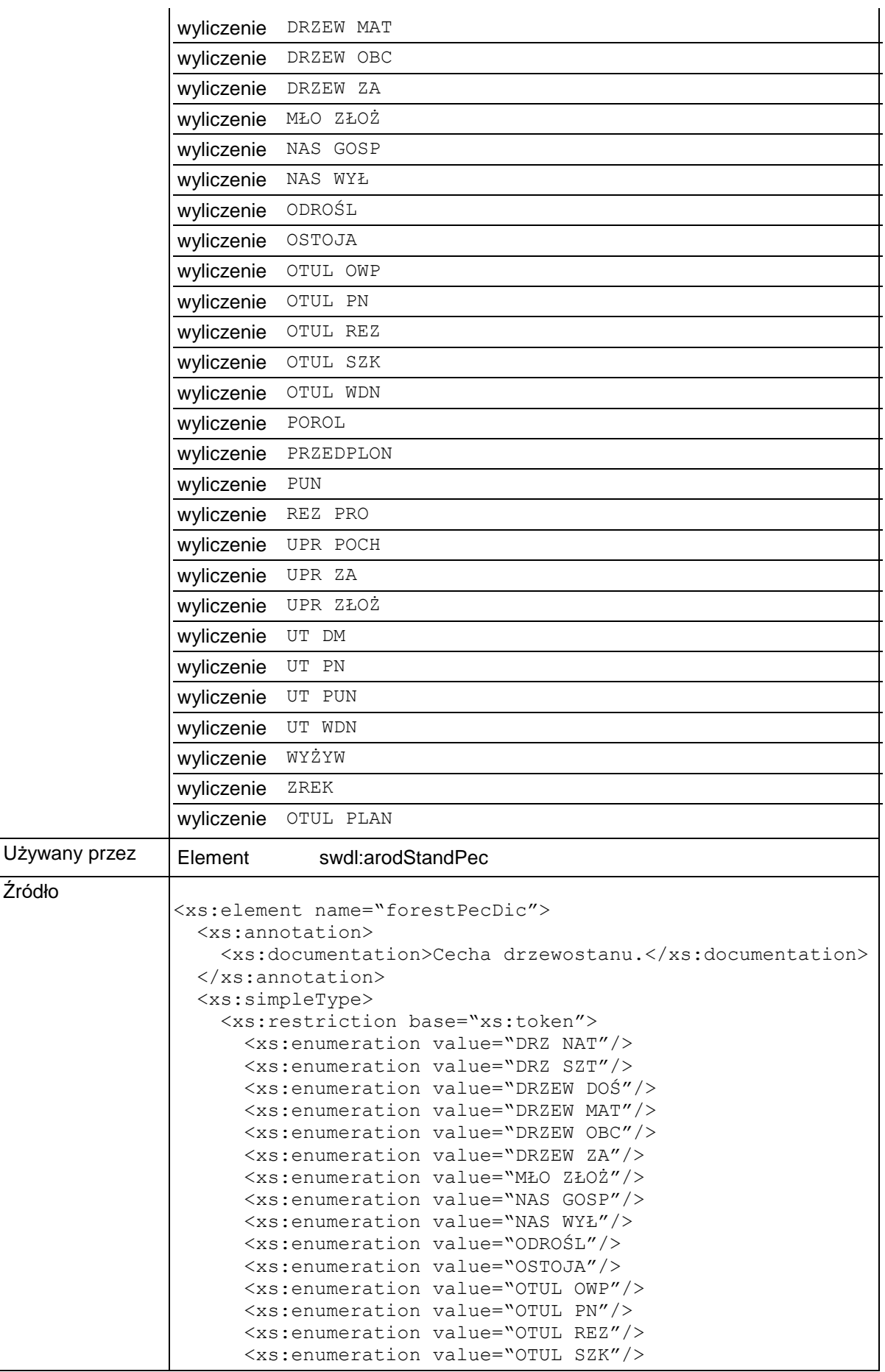

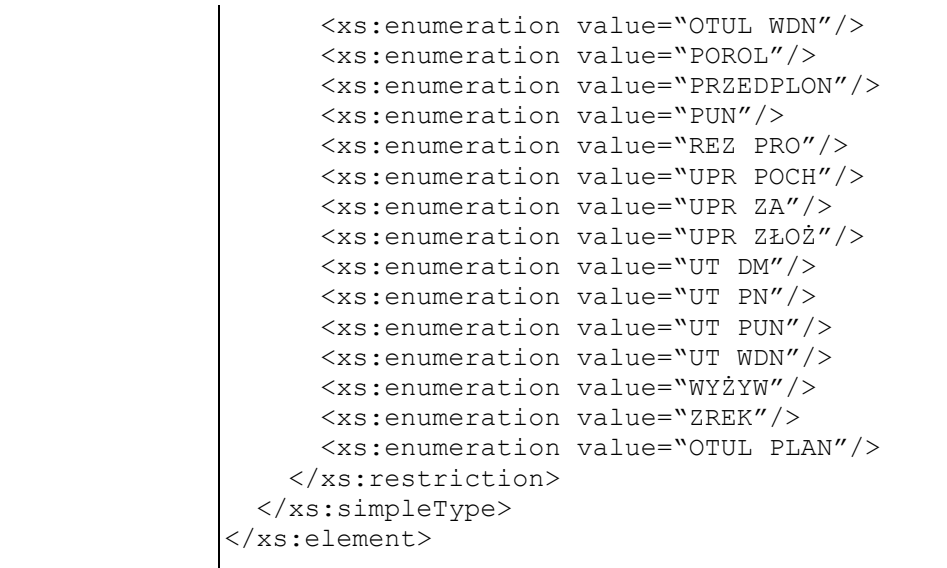

# **Element swdl:arodCategories**

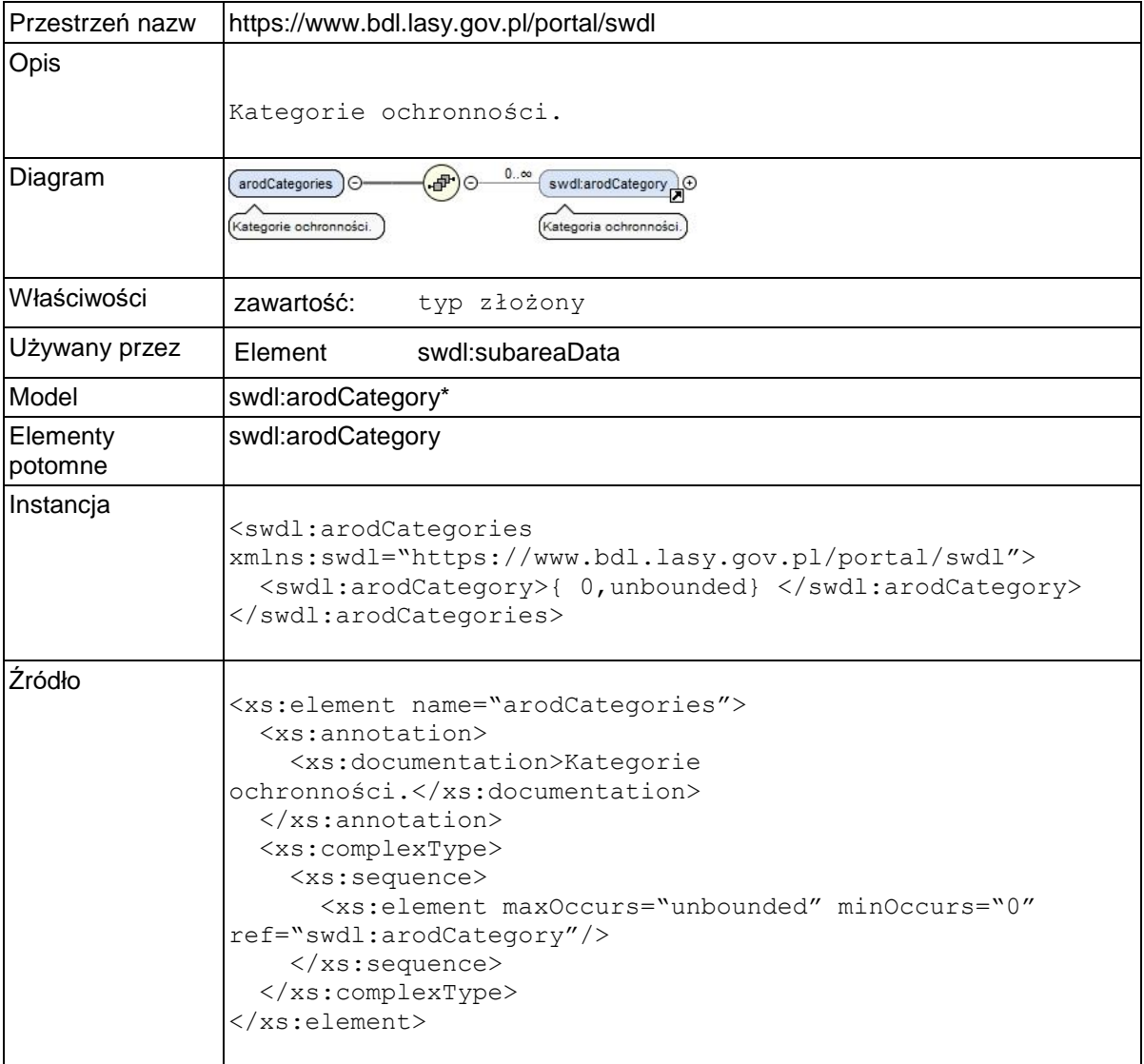

## **Element swdl:arodCategory**

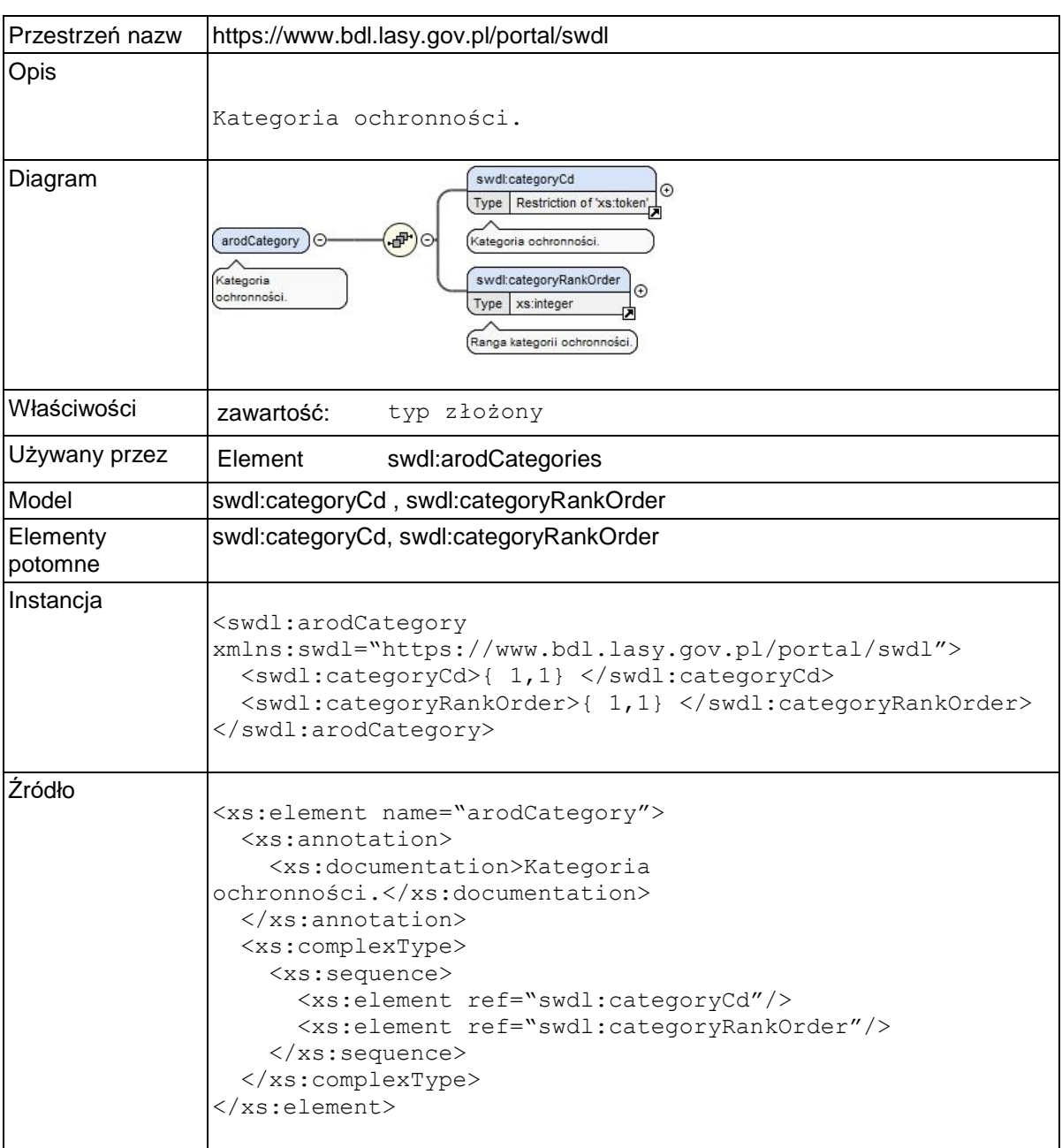

# **Element swdl:categoryCd**

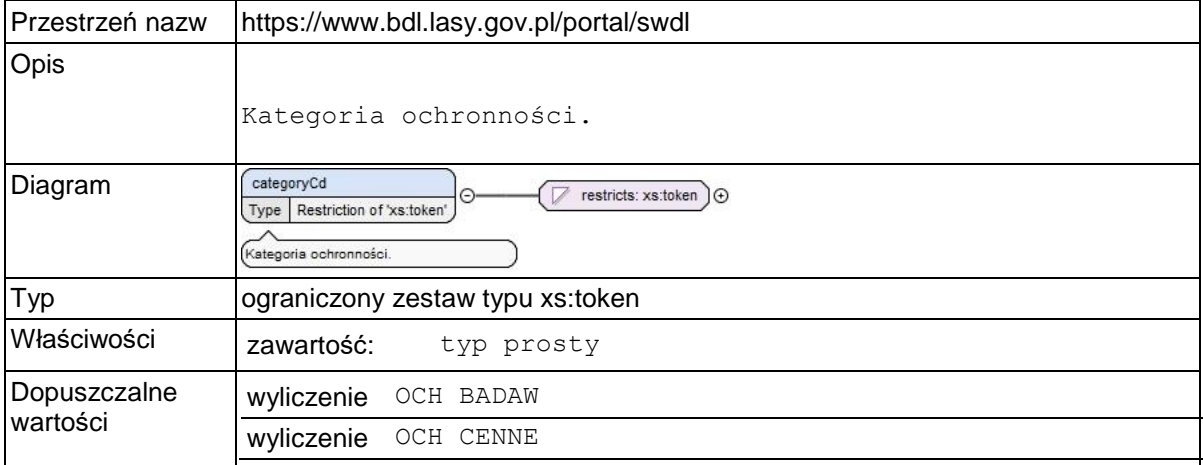

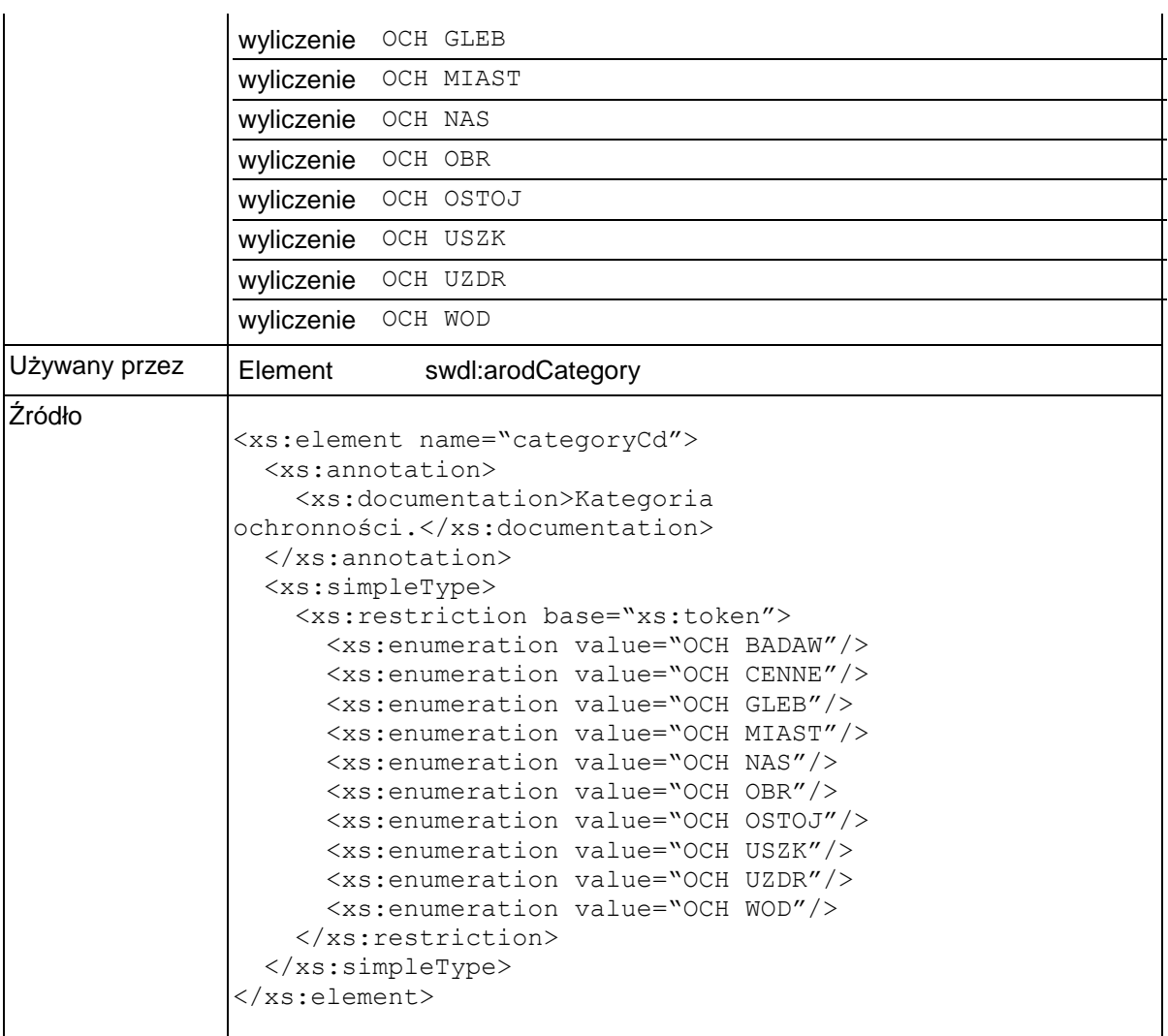

### **Element swdl:categoryRankOrder**

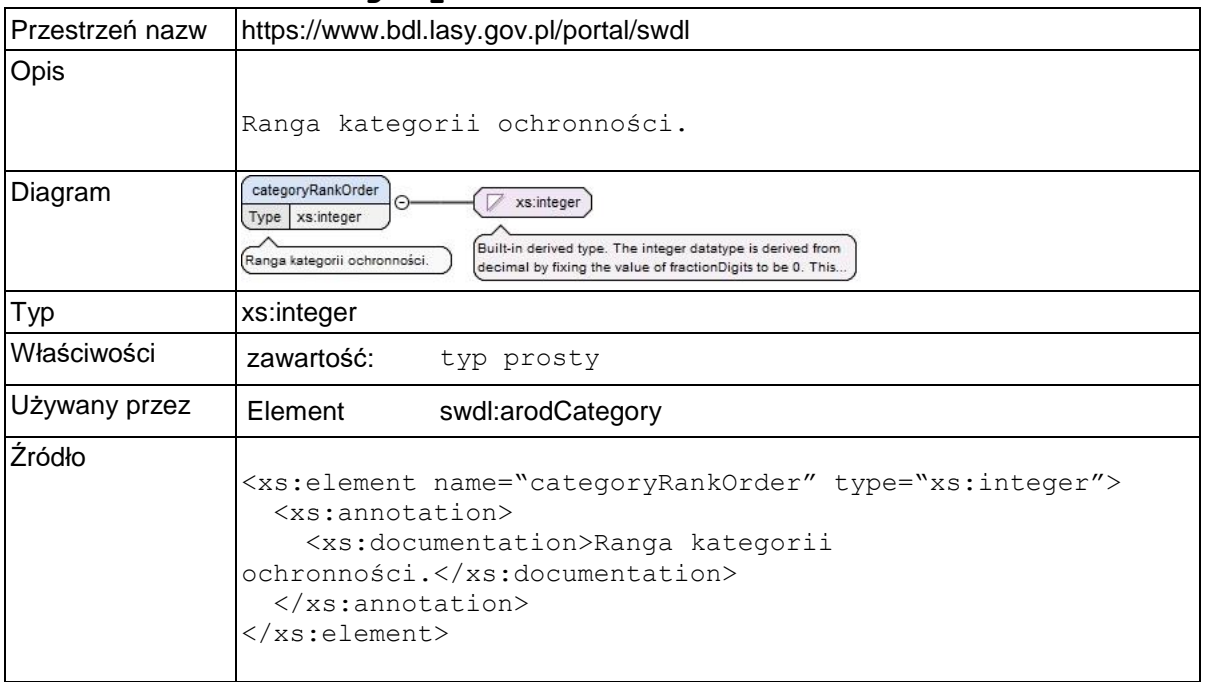

## **Element swdl:arodCue**

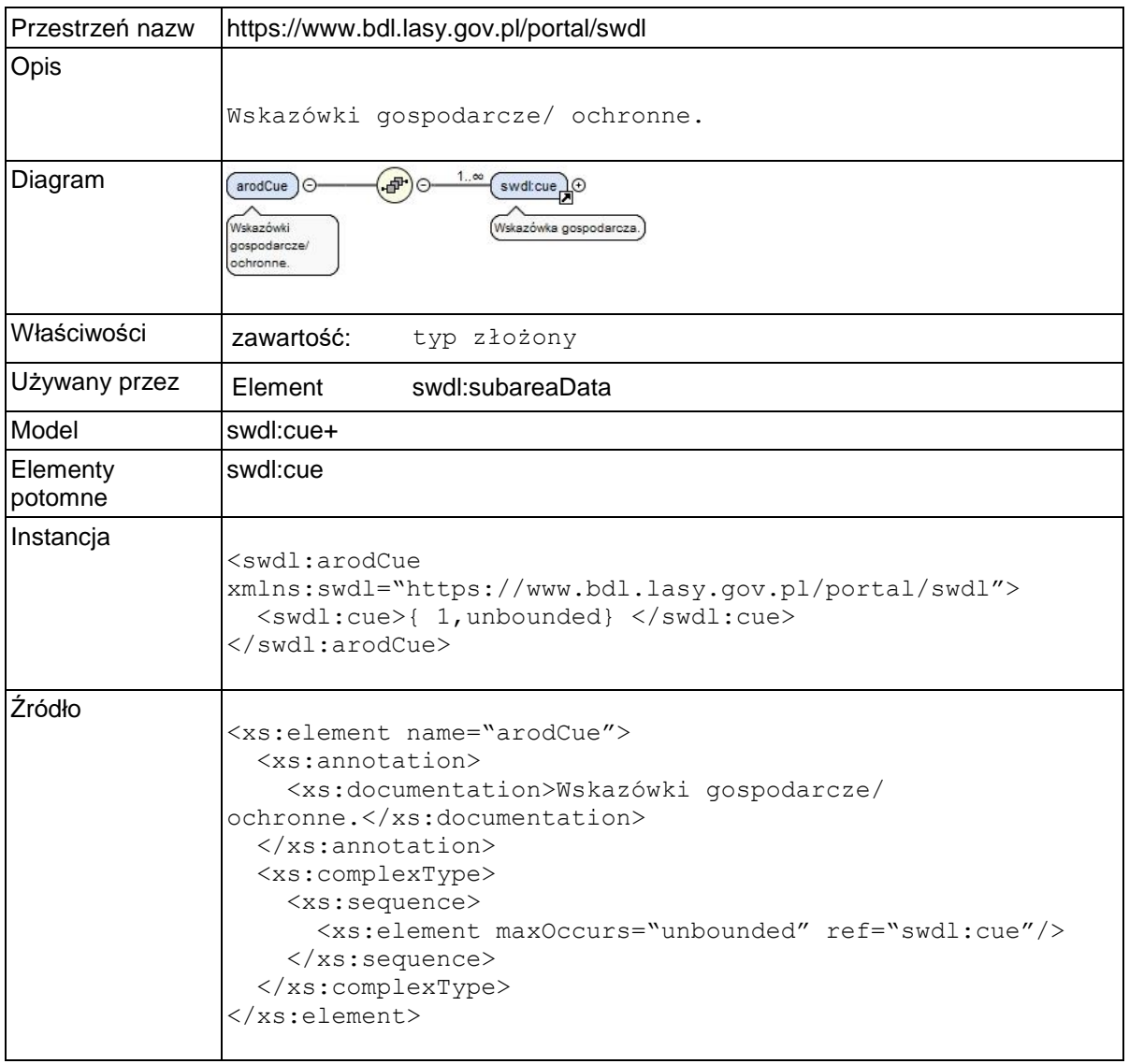

# **Element swdl:cue**

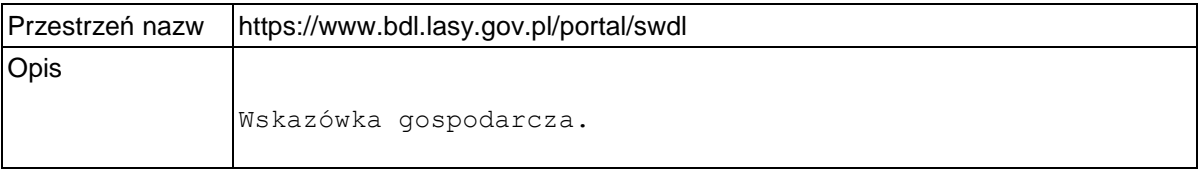

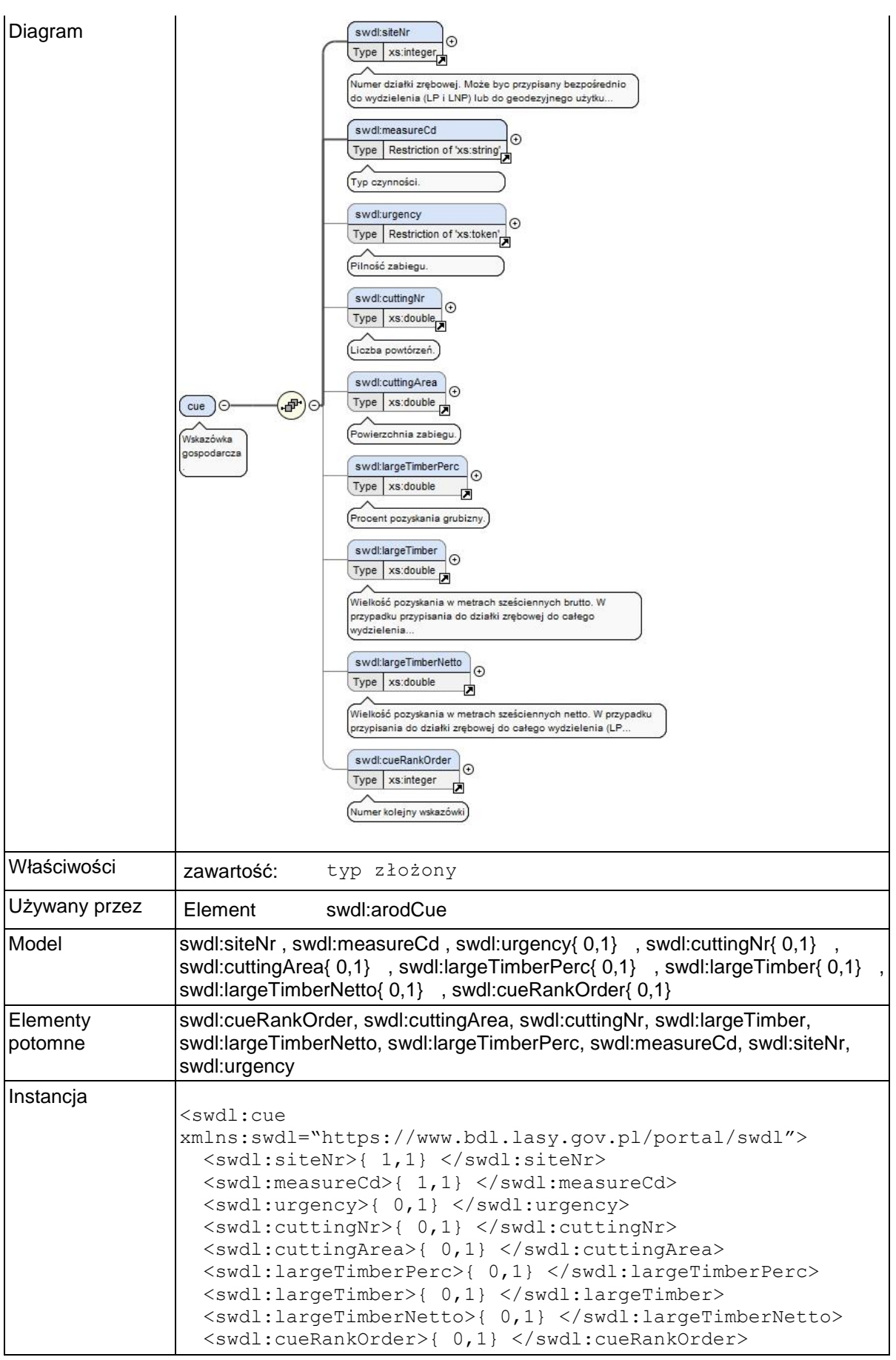

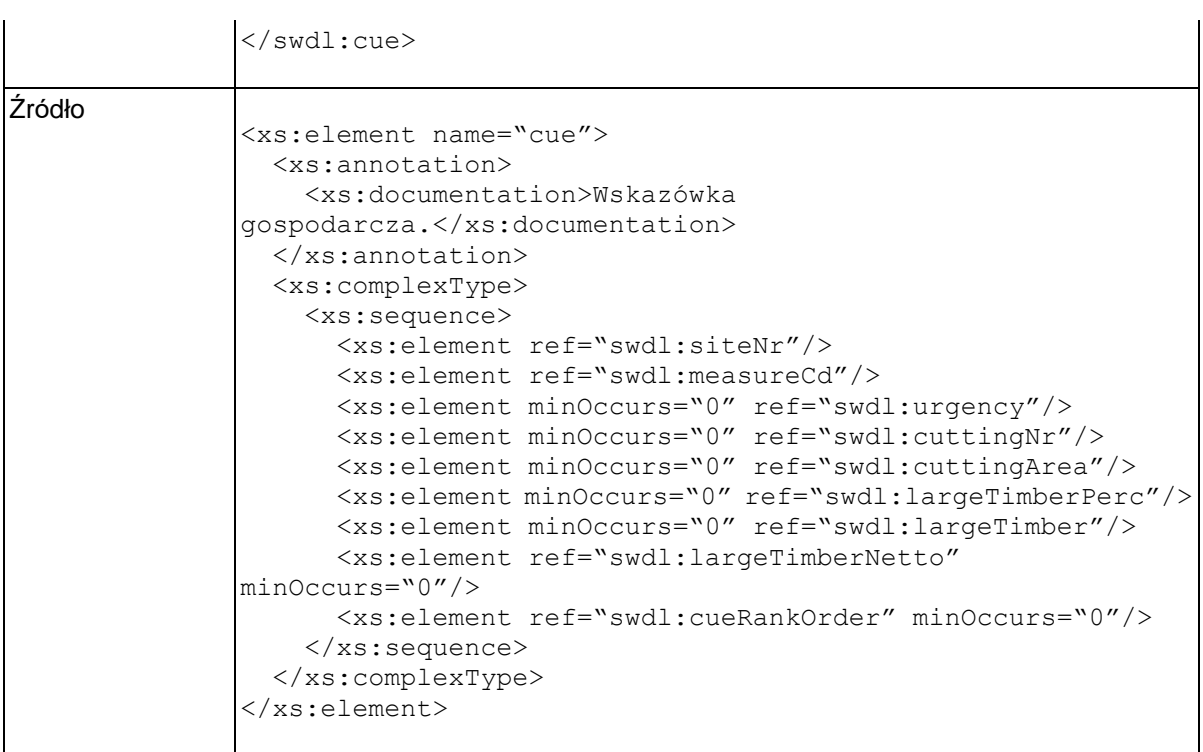

### **Element swdl:siteNr**

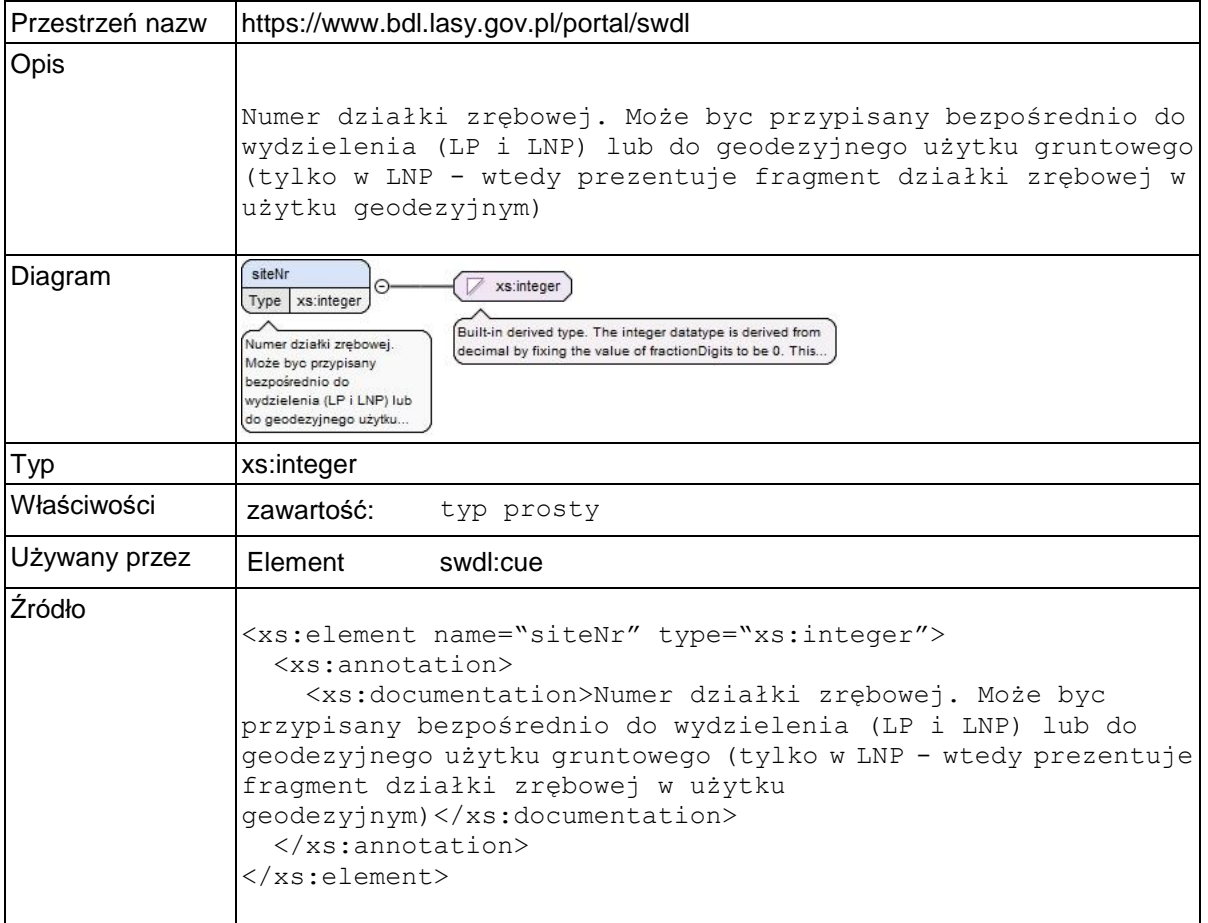

### **Element swdl:measureCd**

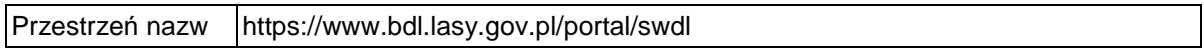

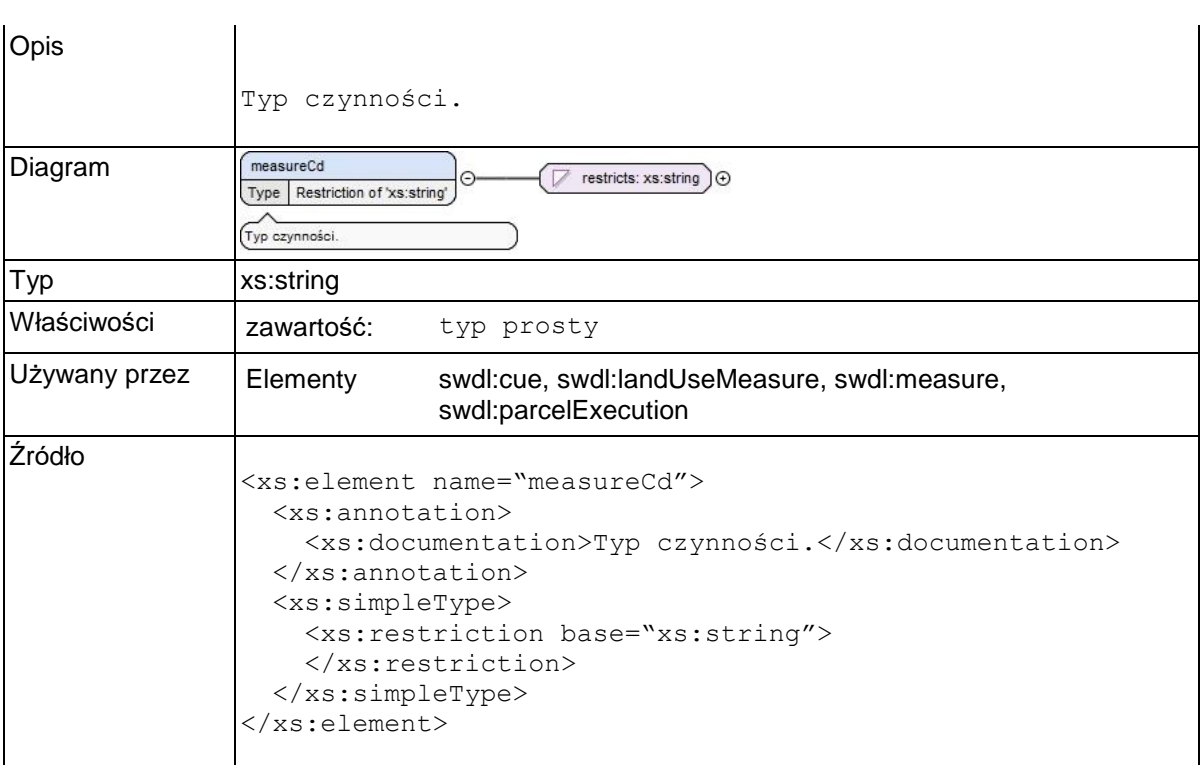

# **Element swdl:urgency**

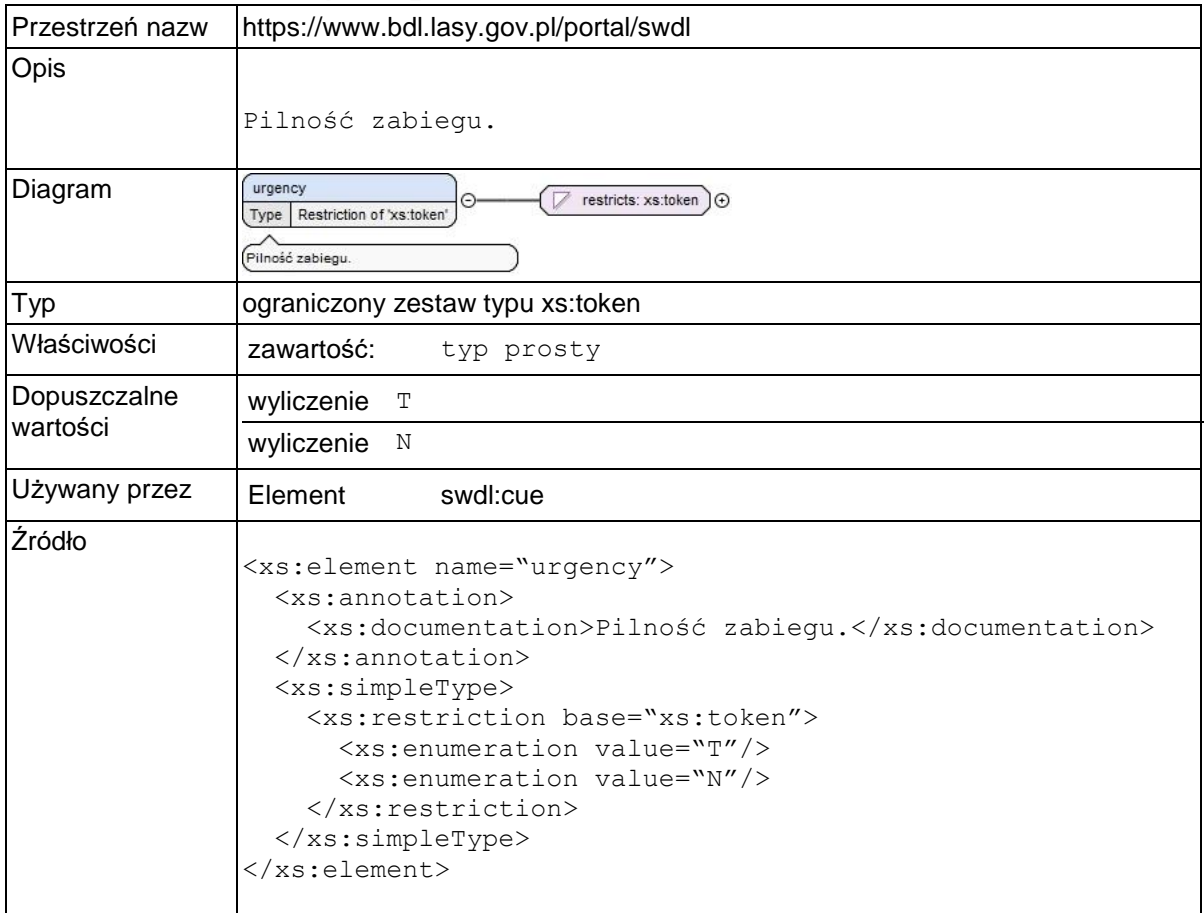

# **Element swdl:cuttingNr**

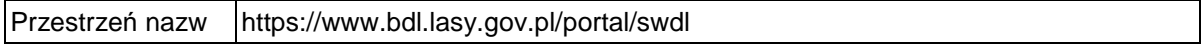

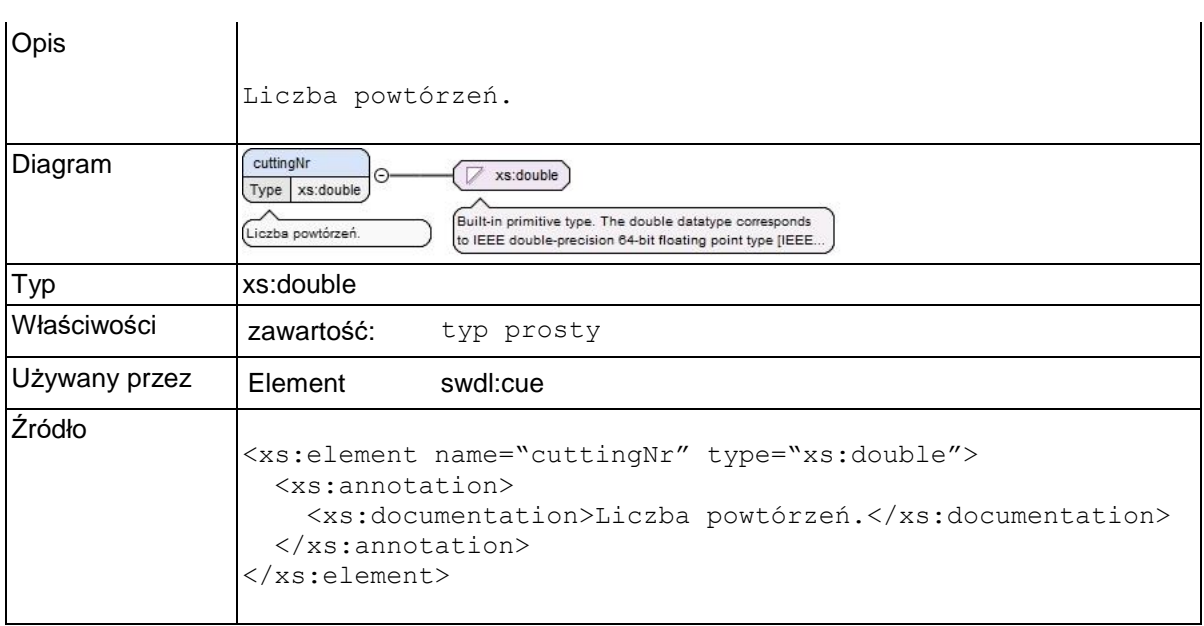

# **Element swdl:cuttingArea**

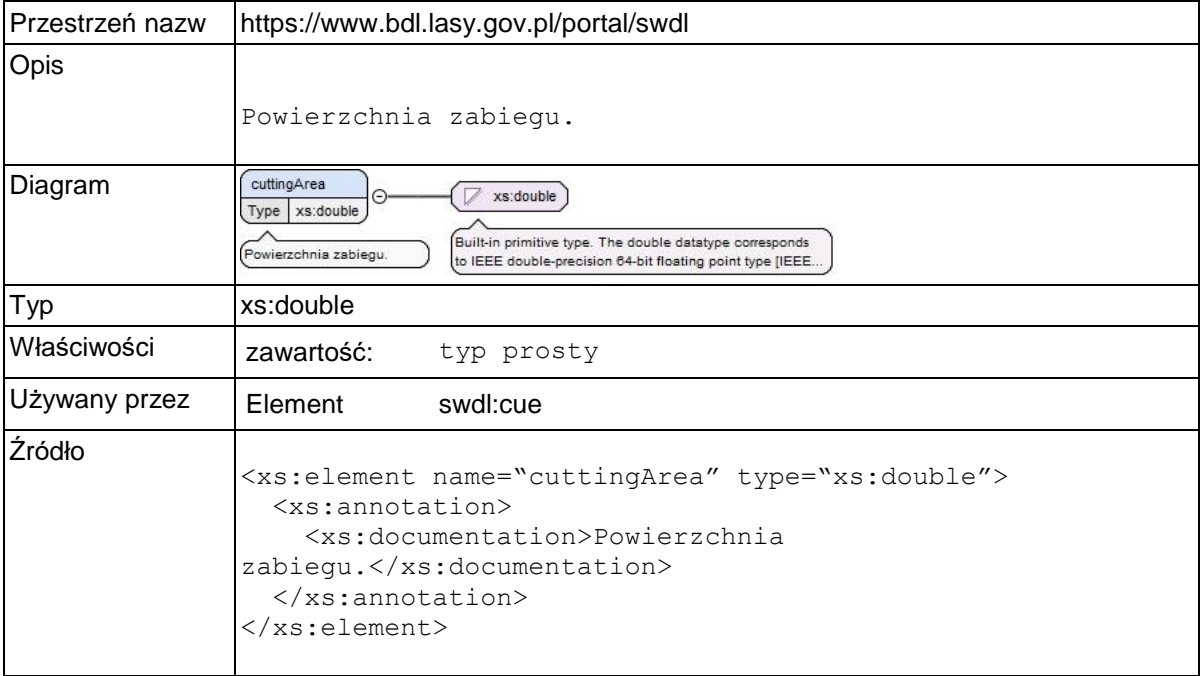

### **Element swdl:largeTimberPerc**

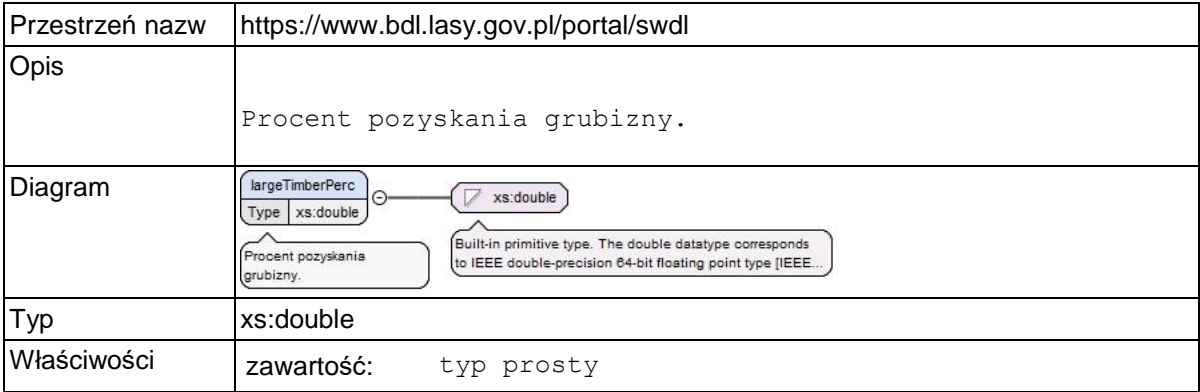

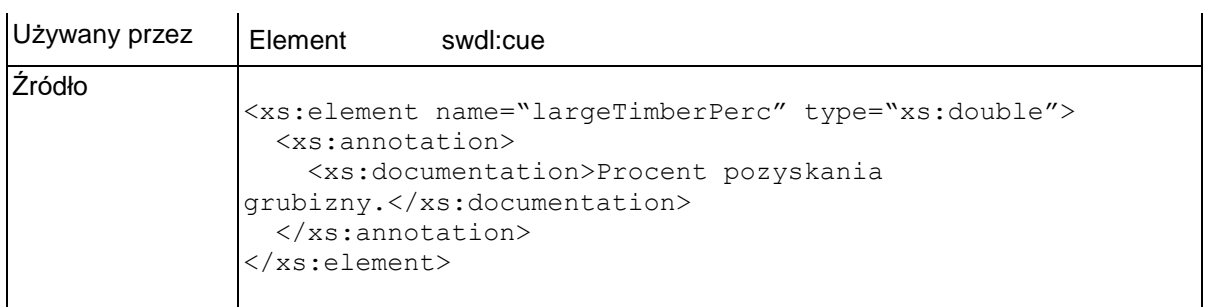

# **Element swdl:largeTimber**

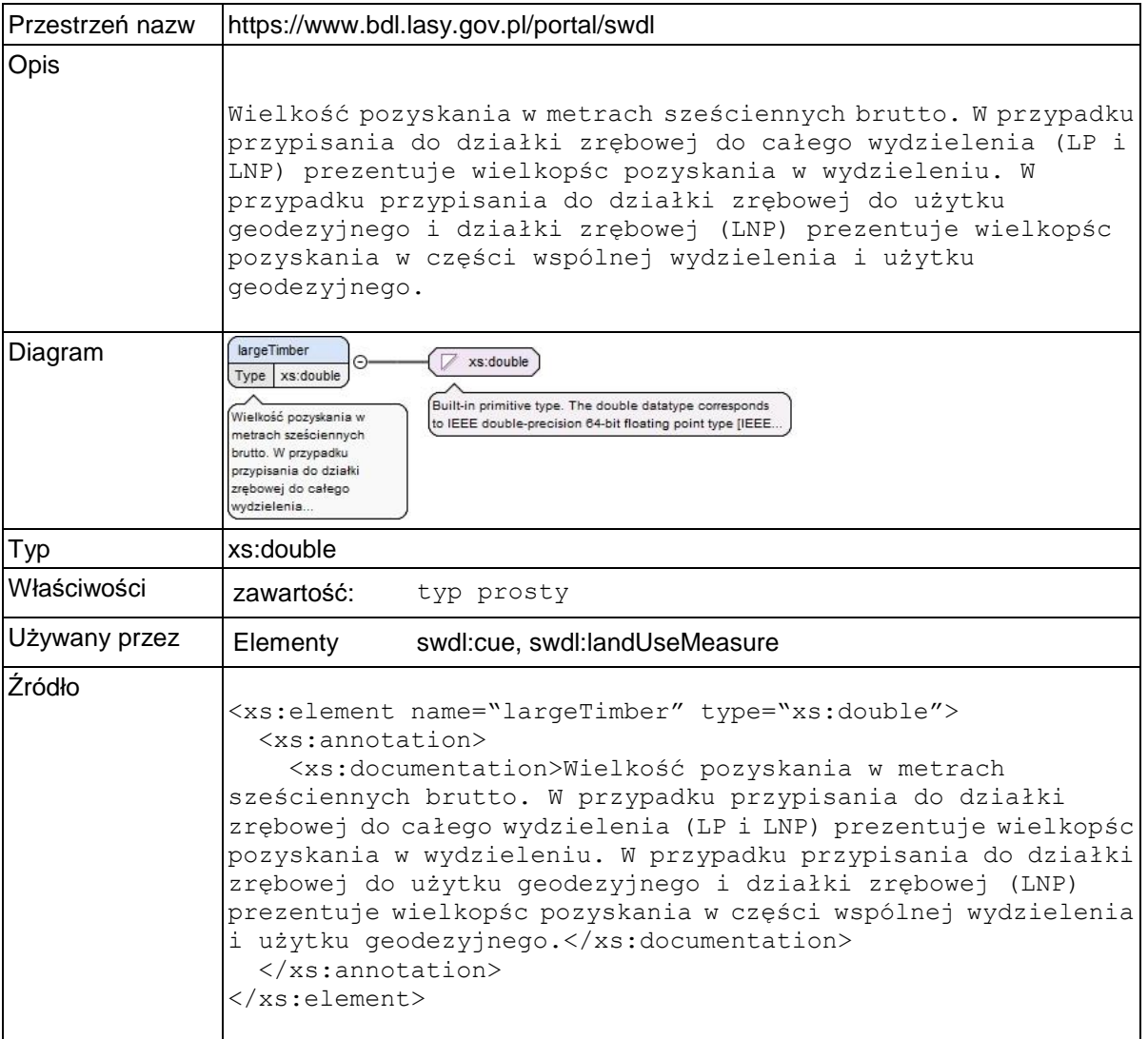

## **Element swdl:largeTimberNetto**

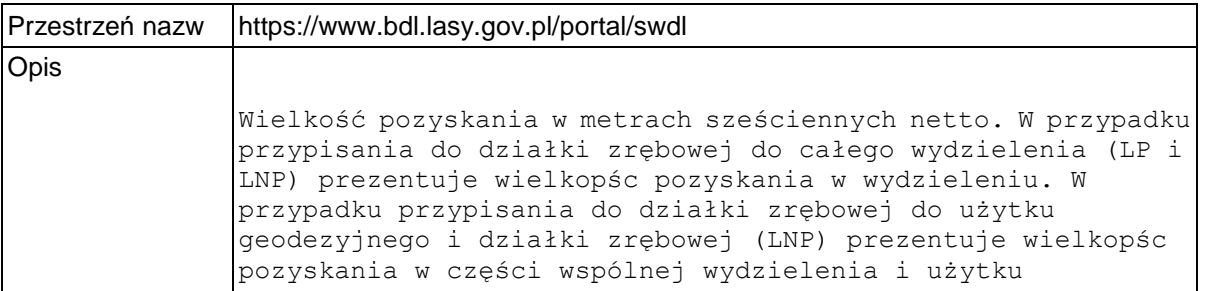

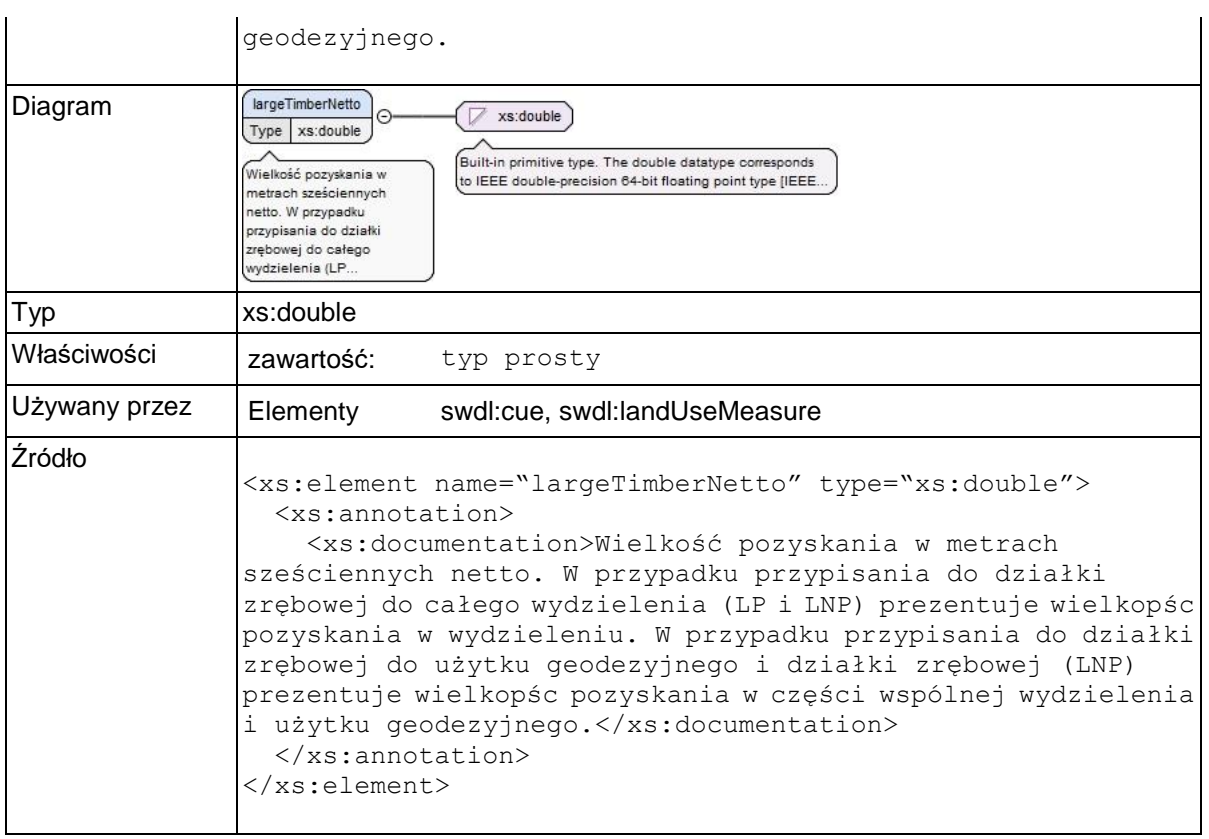

### **Element swdl:cueRankOrder**

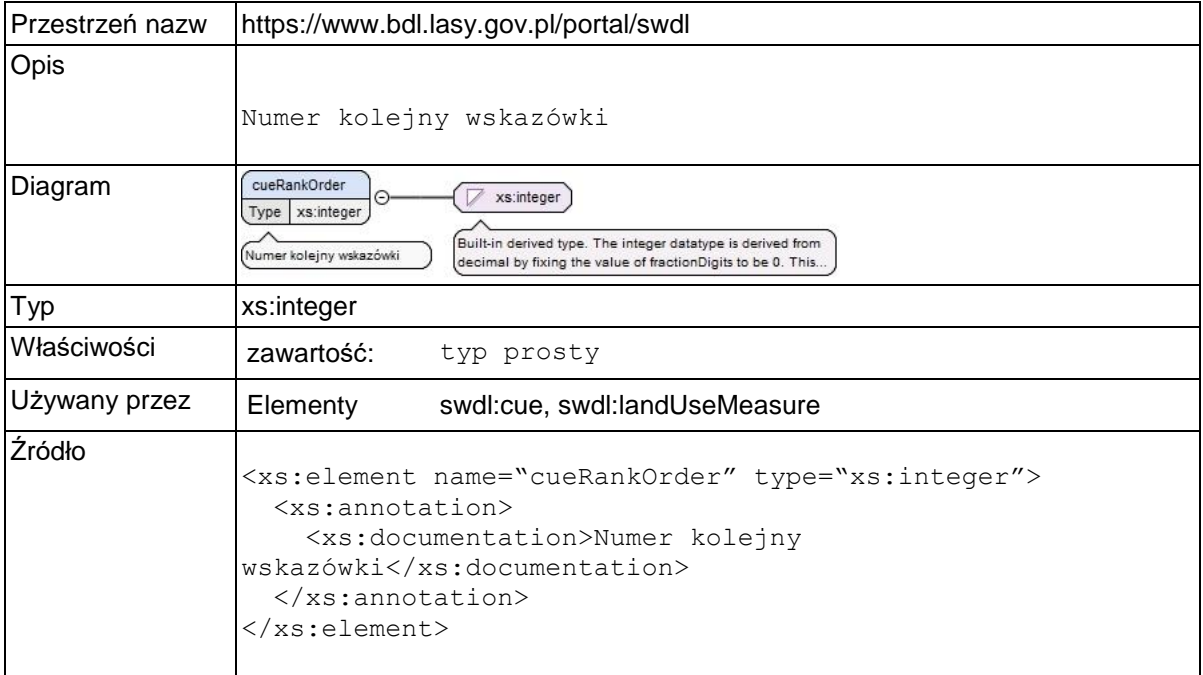

## **Element swdl:arodGoal**

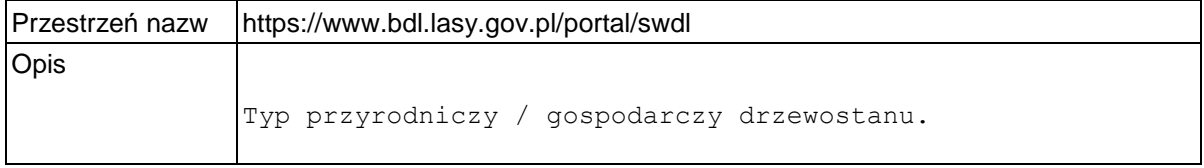

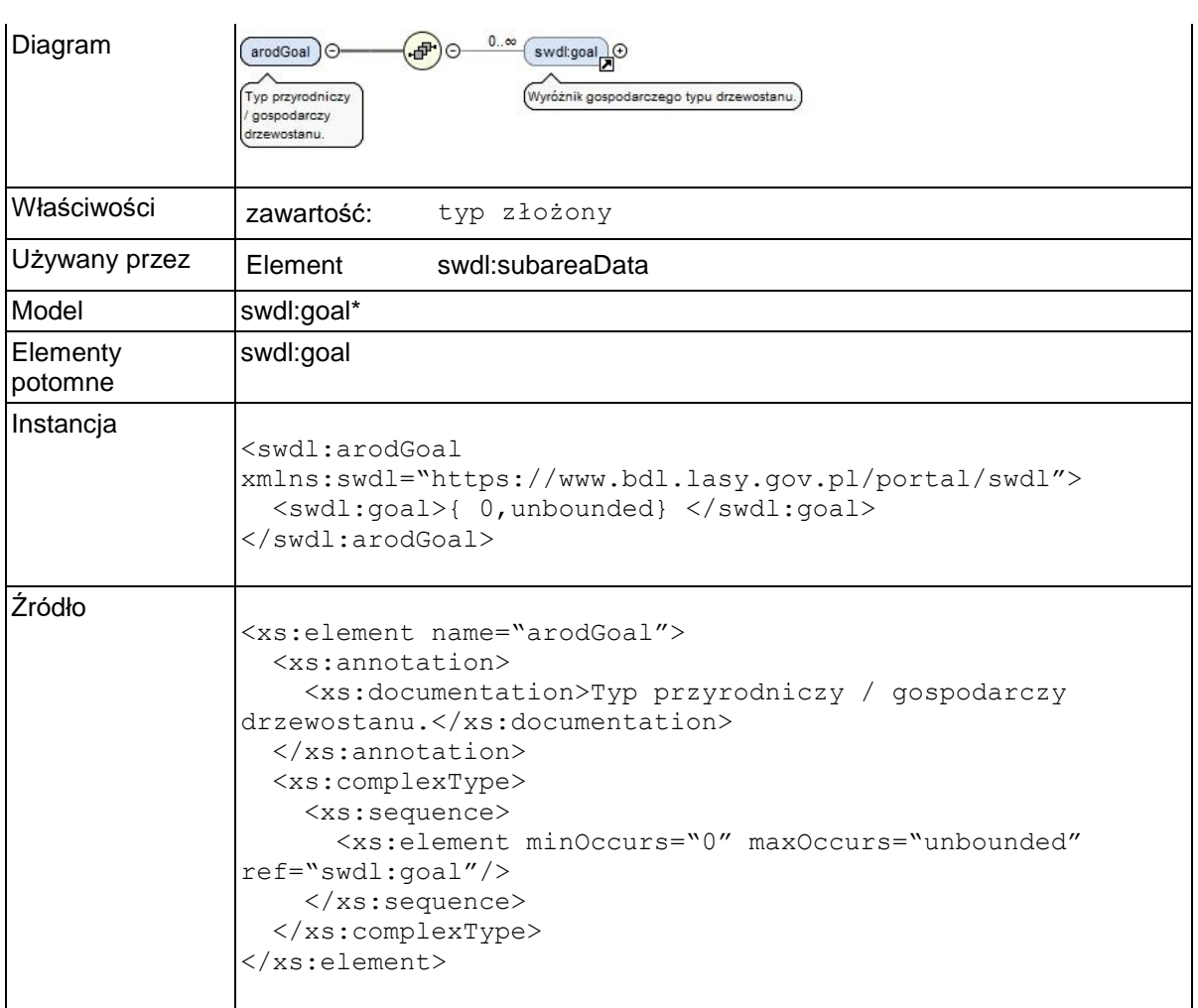

# **Element swdl:goal**

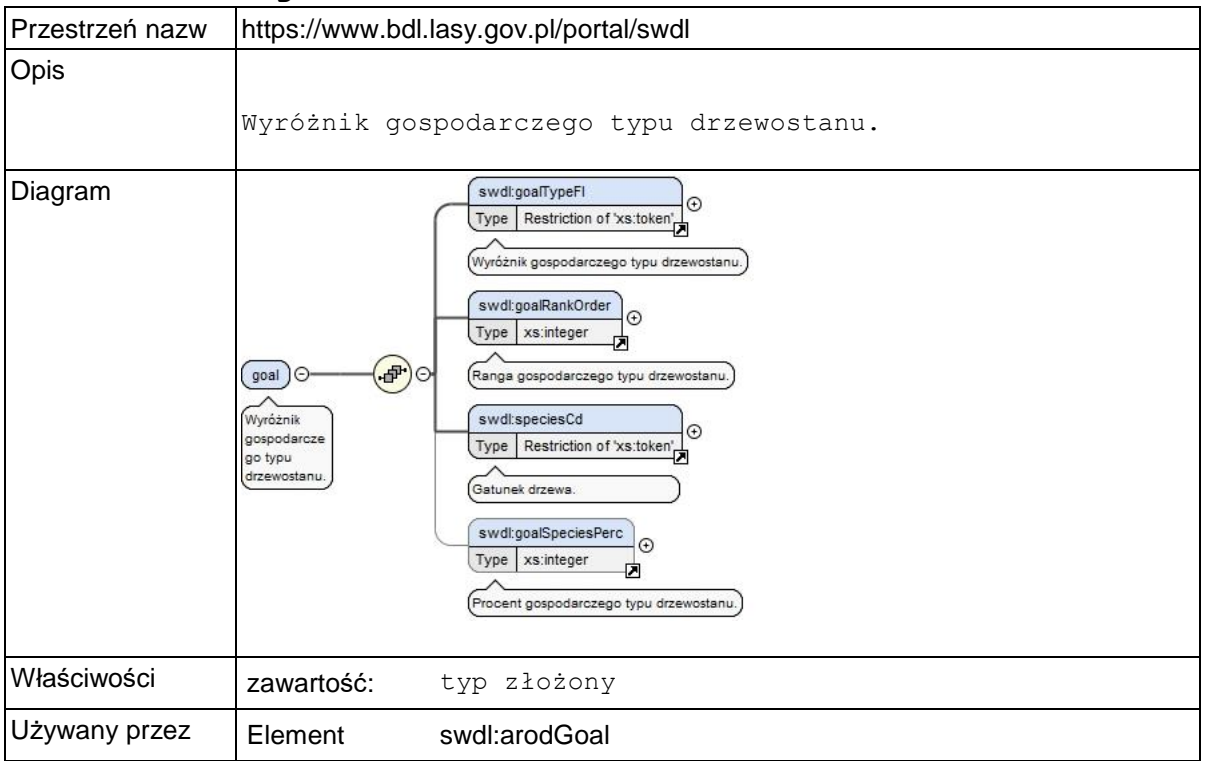

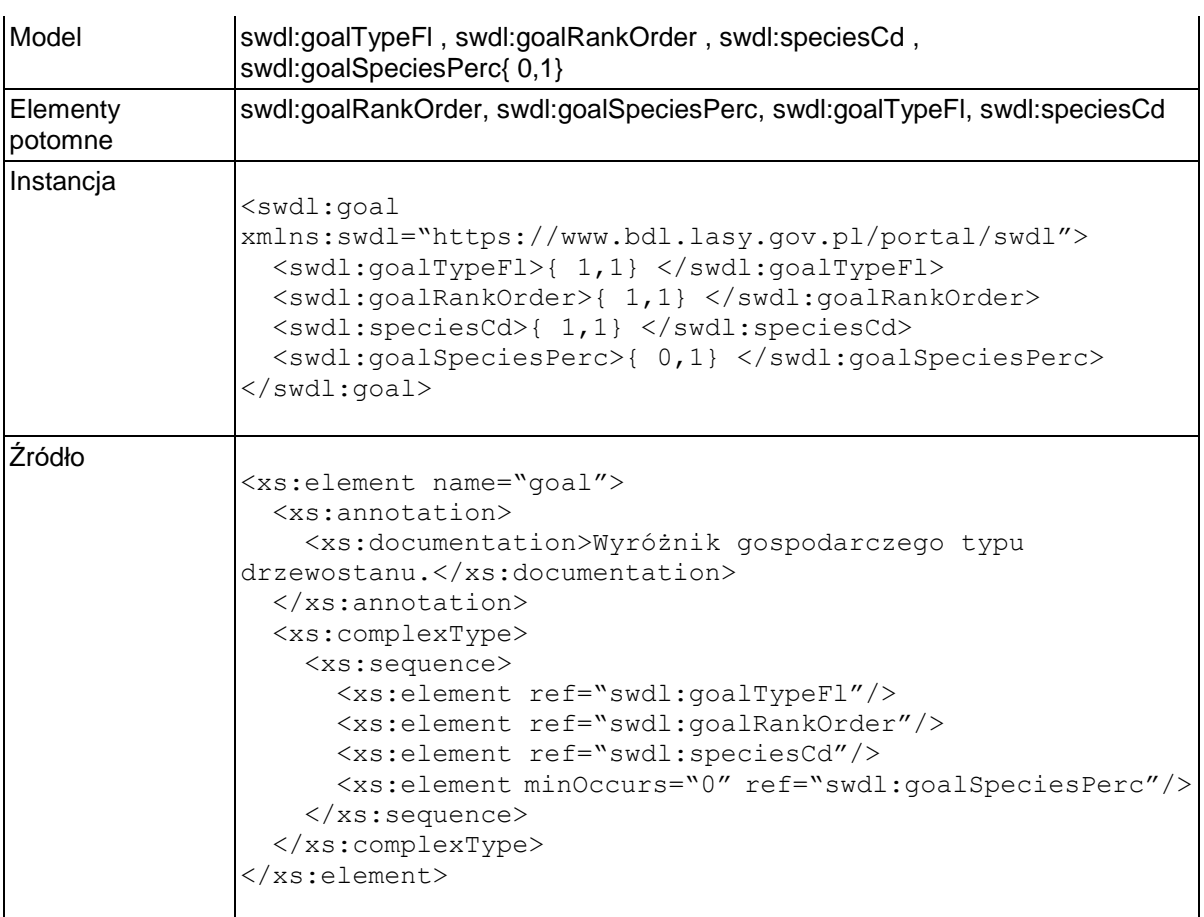

## **Element swdl:goalTypeFl**

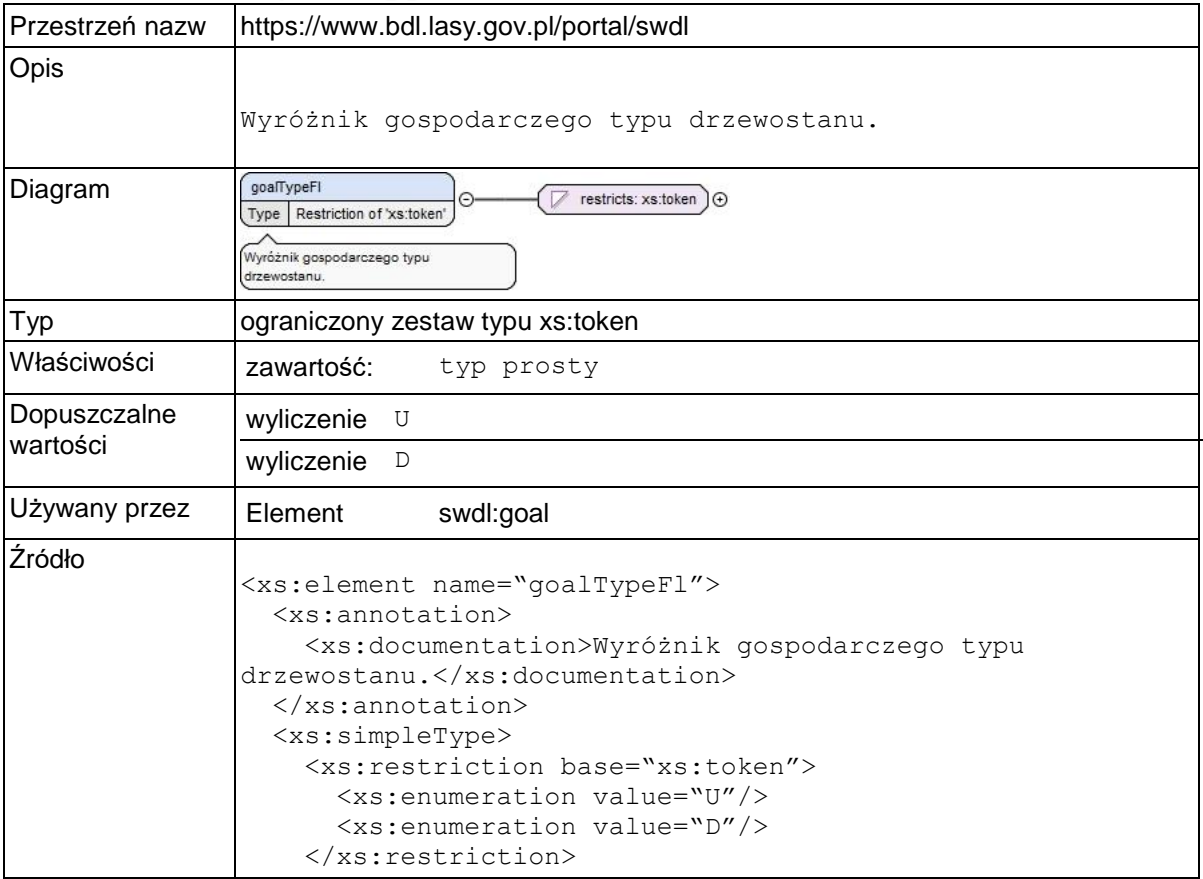

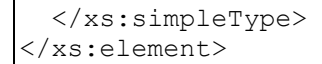

## **Element swdl:goalRankOrder**

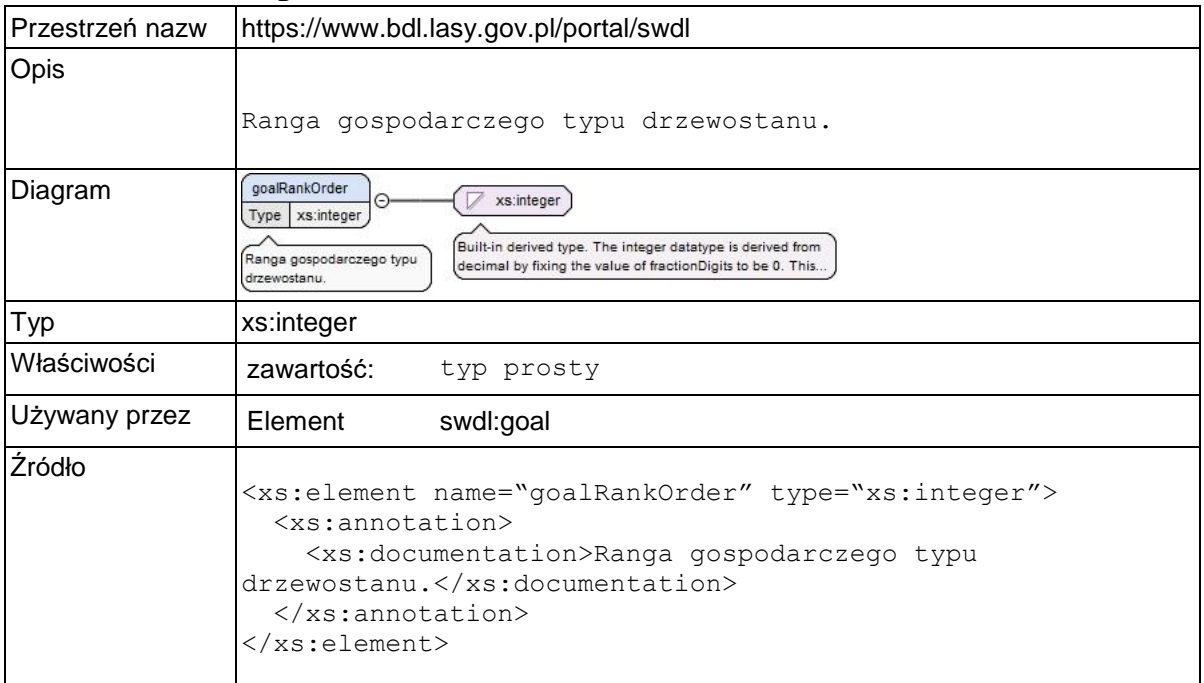

# **Element swdl:goalSpeciesPerc**

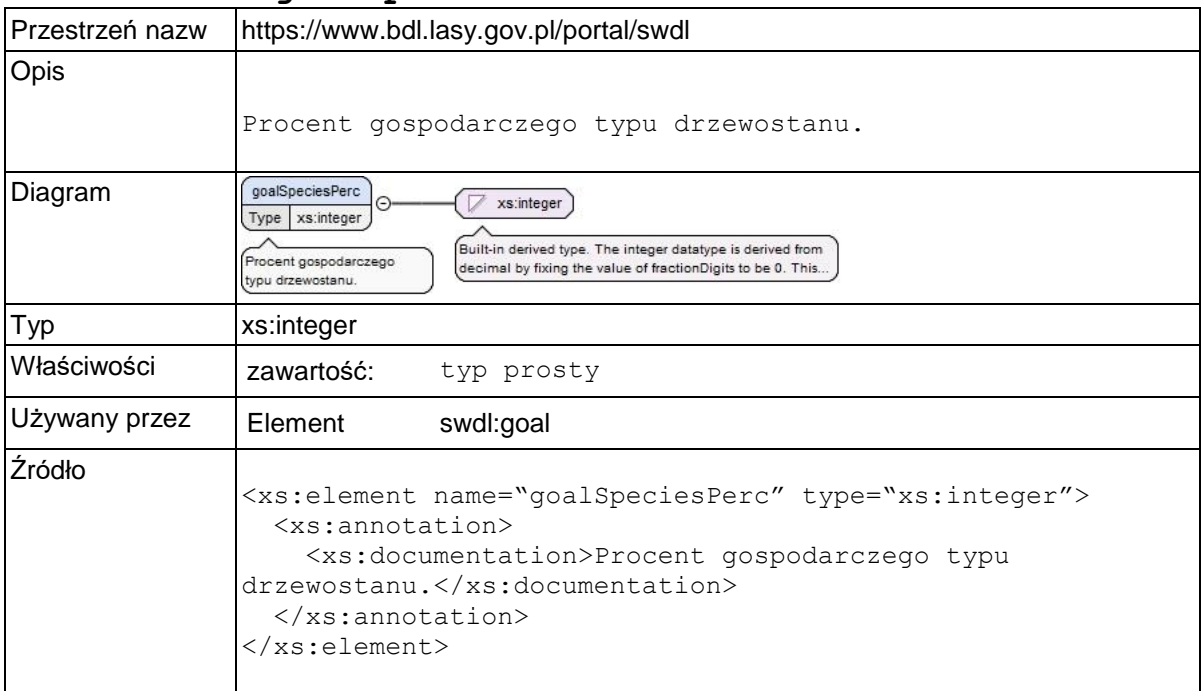

### **Element swdl:arodPhenomena**

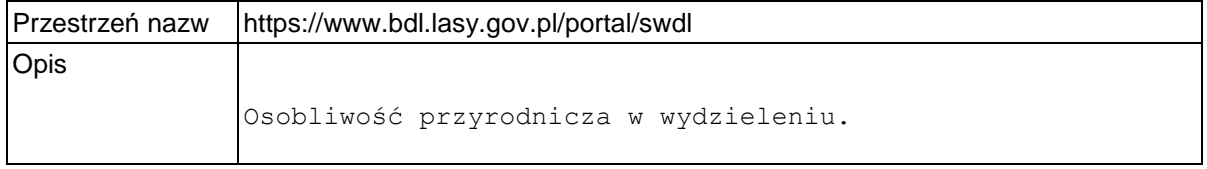

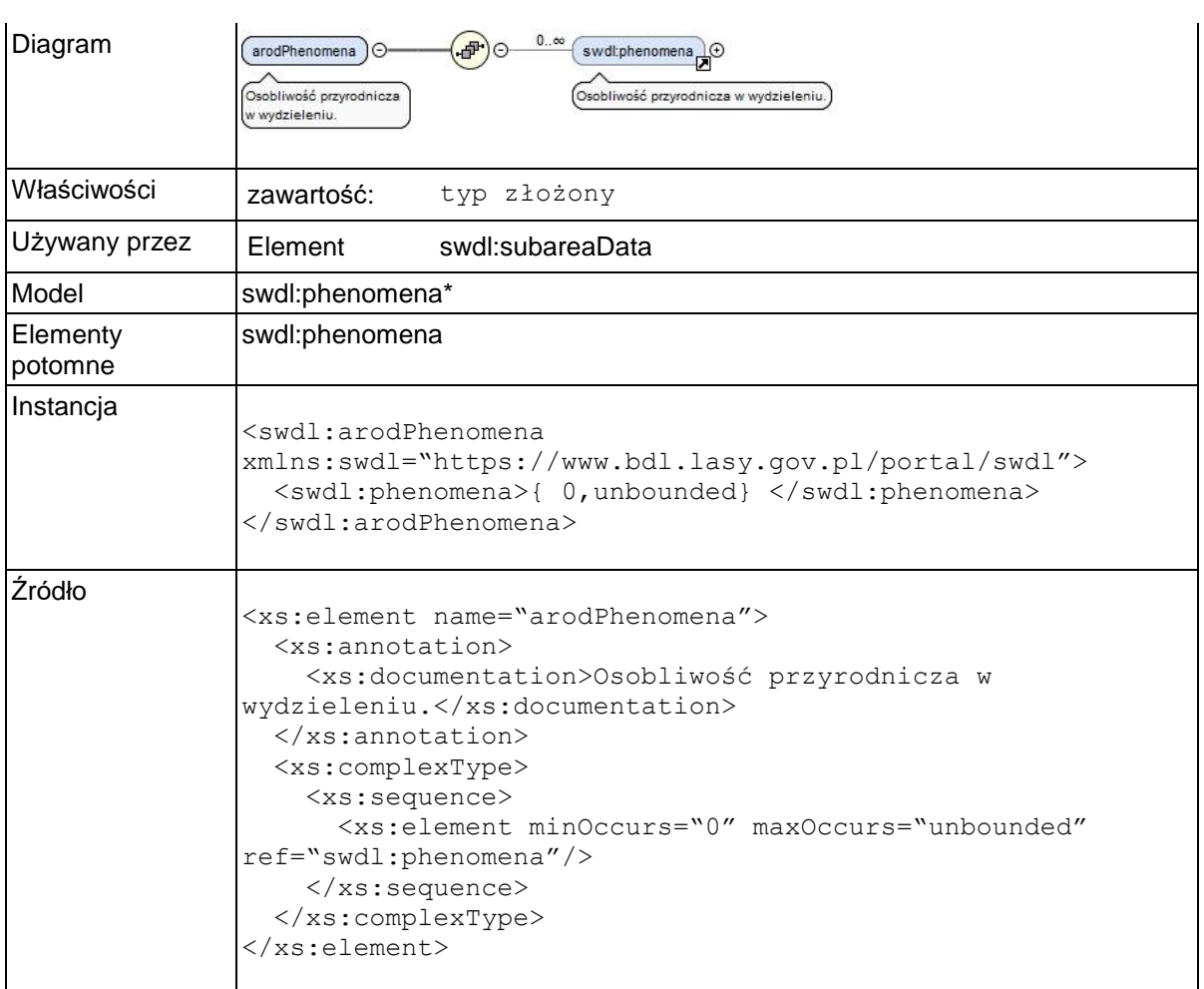

# **Element swdl:phenomena**

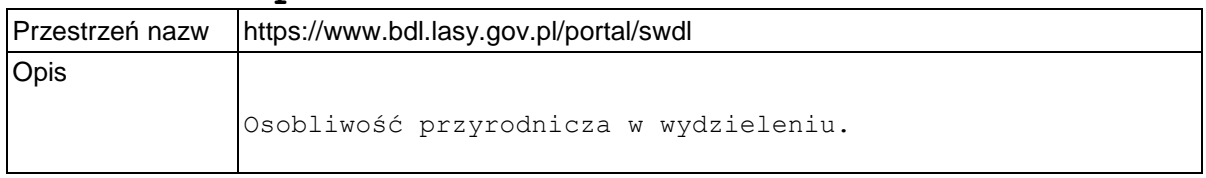

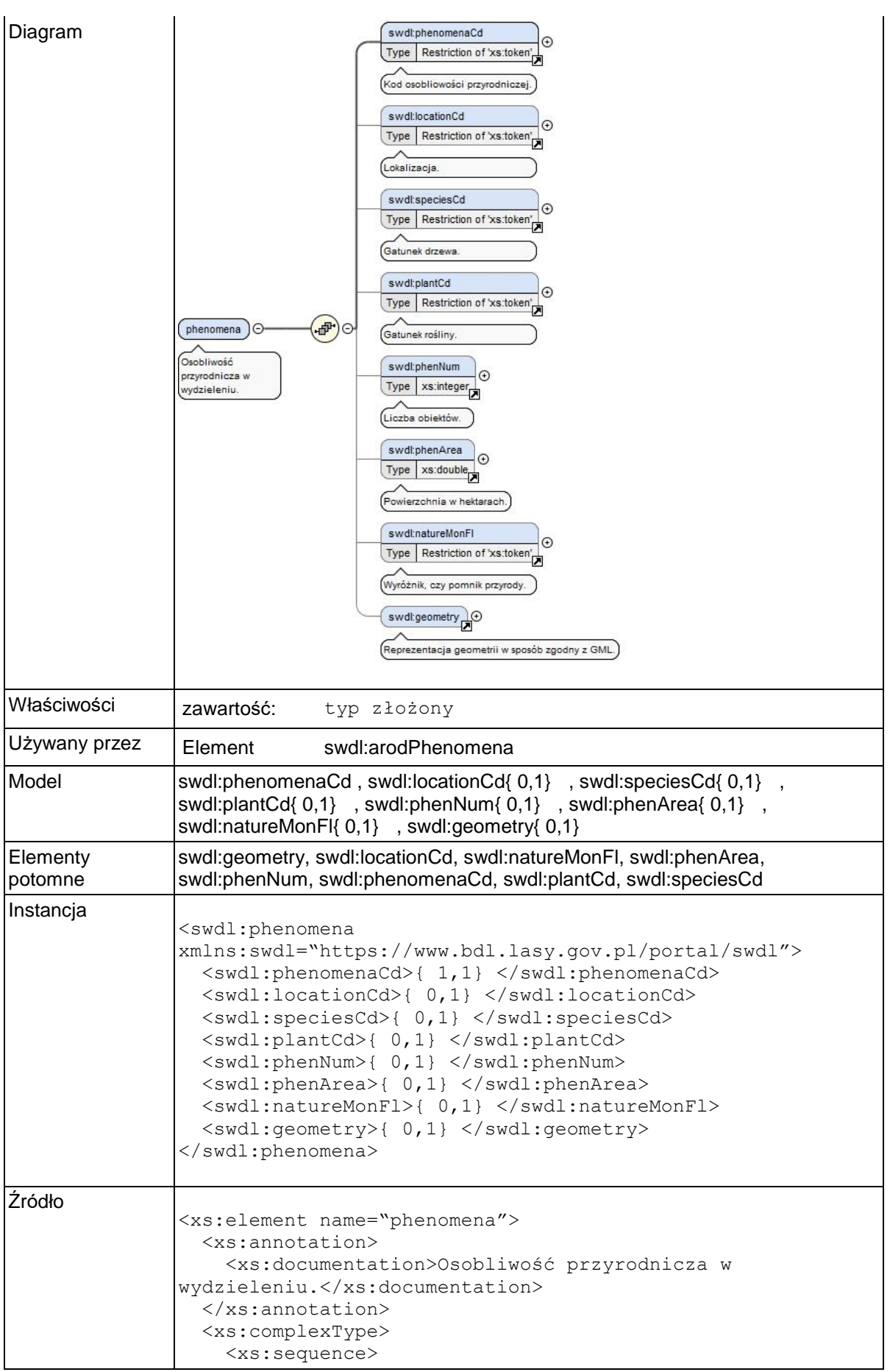

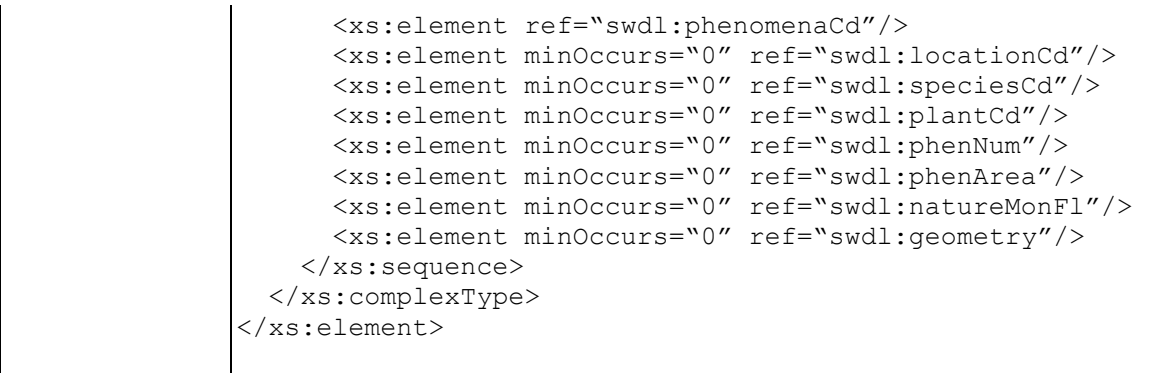

# **Element swdl:phenomenaCd**

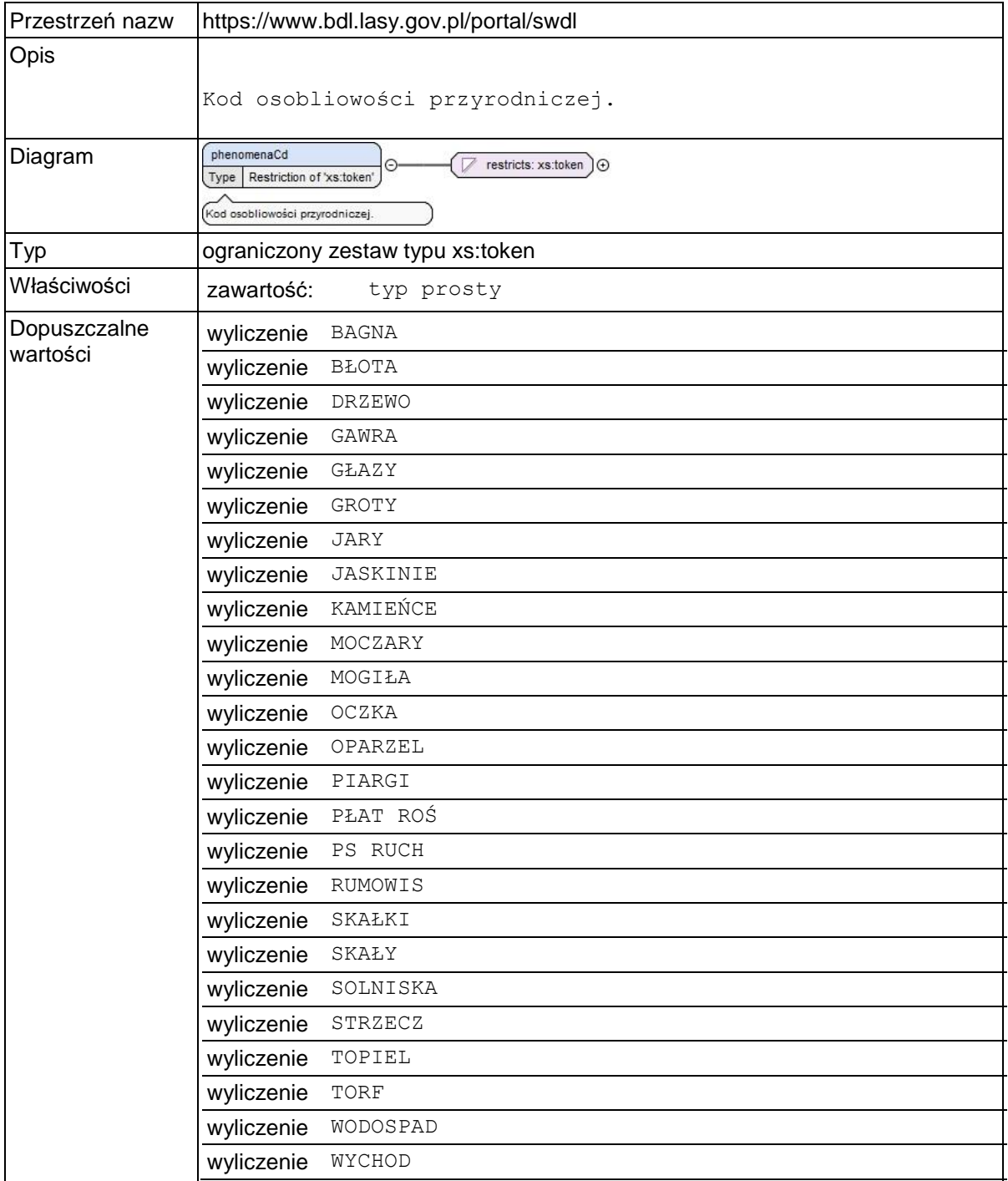

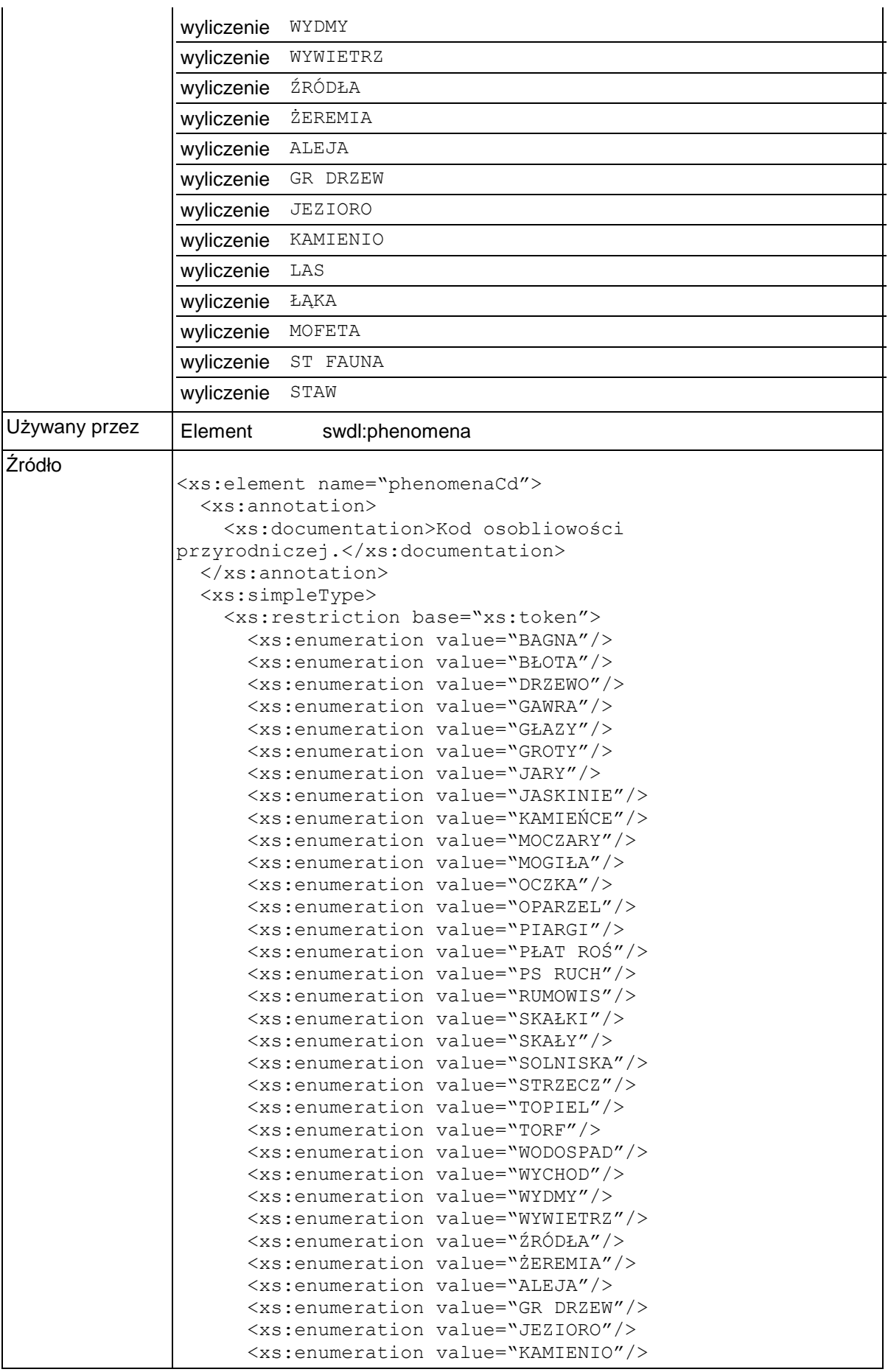

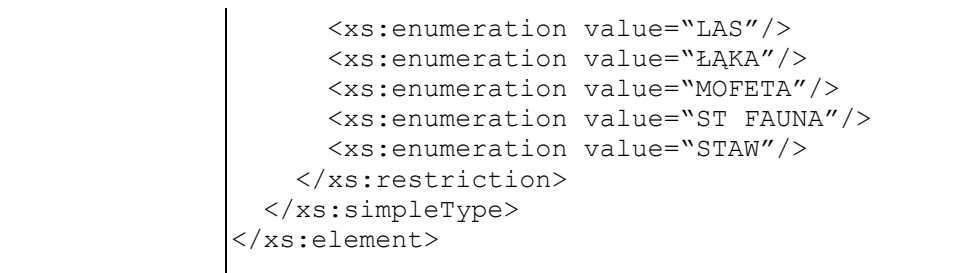

## **Element swdl:locationCd**

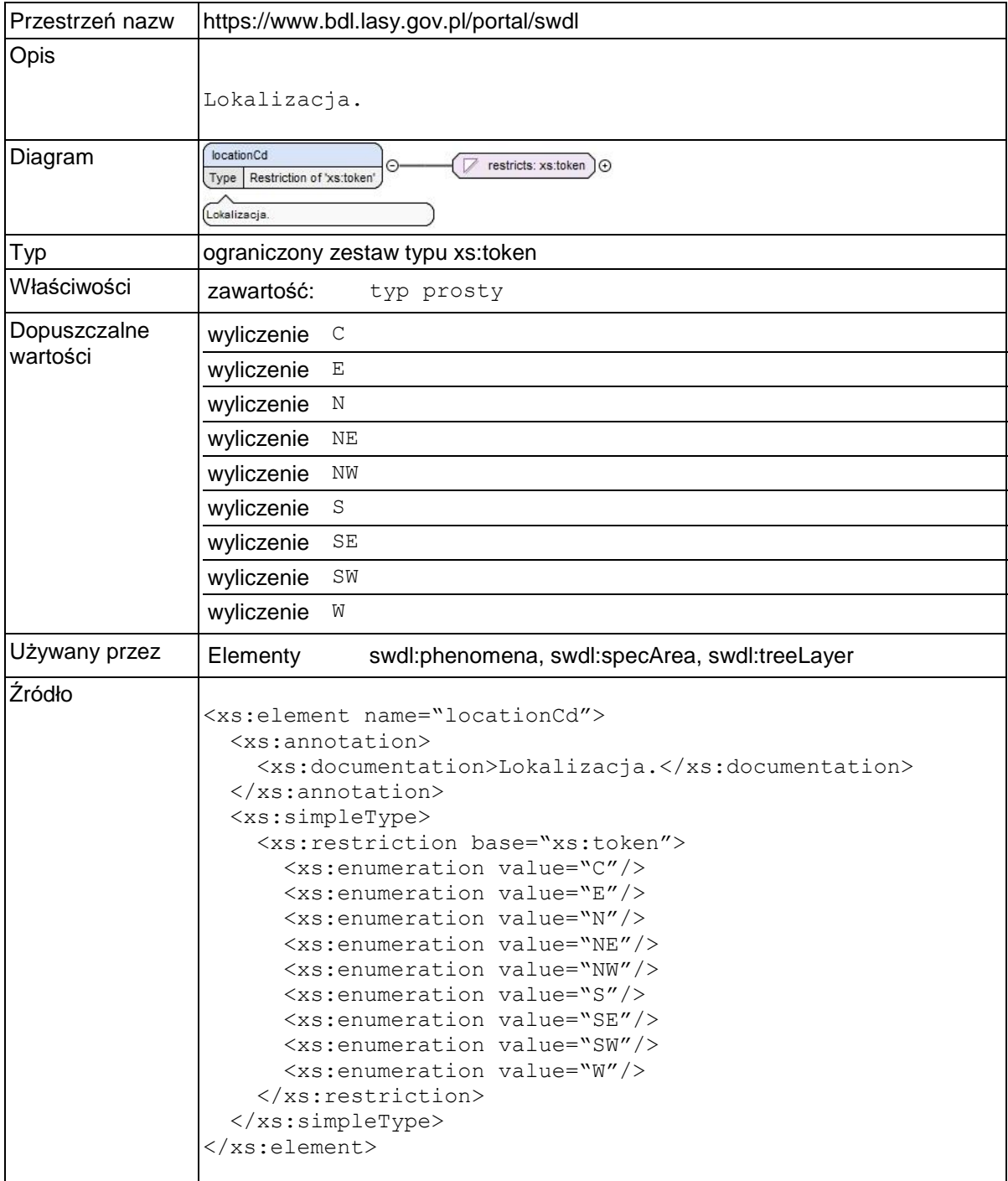

# **Element swdl:plantCd**

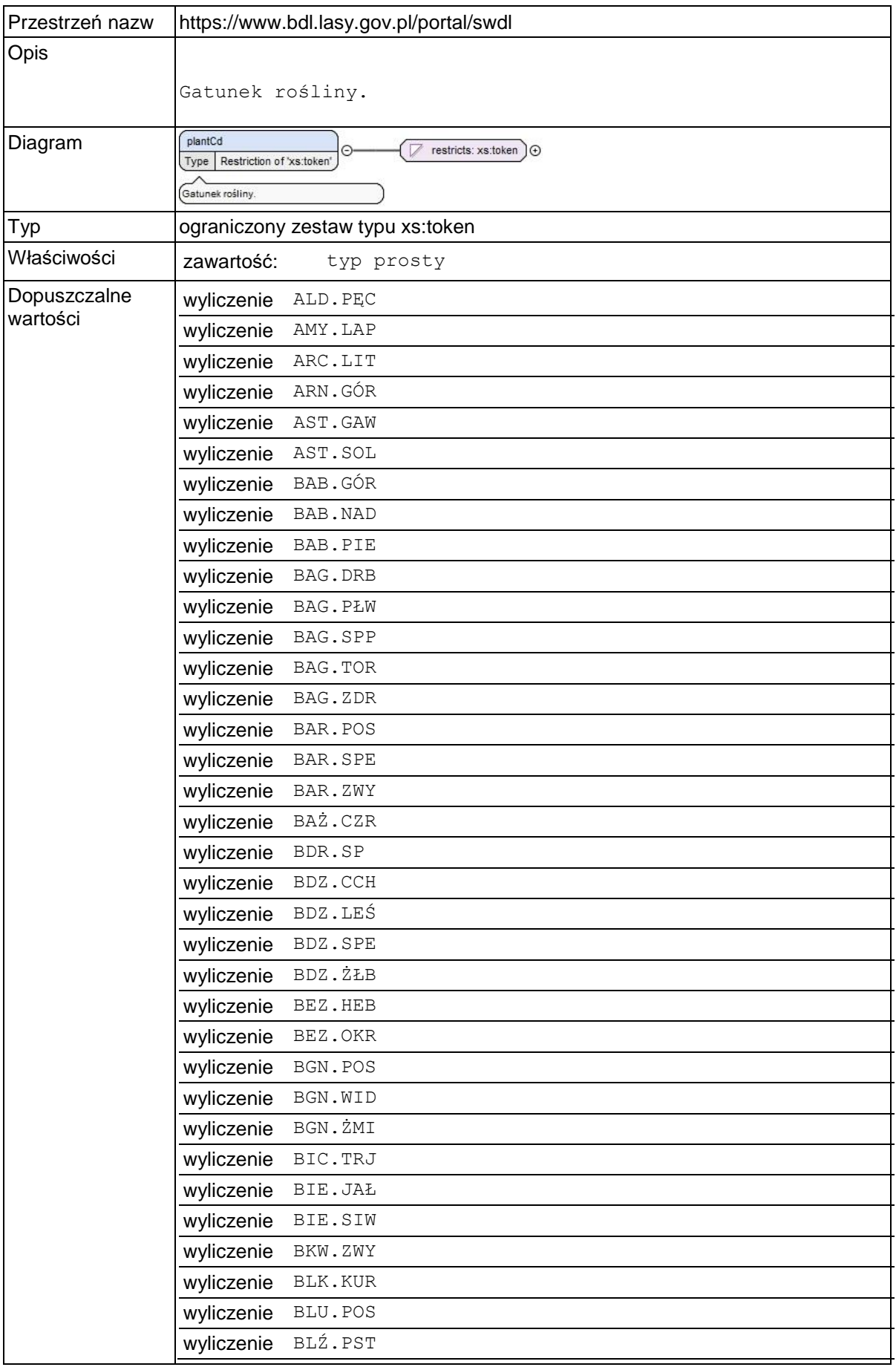

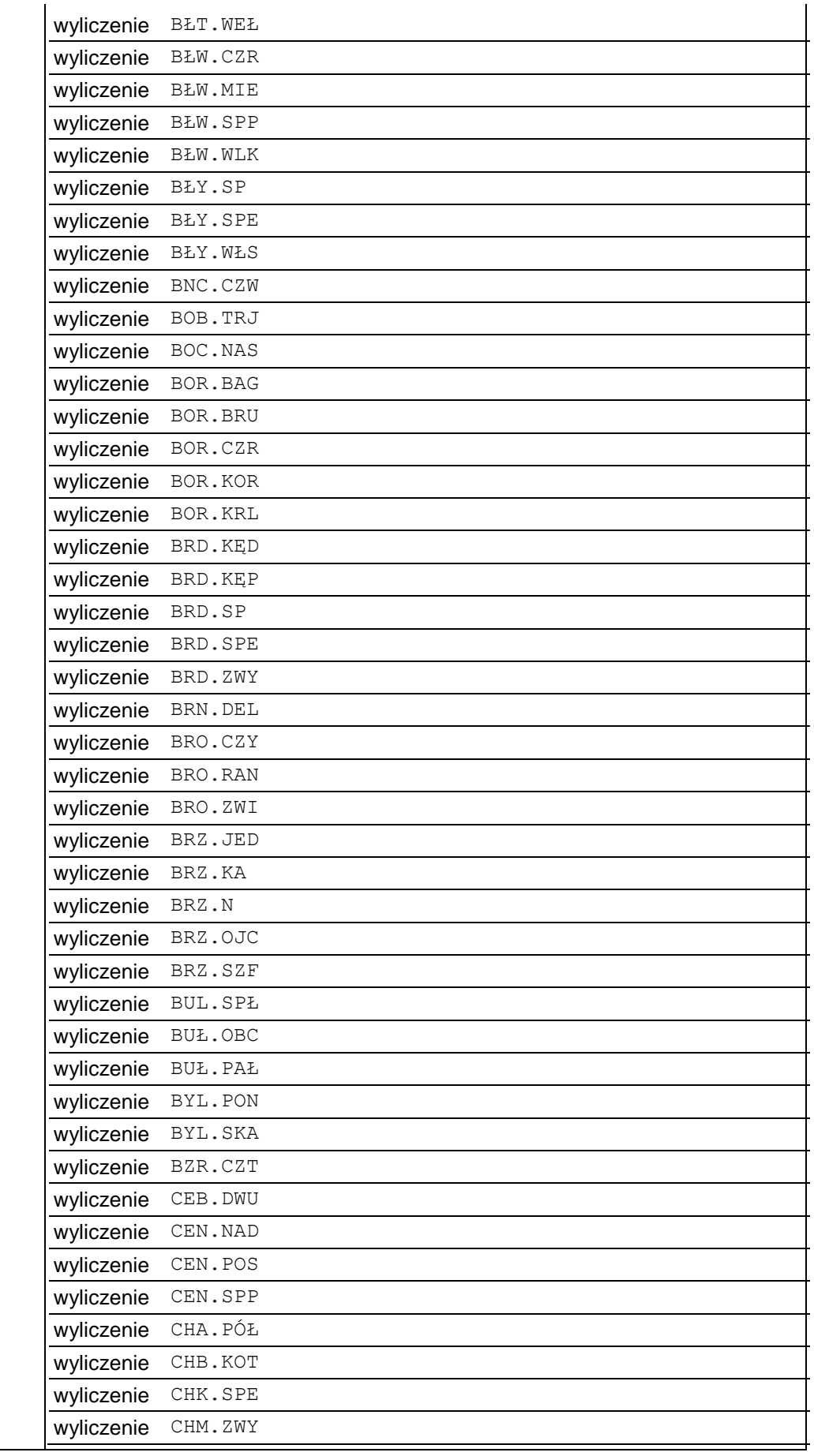
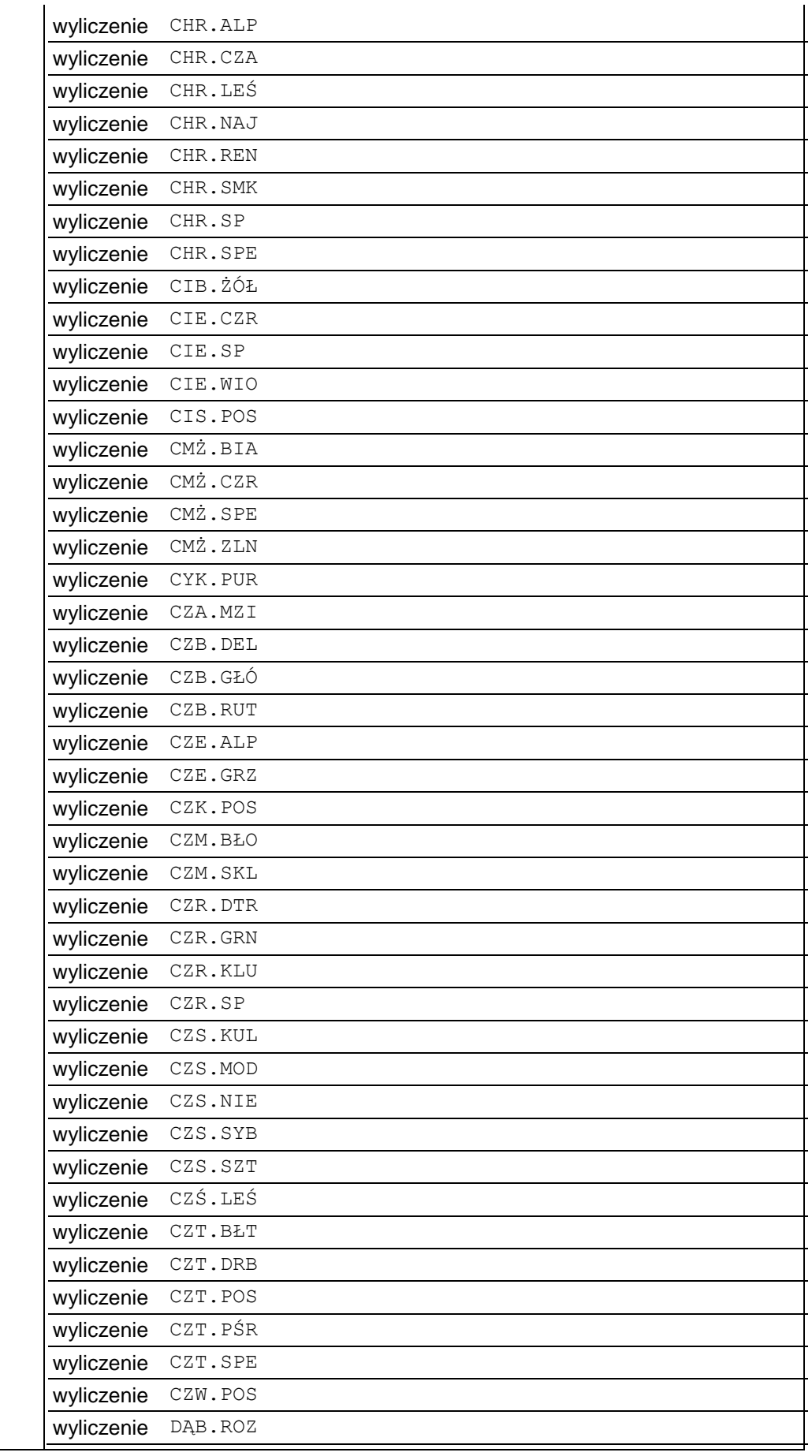

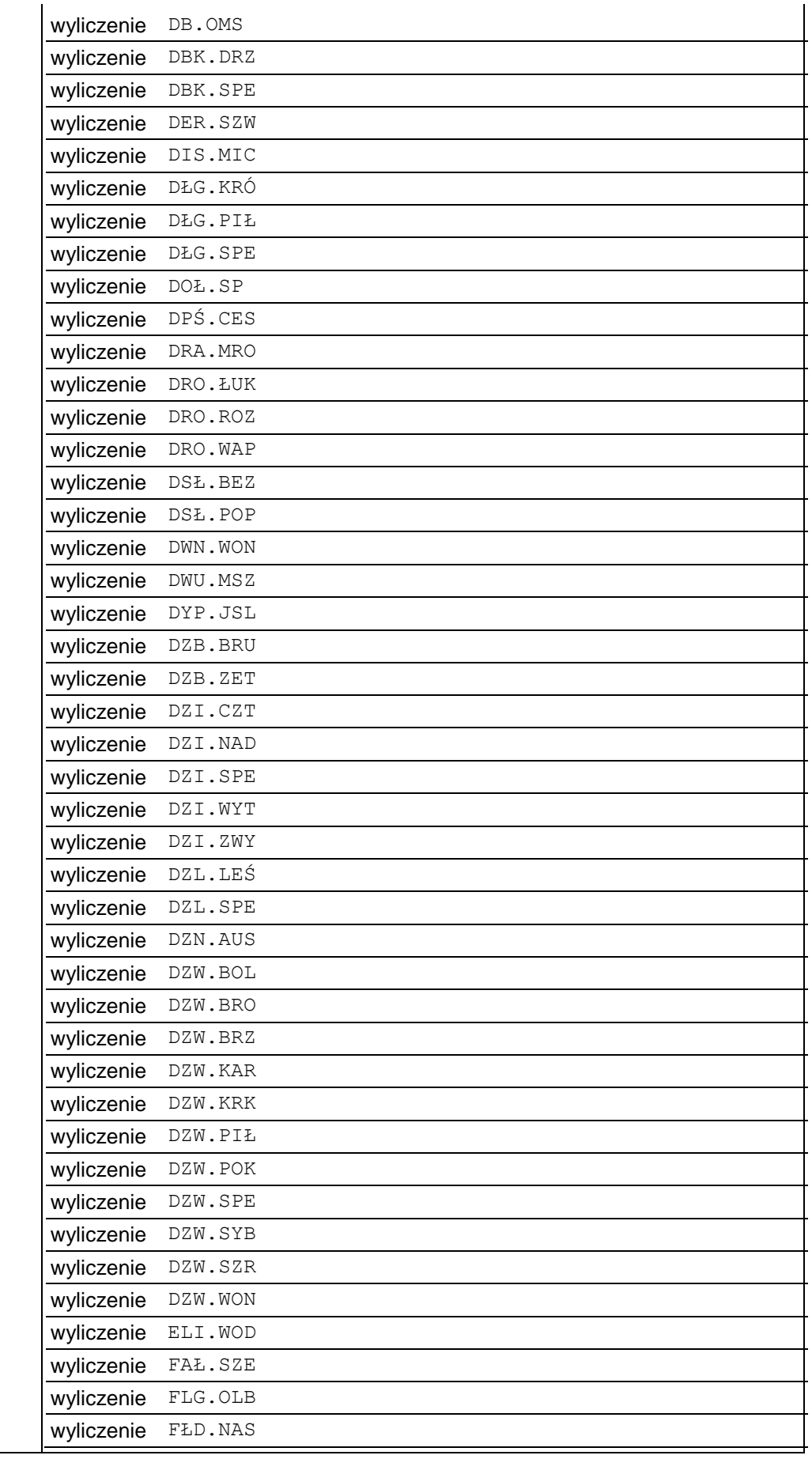

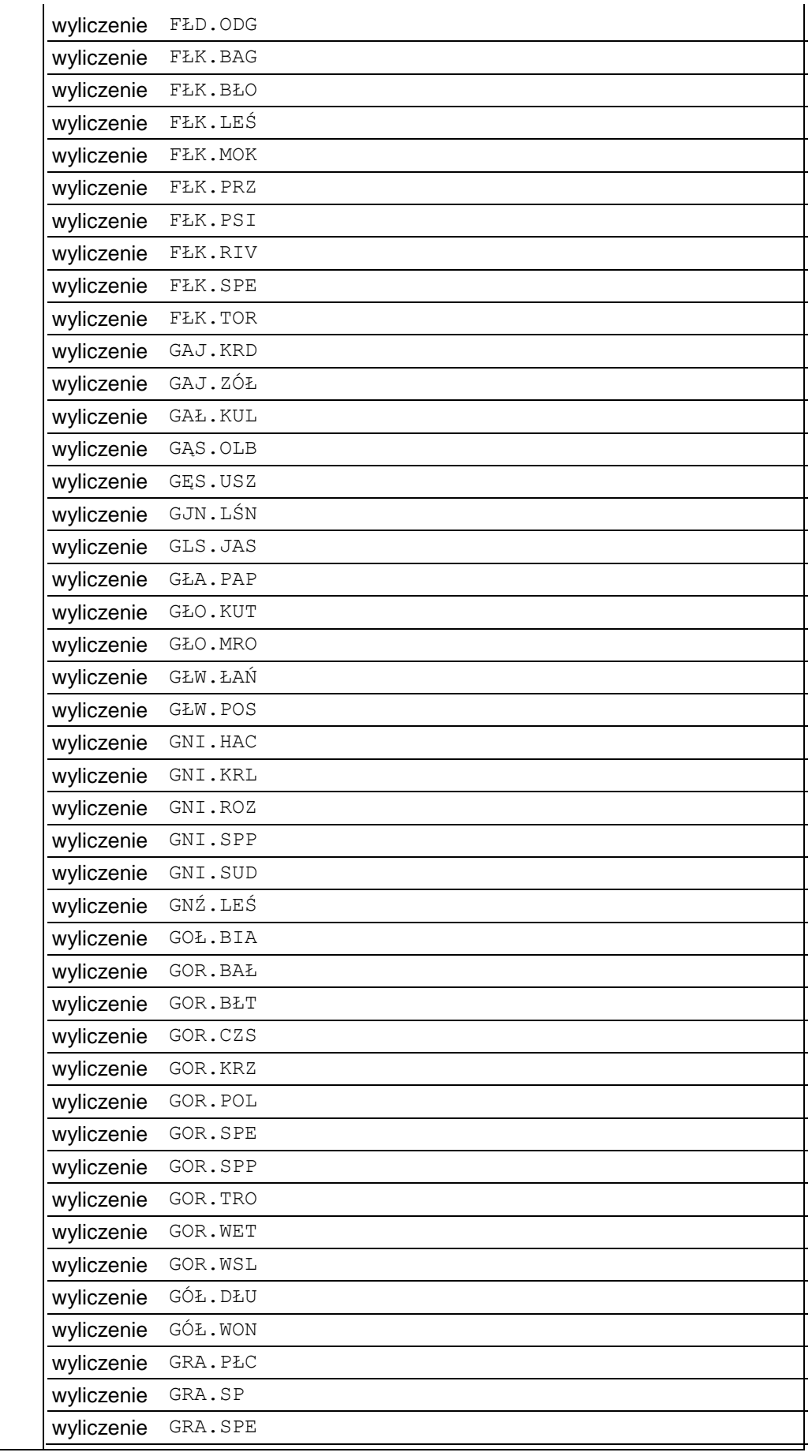

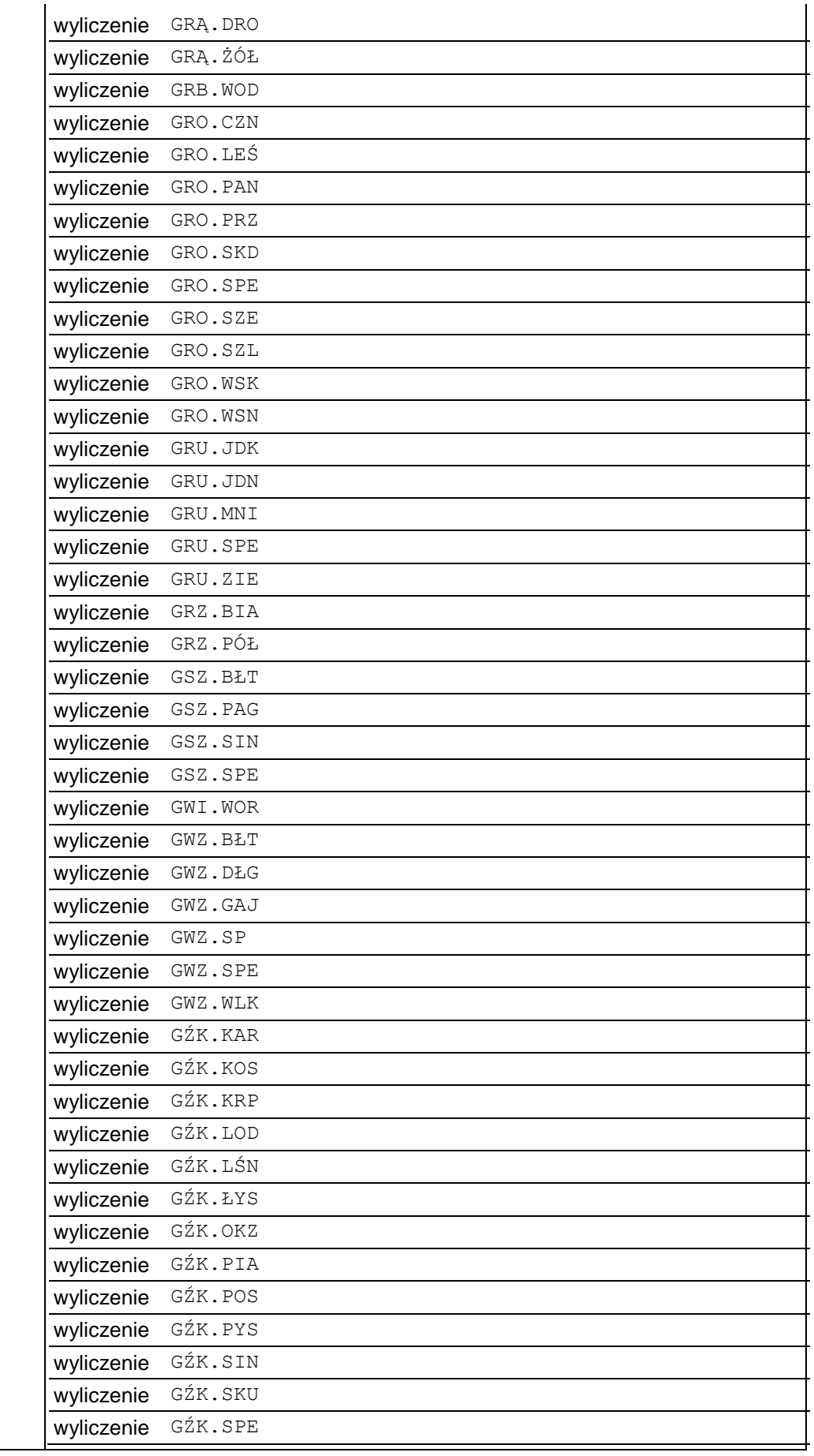

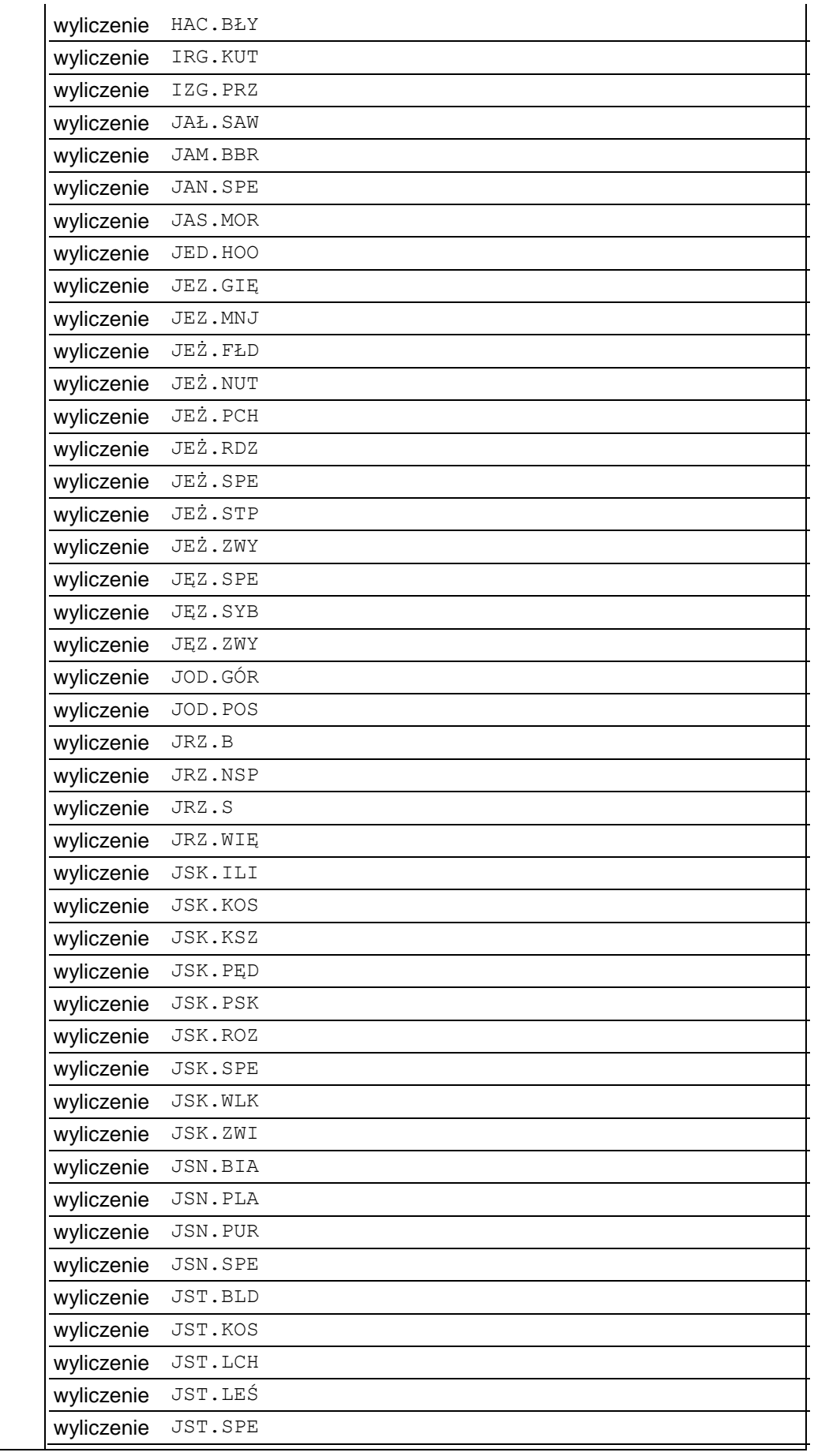

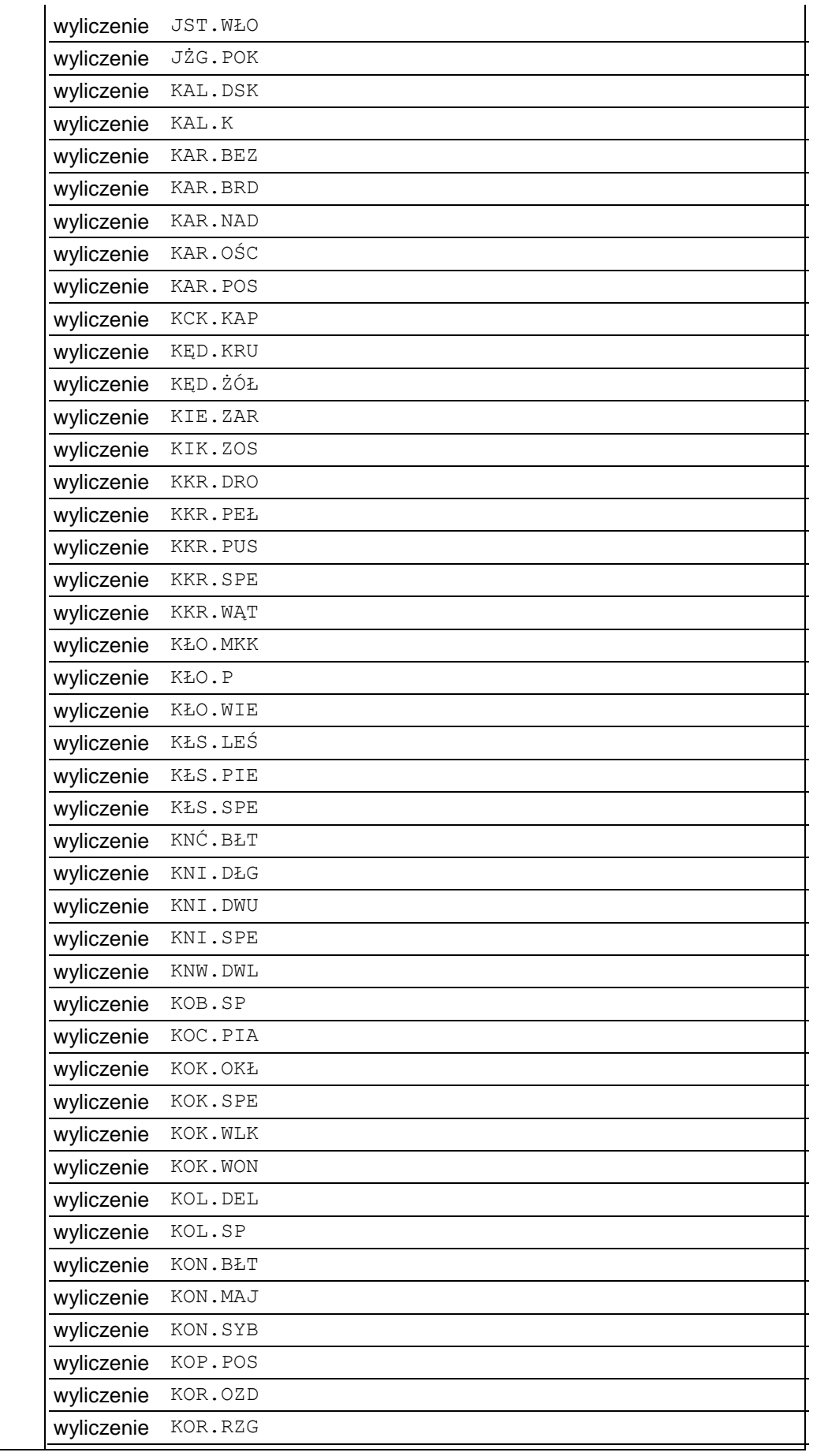

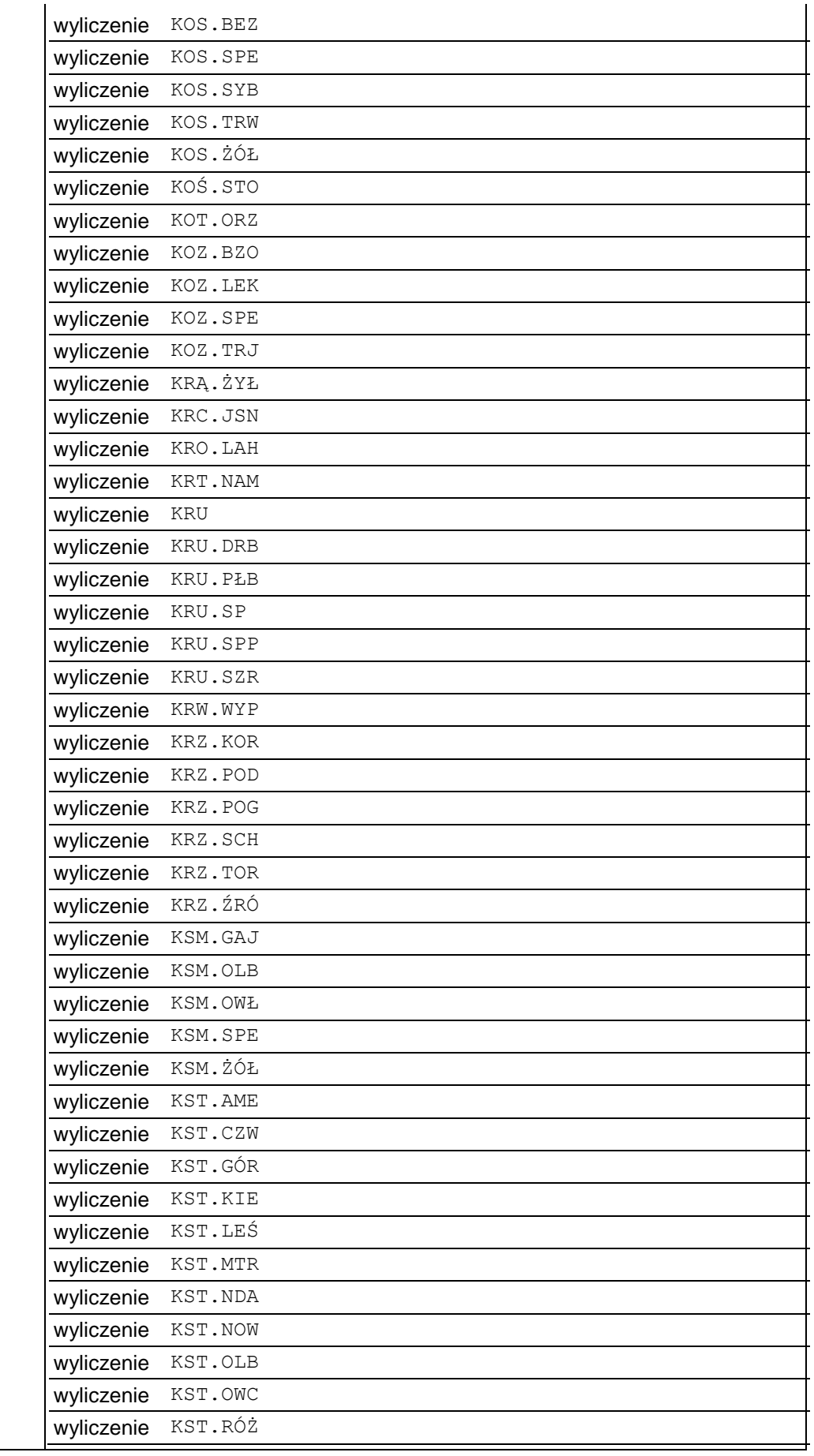

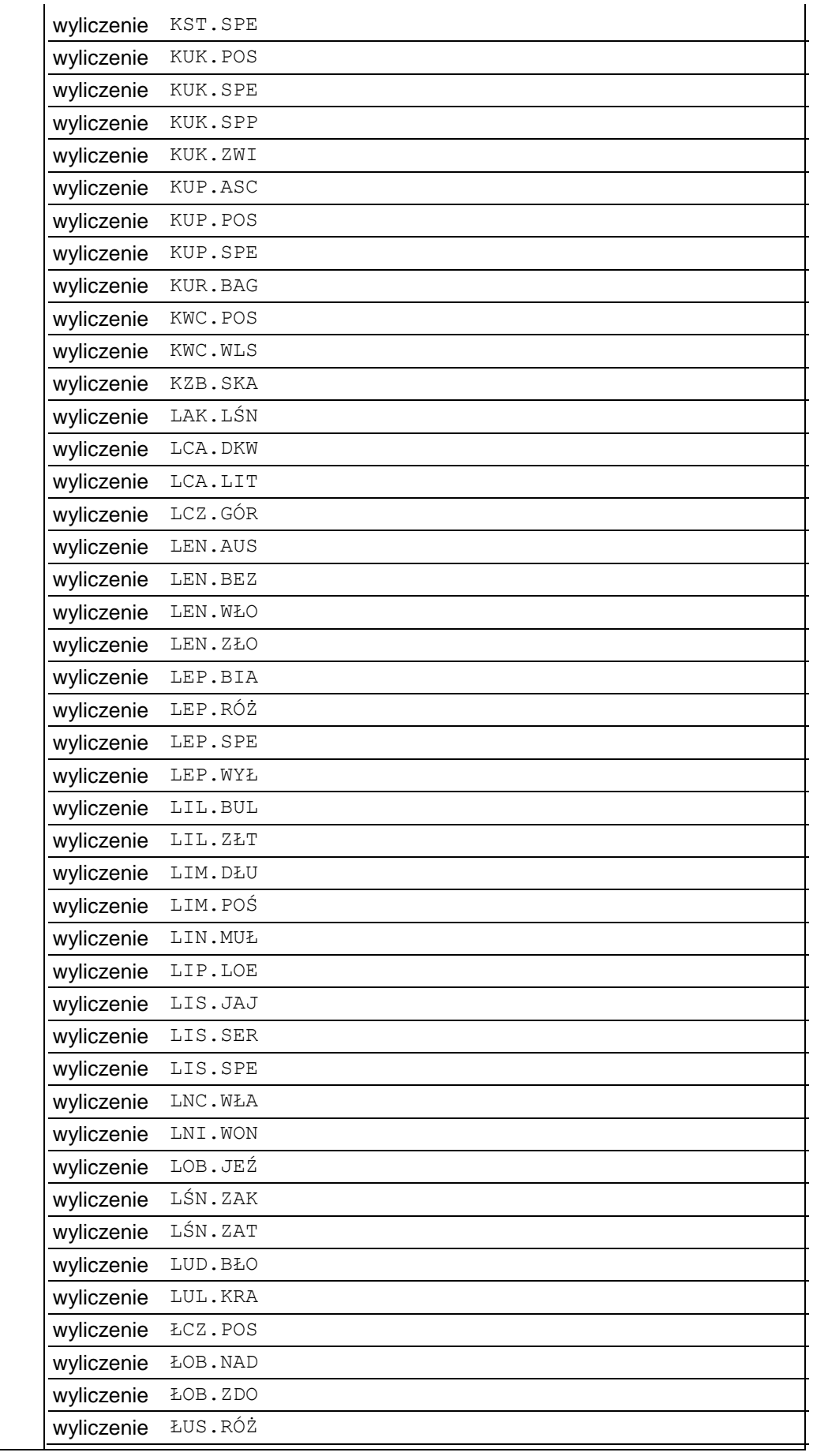

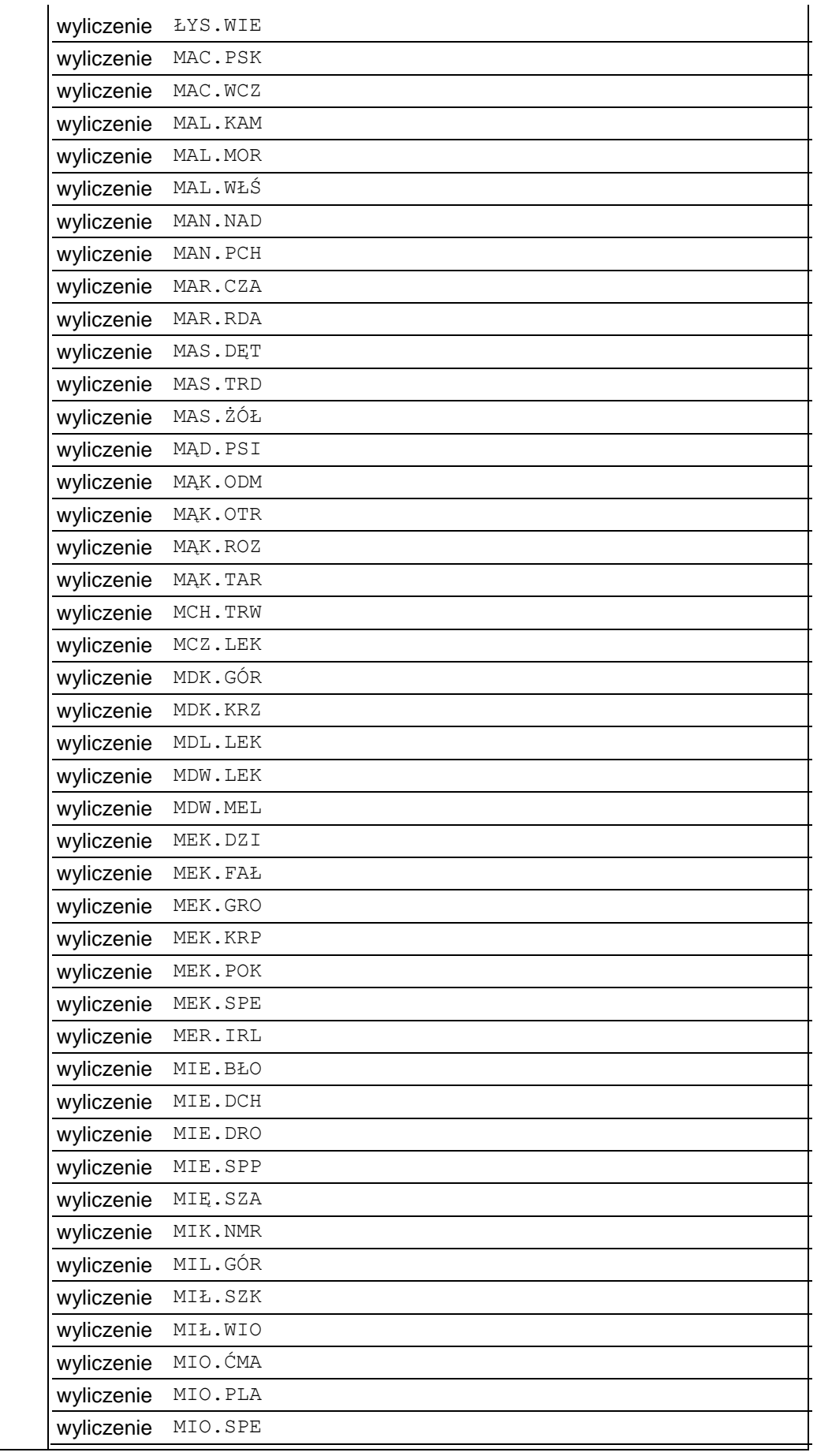

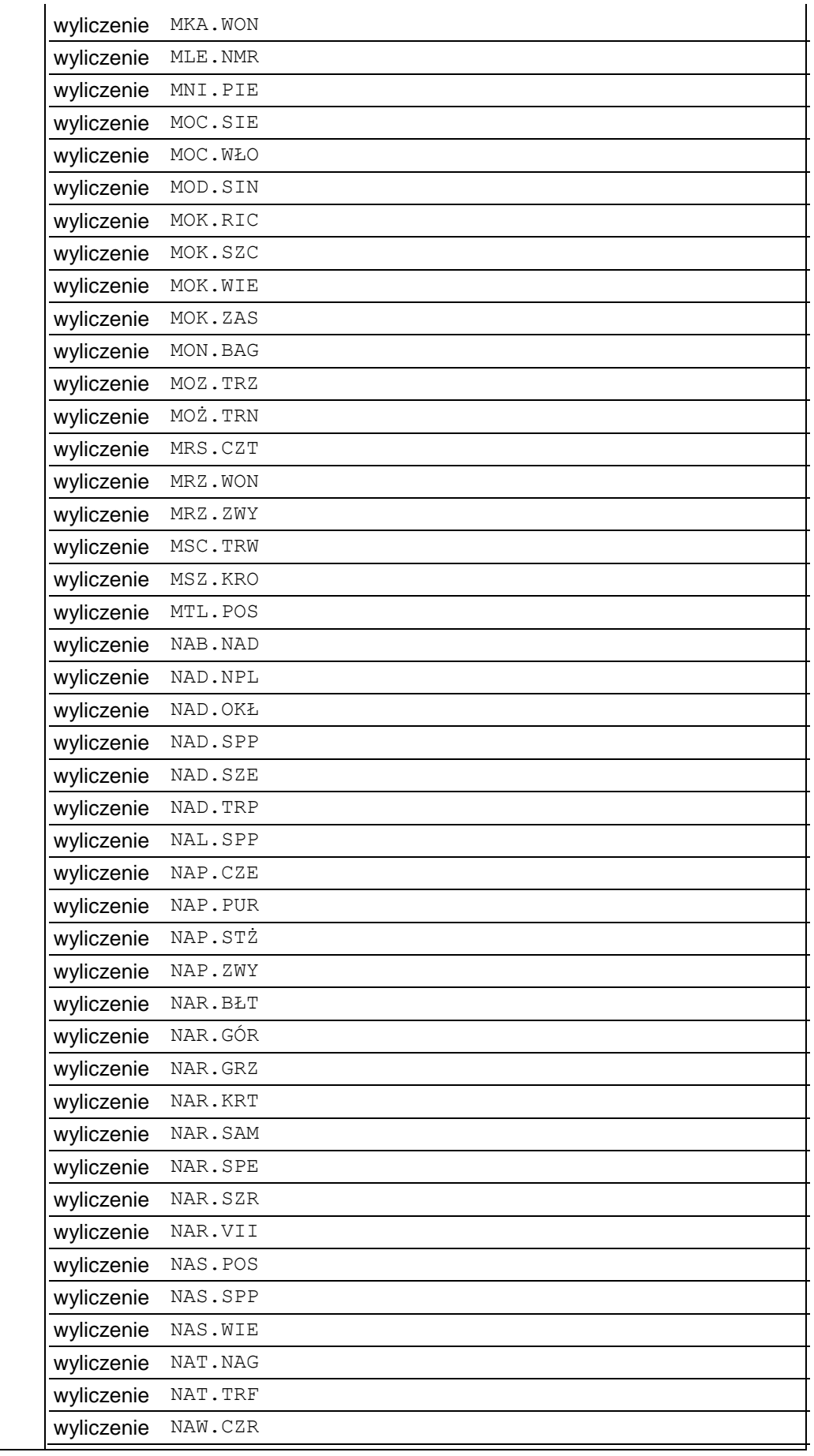

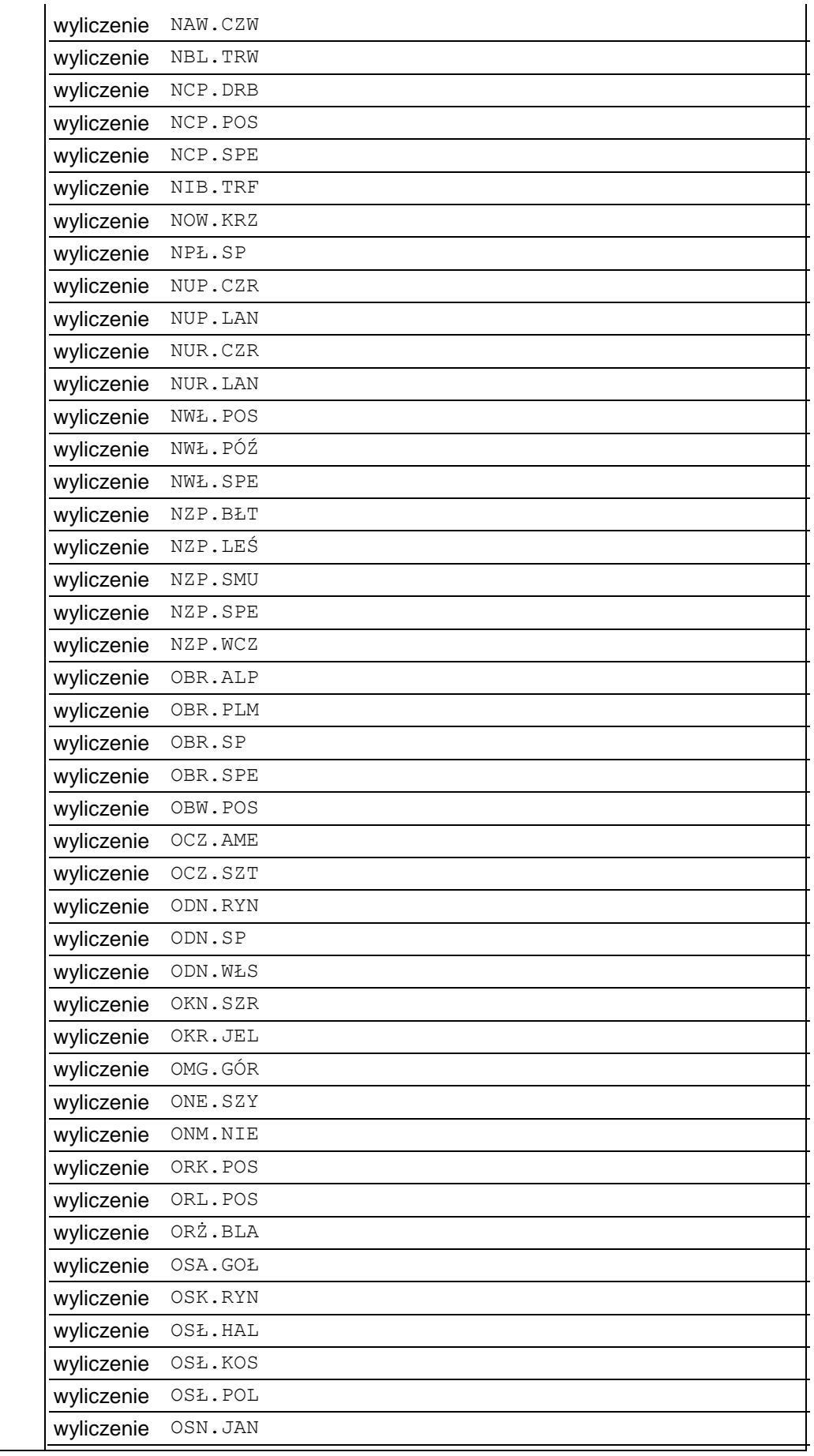

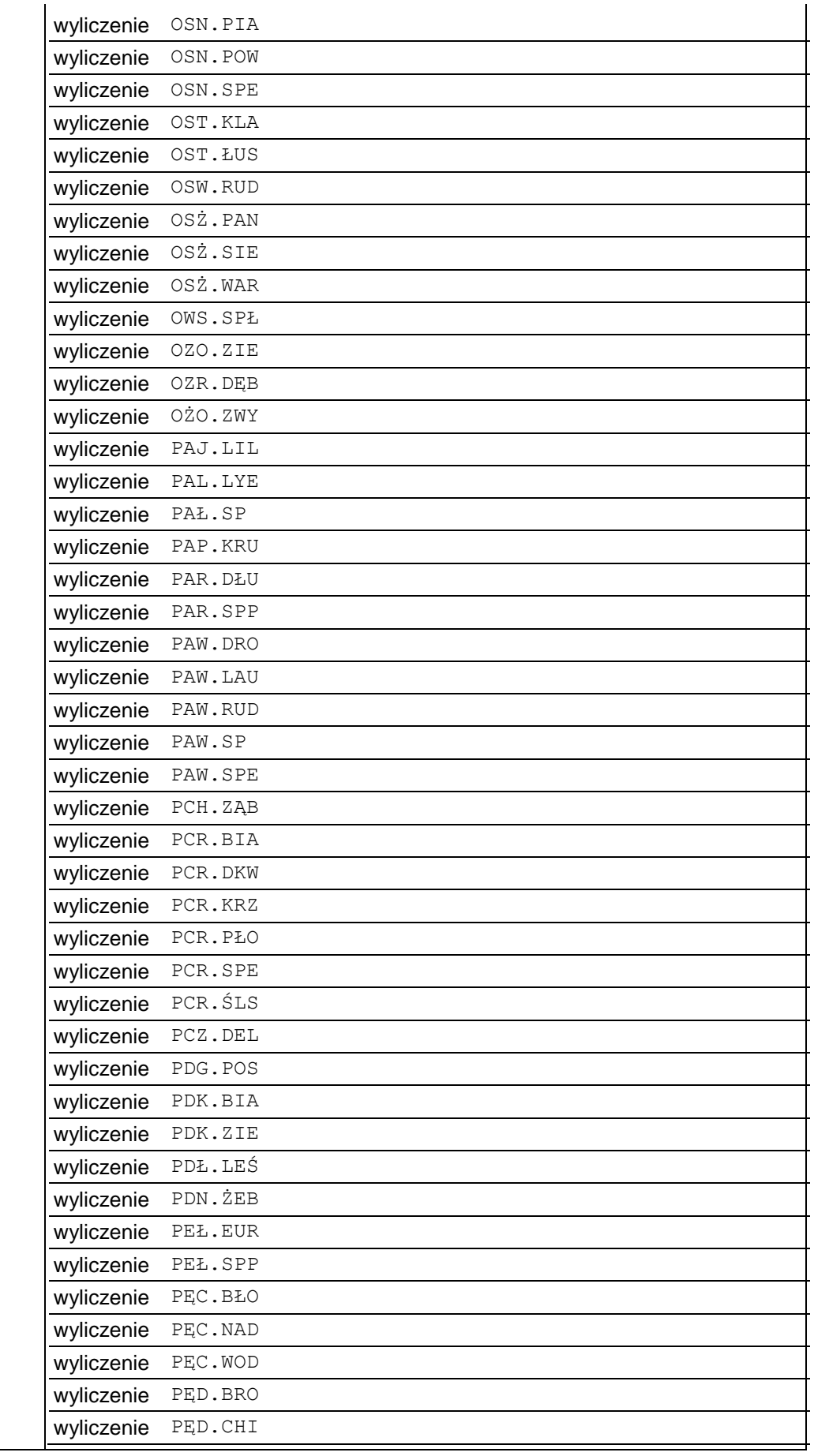

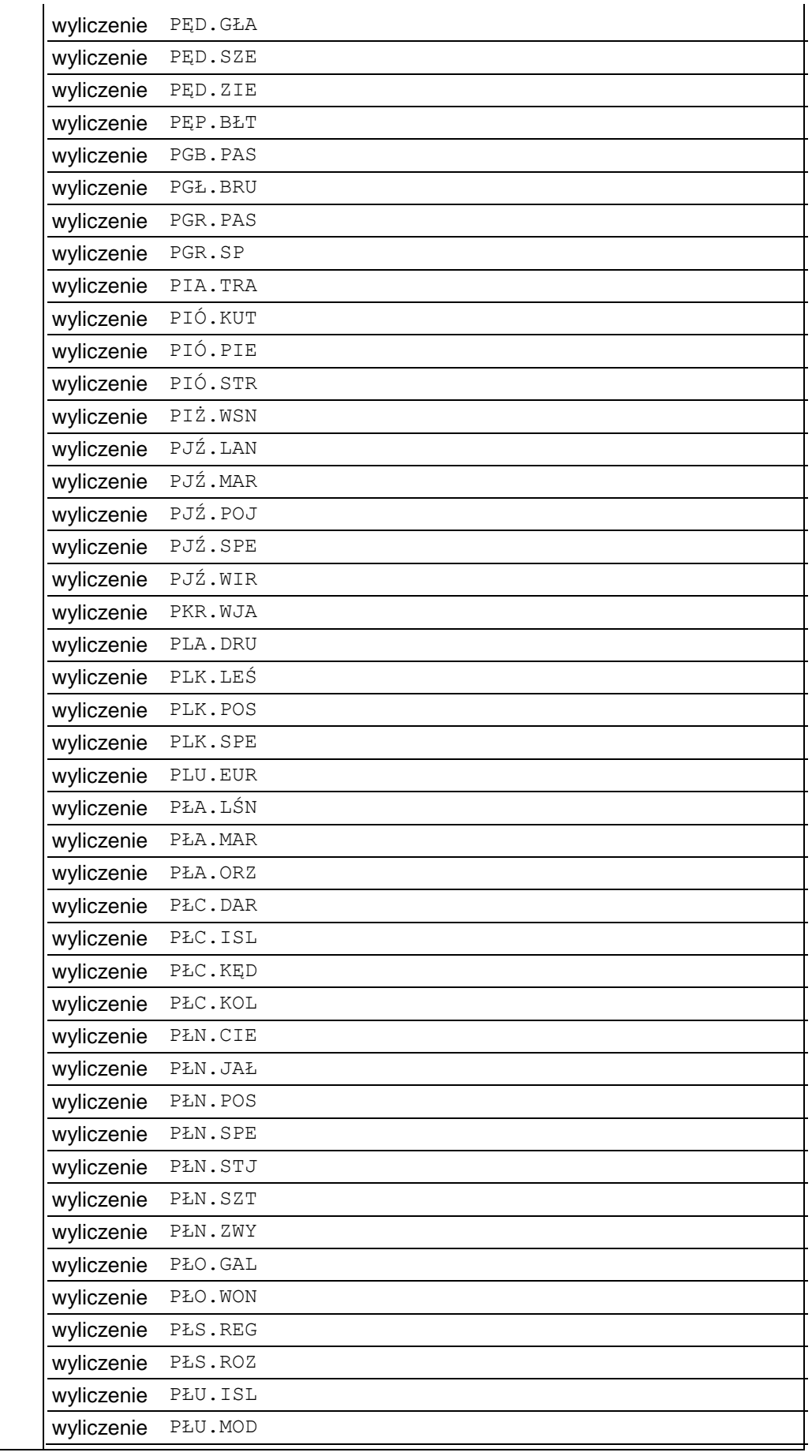

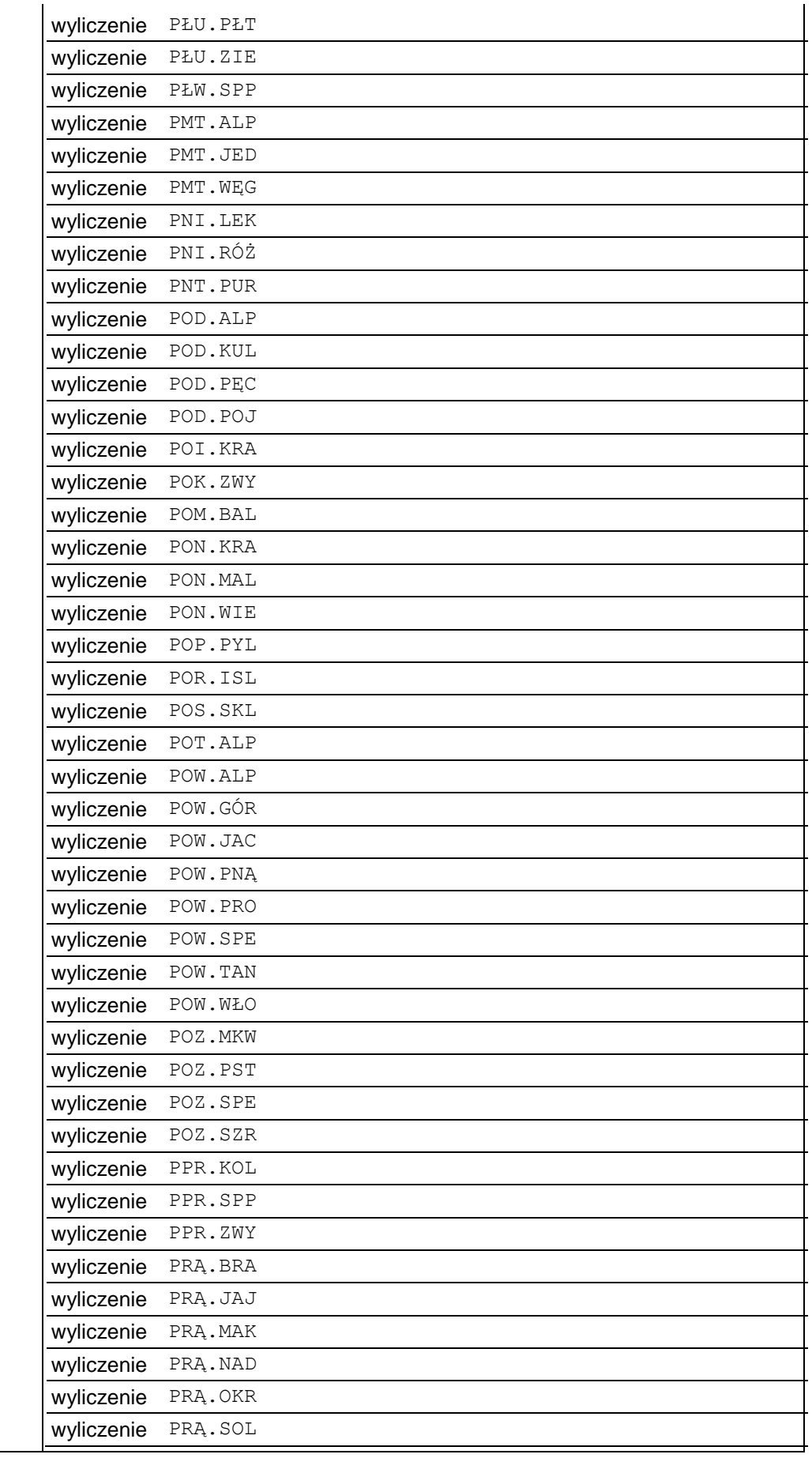

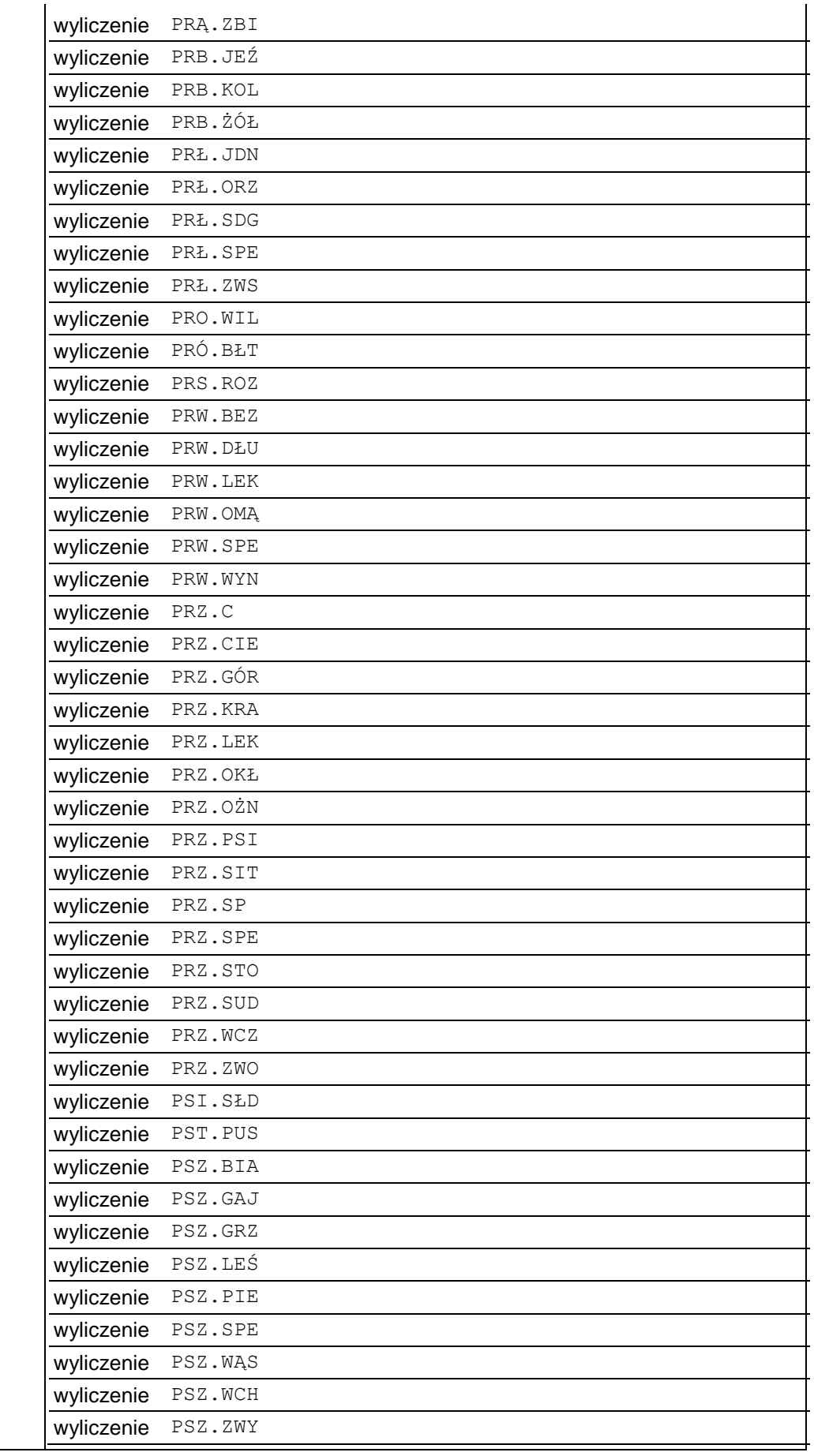

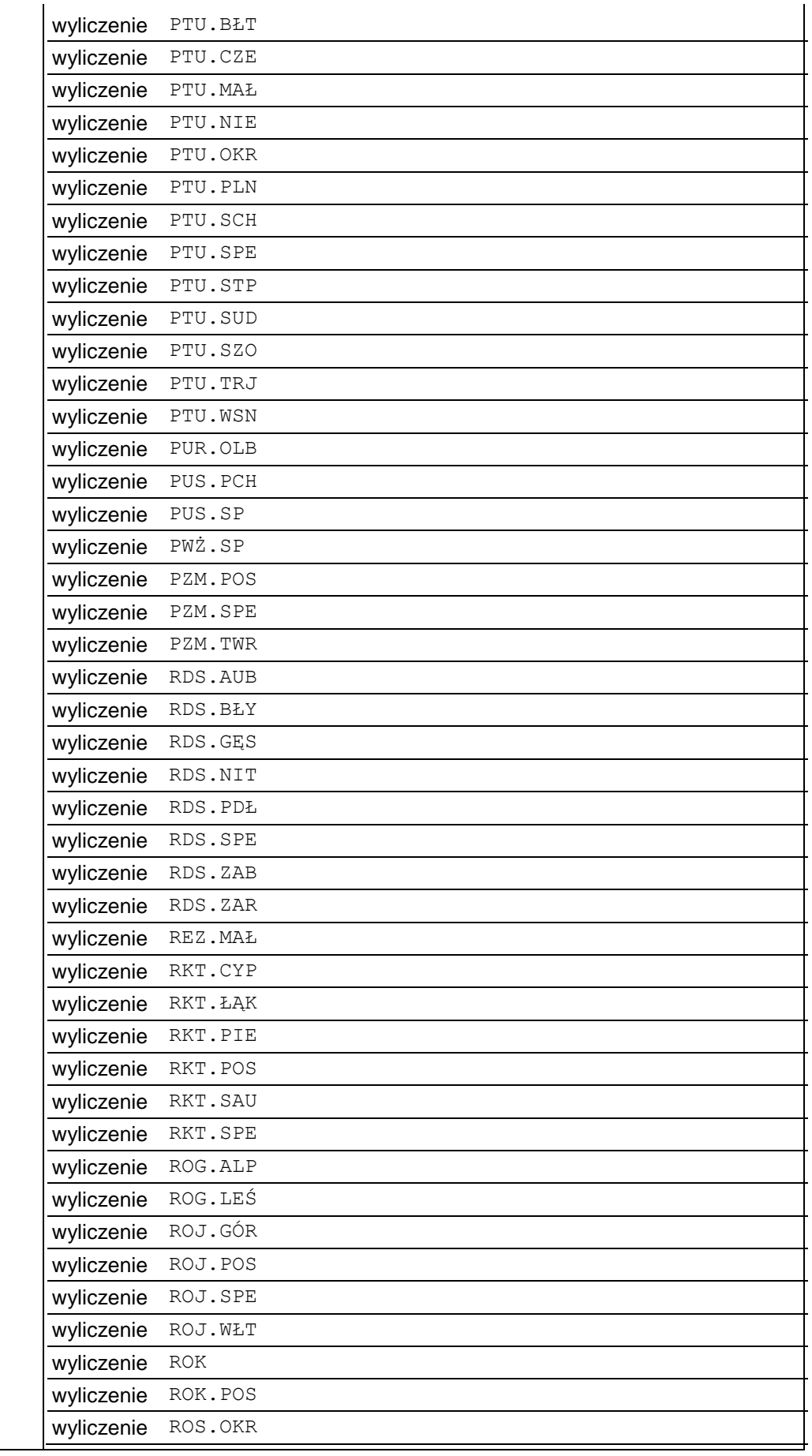

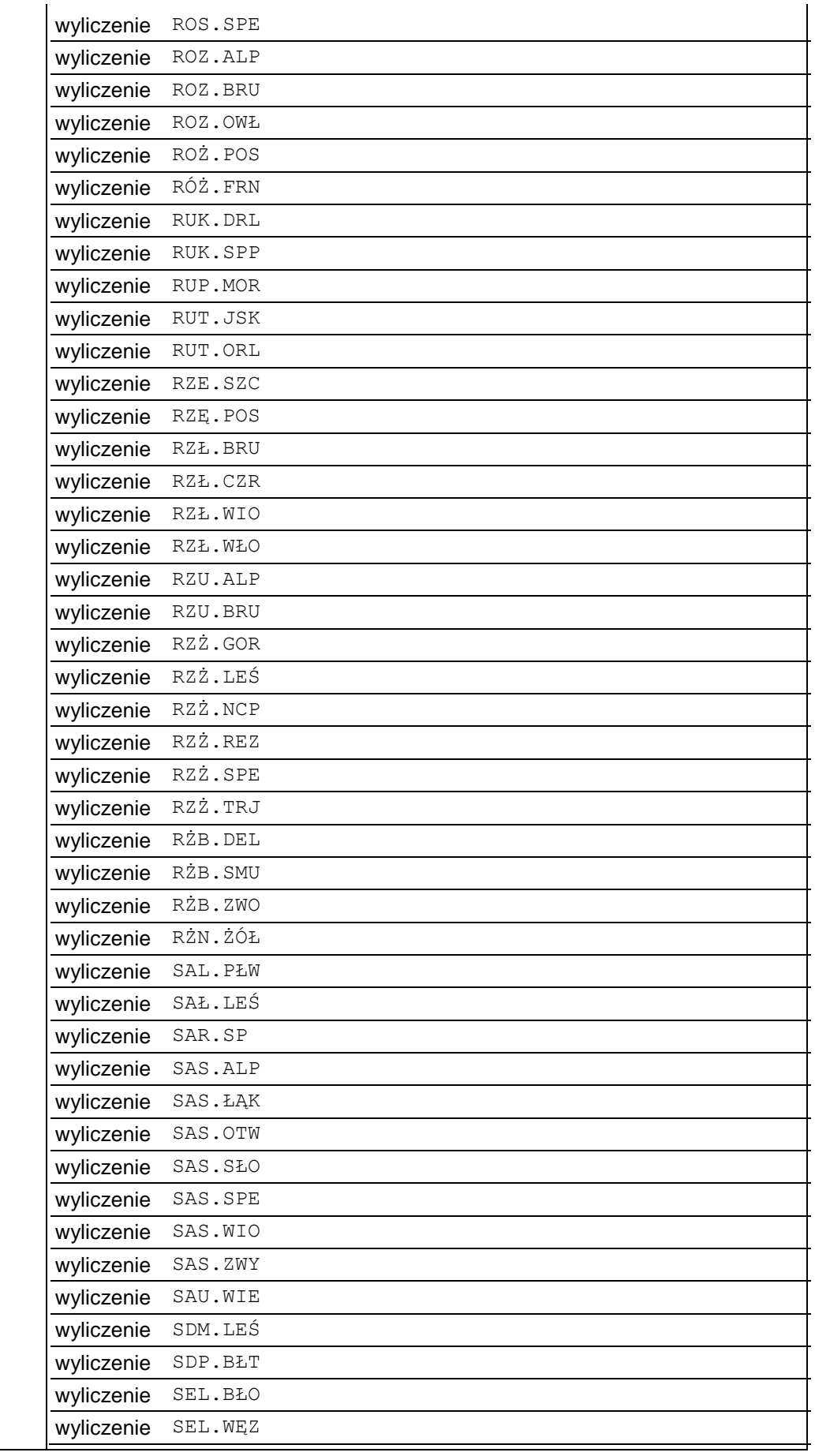

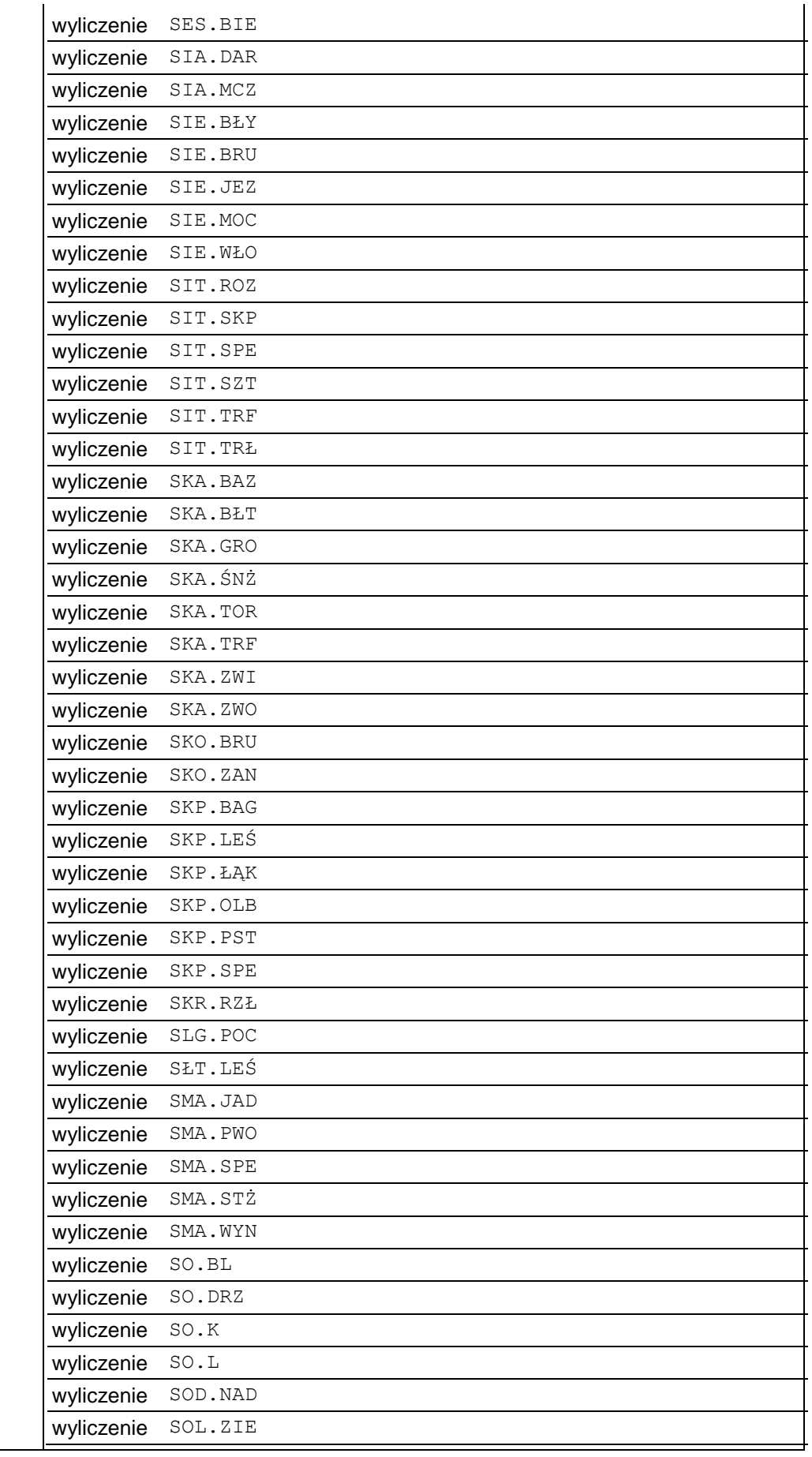

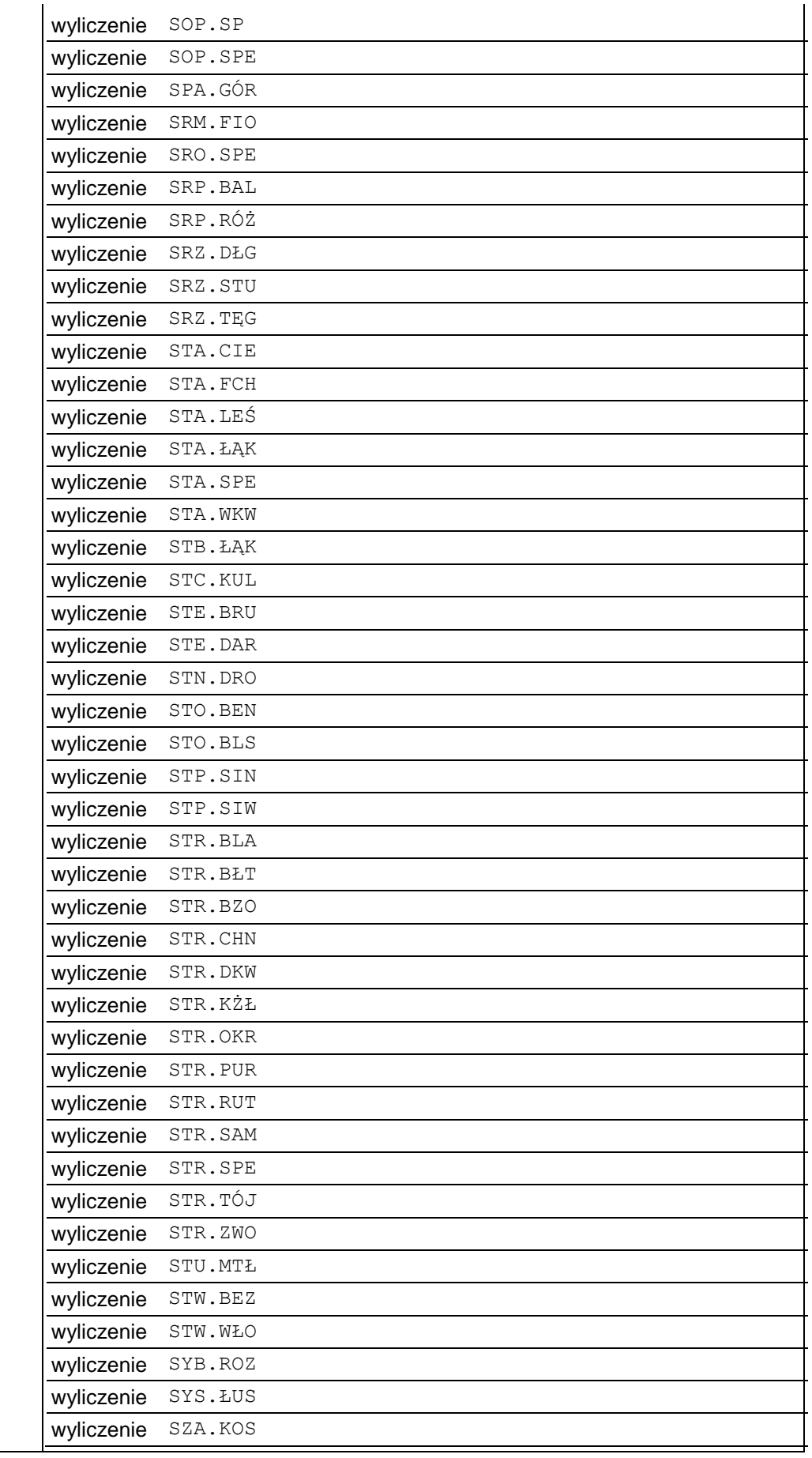

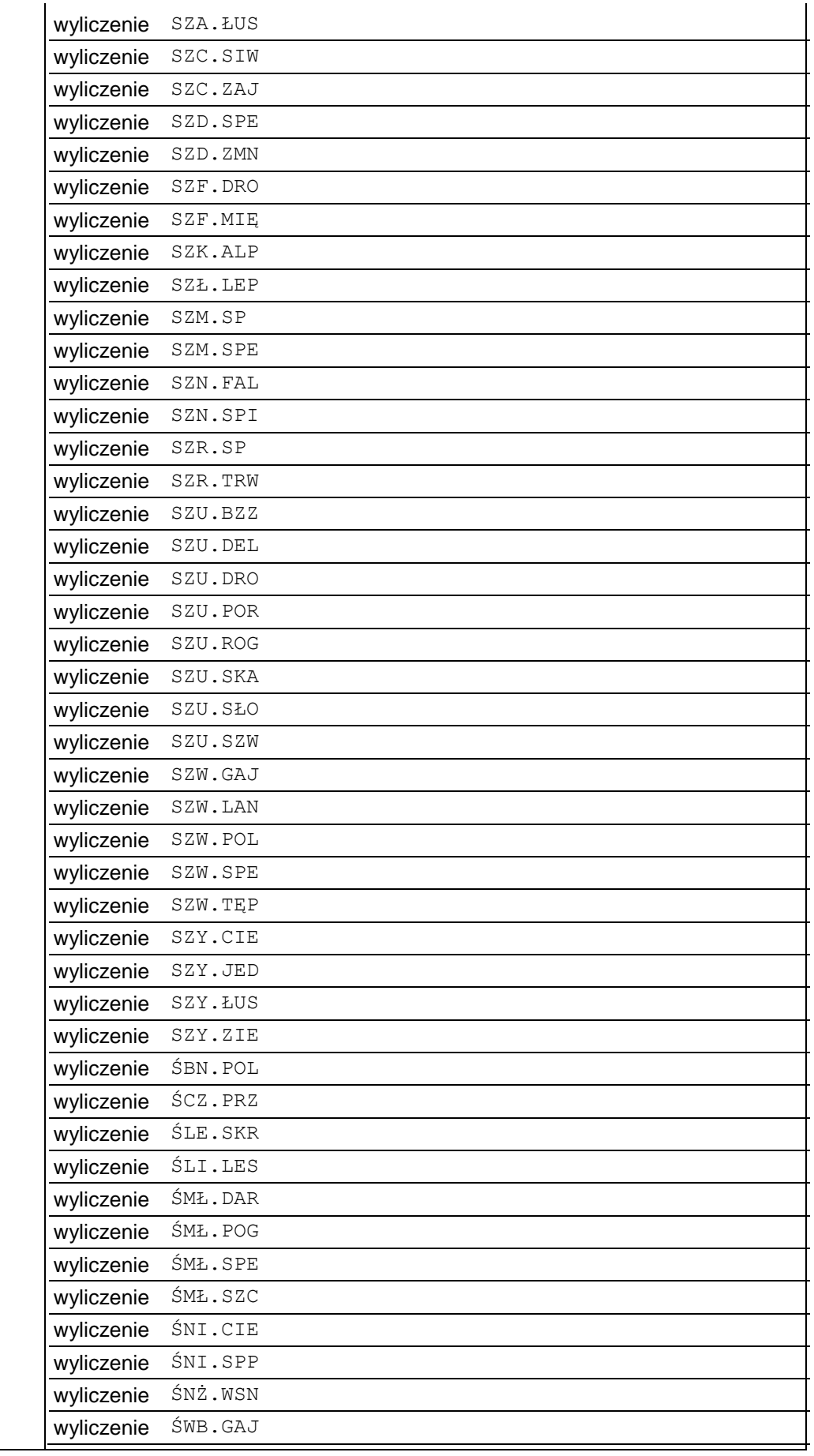

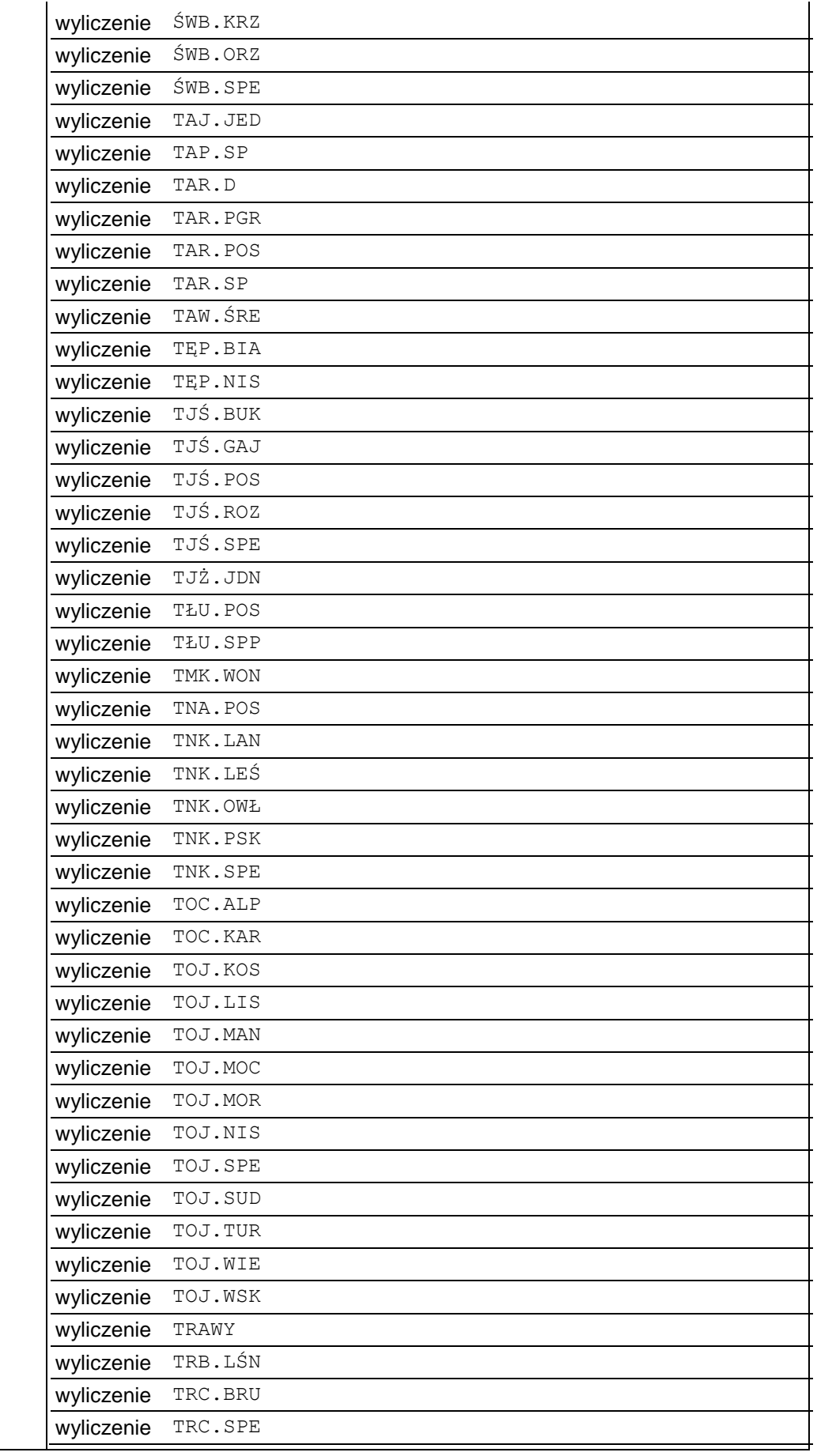

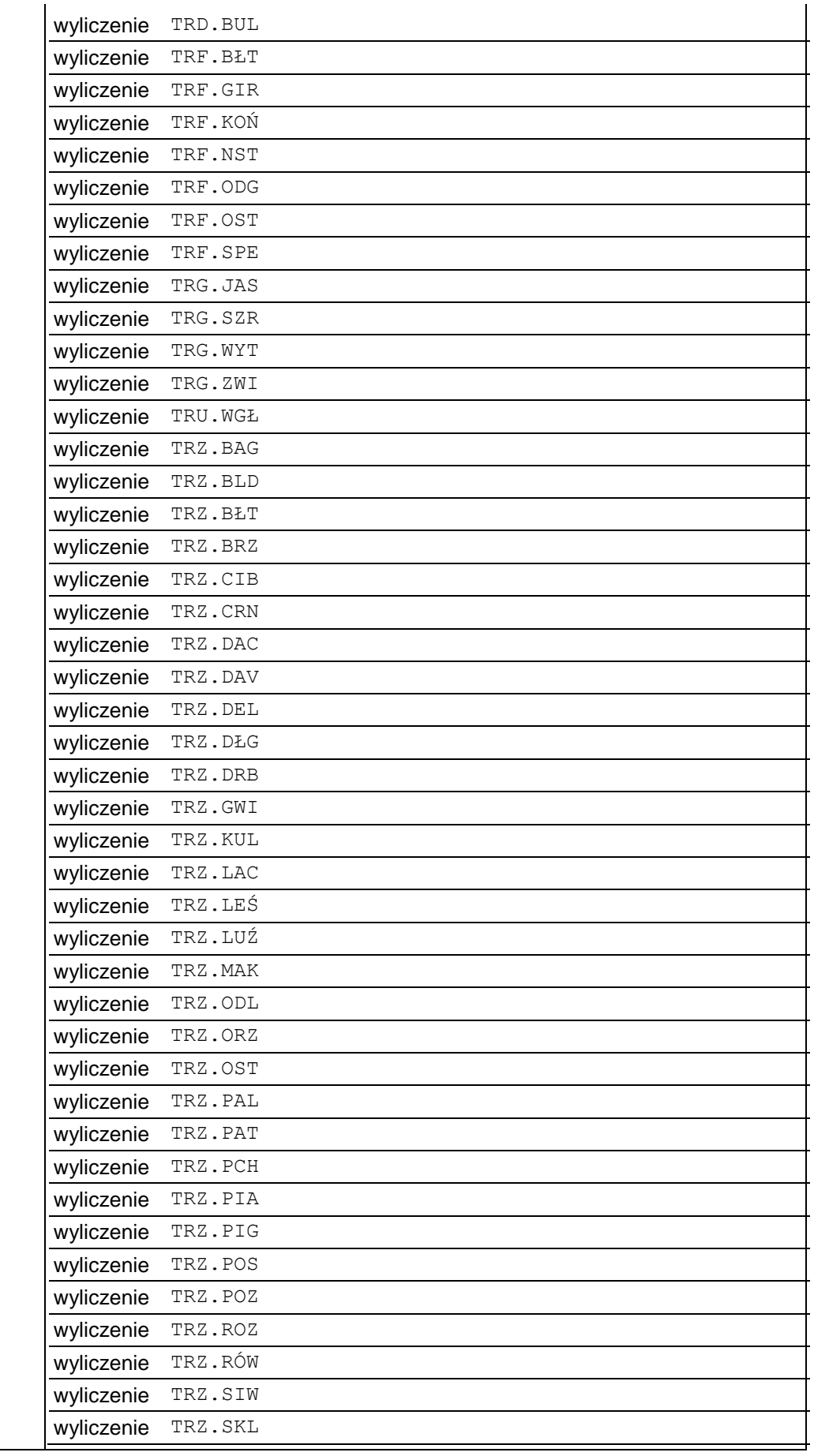

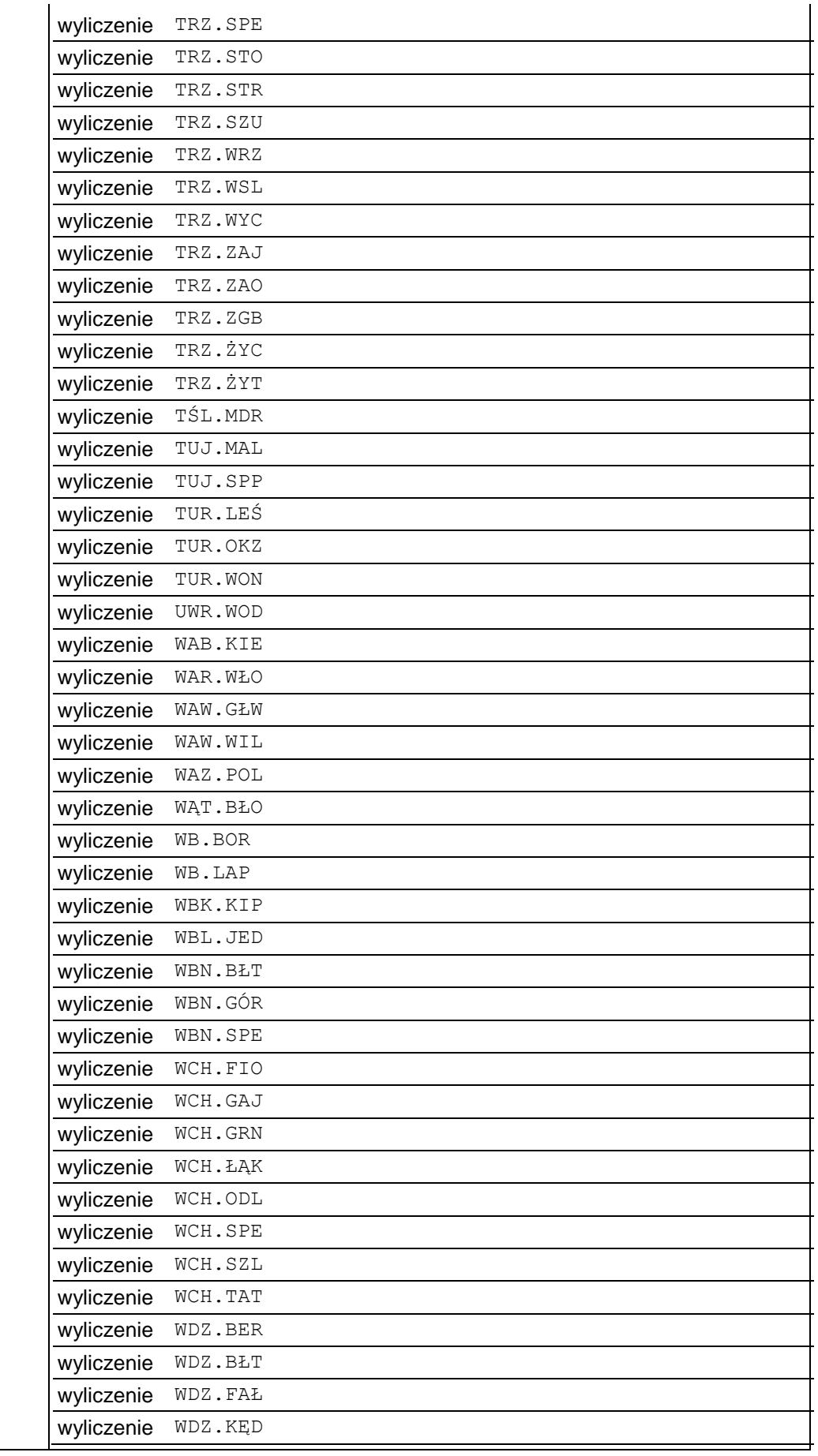

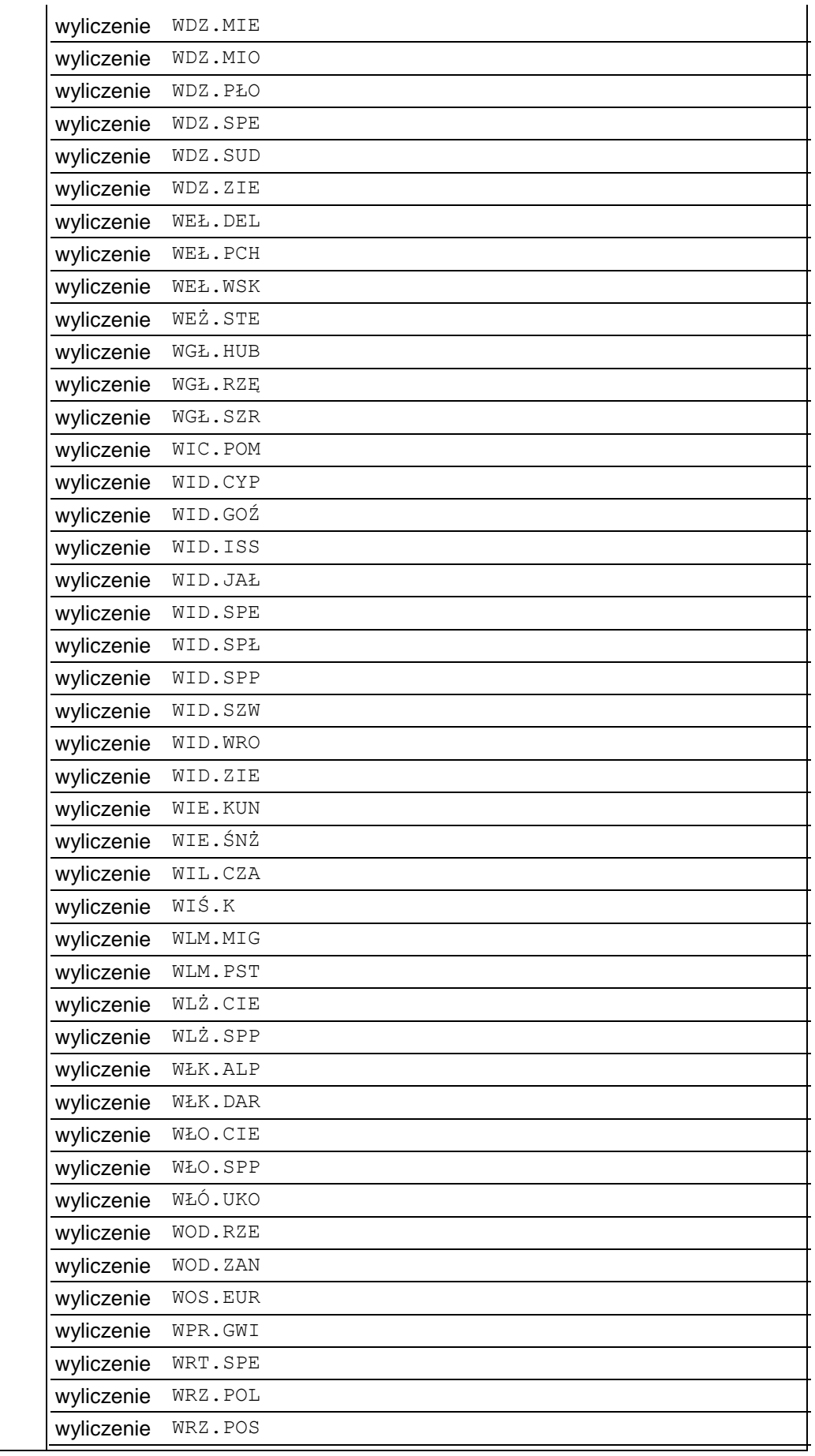

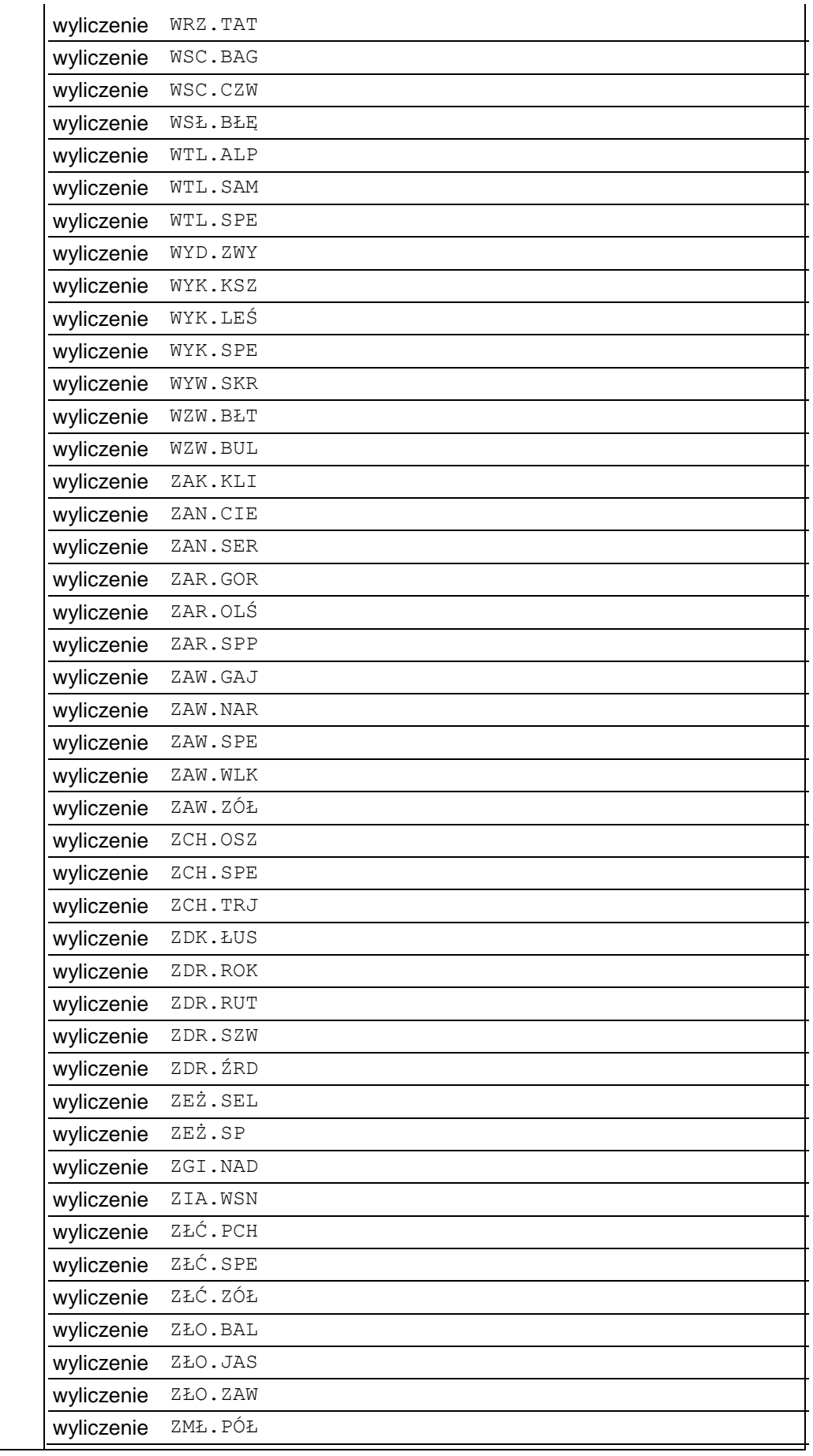

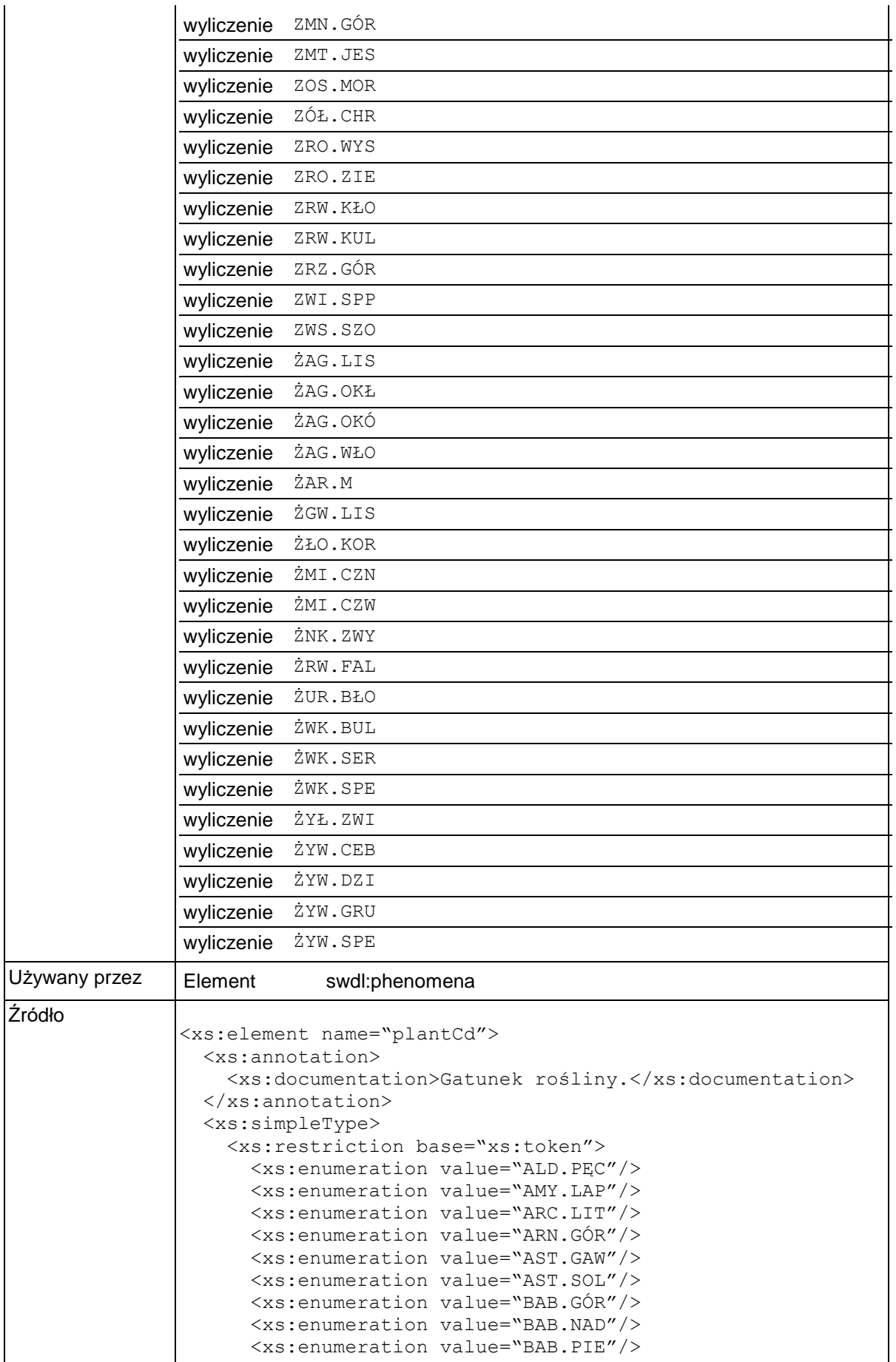

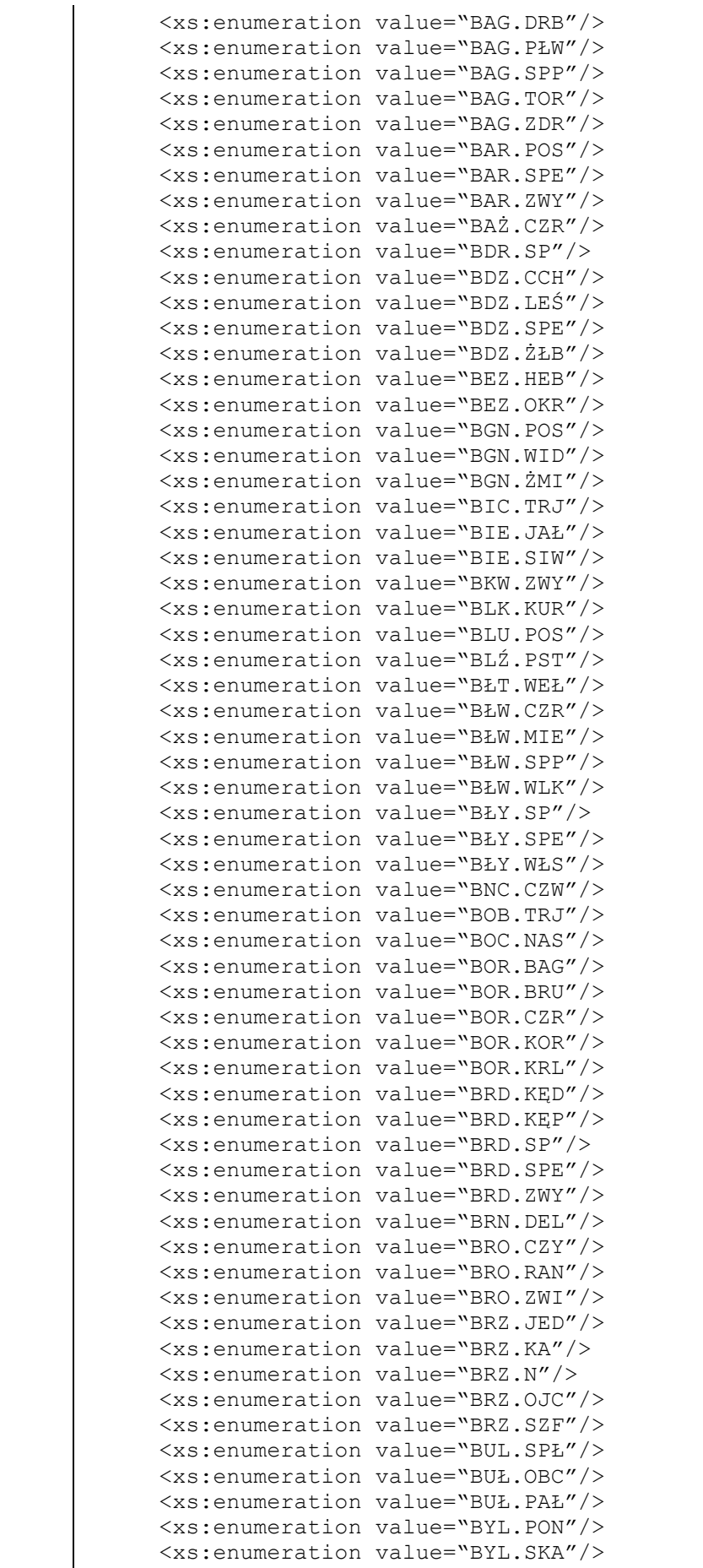

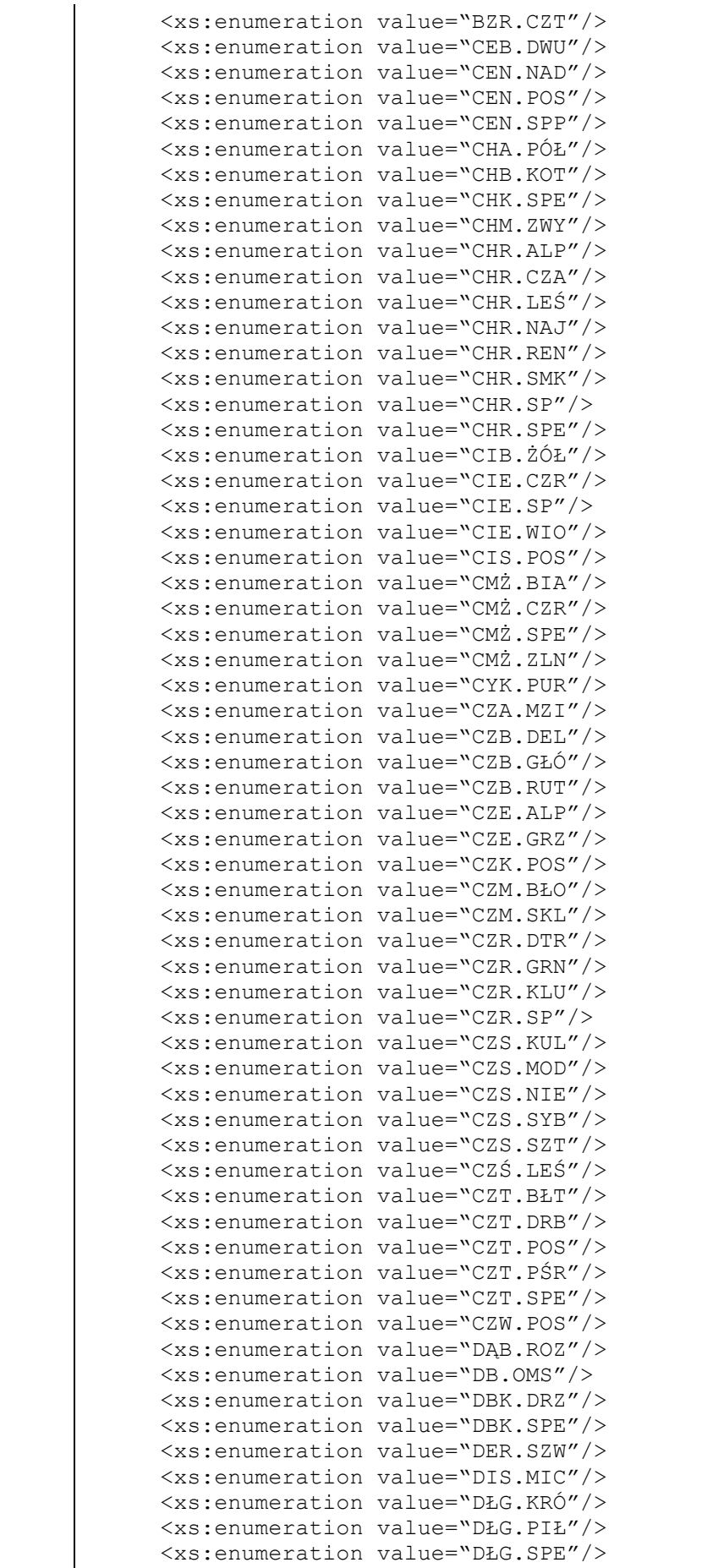

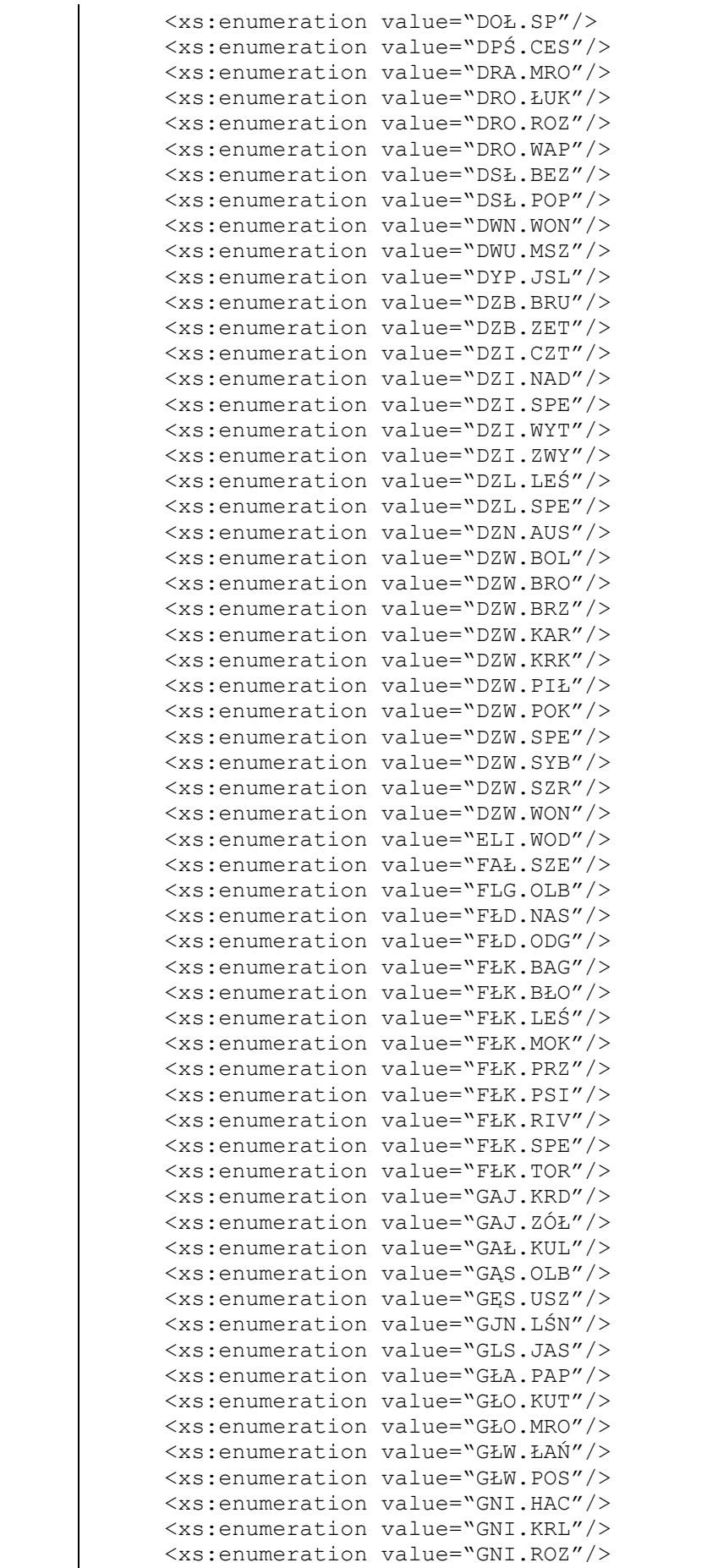

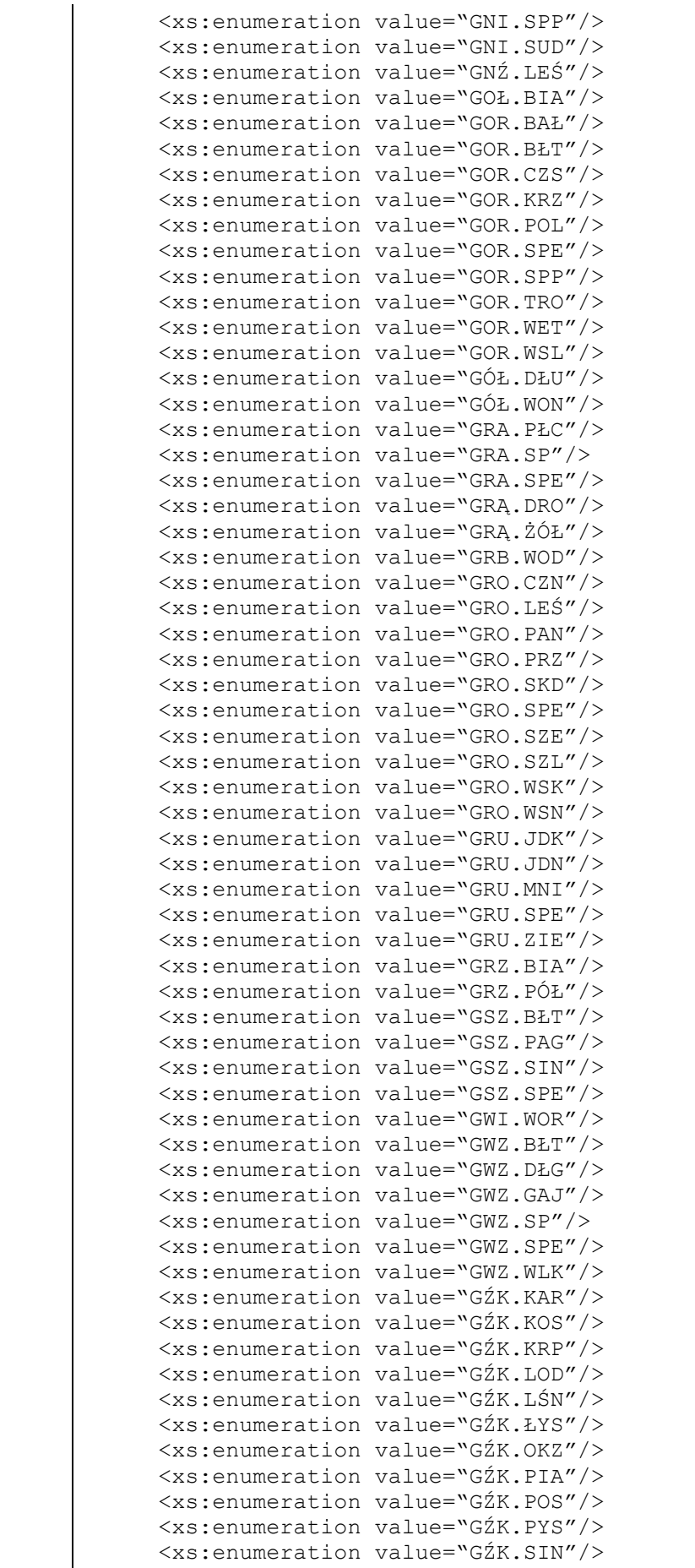

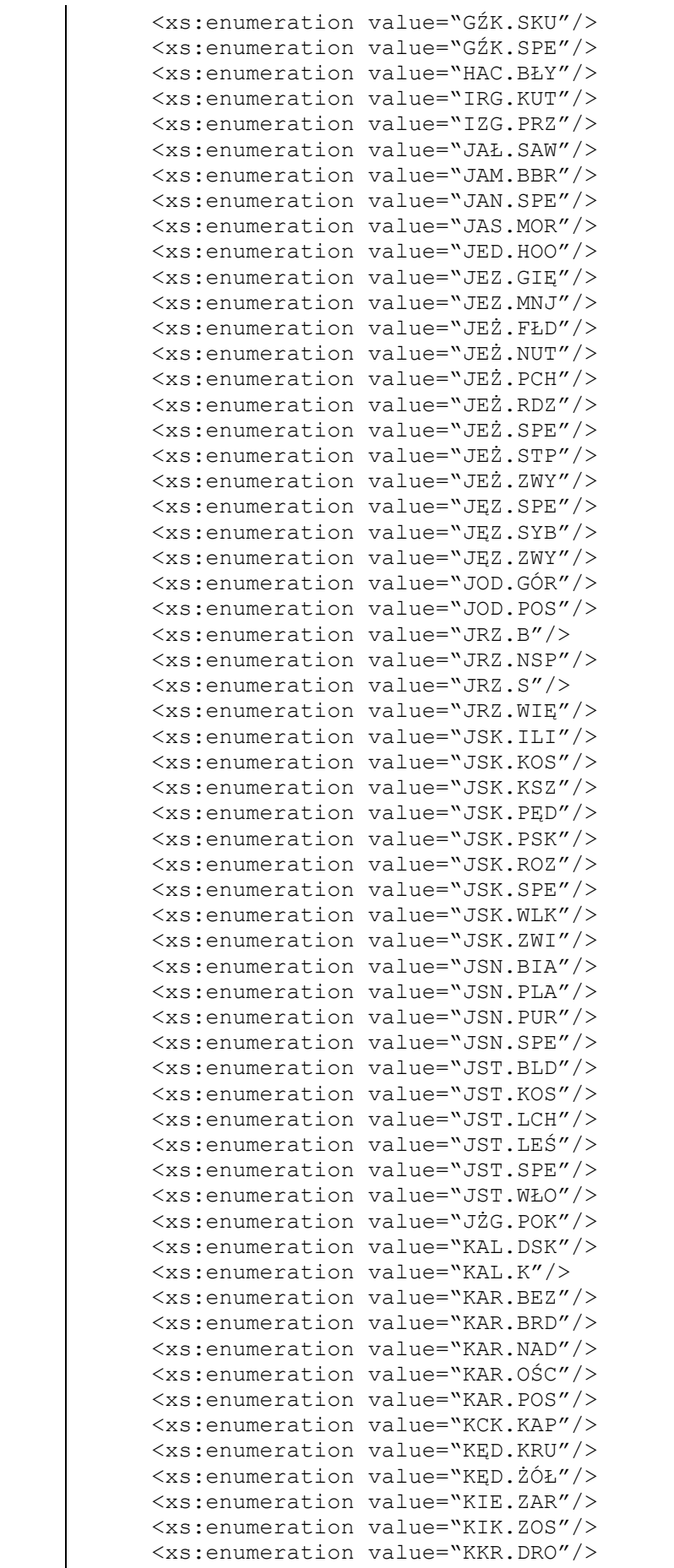

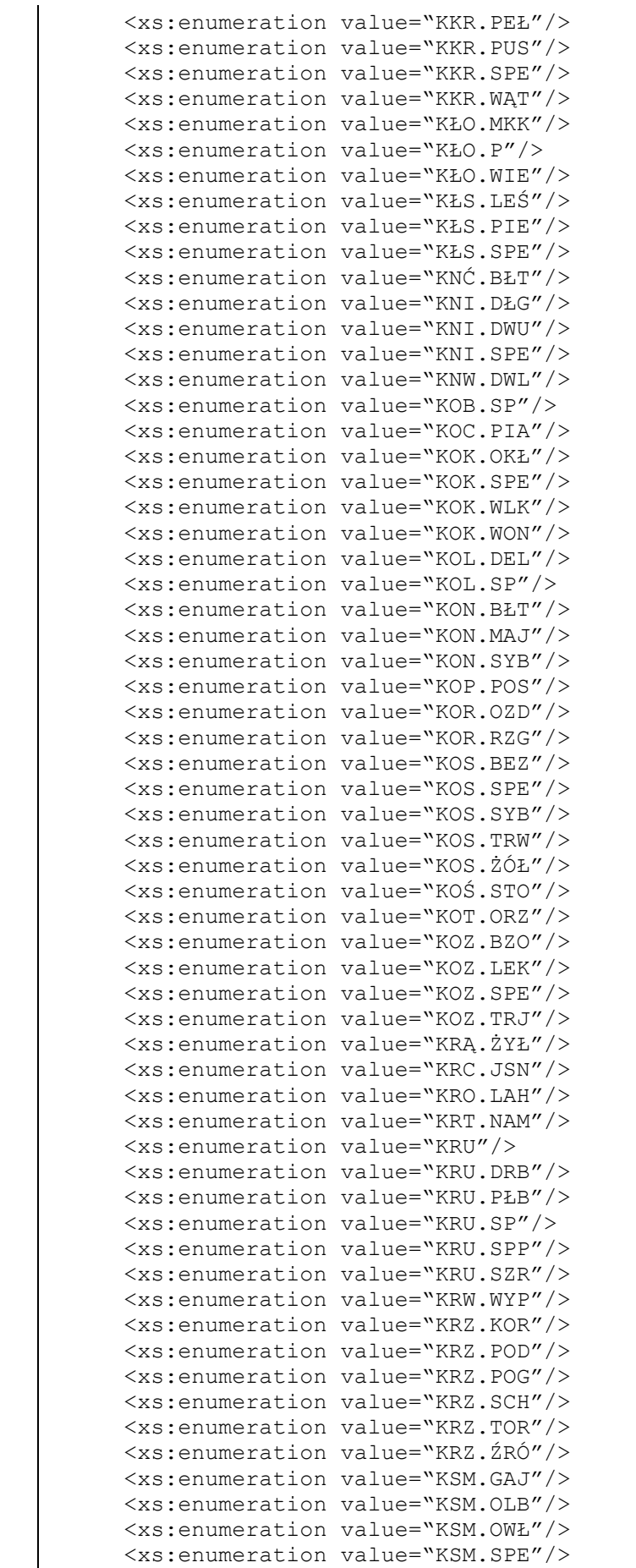

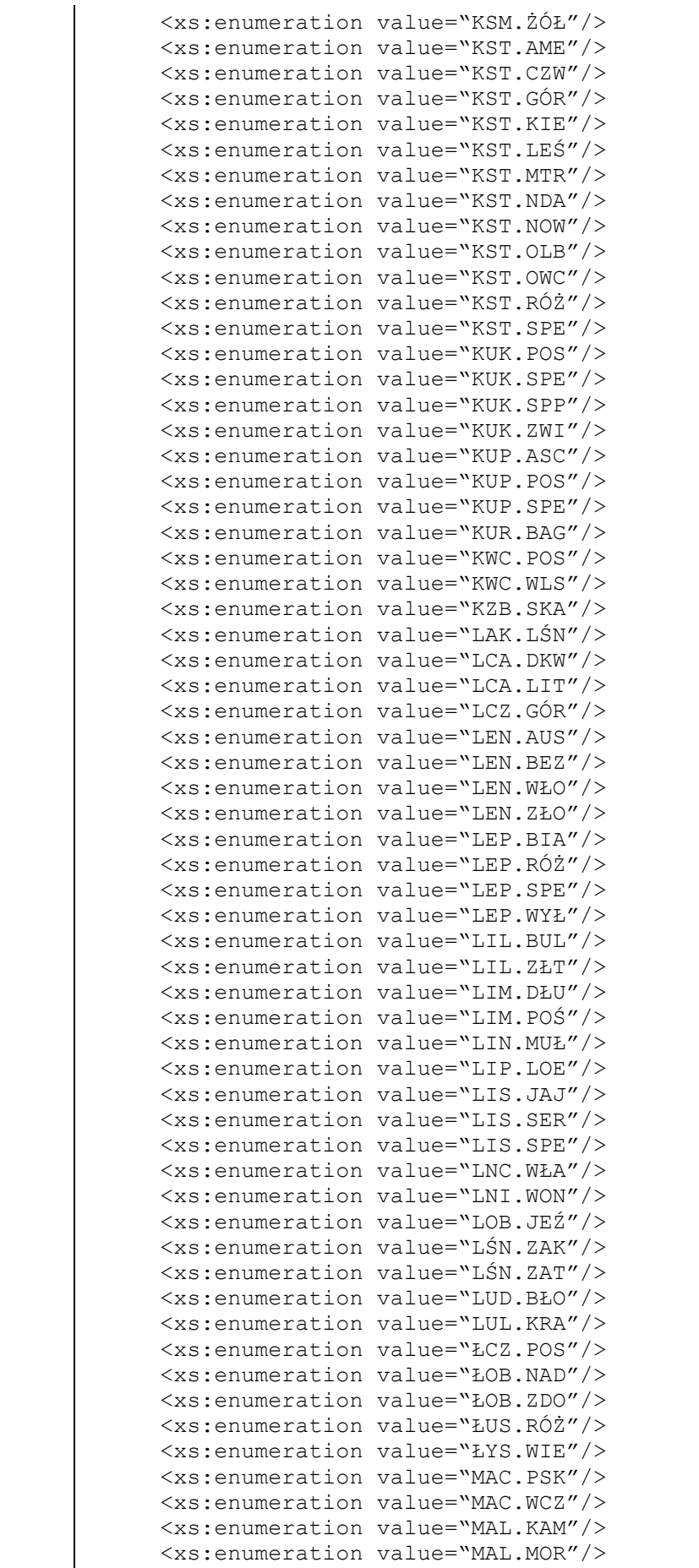

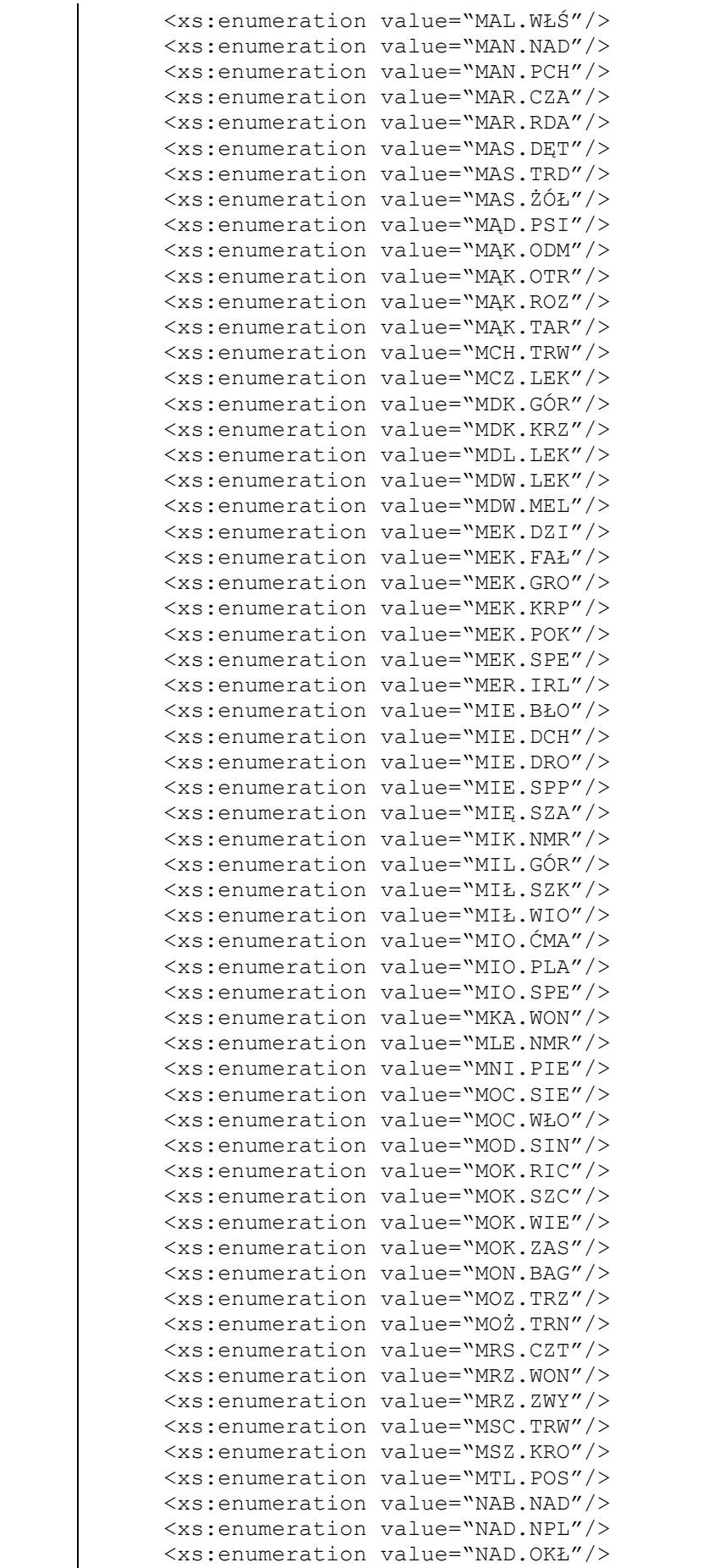

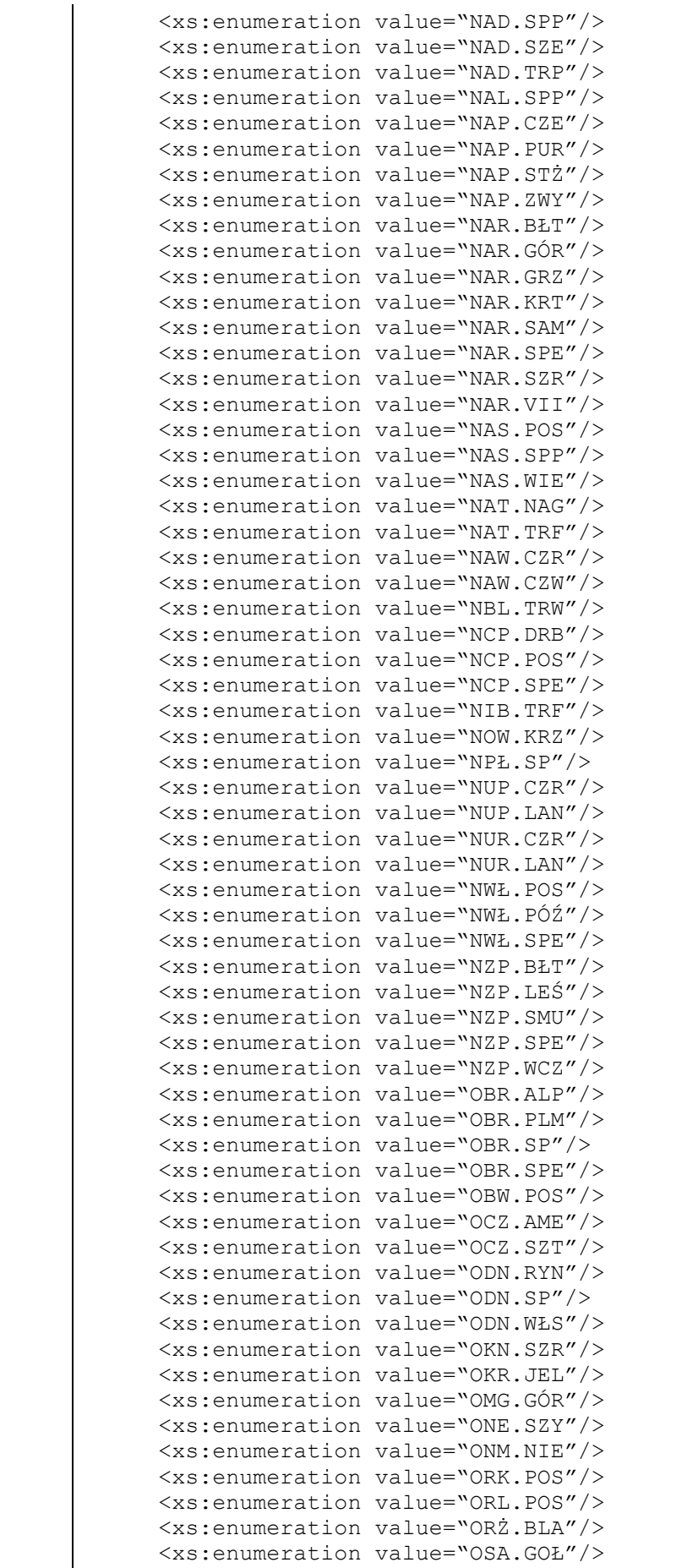

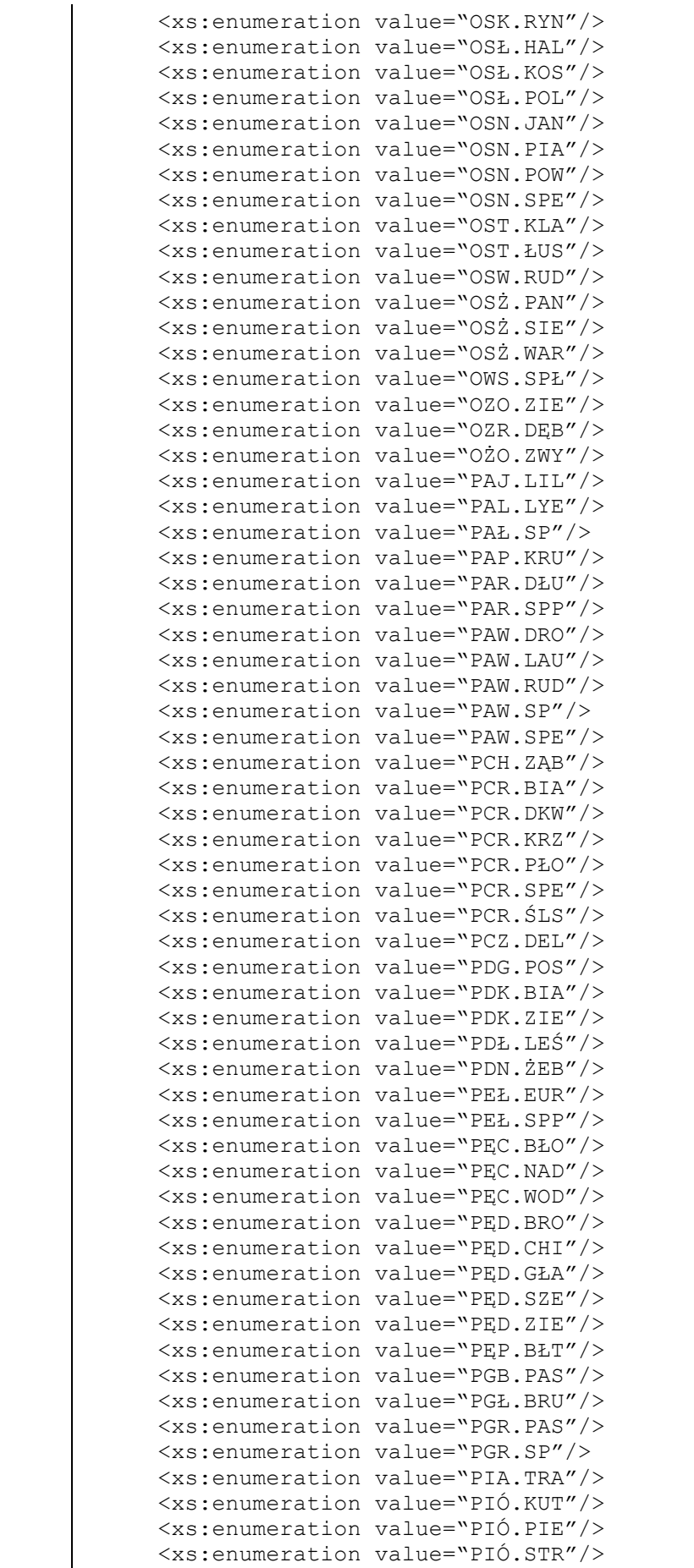
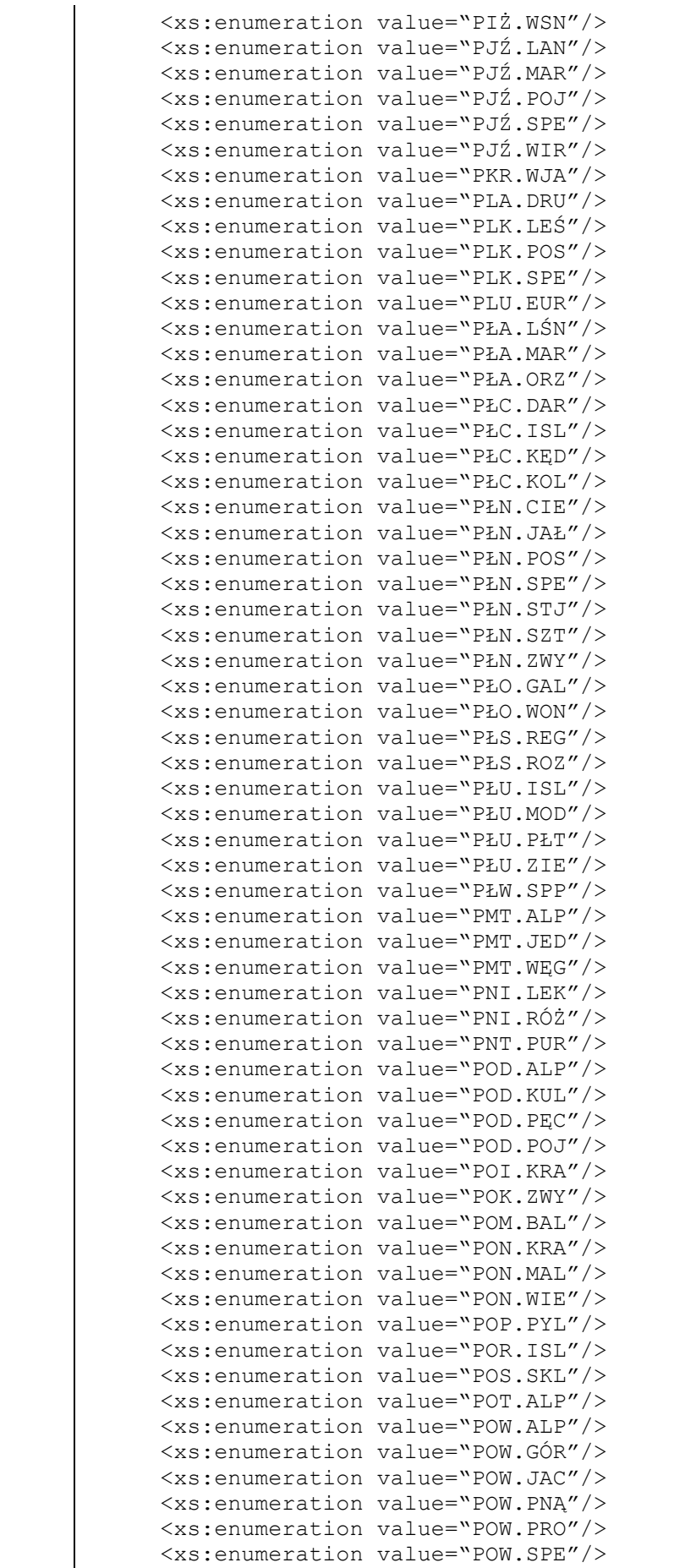

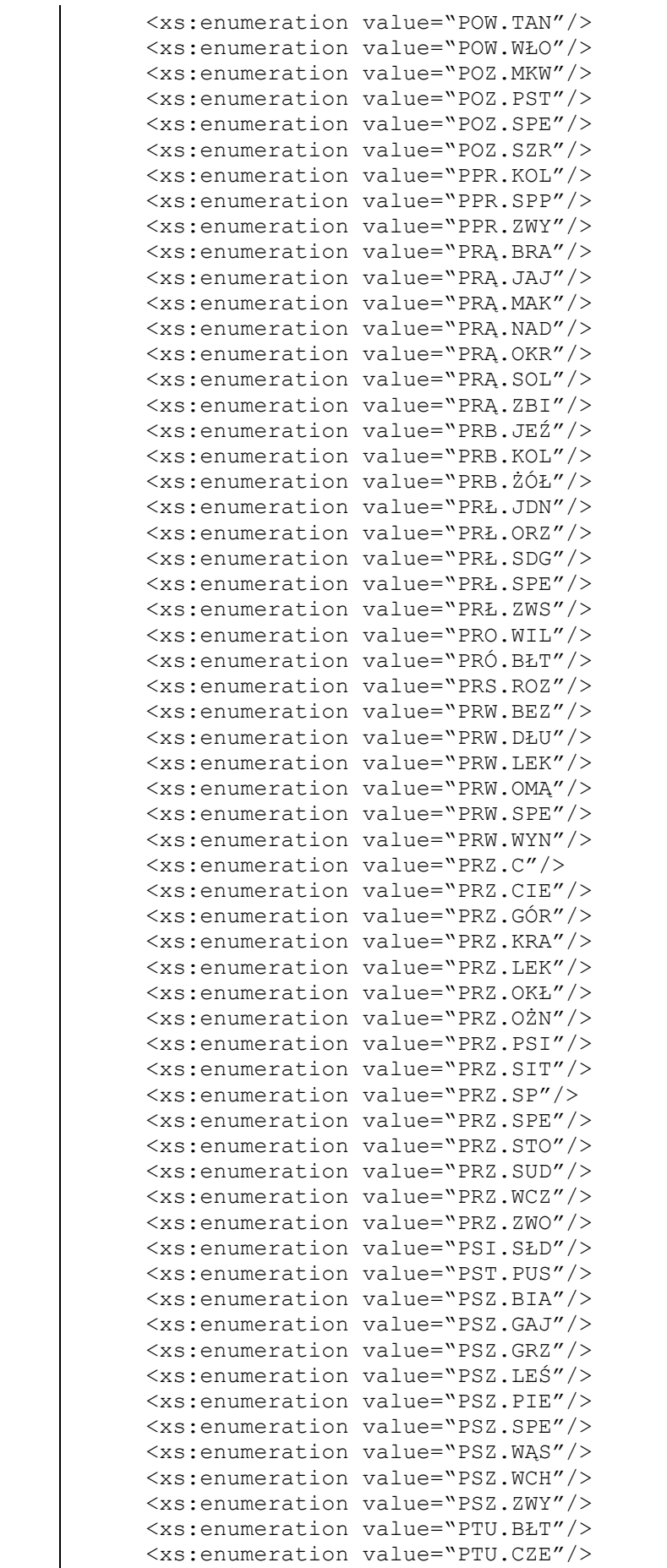

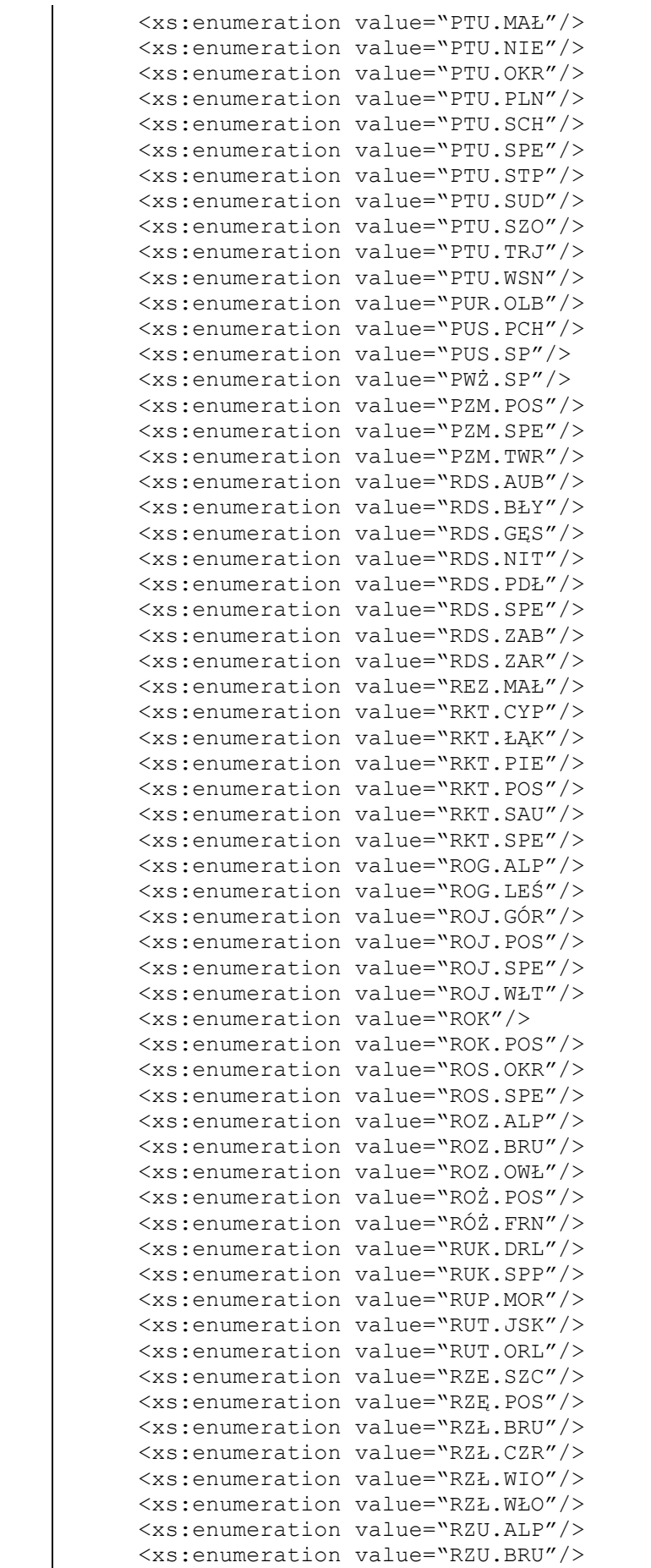

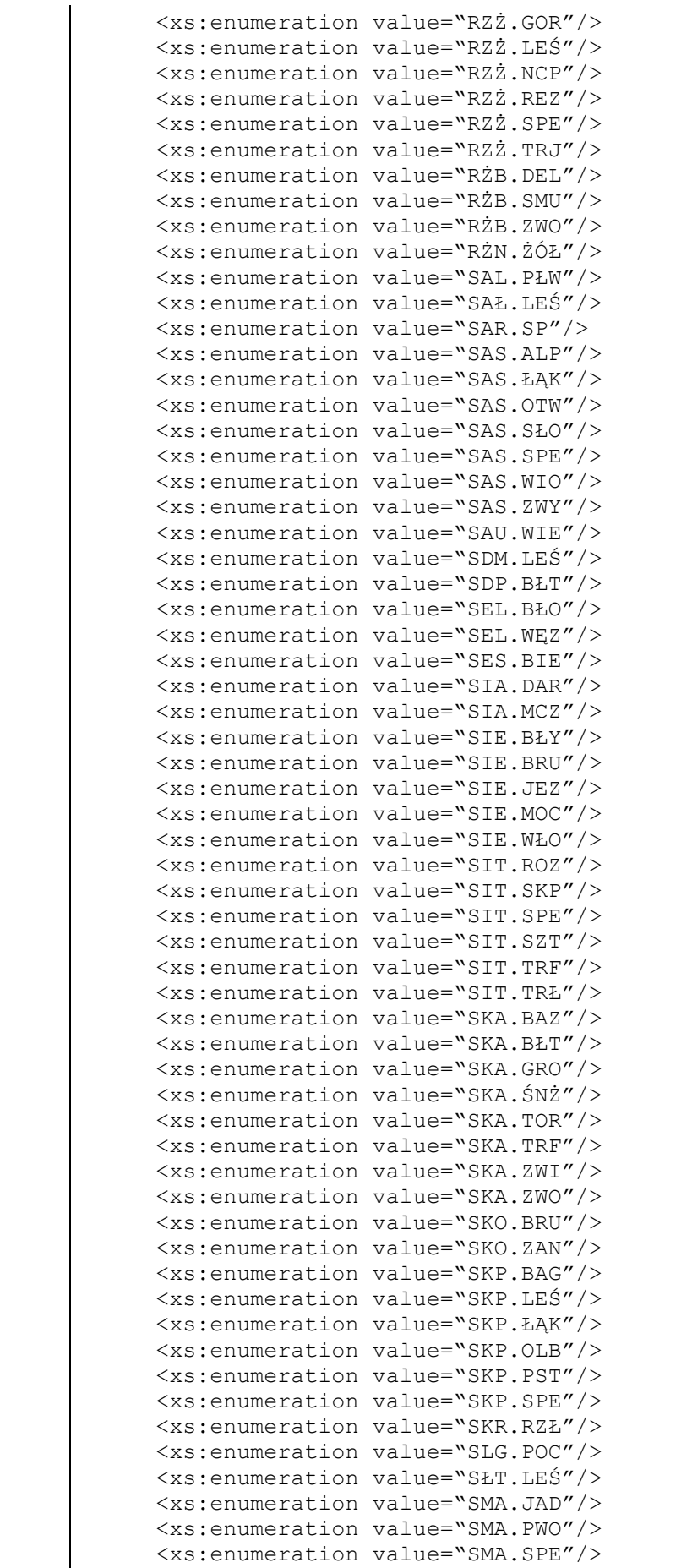

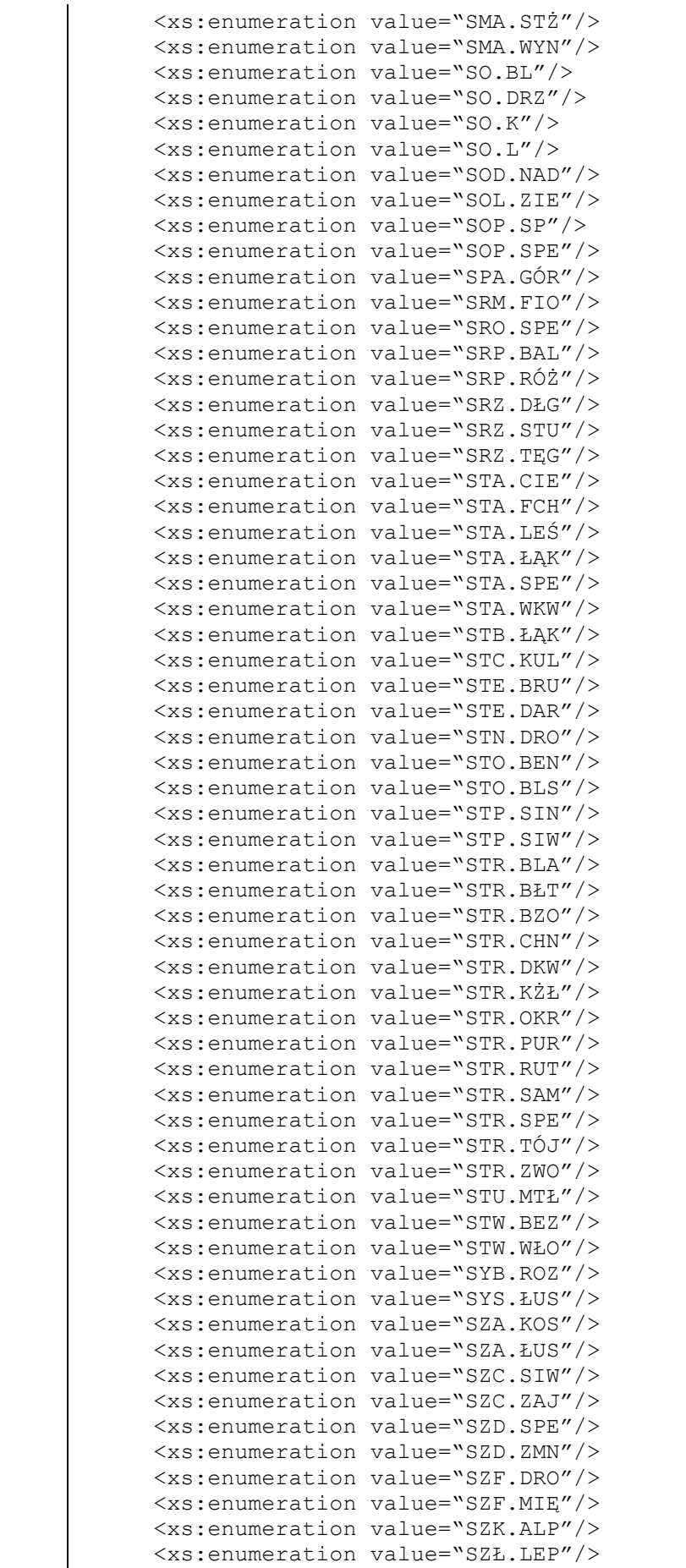

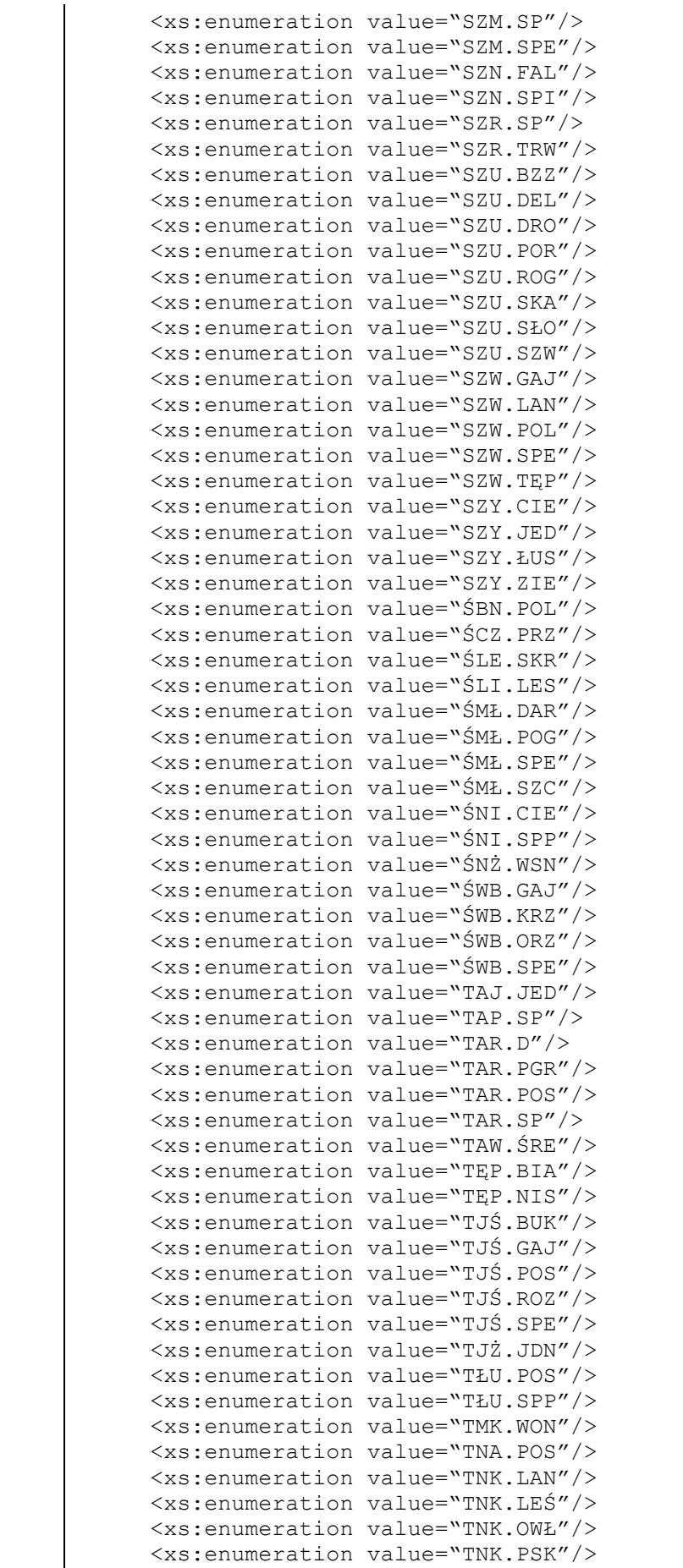

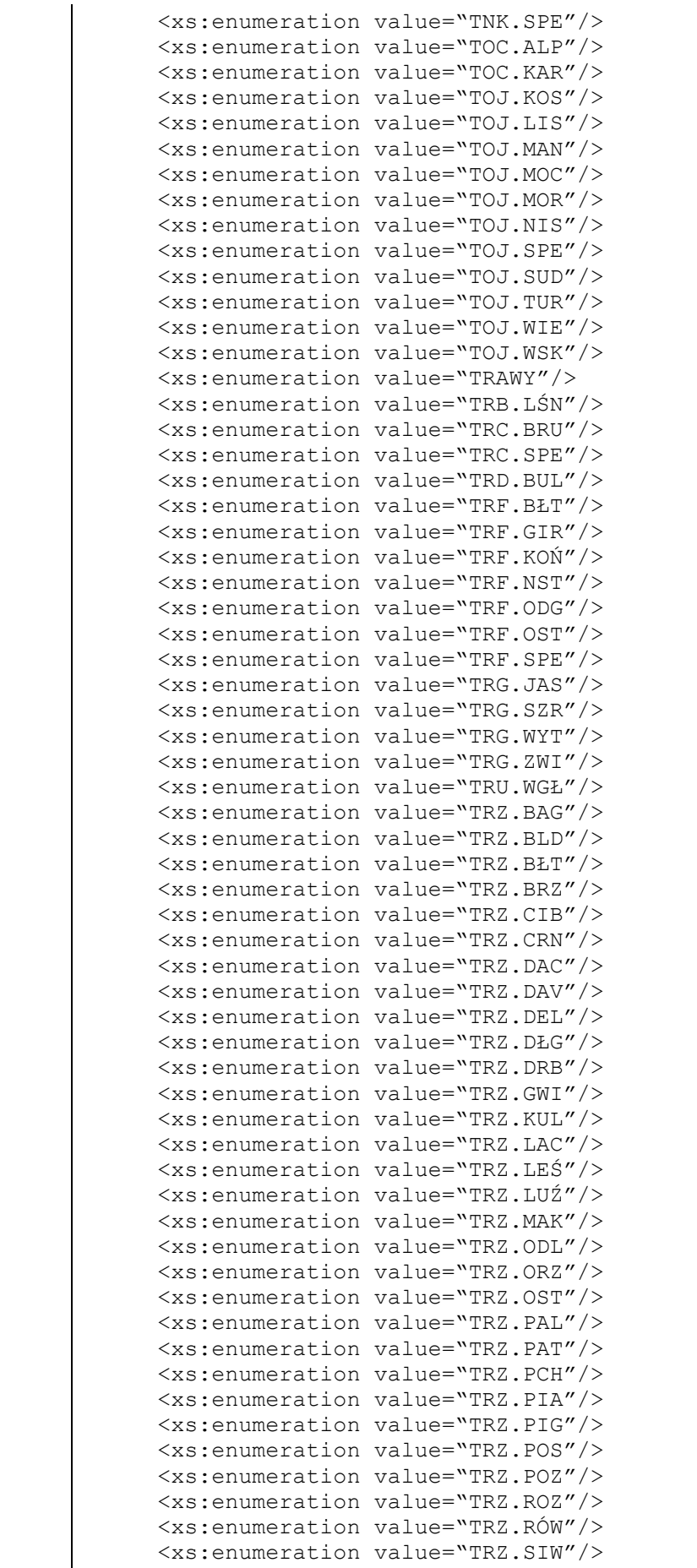

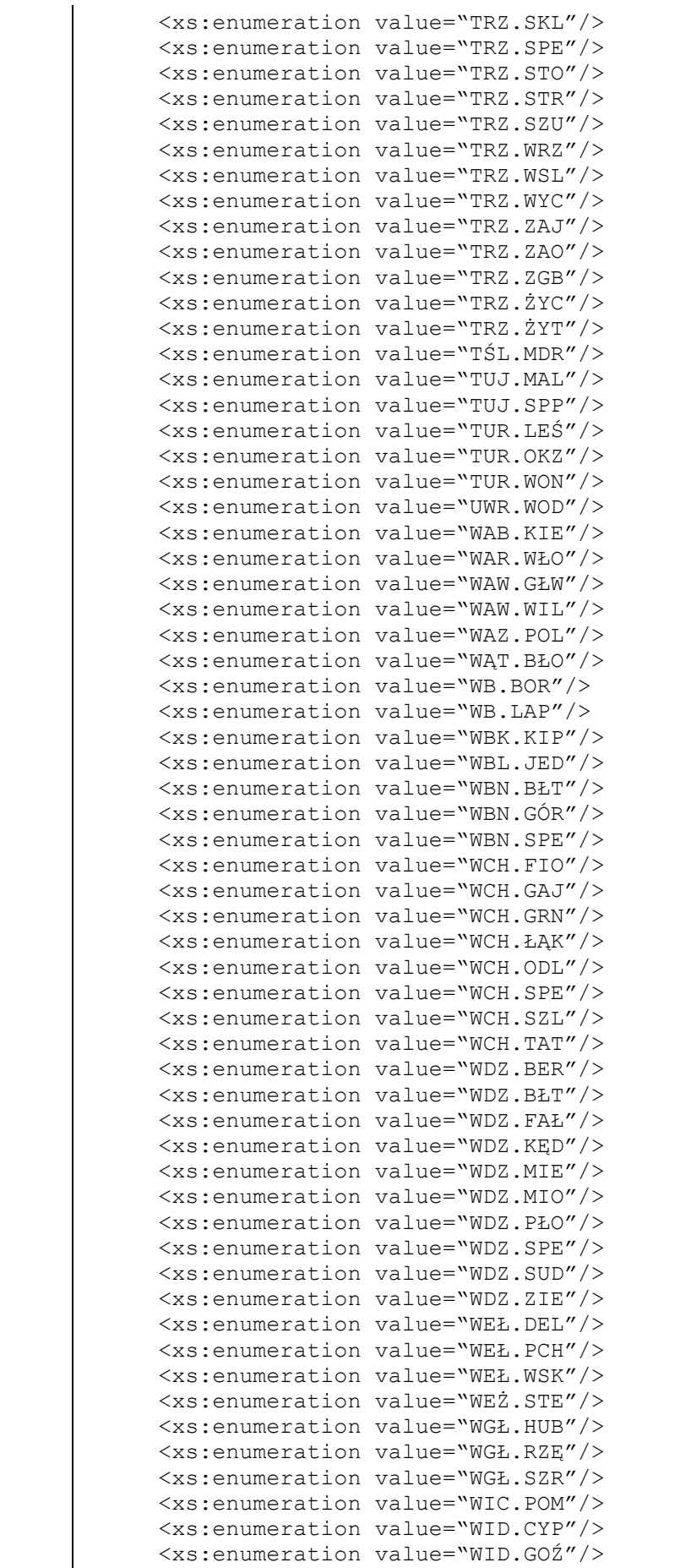

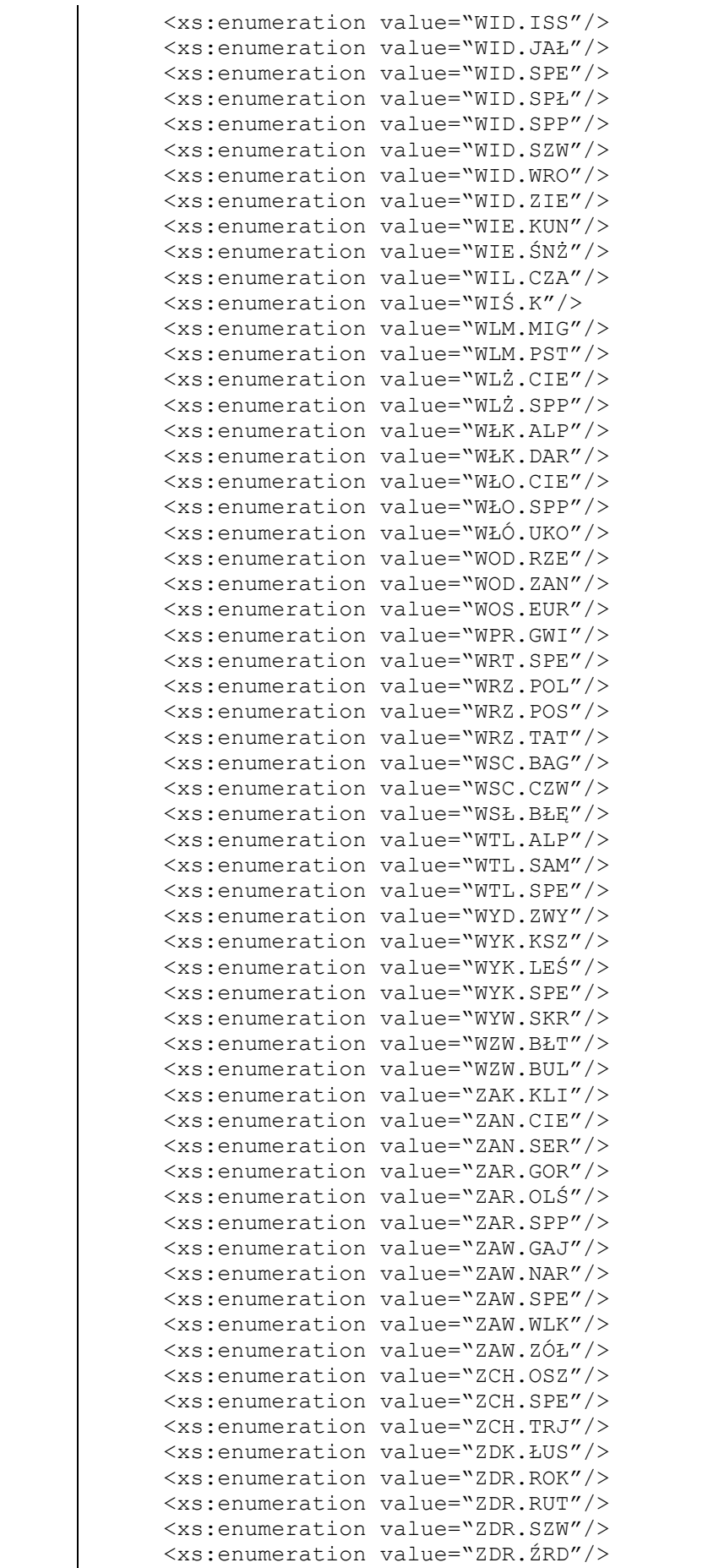

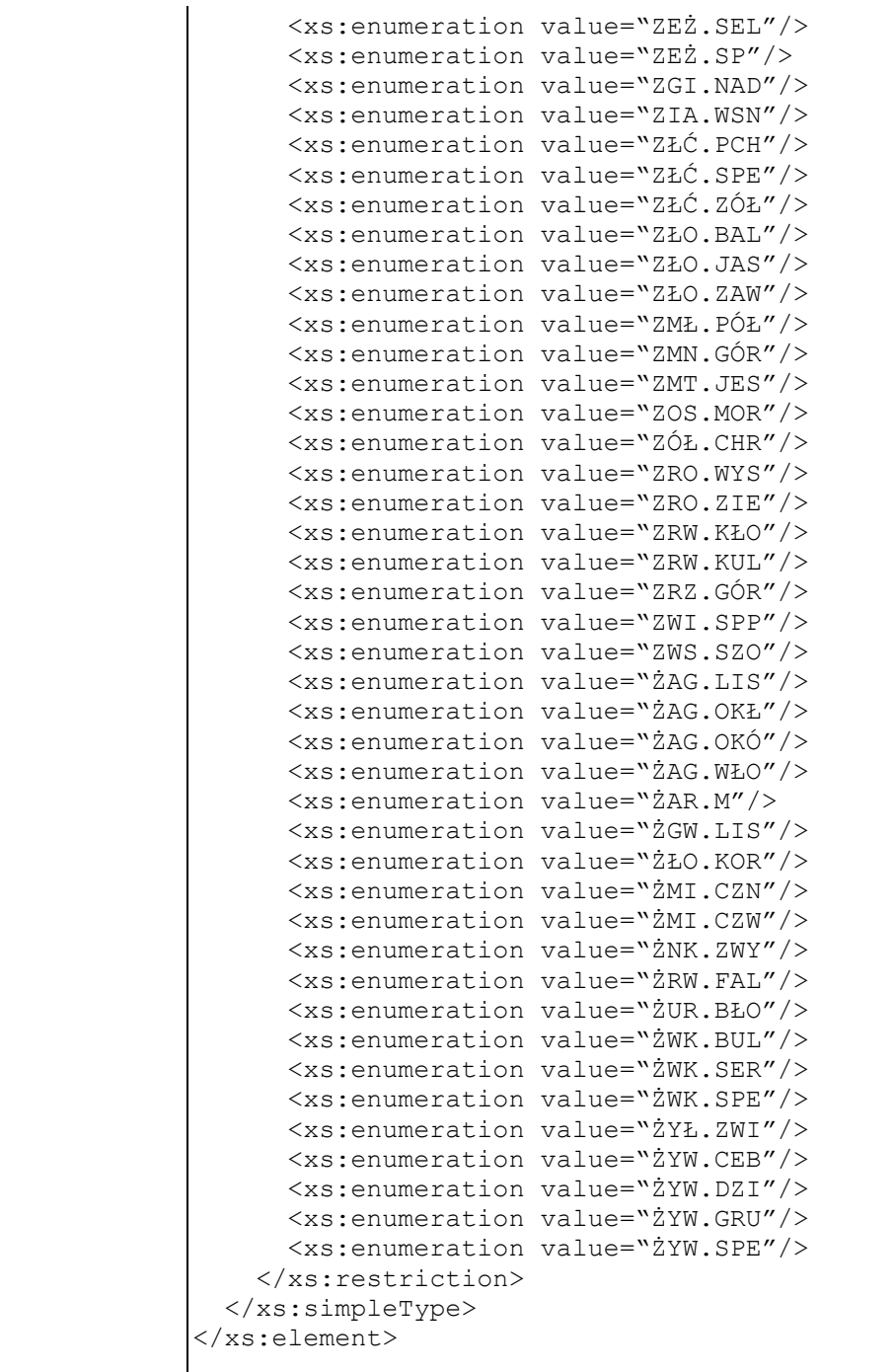

## **Element swdl:phenNum**

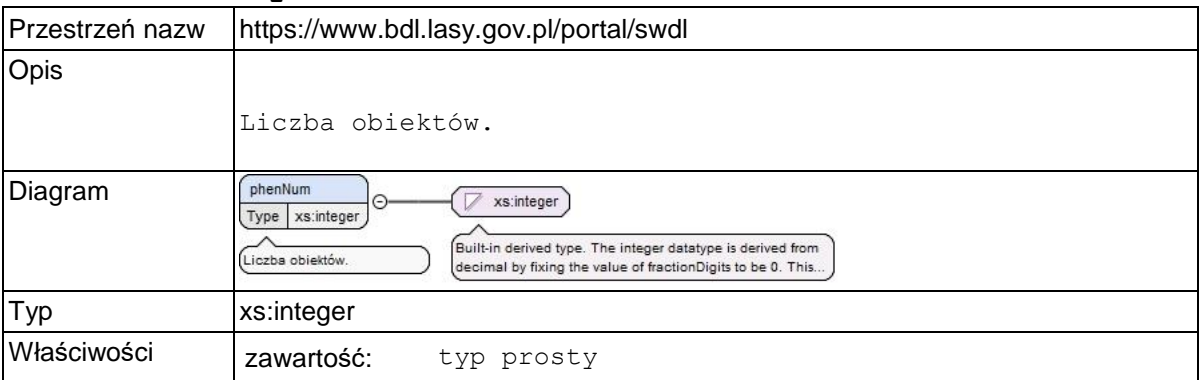

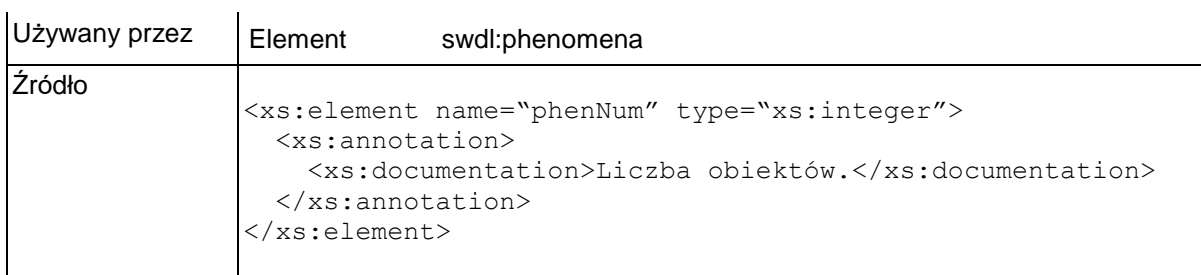

## **Element swdl:phenArea**

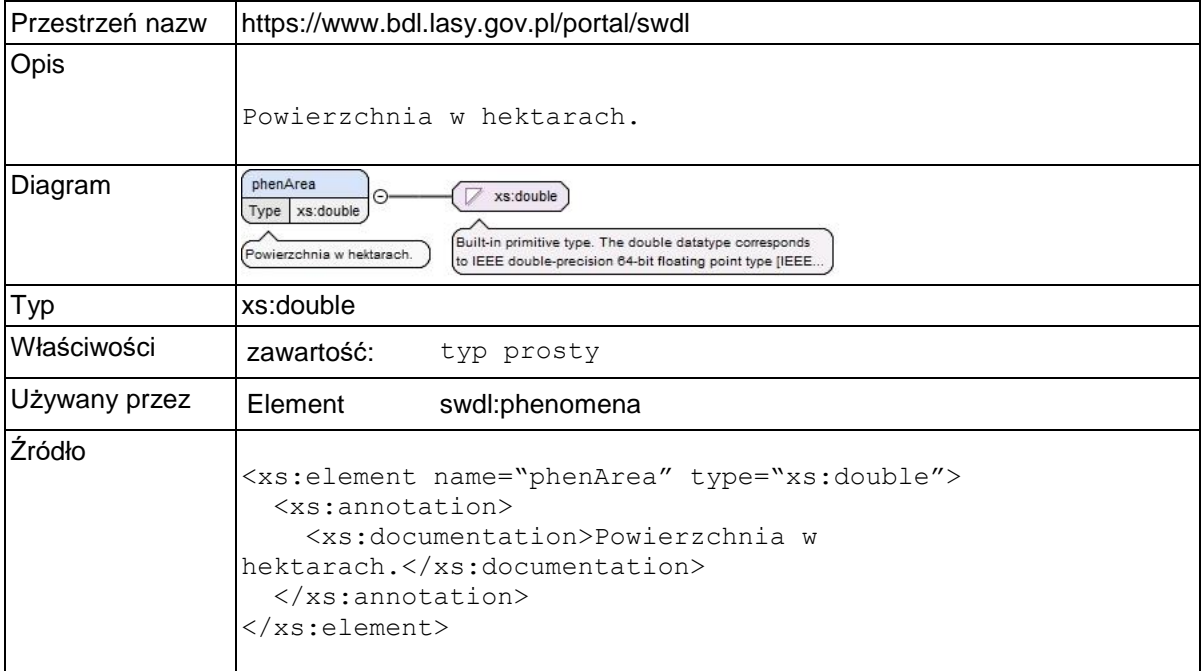

## **Element swdl:natureMonFl**

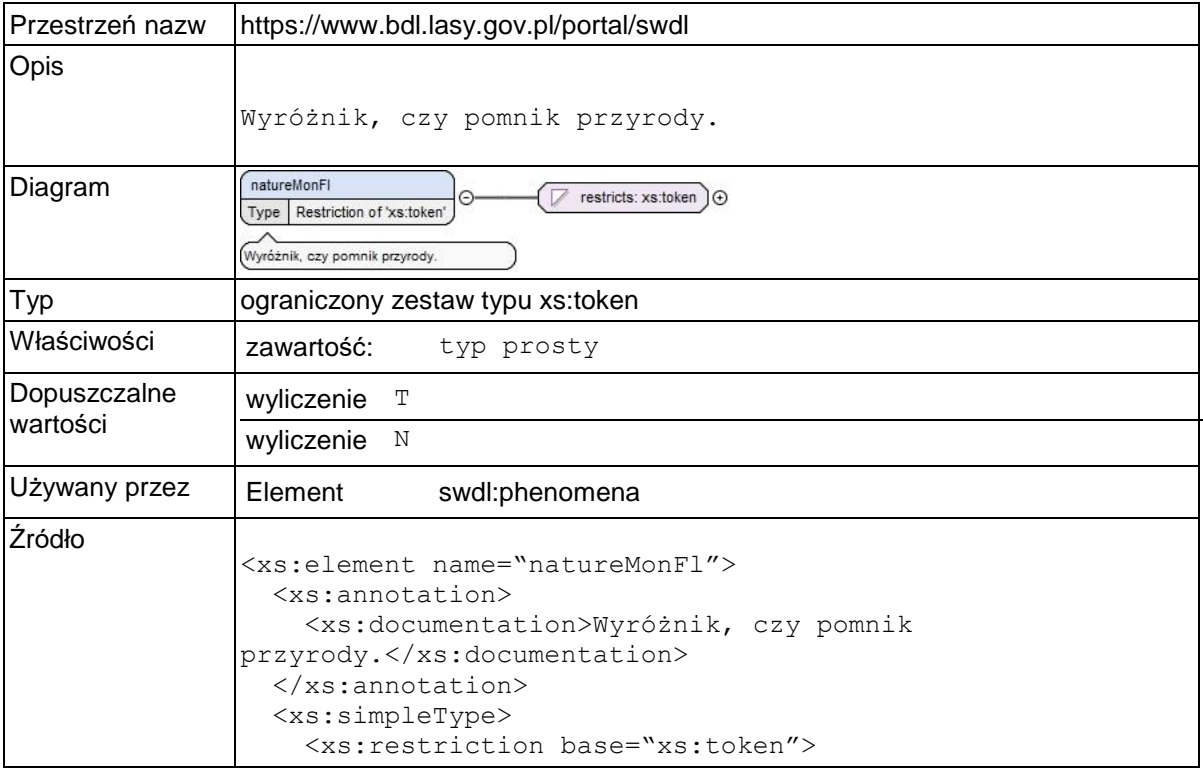

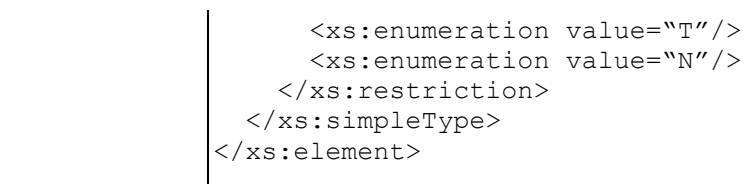

### **Element swdl:arodProtSite**

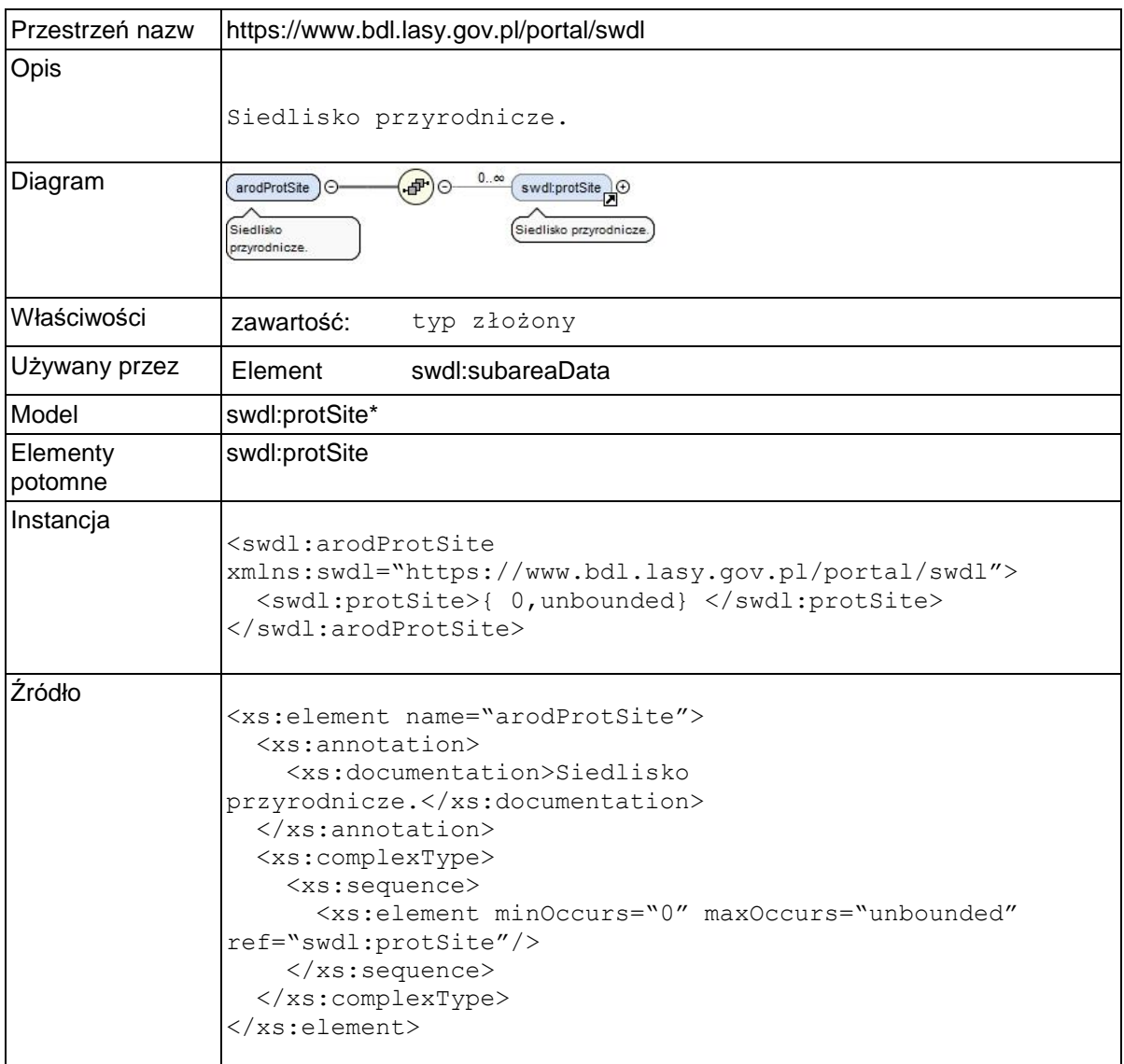

## **Element swdl:protSite**

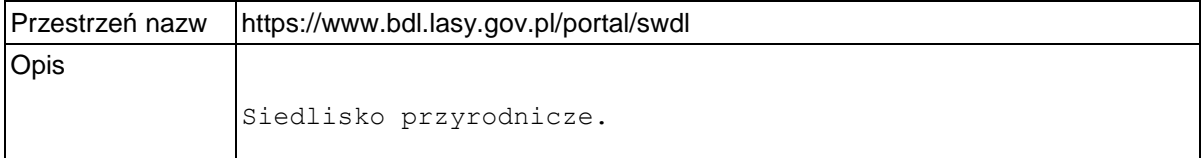

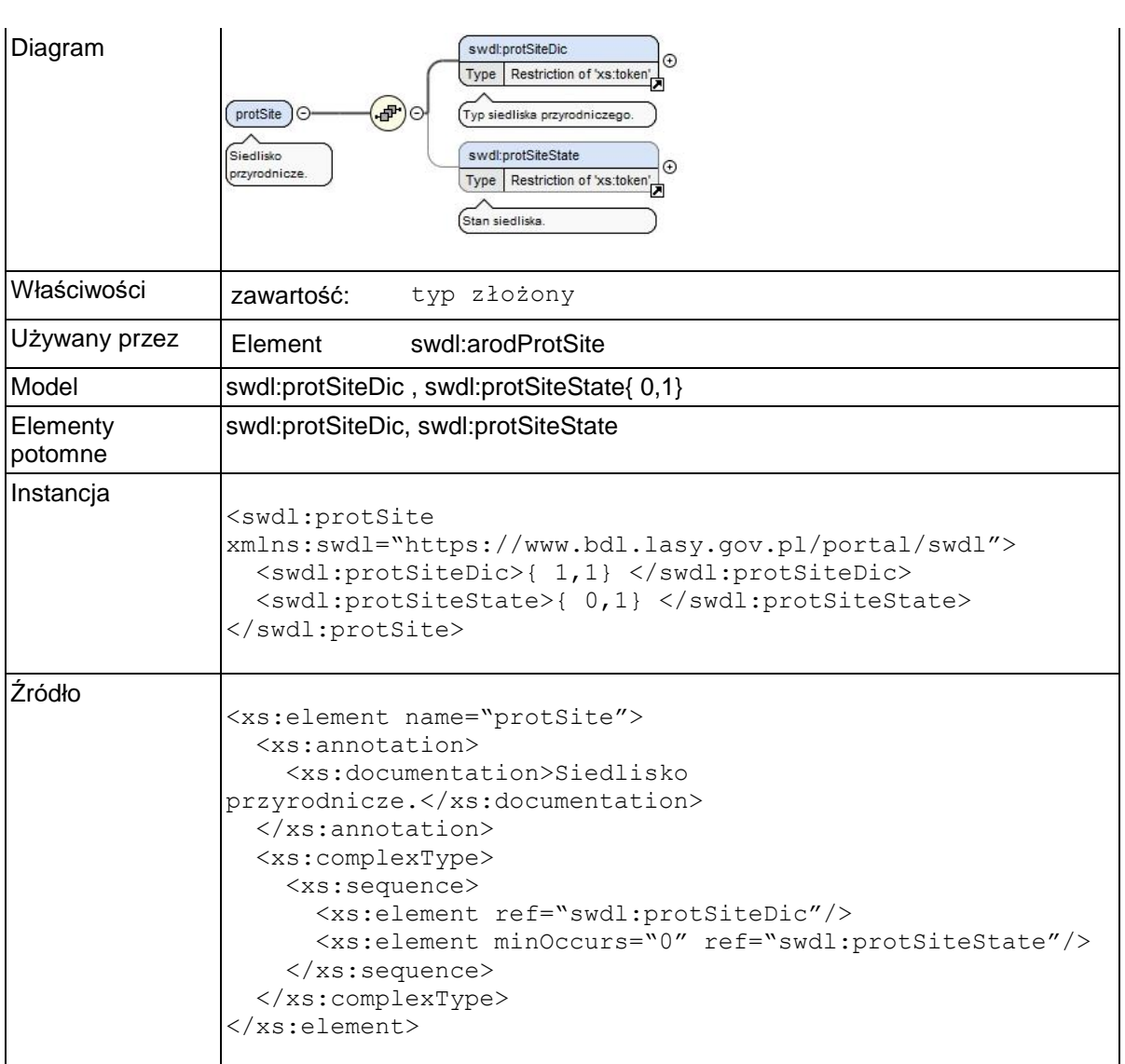

### **Element swdl:protSiteDic**

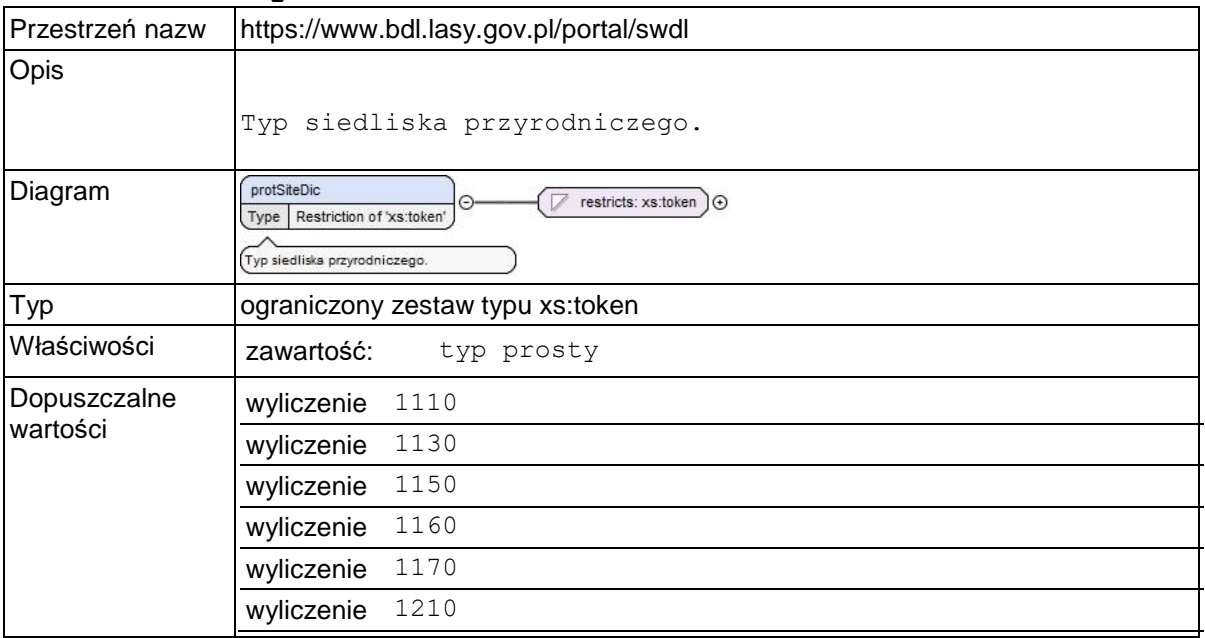

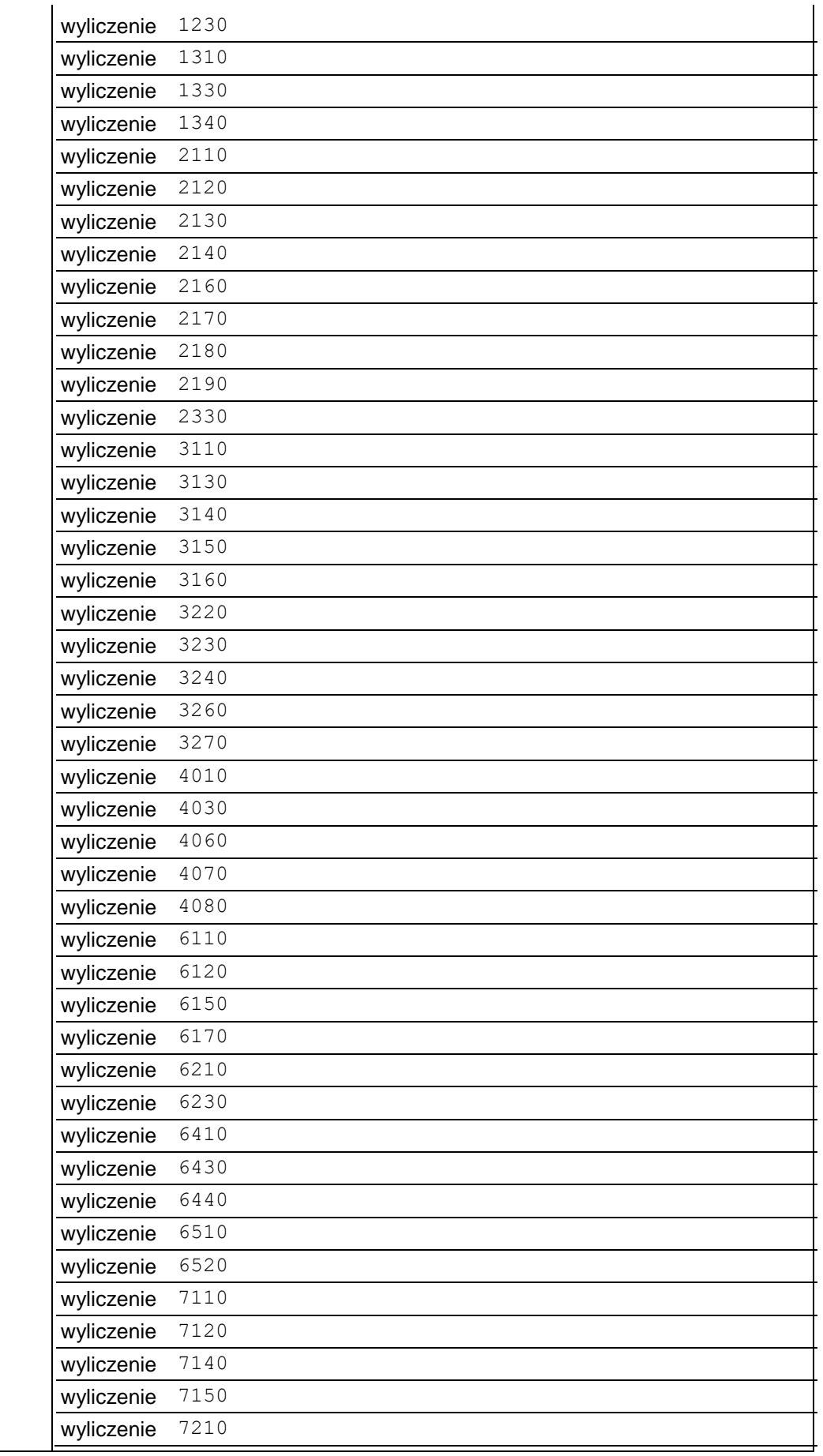

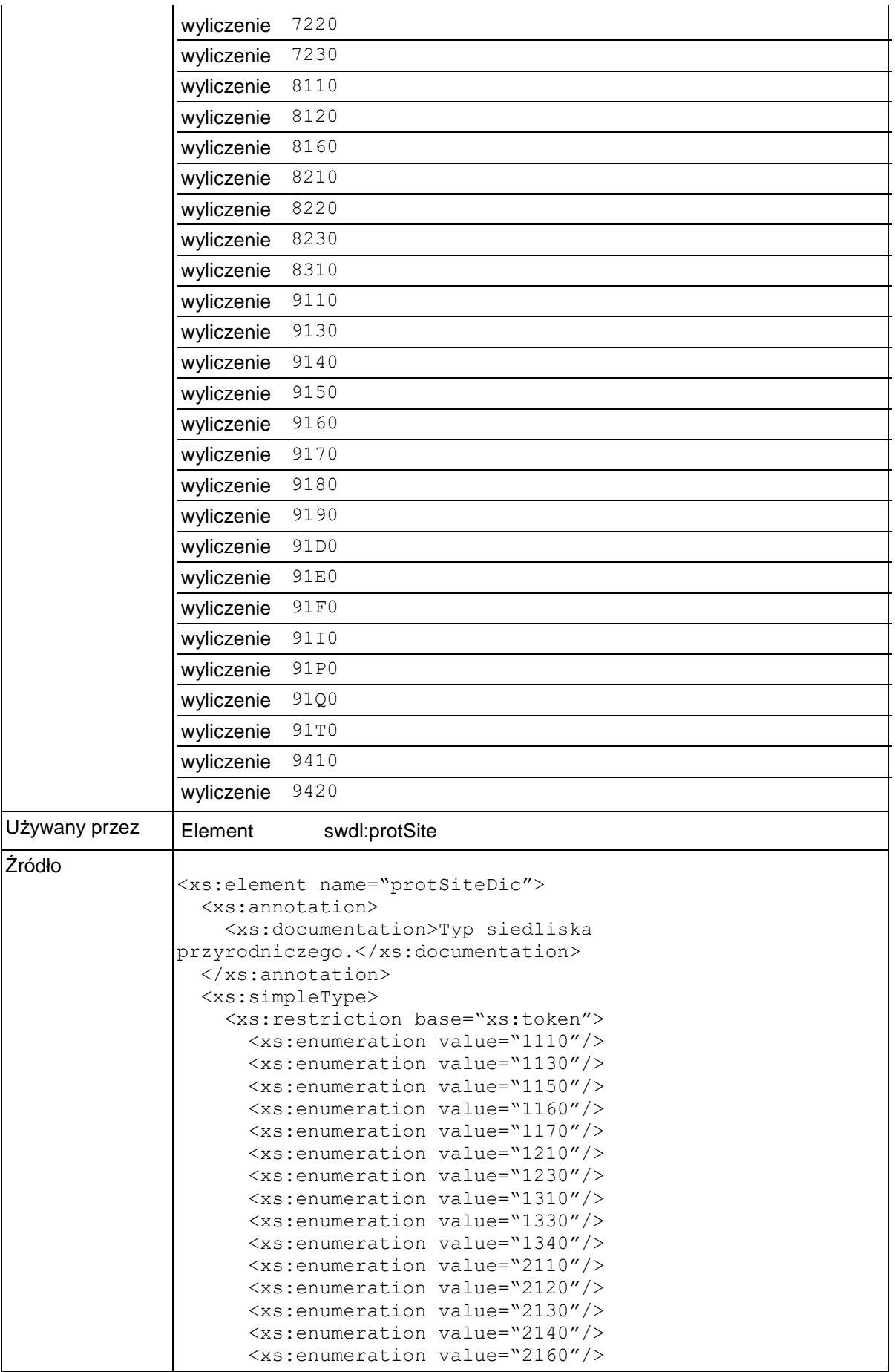

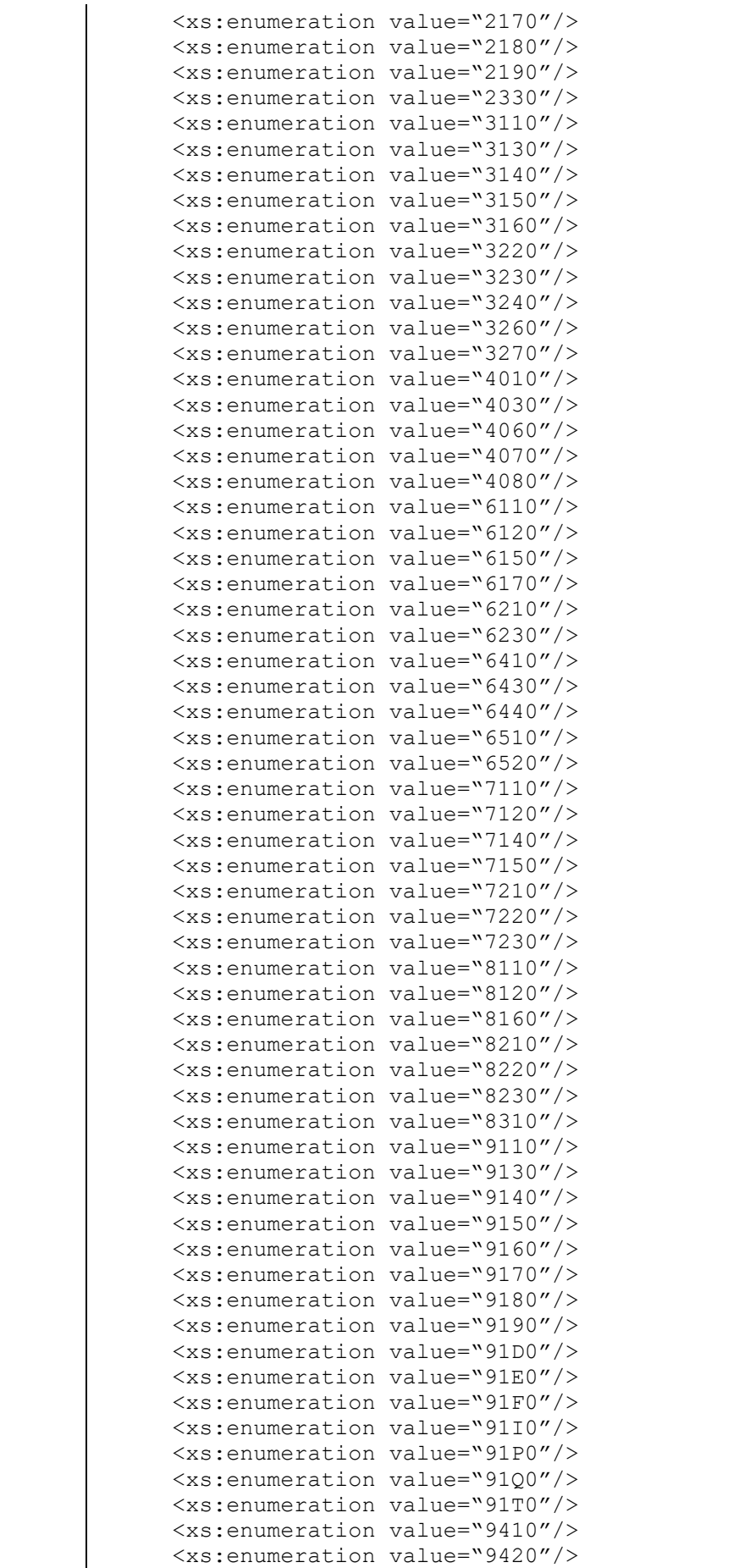

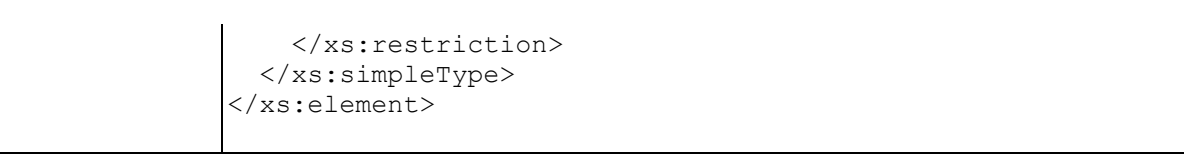

## **Element swdl:protSiteState**

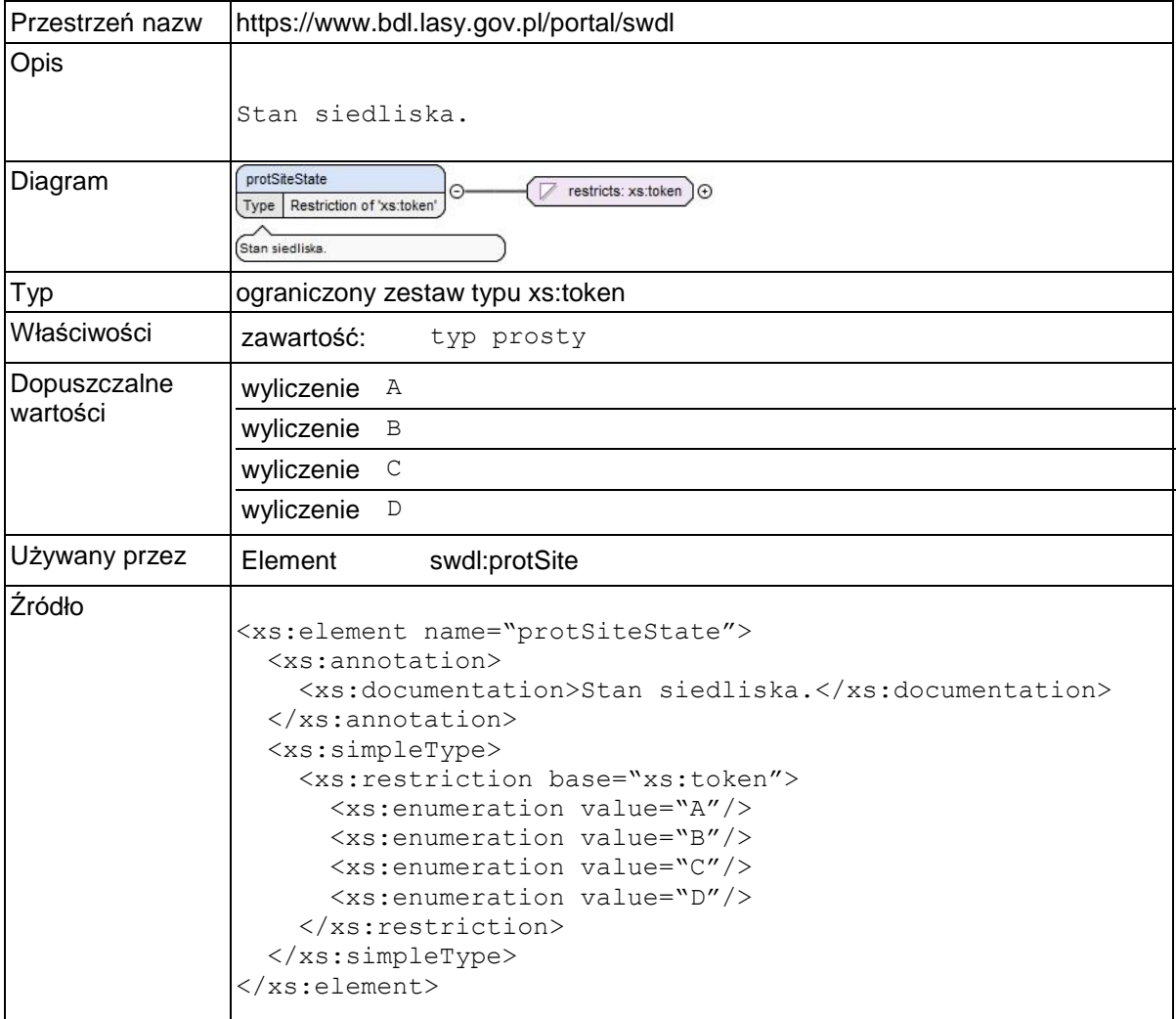

# **Element swdl:arodSoilSpec**

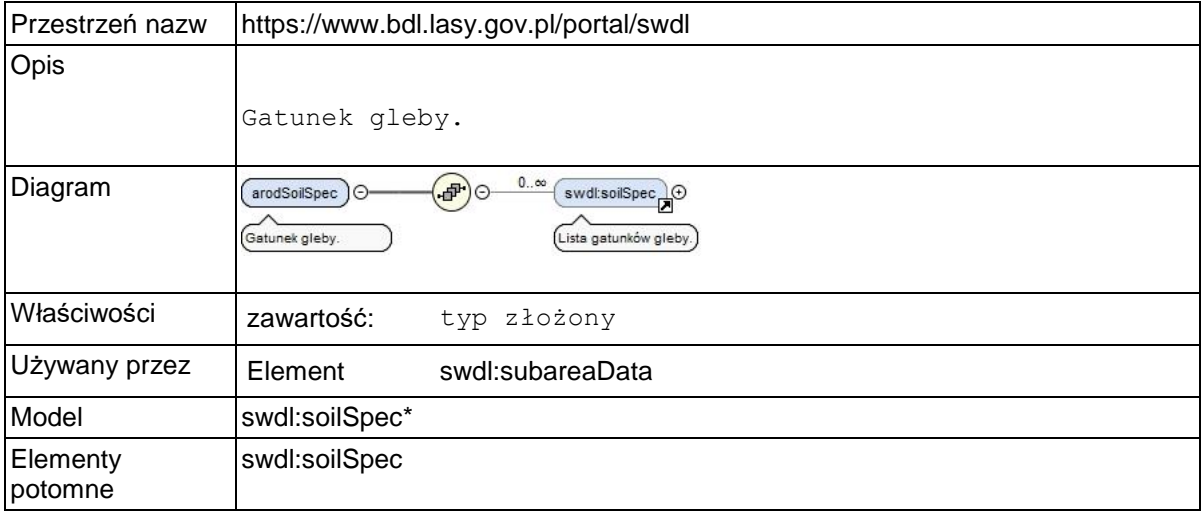

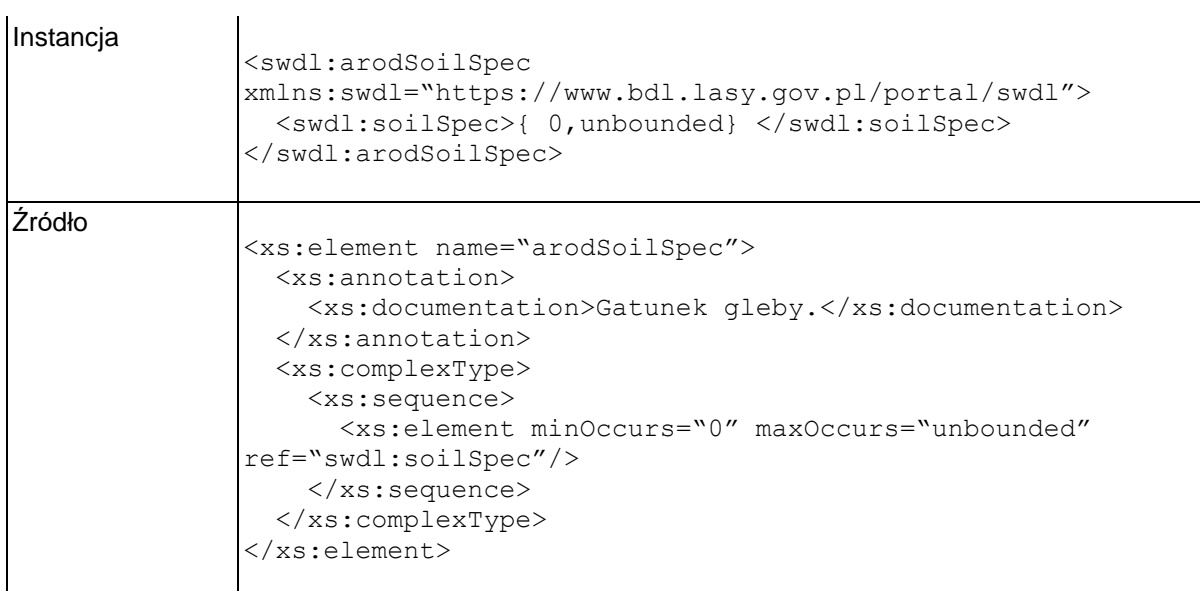

## **Element swdl:soilSpec**

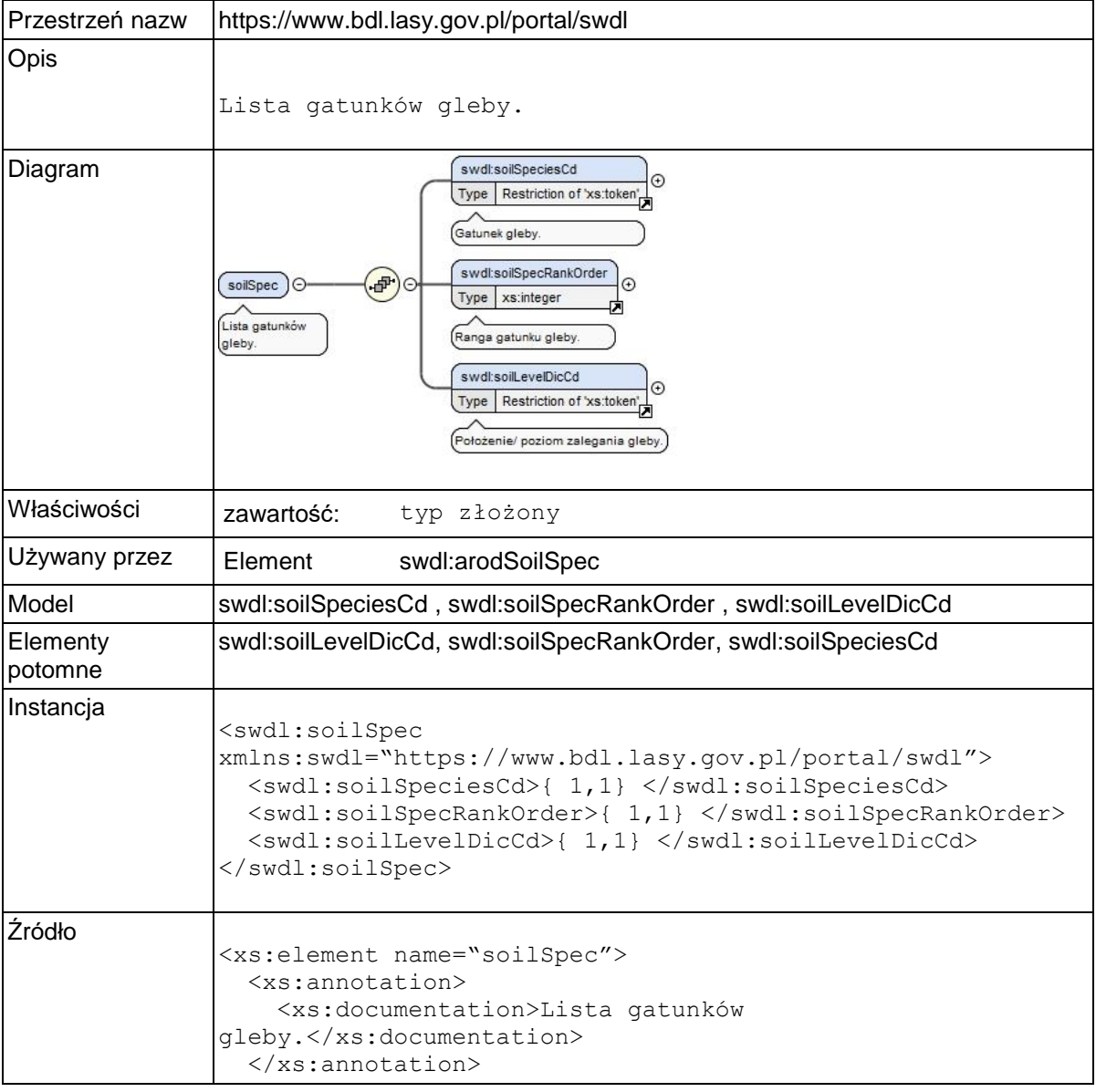

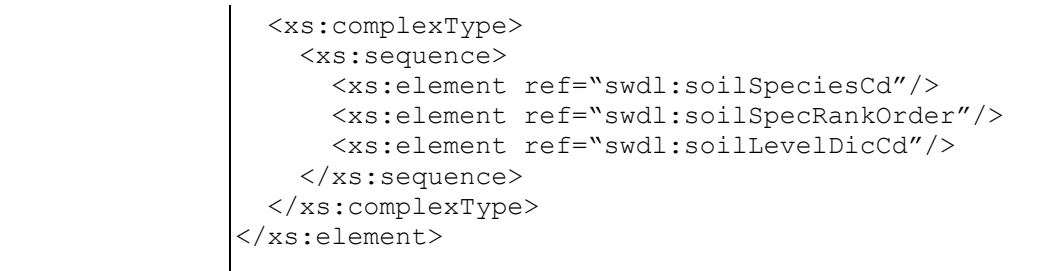

## **Element swdl:soilSpeciesCd**

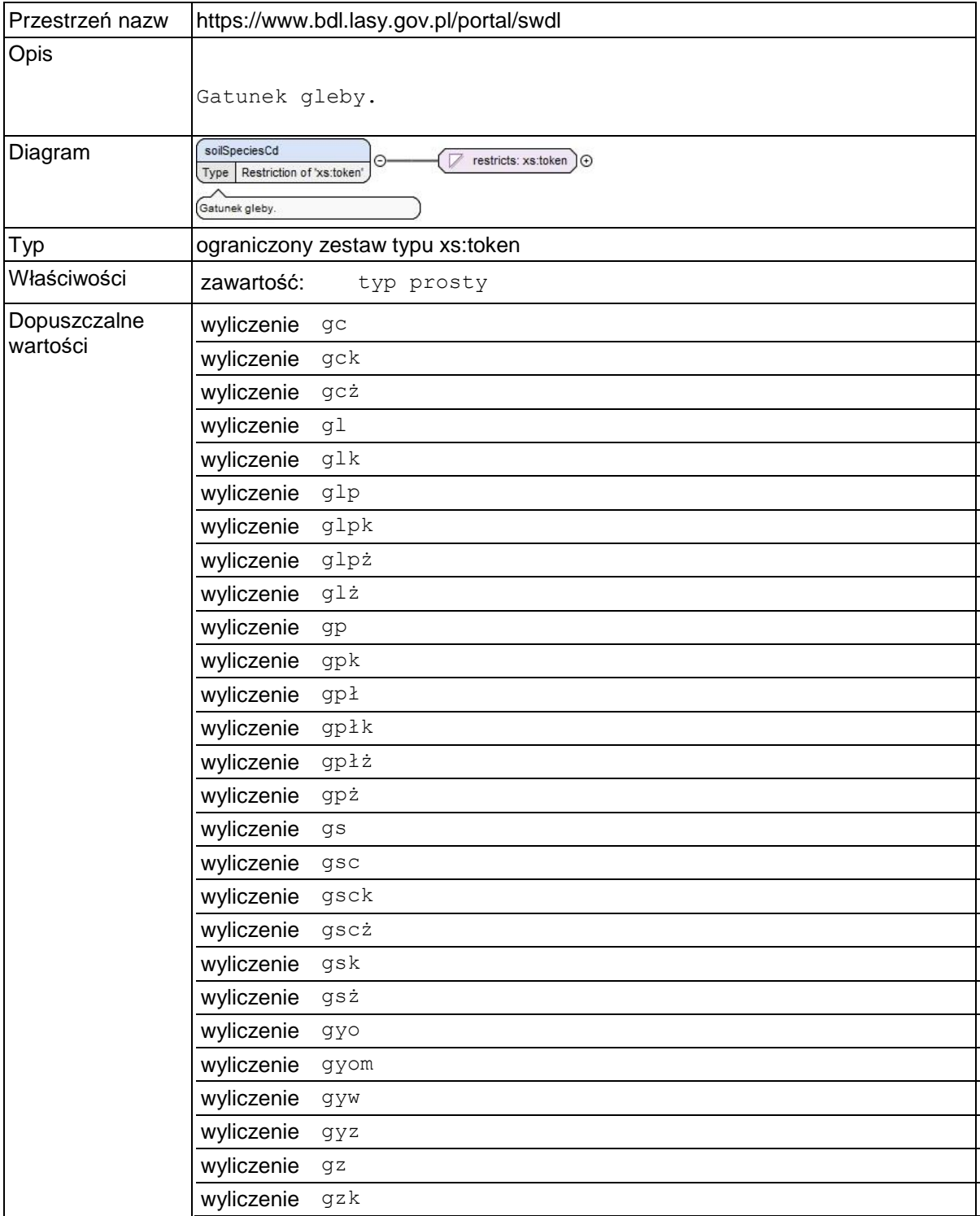

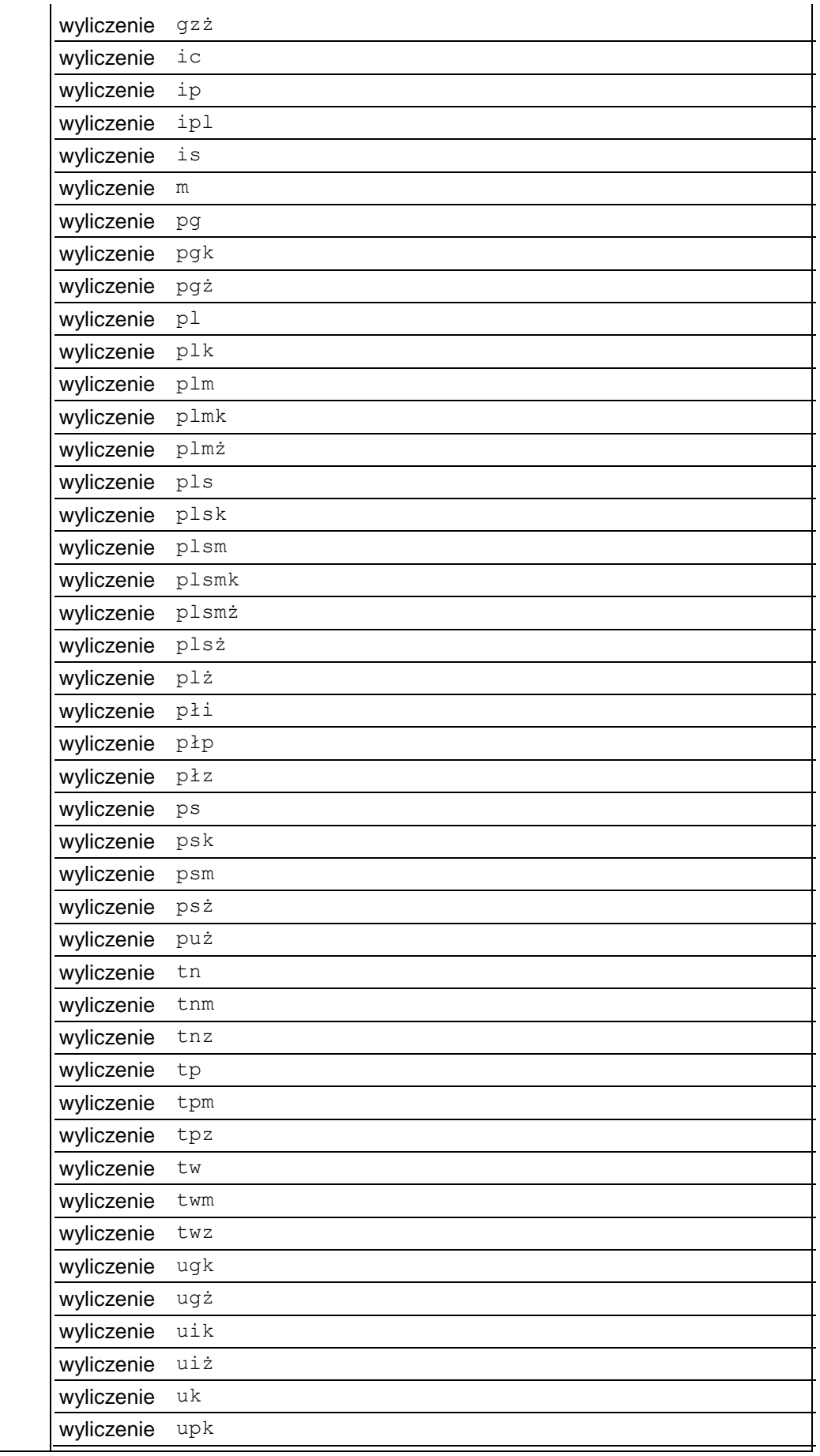

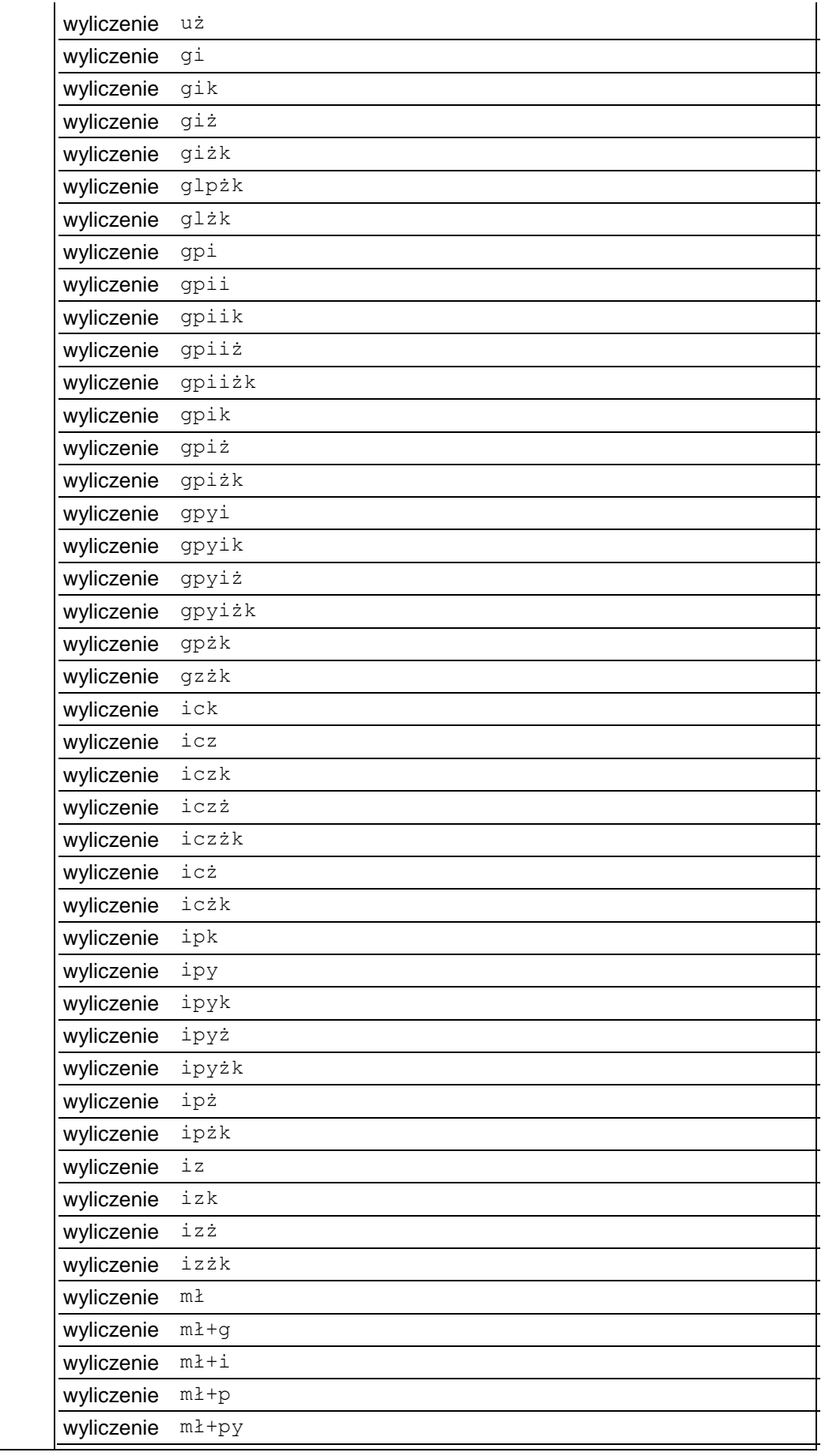

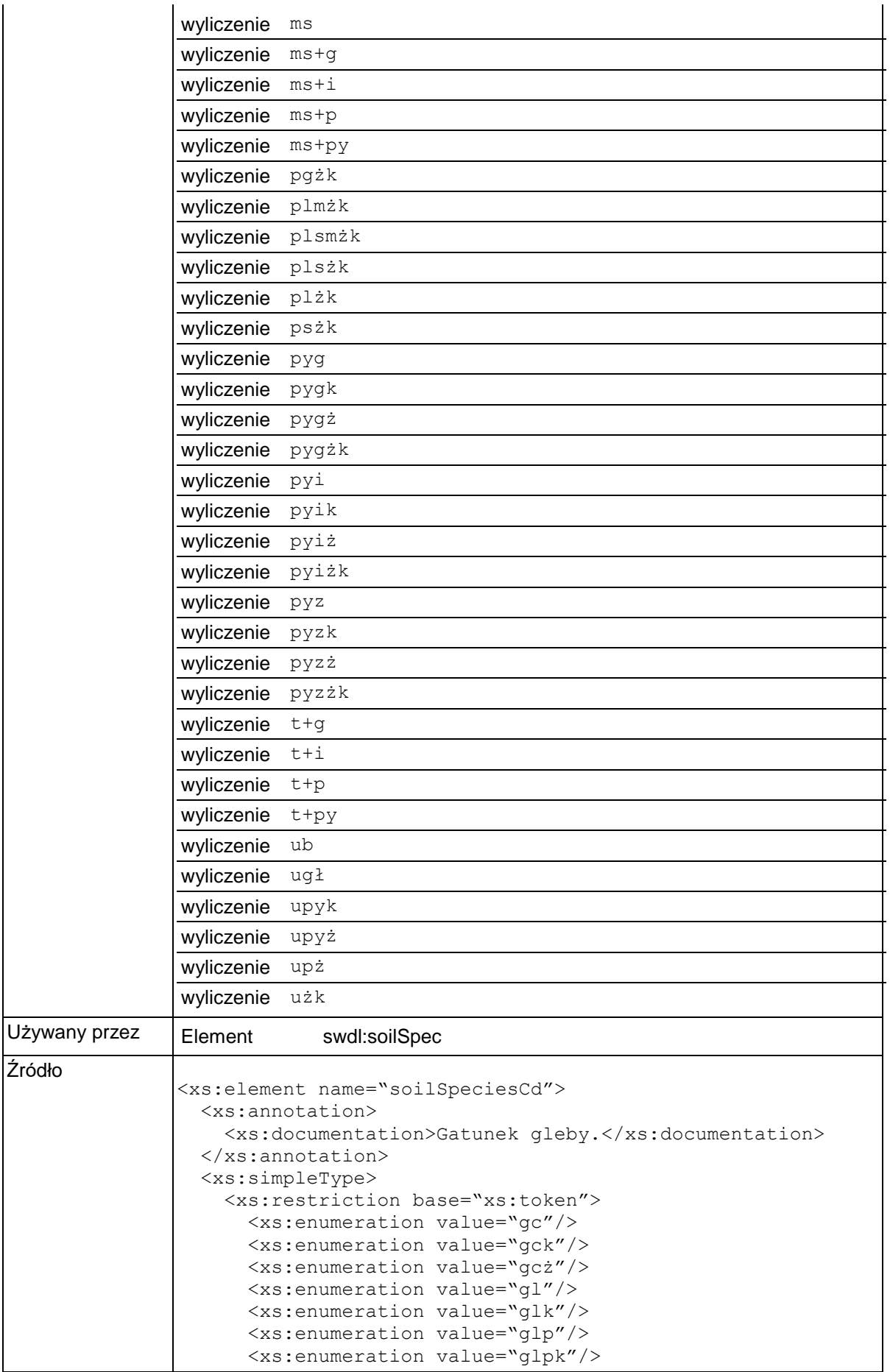

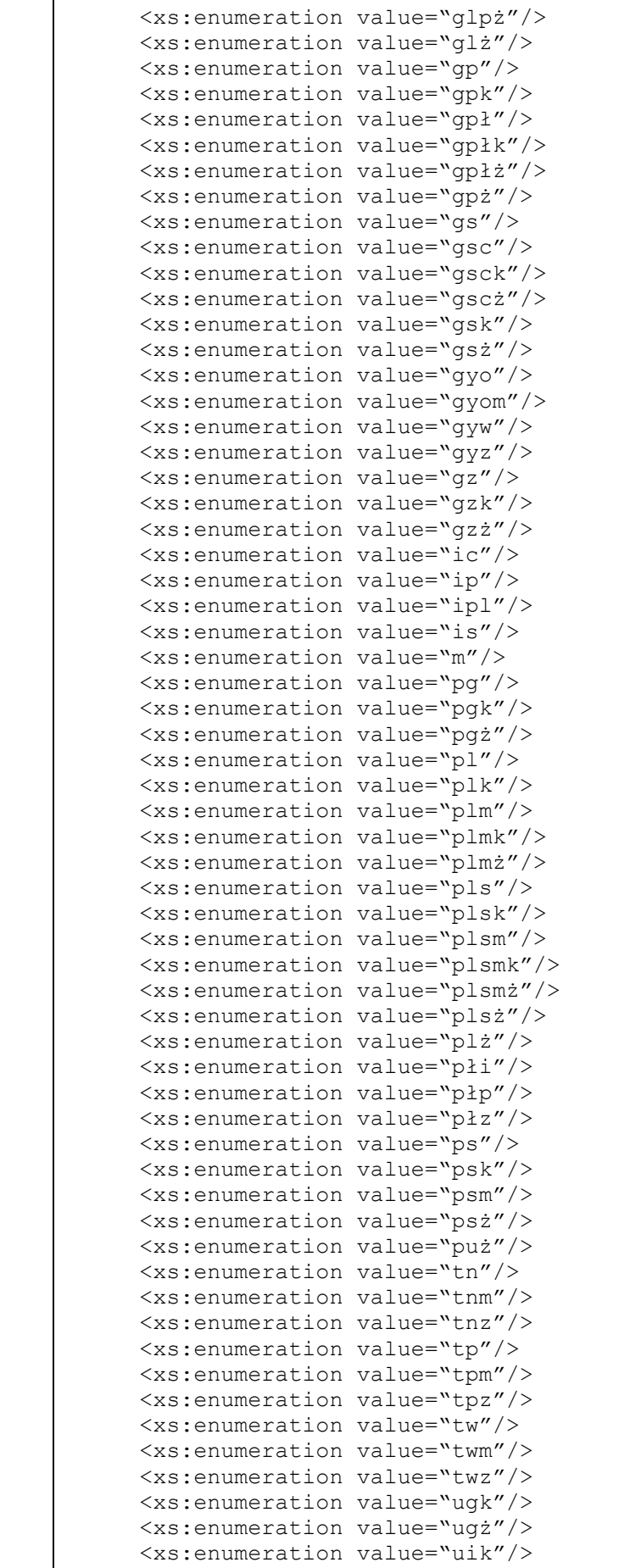

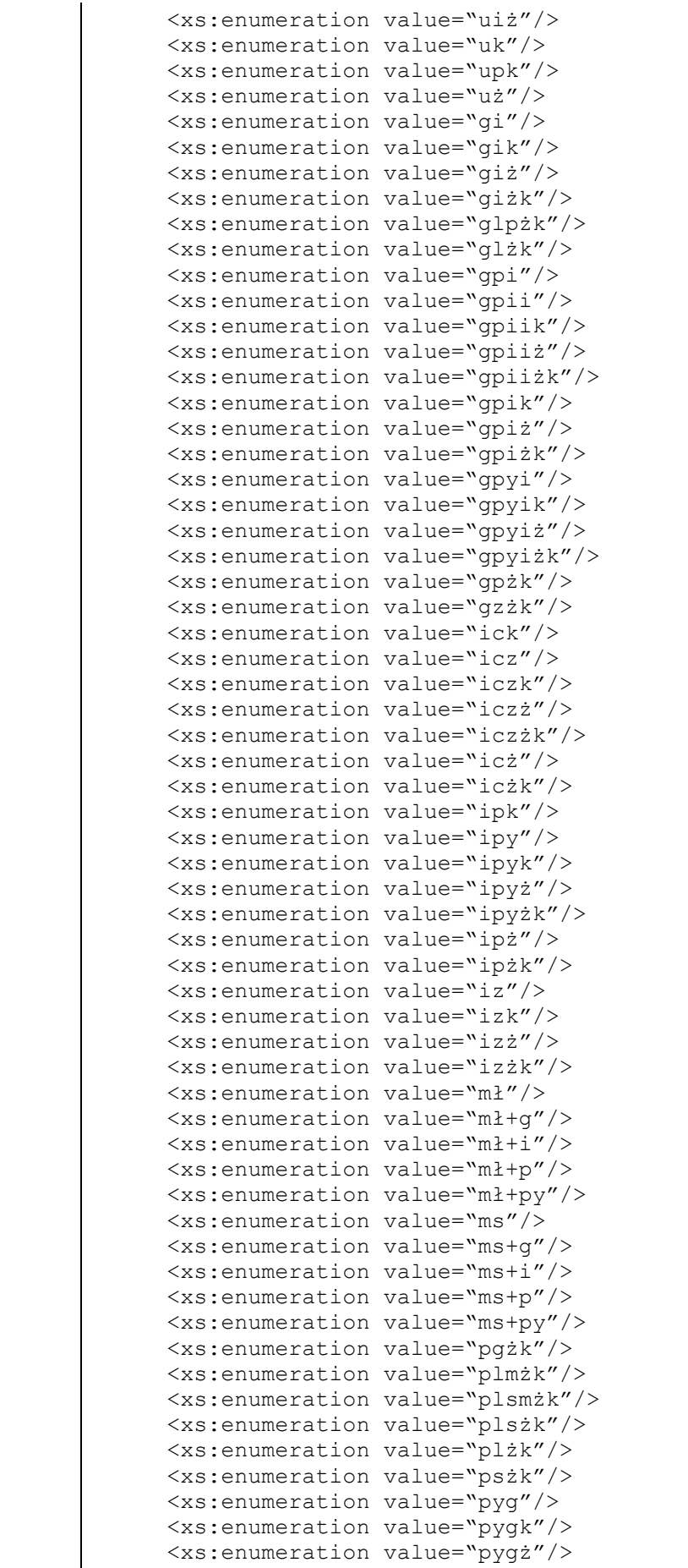

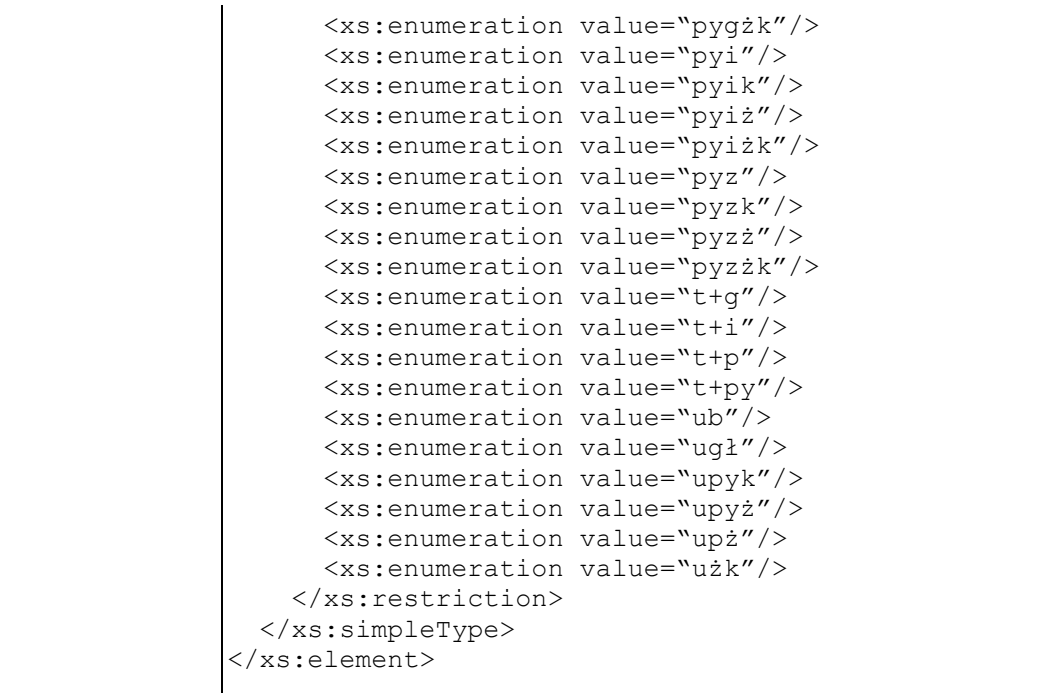

### **Element swdl:soilSpecRankOrder**

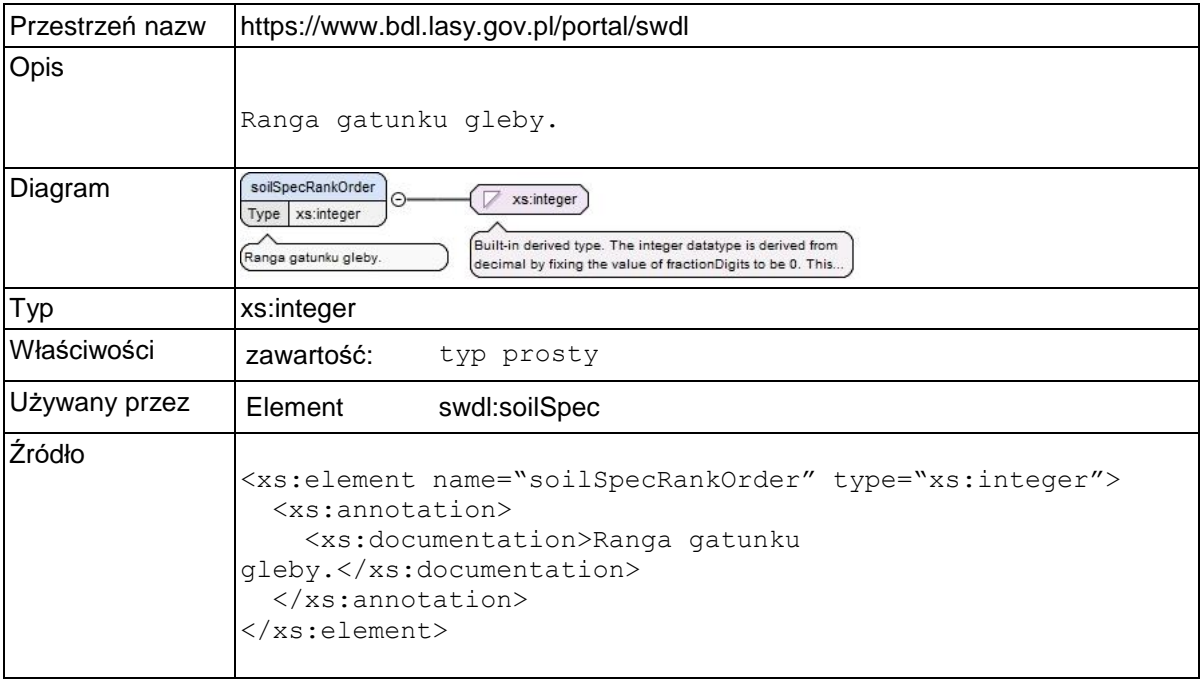

### **Element swdl:soilLevelDicCd**

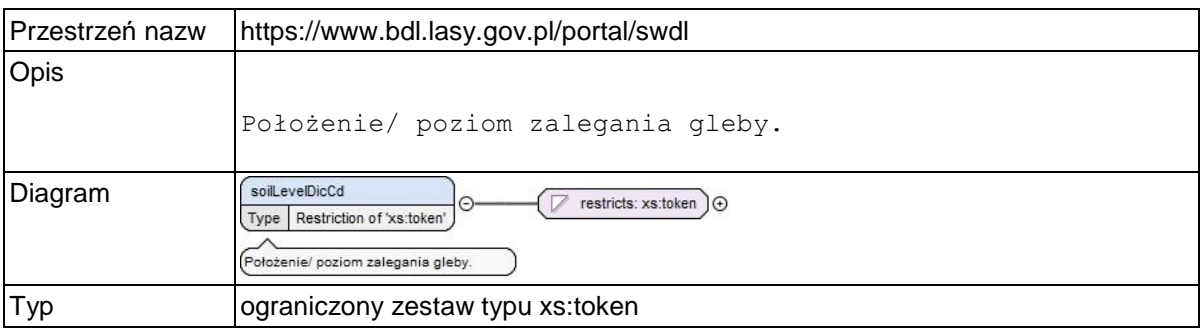

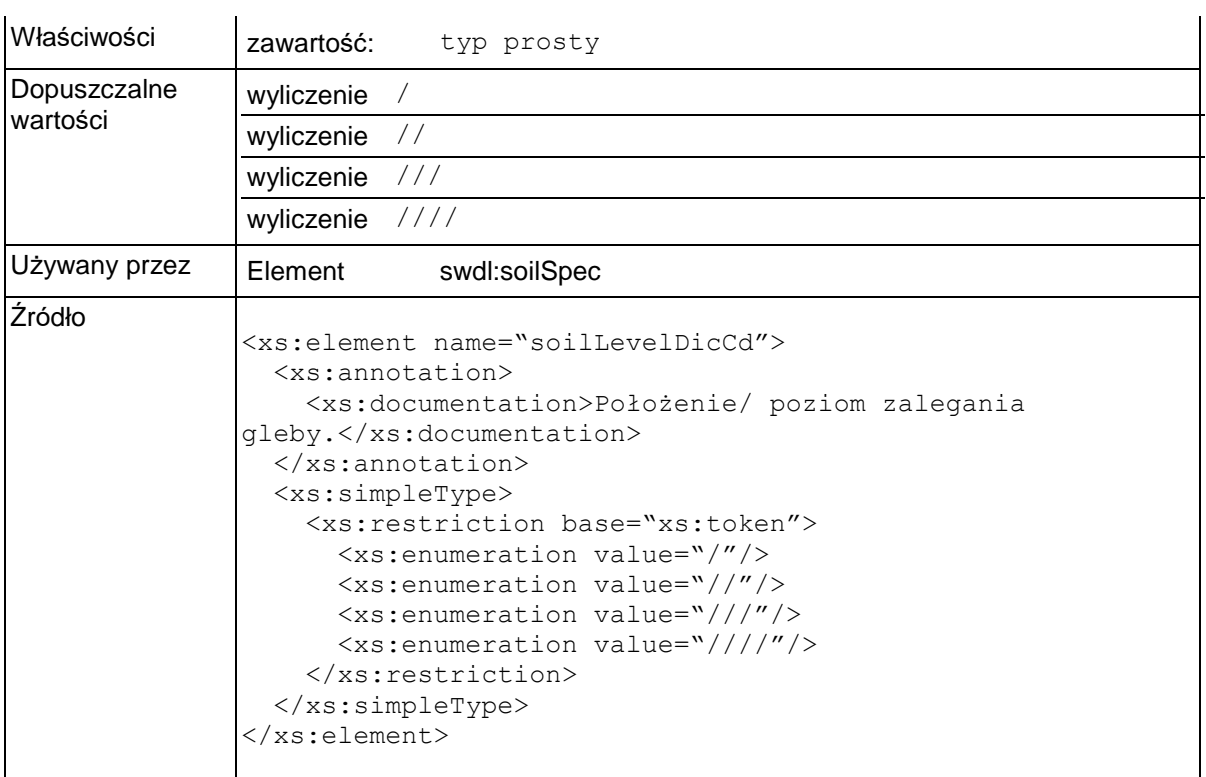

# **Element swdl:arodSpecArea**

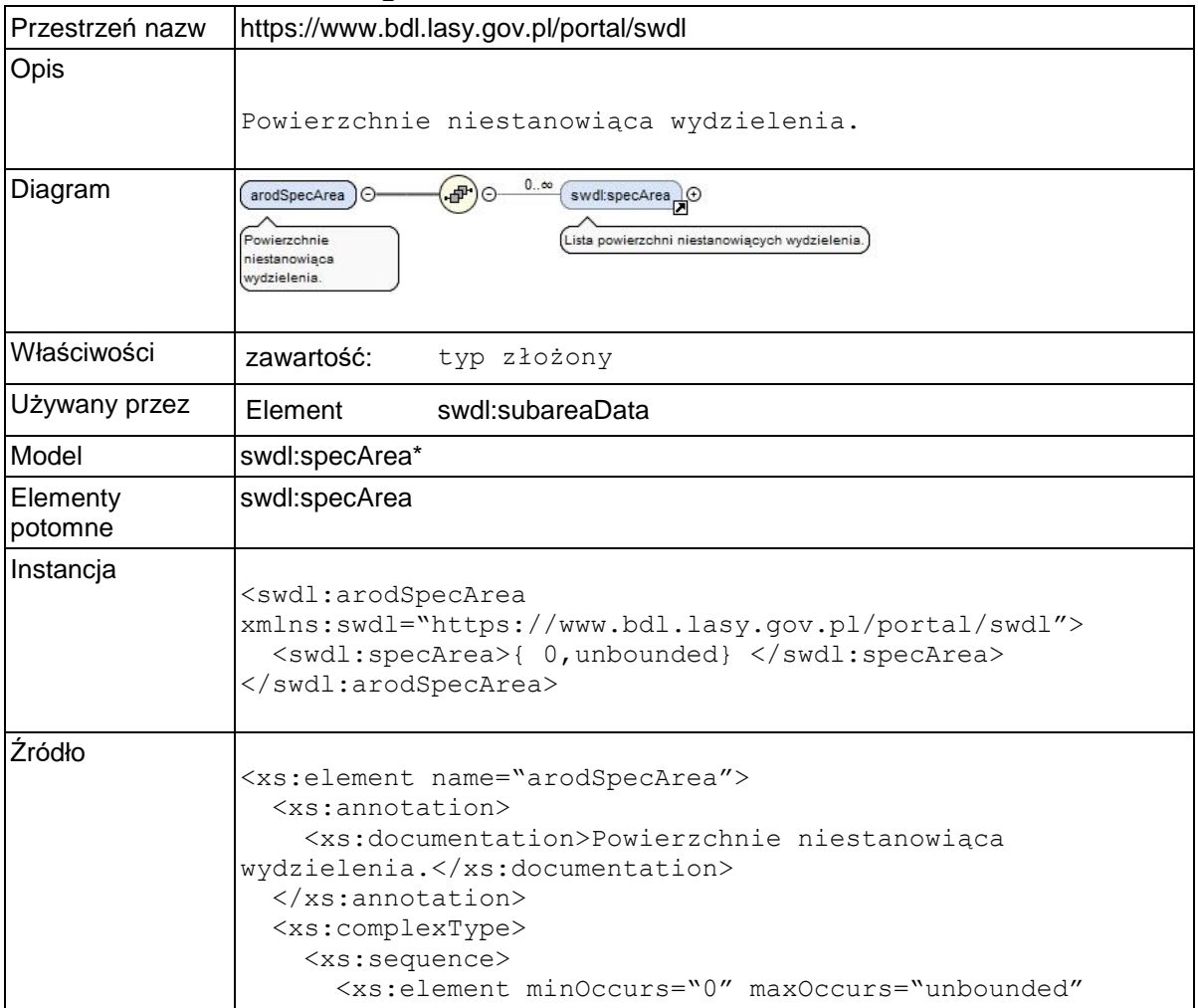

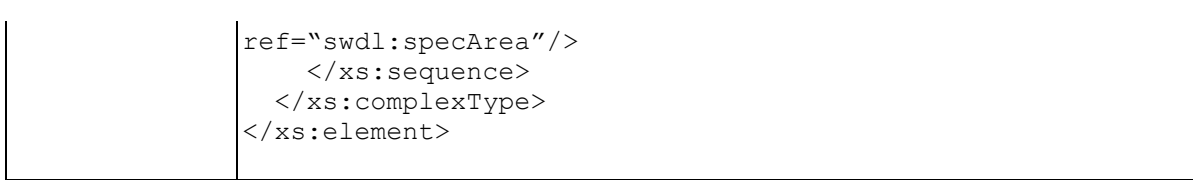

## **Element swdl:specArea**

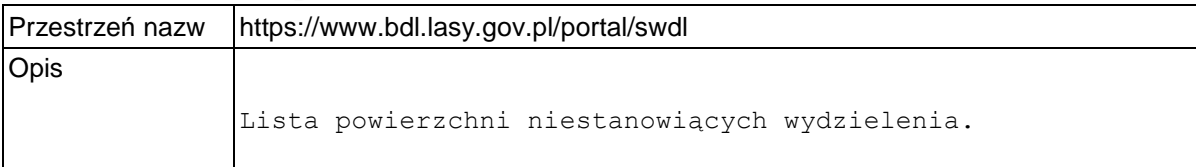

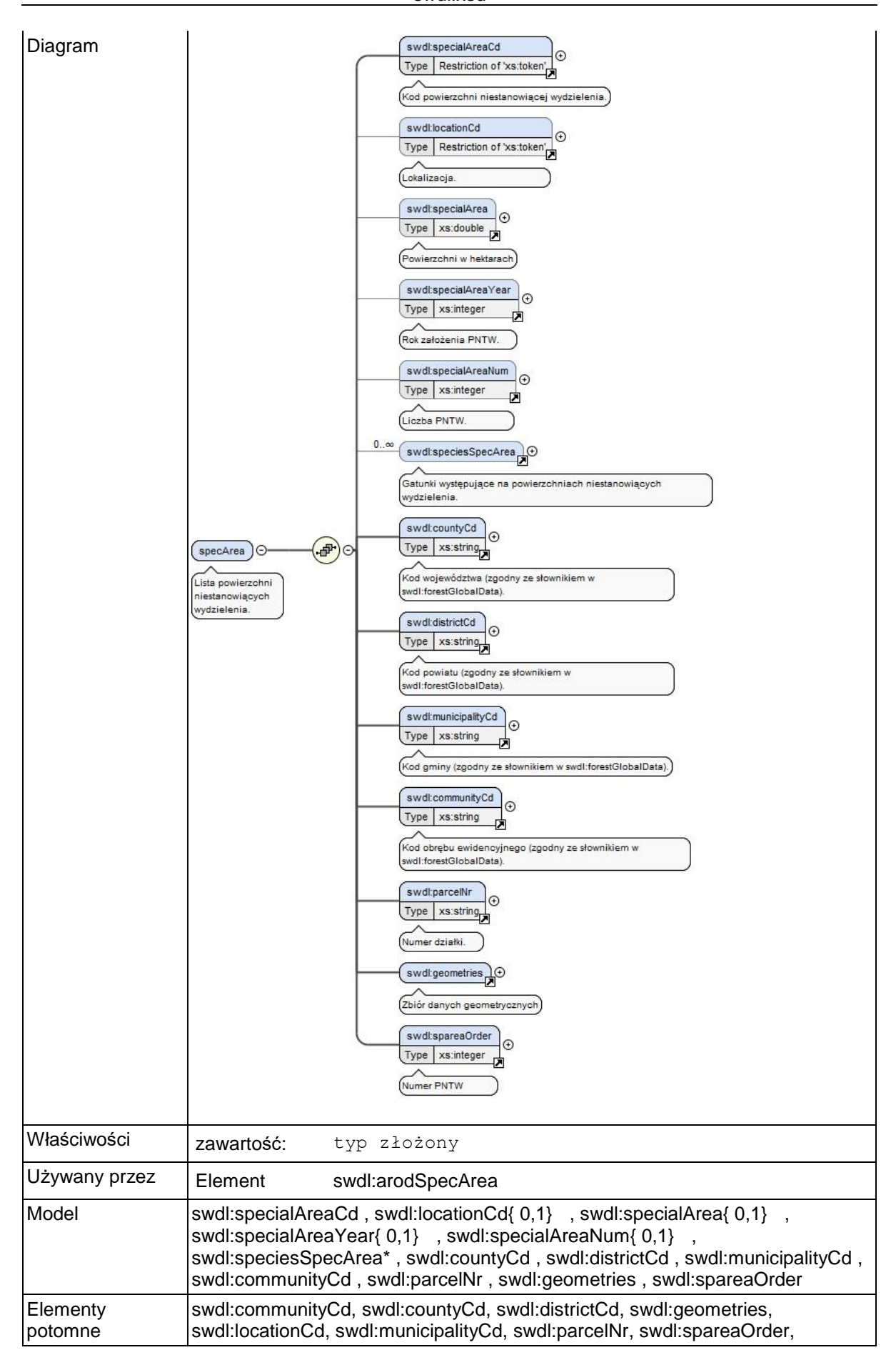

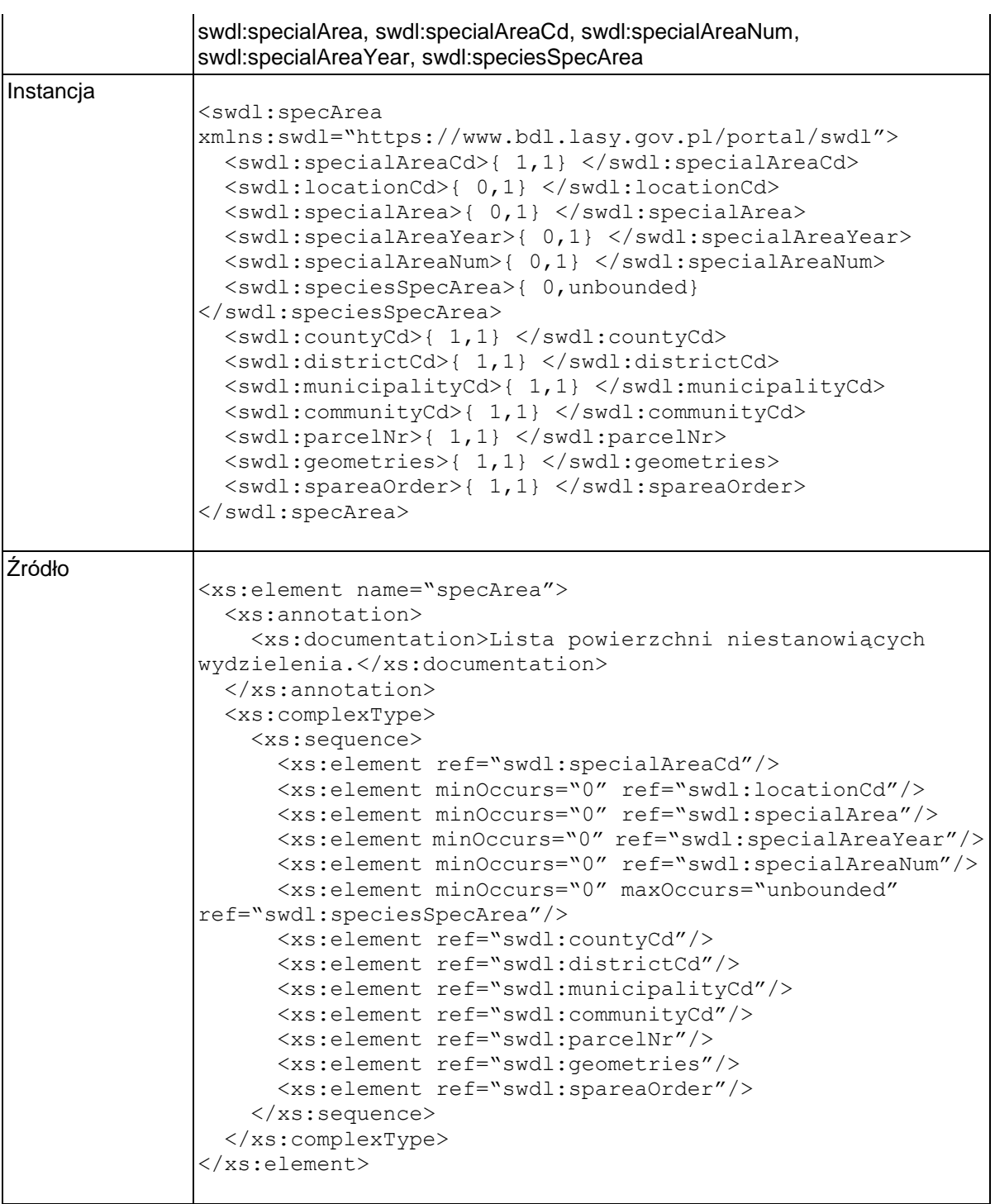

## **Element swdl:specialAreaCd**

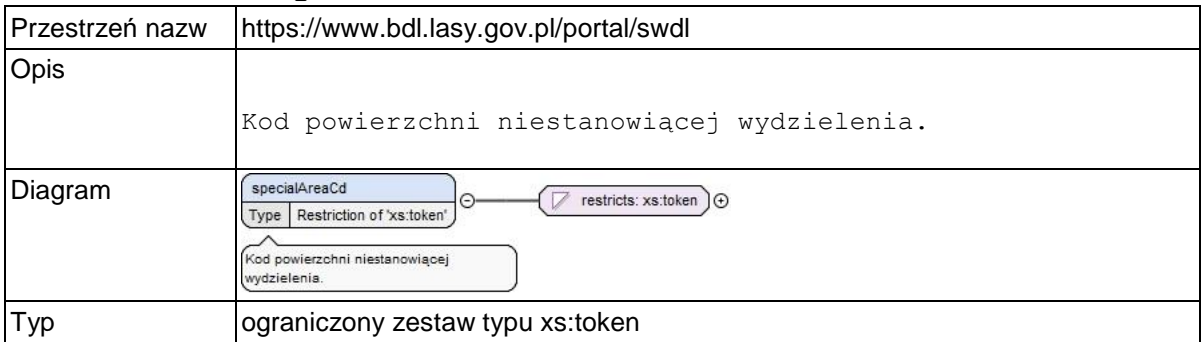

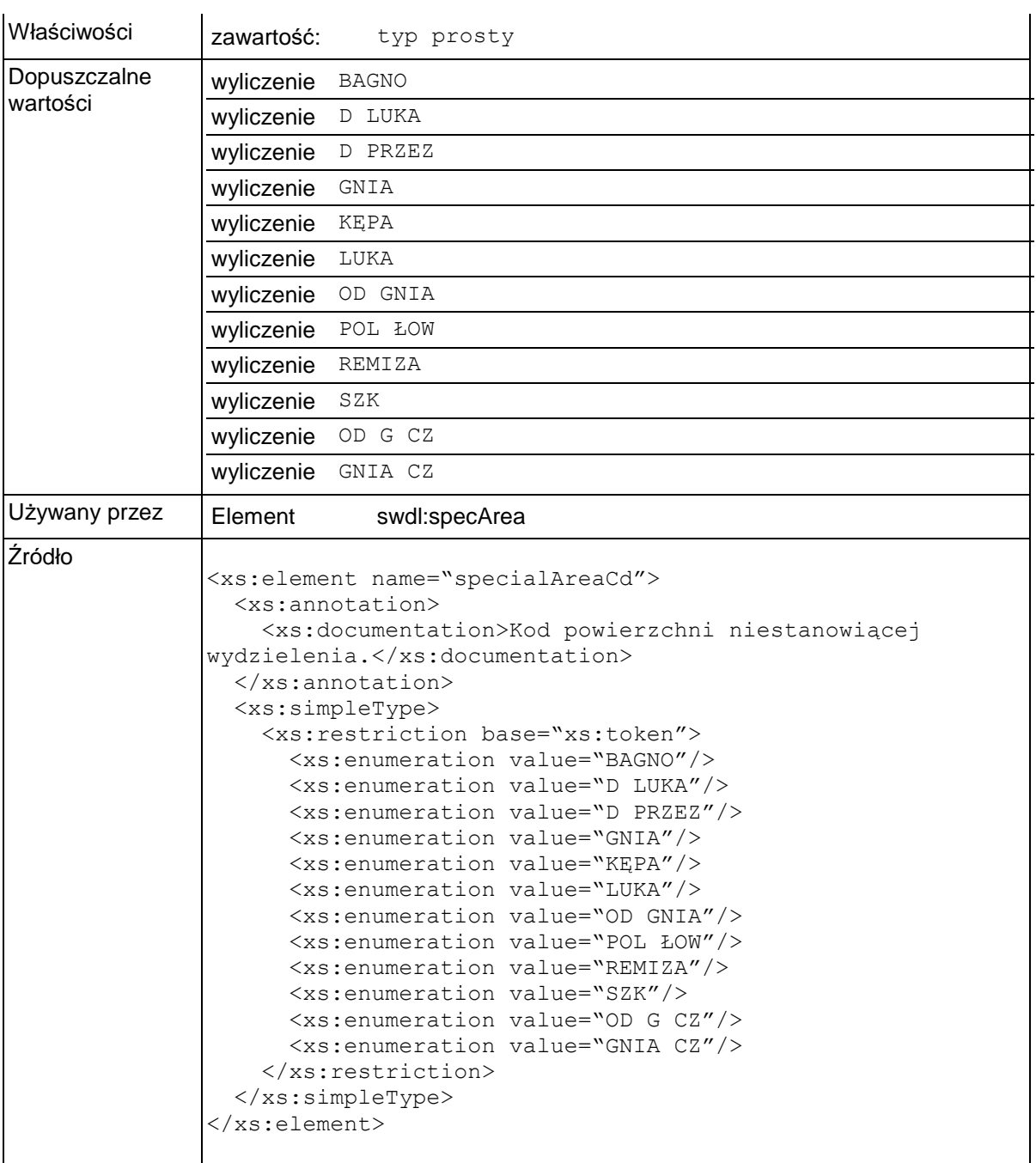

## **Element swdl:specialArea**

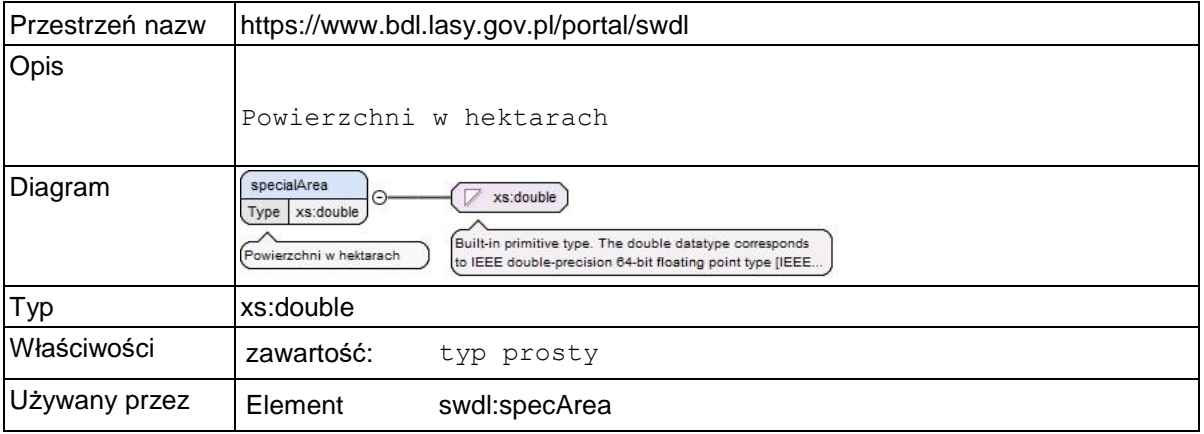

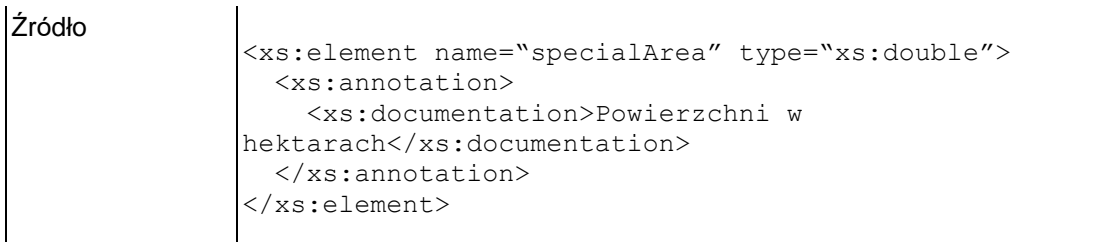

## **Element swdl:specialAreaYear**

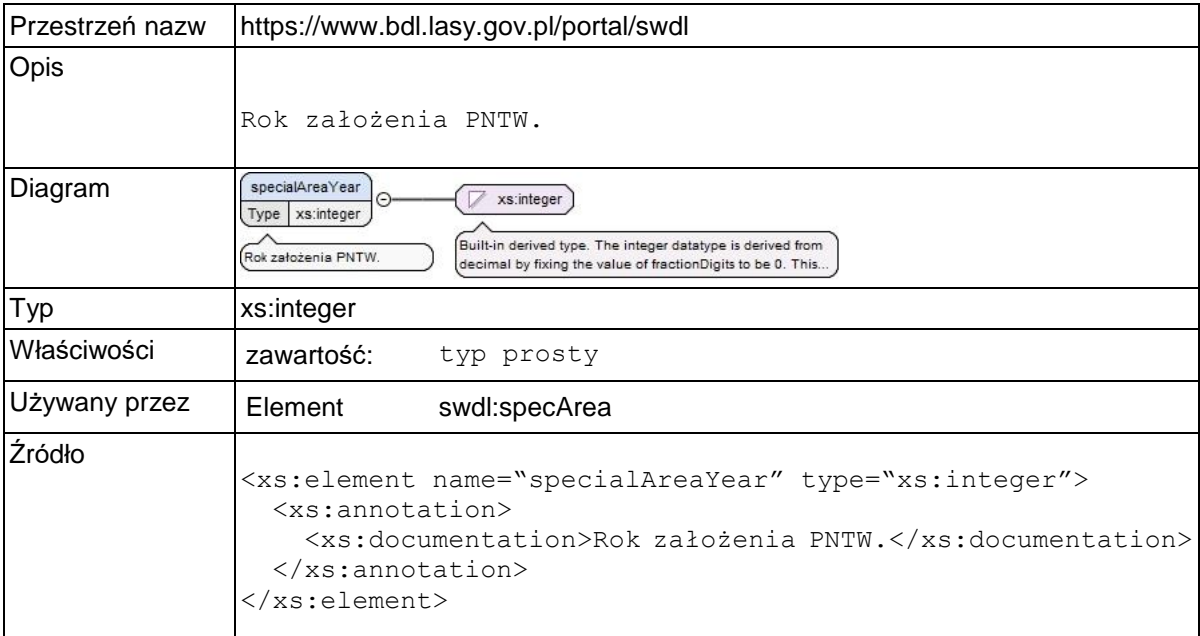

### **Element swdl:specialAreaNum**

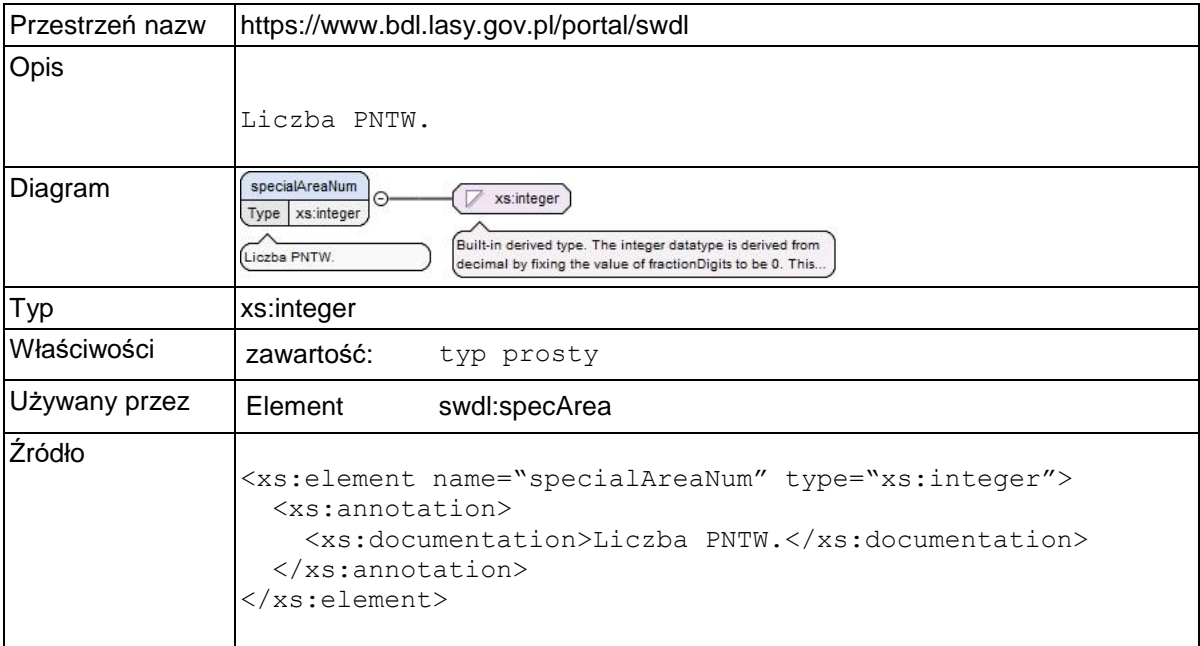

## **Element swdl:speciesSpecArea**

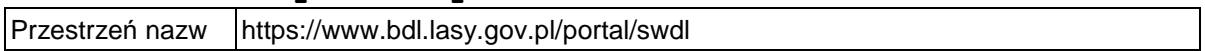

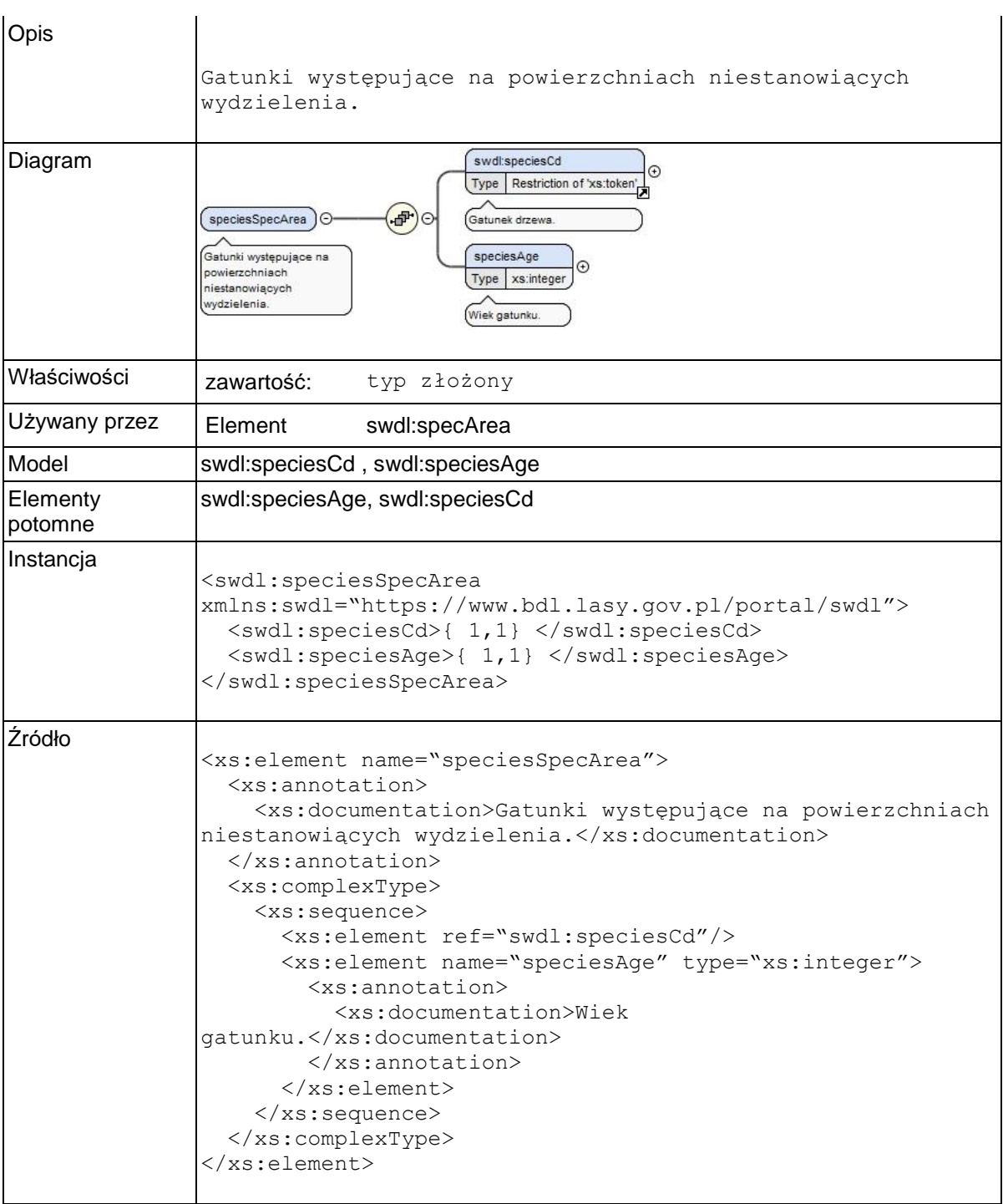

## **Element swdl:speciesSpecArea / swdl:speciesAge**

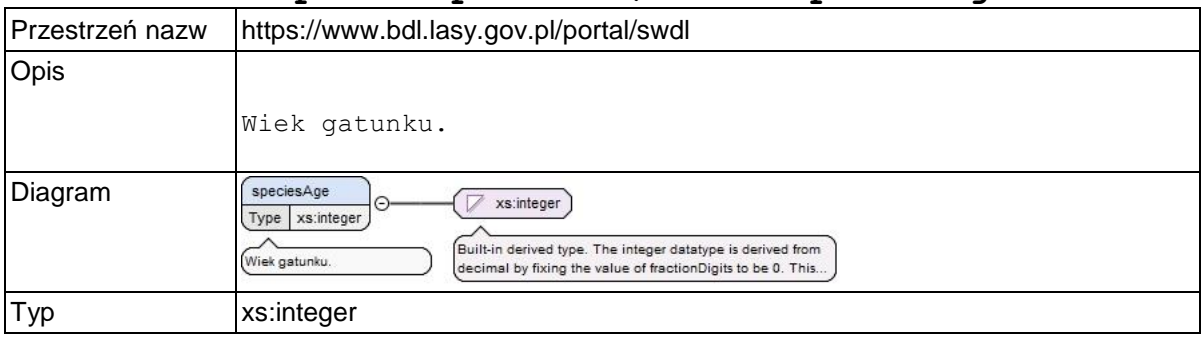

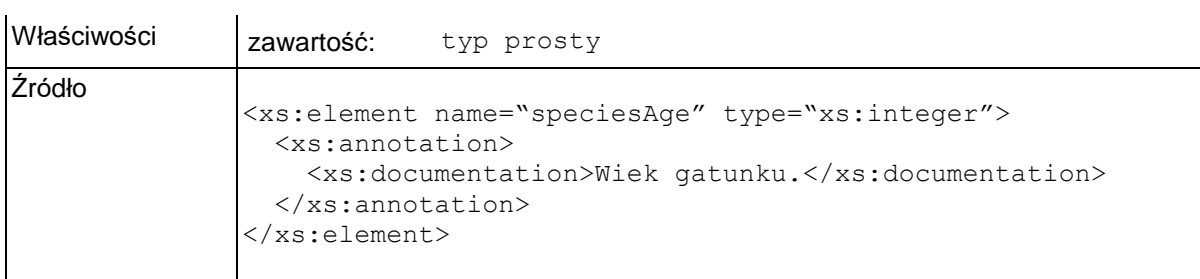

## **Element swdl:countyCd**

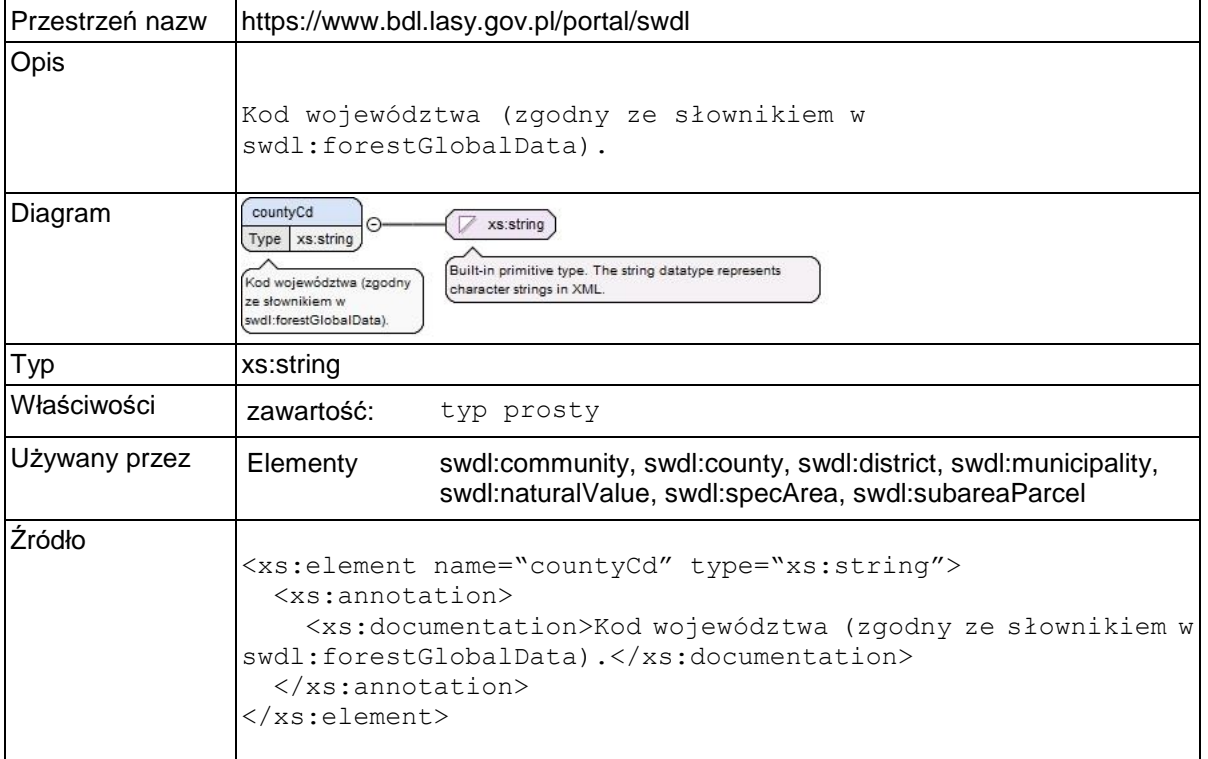

## **Element swdl:districtCd**

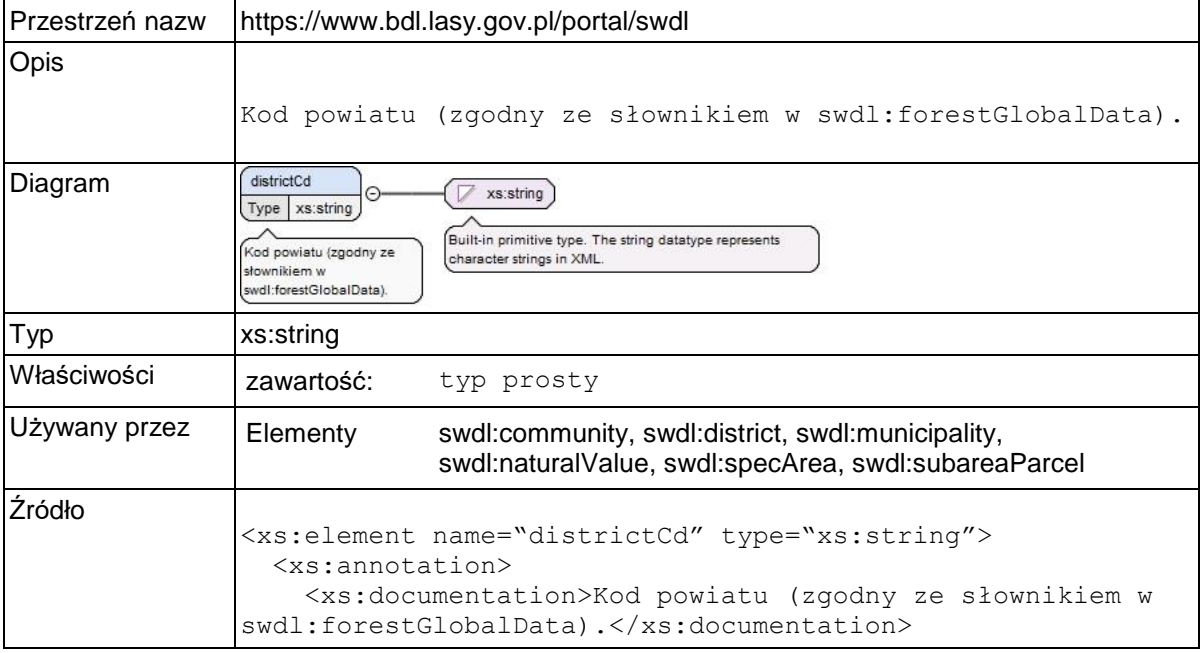

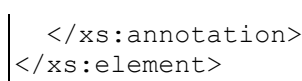

### **Element swdl:municipalityCd**

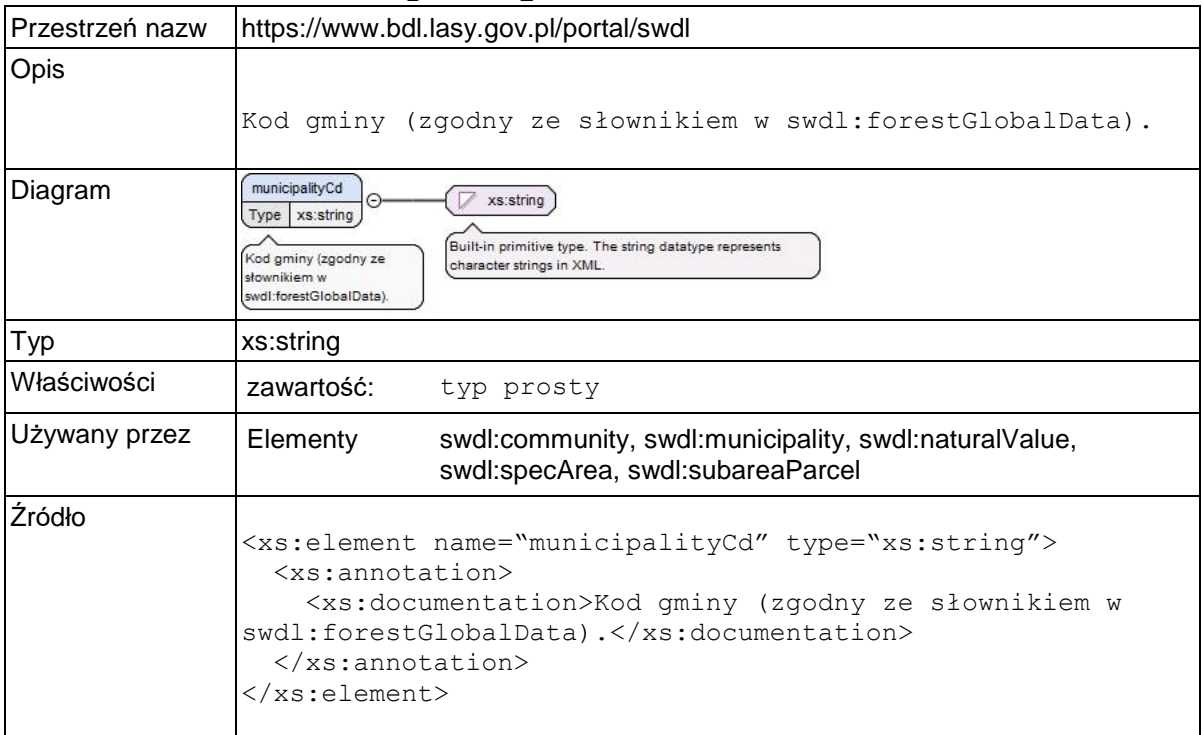

### **Element swdl:communityCd**

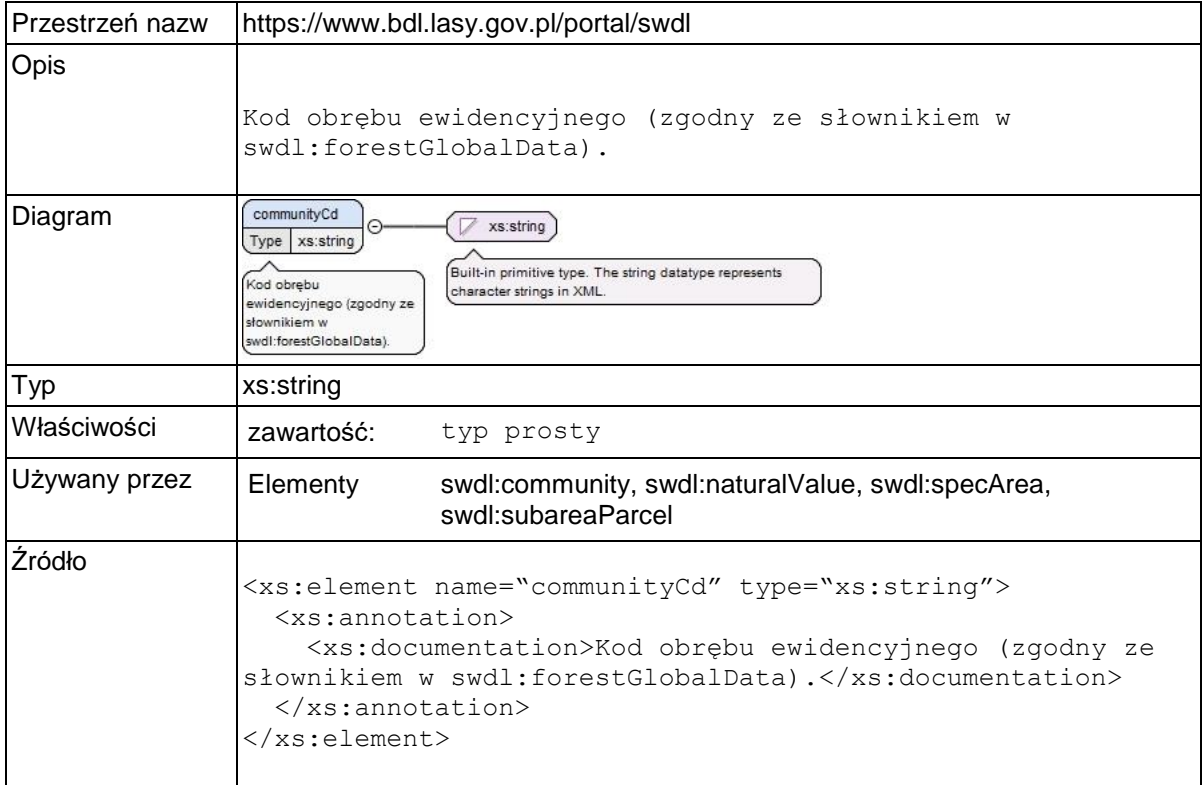

## **Element swdl:parcelNr**

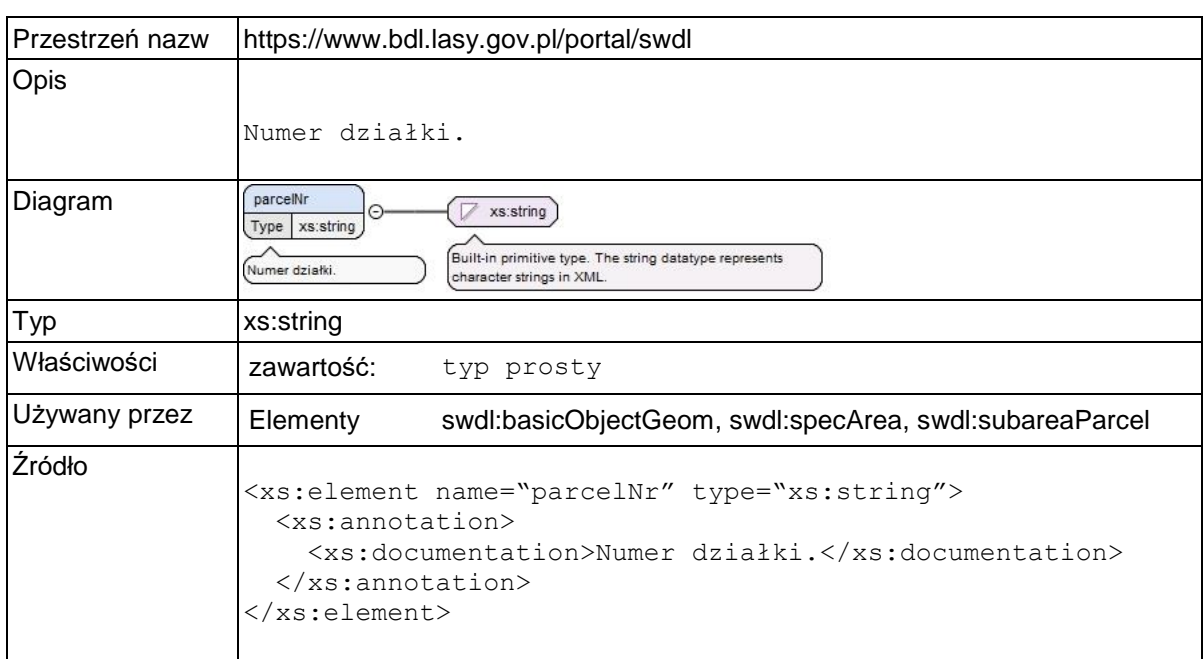

### **Element swdl:geometries**

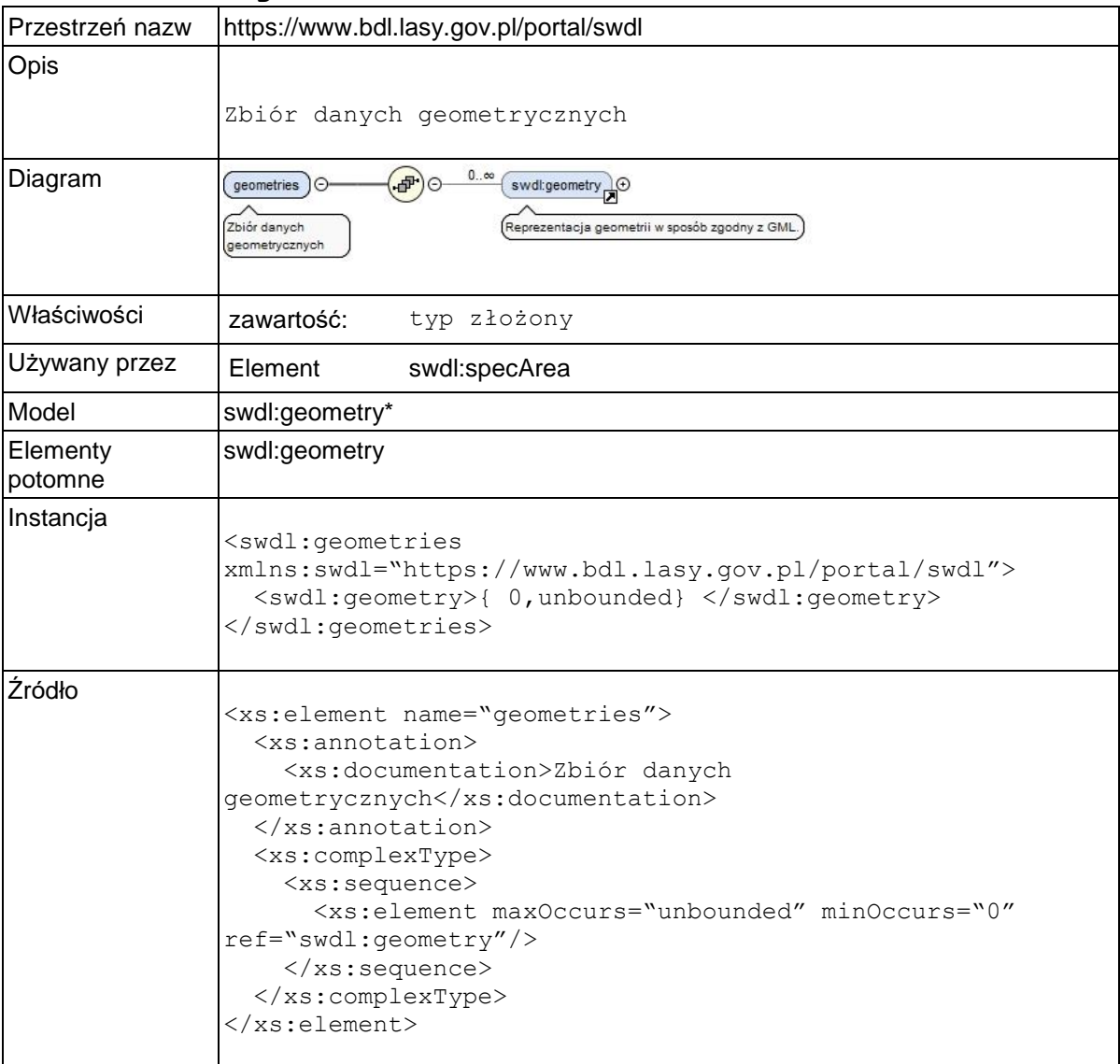

## **Element swdl:spareaOrder**

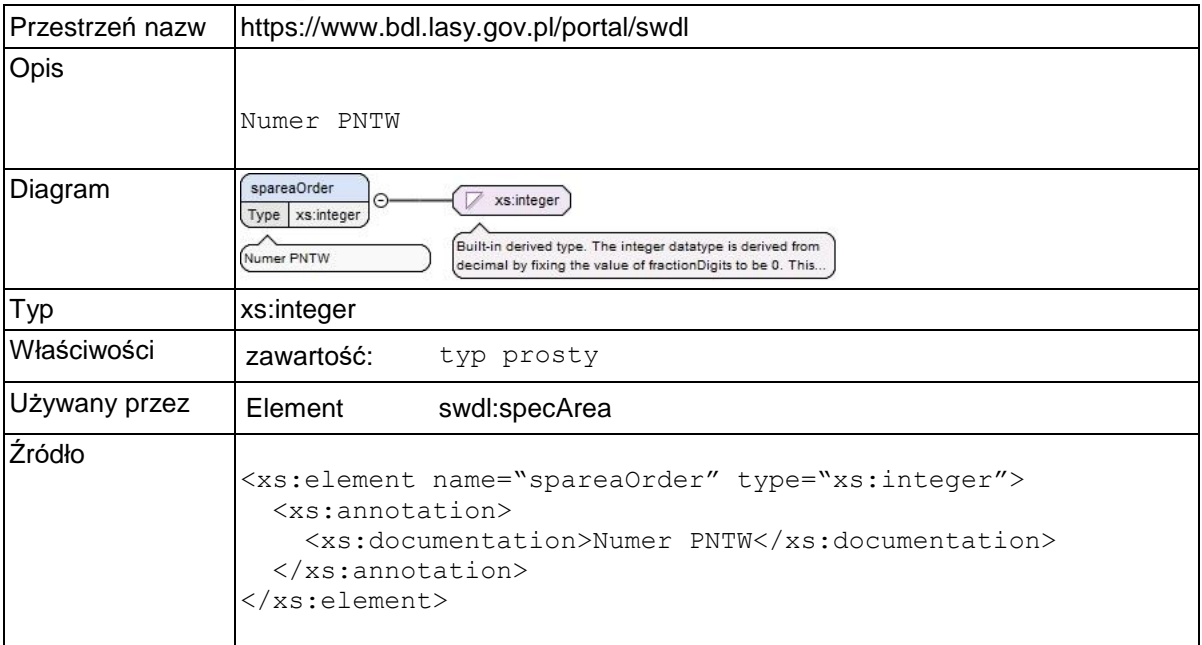

## **Element swdl:treeLayers**

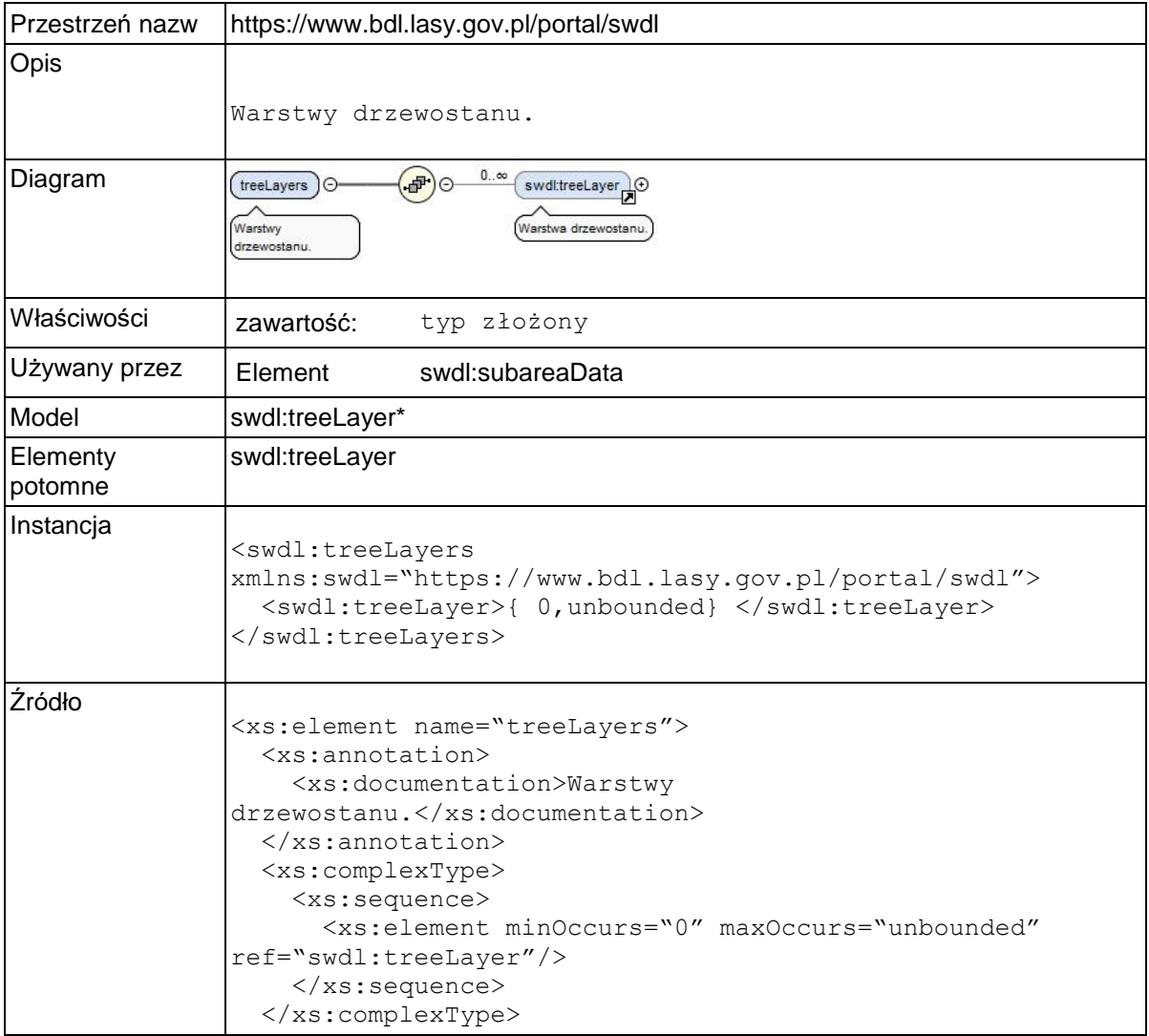
</xs:element>

# **Element swdl:treeLayer**

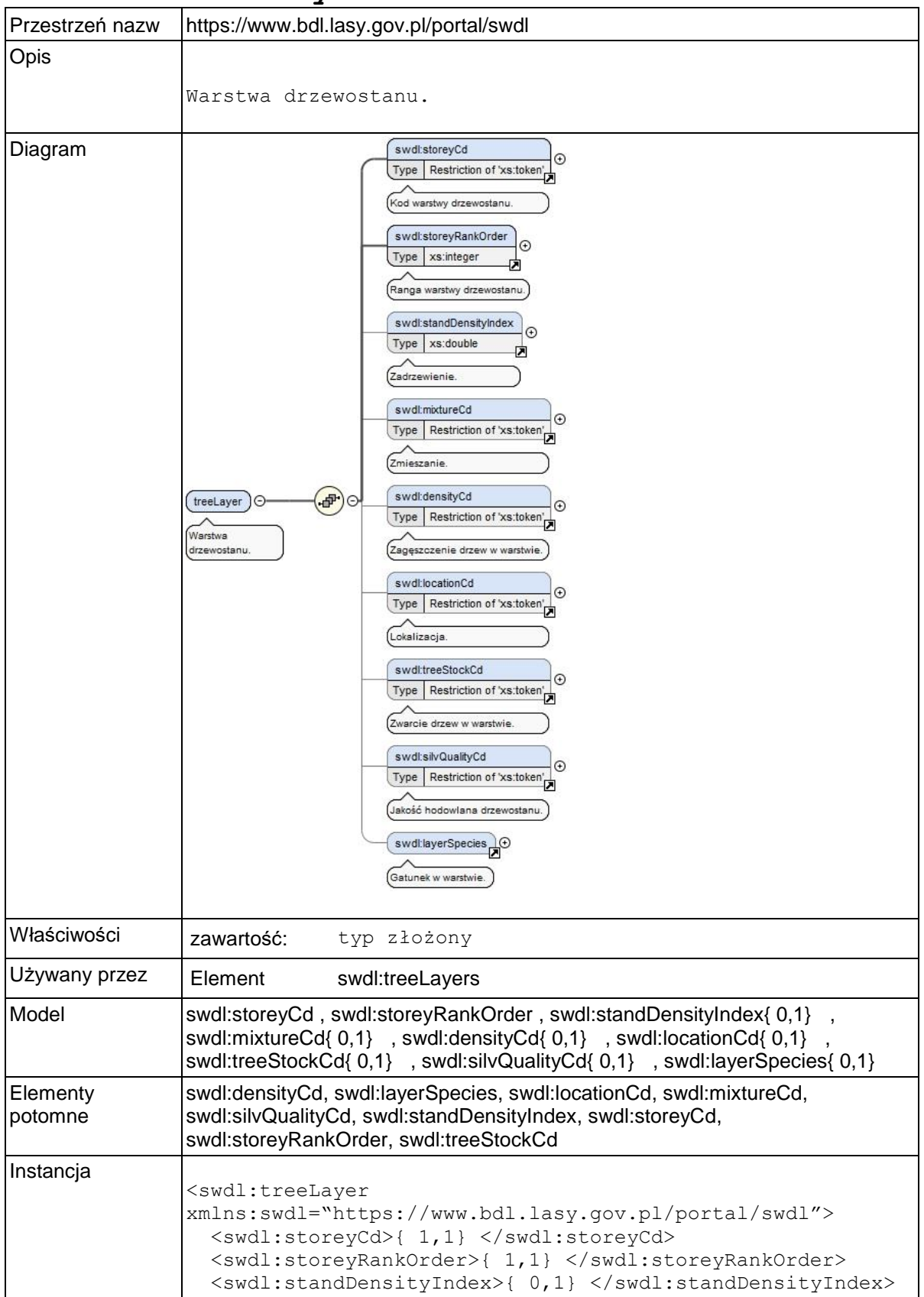

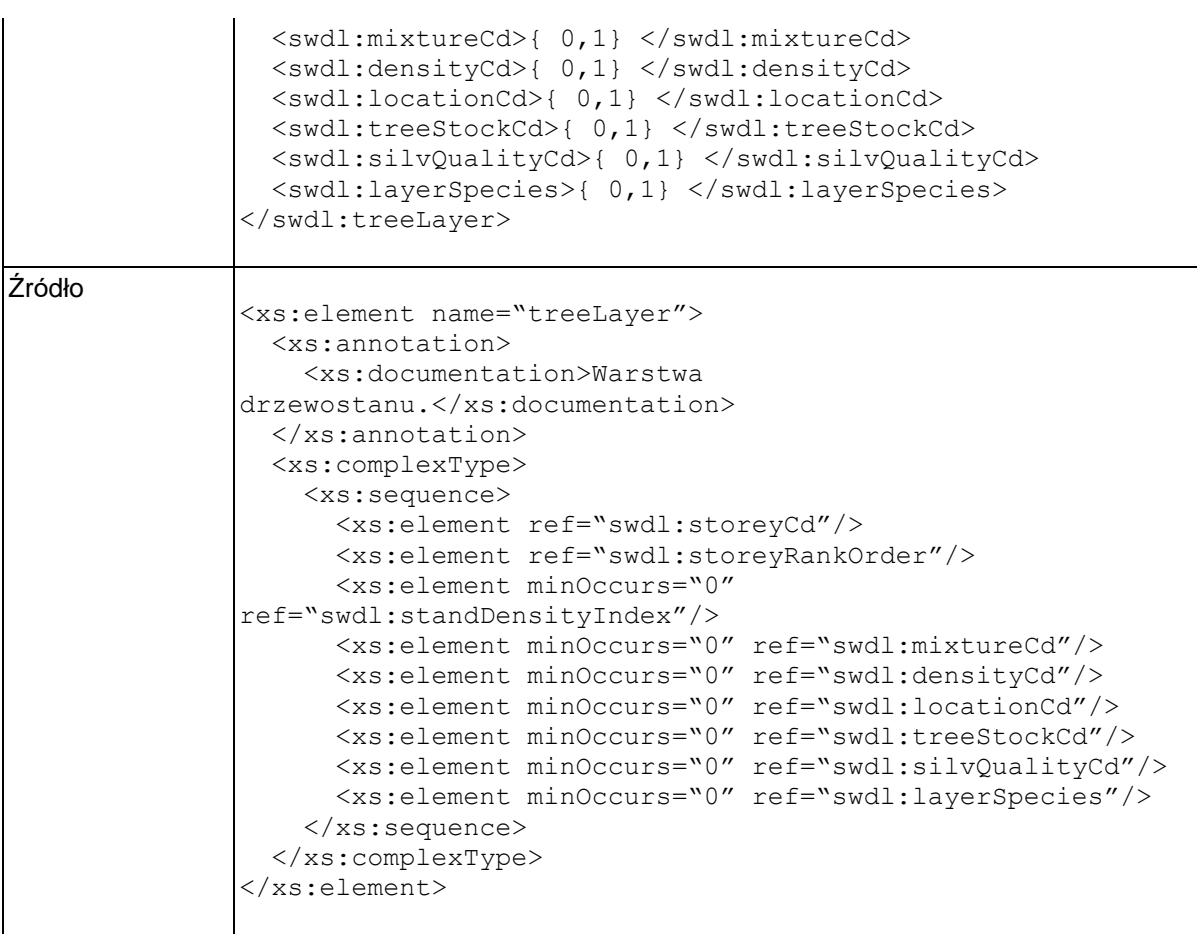

# **Element swdl:storeyCd**

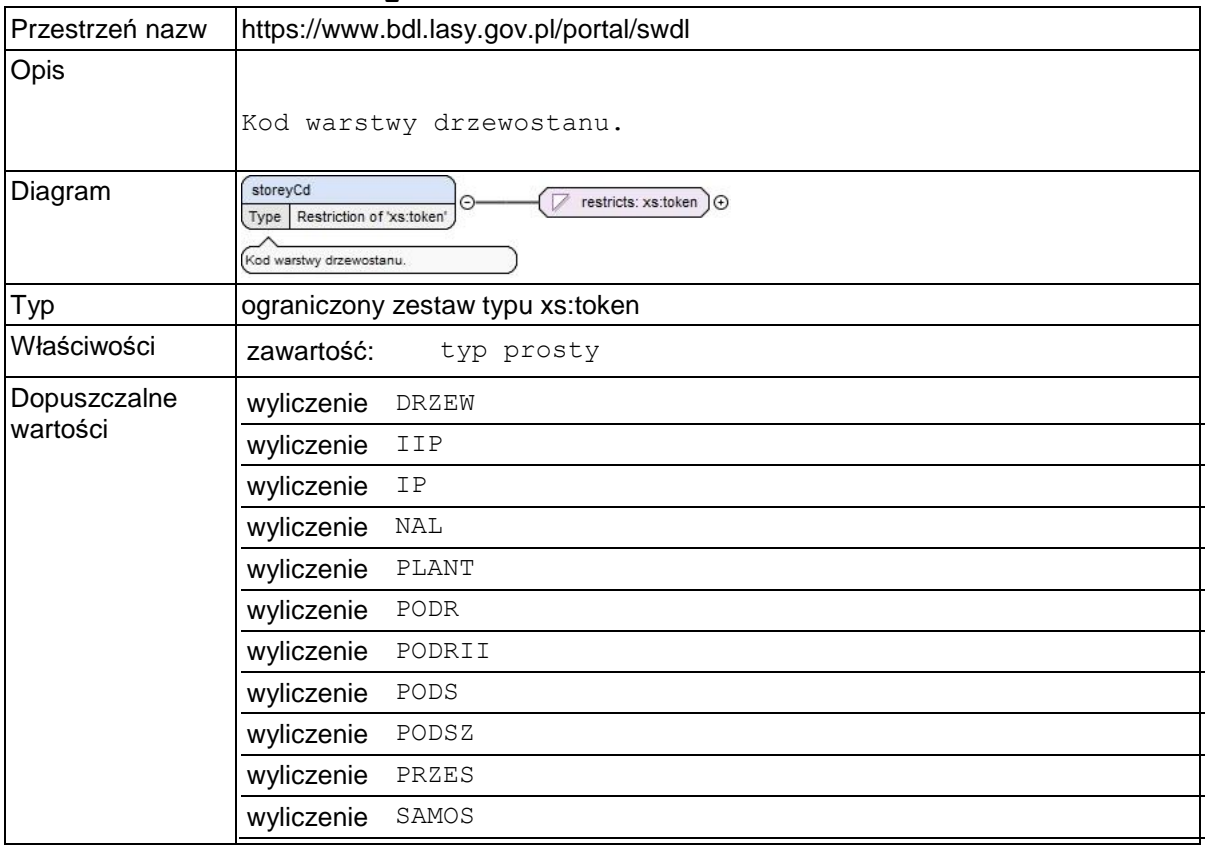

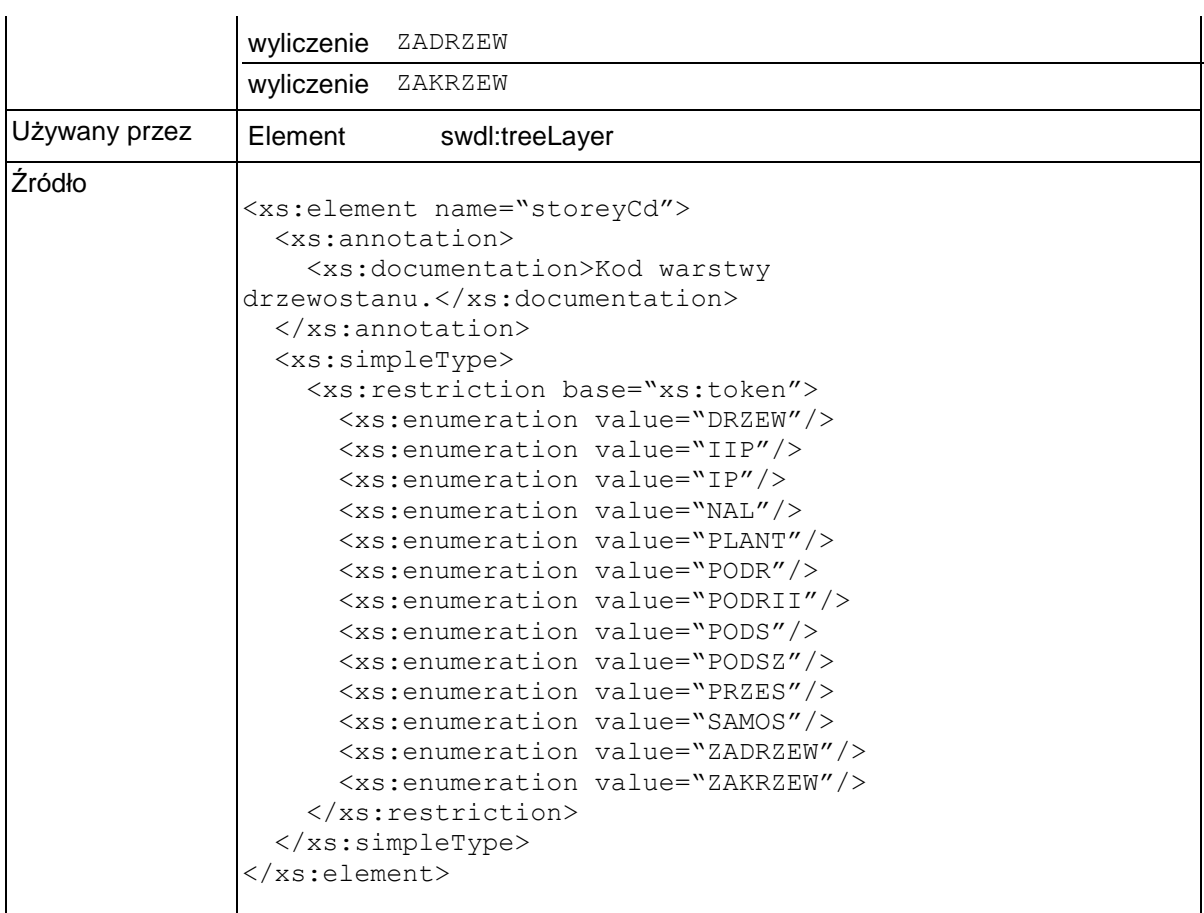

# **Element swdl:storeyRankOrder**

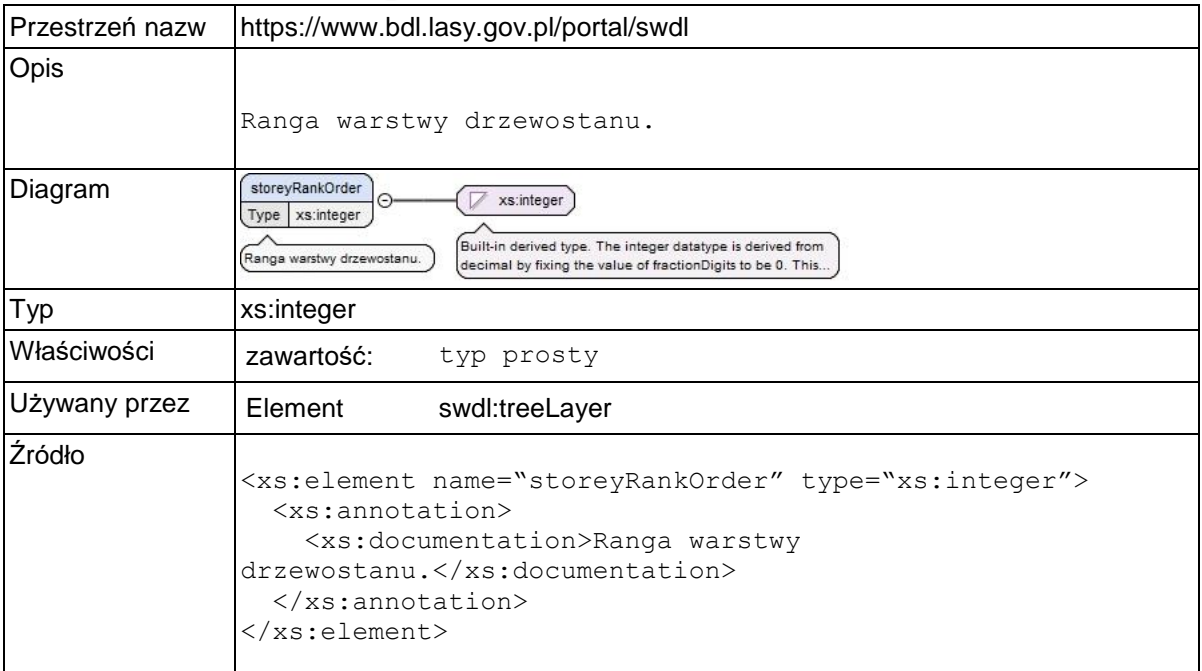

# **Element swdl:standDensityIndex**

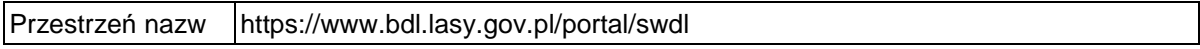

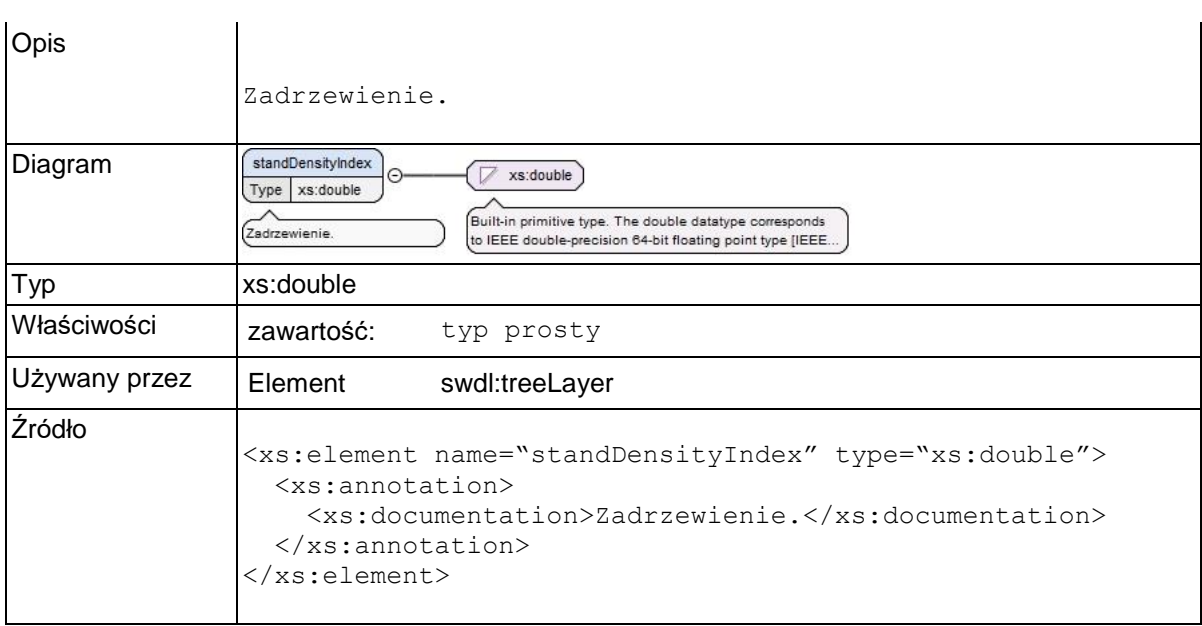

# **Element swdl:mixtureCd**

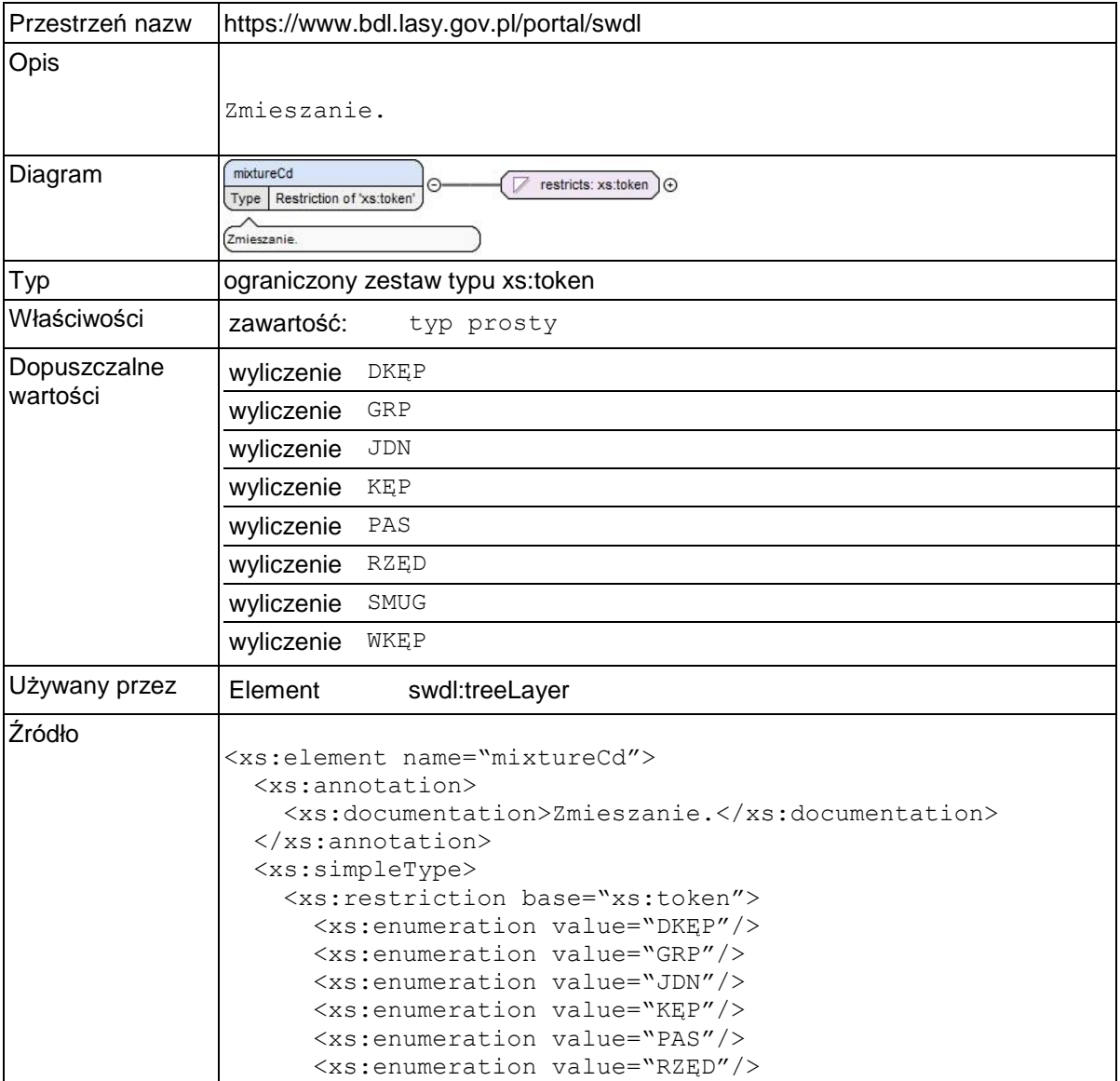

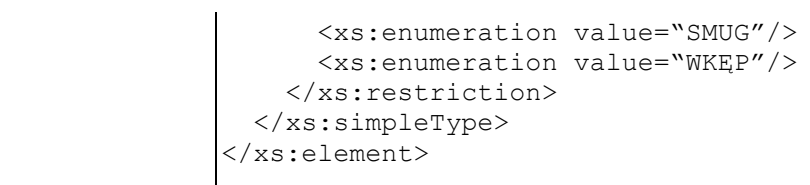

### **Element swdl:densityCd**

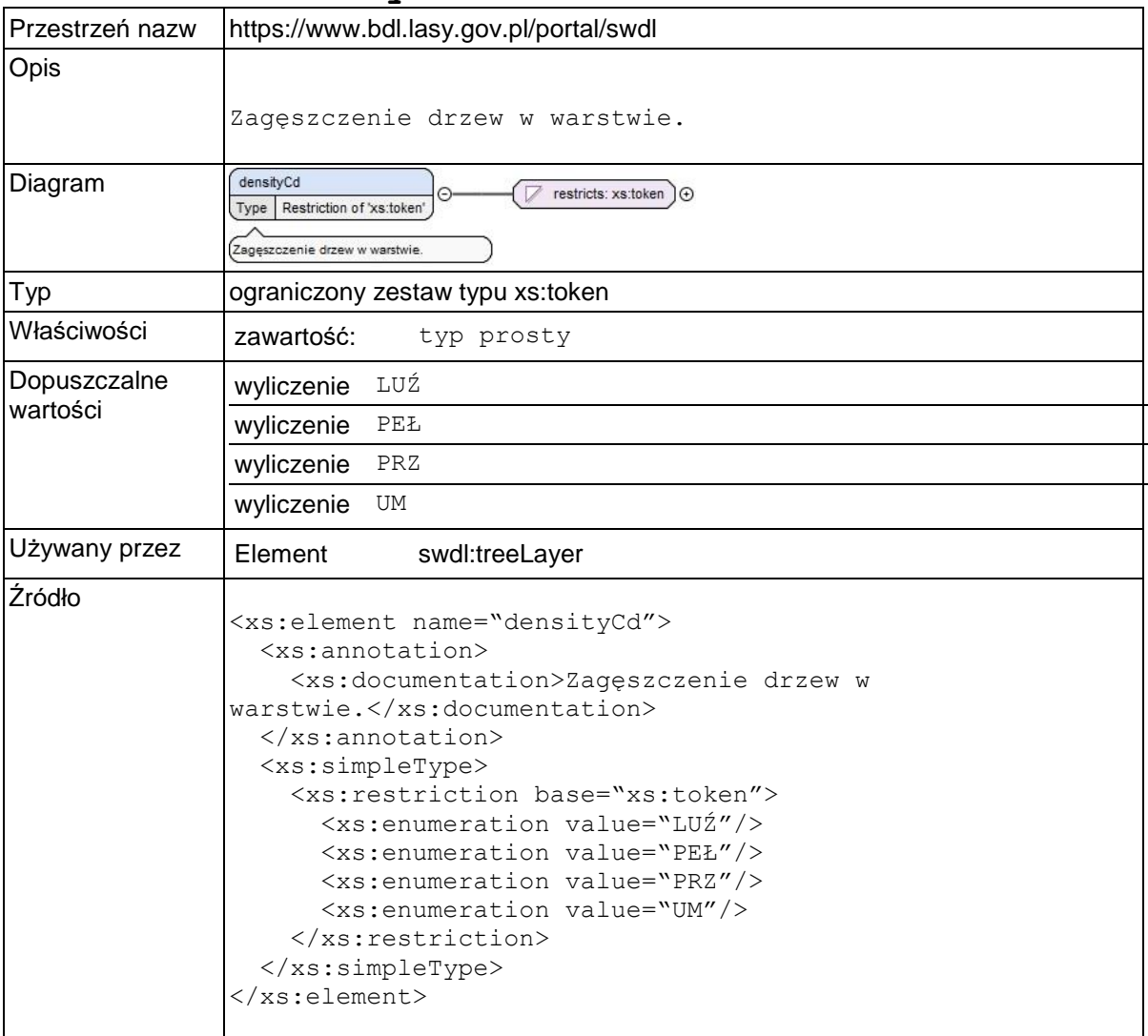

### **Element swdl:treeStockCd**

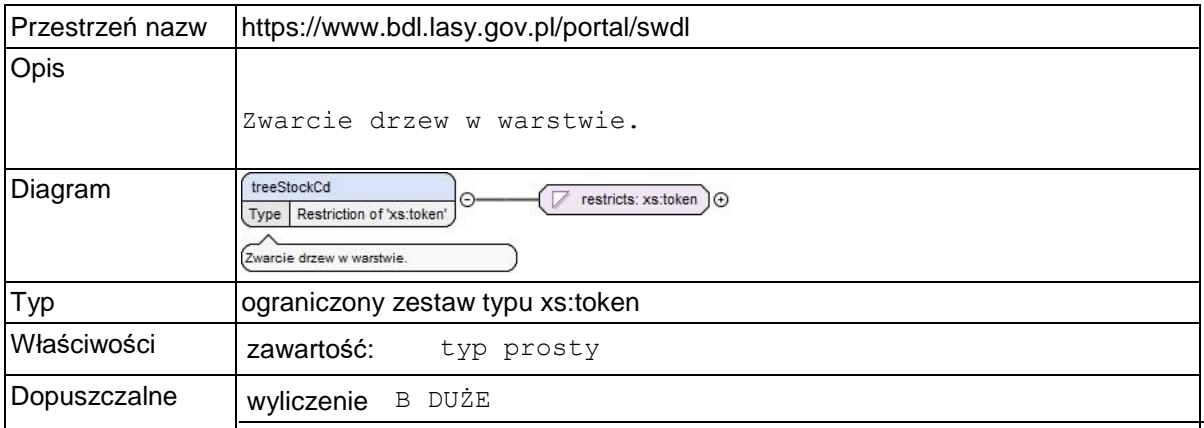

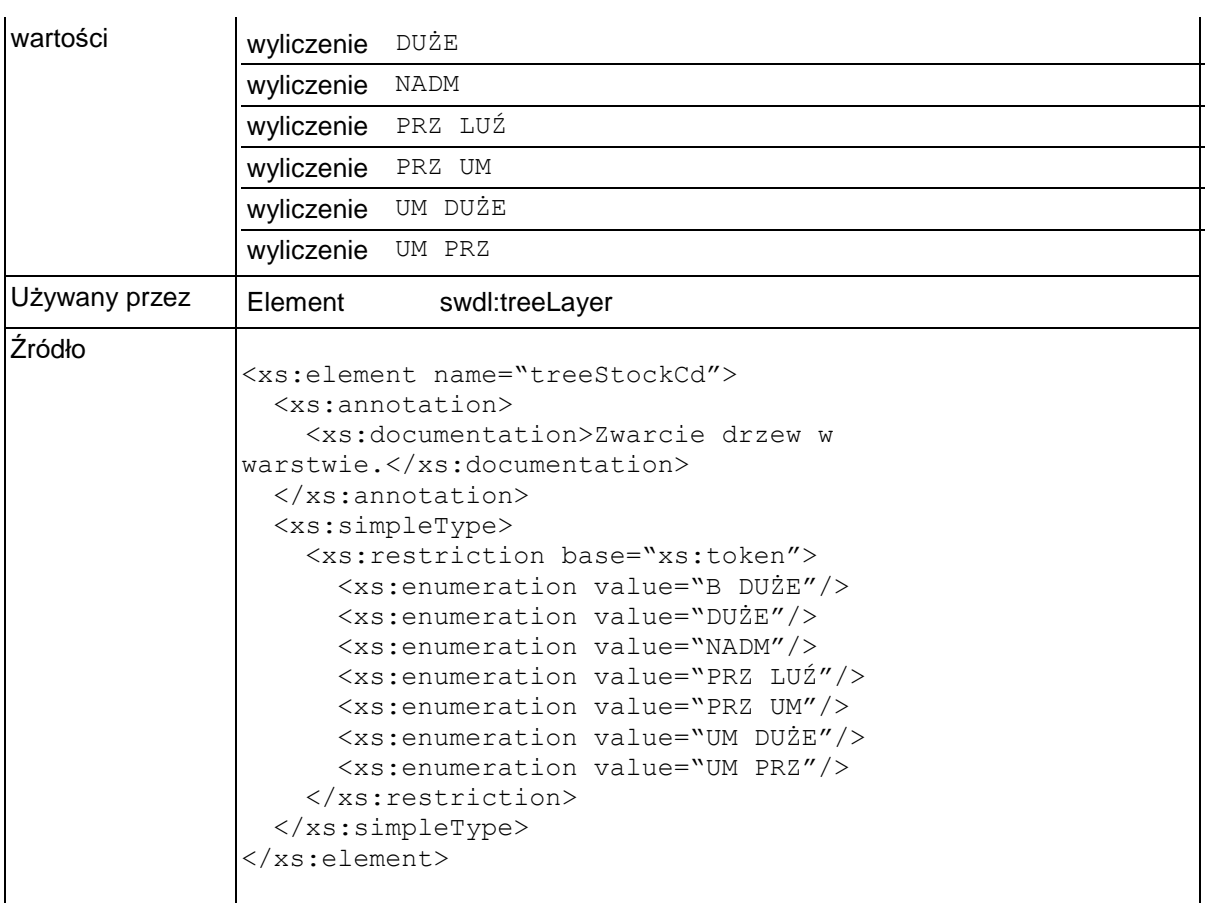

# **Element swdl:silvQualityCd**

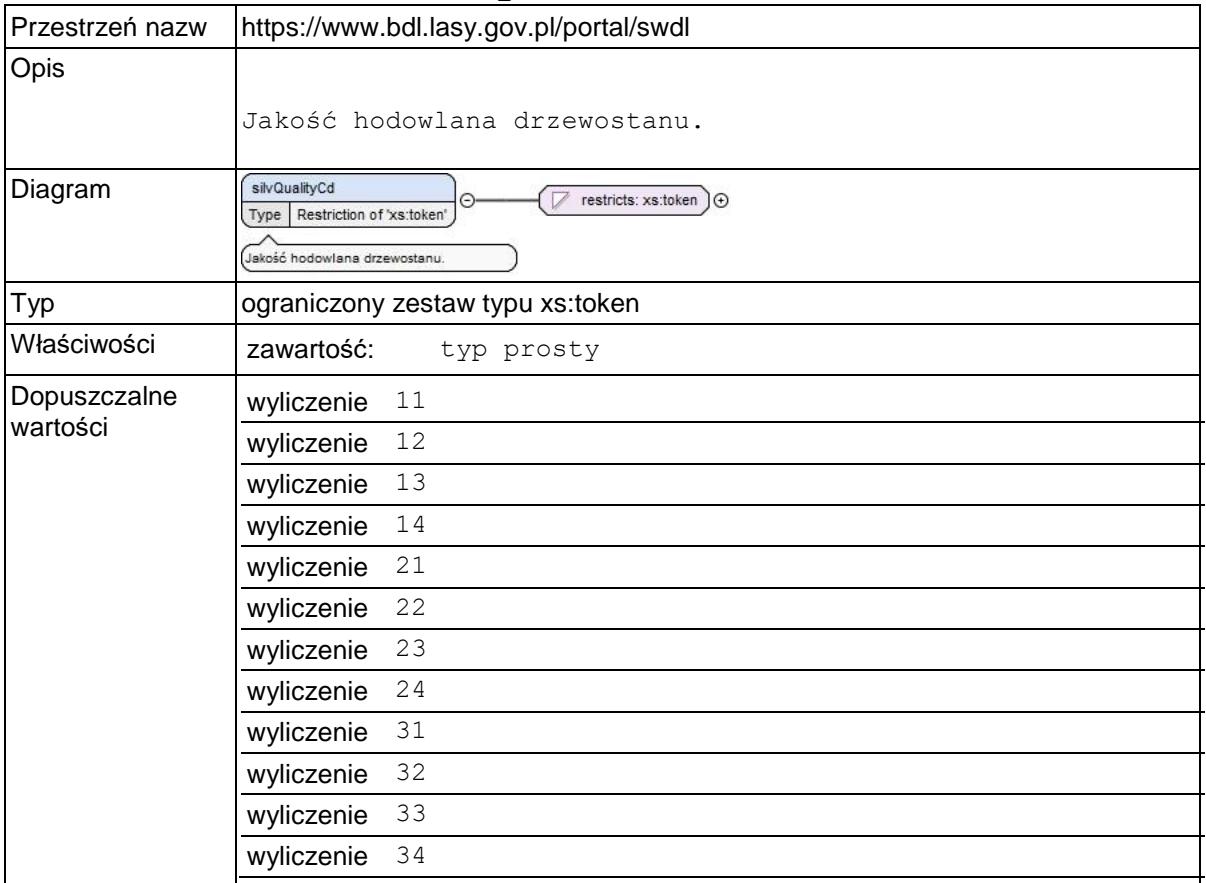

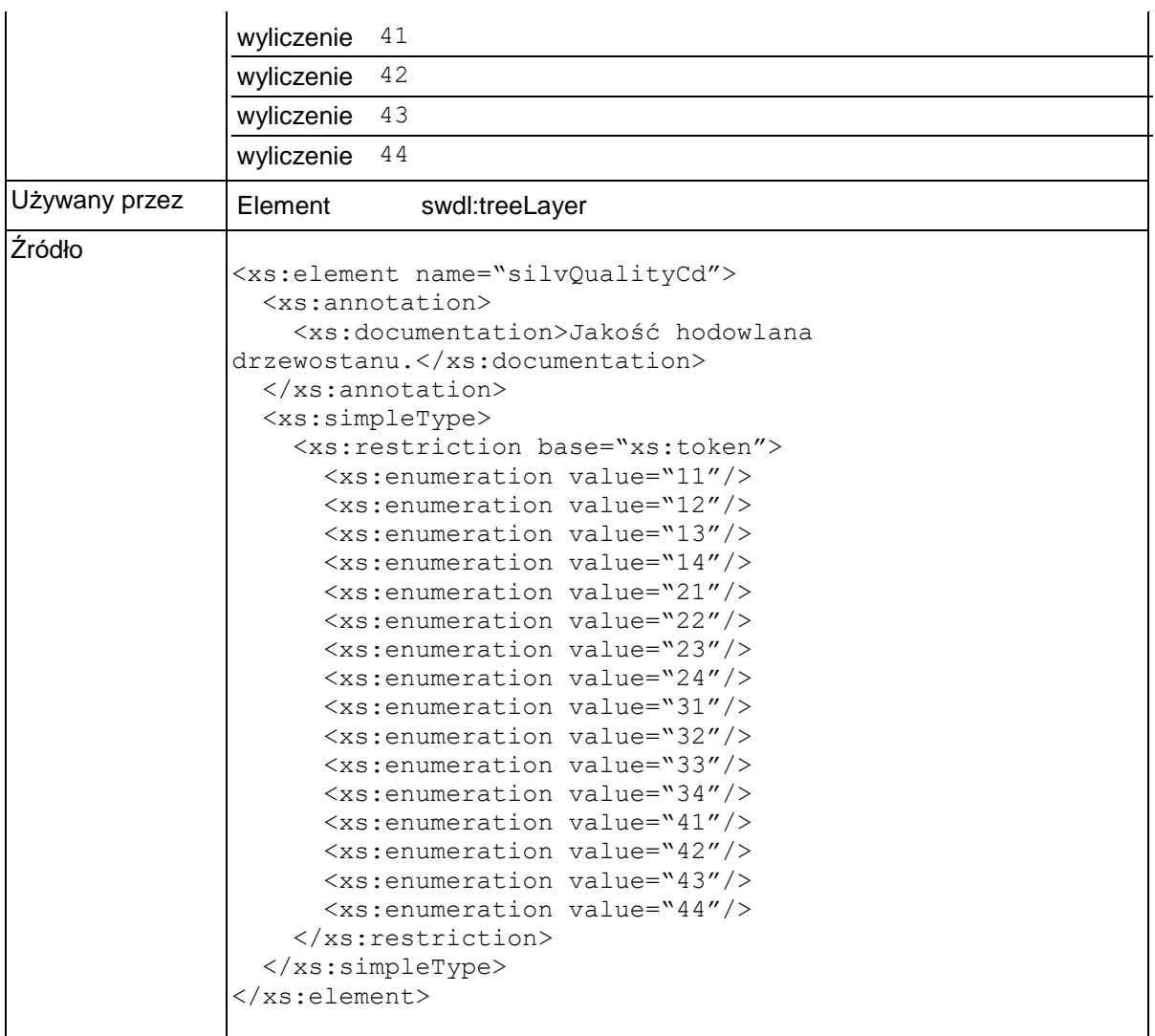

### **Element swdl:layerSpecies**

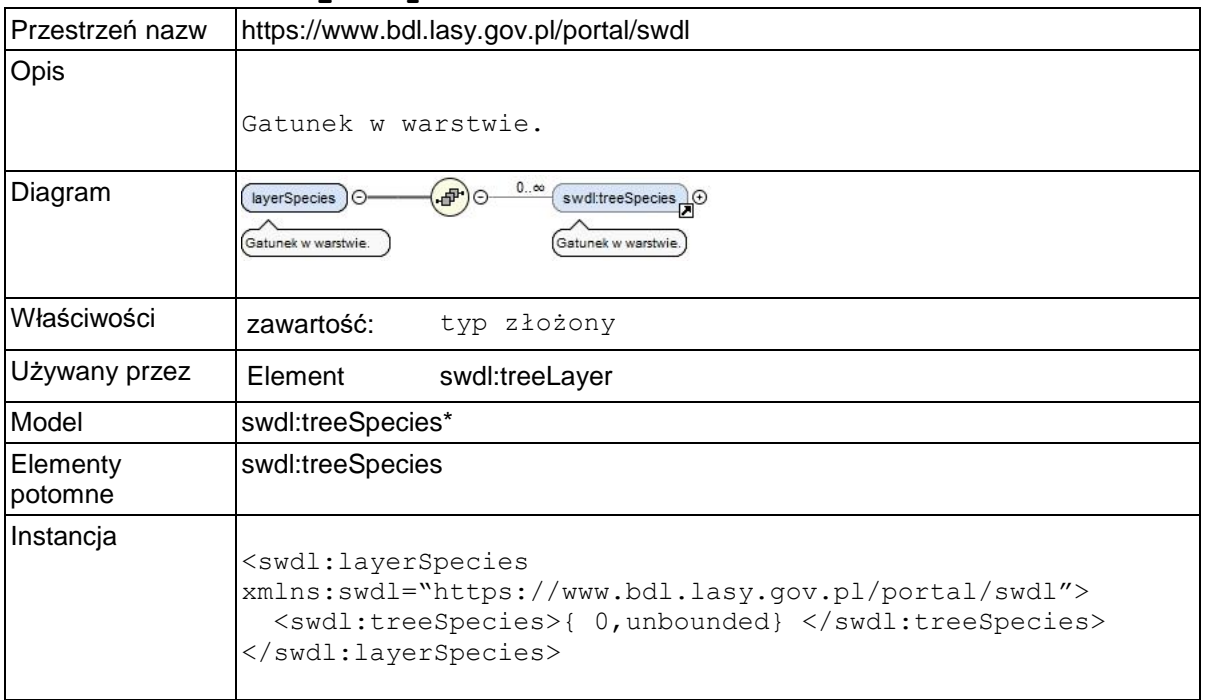

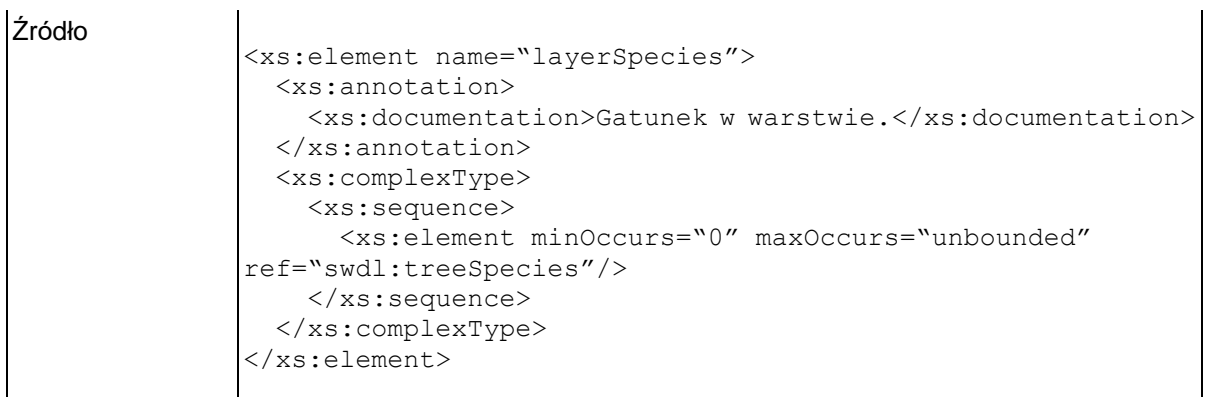

# **Element swdl:treeSpecies**

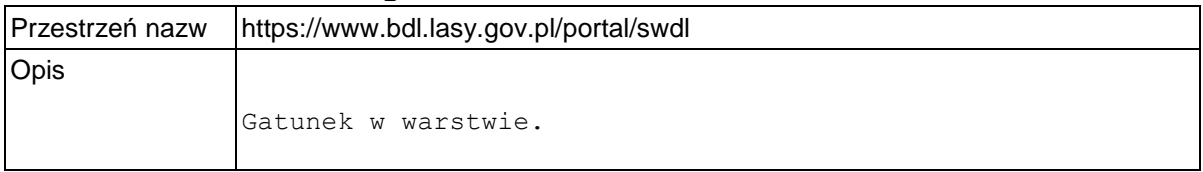

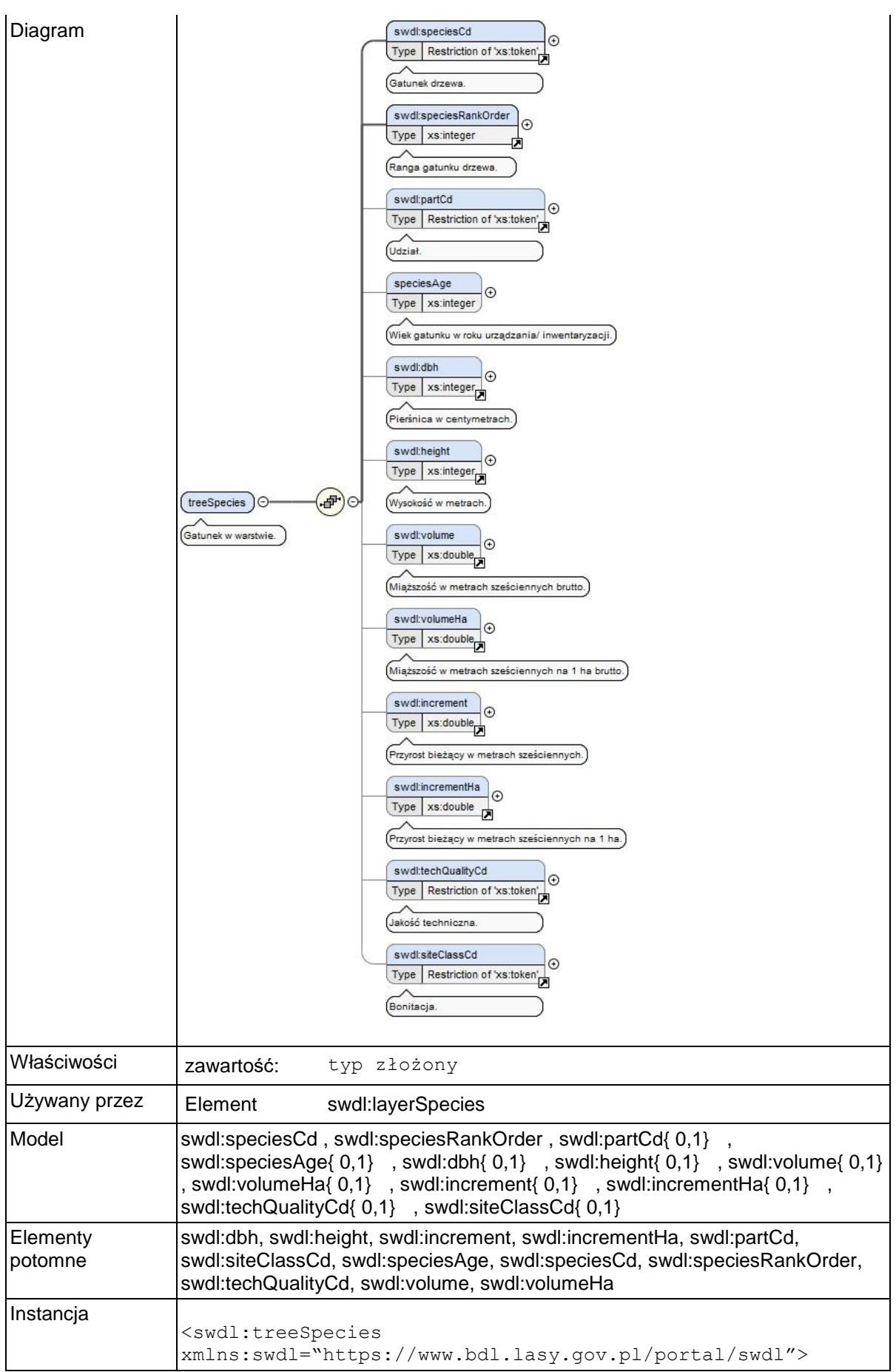

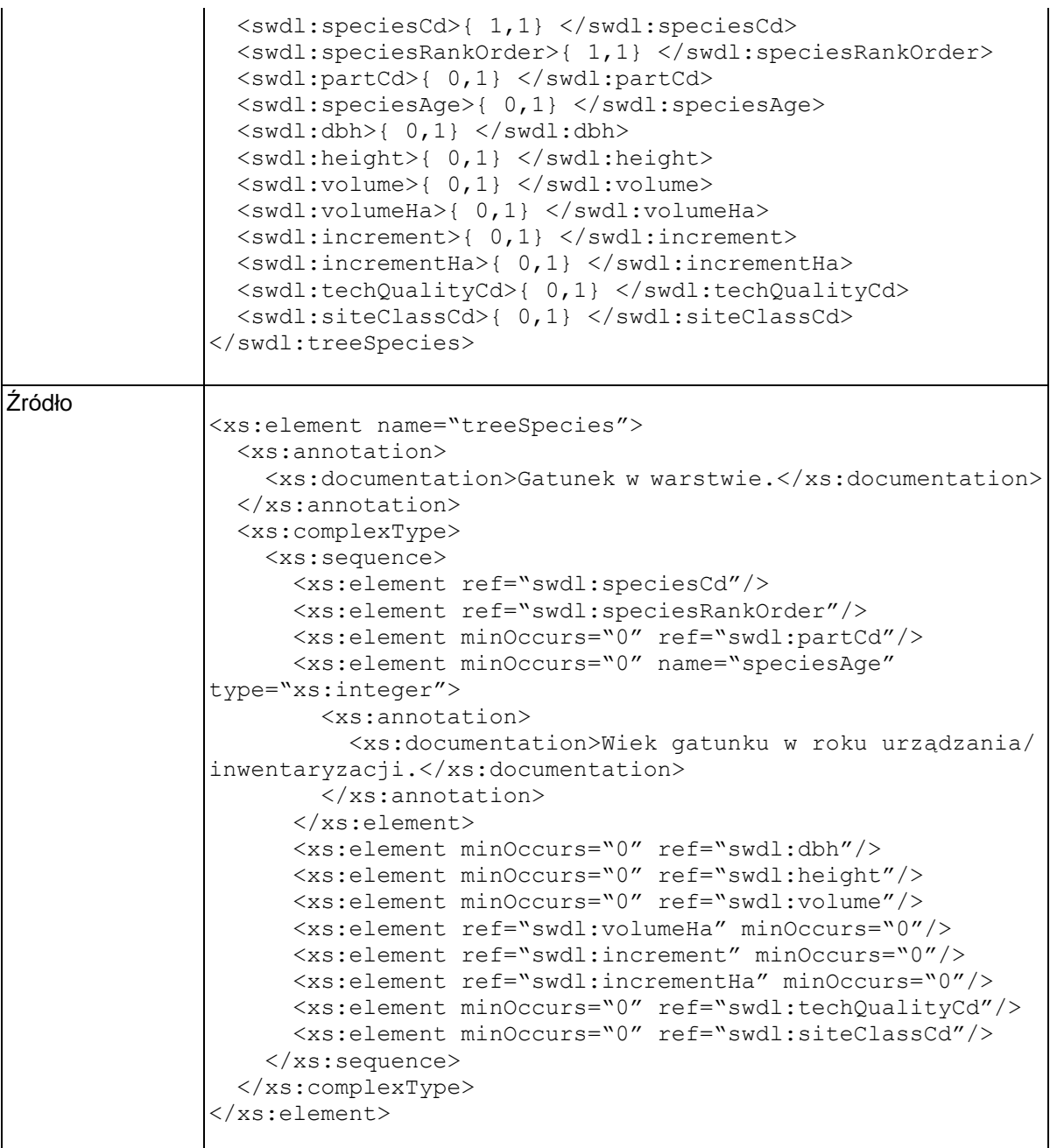

# **Element swdl:speciesRankOrder**

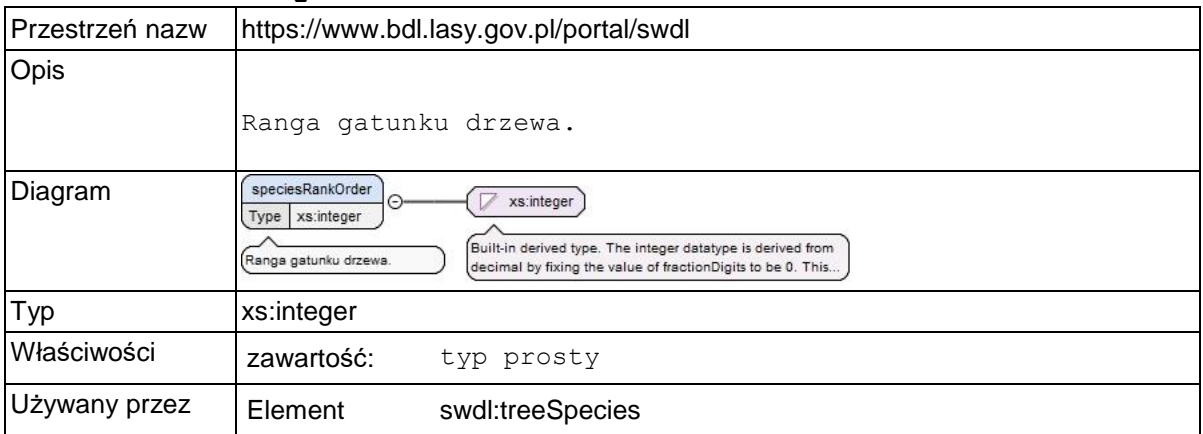

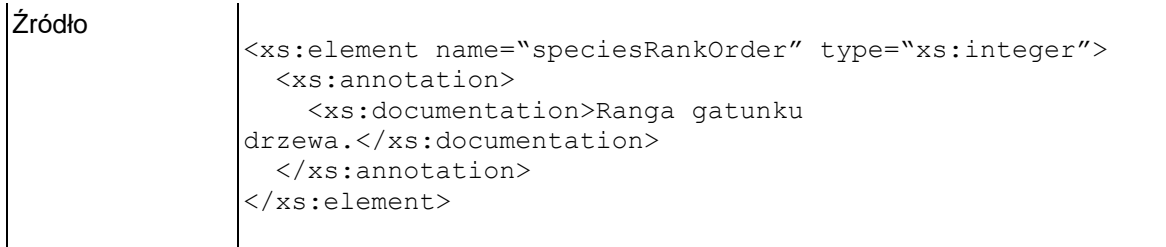

# **Element swdl:partCd**

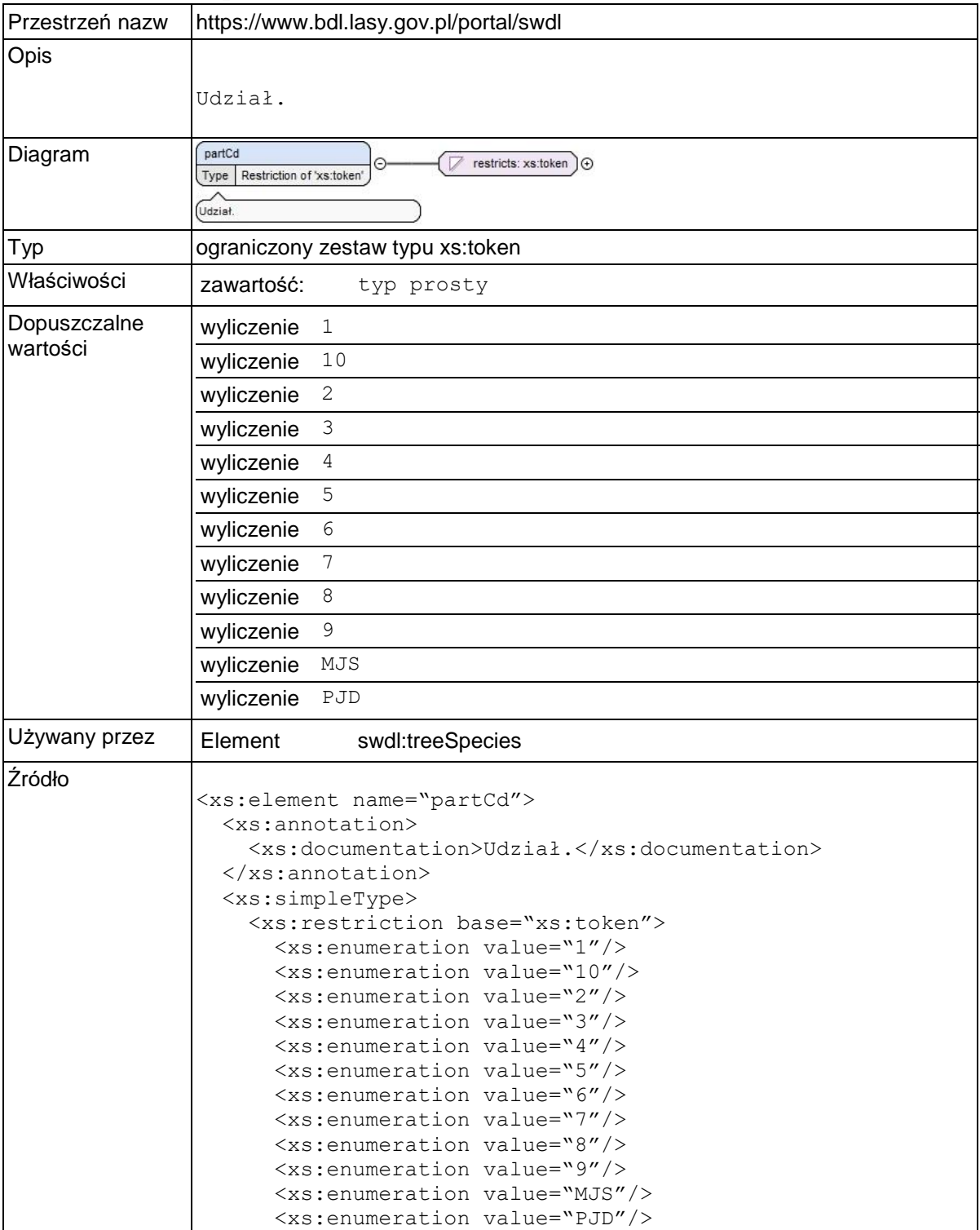

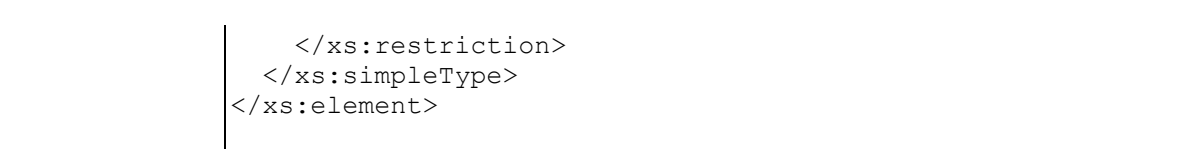

### **Element swdl:treeSpecies / swdl:speciesAge**

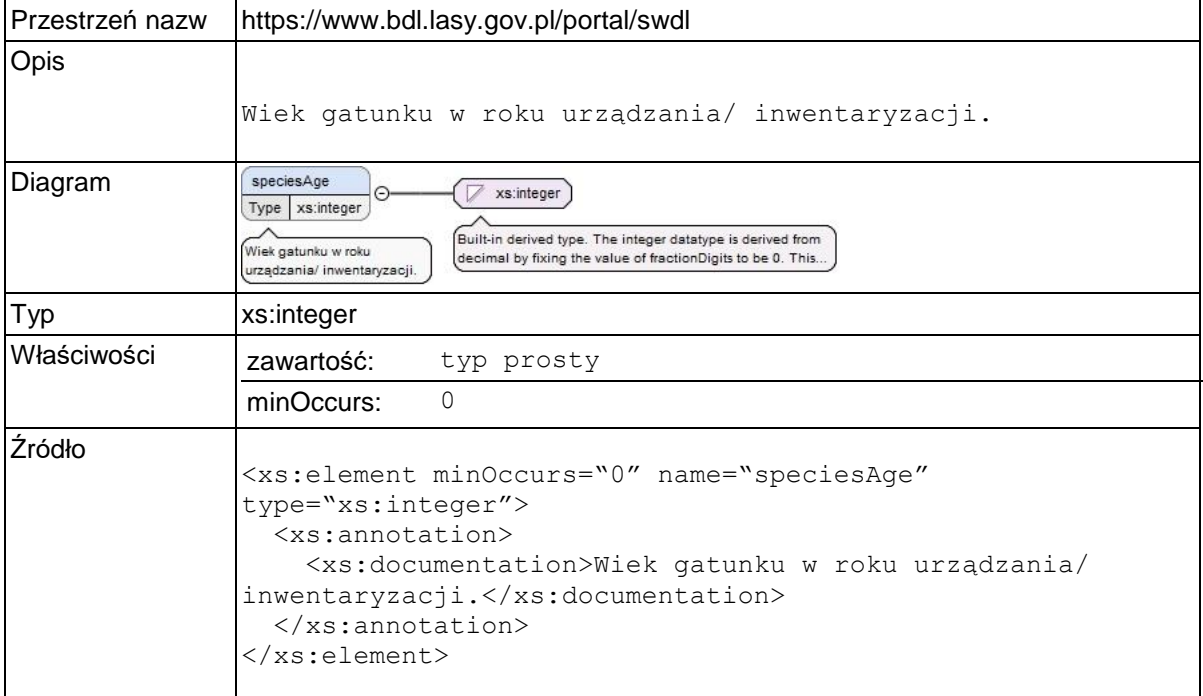

### **Element swdl:dbh**

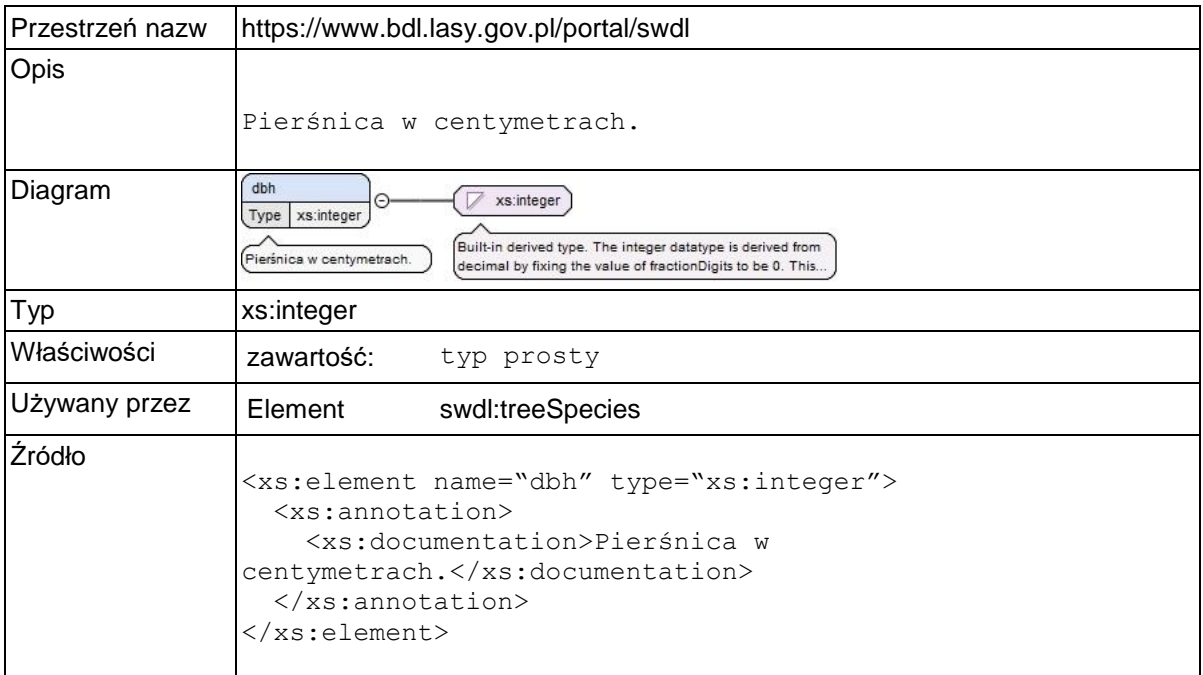

# **Element swdl:height**

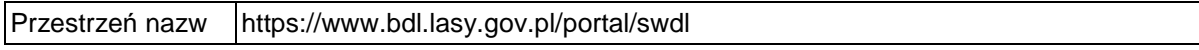

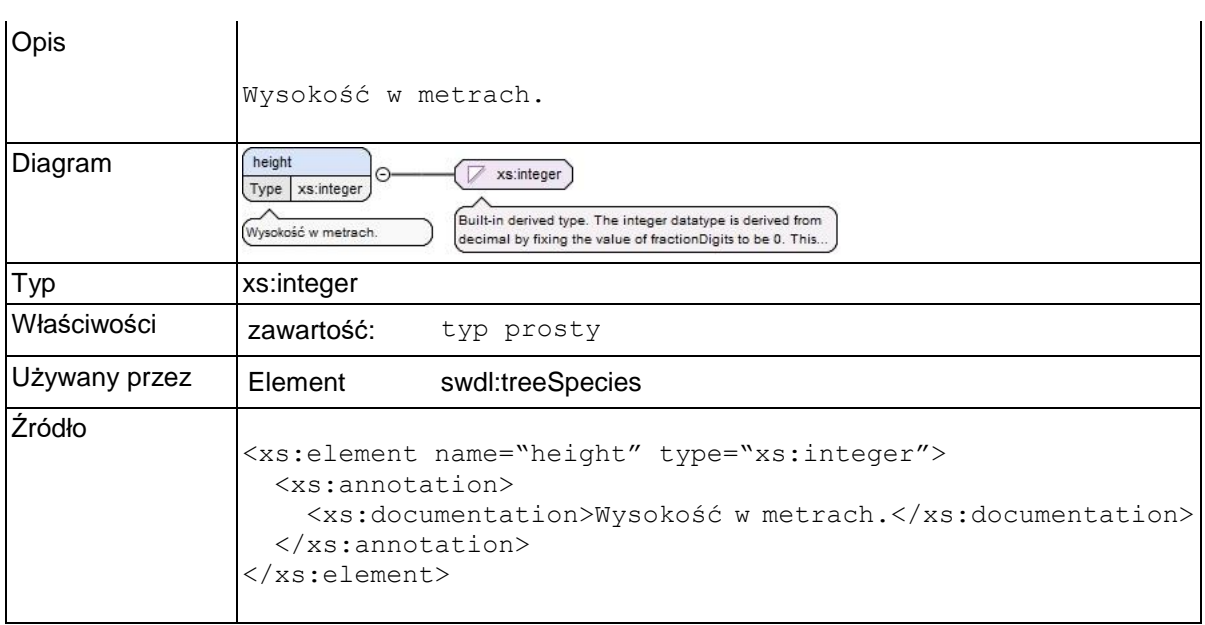

### **Element swdl:volume**

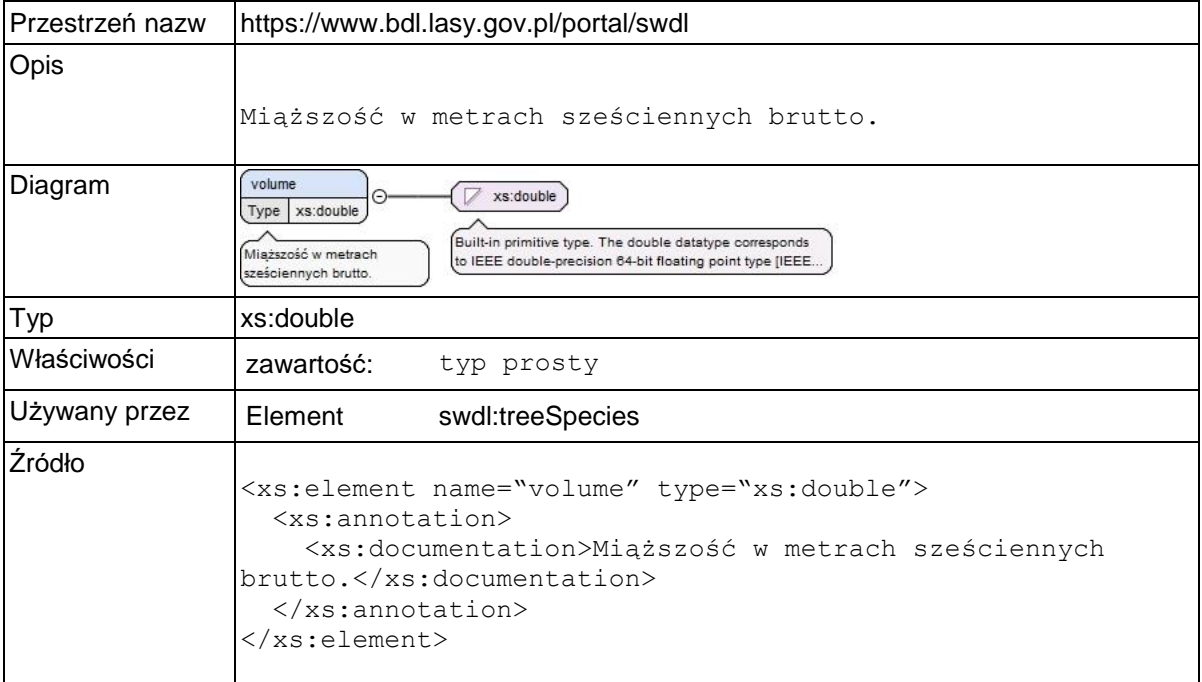

# **Element swdl:volumeHa**

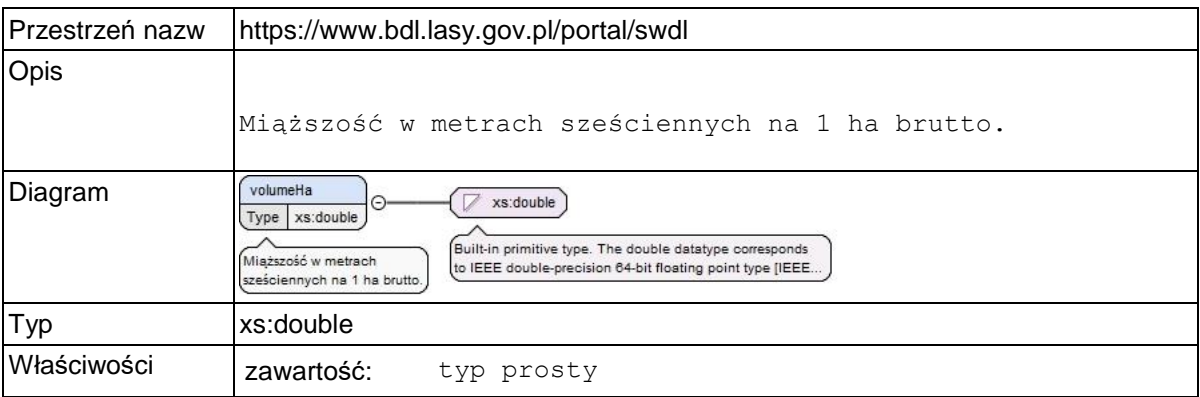

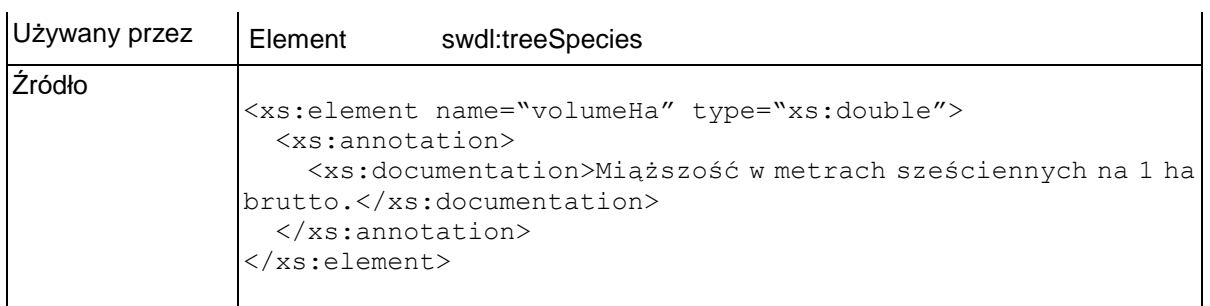

## **Element swdl:increment**

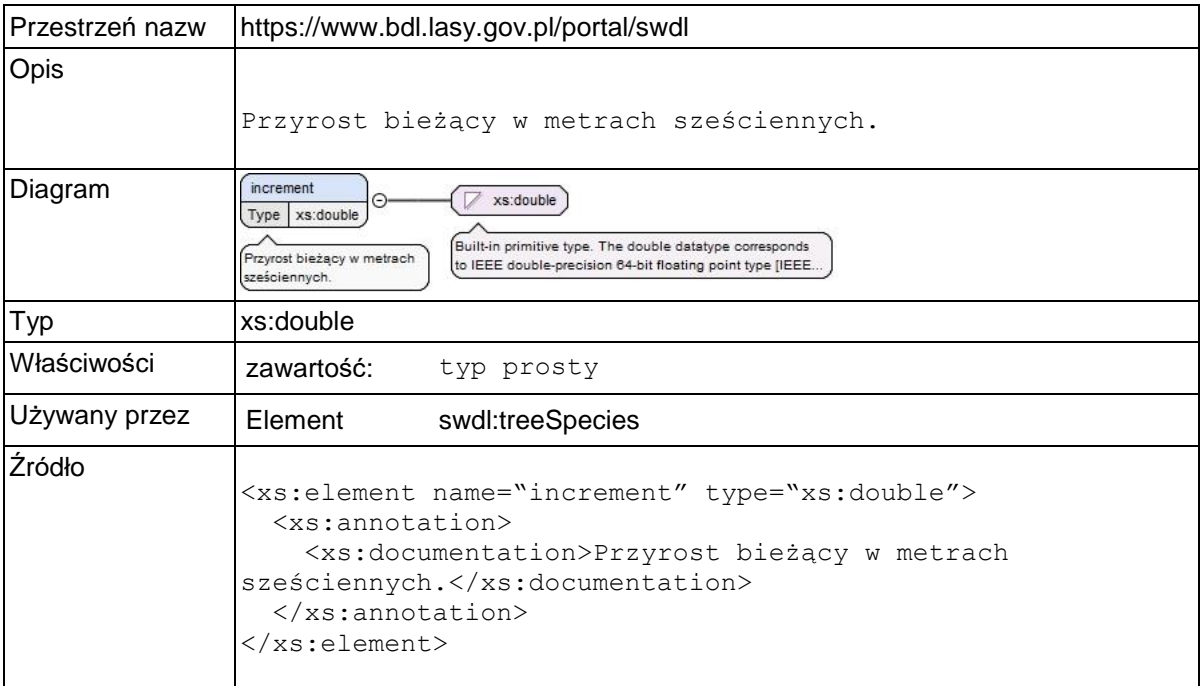

# **Element swdl:incrementHa**

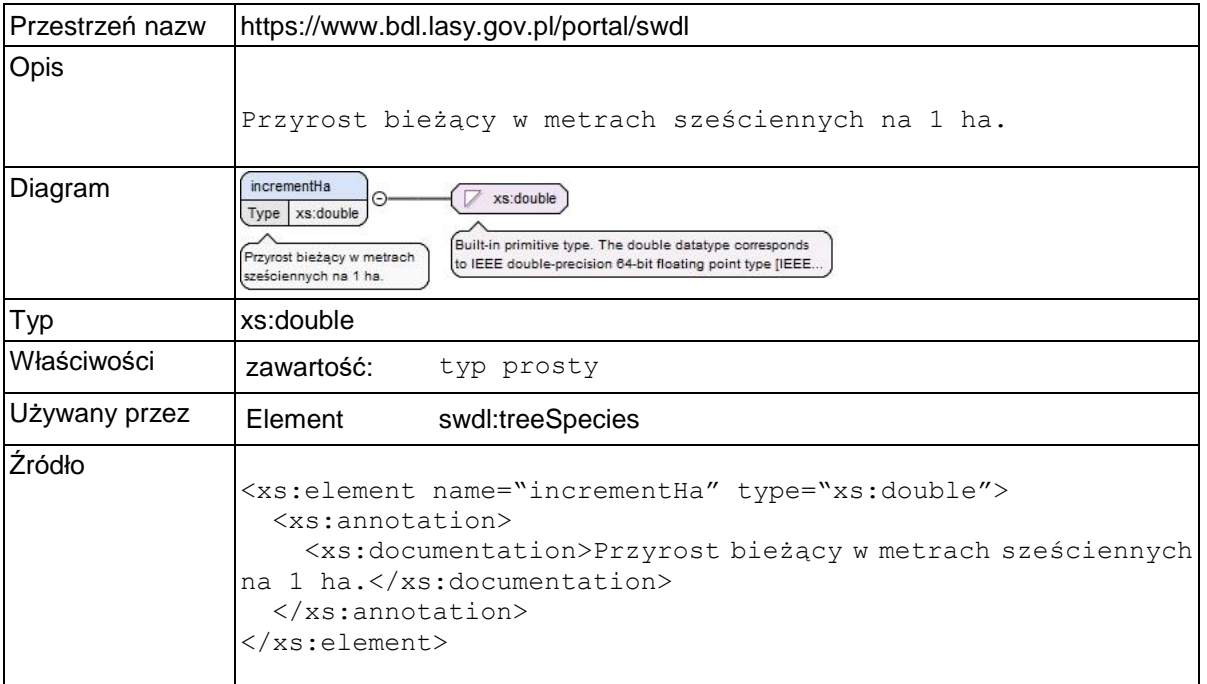

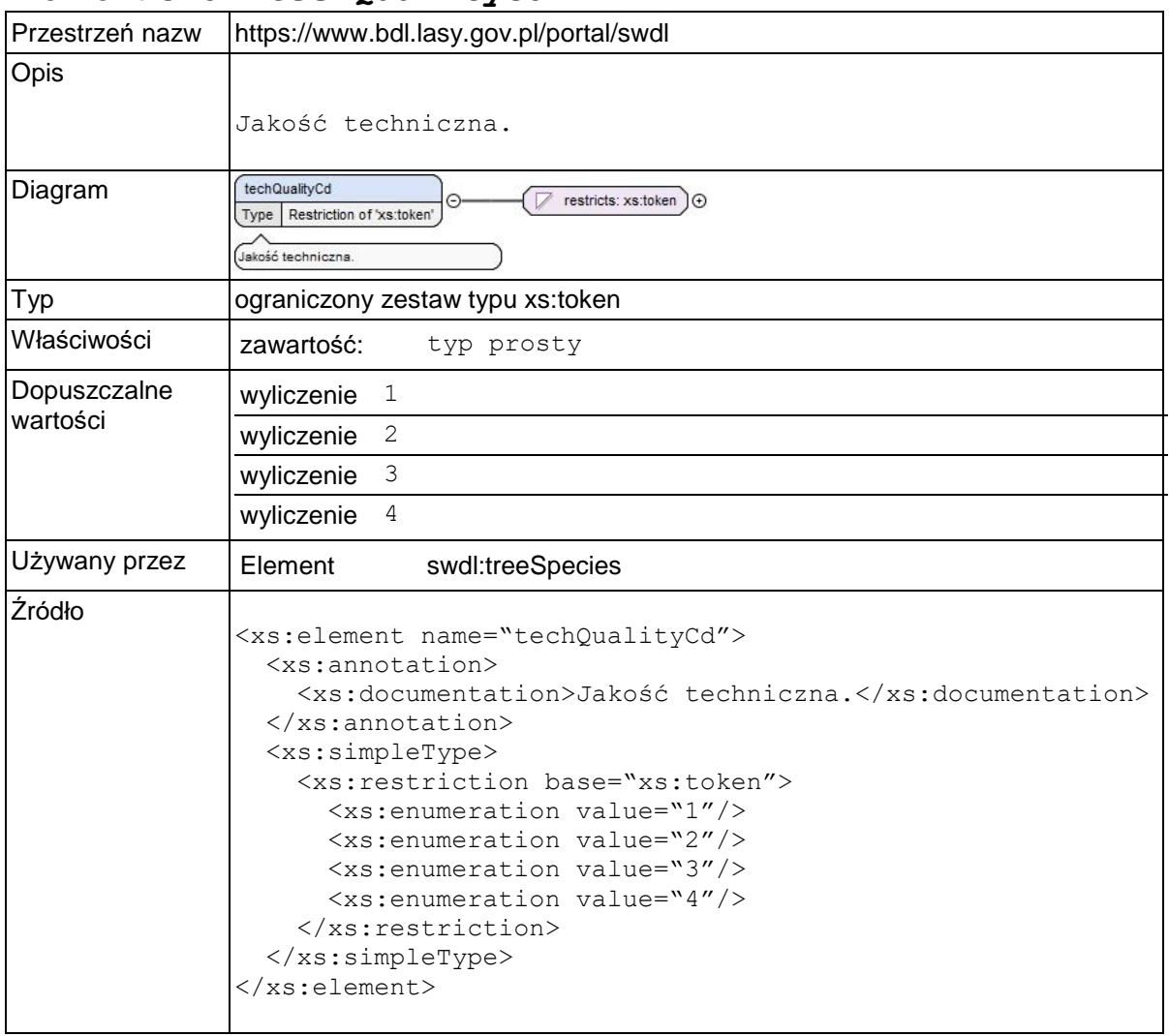

### **Element swdl: techQualityCd**

## **Element swdl:siteClassCd**

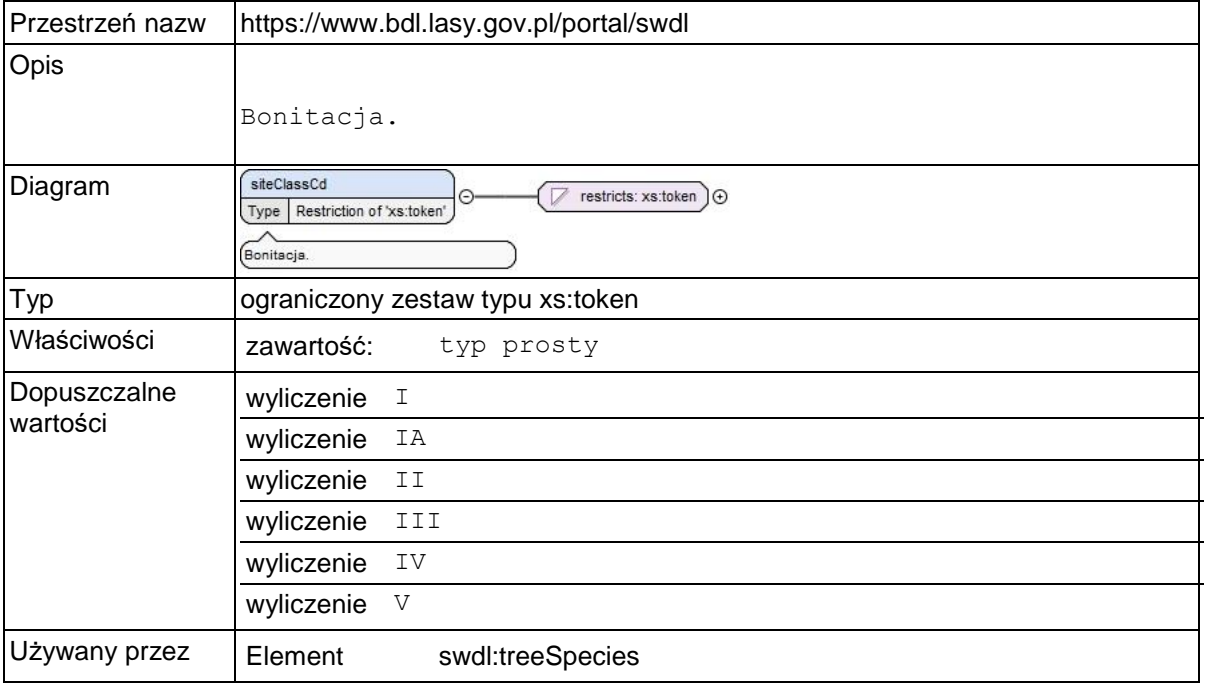

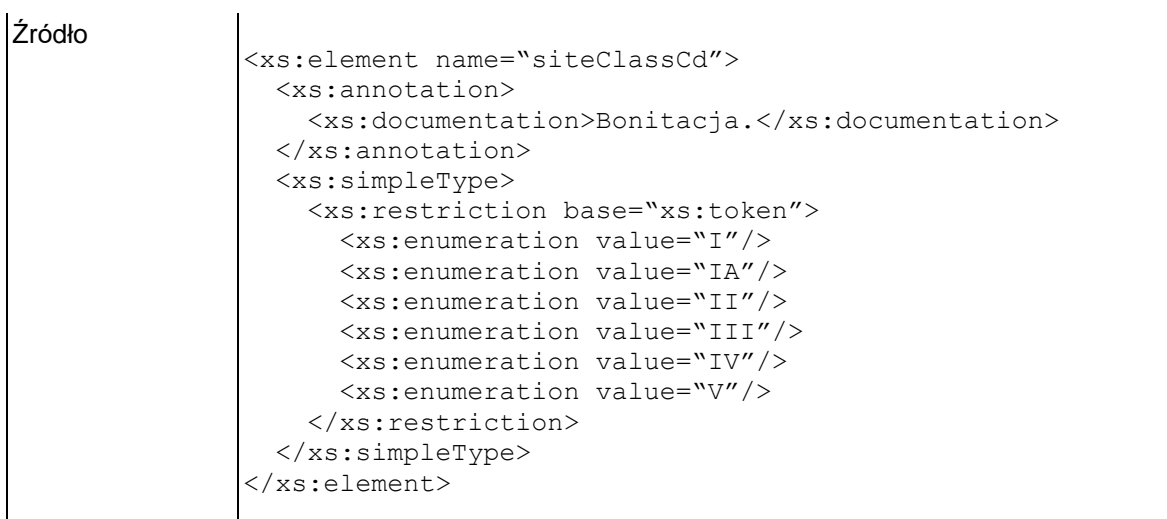

### **Element swdl:subareaParcels**

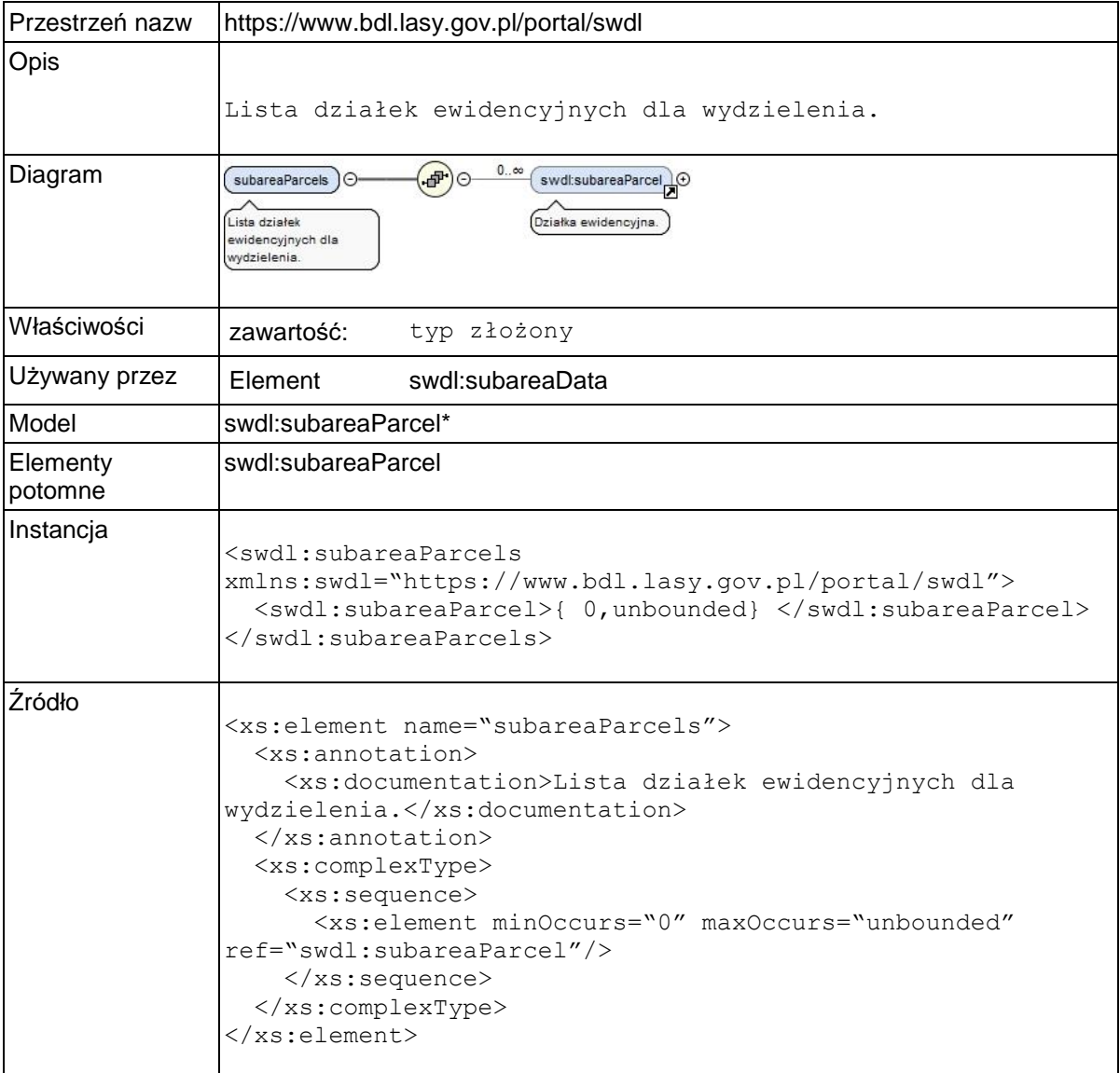

**Element swdl:subareaParcel**

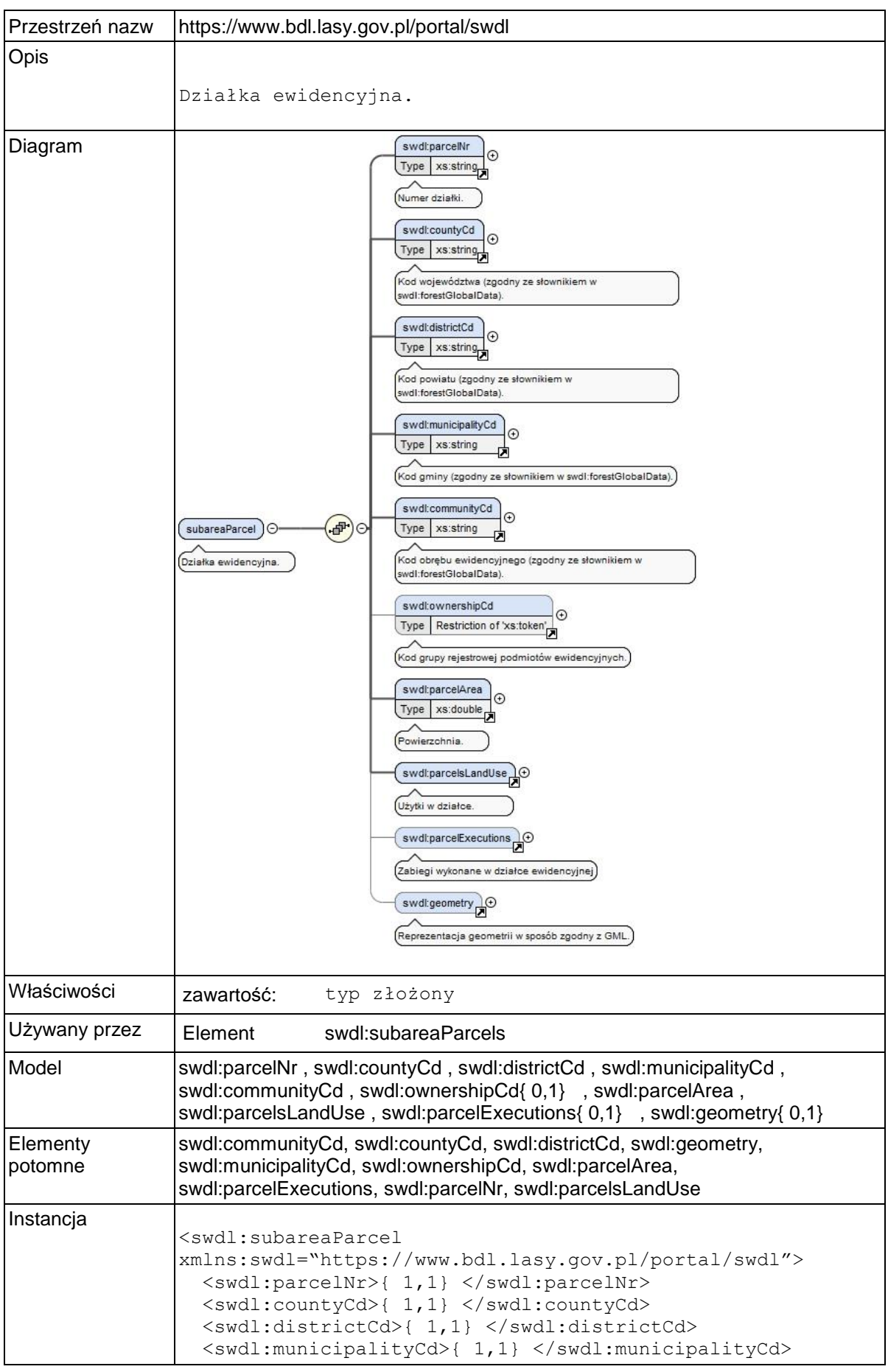

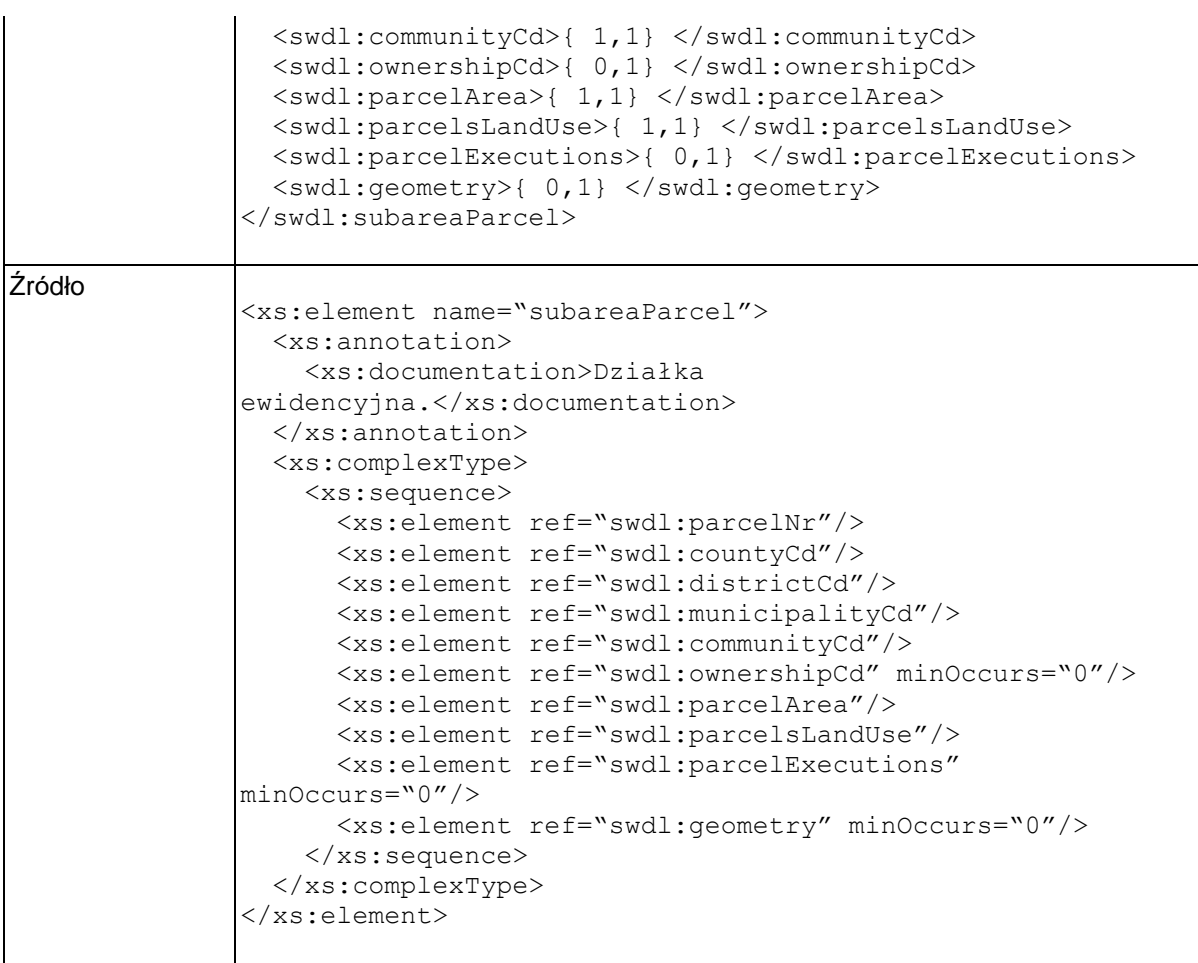

# **Element swdl:ownershipCd**

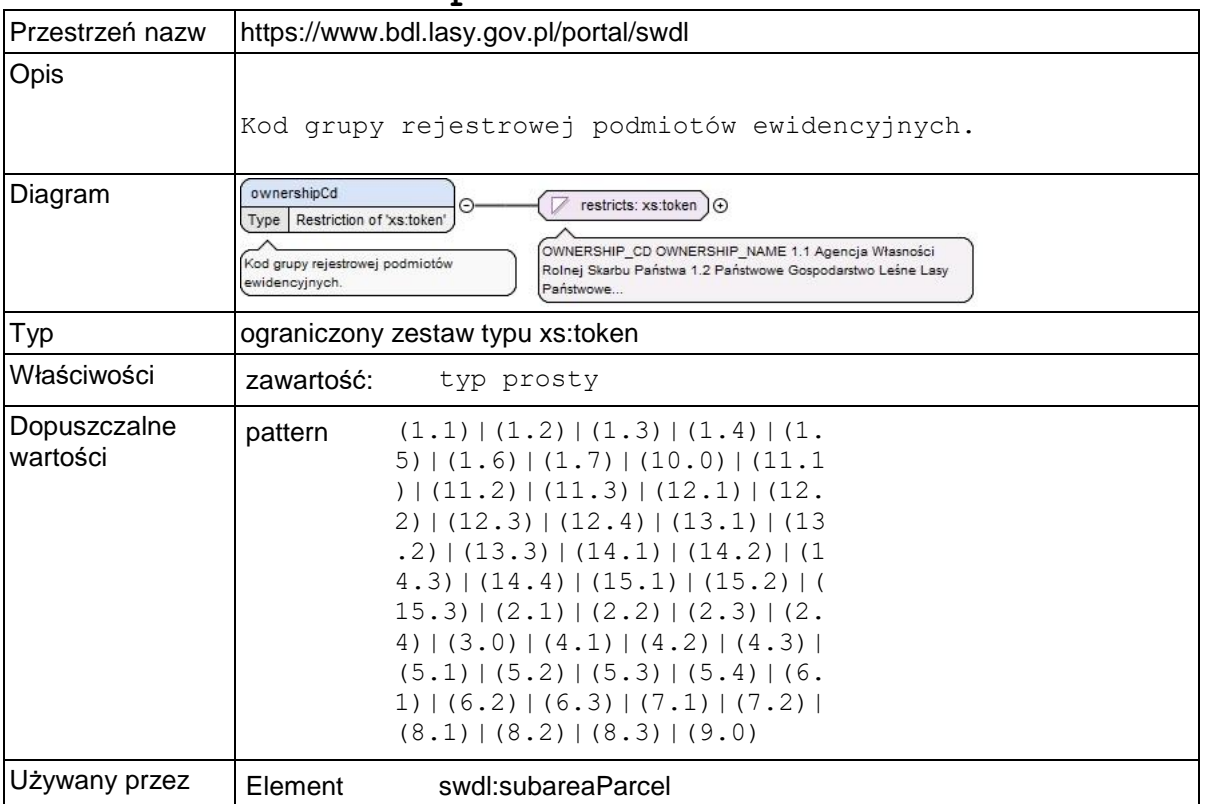

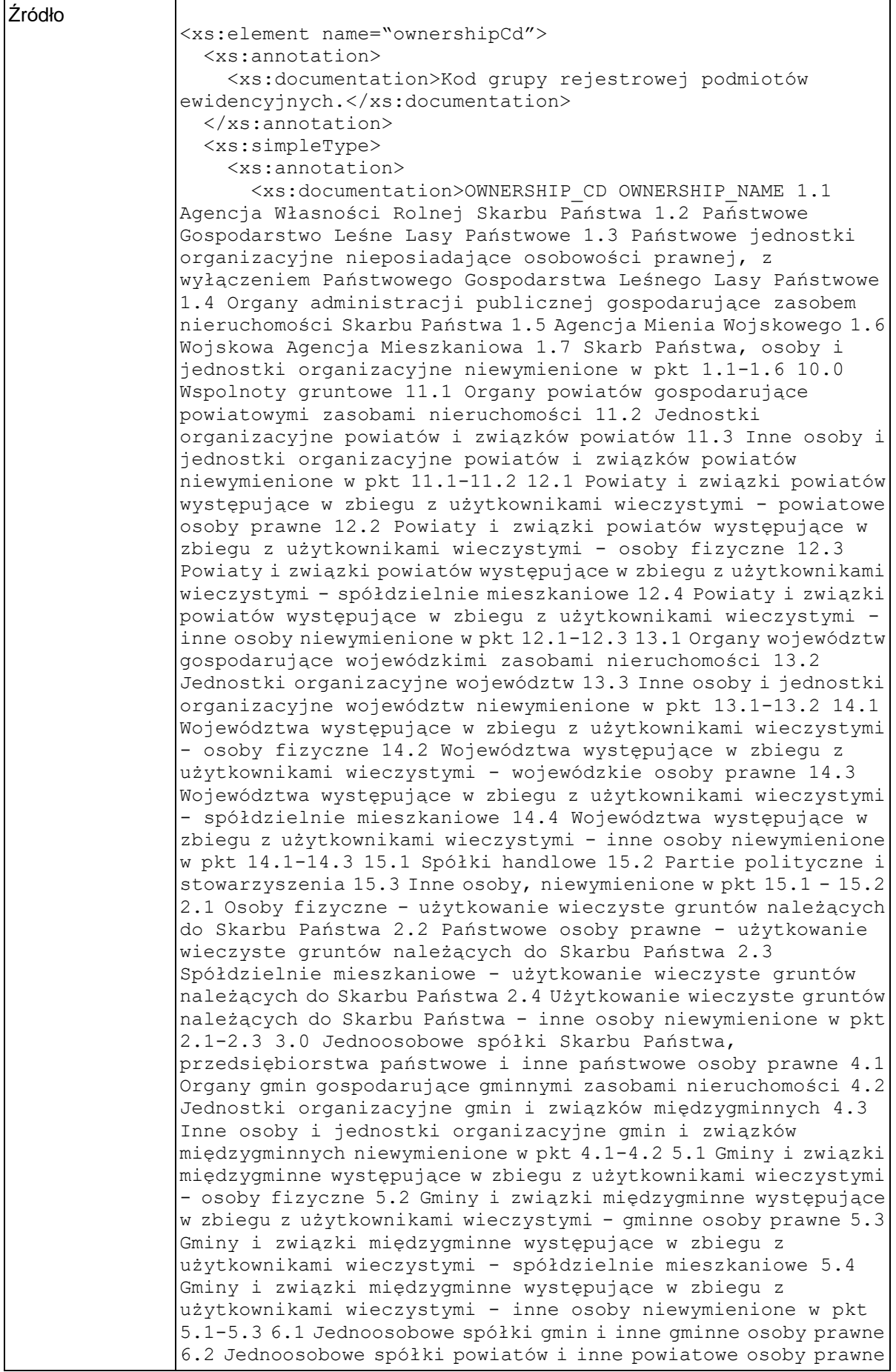

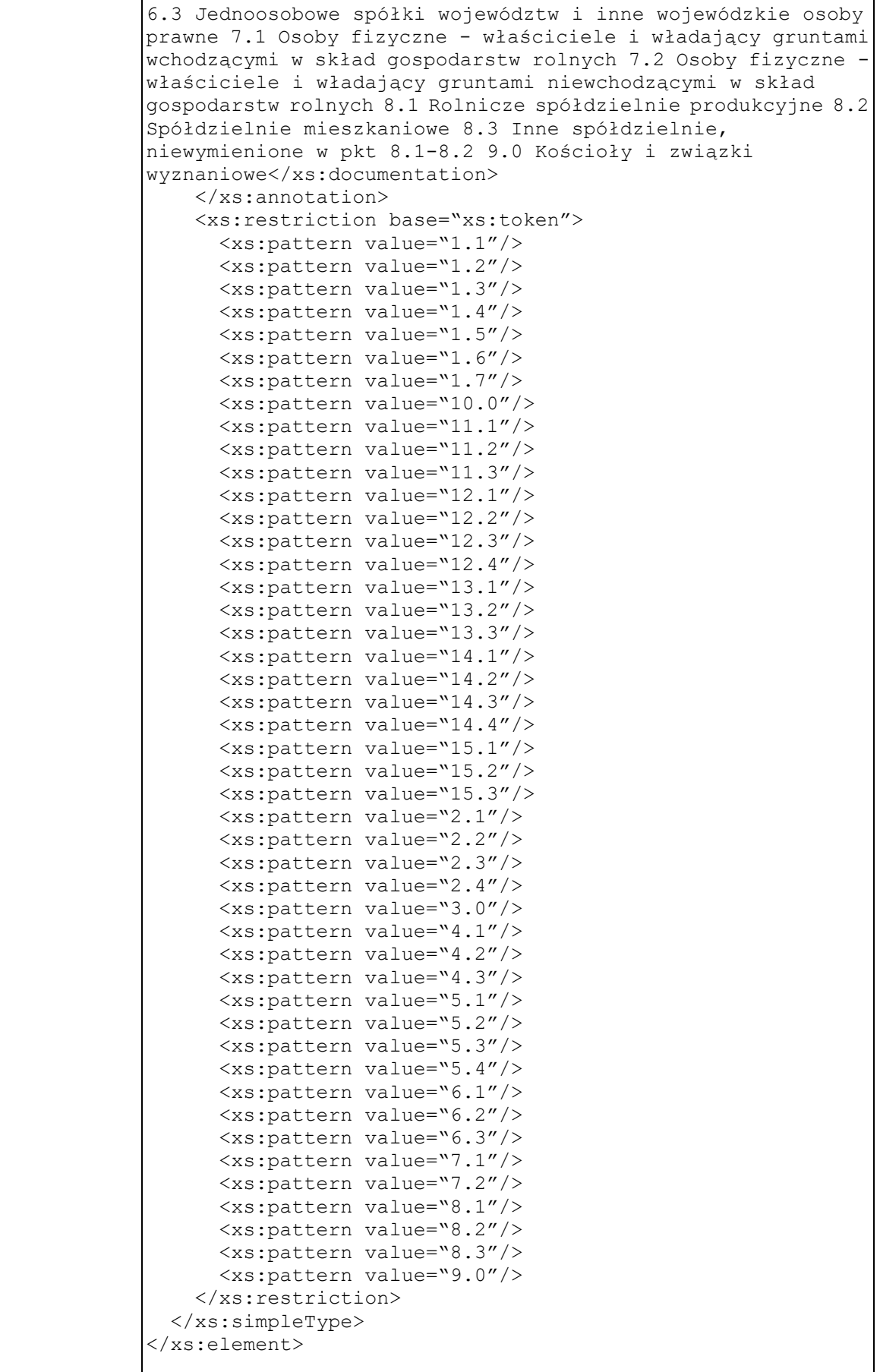

## **Element swdl:parcelArea**

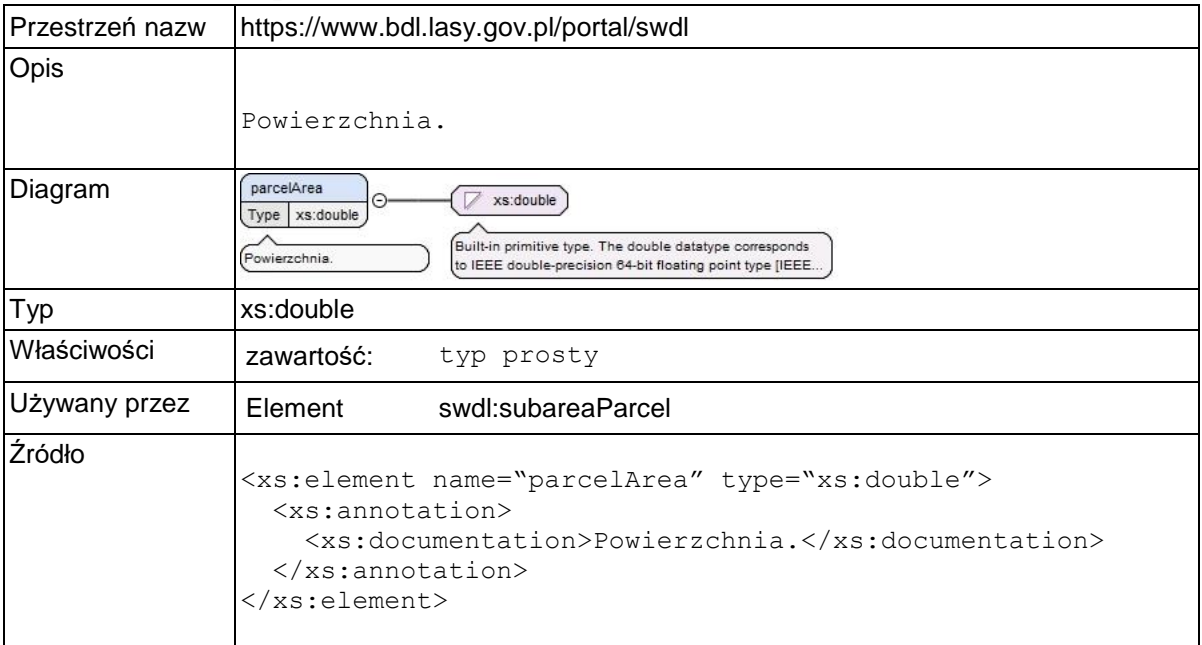

# **Element swdl:parcelsLandUse**

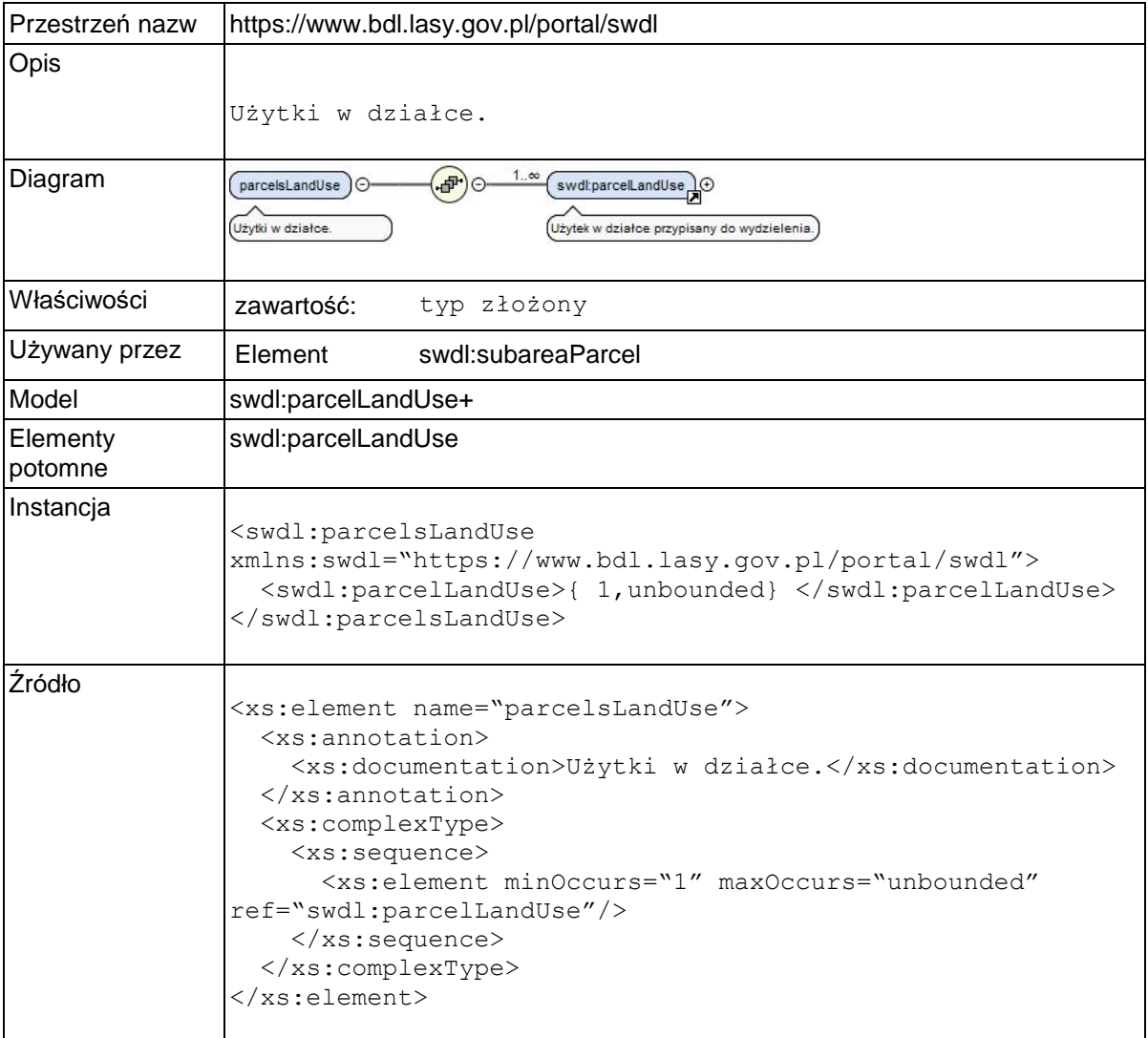

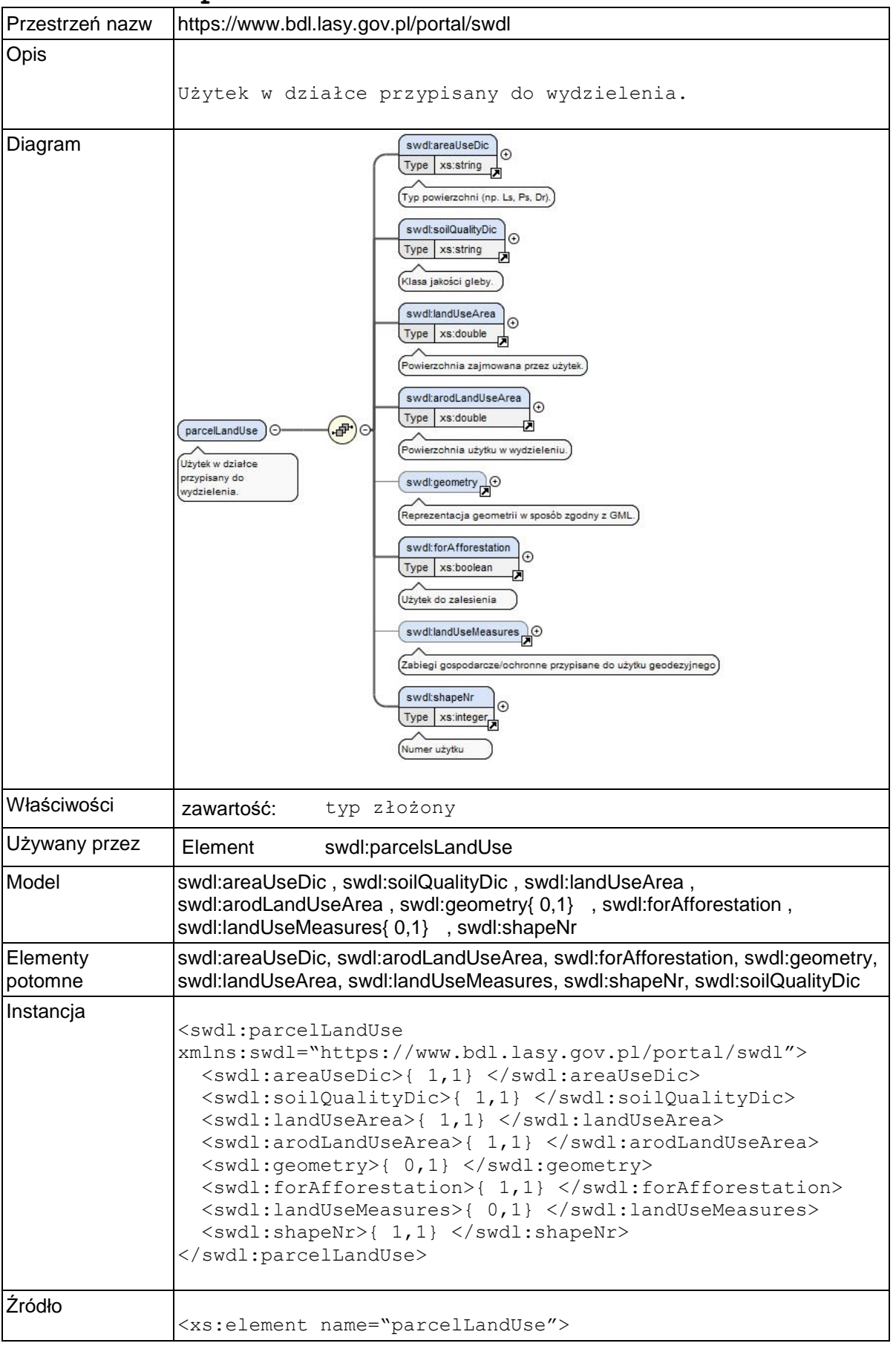

### **Element swdl:parcelLandUse**

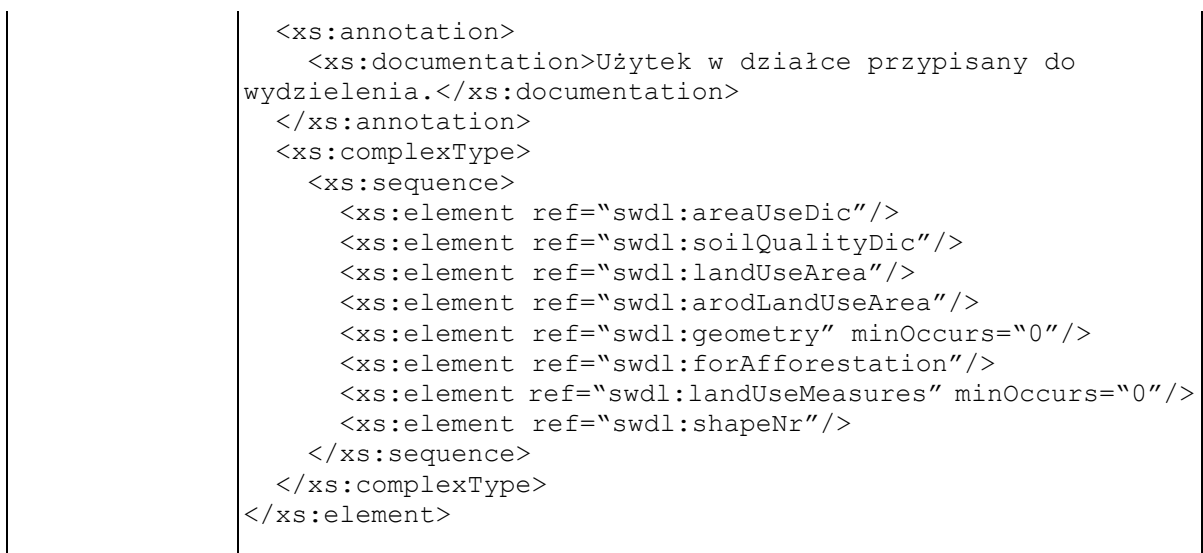

### **Element swdl:areaUseDic**

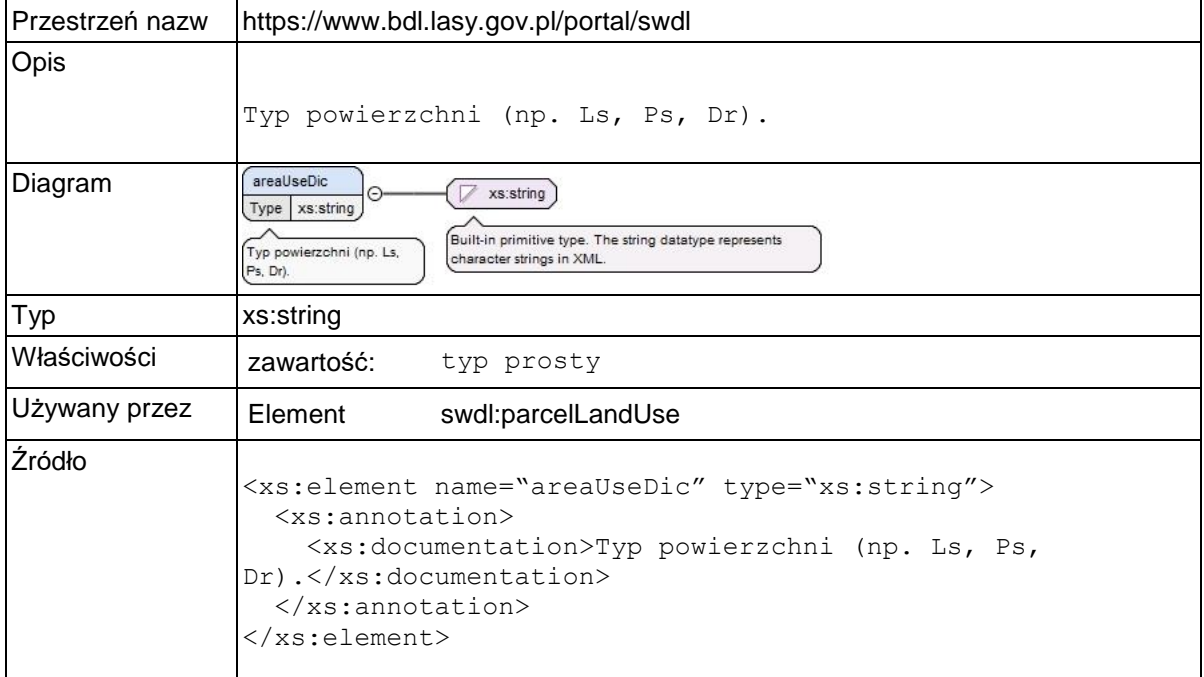

### **Element swdl:soilQualityDic**

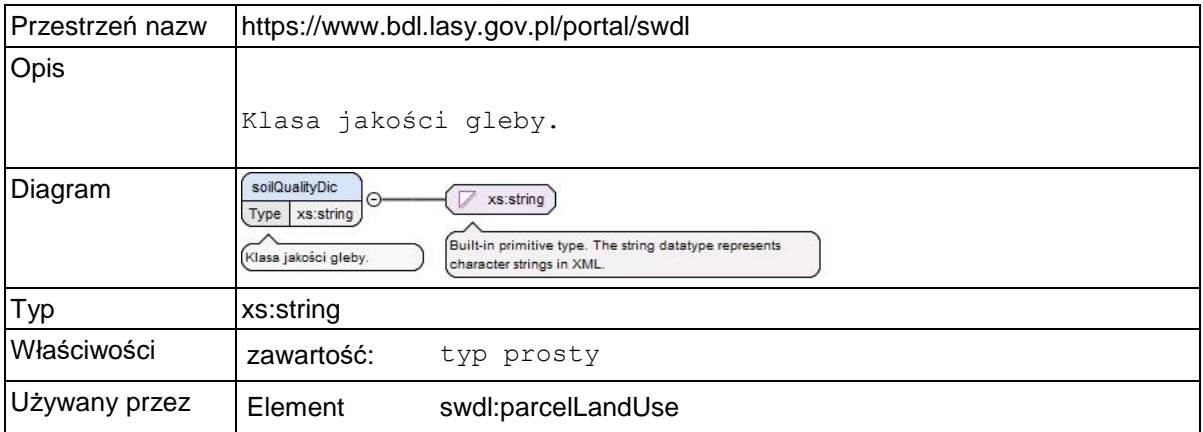

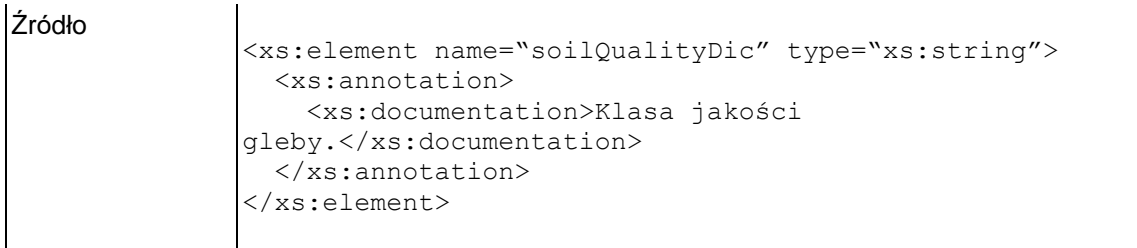

### **Element swdl:landUseArea**

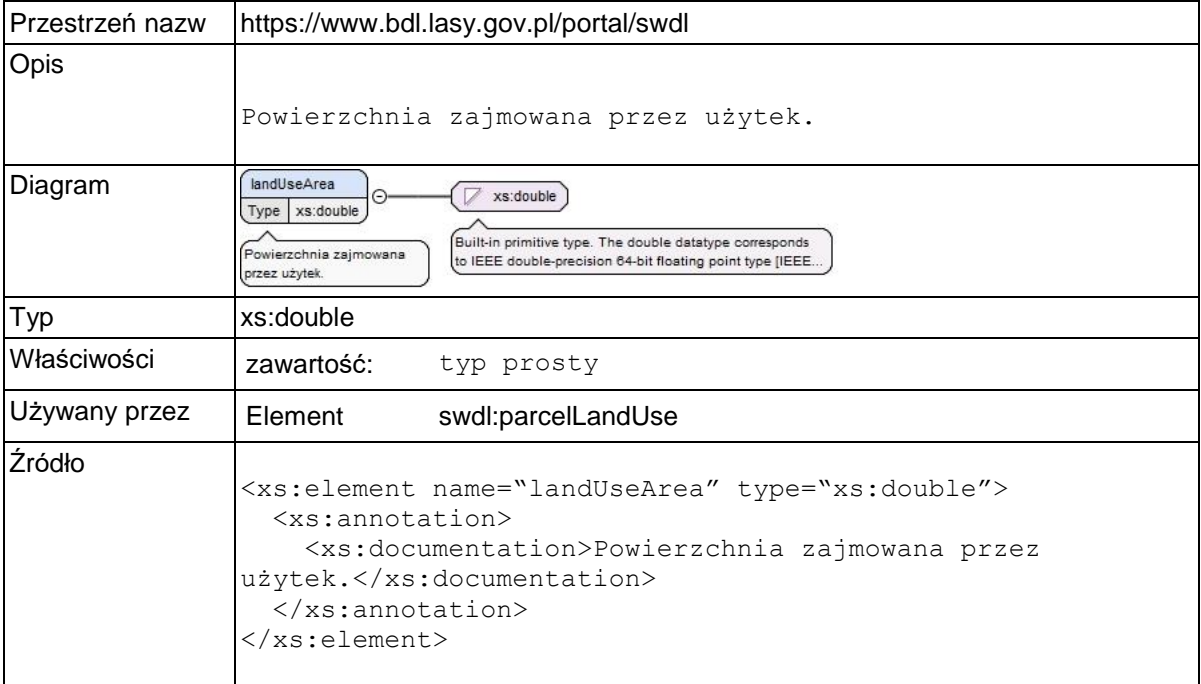

# **Element swdl:arodLandUseArea**

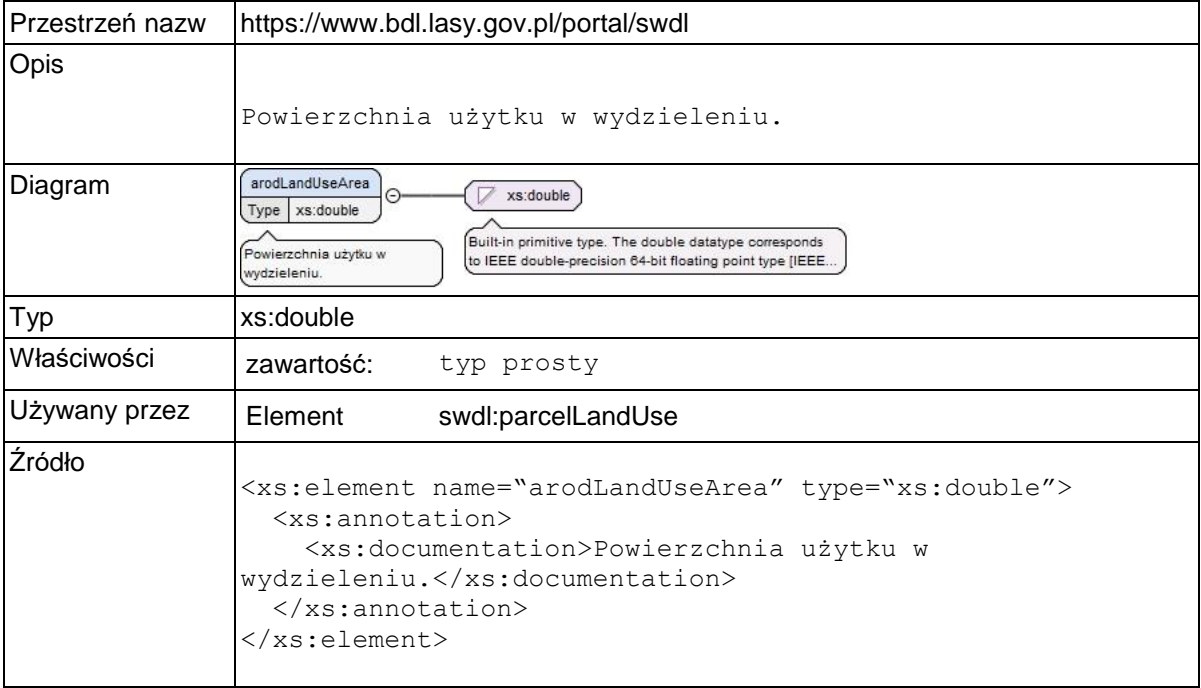

### **Element swdl:forAfforestation**

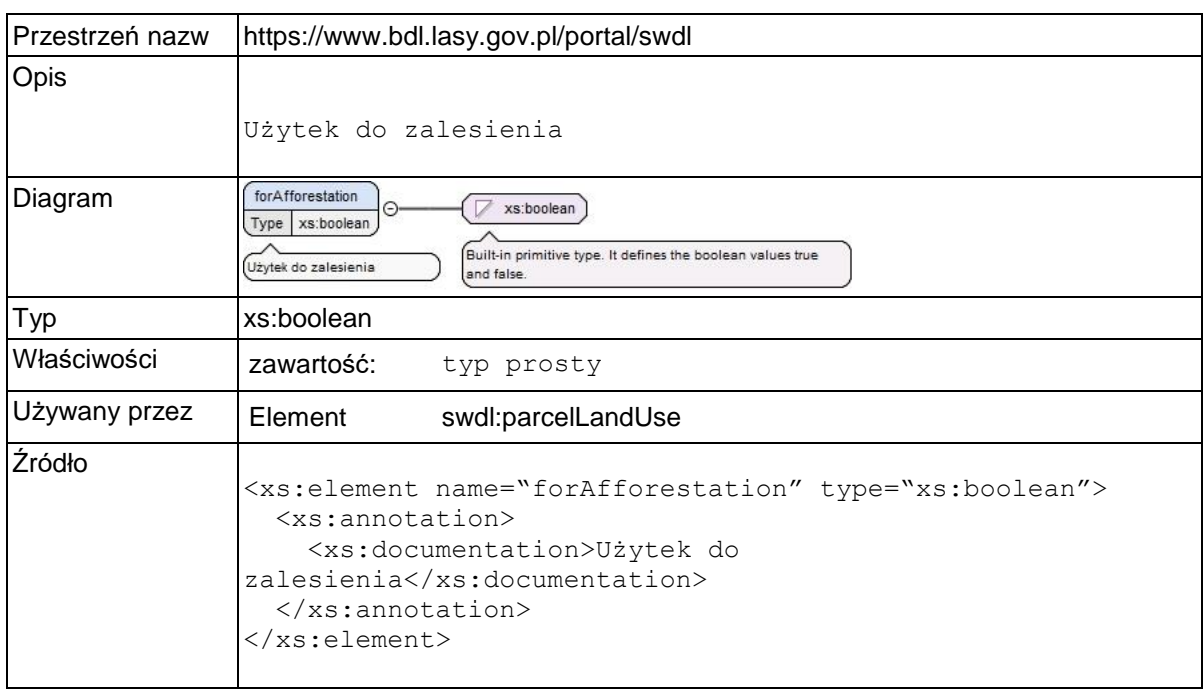

### **Element swdl:landUseMeasures**

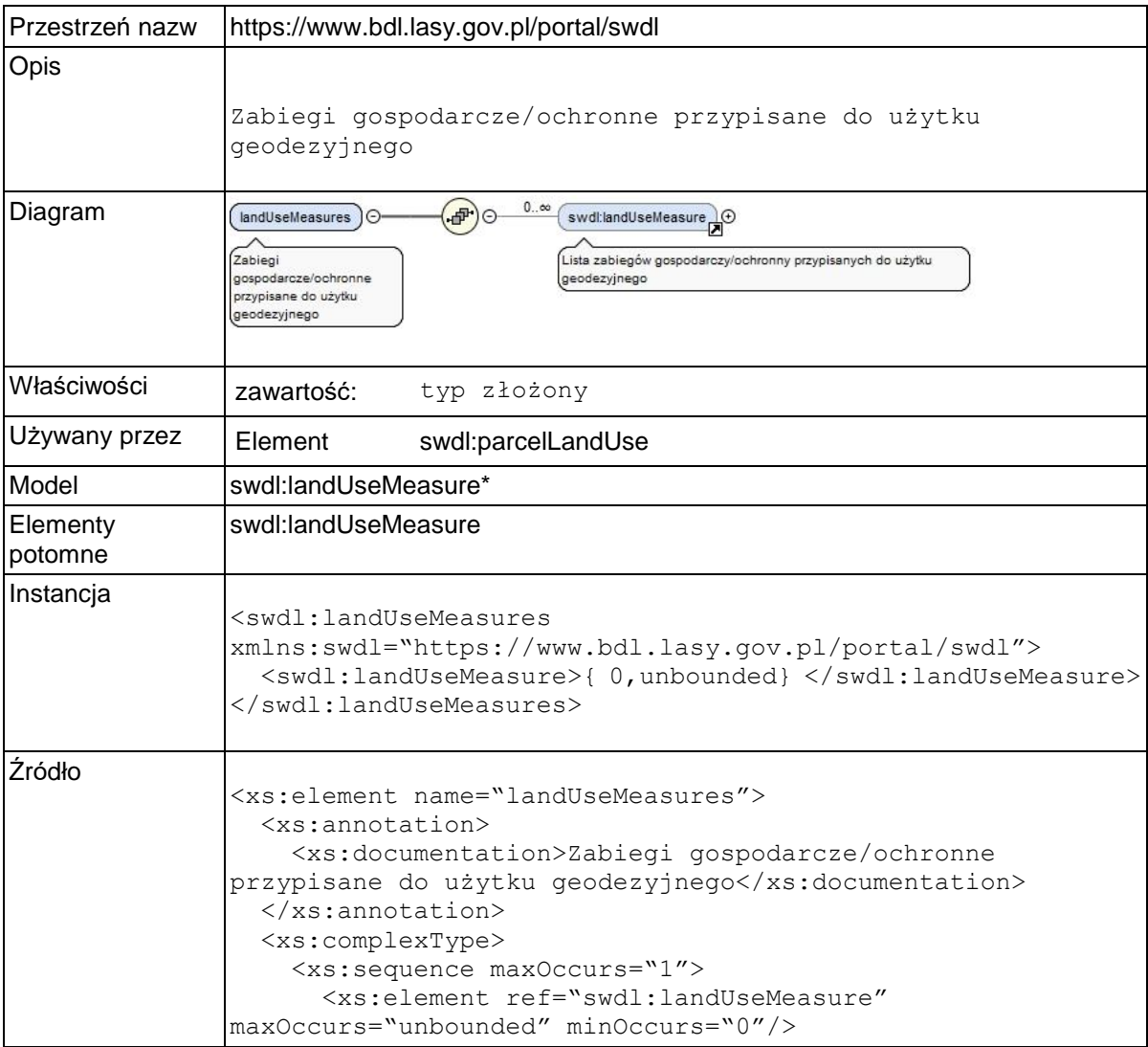

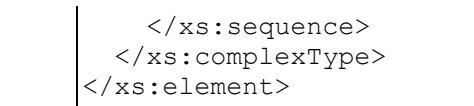

# **Element swdl:landUseMeasure**

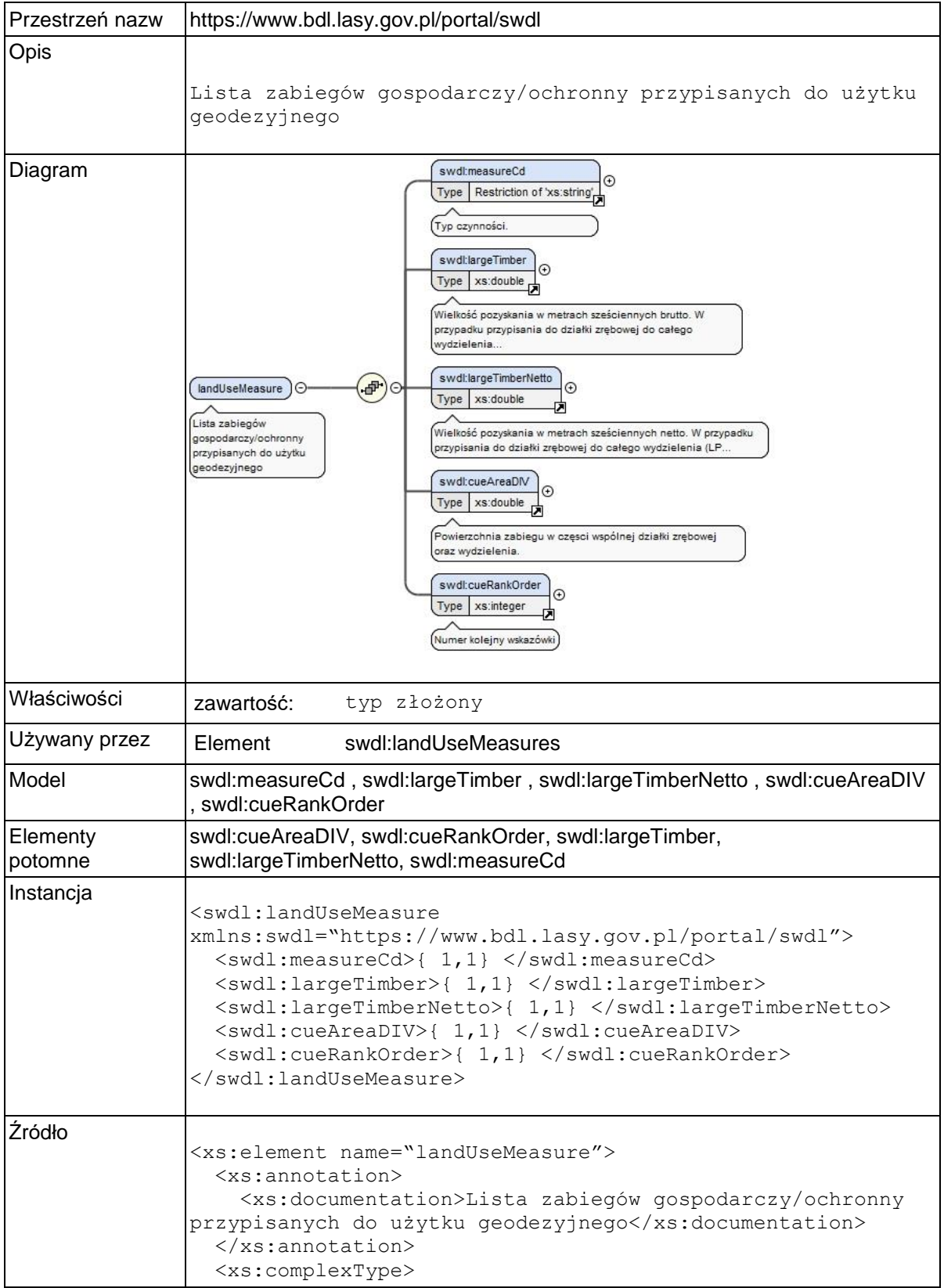

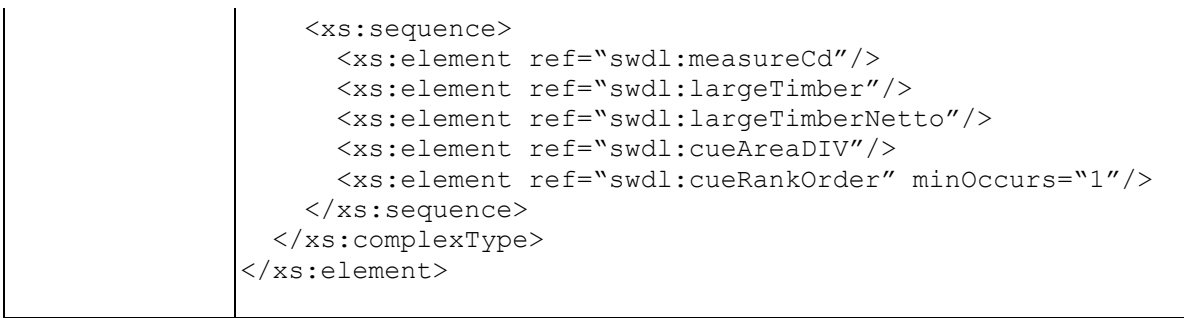

## **Element swdl:cueAreaDIV**

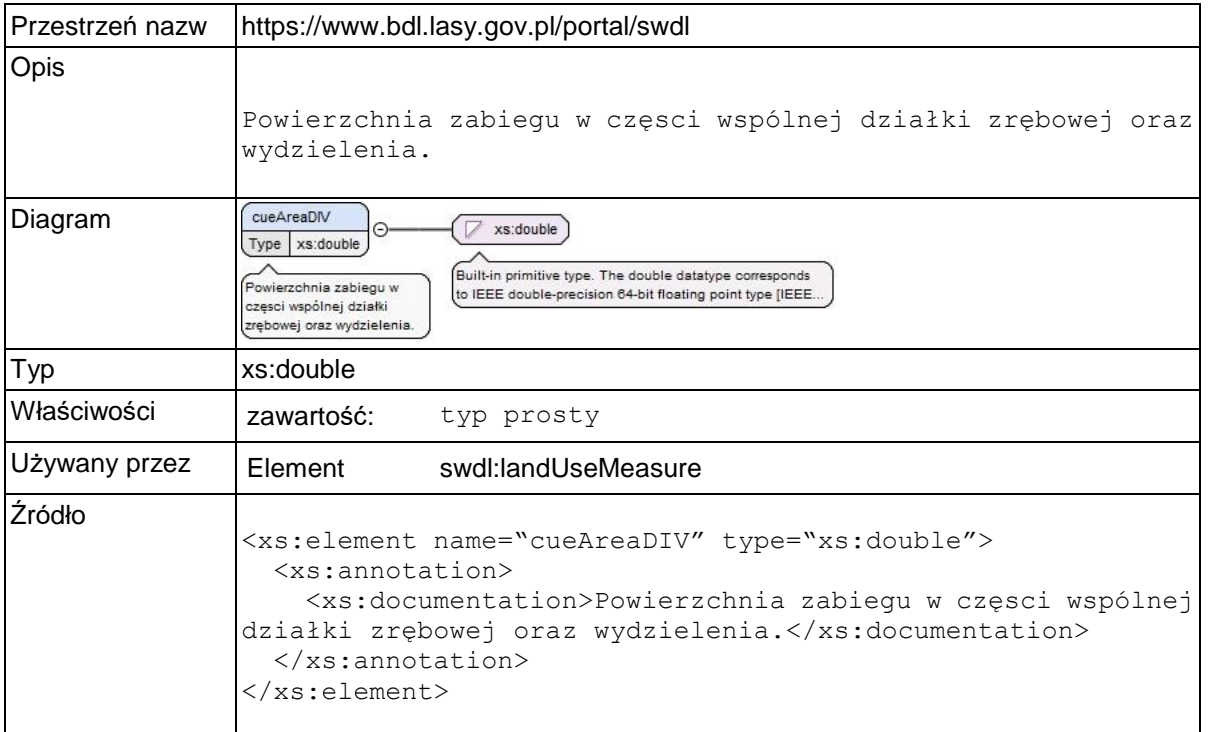

# **Element swdl:shapeNr**

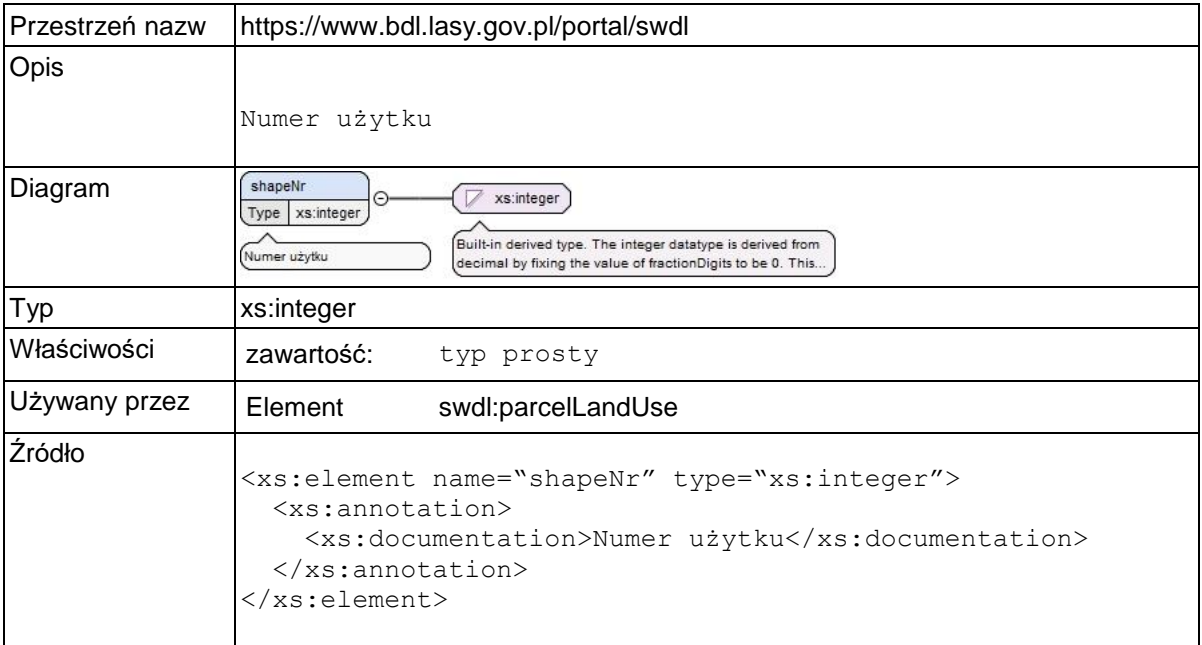

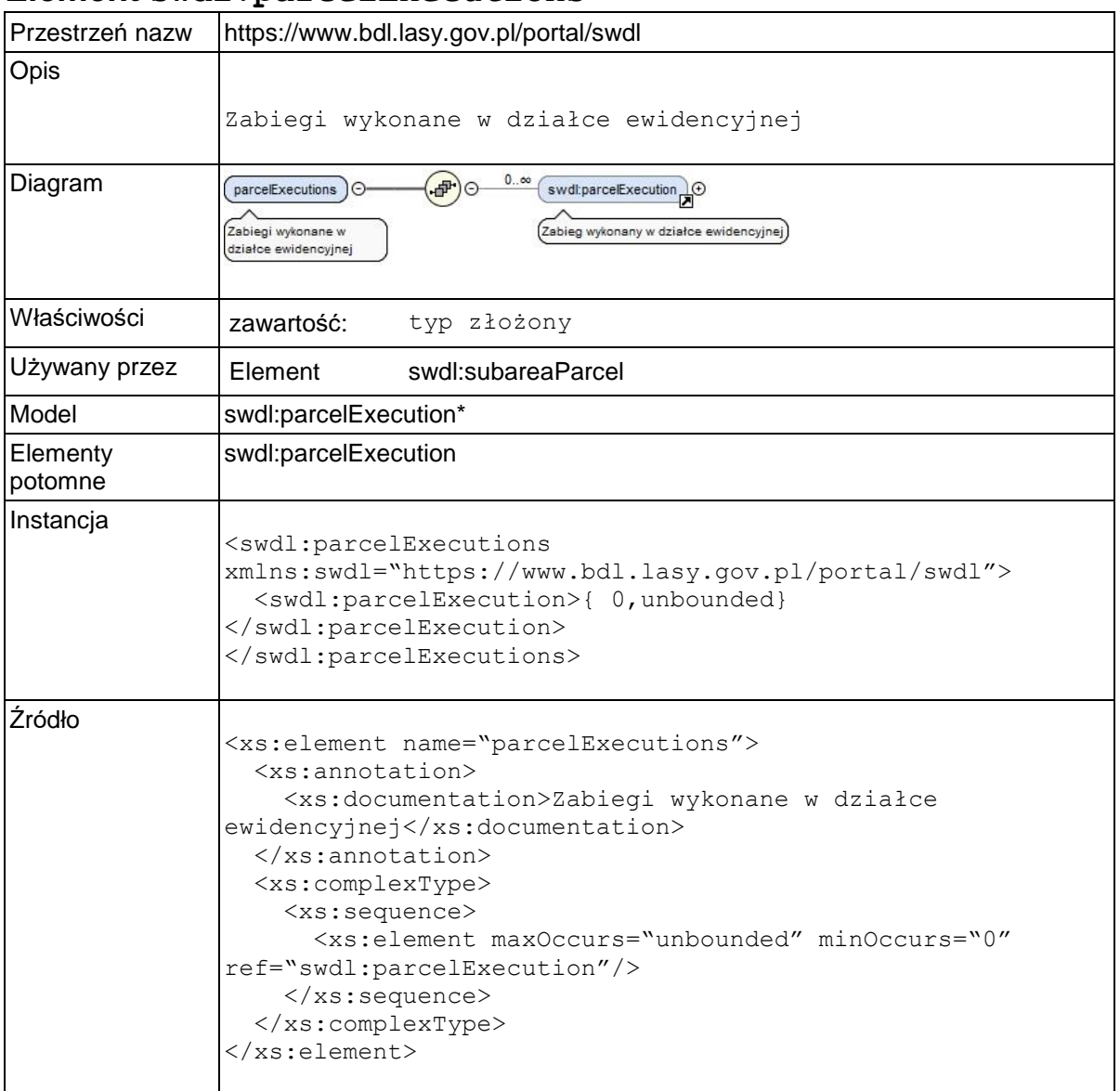

### **Element swdl:parcelExecutions**

## **Element swdl:parcelExecution**

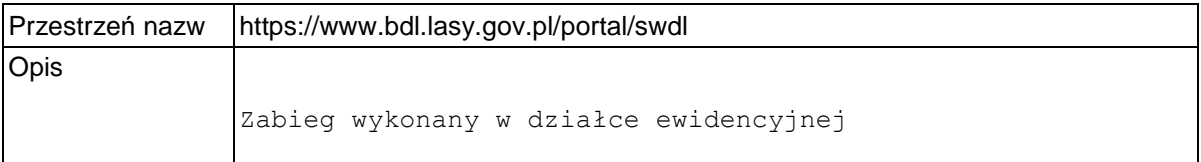

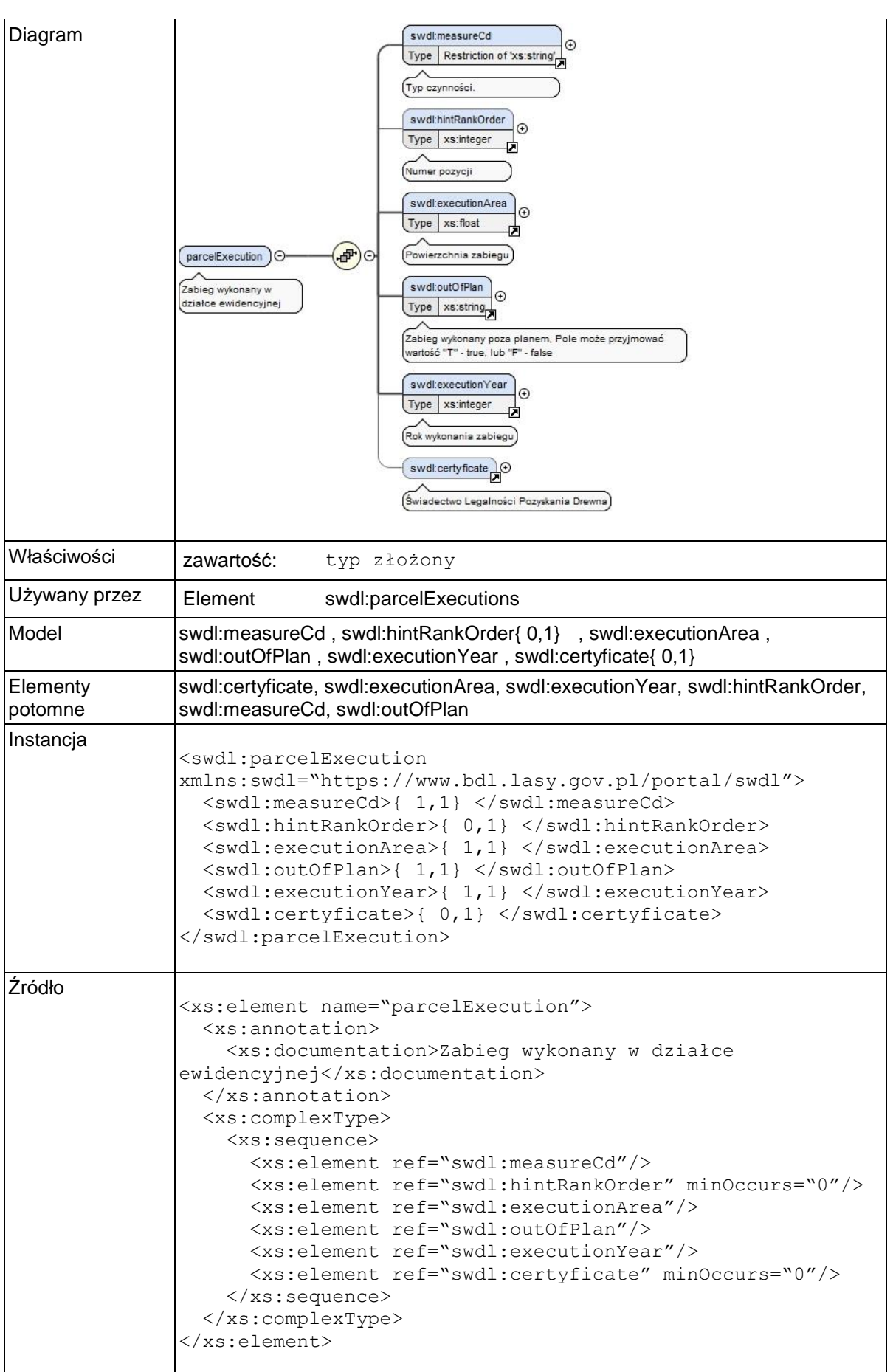

### **Element swdl:hintRankOrder**

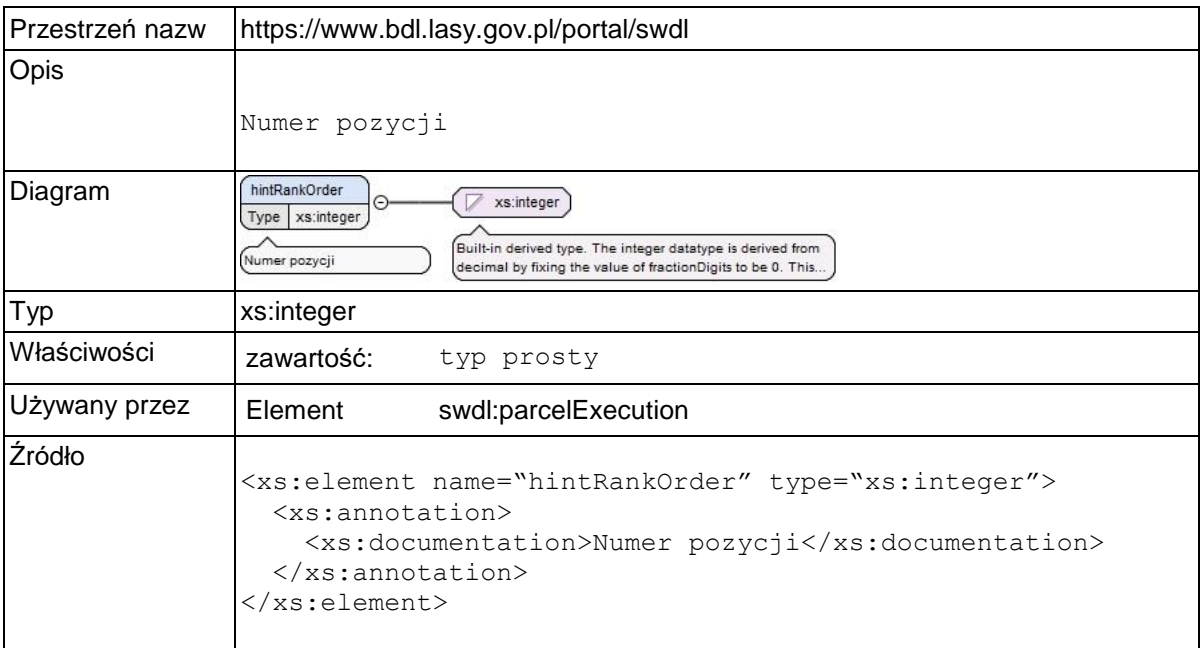

## **Element swdl:executionArea**

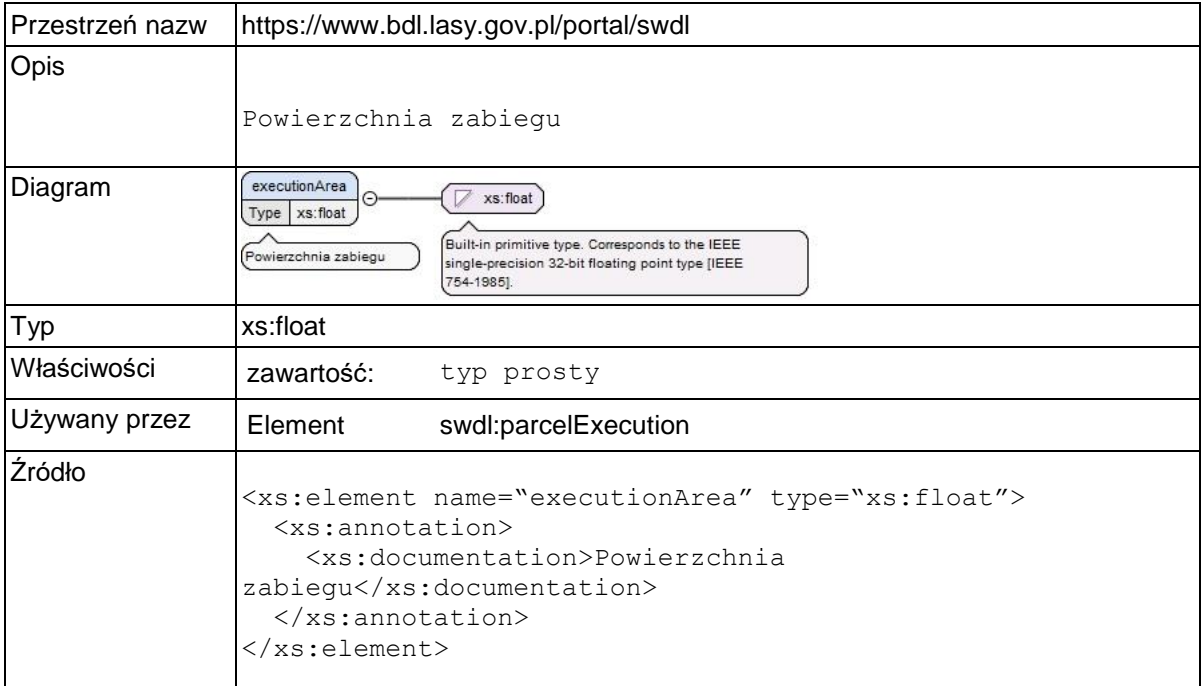

## **Element swdl:outOfPlan**

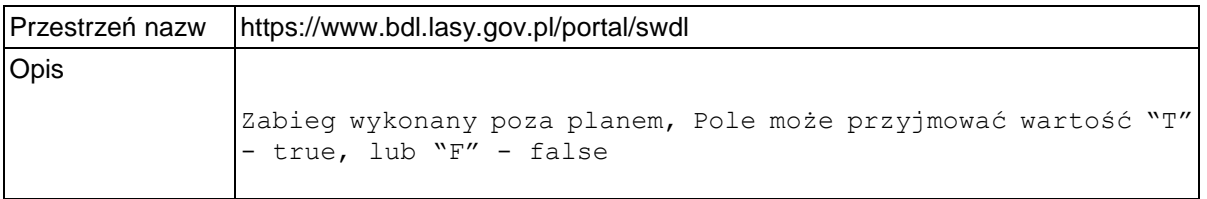

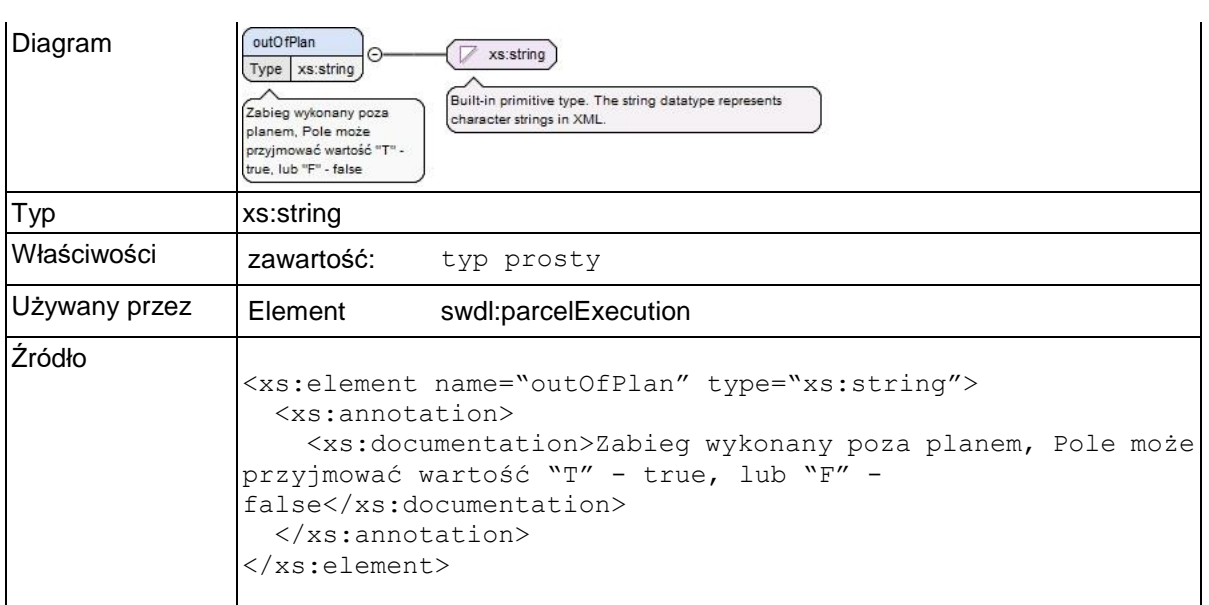

### **Element swdl:executionYear**

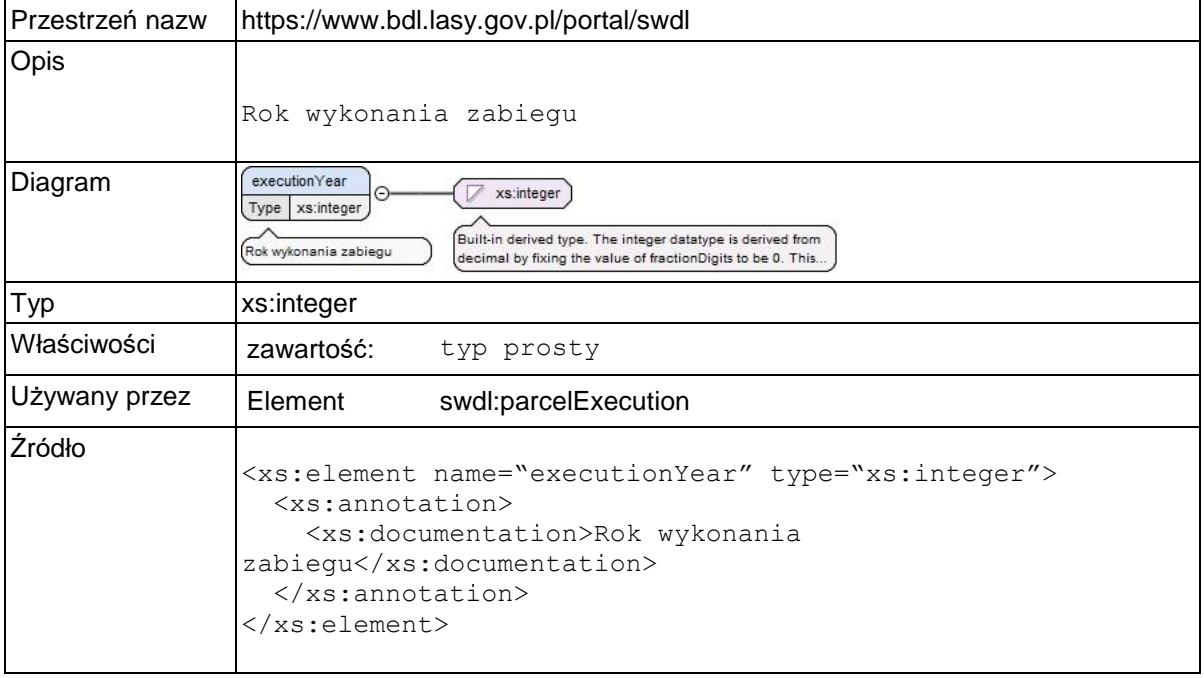

# **Element swdl:certyficate**

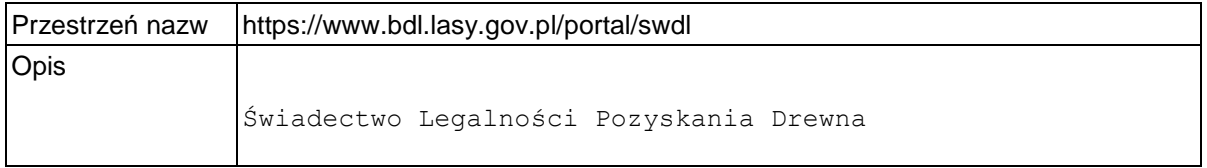

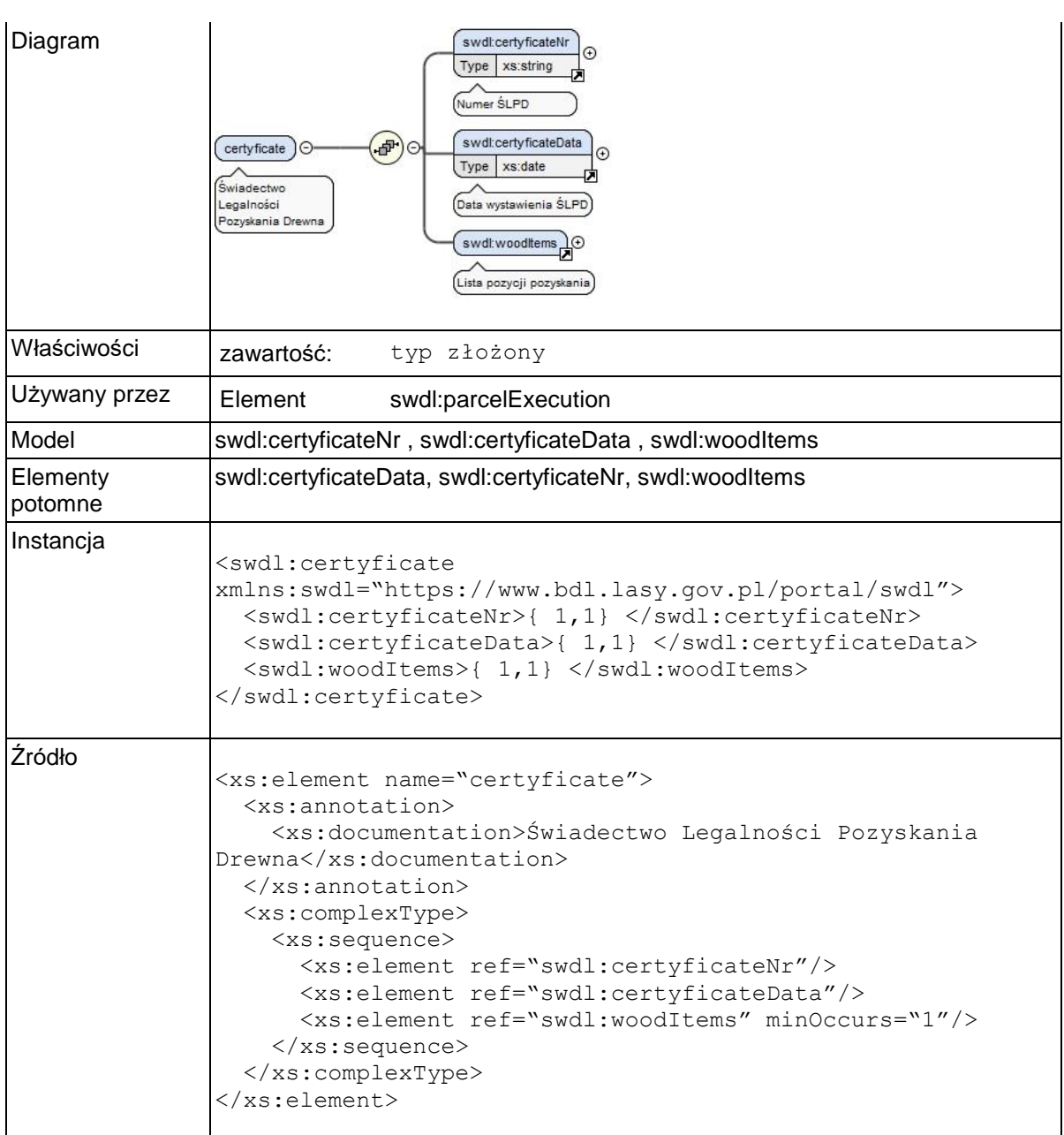

# **Element swdl:certyficateNr**

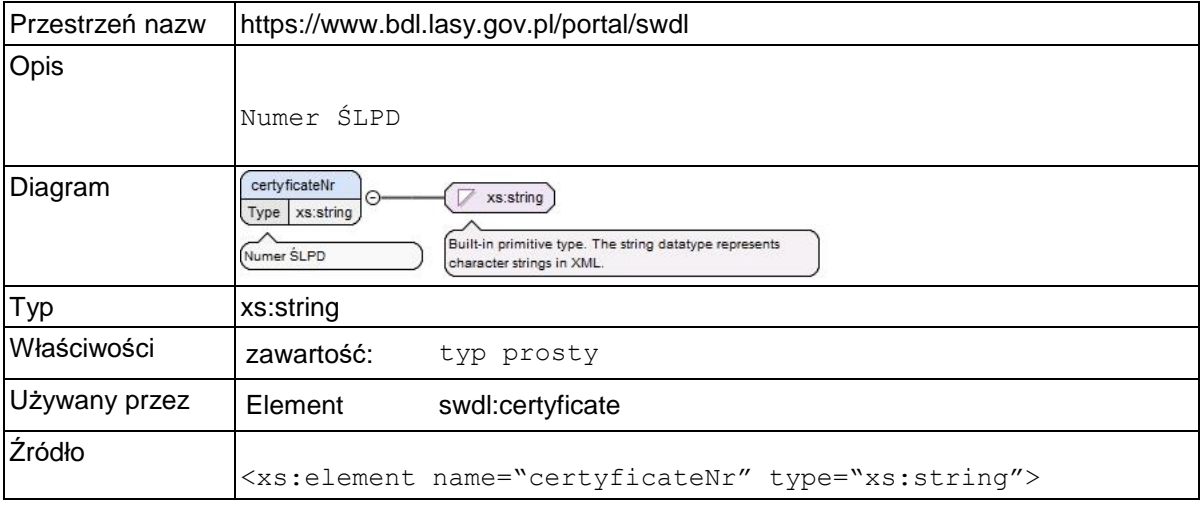

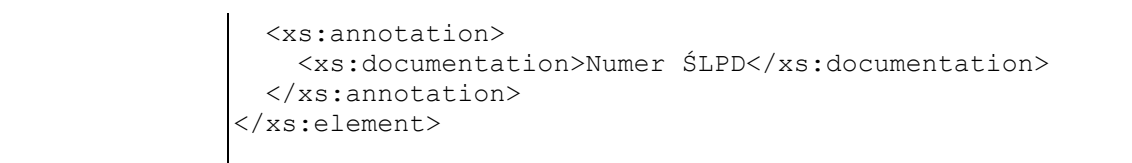

# **Element swdl:certyficateData**

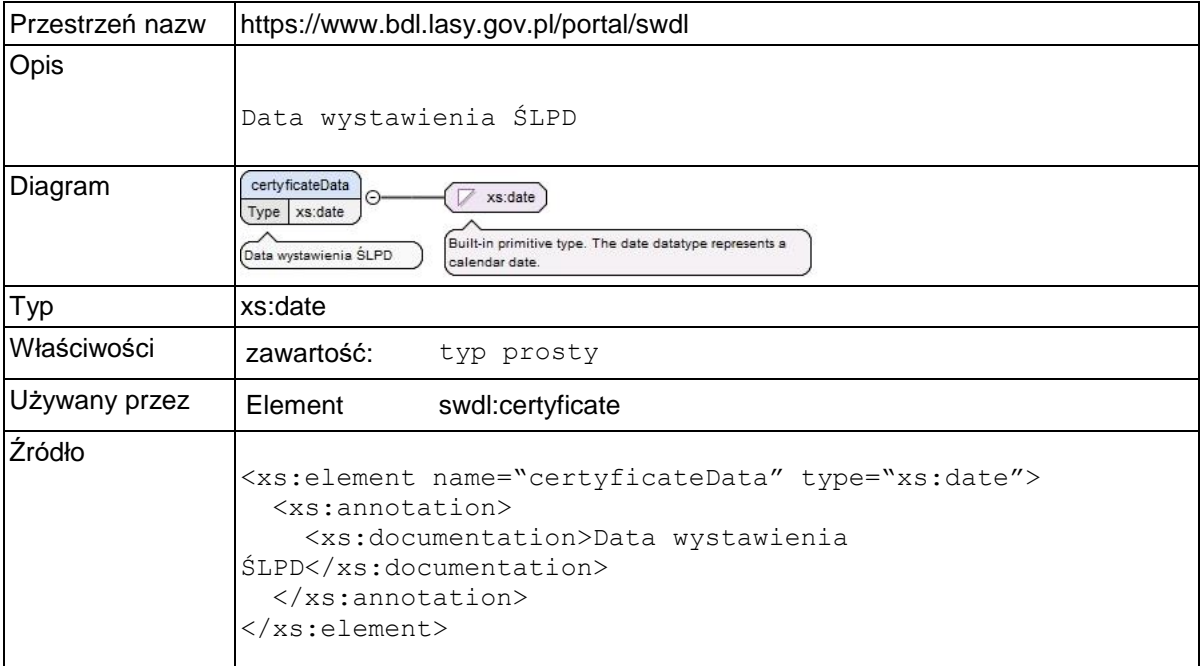

### **Element swdl:woodItems**

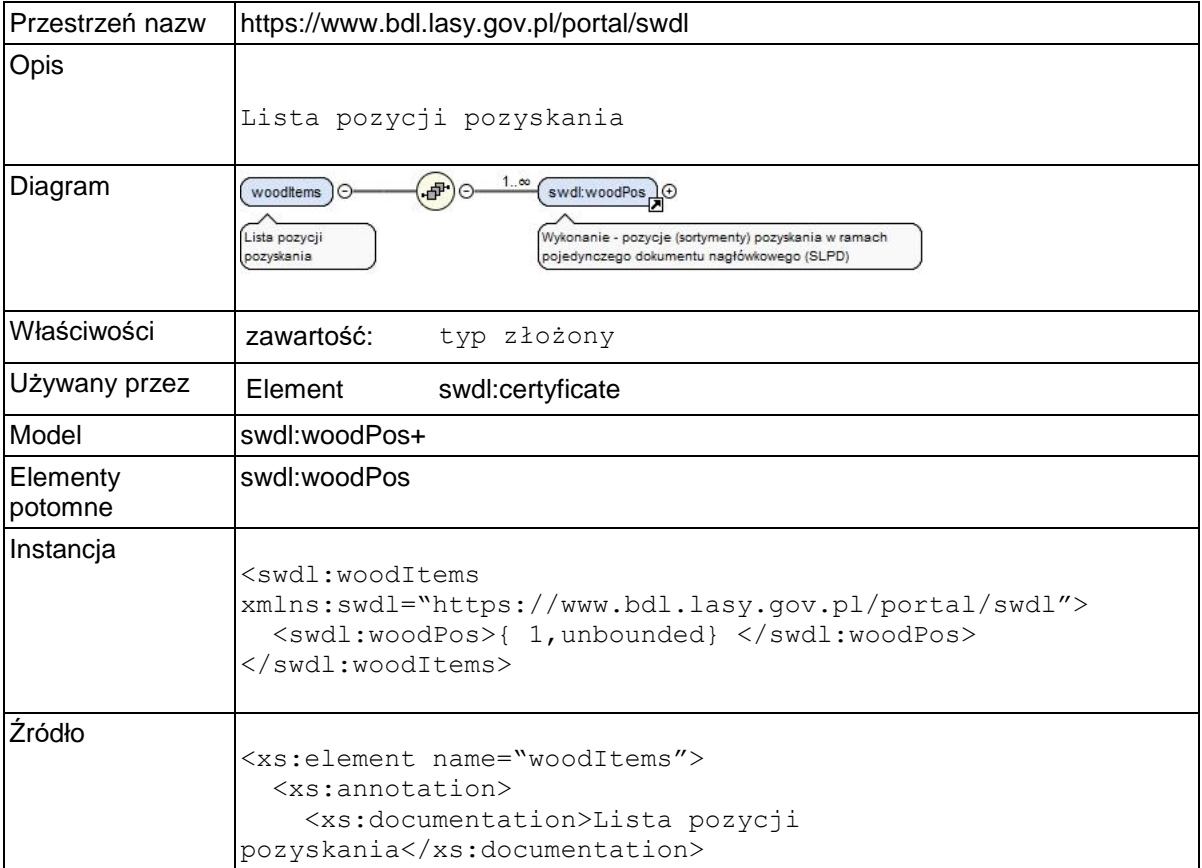

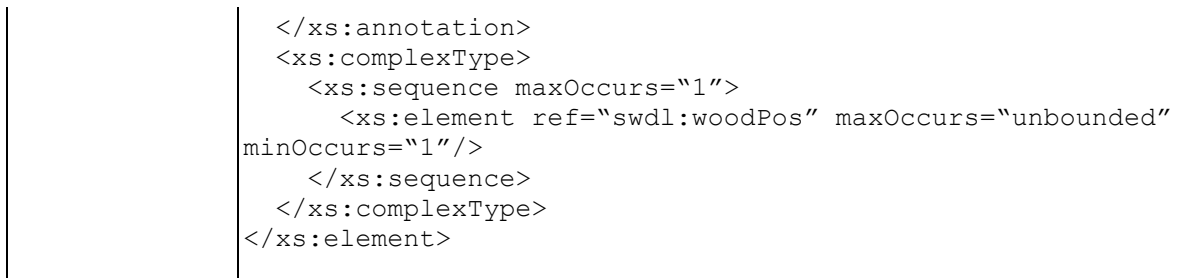

## **Element swdl:woodPos**

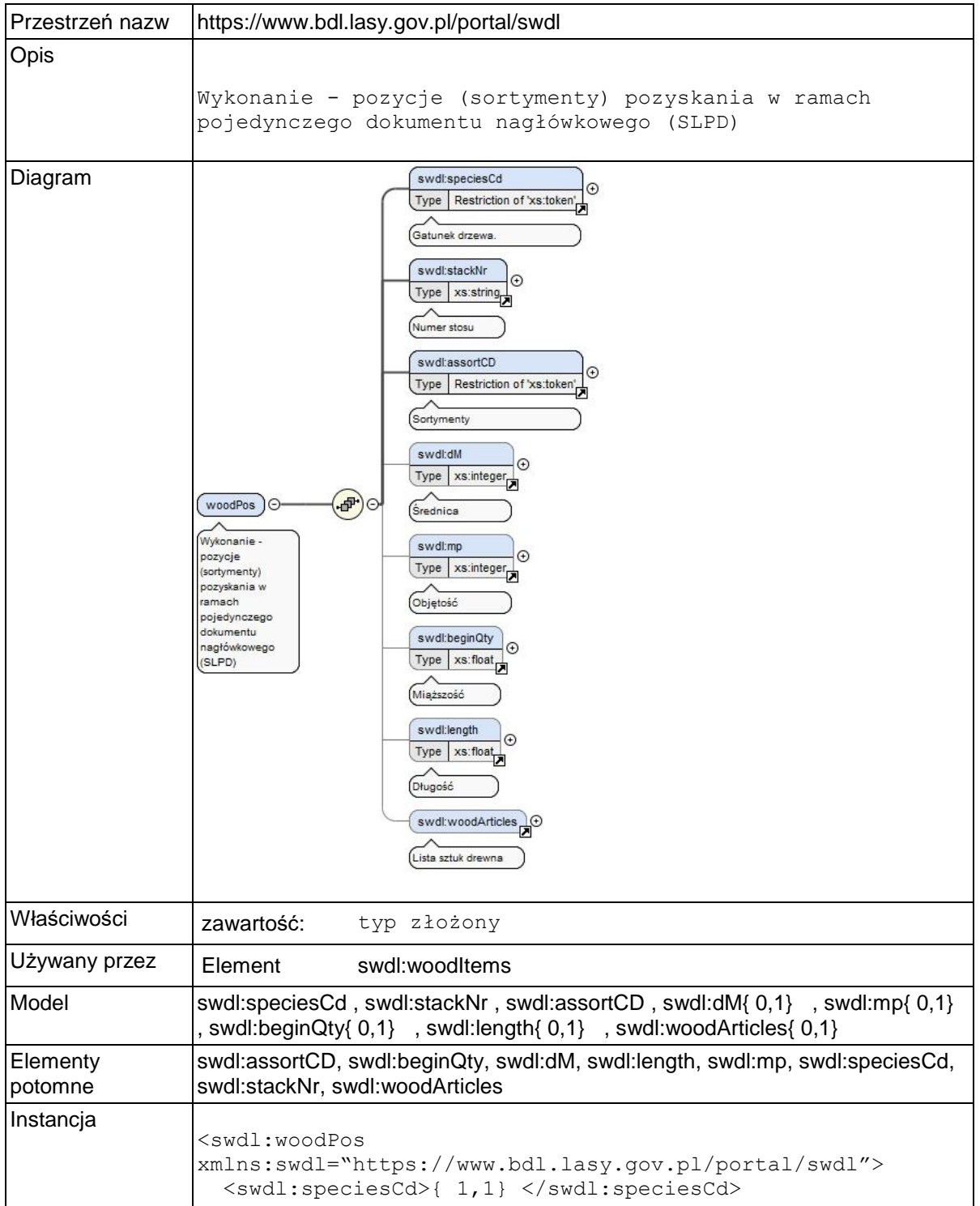

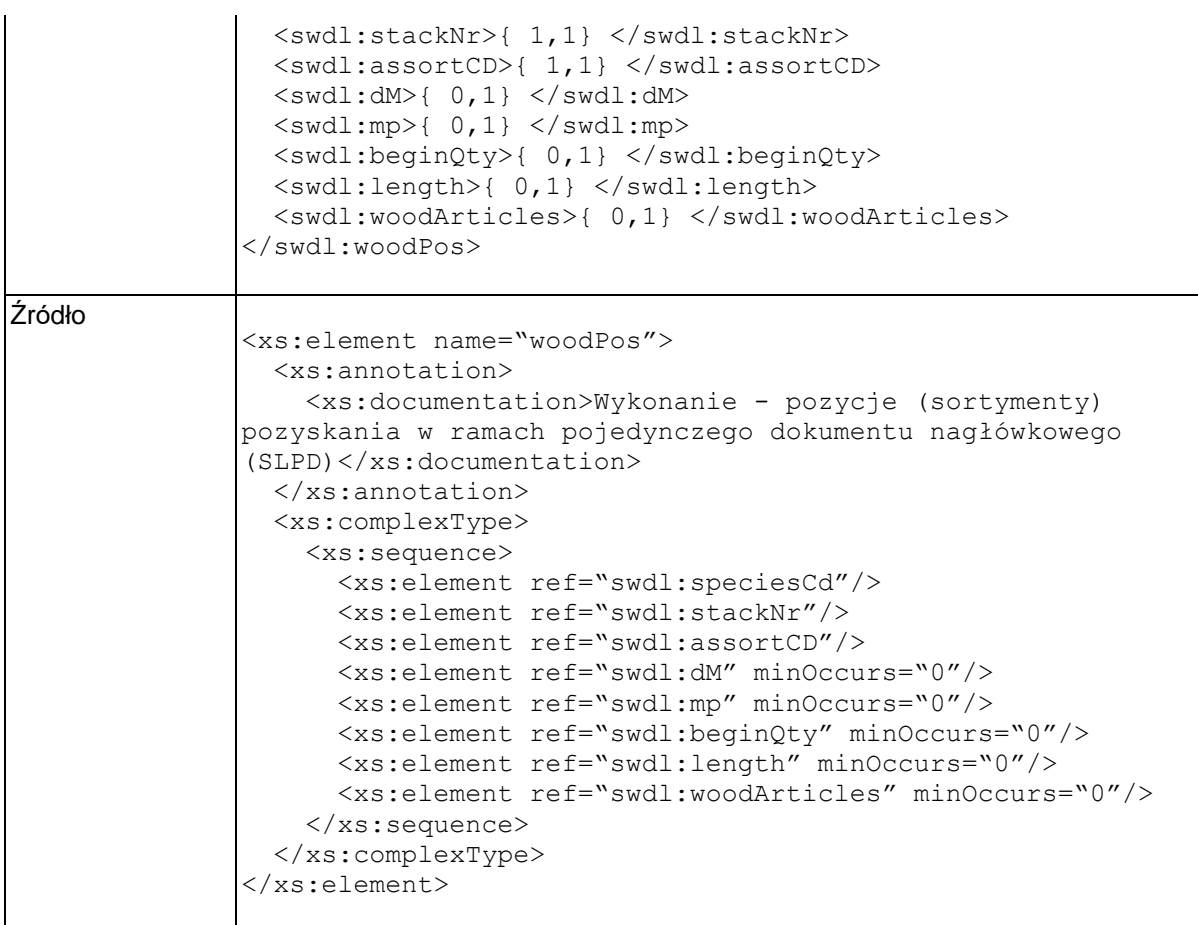

## **Element swdl:stackNr**

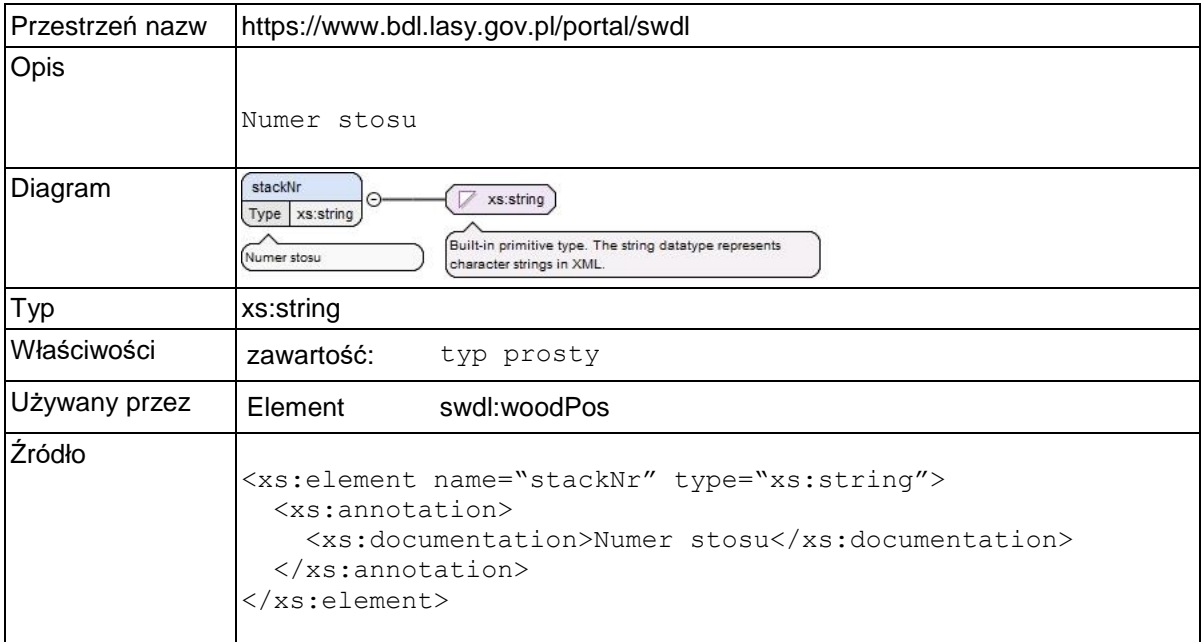

# **Element swdl:assortCD**

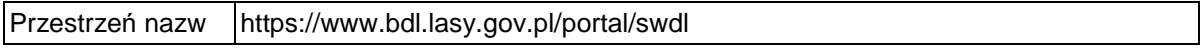

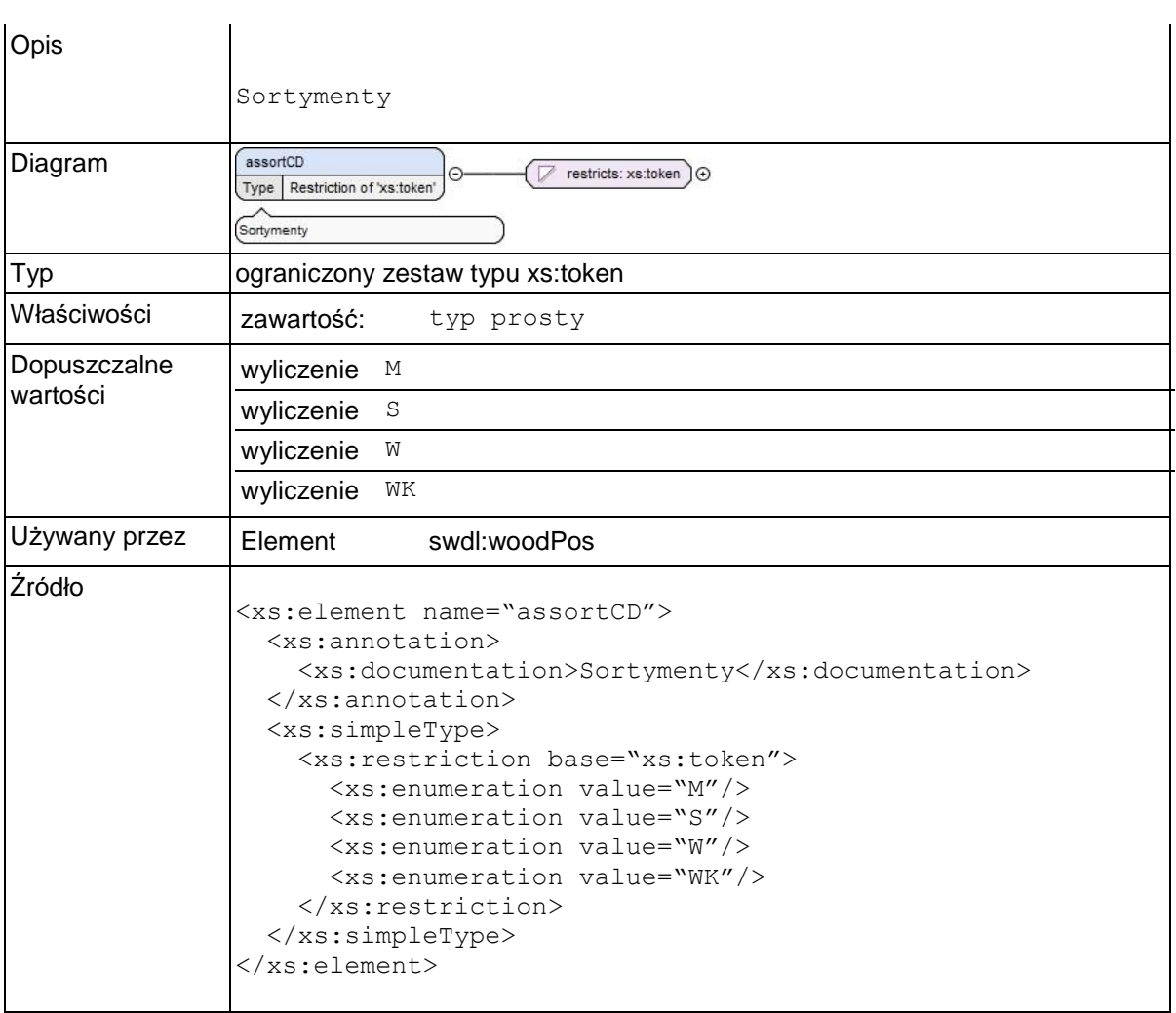

## **Element swdl:dM**

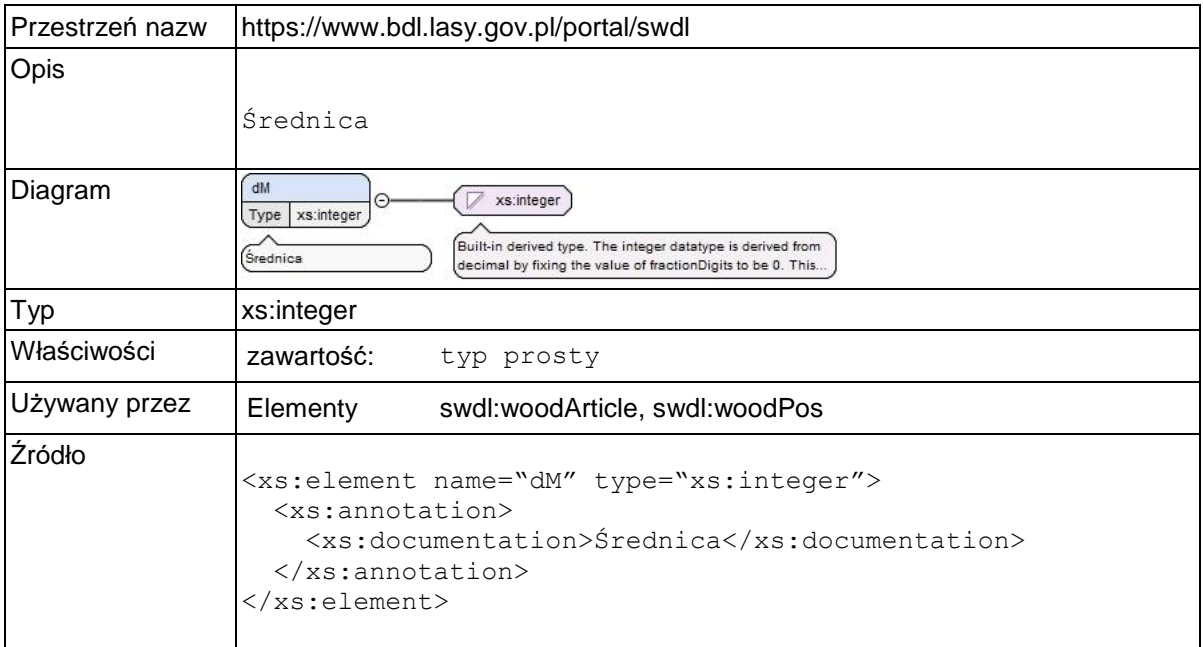

# **Element swdl:mp**

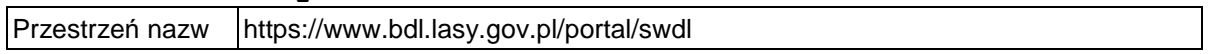
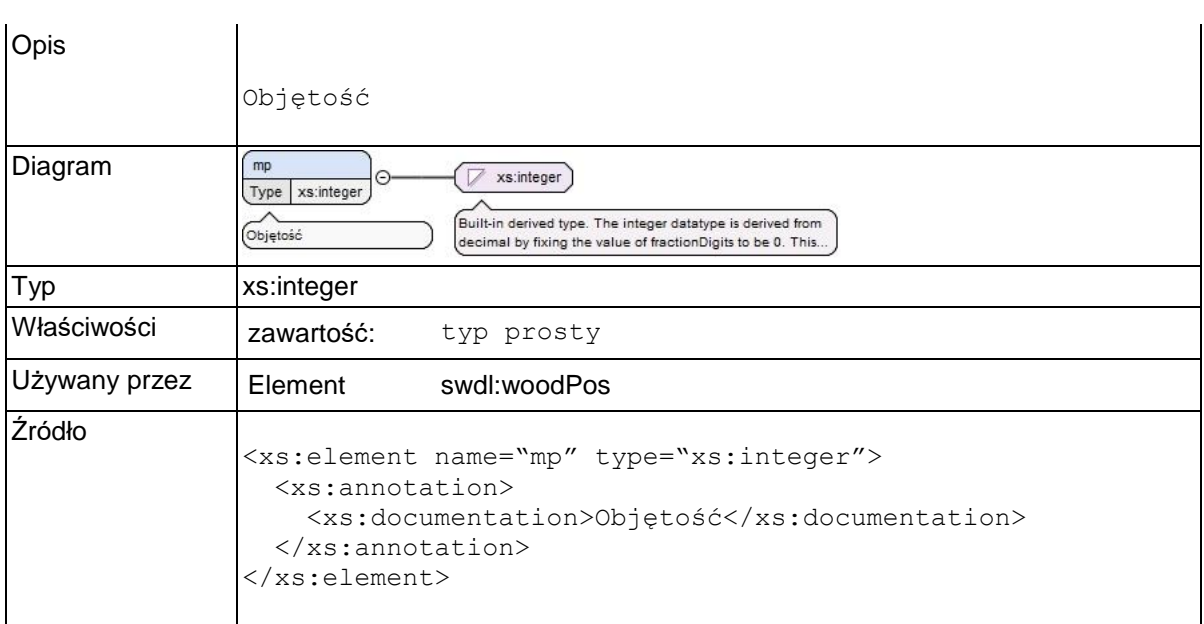

# **Element swdl:beginQty**

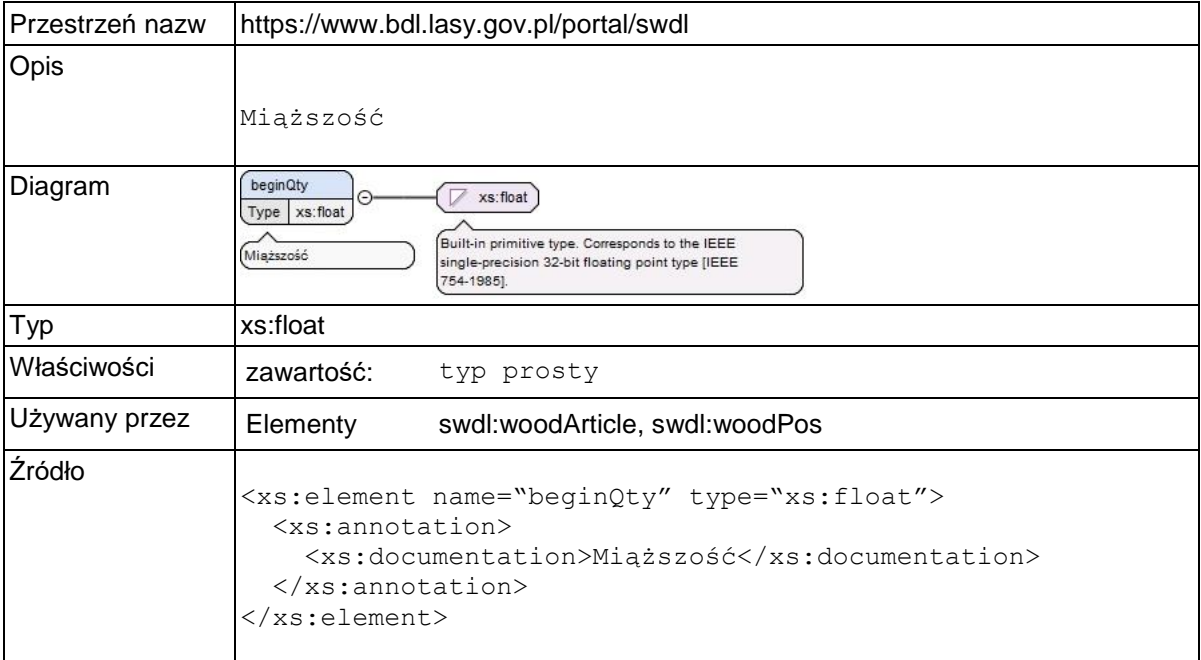

## **Element swdl:length**

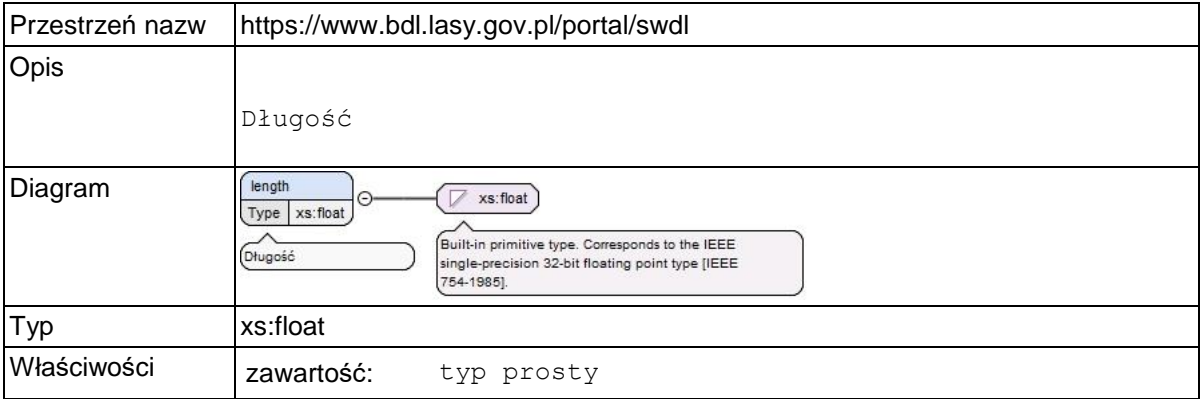

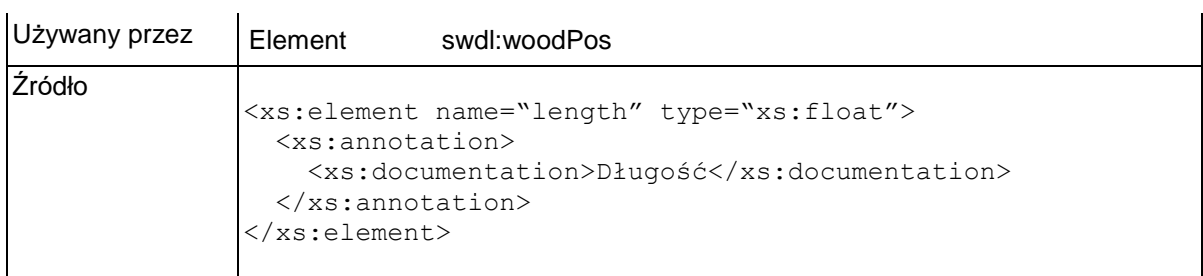

### **Element swdl:woodArticles**

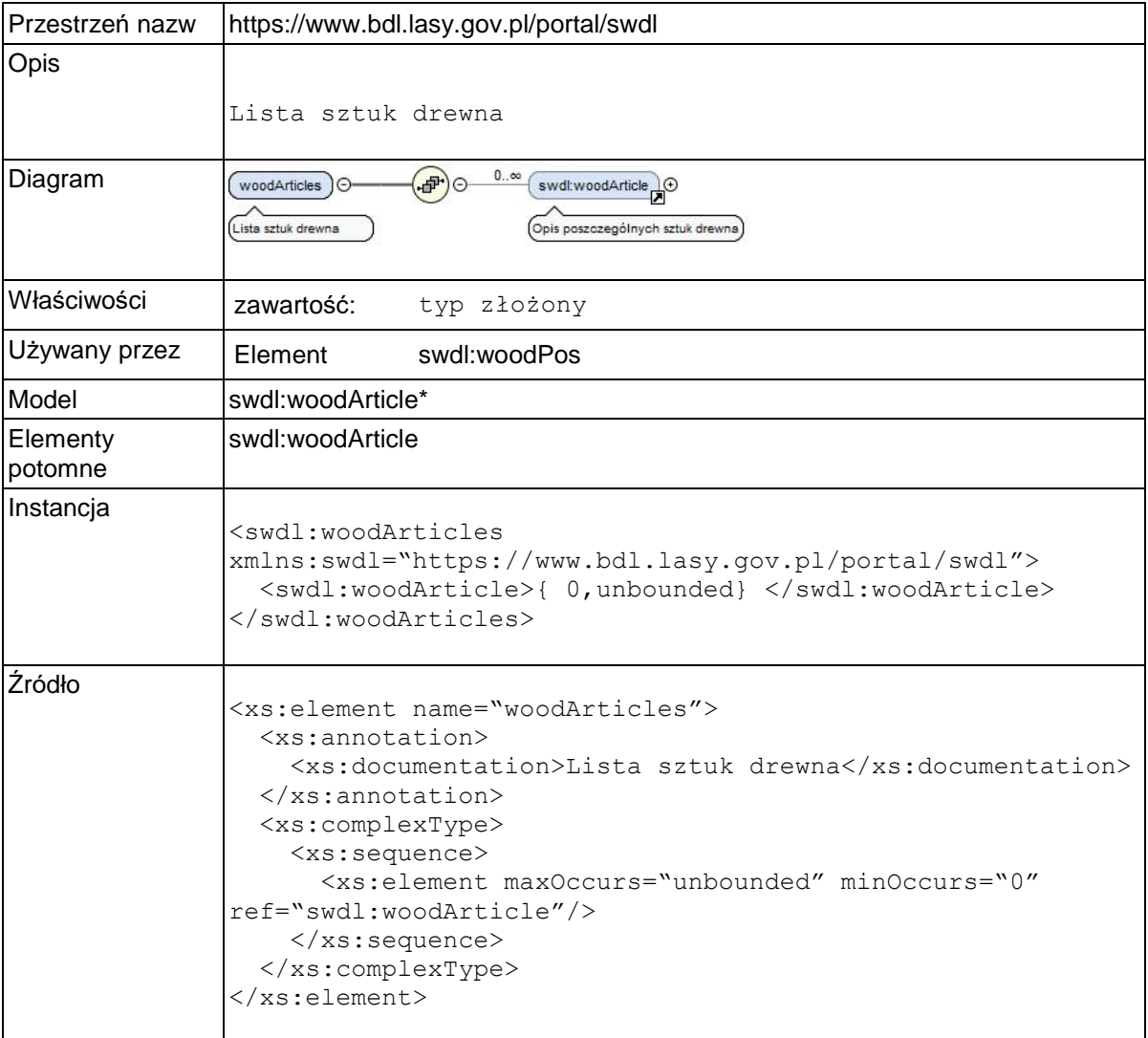

## **Element swdl:woodArticle**

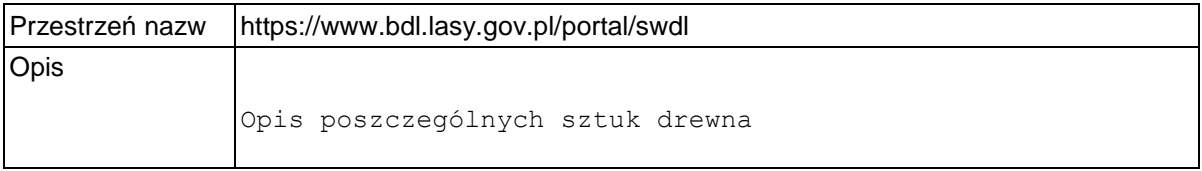

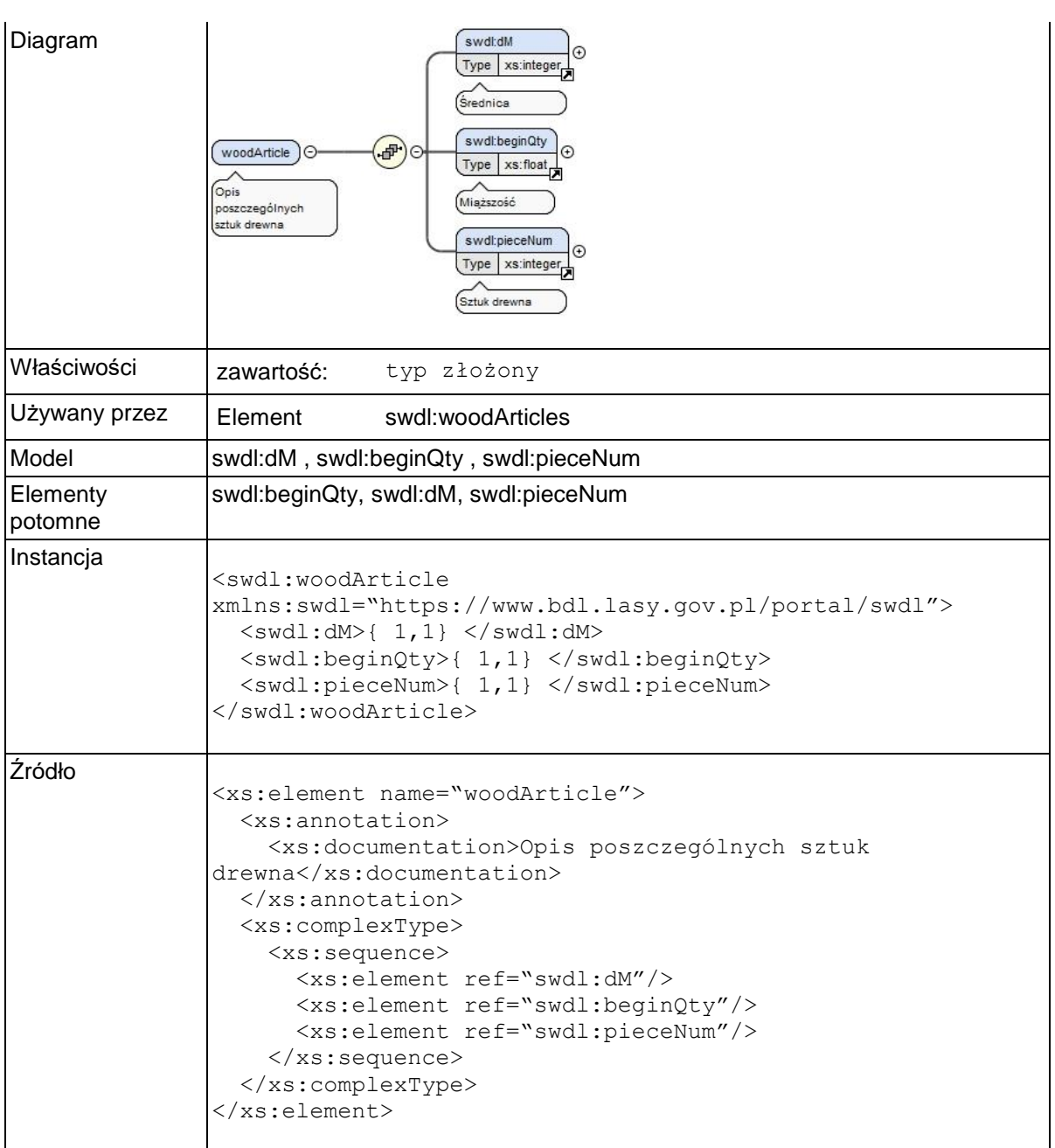

# **Element swdl:pieceNum**

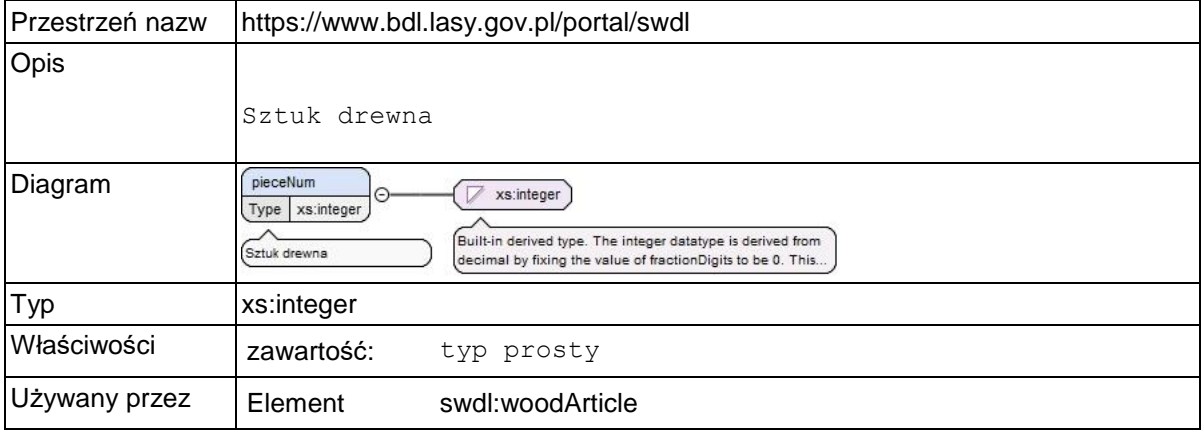

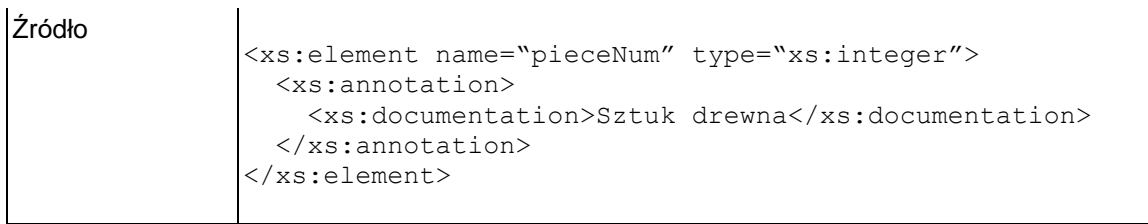

## **Element swdl:subareaOwnershipStructure**

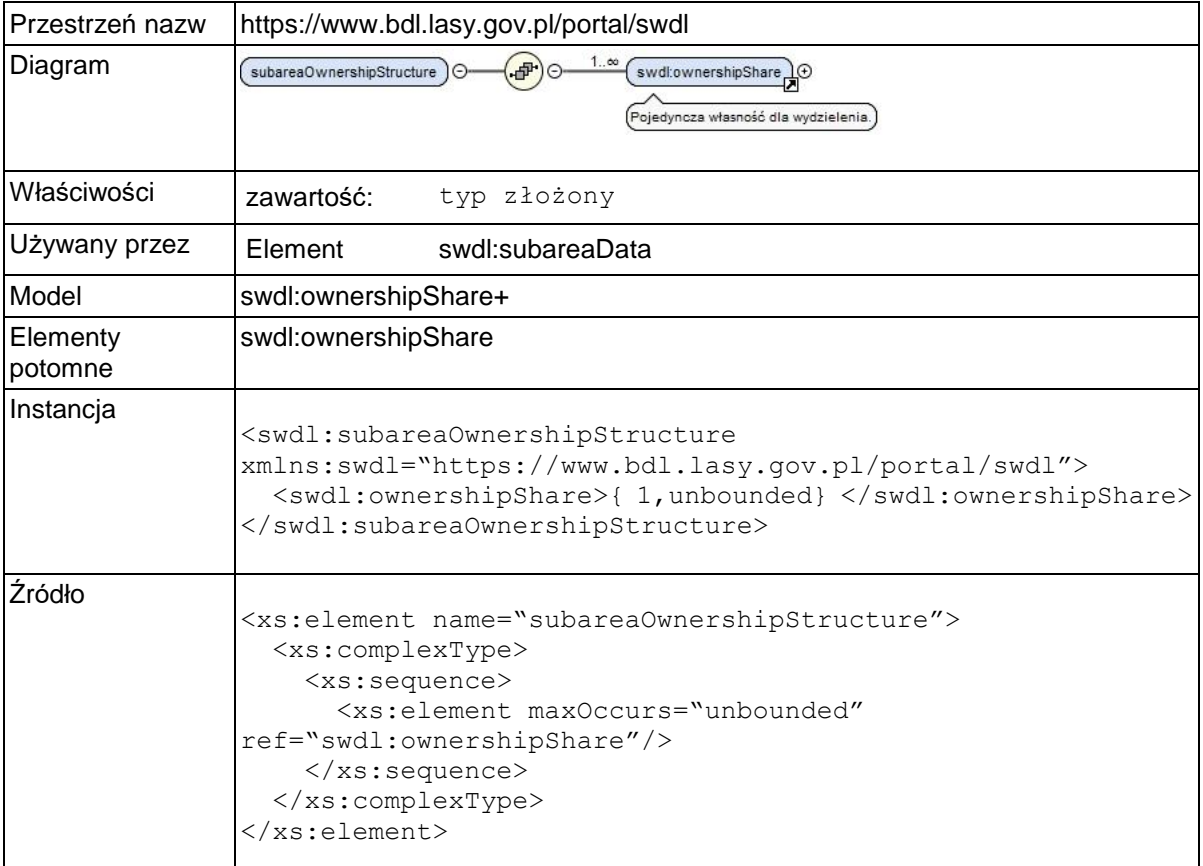

## **Element swdl:ownershipShare**

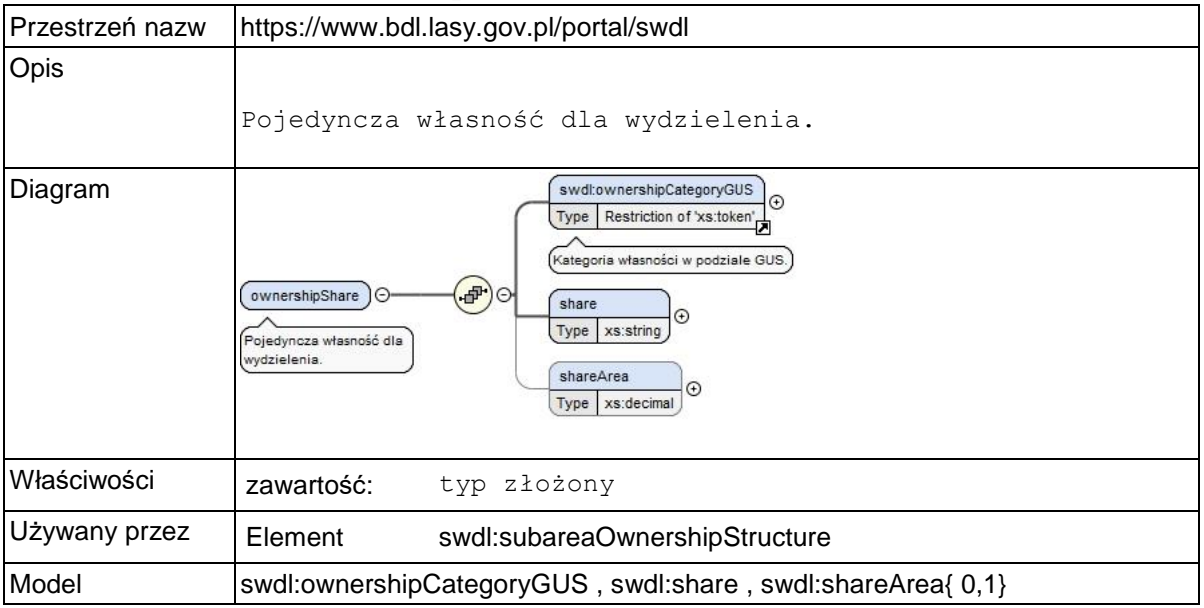

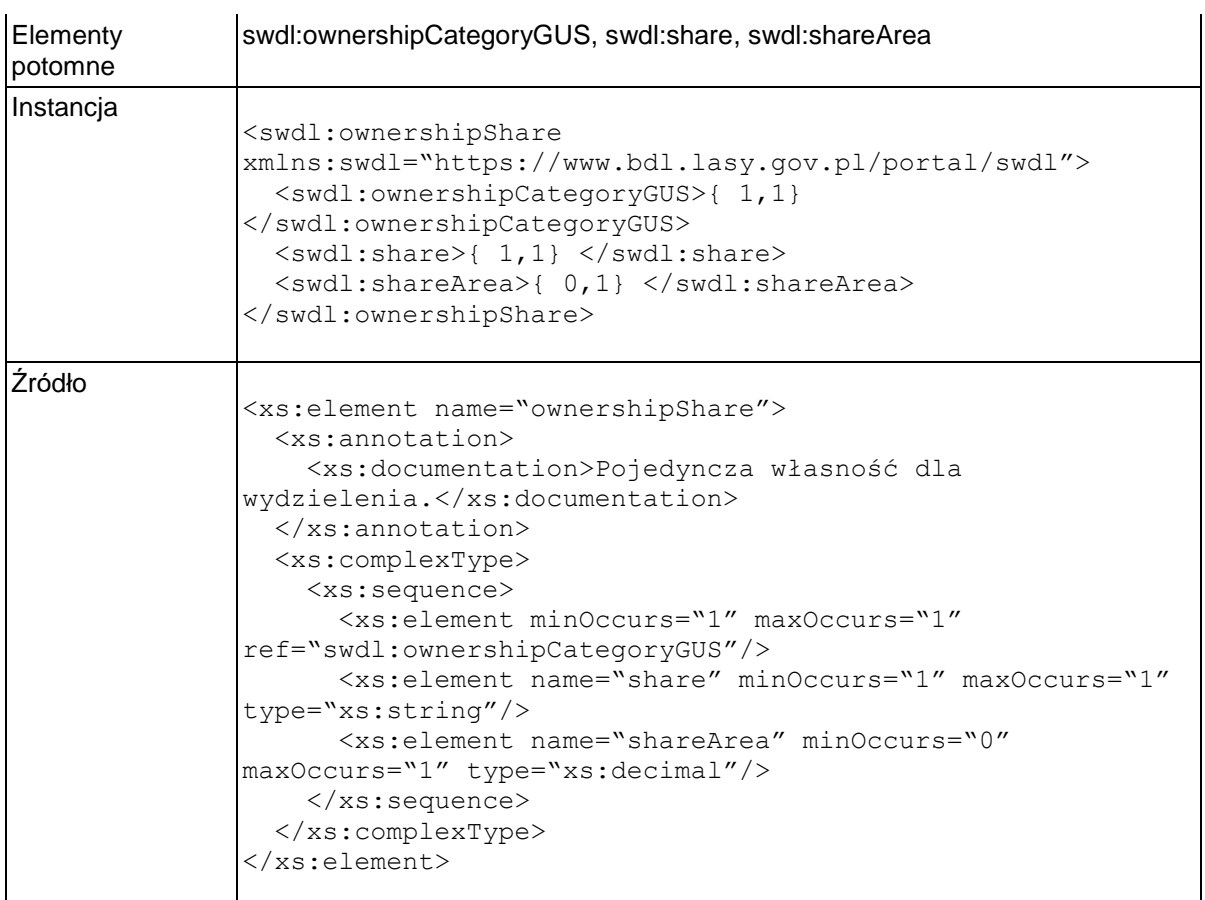

# **Element swdl:ownershipCategoryGUS**

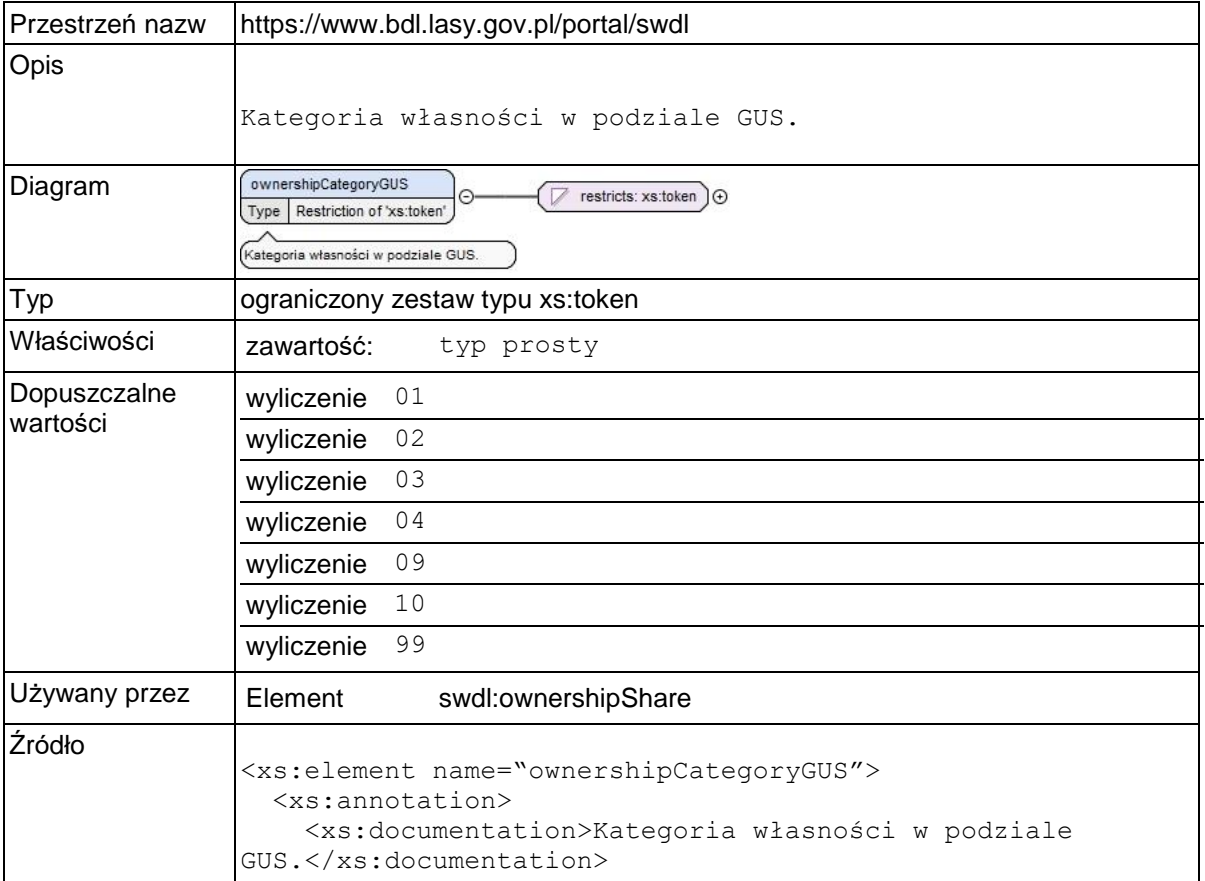

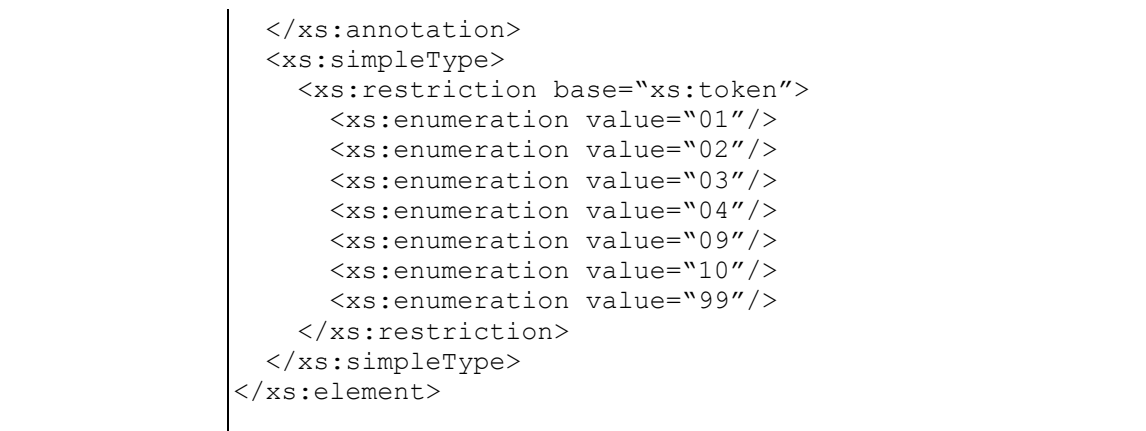

### **Element swdl:ownershipShare / swdl:share**

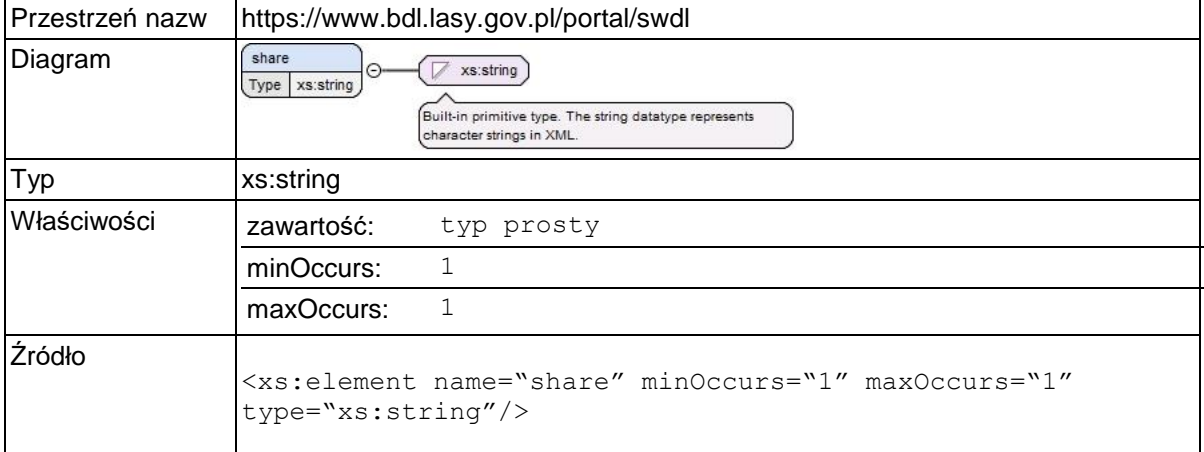

### **Element swdl:ownershipShare / swdl:shareArea**

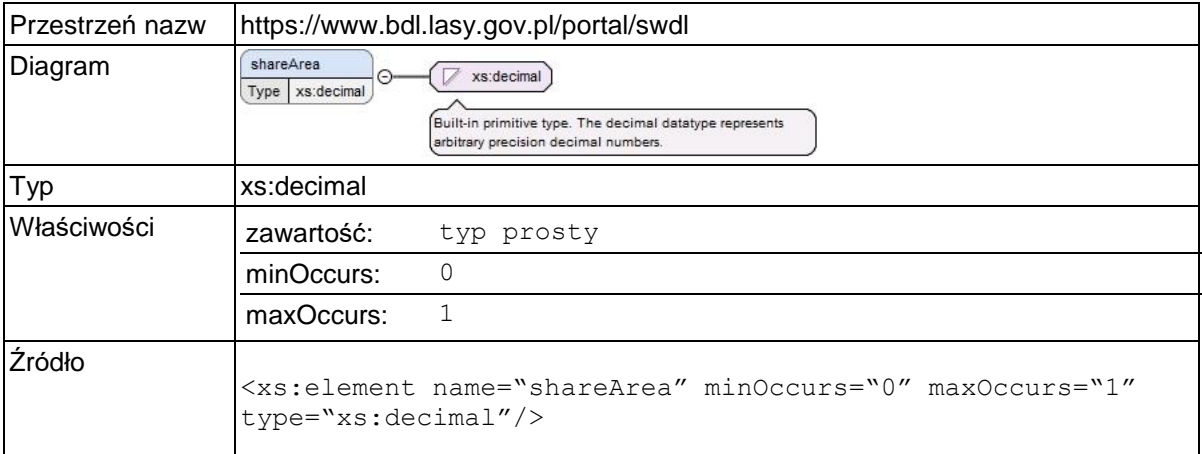

### **Element swdl:protectAreas**

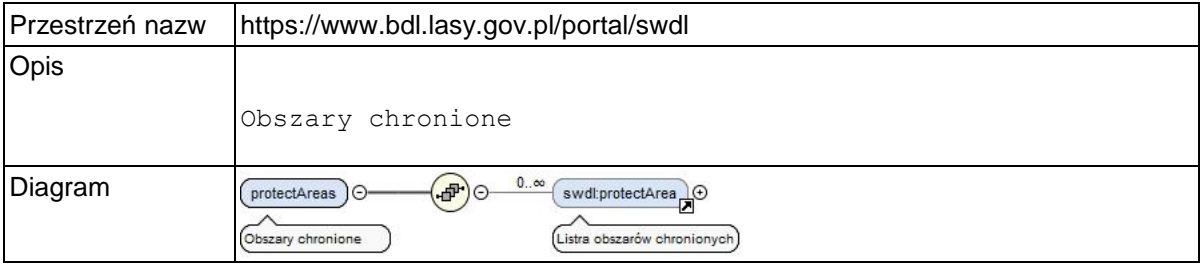

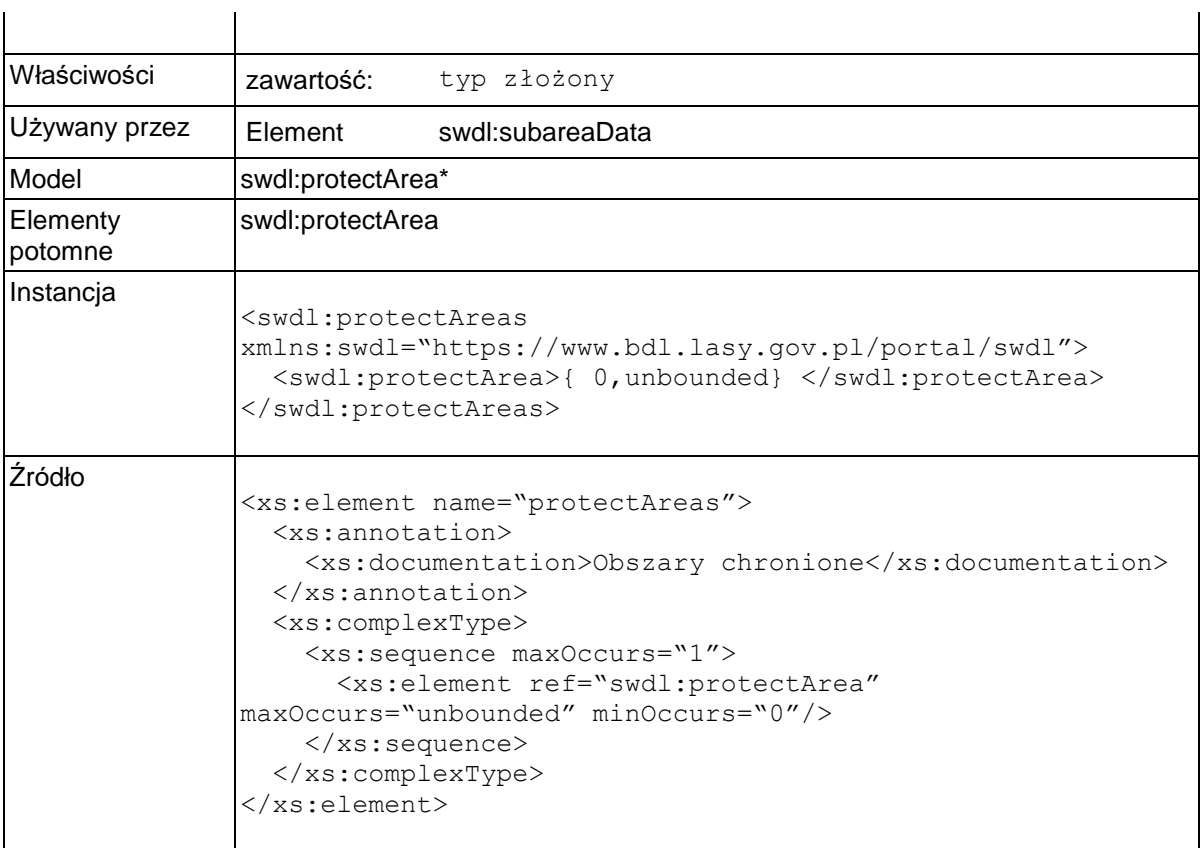

## **Element swdl:protectArea**

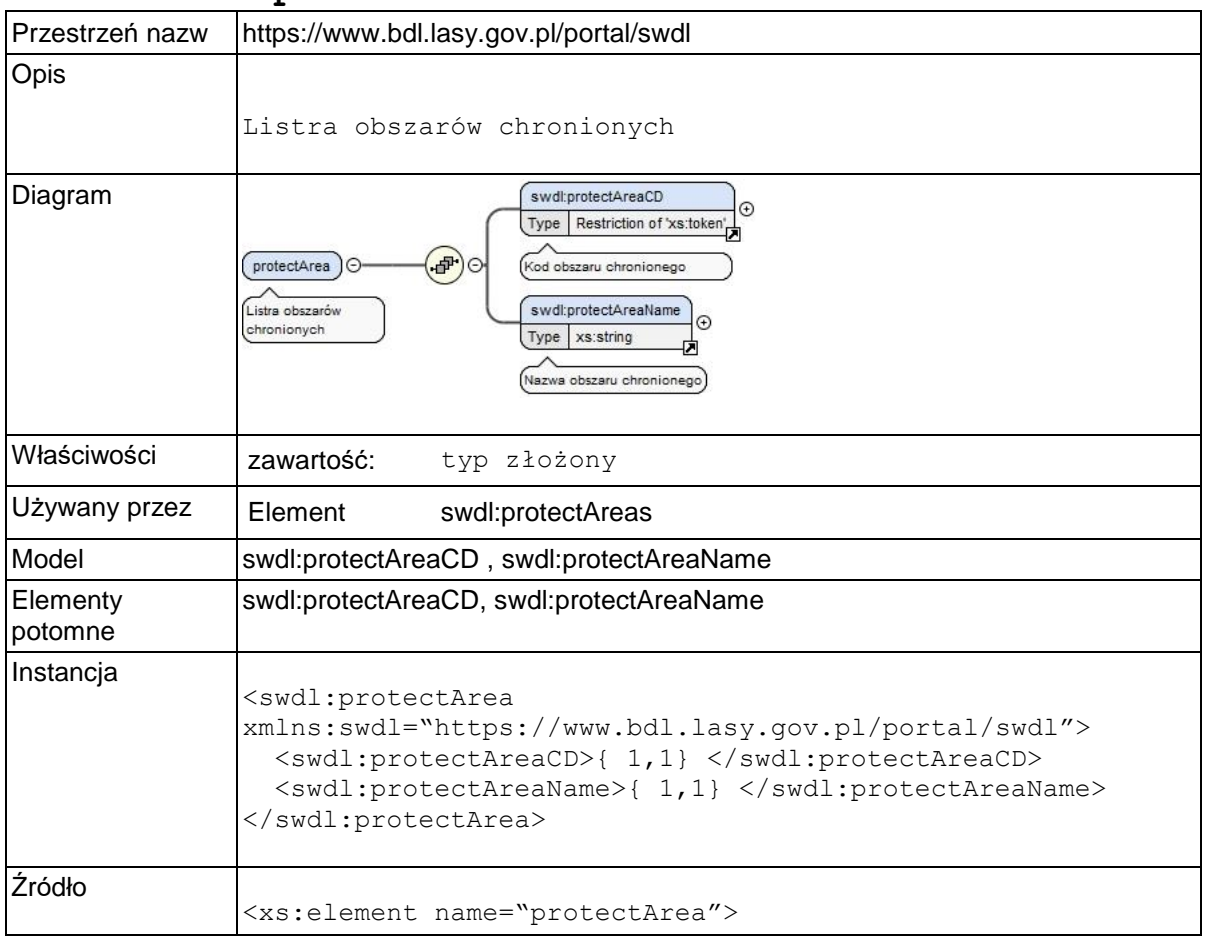

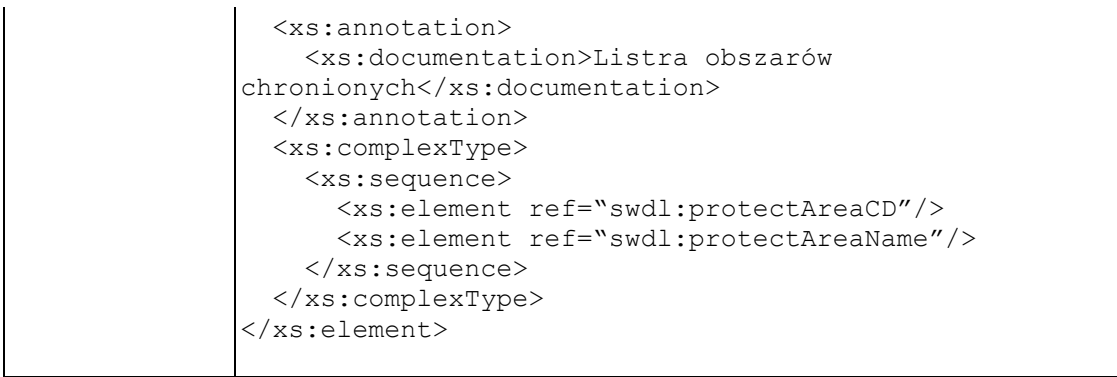

# **Element swdl:protectAreaCD**

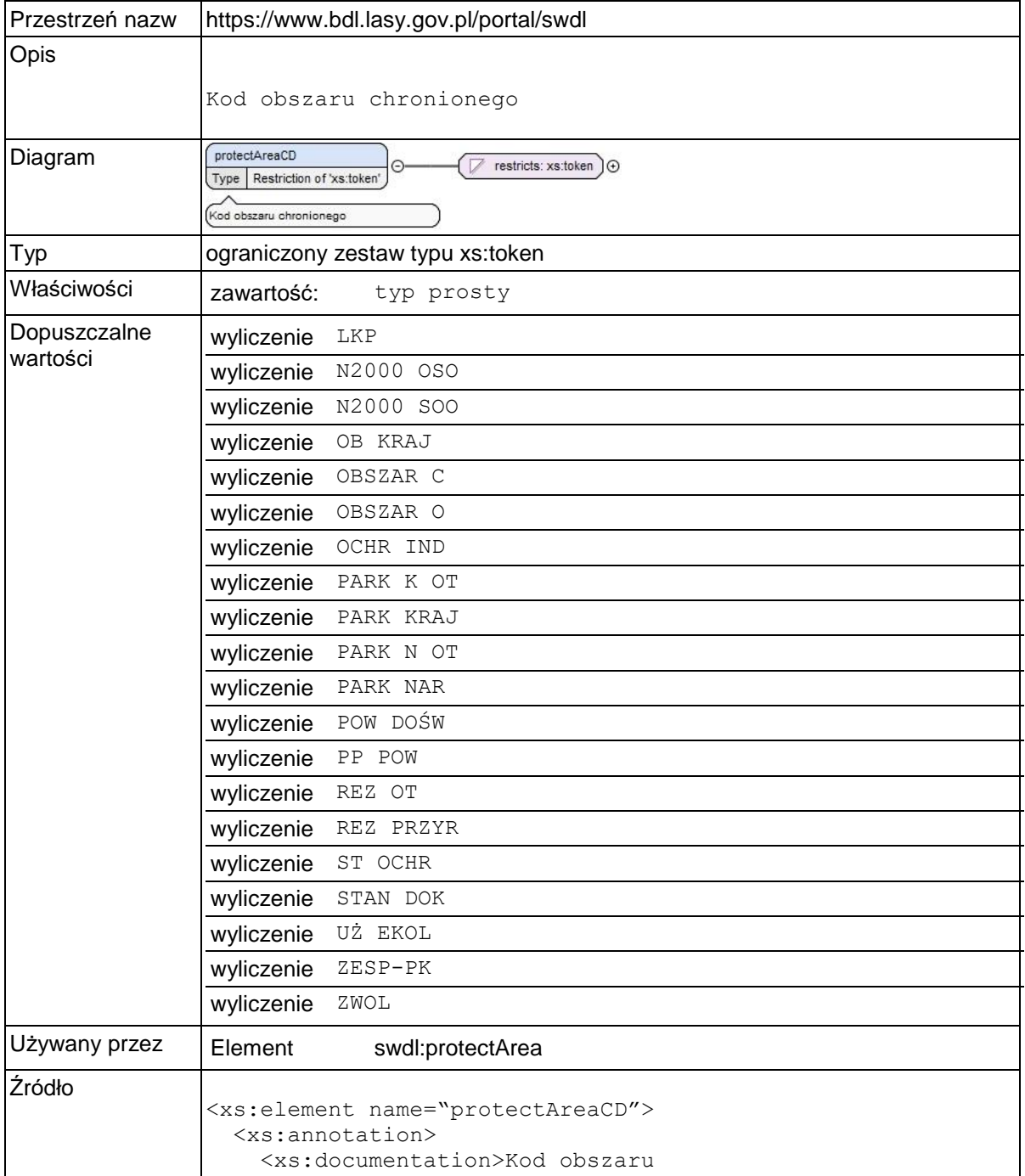

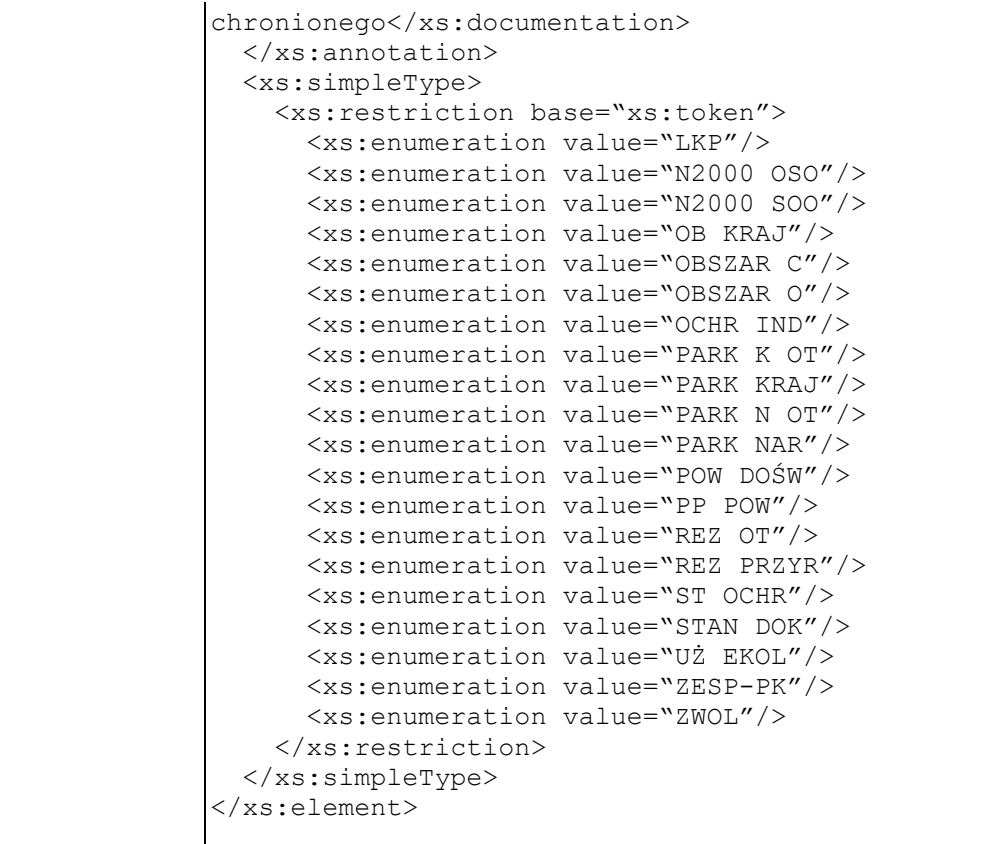

### **Element swdl:protectAreaName**

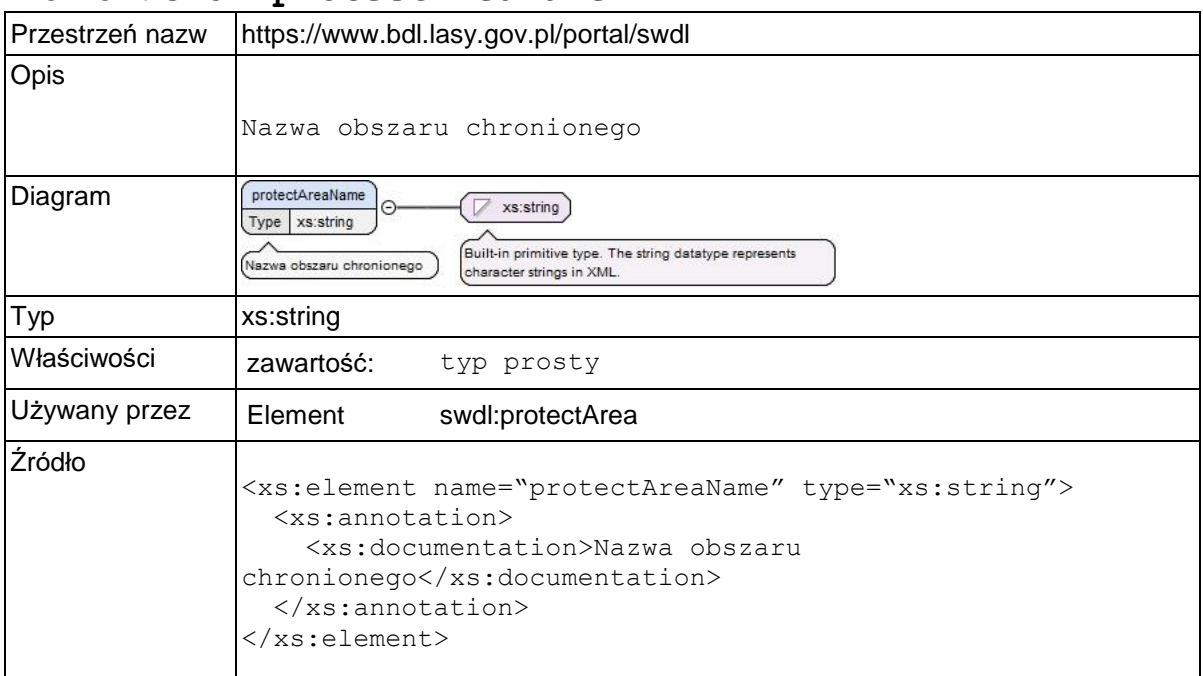

### **Element swdl:forestDataDoc**

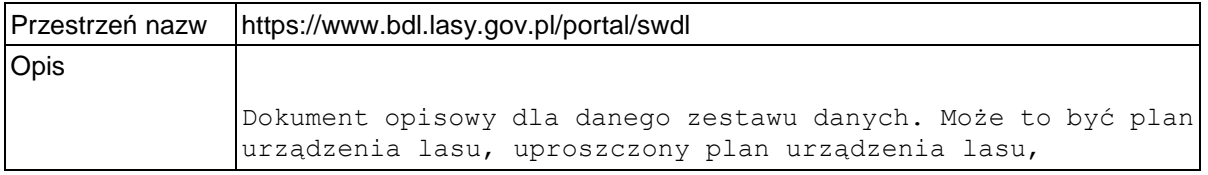

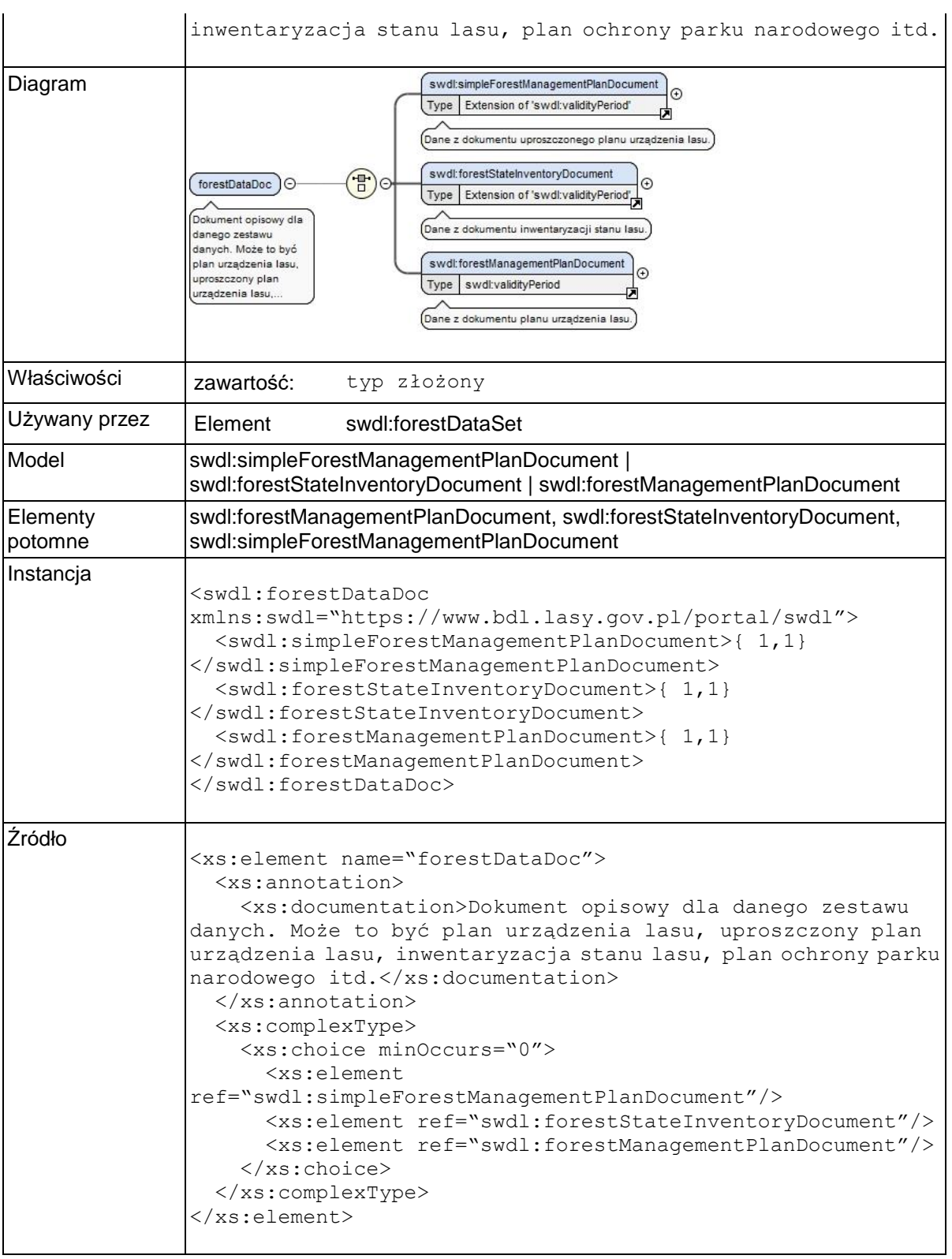

## **Element swdl:simpleForestManagementPlanDocument**

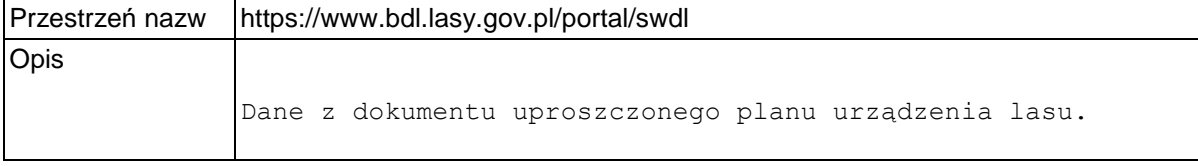

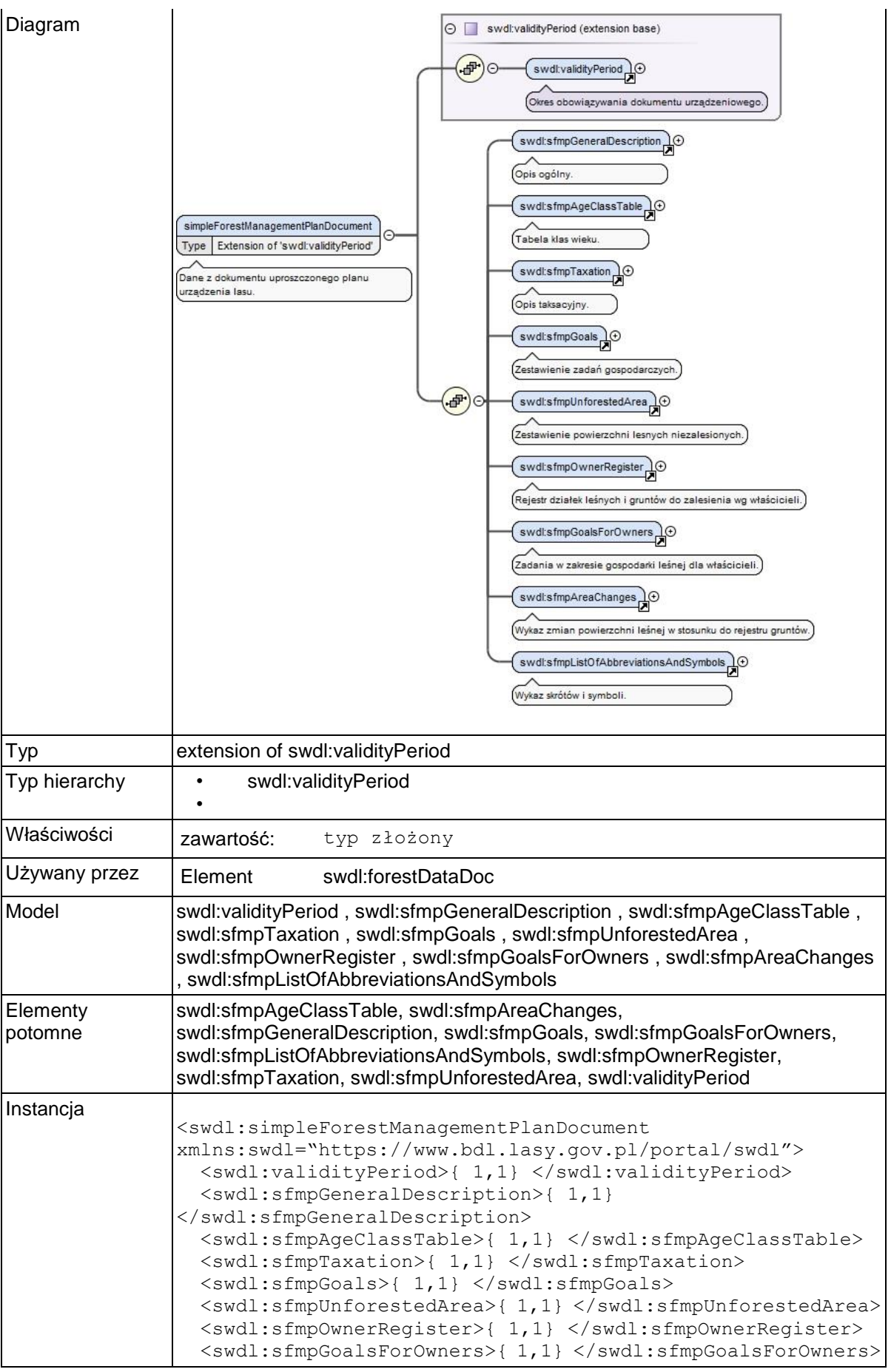

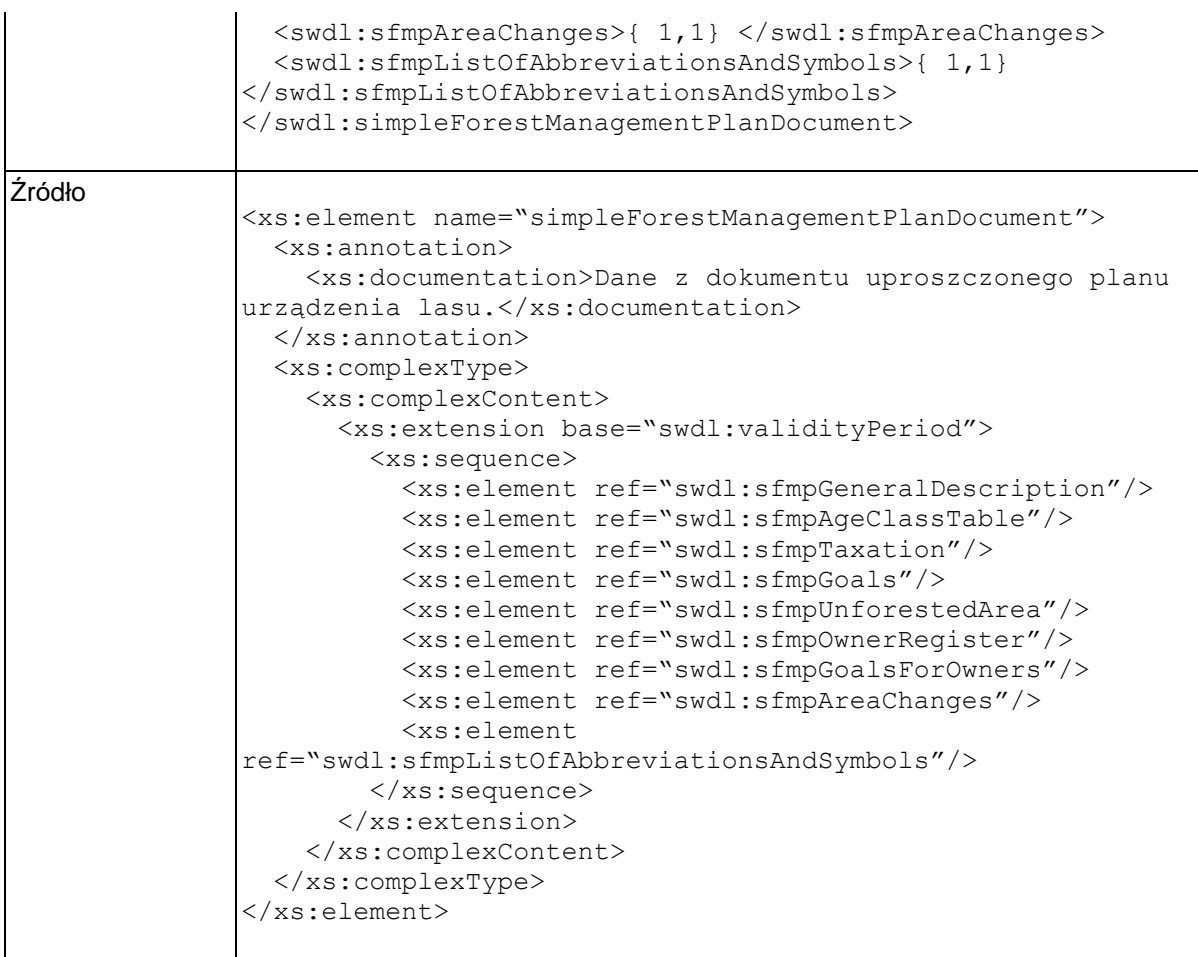

## **Element swdl:validityPeriod**

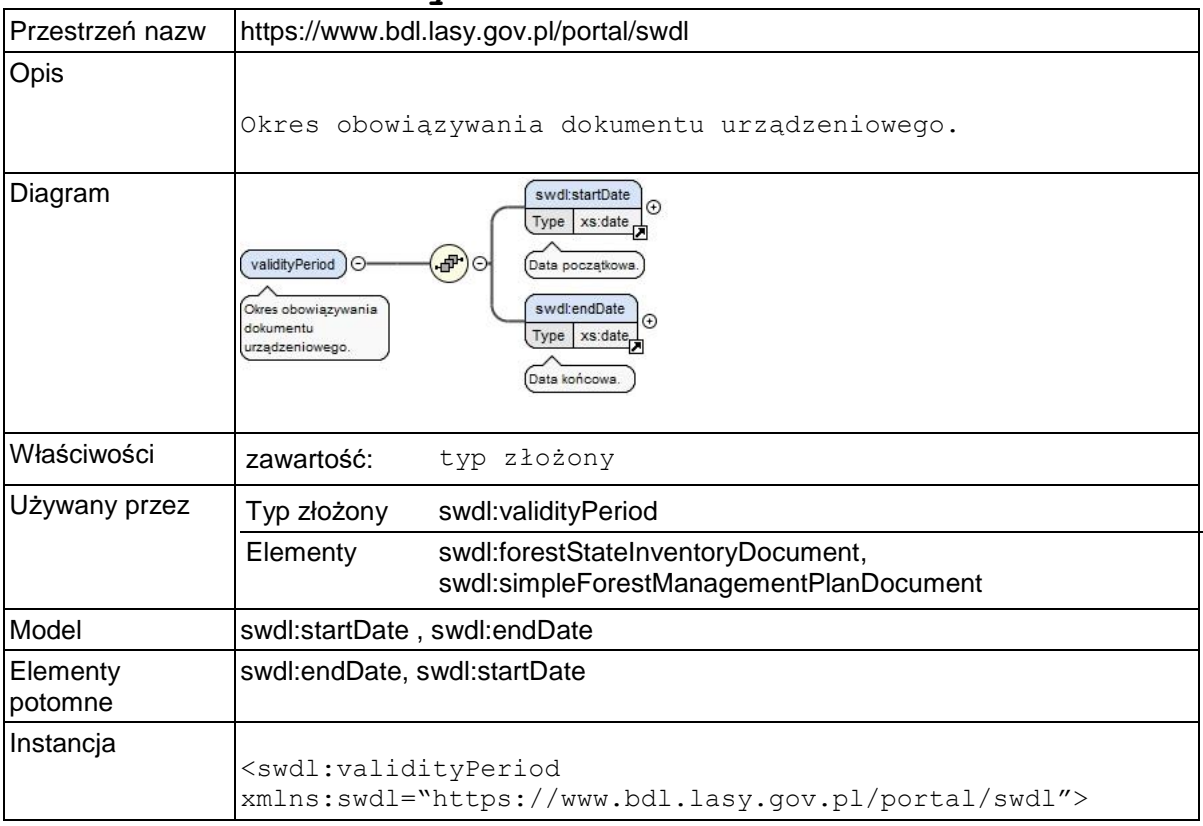

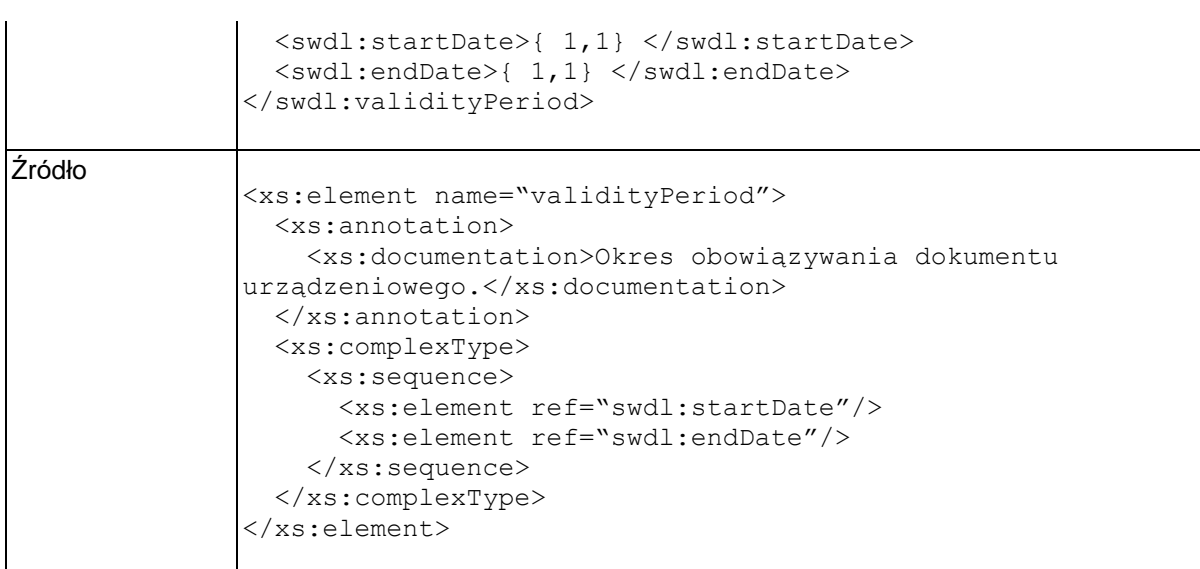

## **Element swdl:startDate**

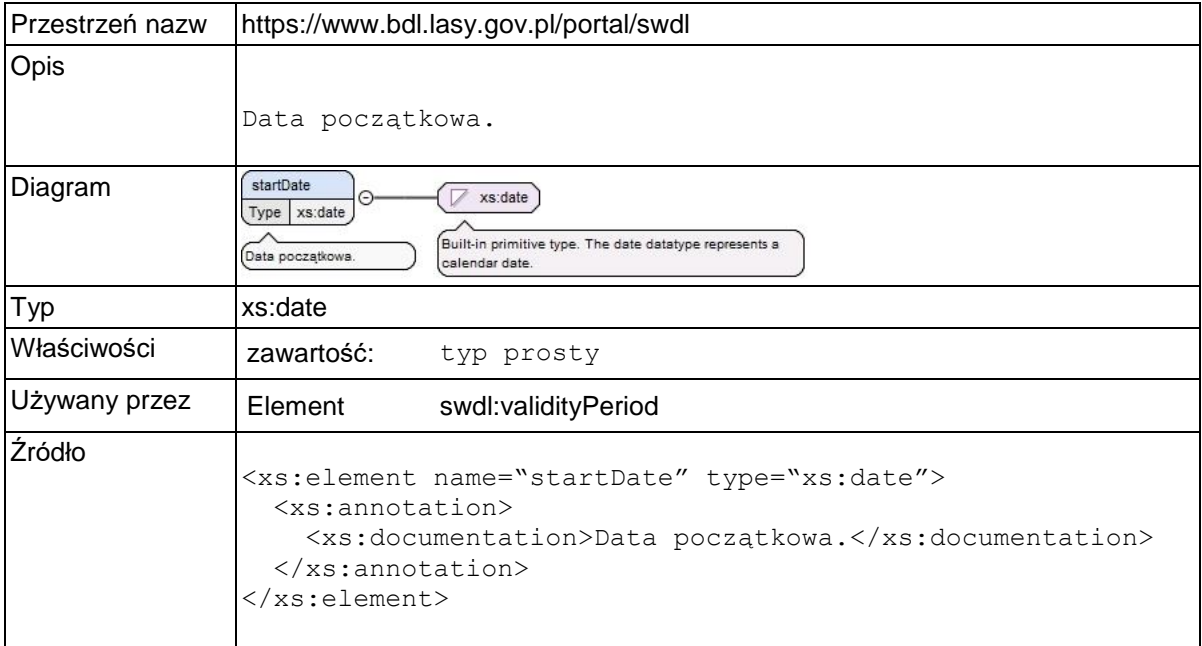

### **Element swdl:endDate**

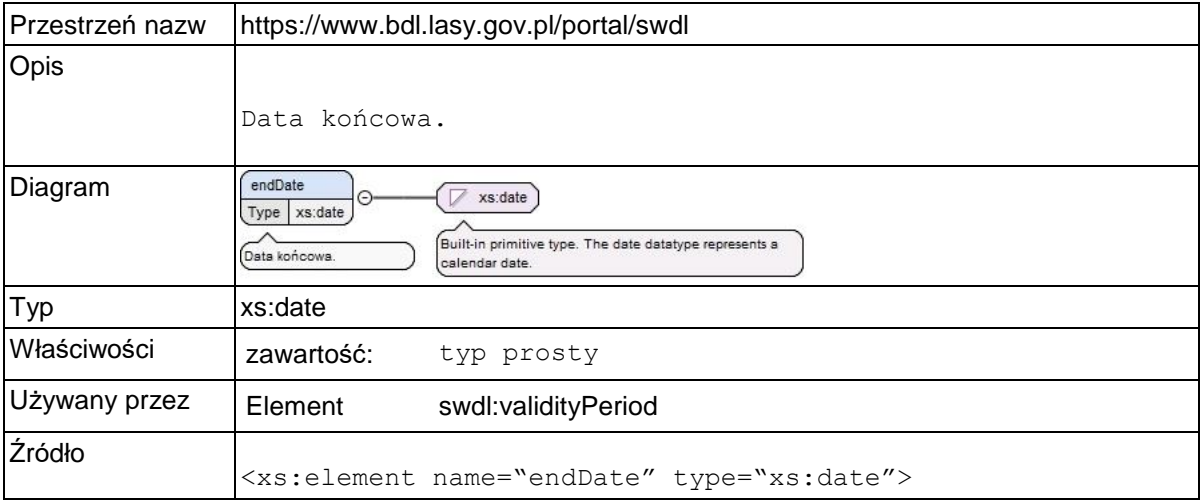

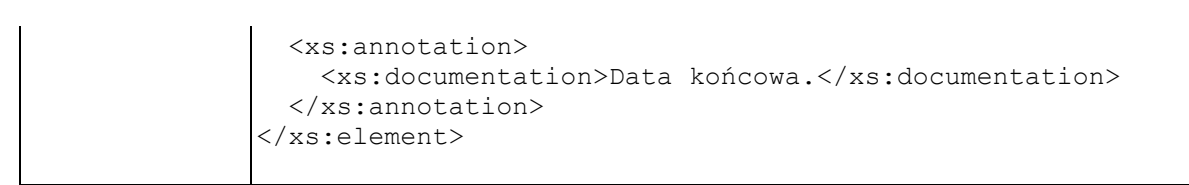

## **Element swdl:sfmpGeneralDescription**

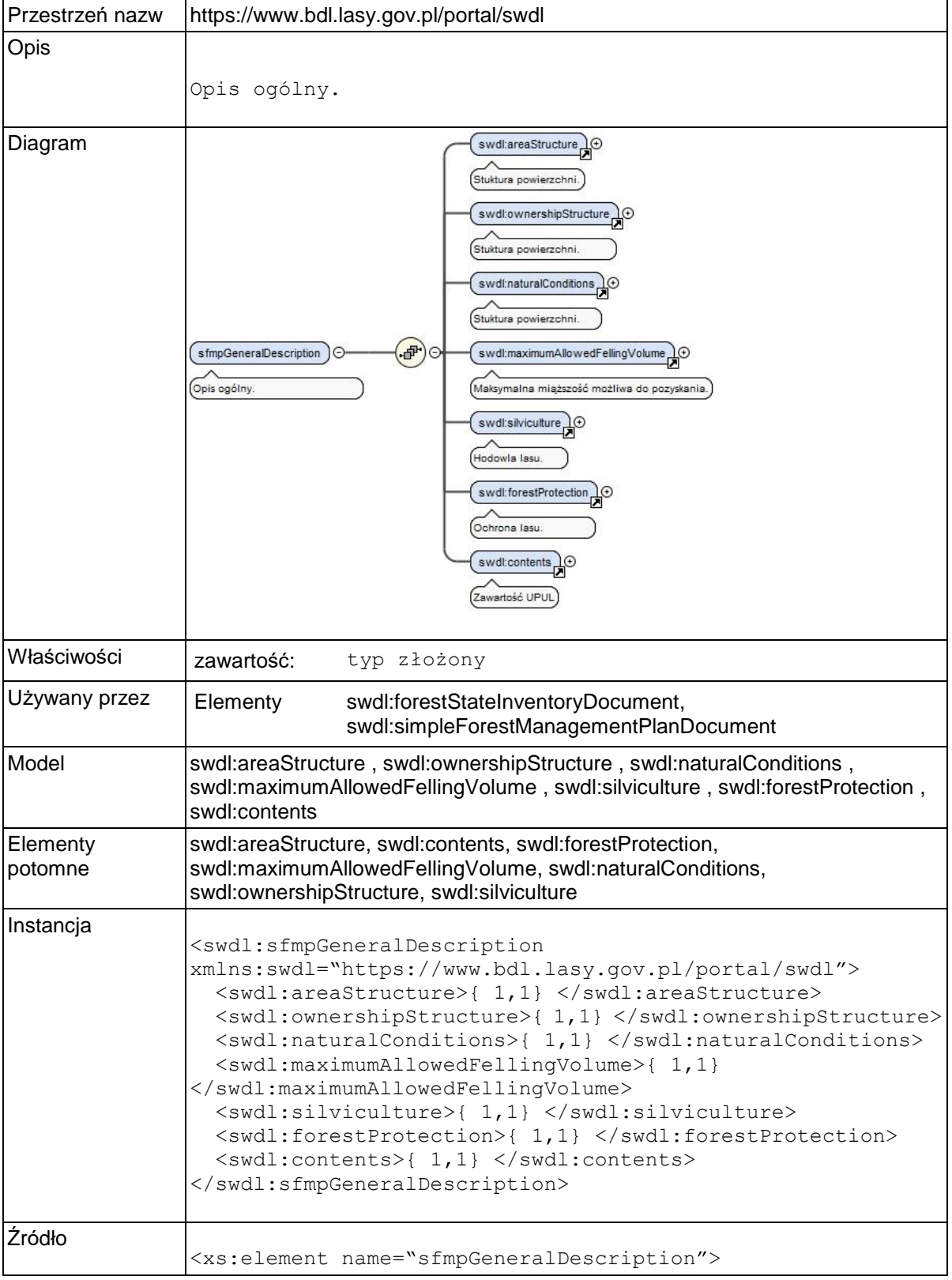

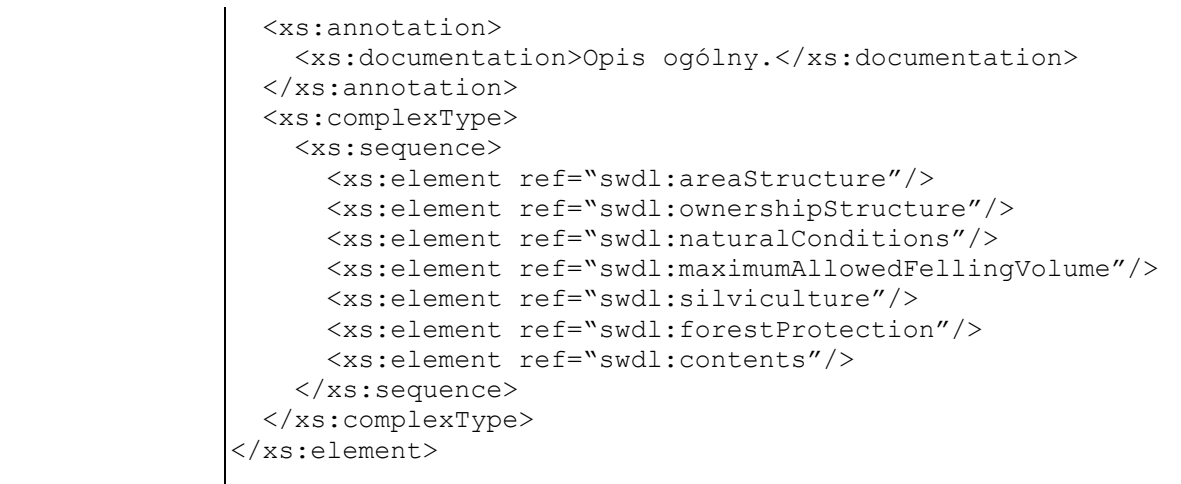

## **Element swdl:areaStructure**

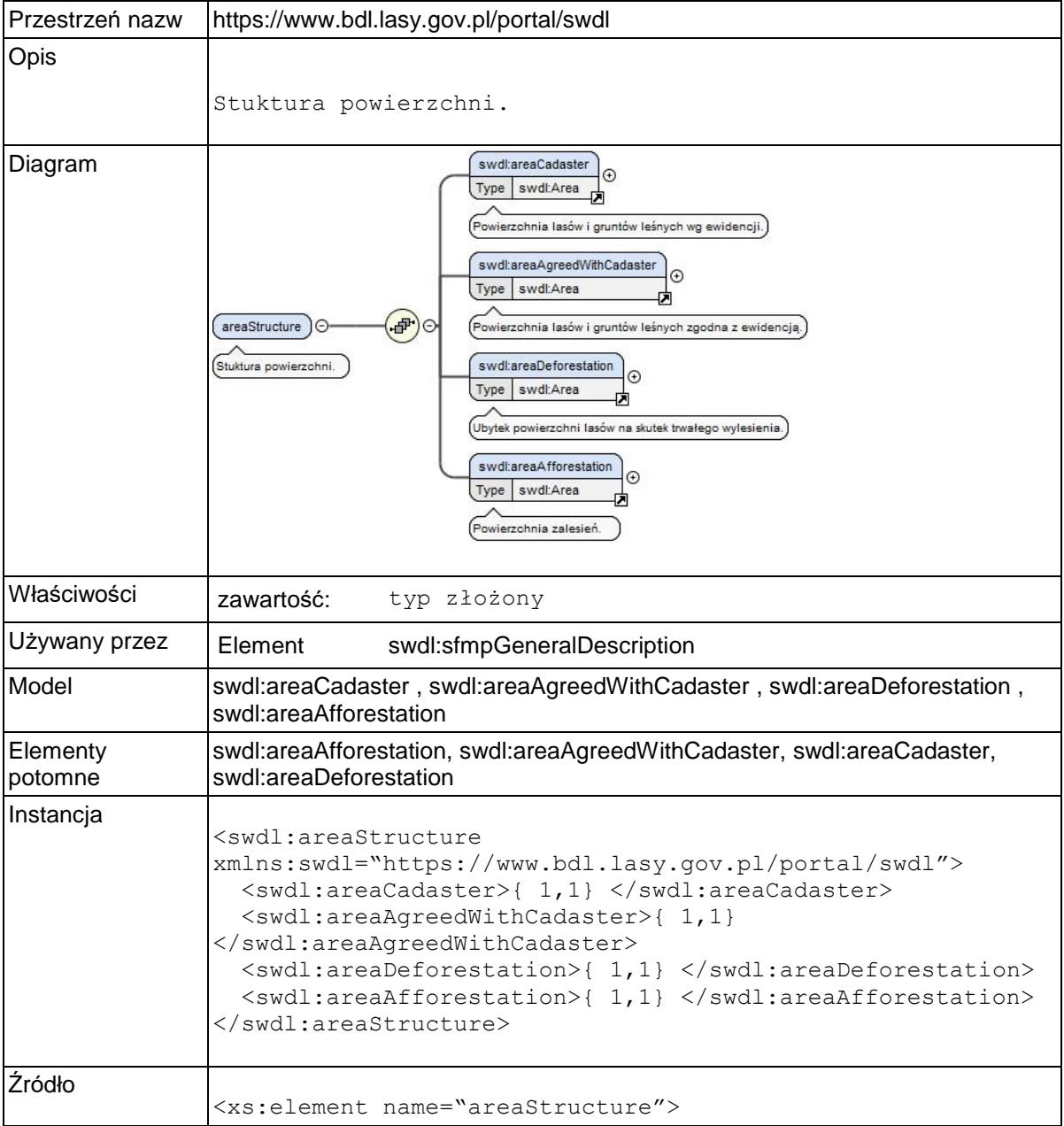

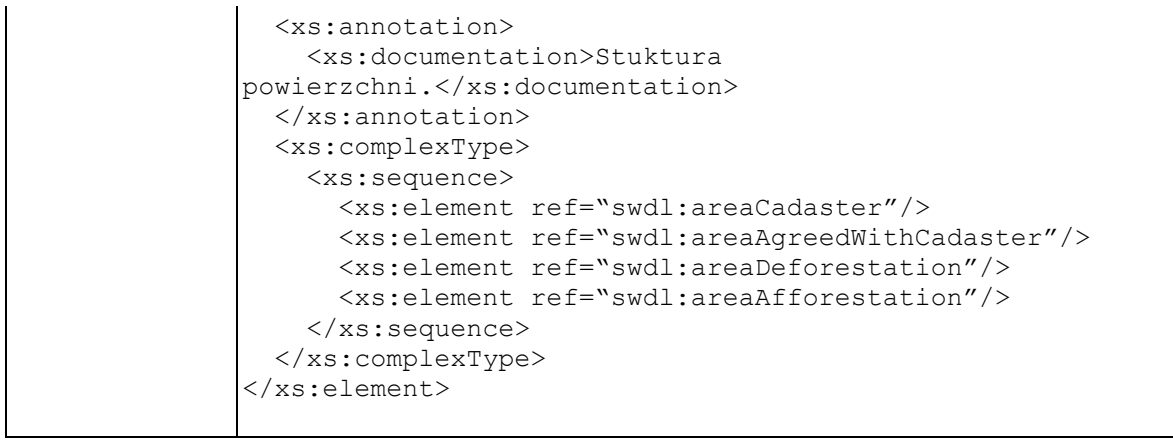

### **Element swdl:areaCadaster**

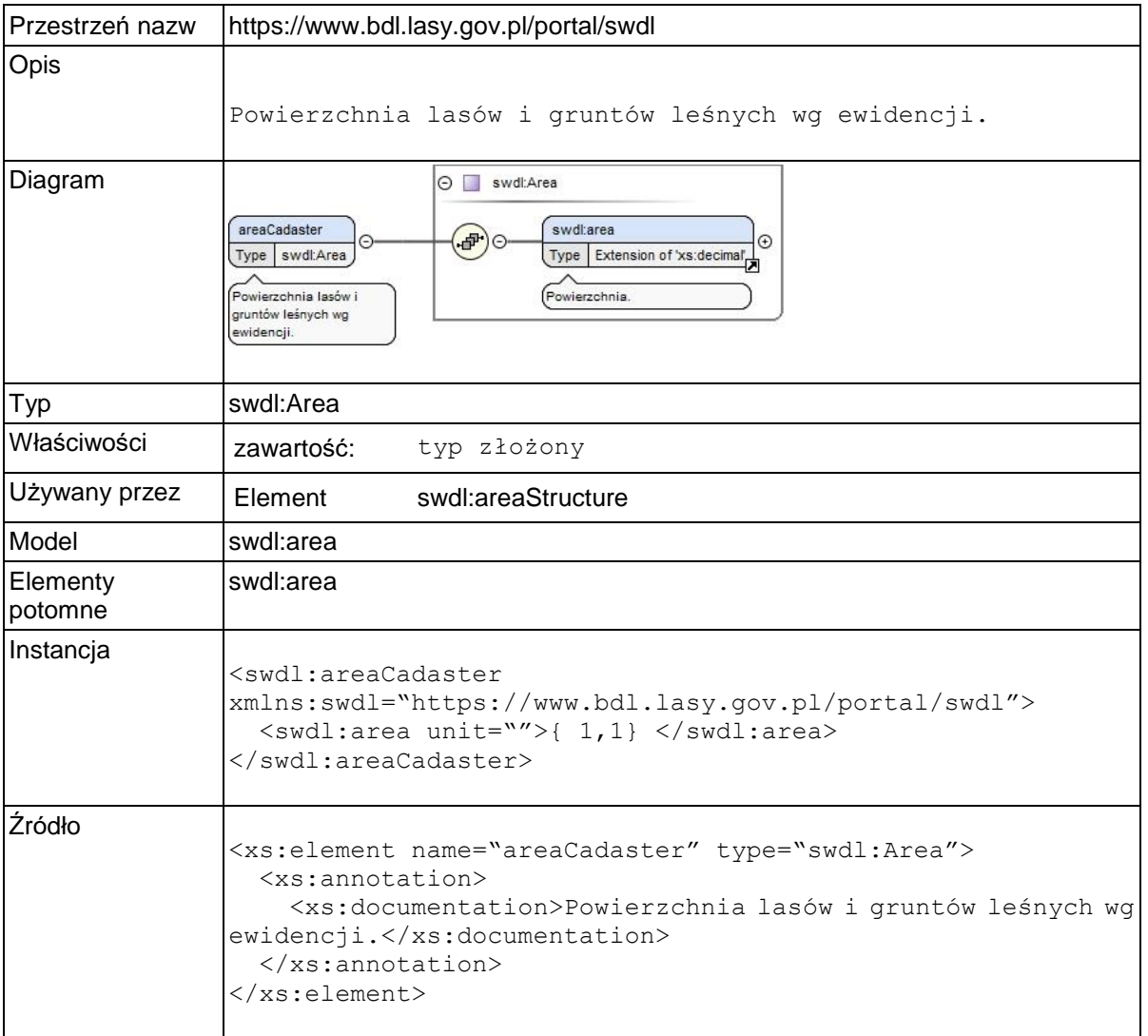

### **Element swdl:area**

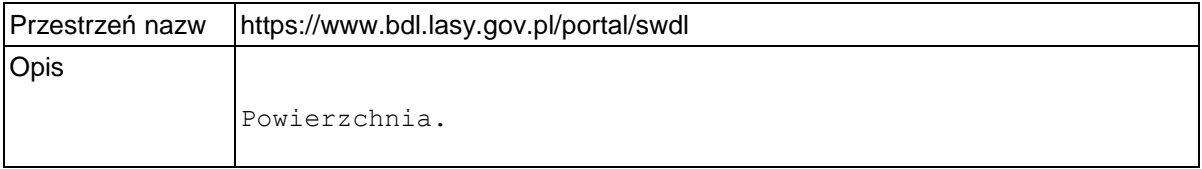

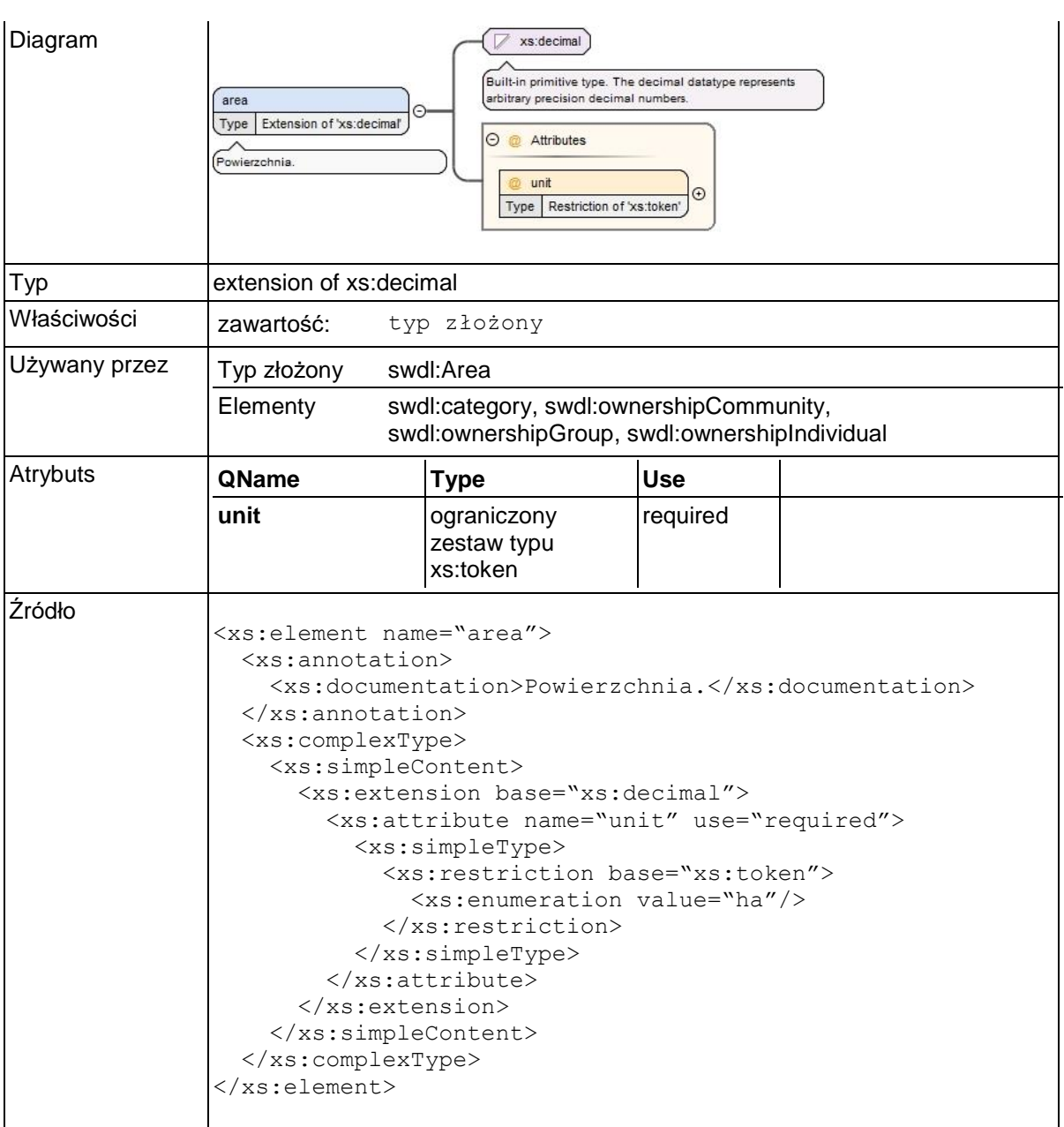

## **Element swdl:areaAgreedWithCadaster**

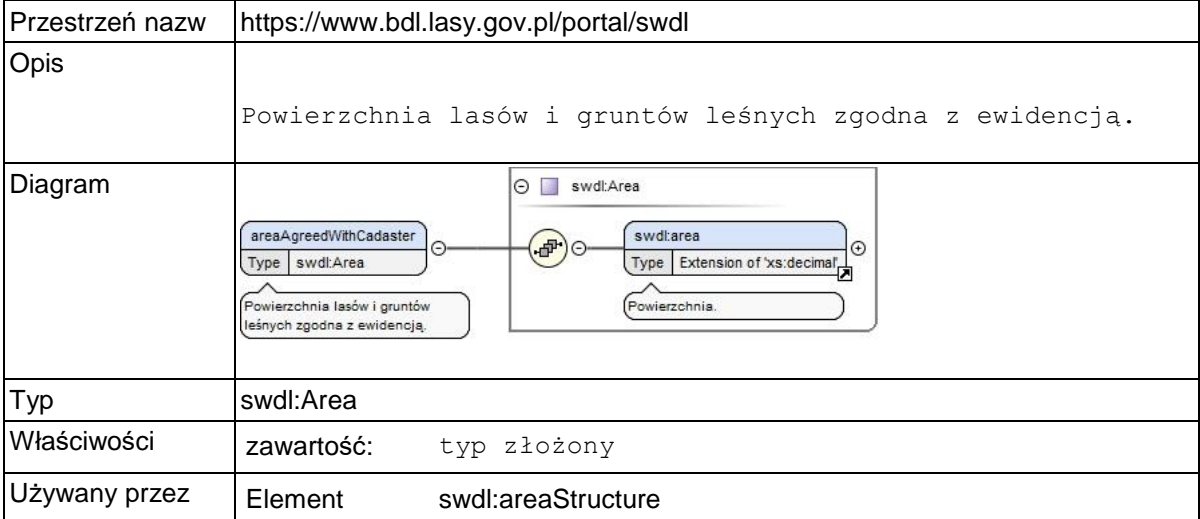

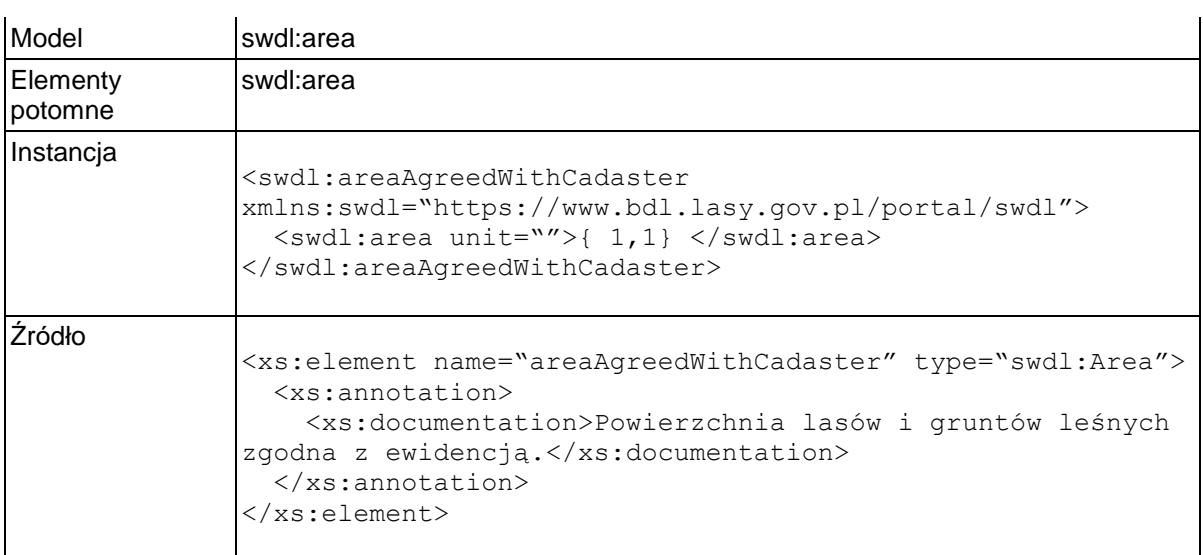

### **Element swdl:areaDeforestation**

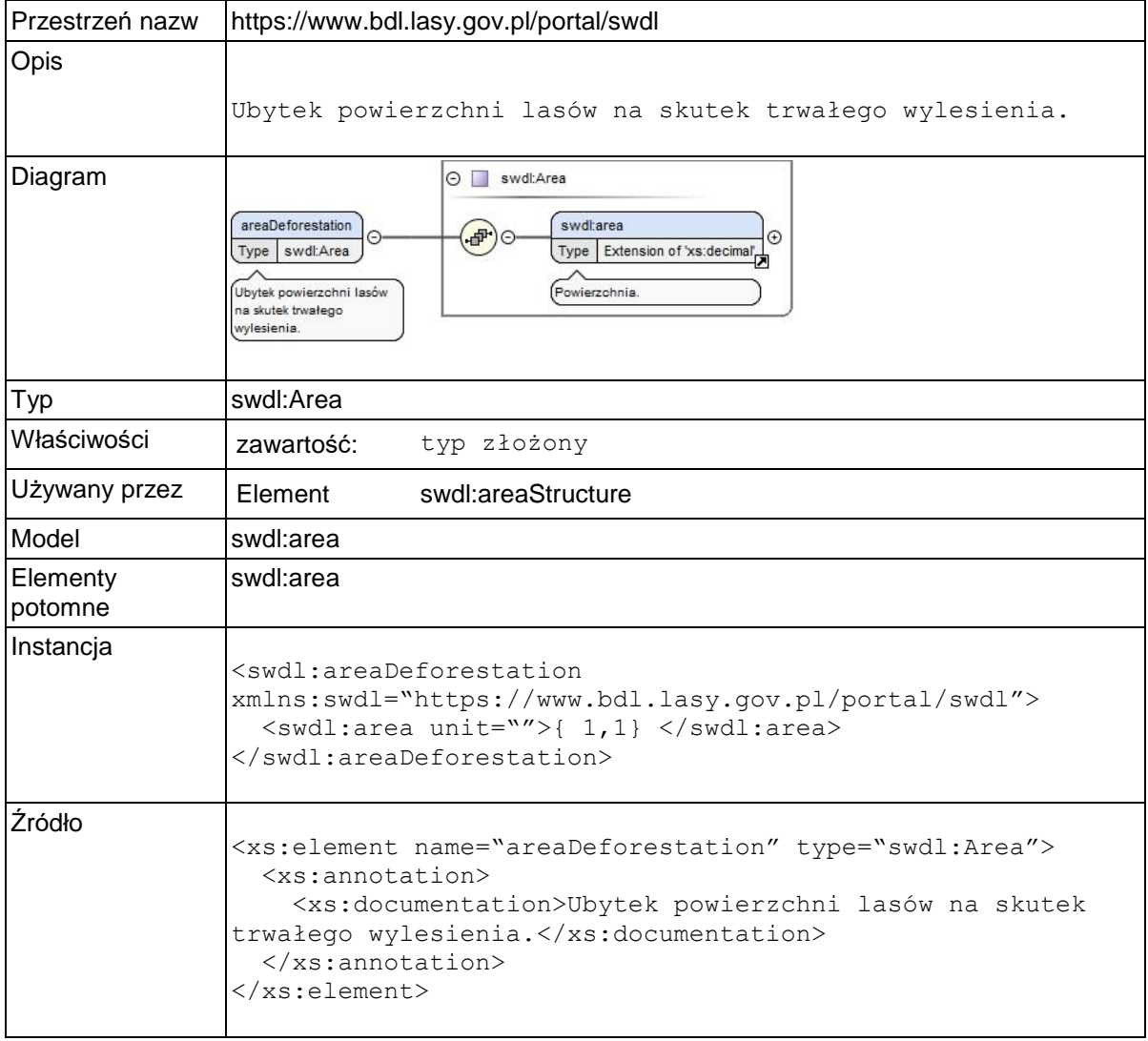

## **Element swdl:areaAfforestation**

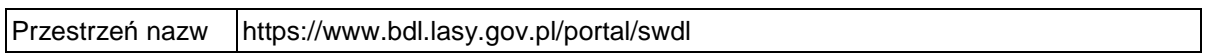

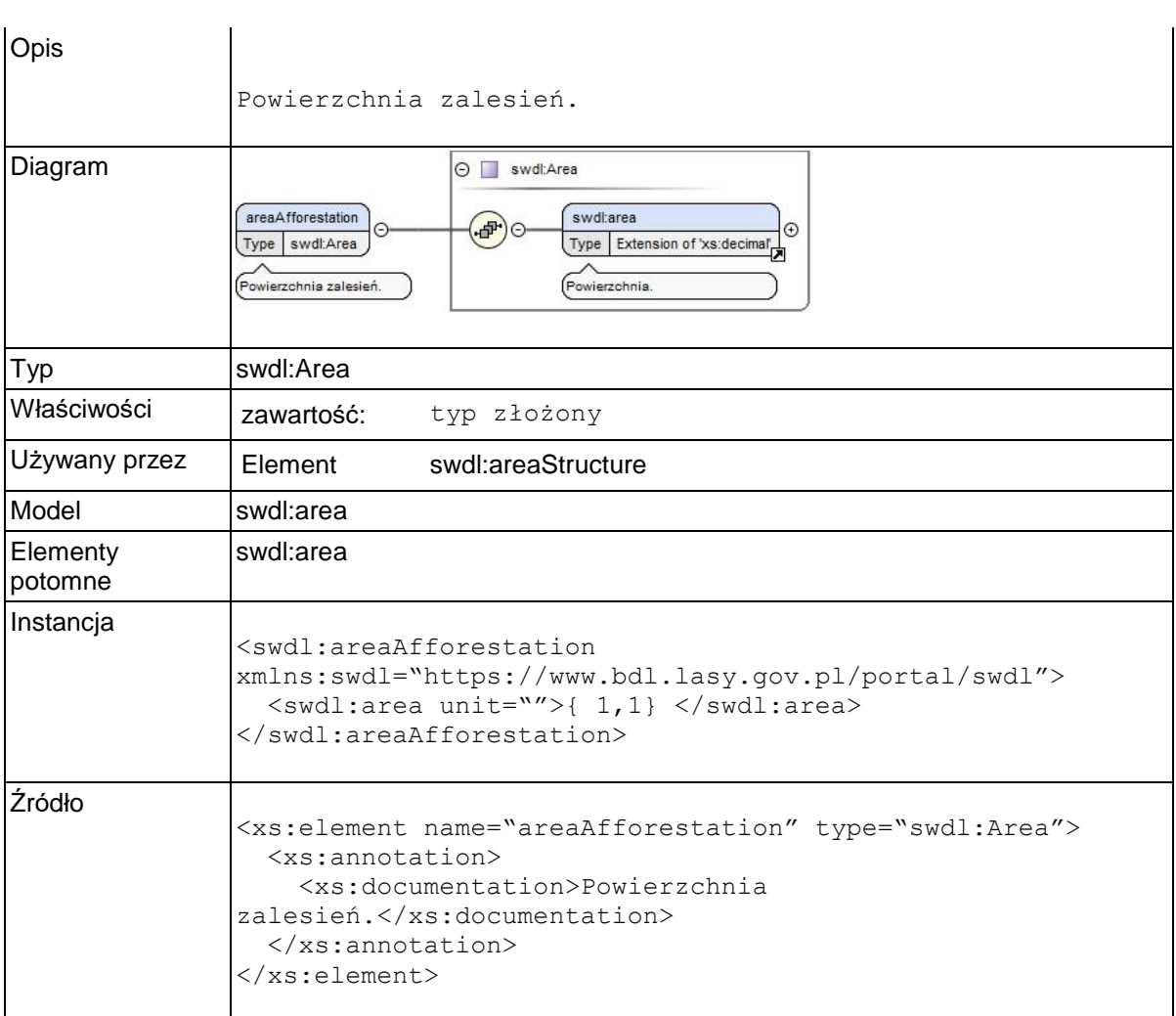

# **Element swdl:ownershipStructure**

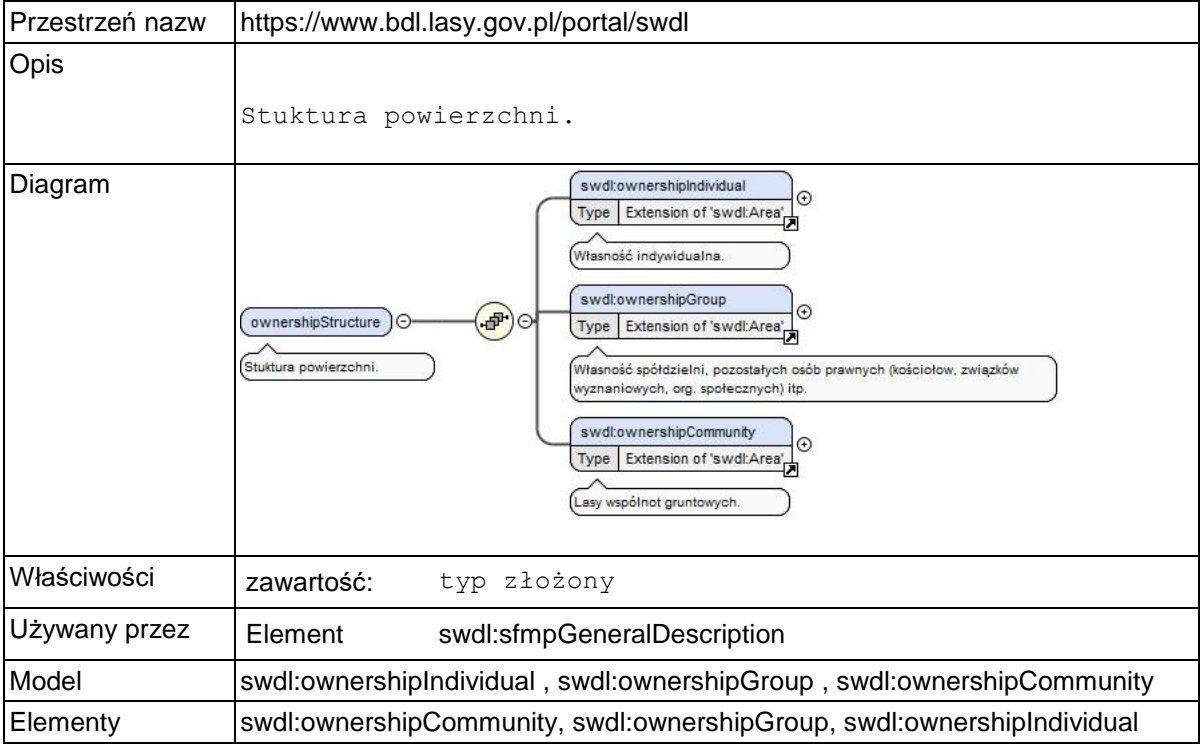

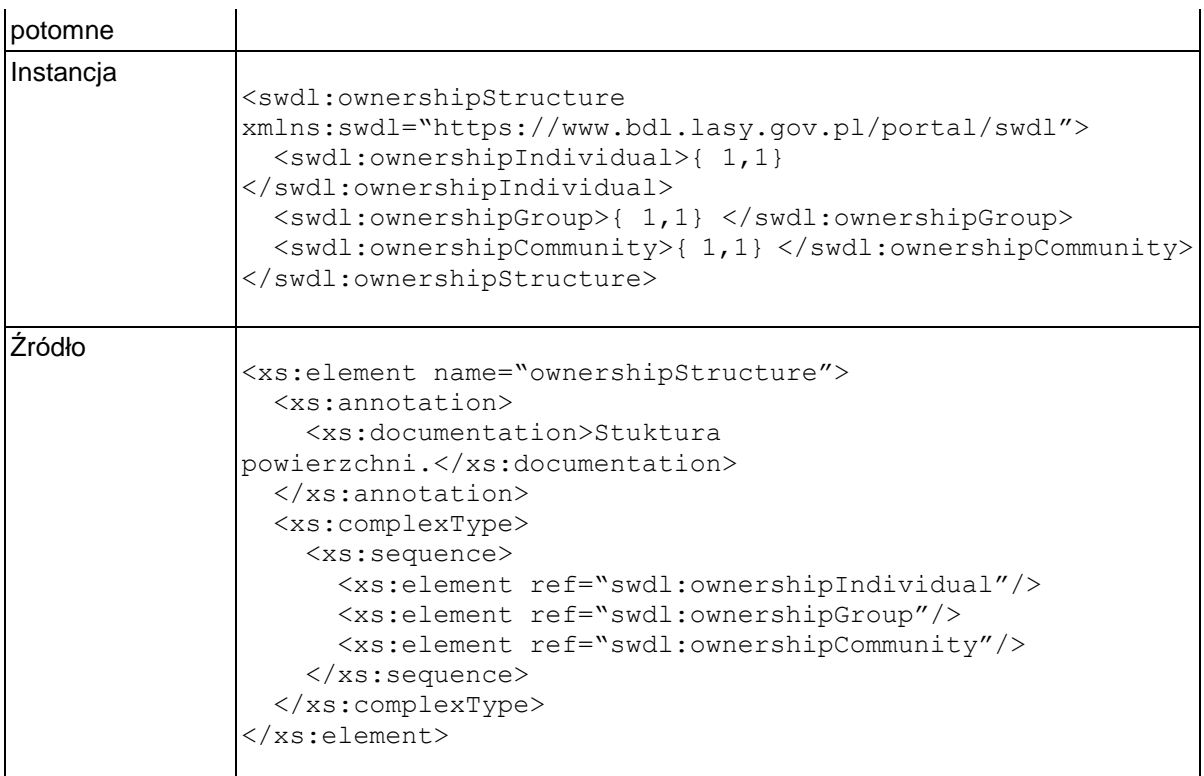

## **Element swdl:ownershipIndividual**

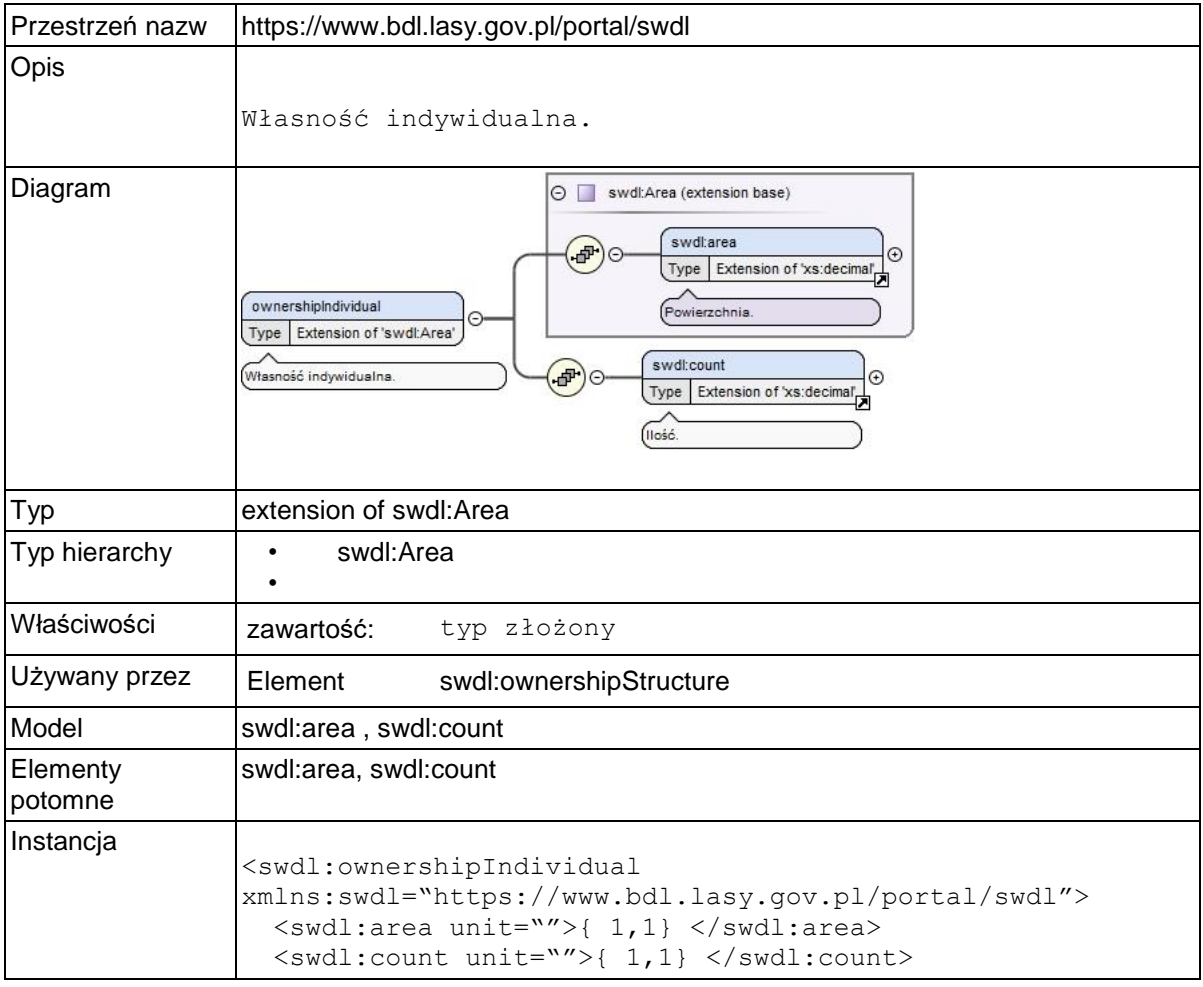

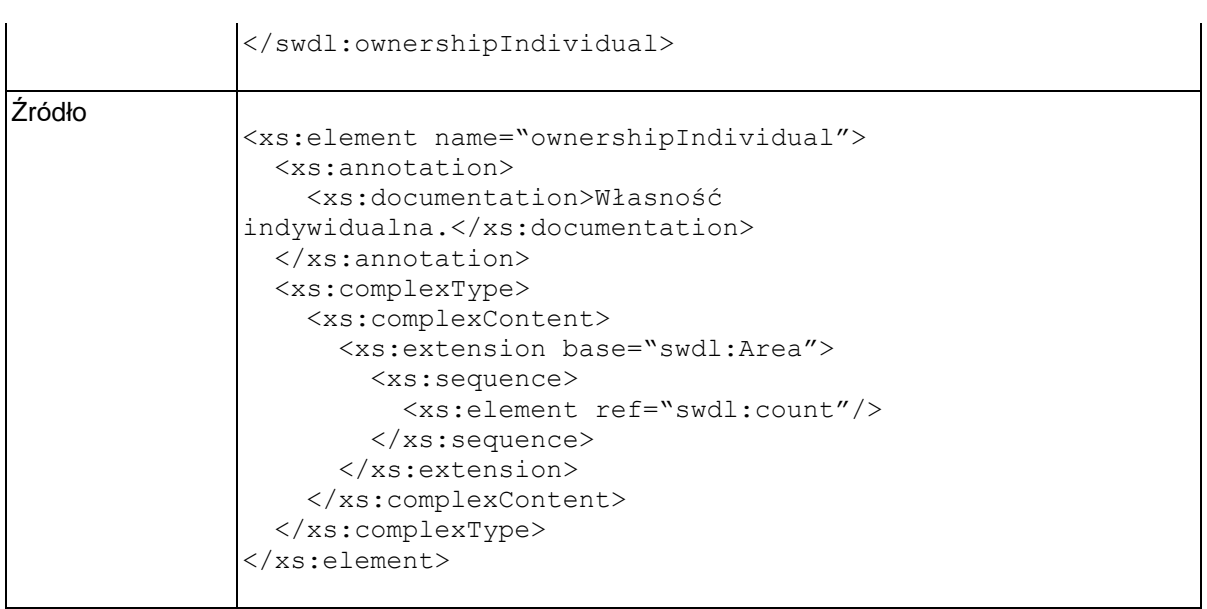

# **Element swdl:count**

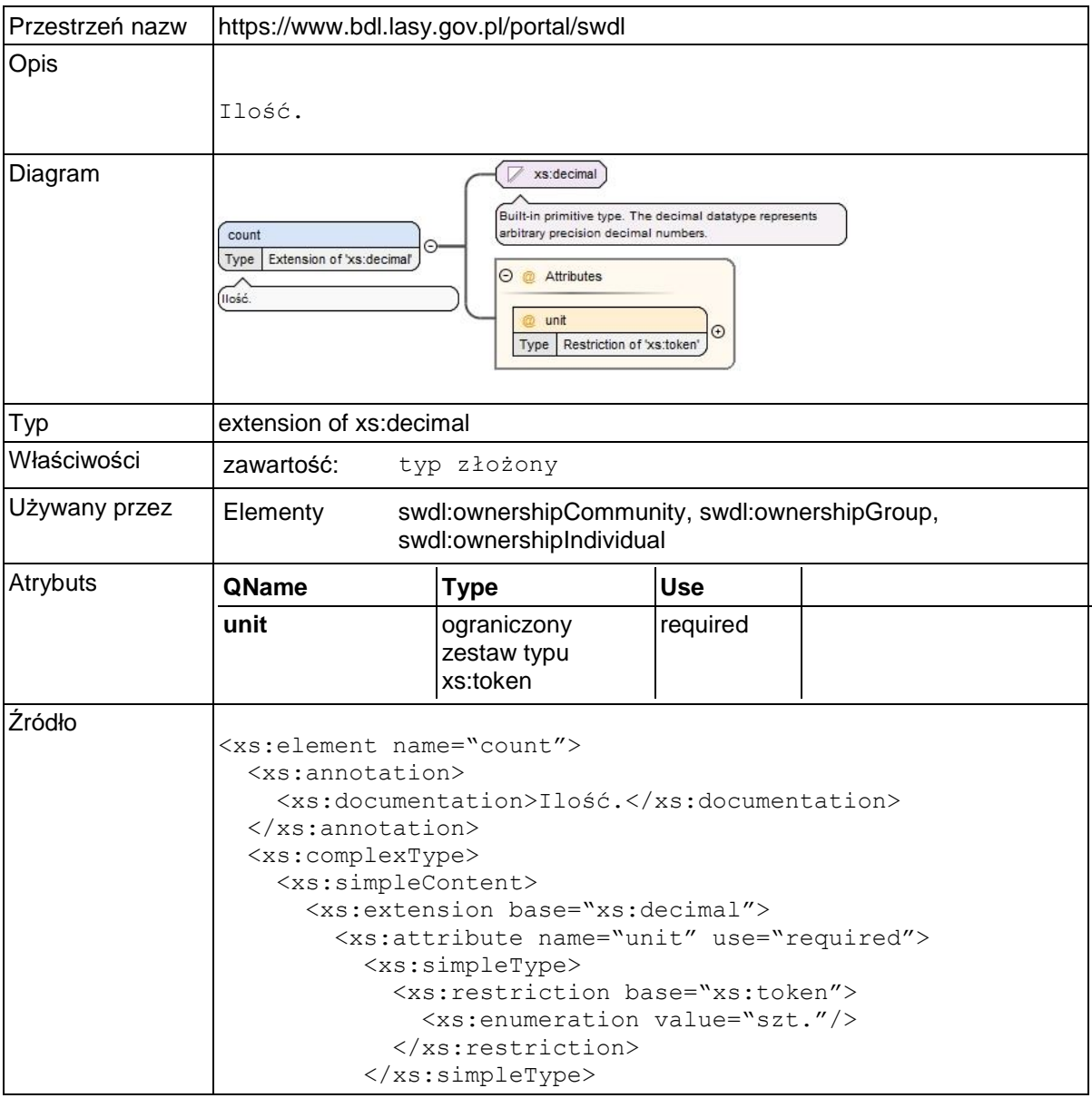

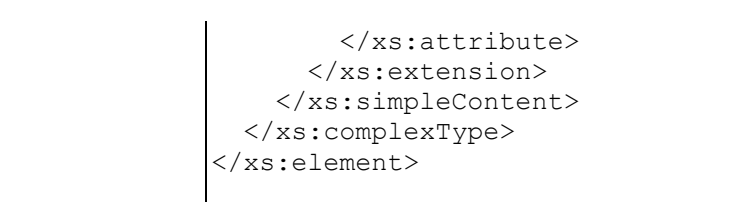

## **Element swdl:ownershipGroup**

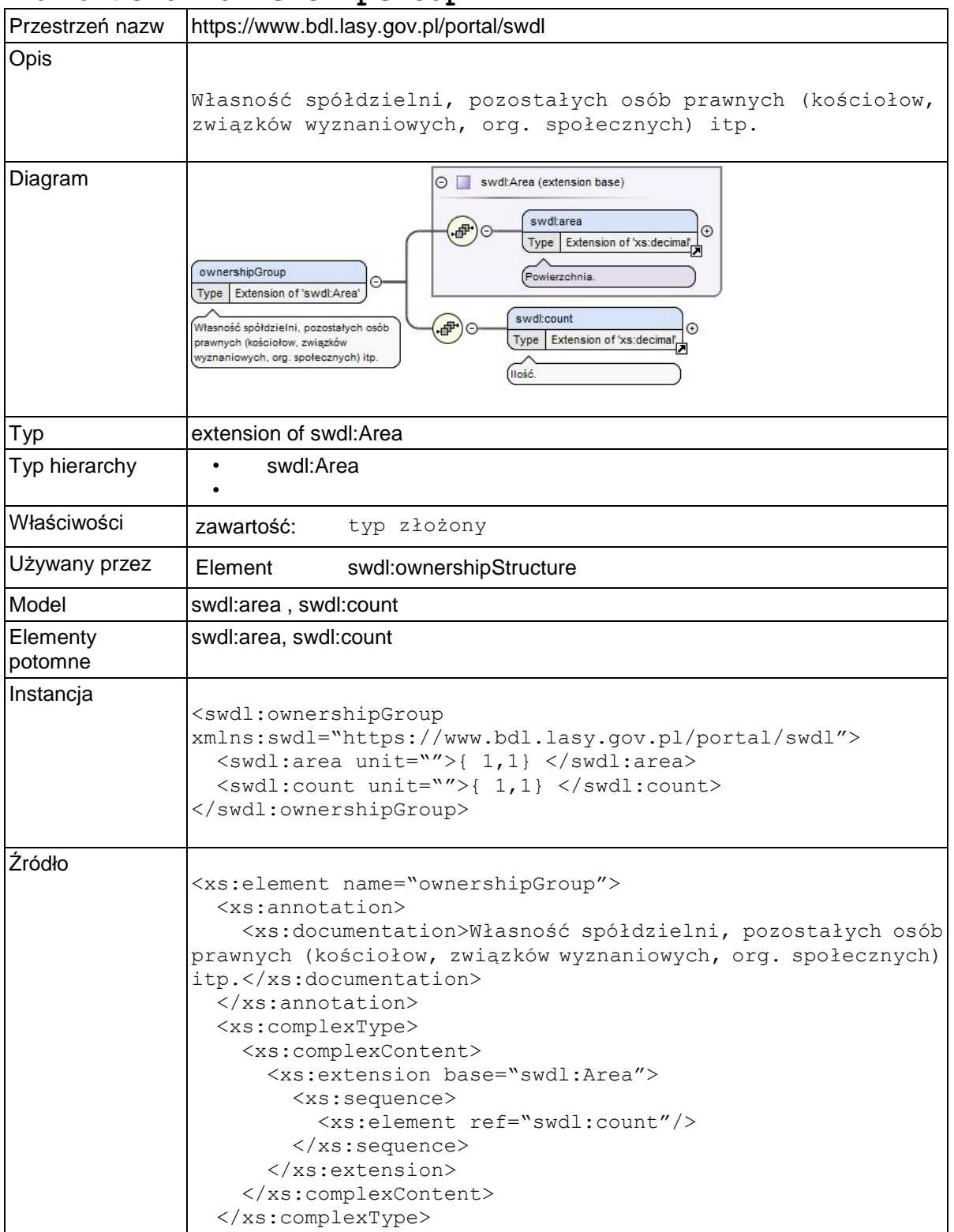

</xs:element>

#### Przestrzeń nazw https://www.bdl.lasy.gov.pl/portal/swdl Opis Lasy wspólnot gruntowych. Diagram Swdl:Area (extension base) swdl:area 中  $\subset$  $\Theta$ Type Extension of 'xs:decimal' ownershipCommunity Powierzchnia. Type Extension of 'swdl:Area' swdl:count Lasy wspólnot gruntowych.  $\odot$ Type Extension of 'xs:decimal'  $\widehat{\left(\text{Ilos6}\right)}$ Typ extension of swdl:Area Typ hierarchy • swdl:Area • Właściwości | zawartość: typ złożony Używany przez | Element swdl:ownershipStructure Model swdl:area, swdl:count **Elementy** swdl:area, swdl:count potomne Instancja <swdl:ownershipCommunity xmlns:swdl="https://www.bdl.lasy.gov.pl/portal/swdl"> <swdl:area unit="">{ 1,1} </swdl:area> <swdl:count unit="">{ 1,1} </swdl:count> </swdl:ownershipCommunity> Źródło <xs:element name="ownershipCommunity"> <xs:annotation> <xs:documentation>Lasy wspólnot gruntowych.</xs:documentation> </xs:annotation> <xs:complexType> <xs:complexContent> <xs:extension base="swdl:Area"> <xs:sequence> <xs:element ref="swdl:count"/> </xs:sequence> </xs:extension> </xs:complexContent> </xs:complexType> </xs:element>

### **Element swdl:ownershipCommunity**

### **Element swdl:naturalConditions**

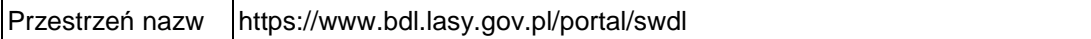

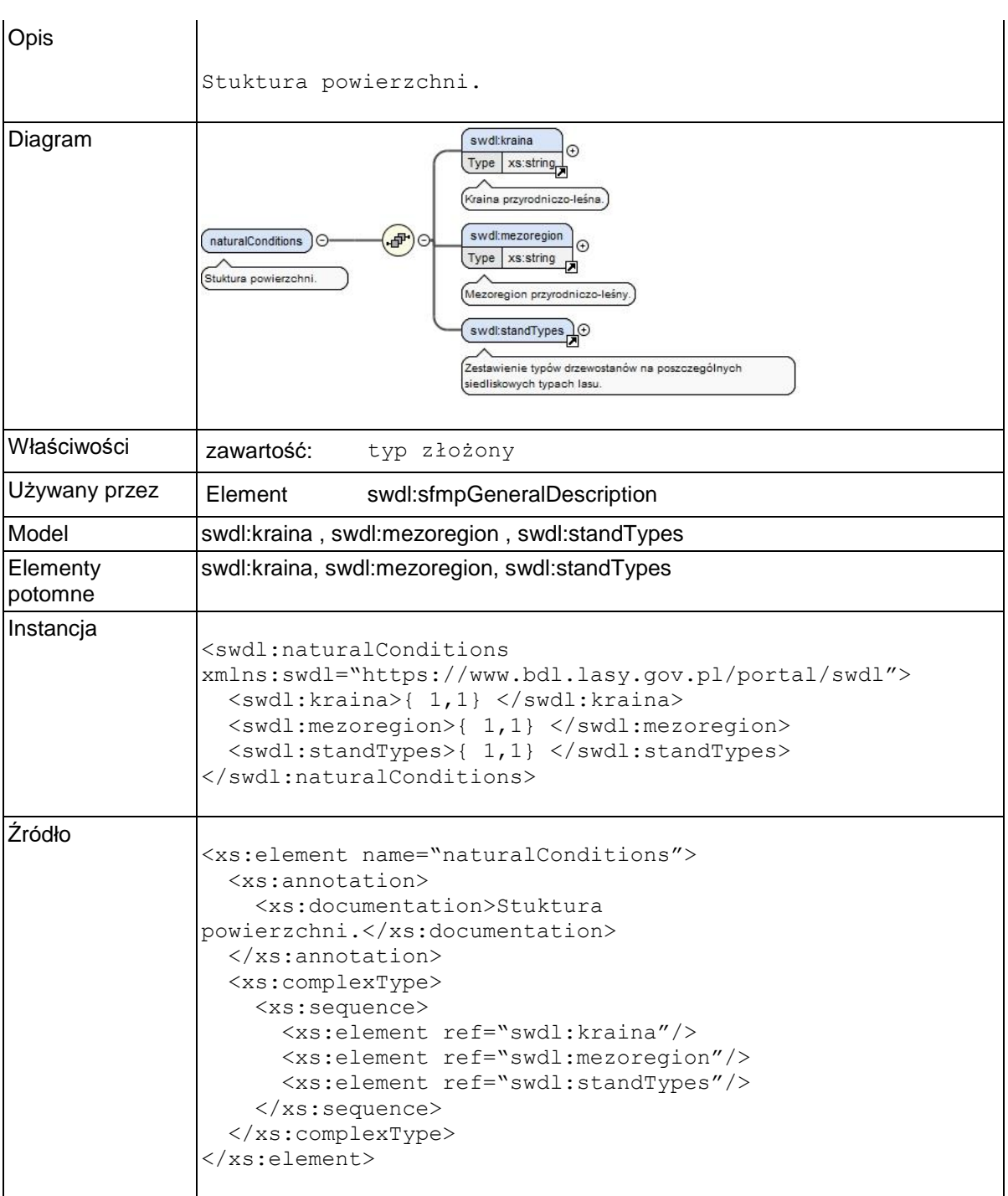

# **Element swdl:kraina**

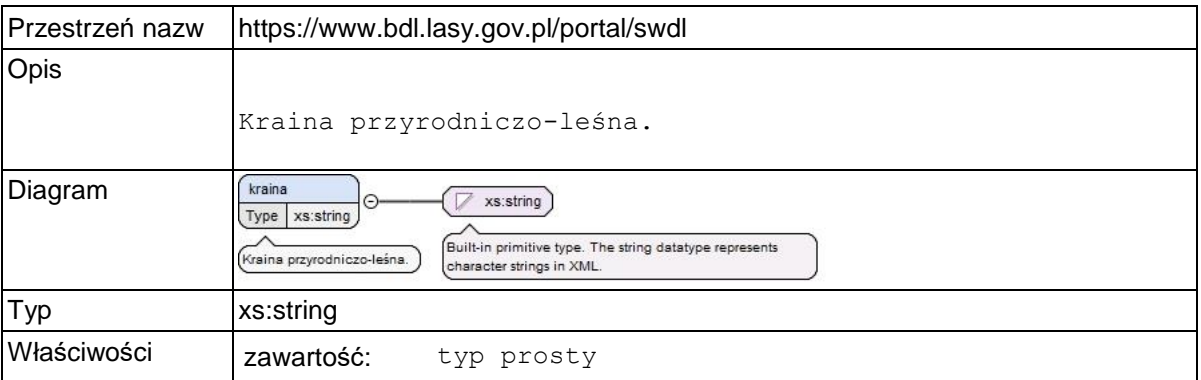

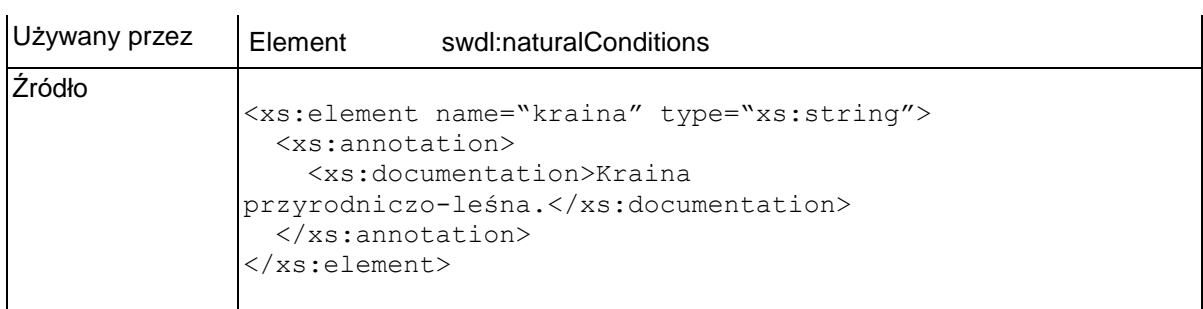

# **Element swdl:mezoregion**

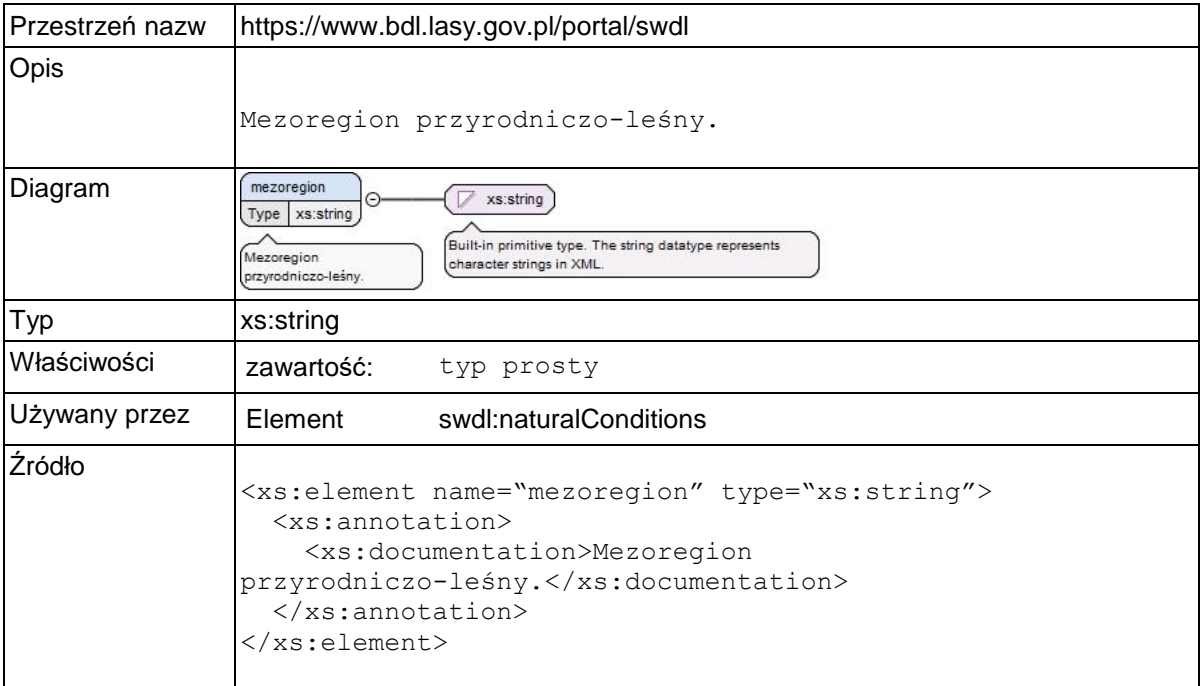

## **Element swdl:standTypes**

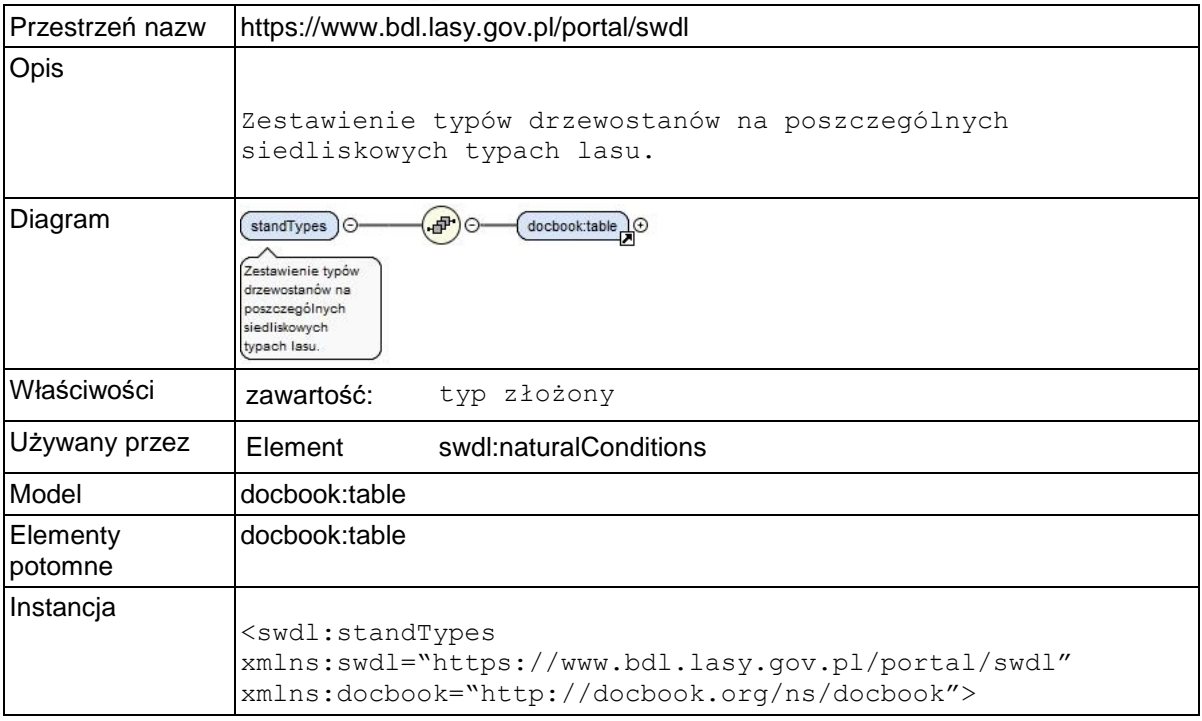

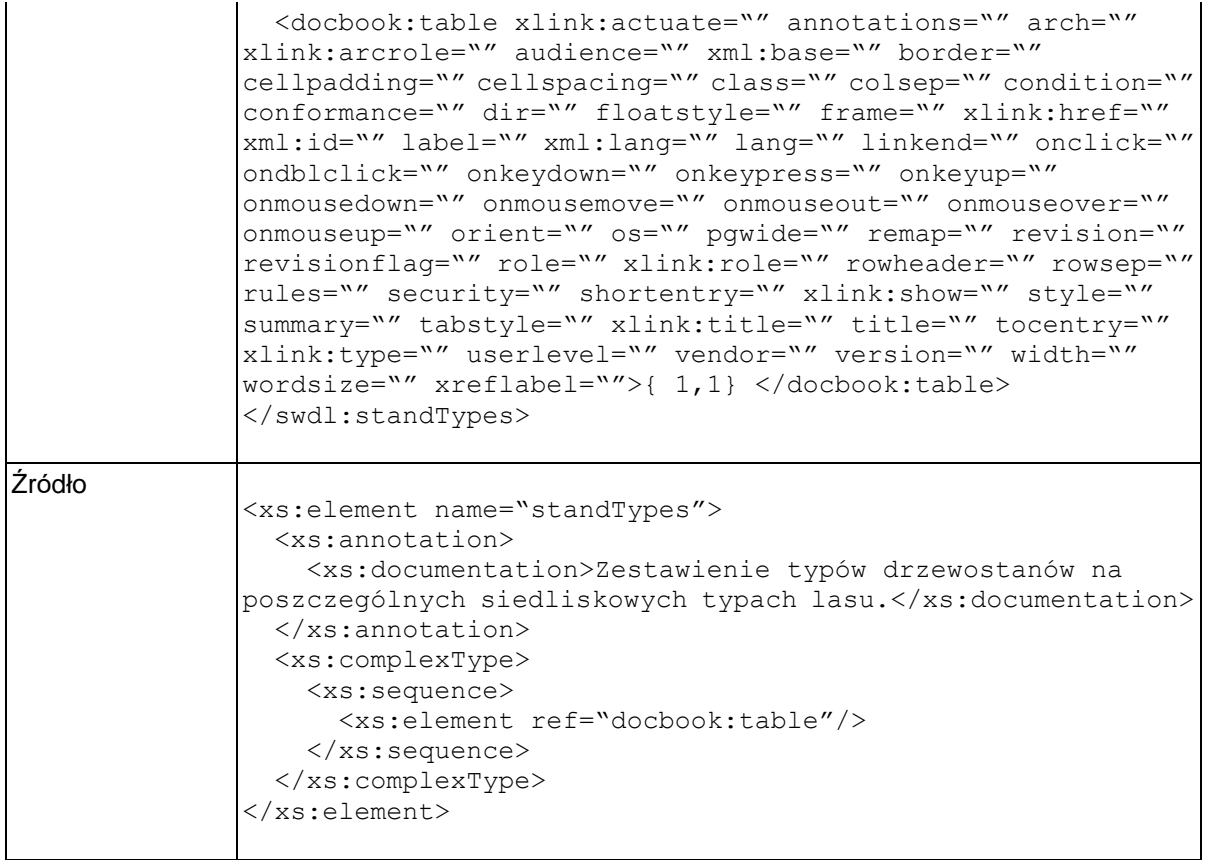

### **Element swdl:maximumAllowedFellingVolume**

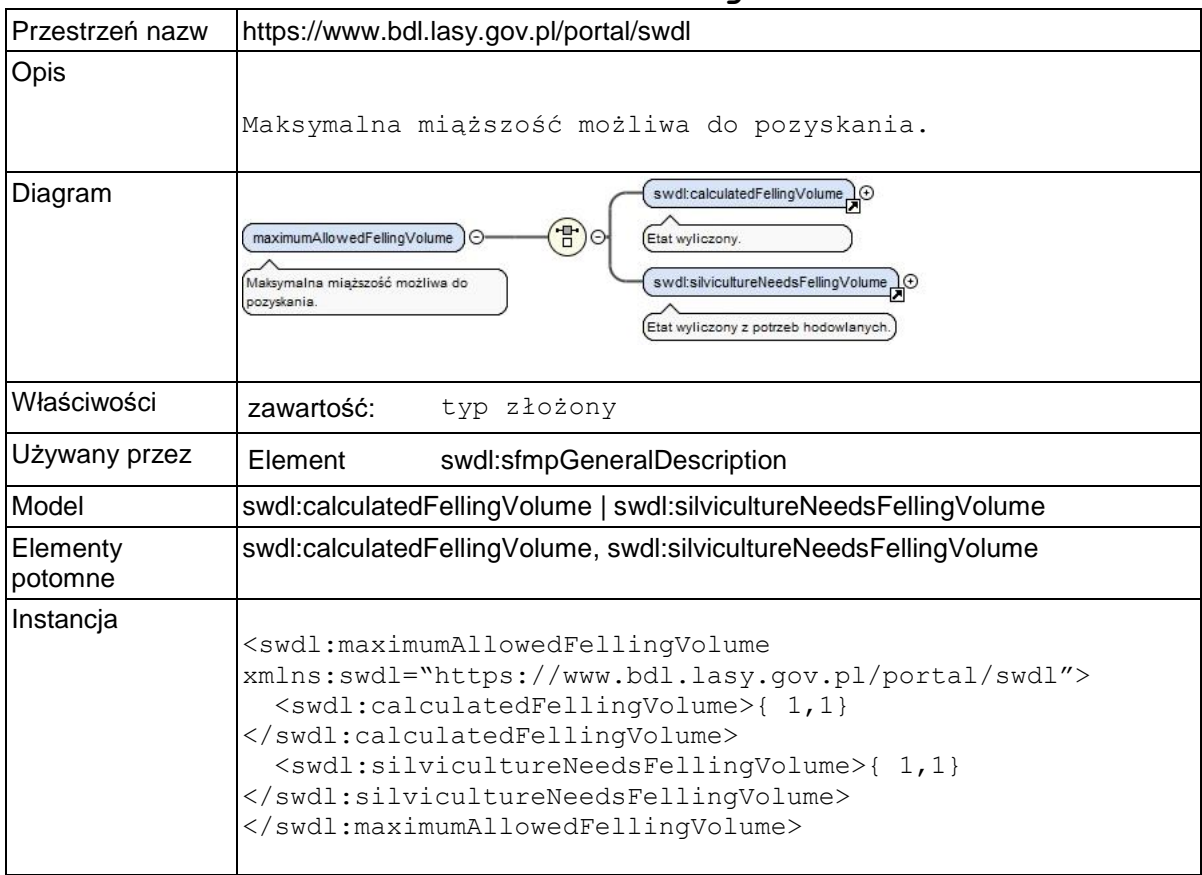

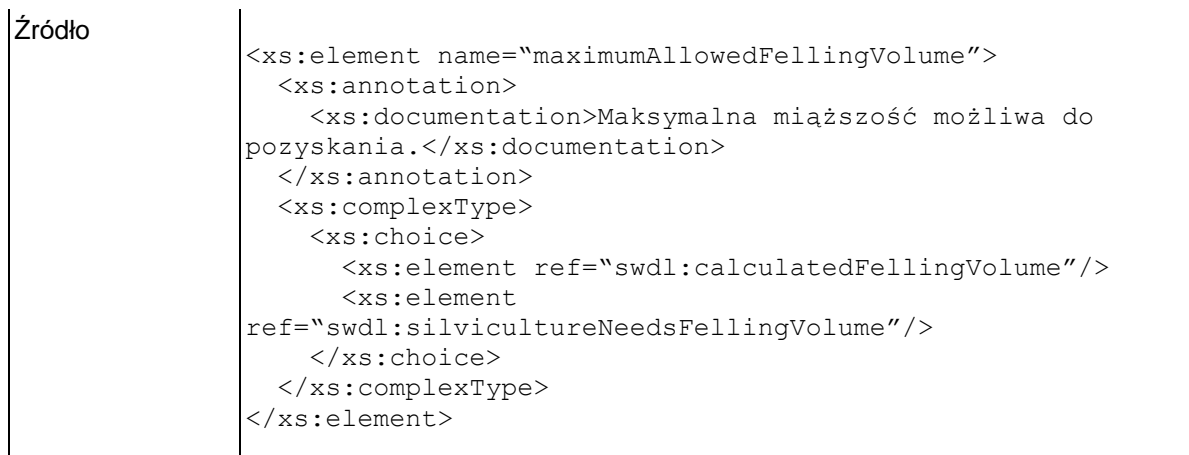

# **Element swdl:calculatedFellingVolume**

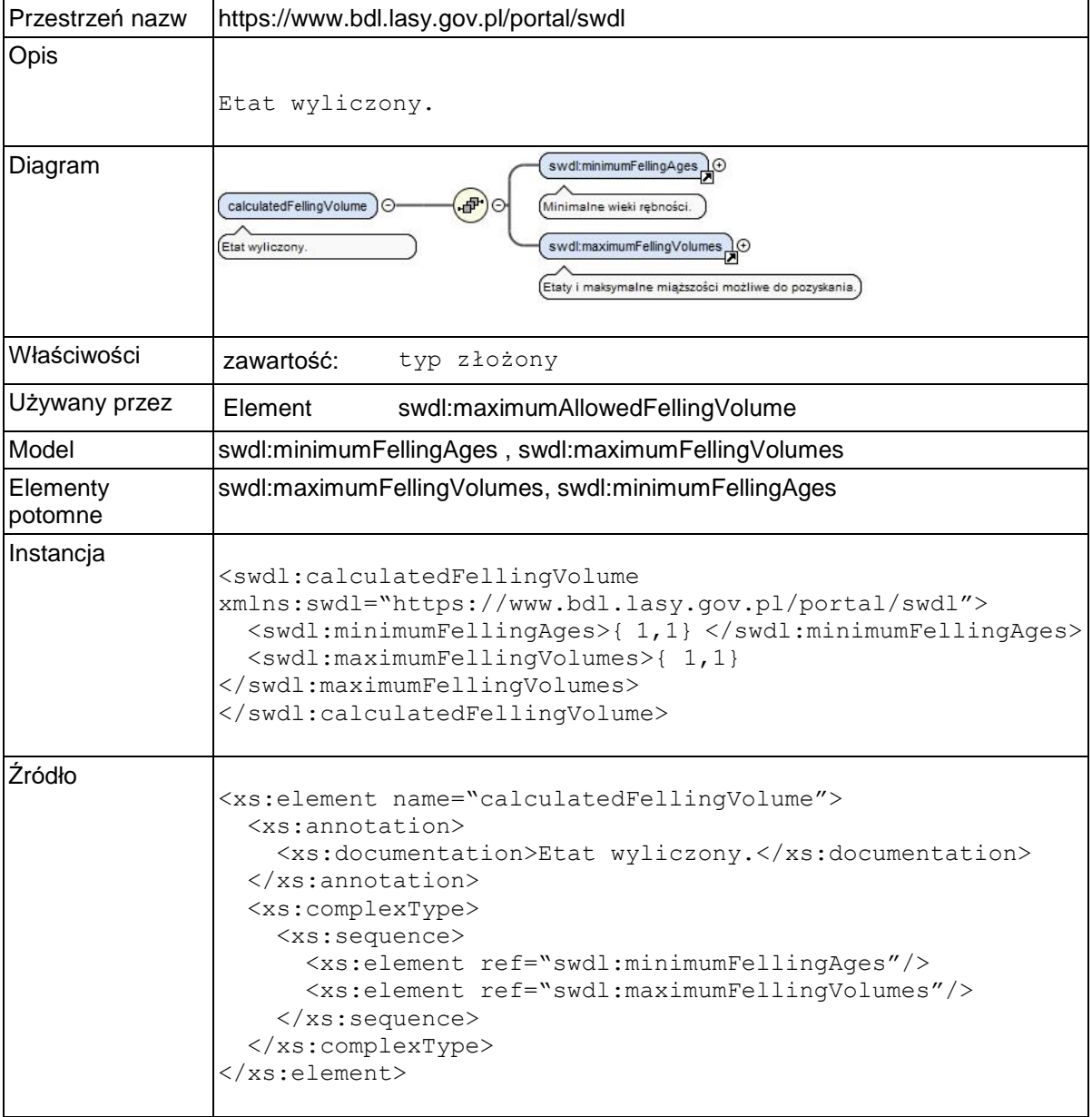

## **Element swdl:minimumFellingAges**

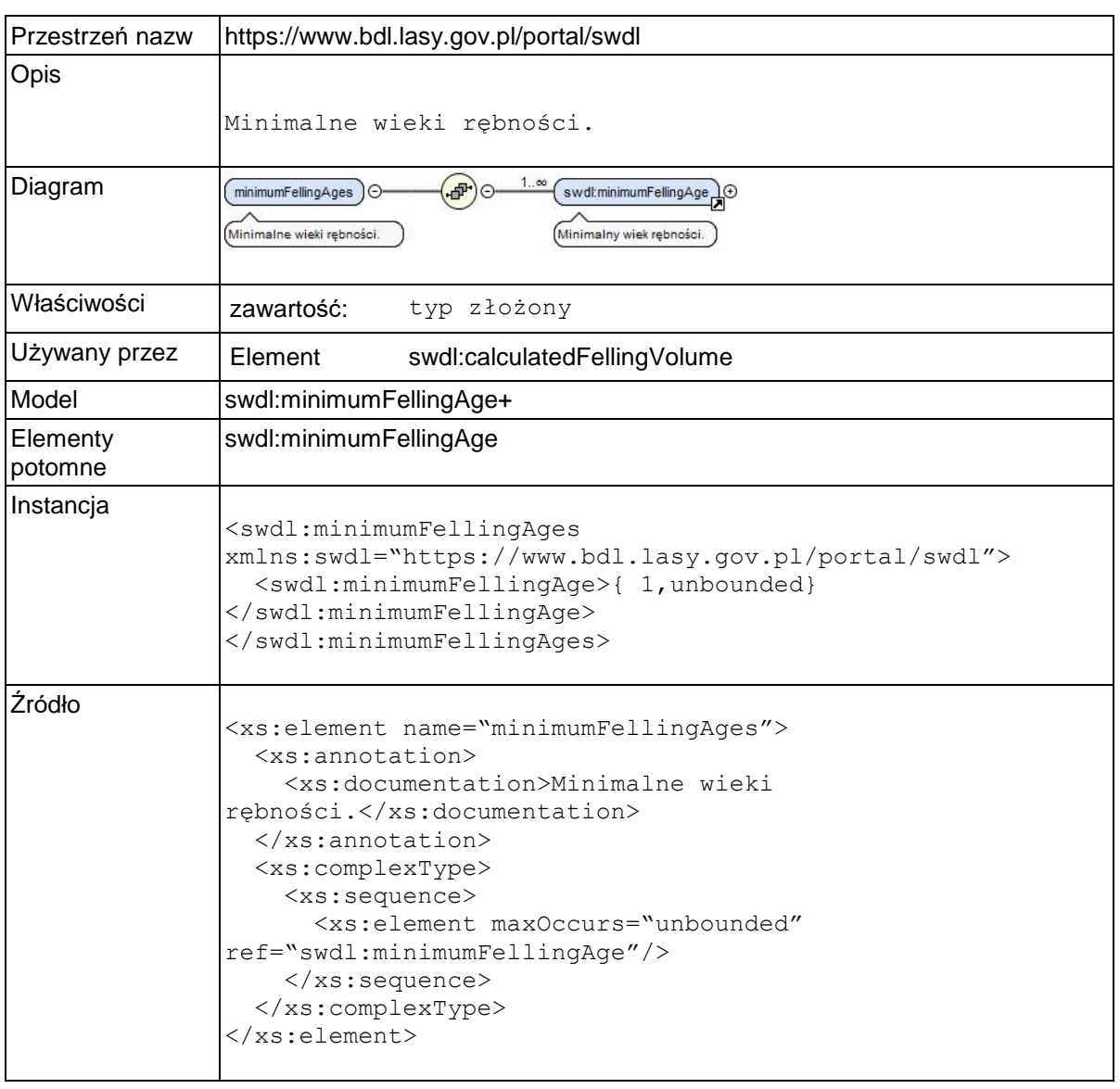

# **Element swdl:minimumFellingAge**

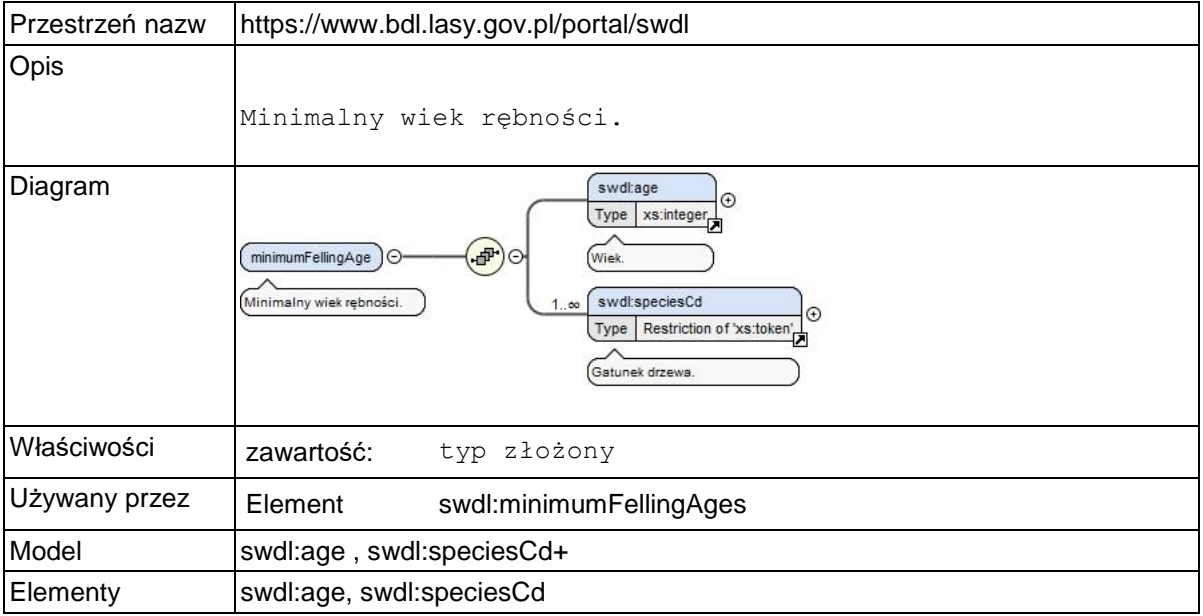

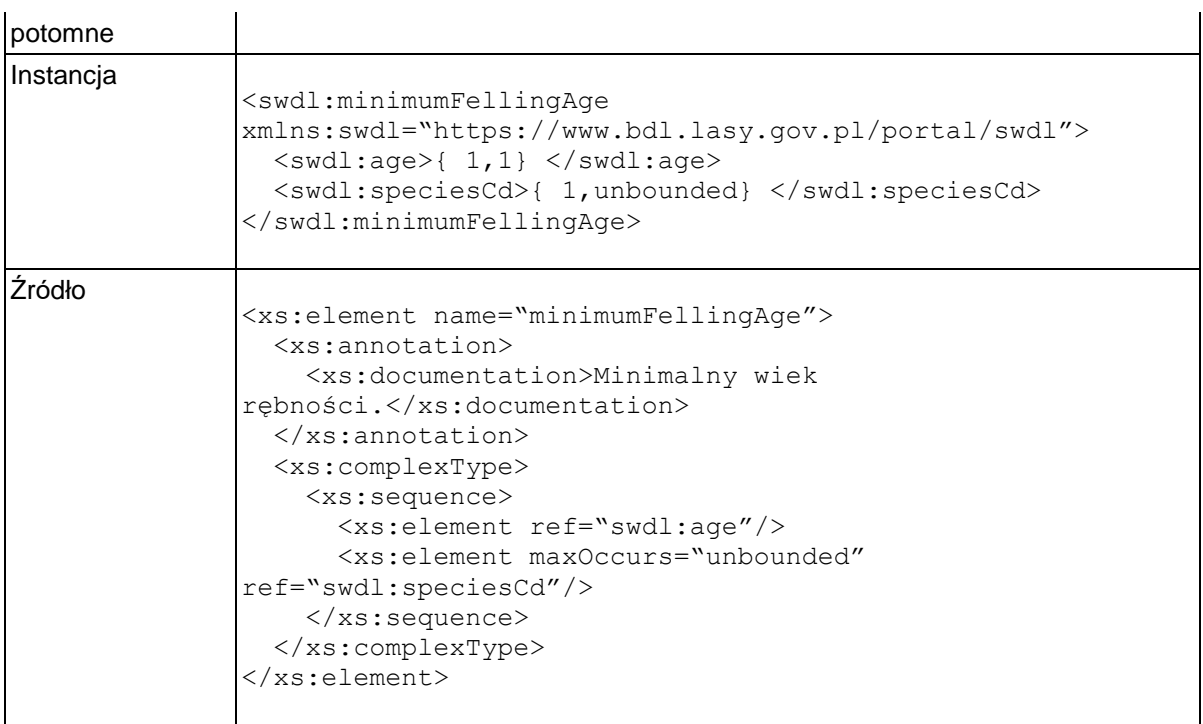

## **Element swdl:age**

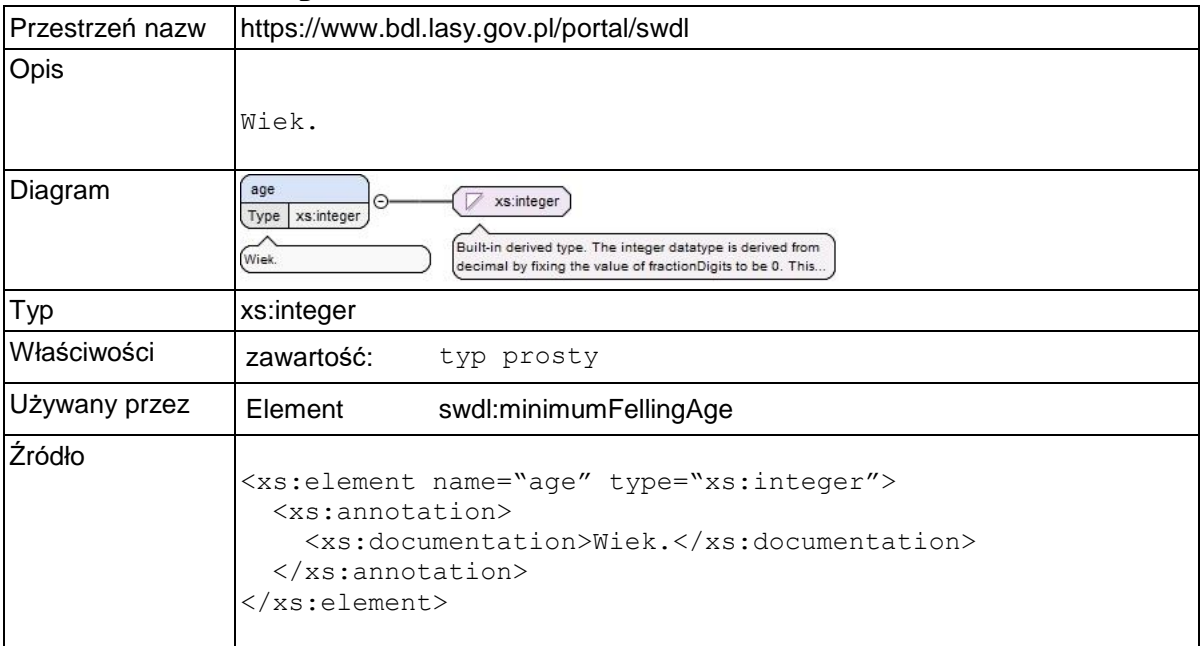

## **Element swdl:maximumFellingVolumes**

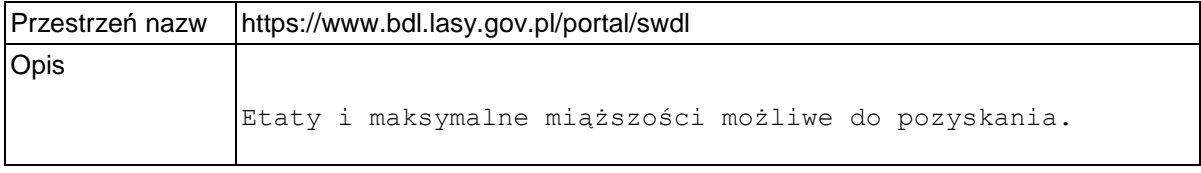

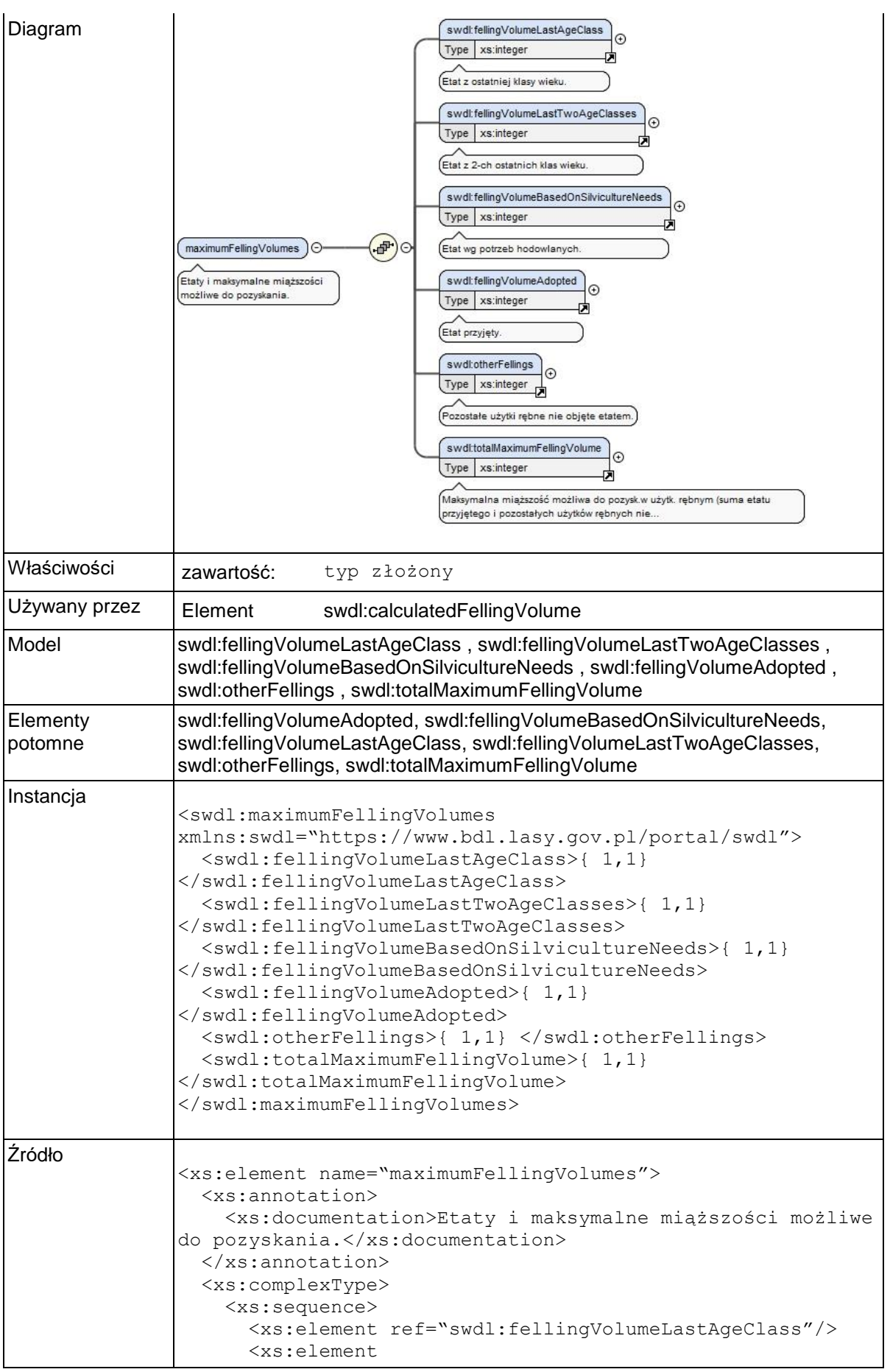

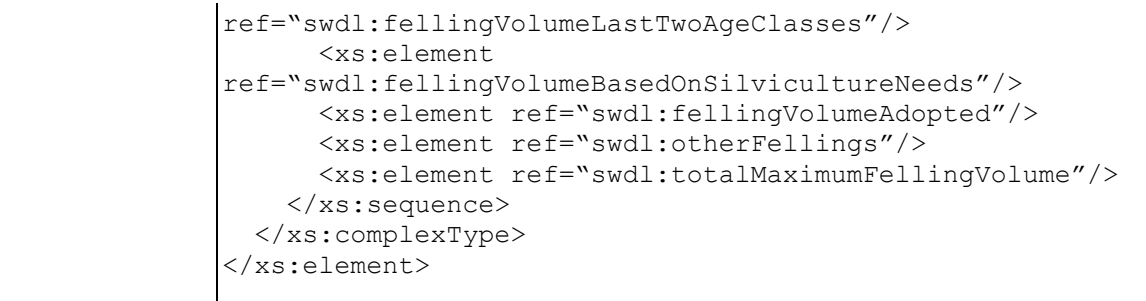

### **Element swdl:fellingVolumeLastAgeClass**

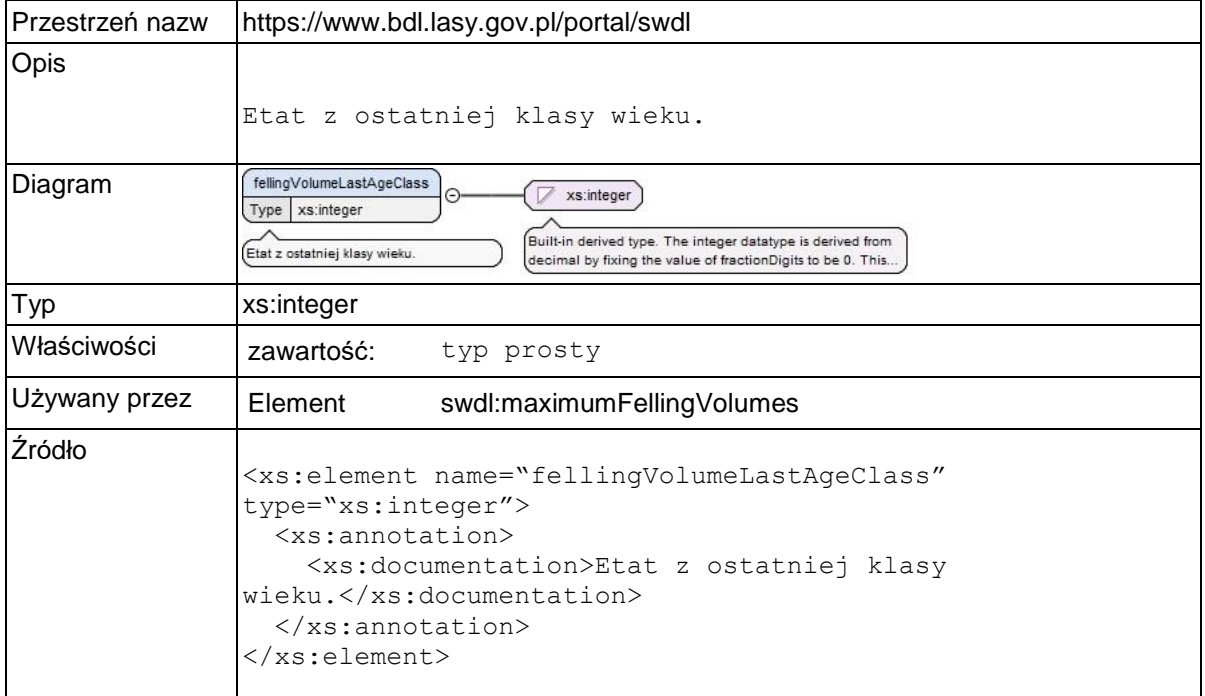

### **Element swdl:fellingVolumeLastTwoAgeClasses**

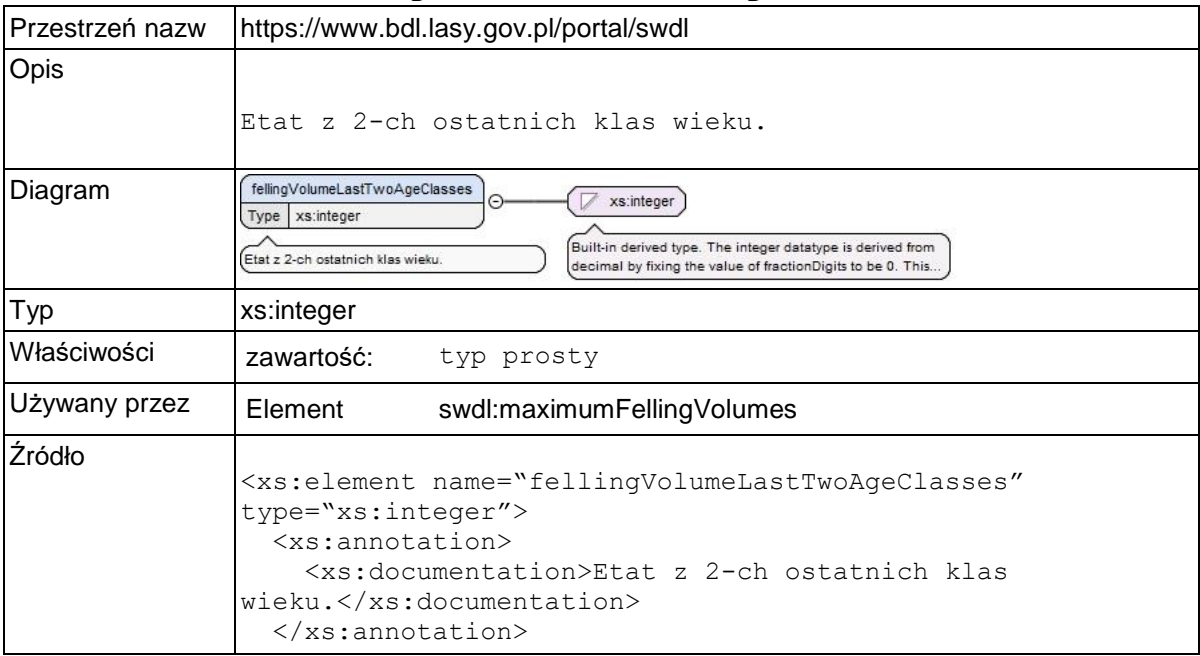

</xs:element>

### **Element swdl:fellingVolumeBasedOnSilvicultureNeeds**

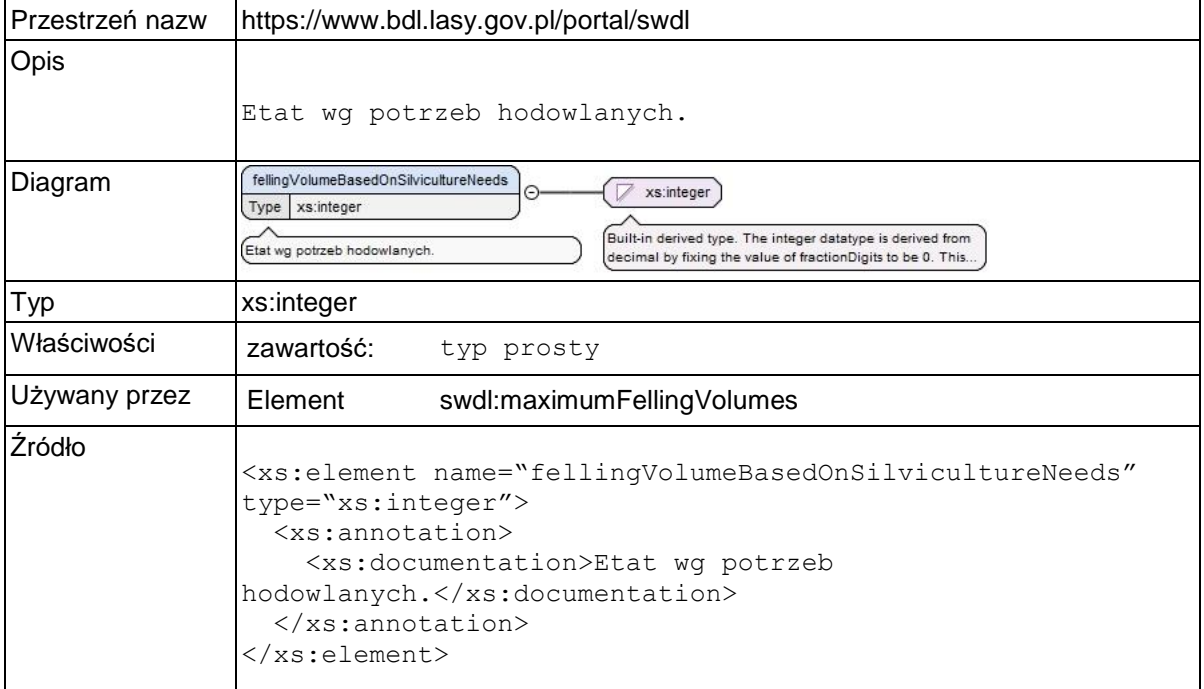

### **Element swdl:fellingVolumeAdopted**

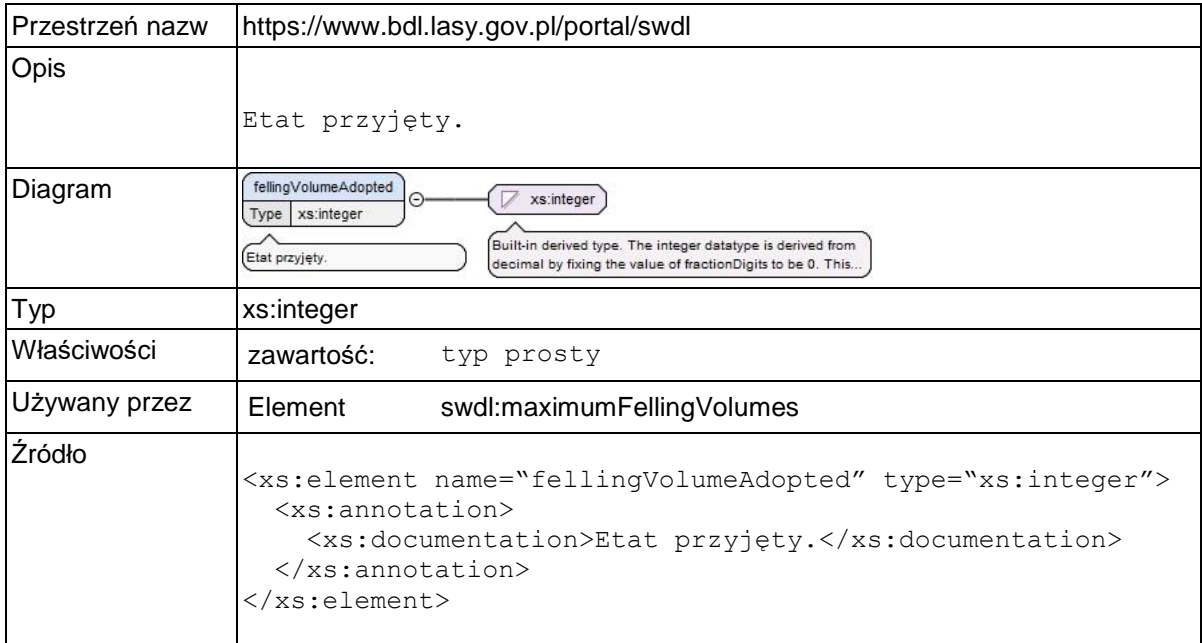

### **Element swdl:otherFellings**

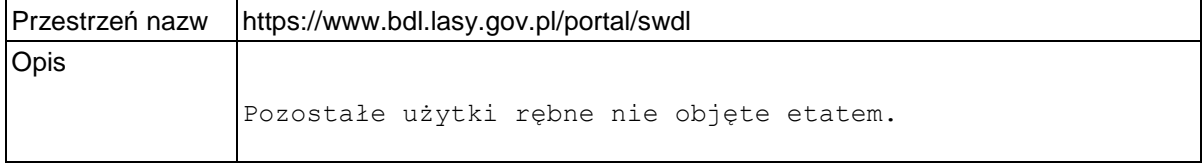

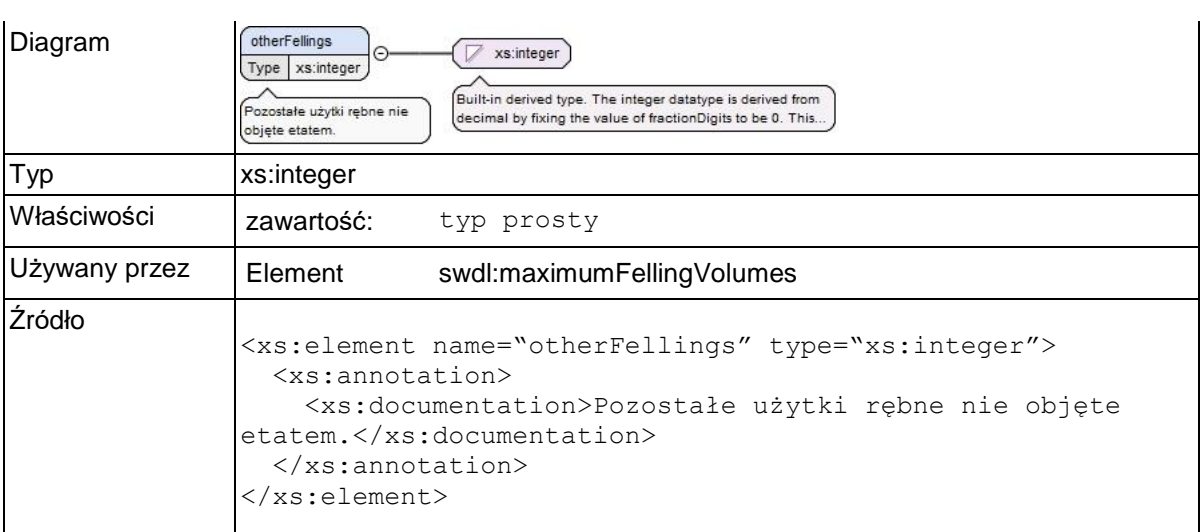

### **Element swdl:totalMaximumFellingVolume**

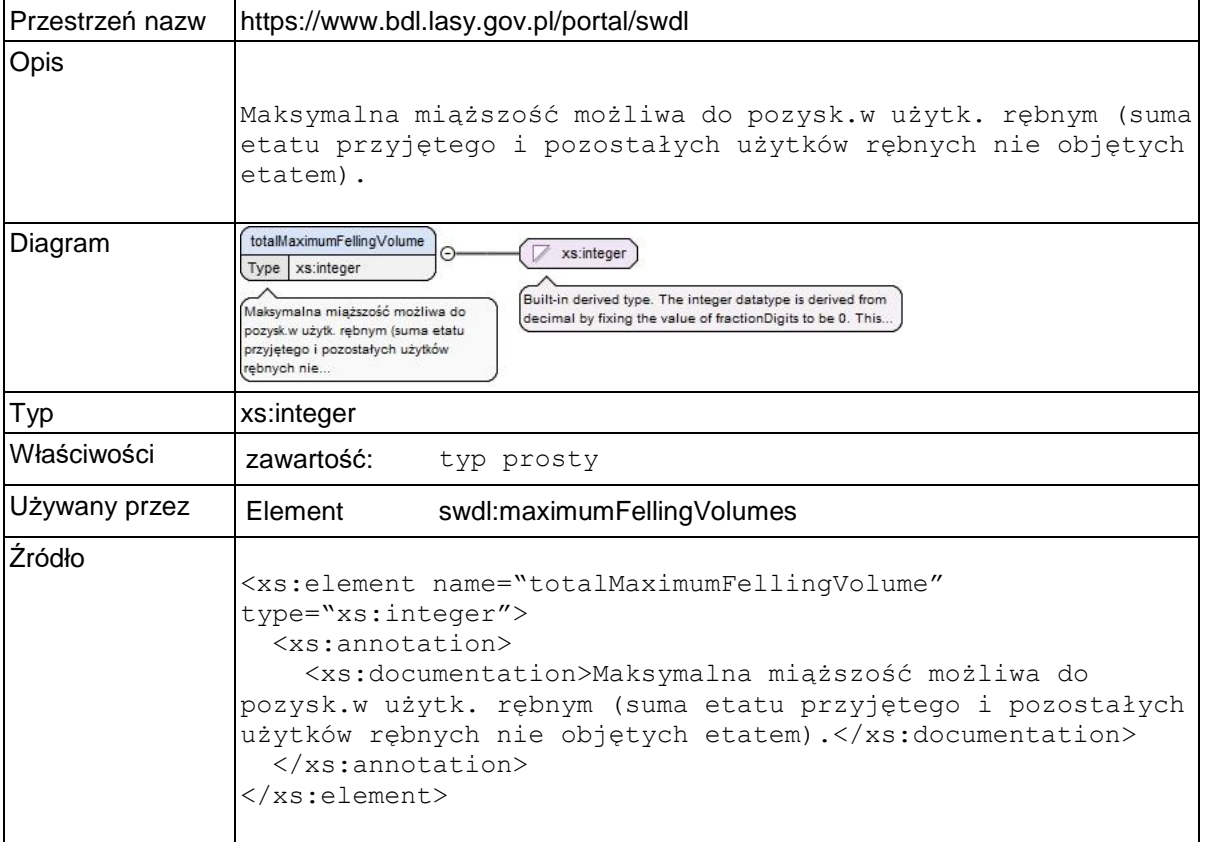

## **Element swdl:silvicultureNeedsFellingVolume**

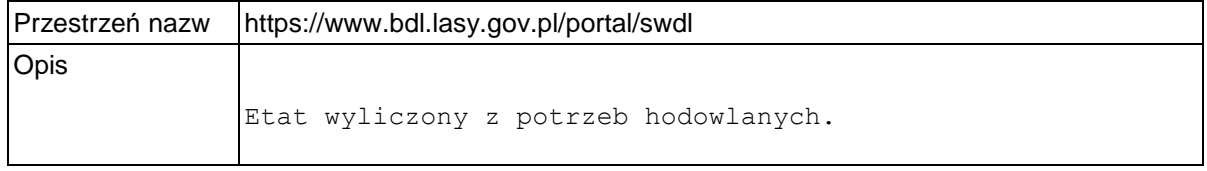

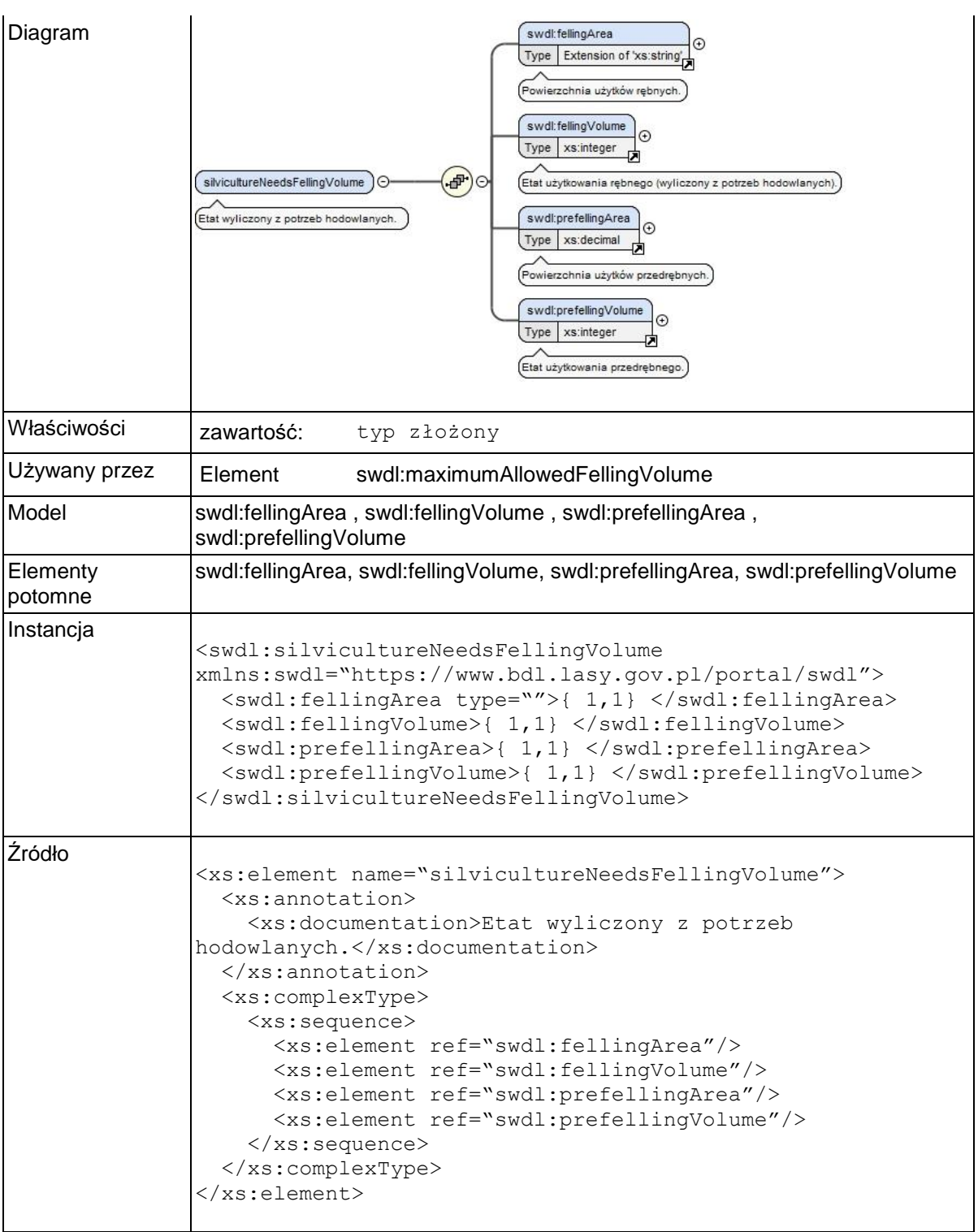

# **Element swdl:fellingArea**

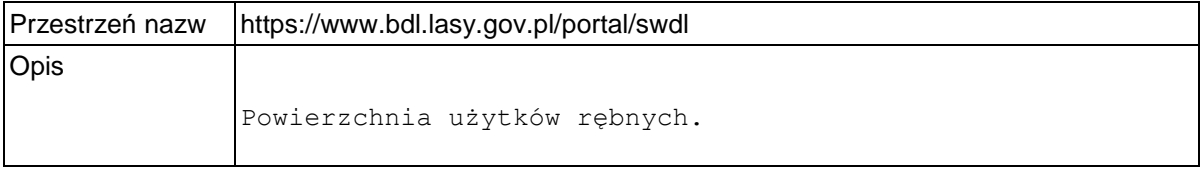

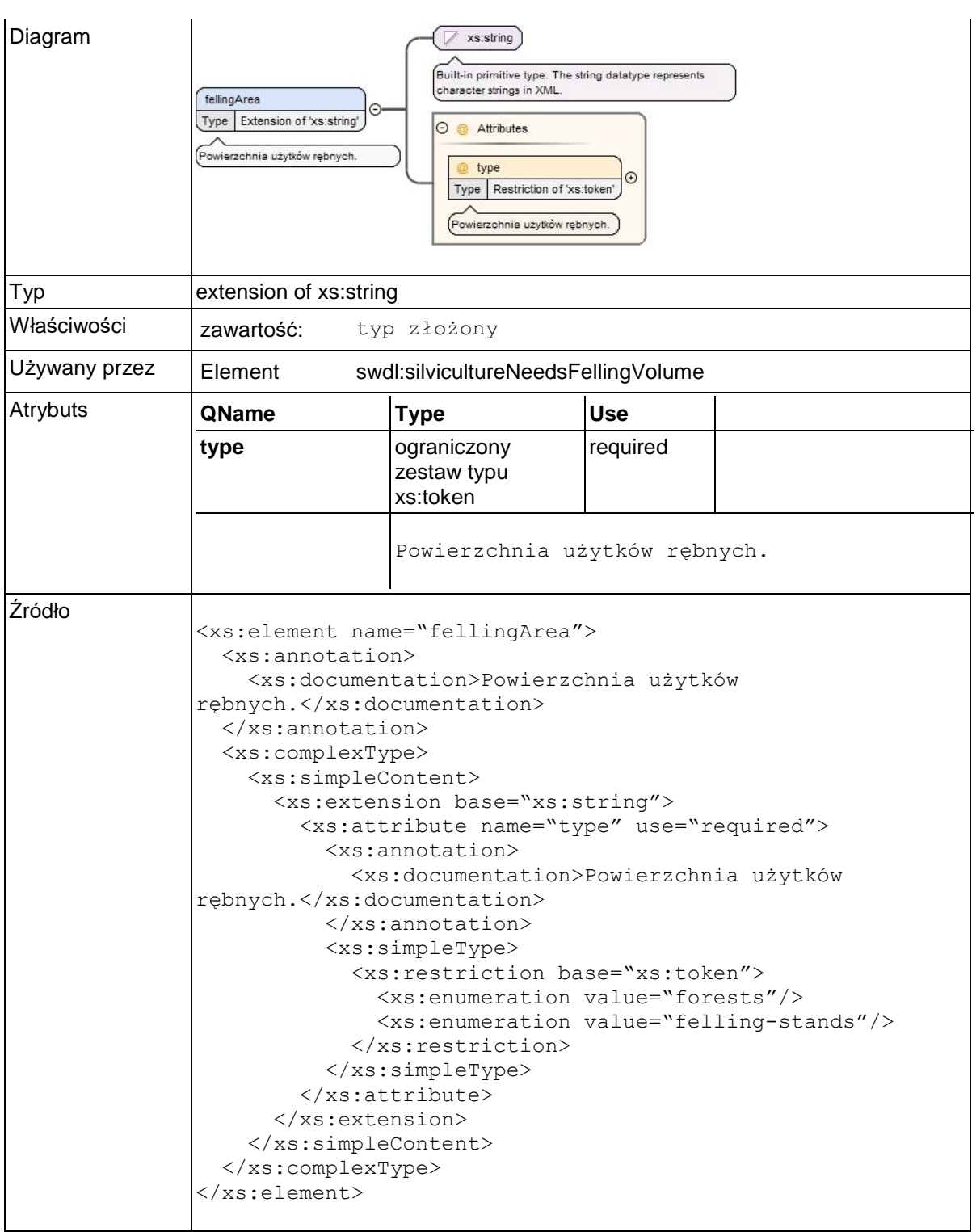

# **Element swdl:fellingVolume**

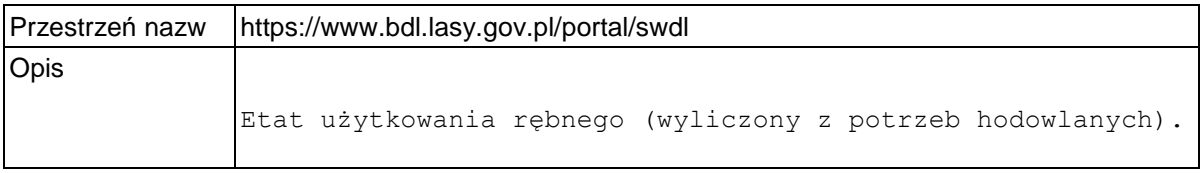

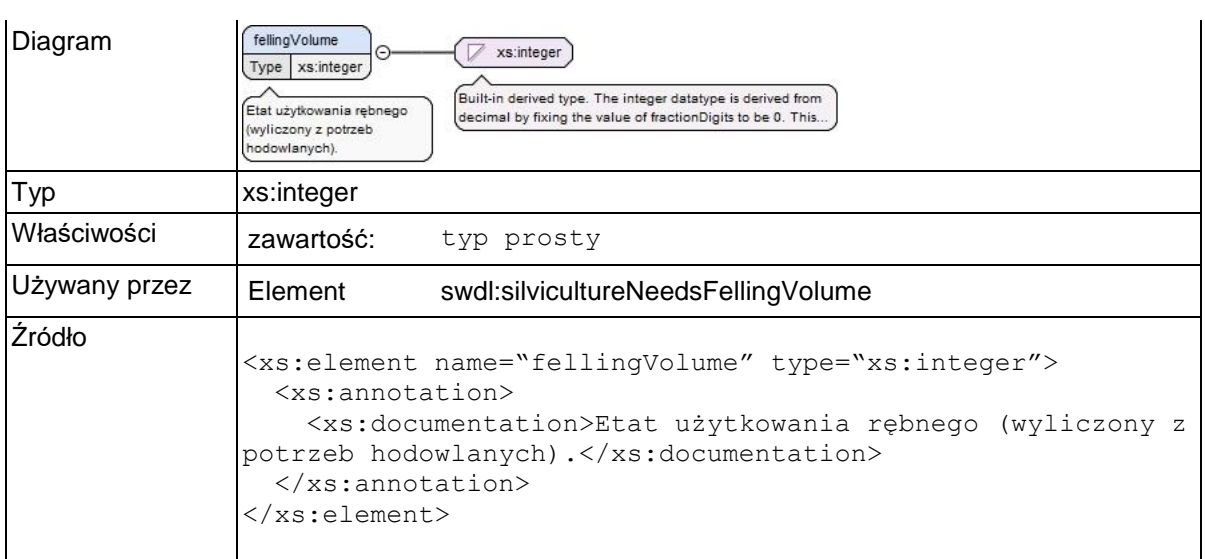

## **Element swdl:prefellingArea**

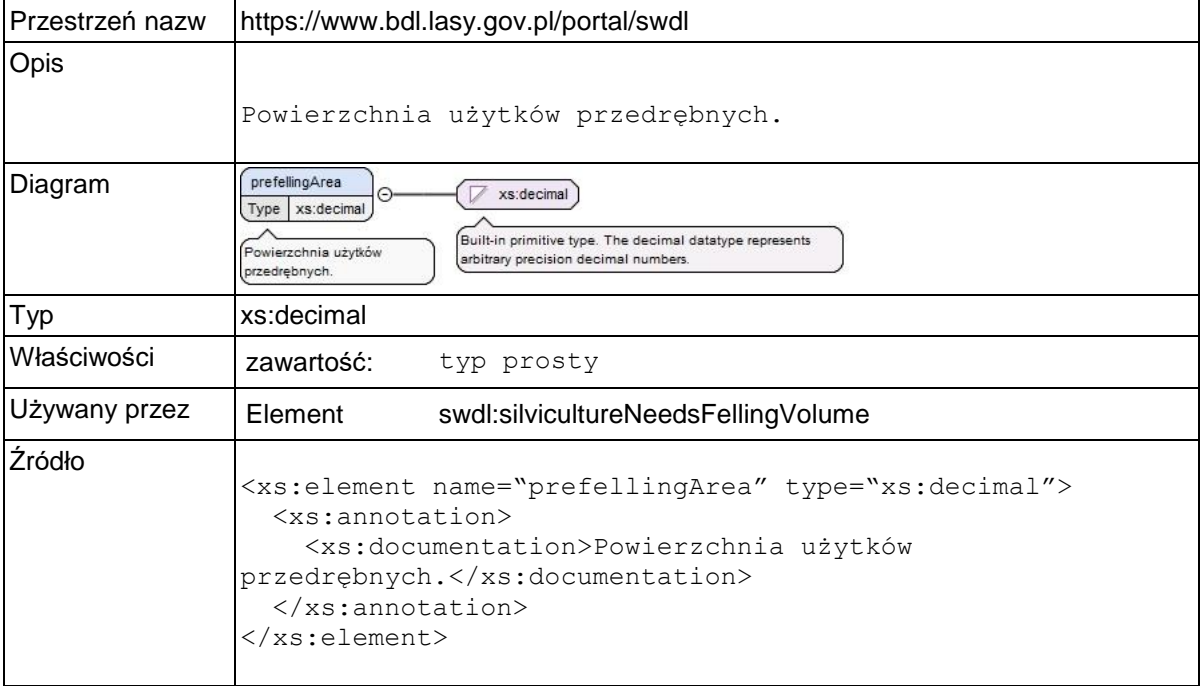

# **Element swdl:prefellingVolume**

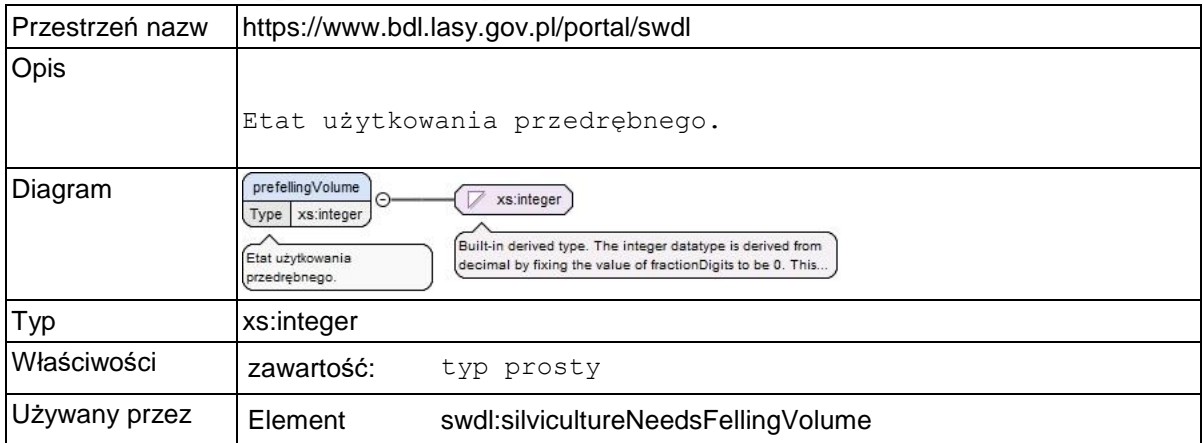
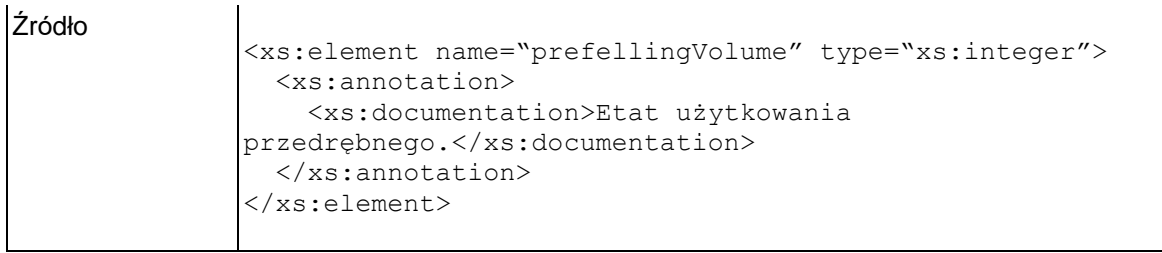

## **Element swdl:silviculture**

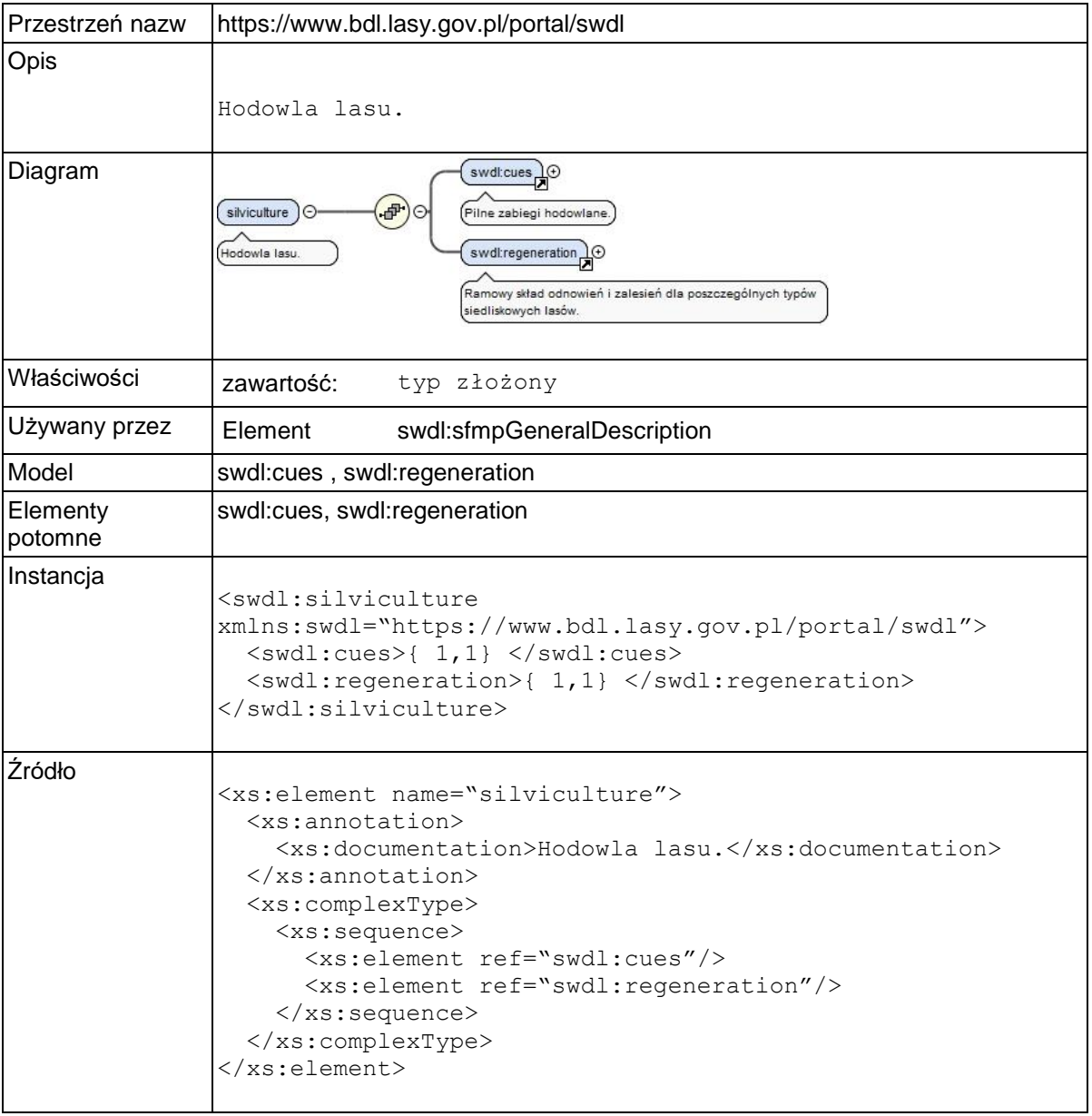

# **Element swdl:cues**

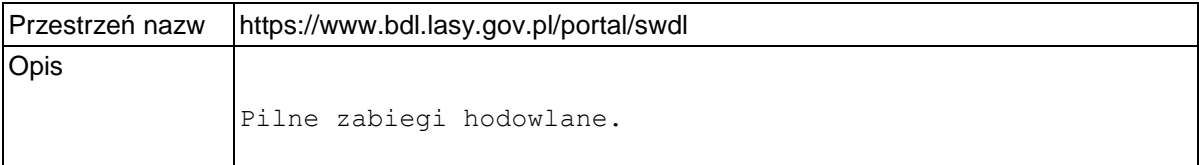

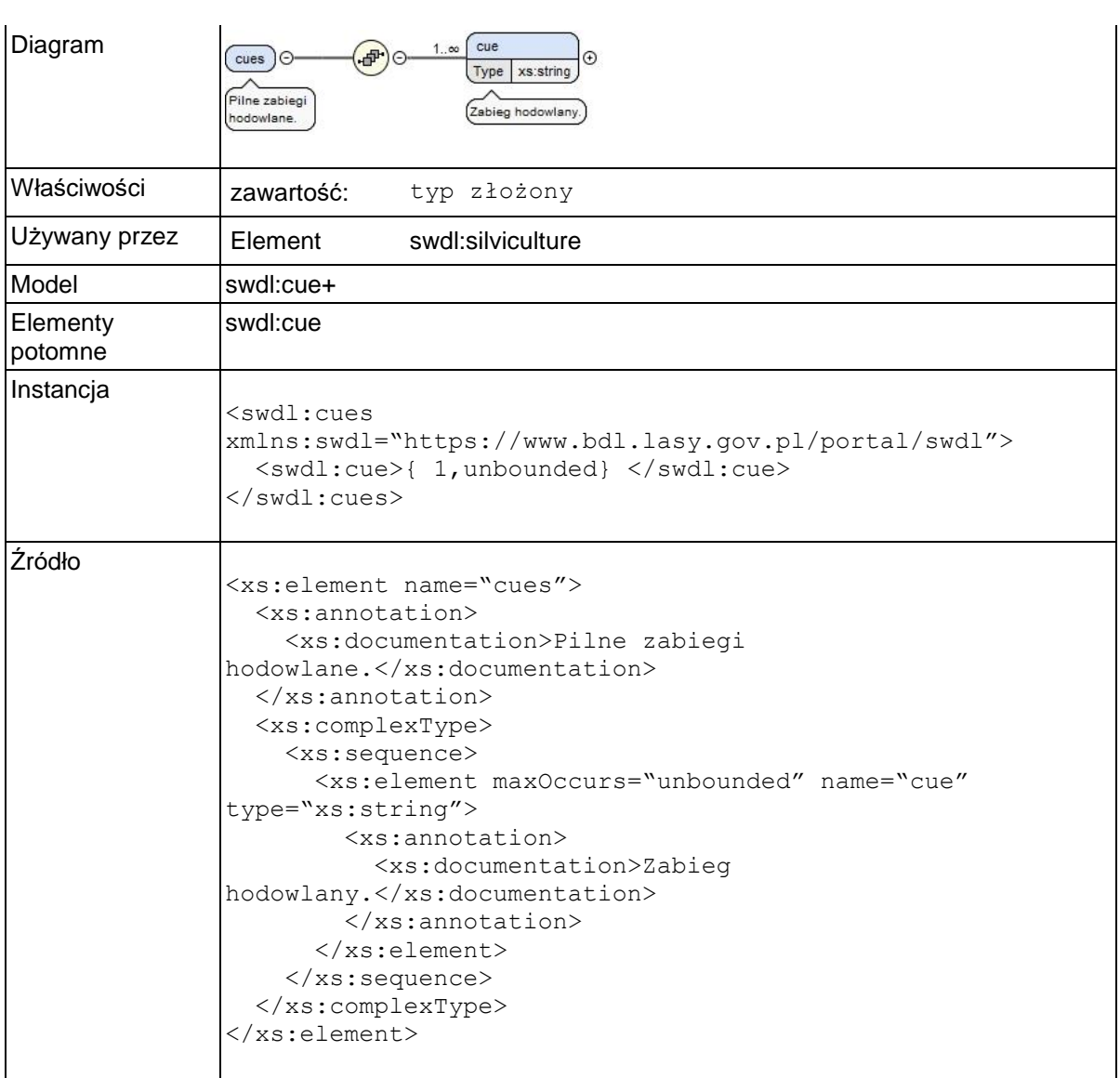

# **Element swdl:cues / swdl:cue**

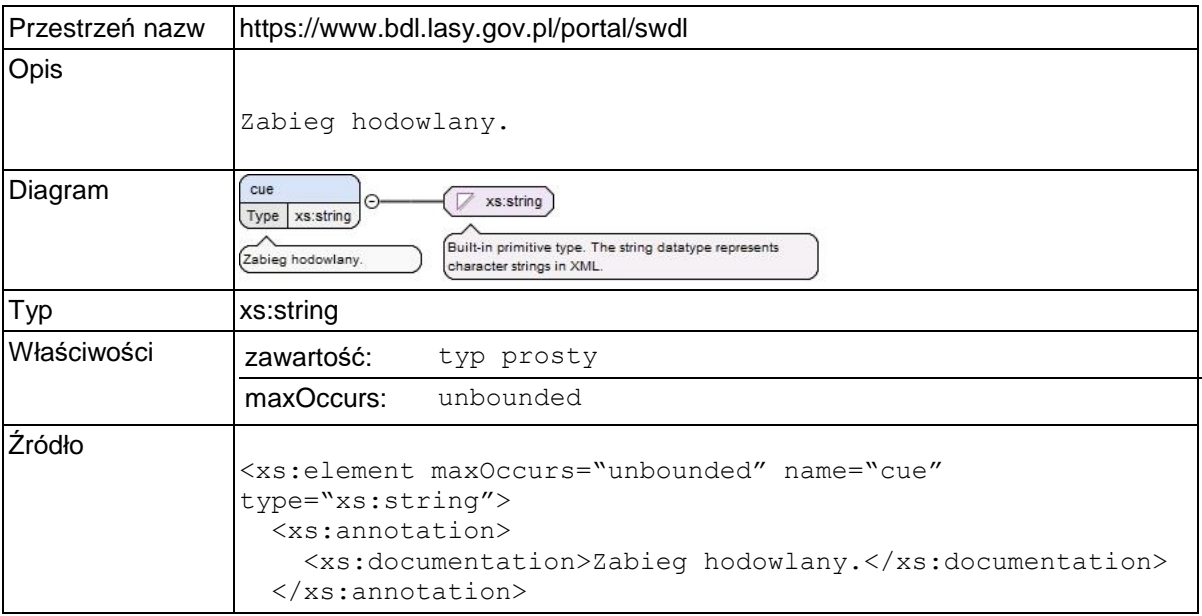

</xs:element>

### **Element swdl:regeneration**

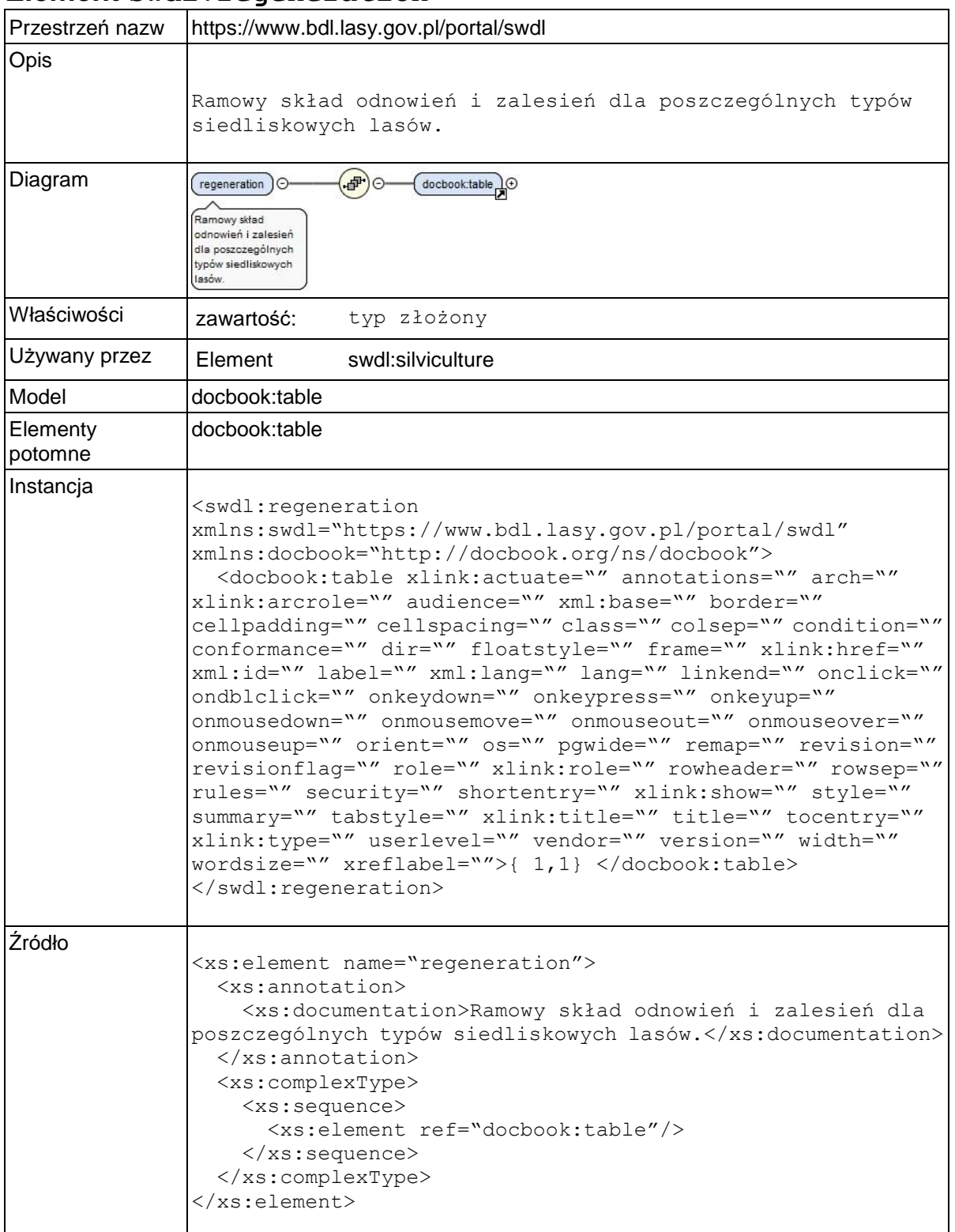

# **Element swdl:forestProtection**

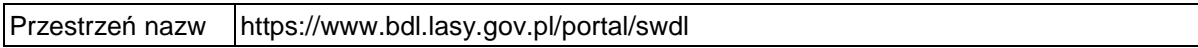

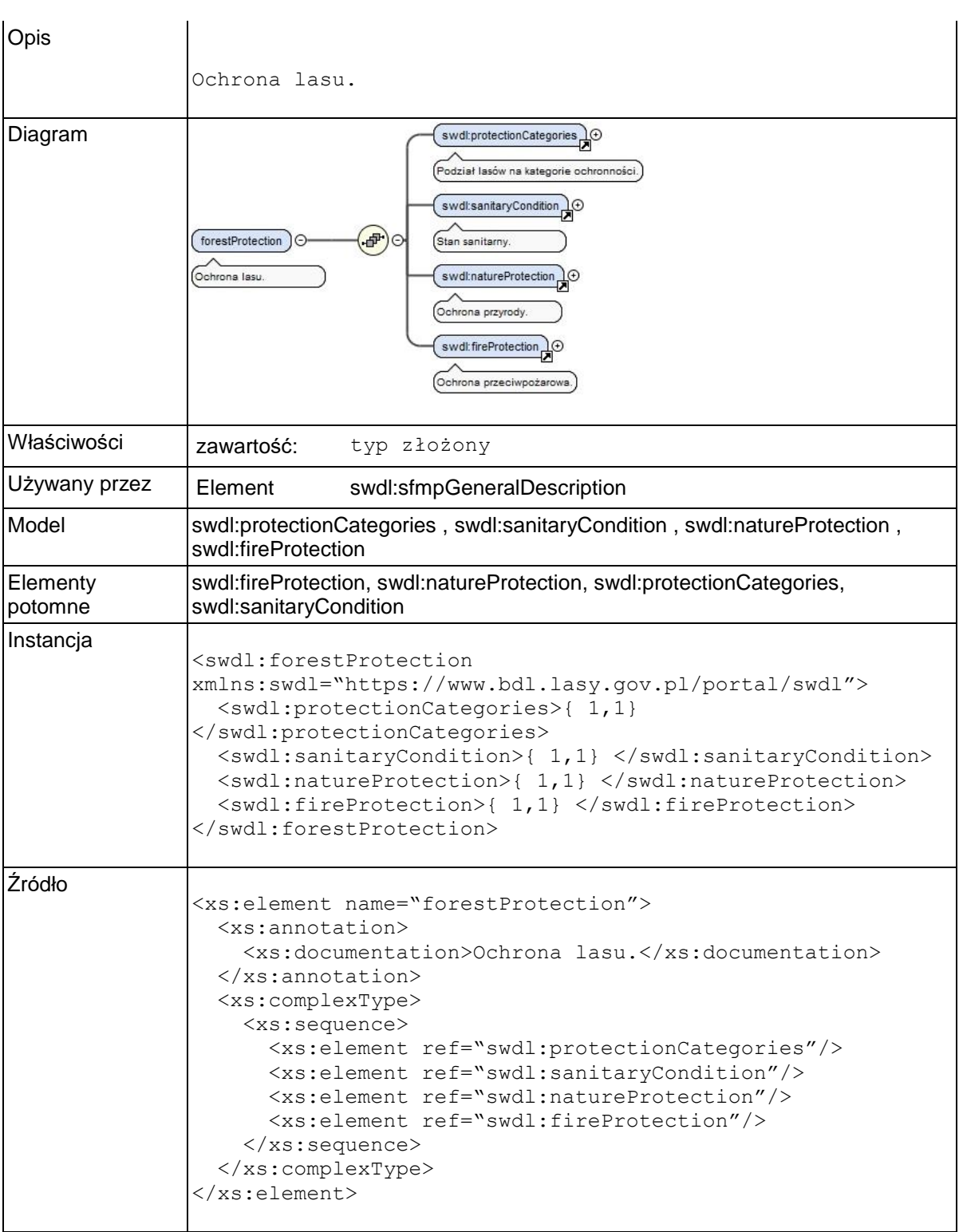

# **Element swdl:protectionCategories**

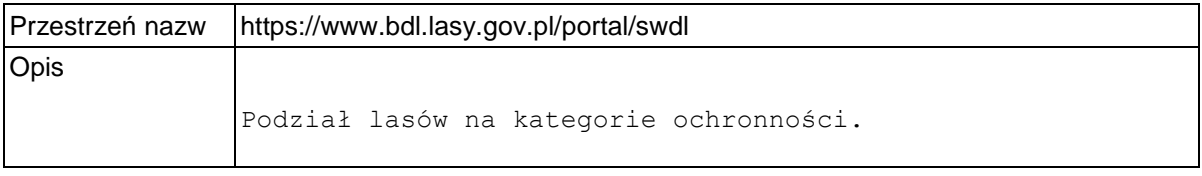

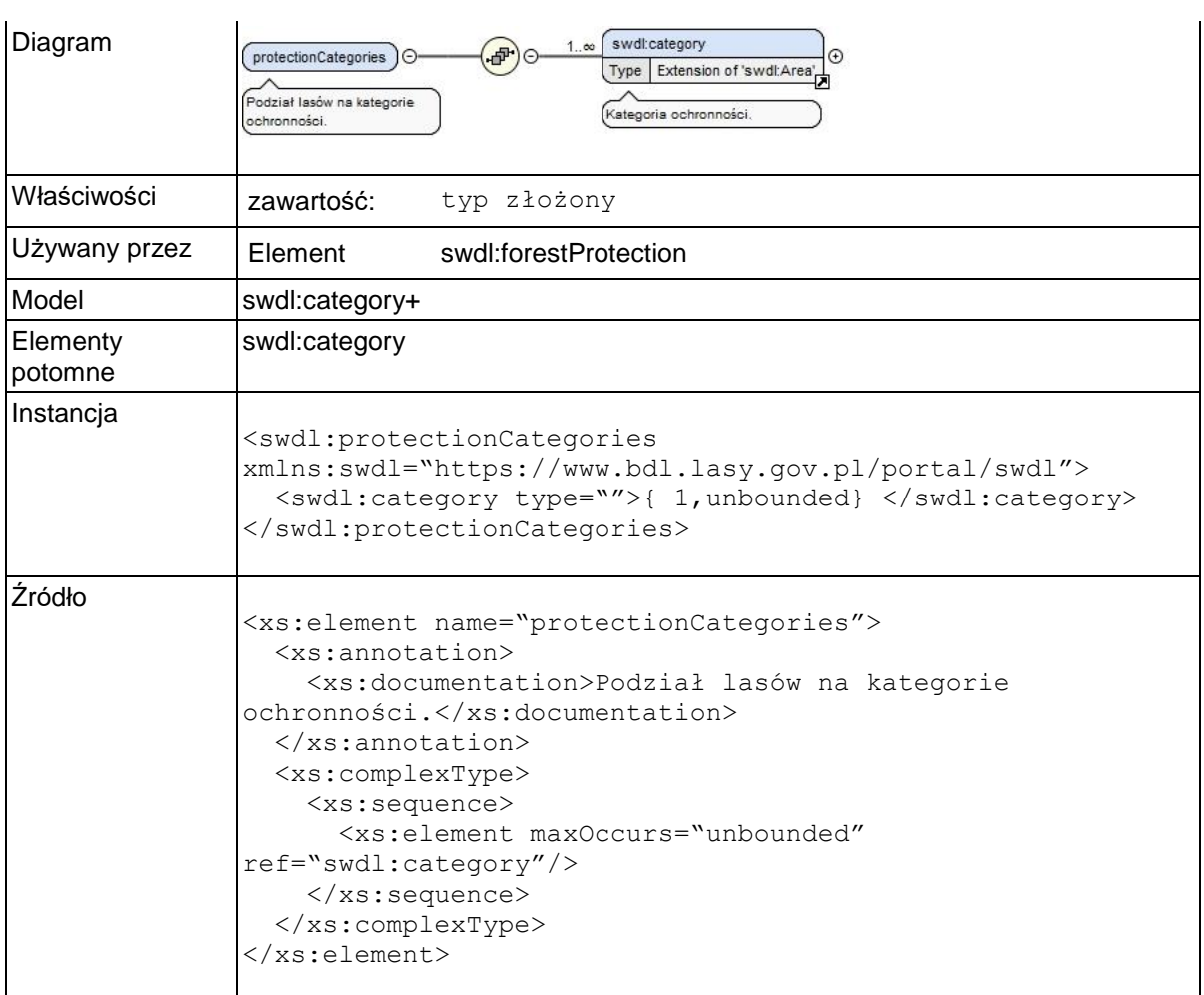

# **Element swdl:category**

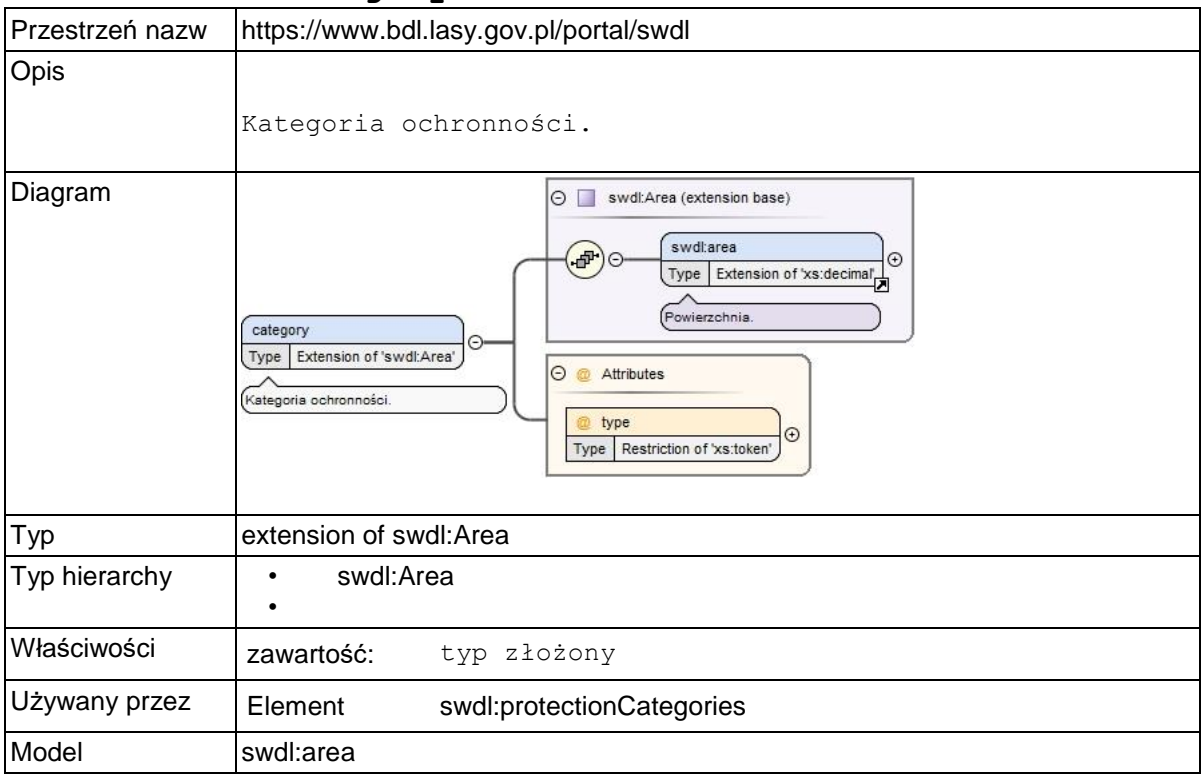

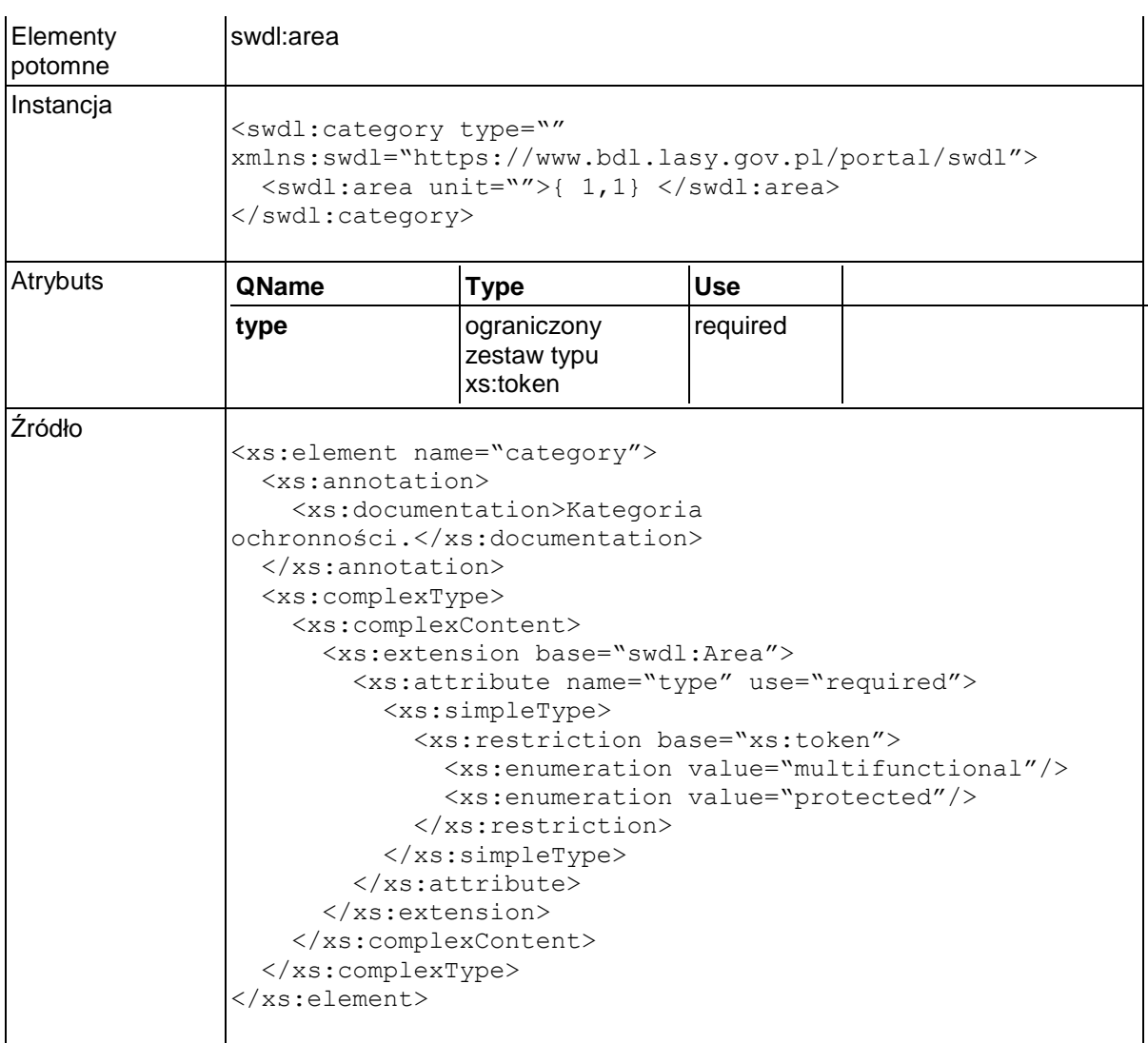

# **Element swdl:sanitaryCondition**

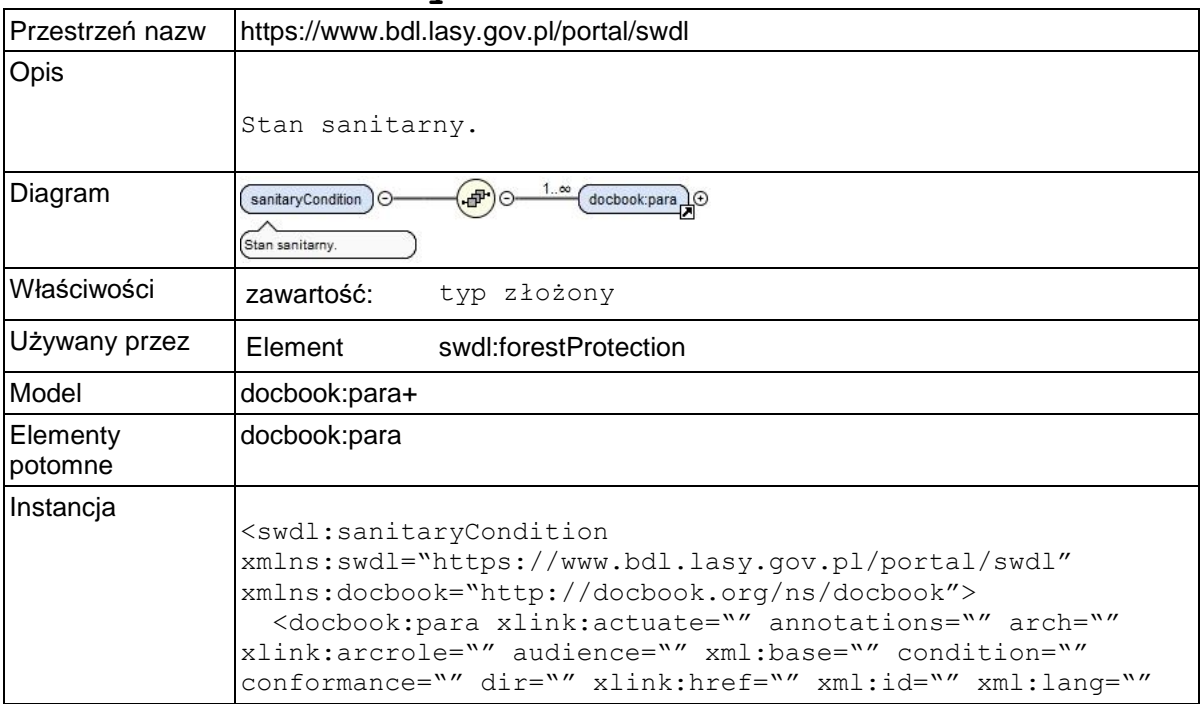

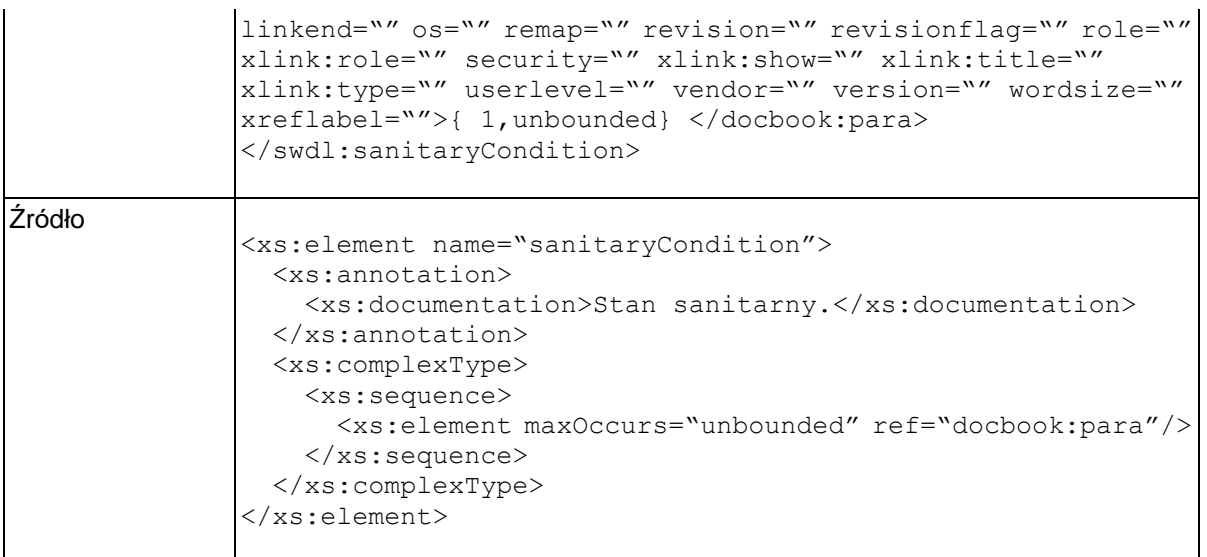

### **Element swdl:natureProtection**

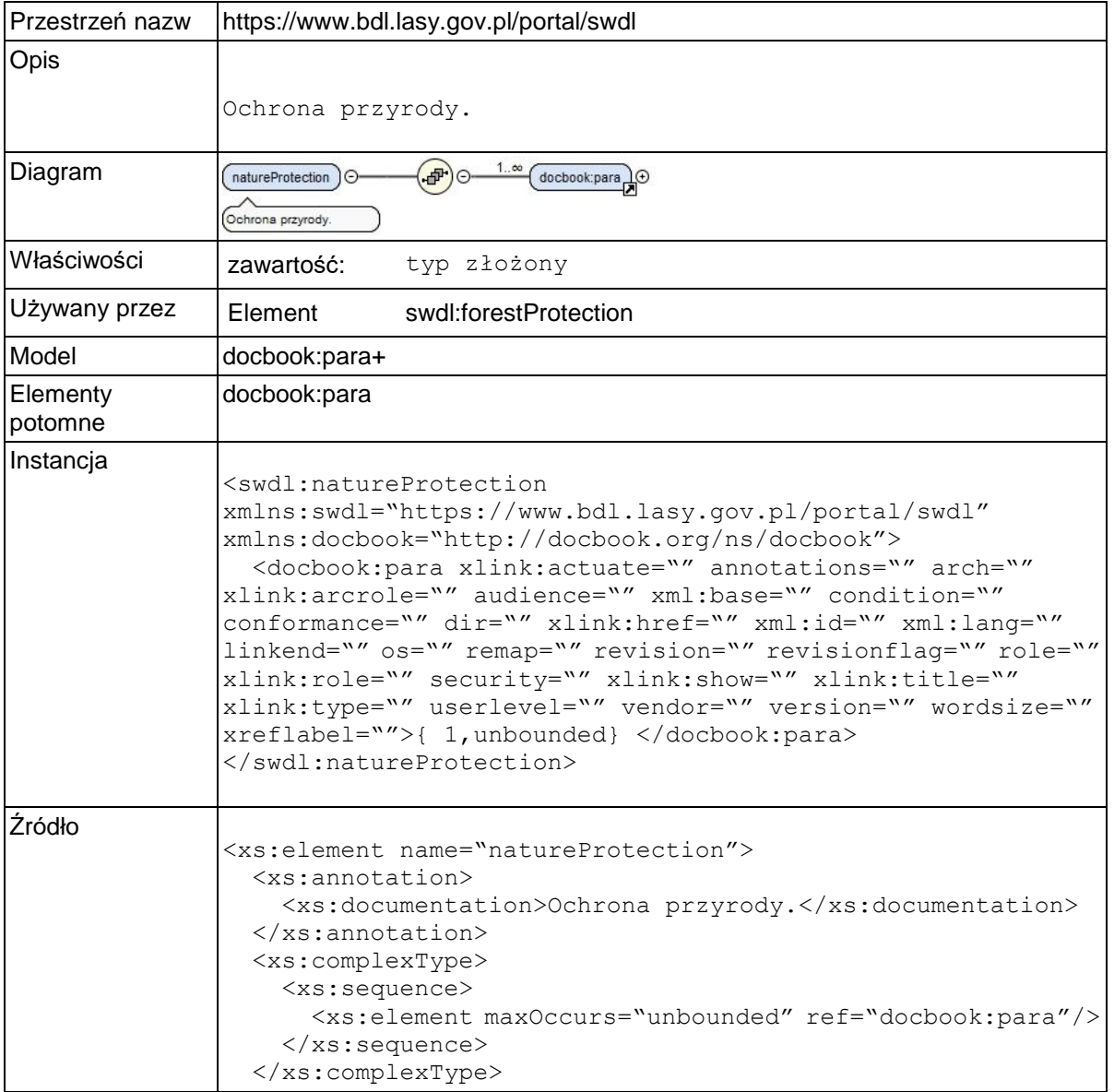

</xs:element>

### **Element swdl:fireProtection** Przestrzeń nazw https://www.bdl.lasy.gov.pl/portal/swdl Opis Ochrona przeciwpożarowa.  $\left(\frac{1}{2}, \infty\right)$  (docbook:para)  $\Theta$ Diagram fireProtection ) O-Ochrona przeciwpożarow Właściwości zawartość: typ złożony Używany przez | Element swdl:forestProtection Model docbook:para+ Elementy docbook:para potomne Instancja <swdl:fireProtection xmlns:swdl="https://www.bdl.lasy.gov.pl/portal/swdl" xmlns:docbook="http://docbook.org/ns/docbook"> <docbook:para xlink:actuate="" annotations="" arch="" xlink:arcrole="" audience="" xml:base="" condition="" conformance="" dir="" xlink:href="" xml:id="" xml:lang="" linkend="" os="" remap="" revision="" revisionflag="" role="" xlink:role="" security="" xlink:show="" xlink:title="" xlink:type="" userlevel="" vendor="" version="" wordsize="" xreflabel="">{ 1,unbounded} </docbook:para> </swdl:fireProtection> Źródło <xs:element name="fireProtection"> <xs:annotation> <xs:documentation>Ochrona przeciwpożarowa.</xs:documentation> </xs:annotation> <xs:complexType> <xs:sequence> <xs:element maxOccurs="unbounded" ref="docbook:para"/> </xs:sequence> </xs:complexType> </xs:element>

### **Element swdl:contents**

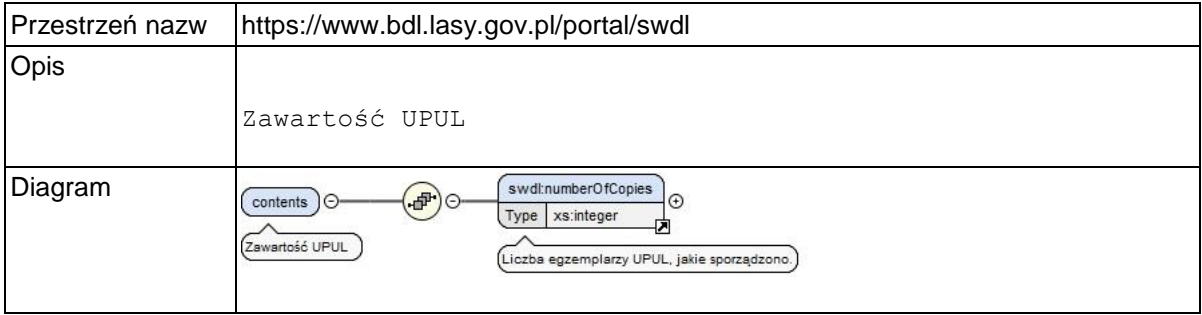

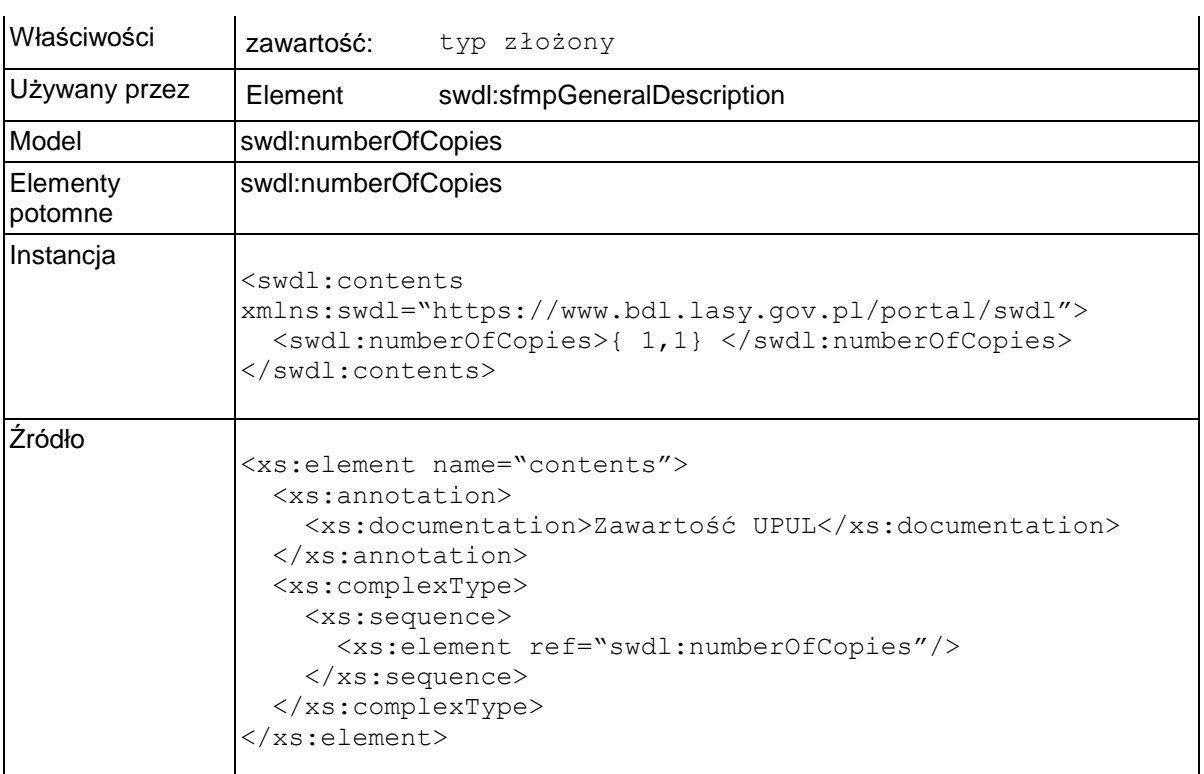

# **Element swdl:numberOfCopies**

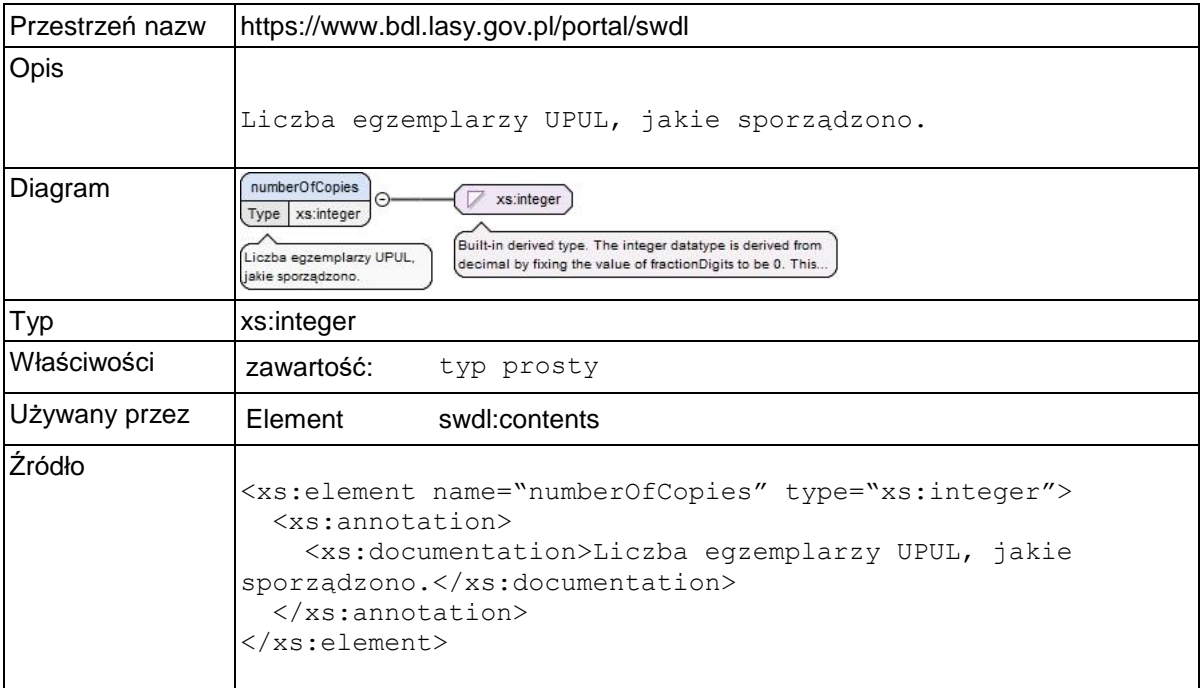

# **Element swdl:sfmpAgeClassTable**

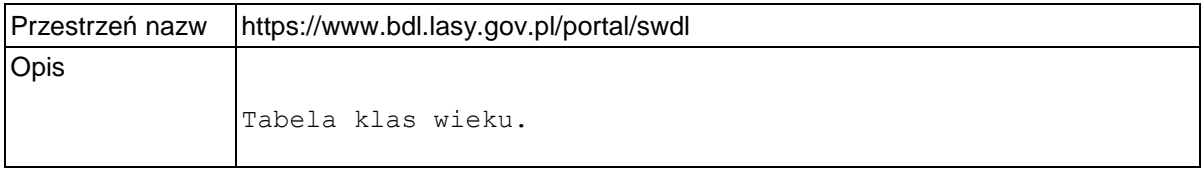

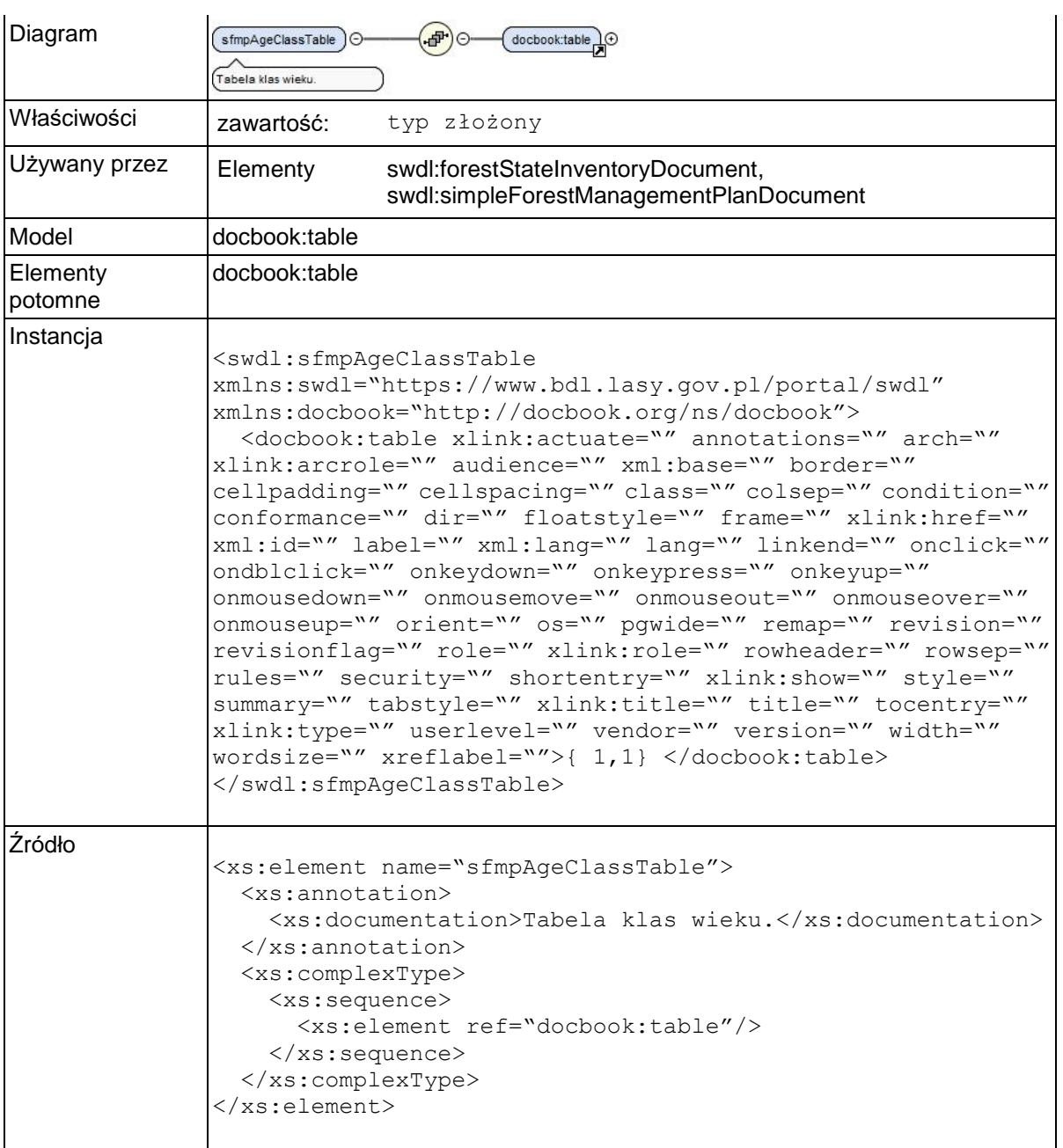

# **Element swdl:sfmpTaxation**

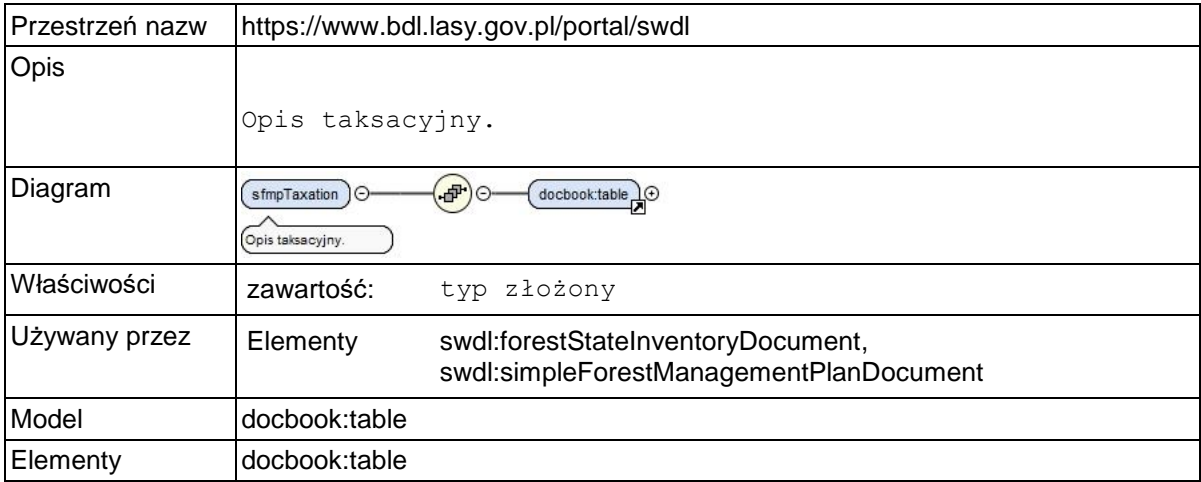

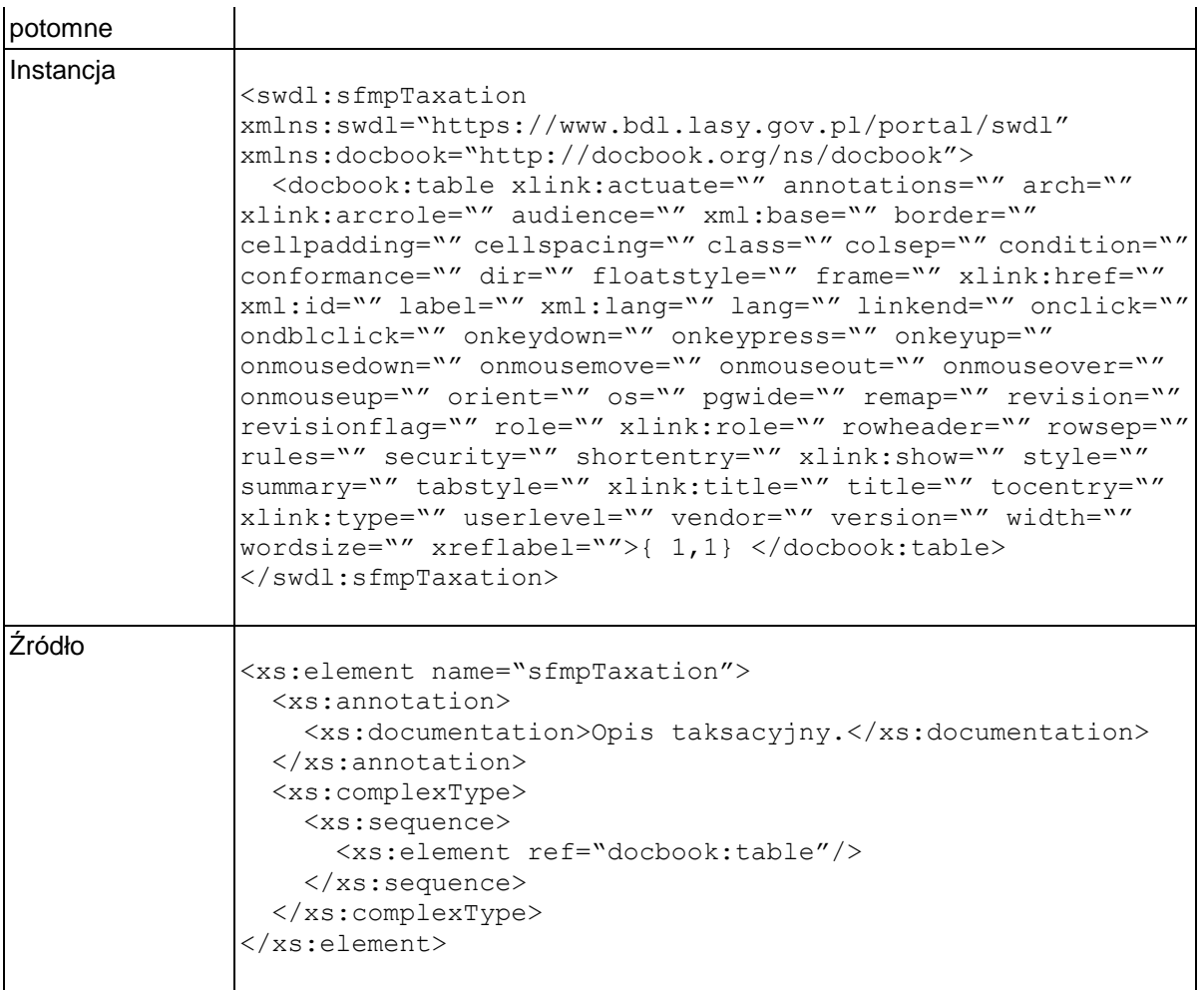

# **Element swdl:sfmpGoals**

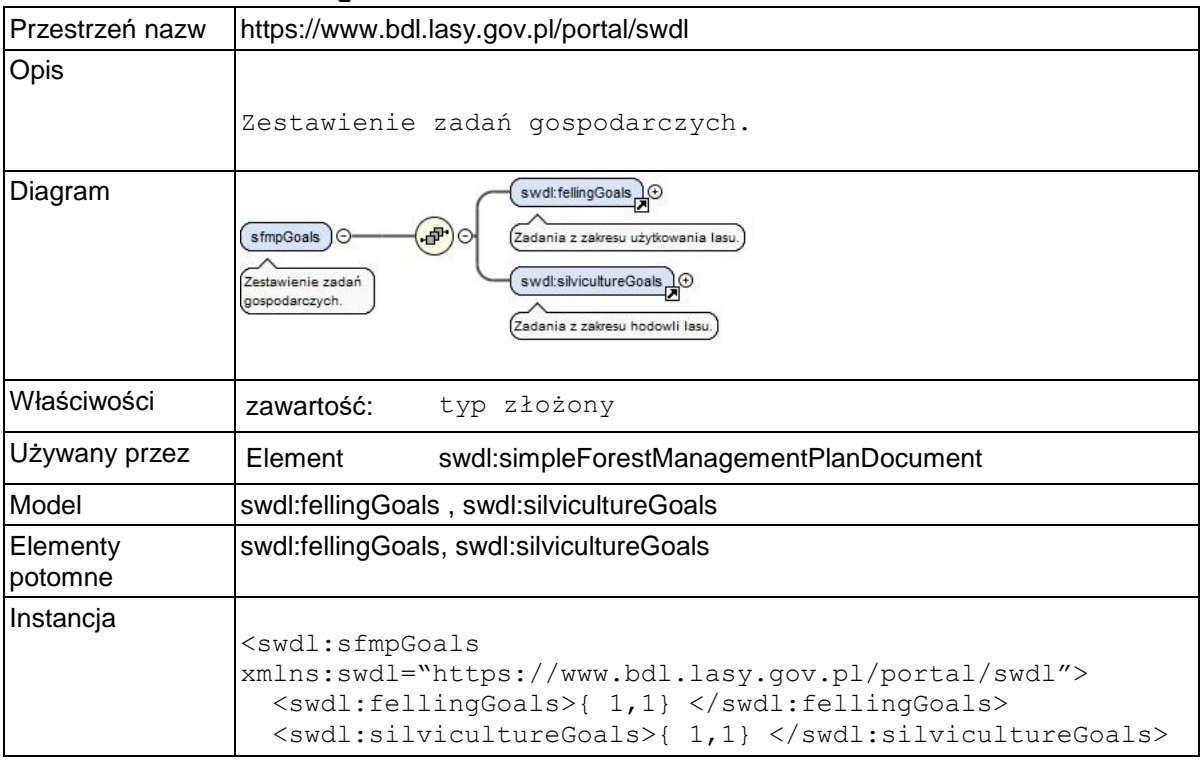

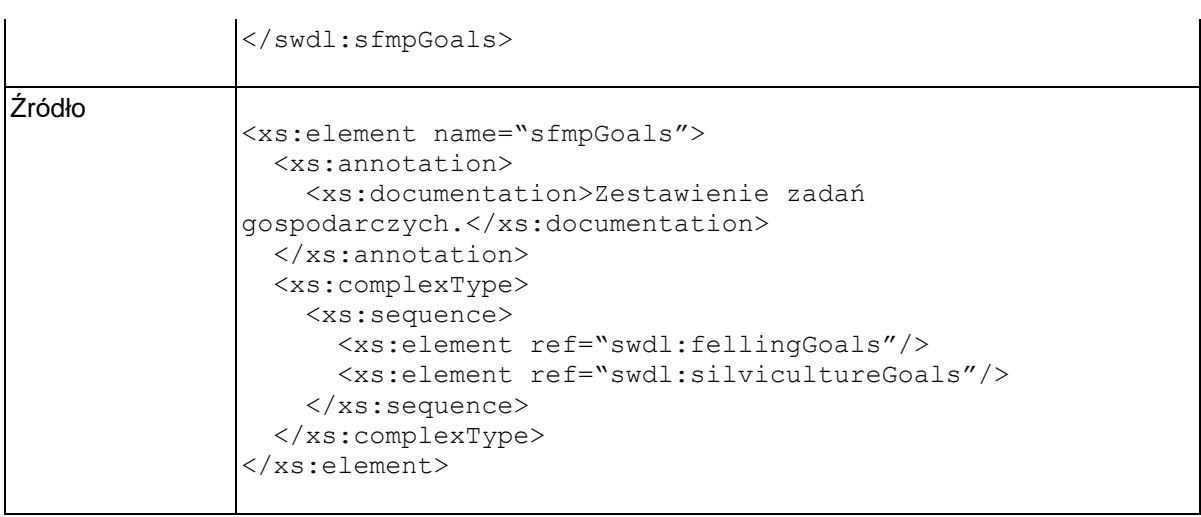

### **Element swdl:fellingGoals**

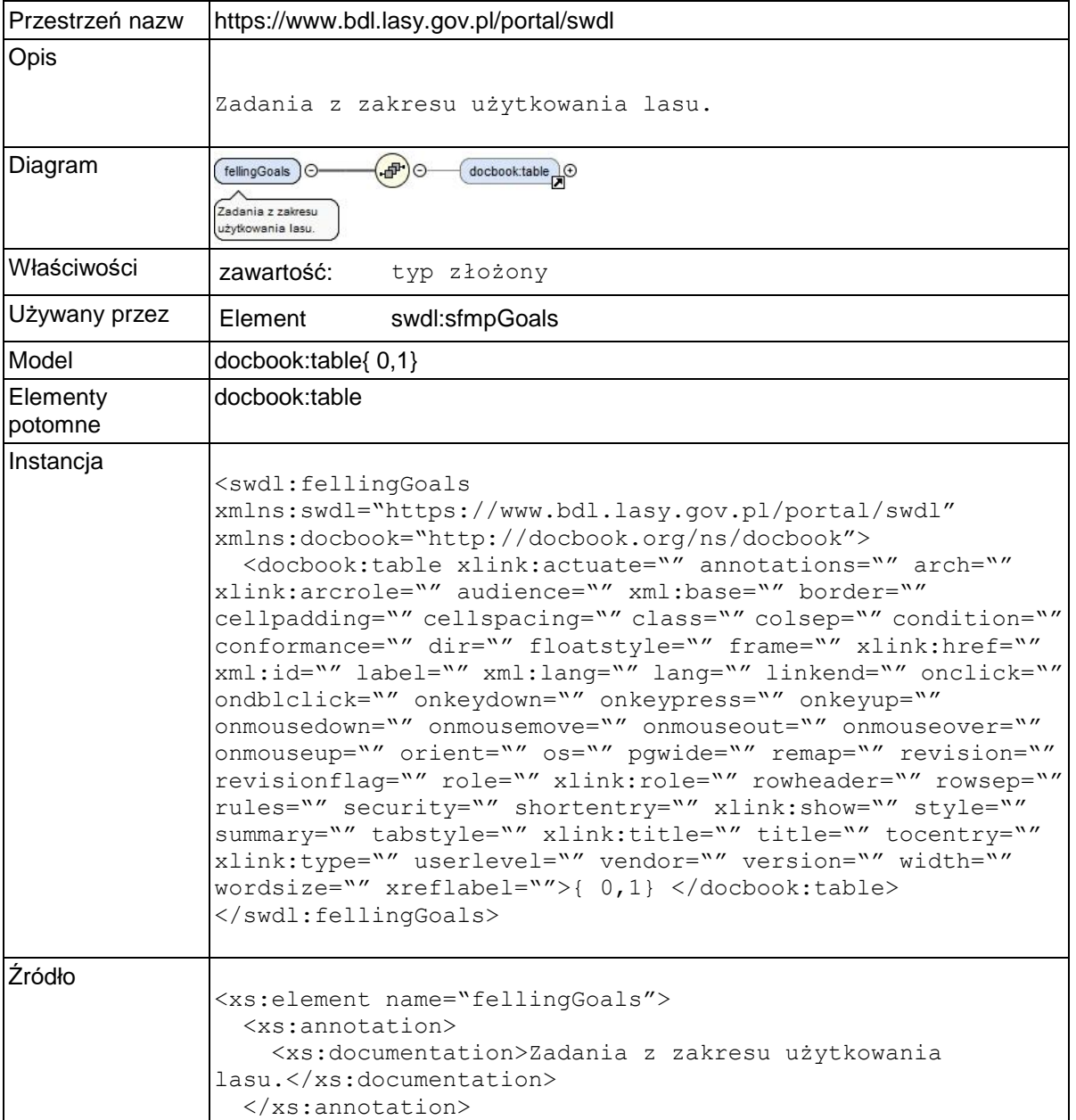

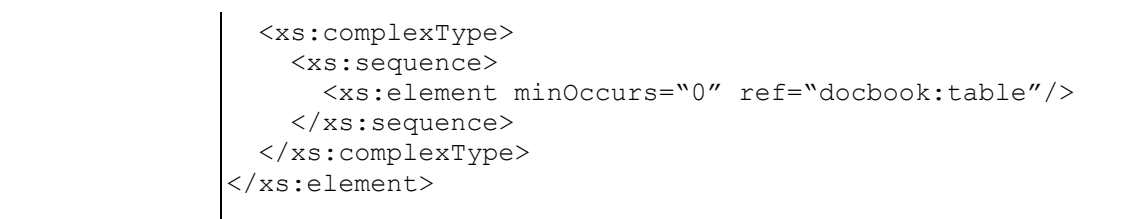

### **Element swdl:silvicultureGoals**

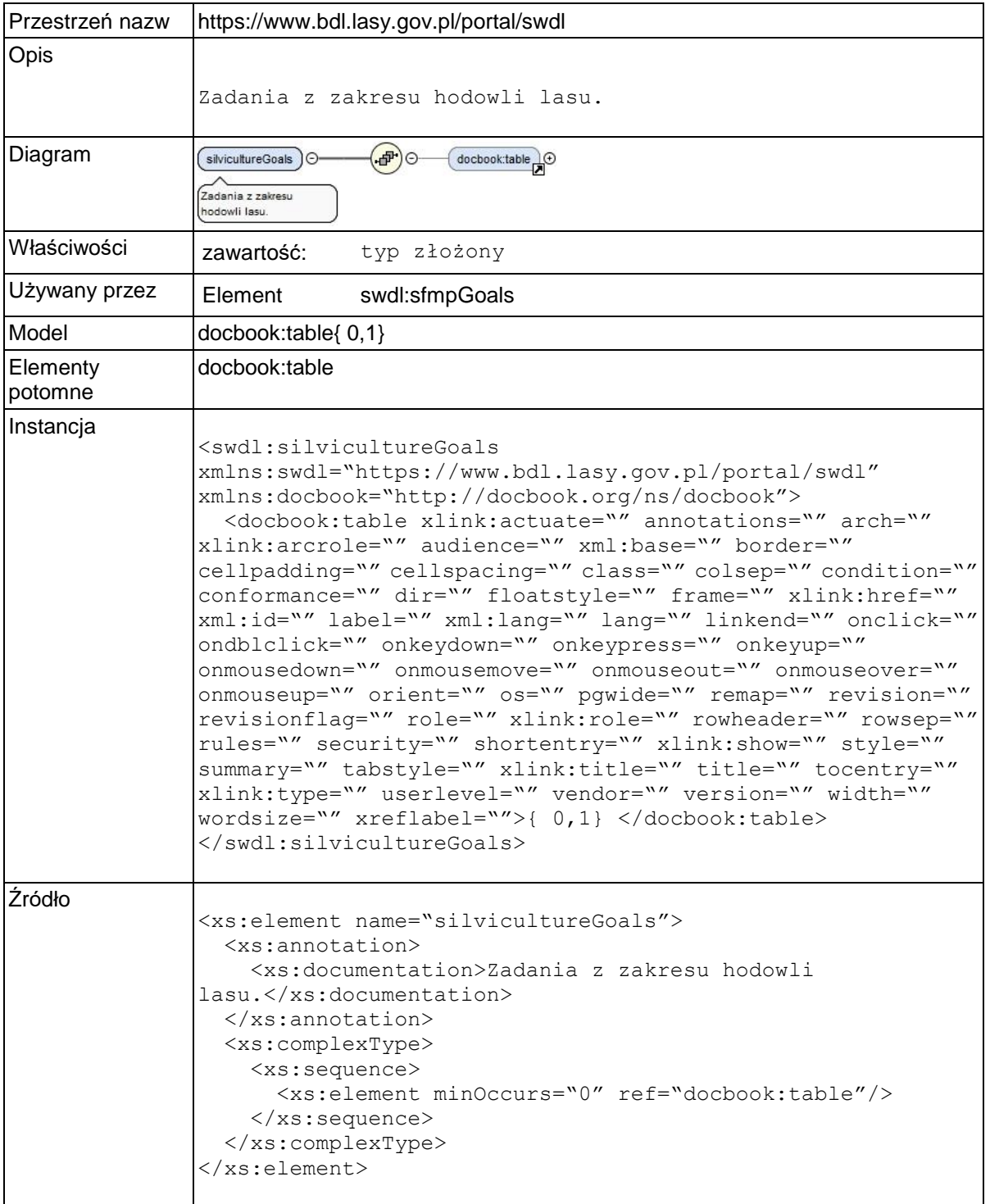

# **Element swdl:sfmpUnforestedArea**

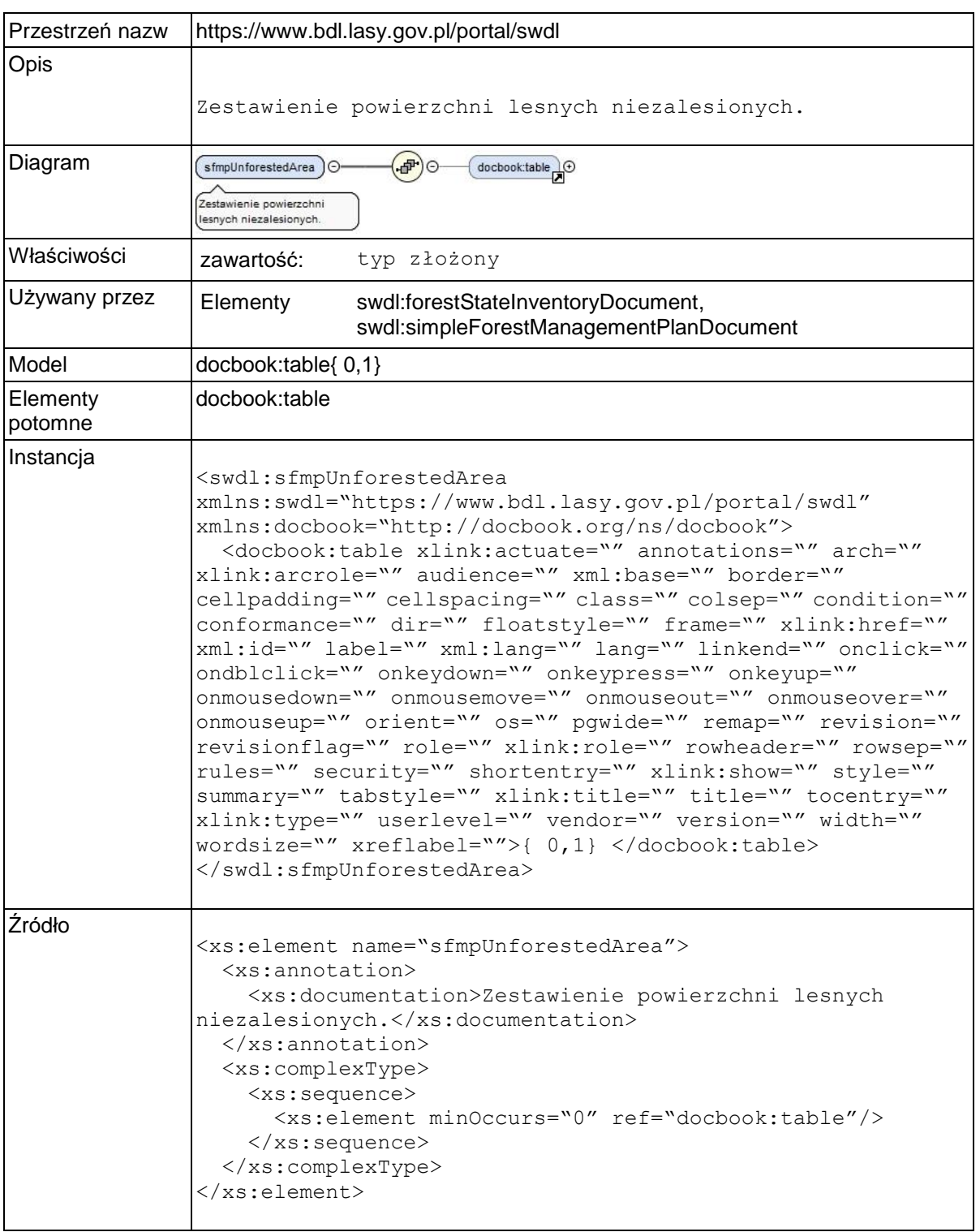

# **Element swdl:sfmpOwnerRegister**

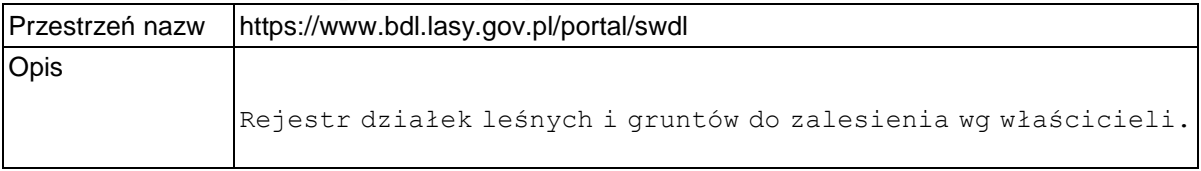

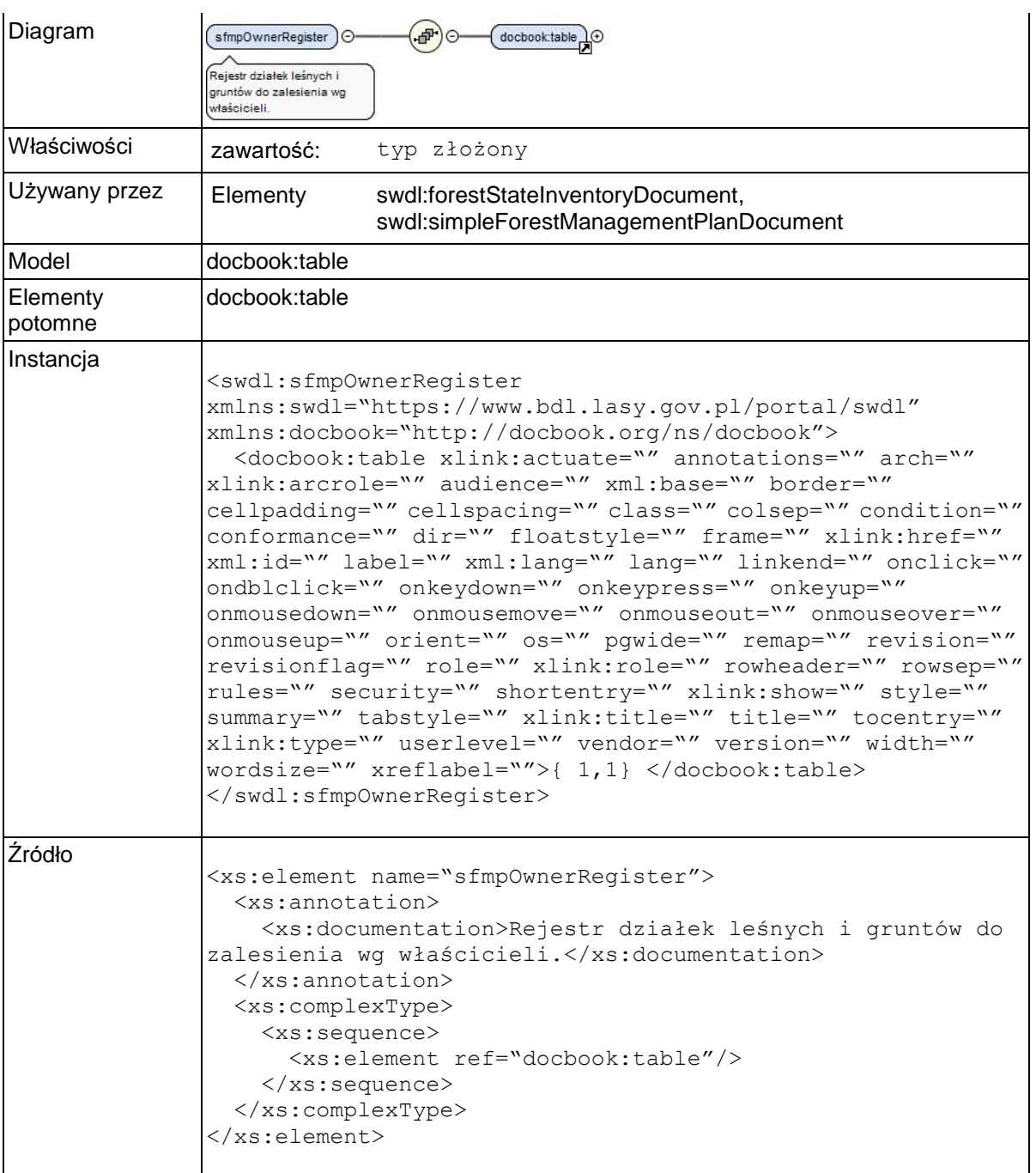

# **Element swdl:sfmpGoalsForOwners**

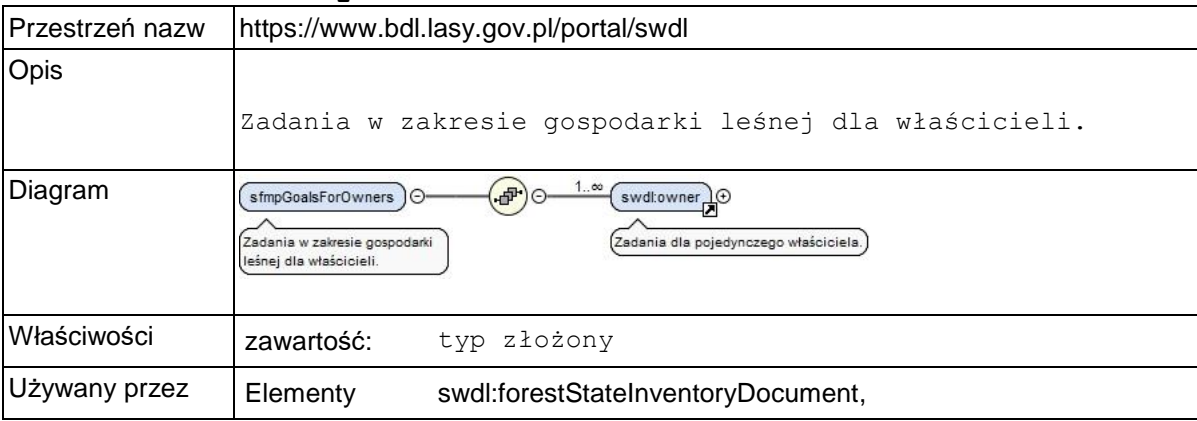

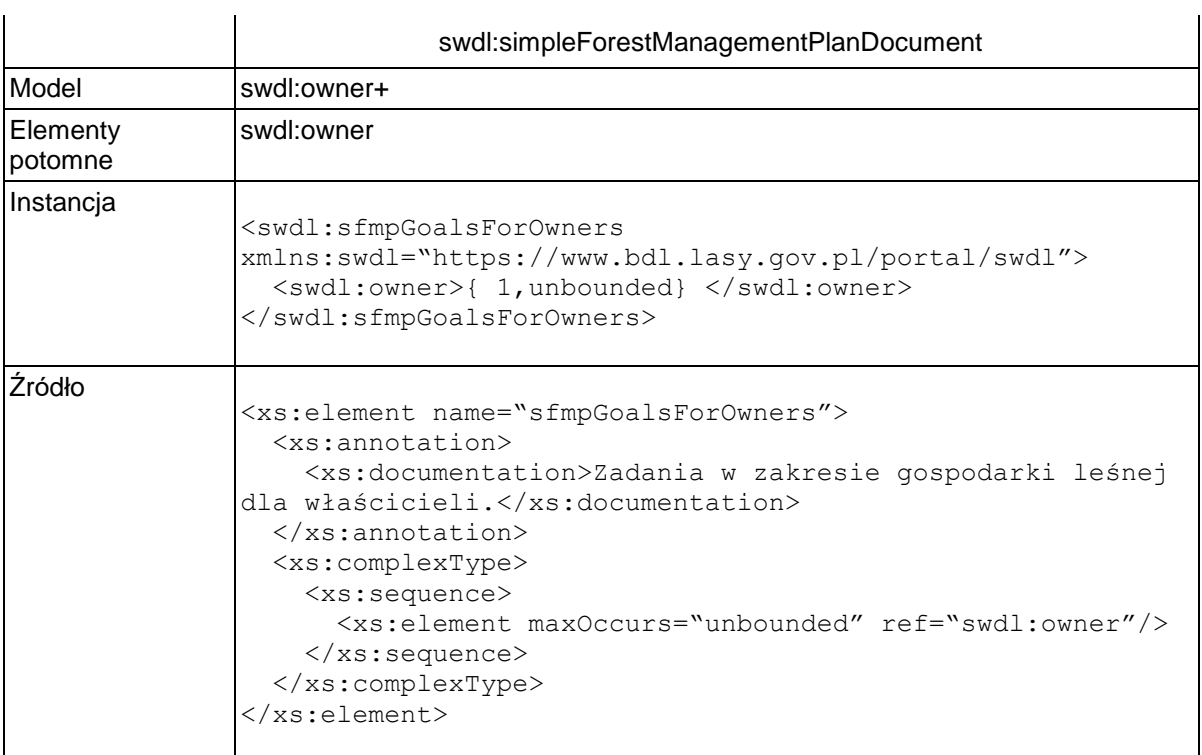

## **Element swdl:owner**

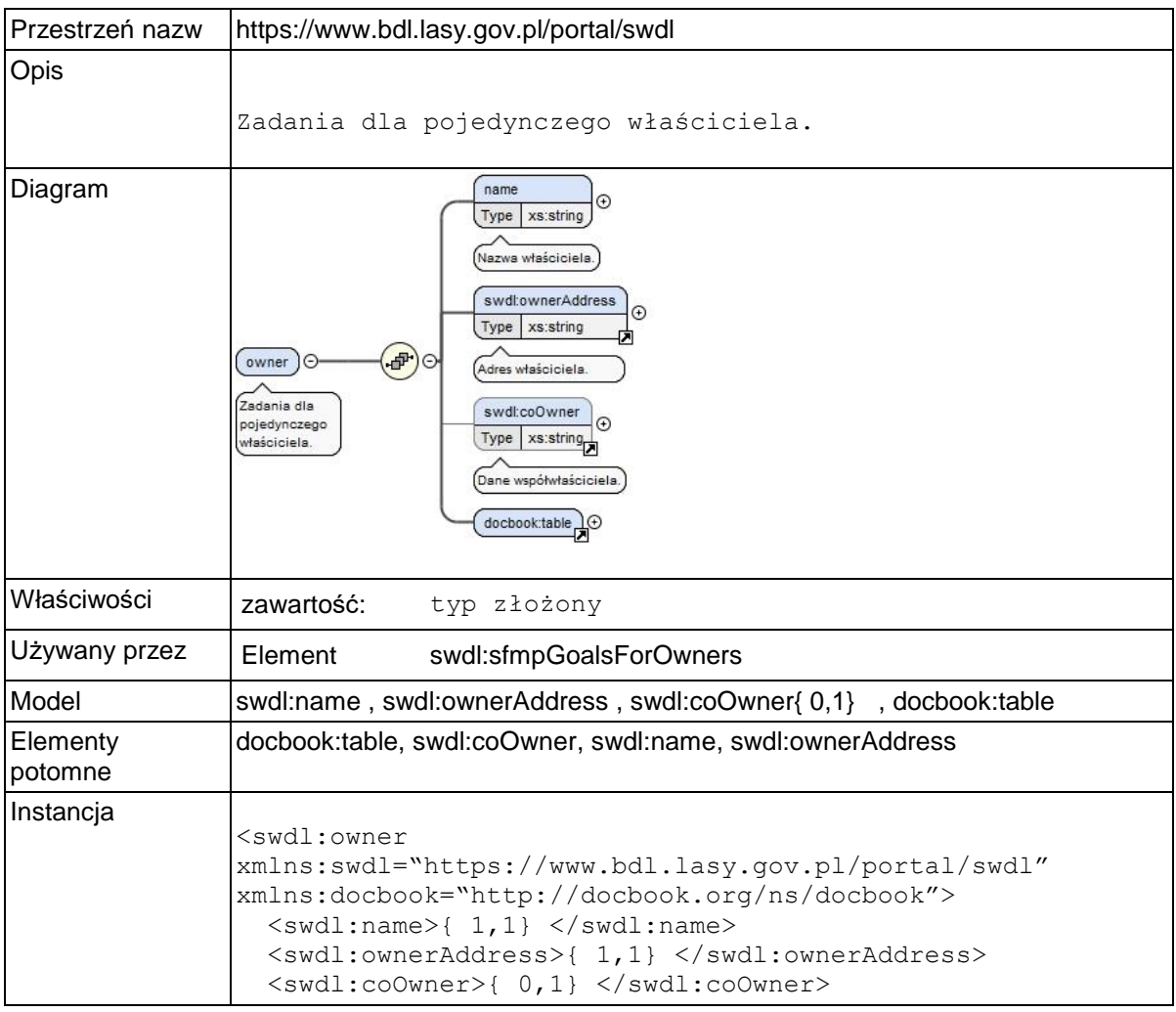

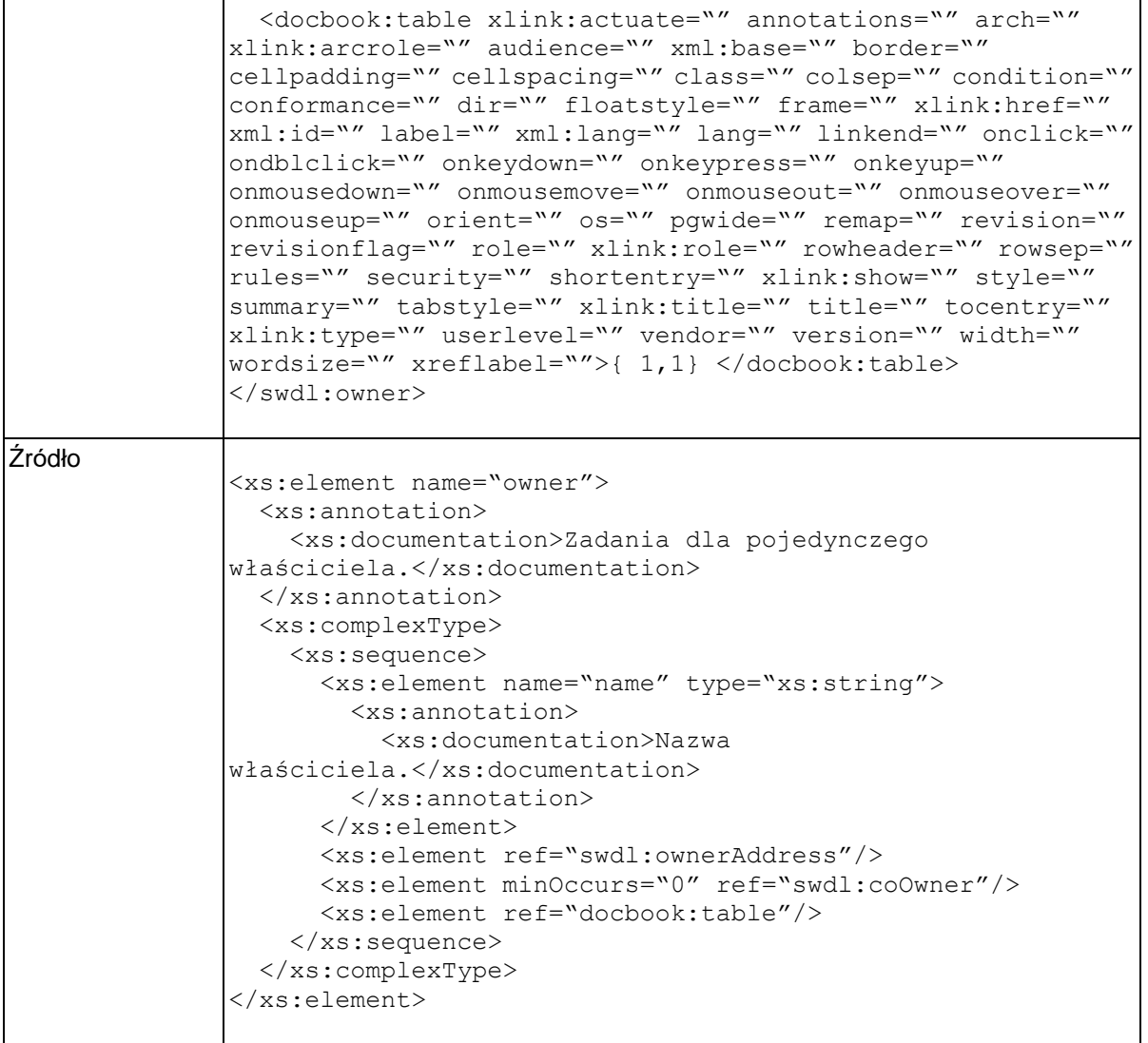

# **Element swdl:owner / swdl:name**

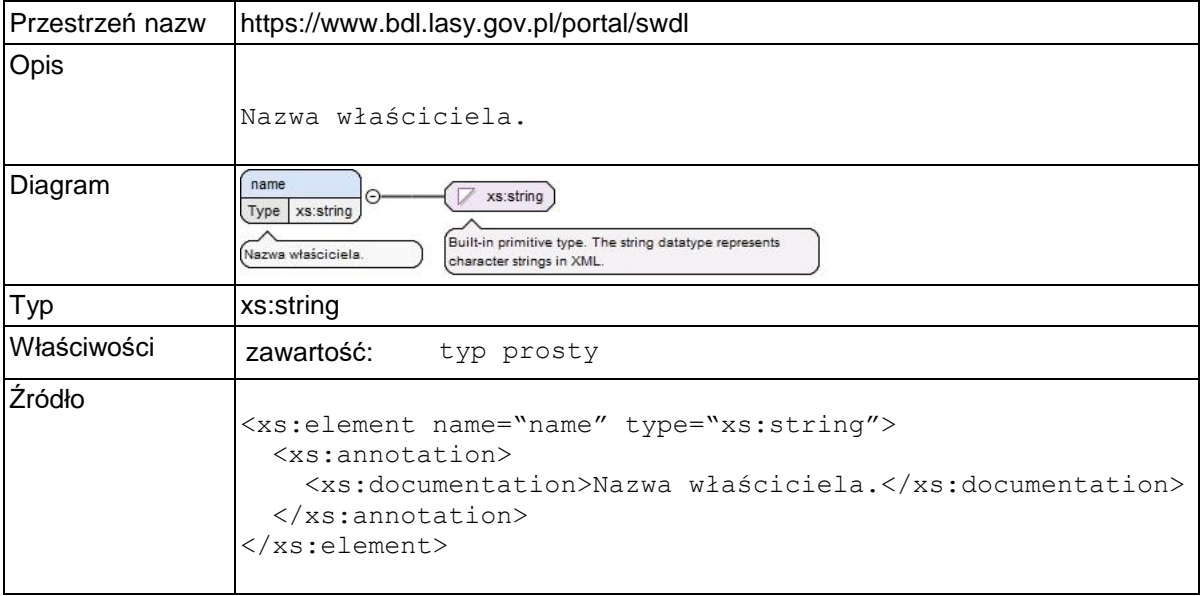

## **Element swdl:ownerAddress**

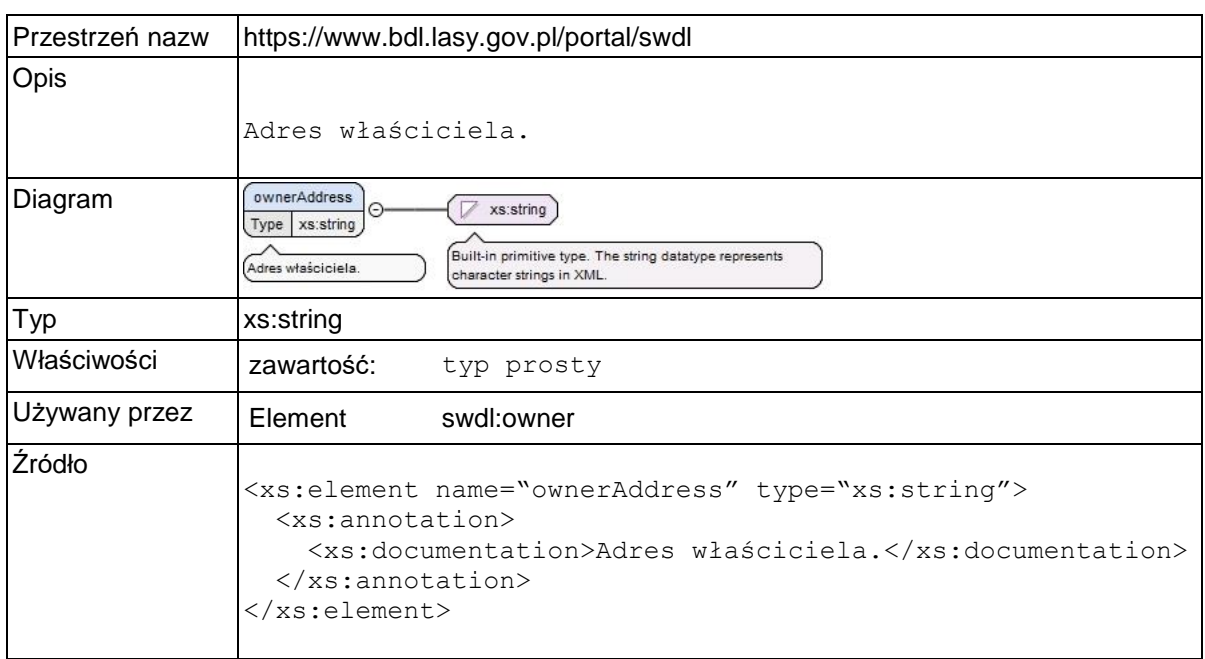

## **Element swdl:coOwner**

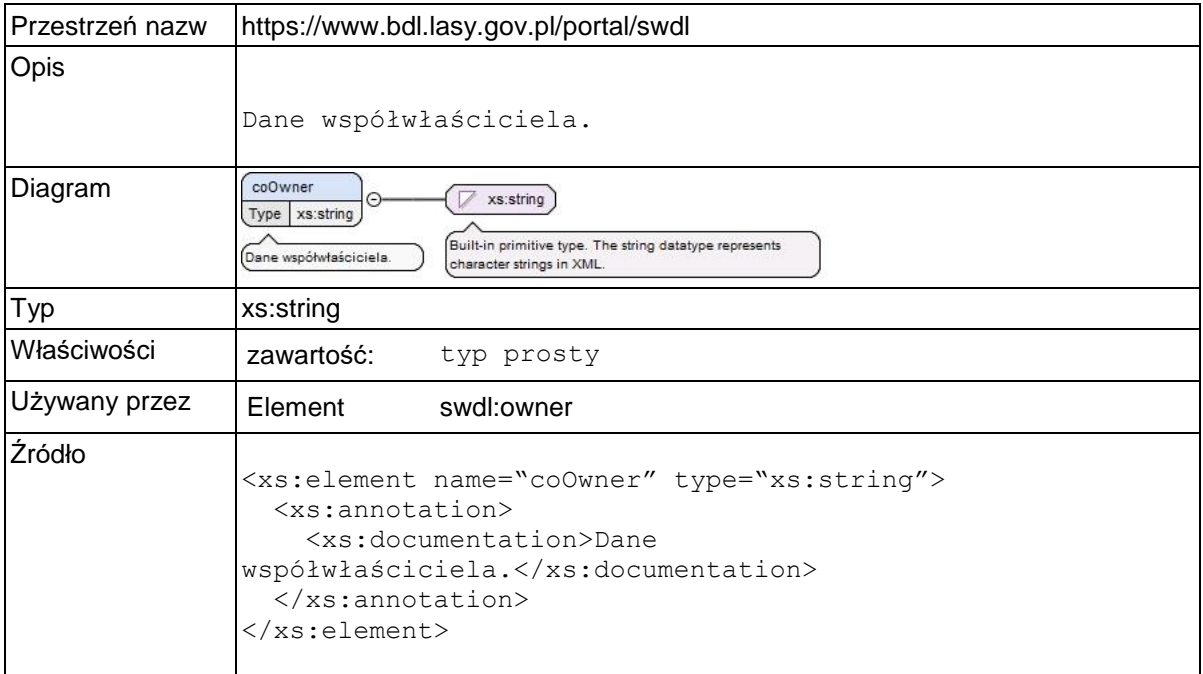

# **Element swdl:sfmpAreaChanges**

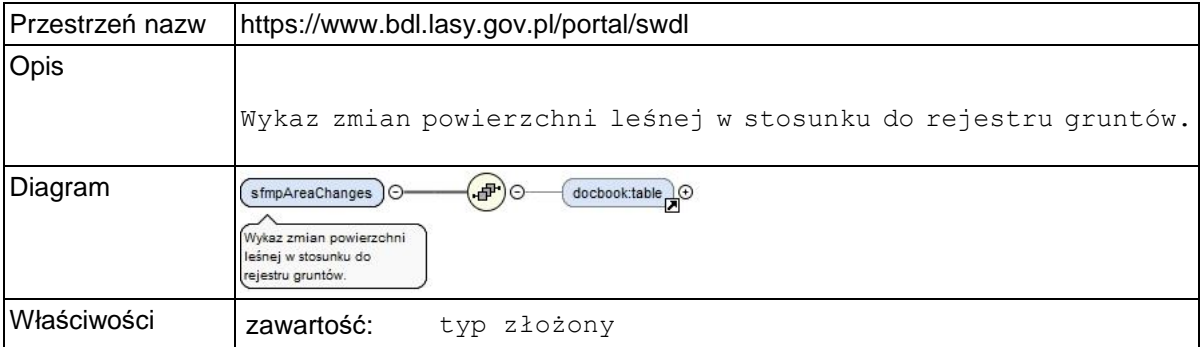

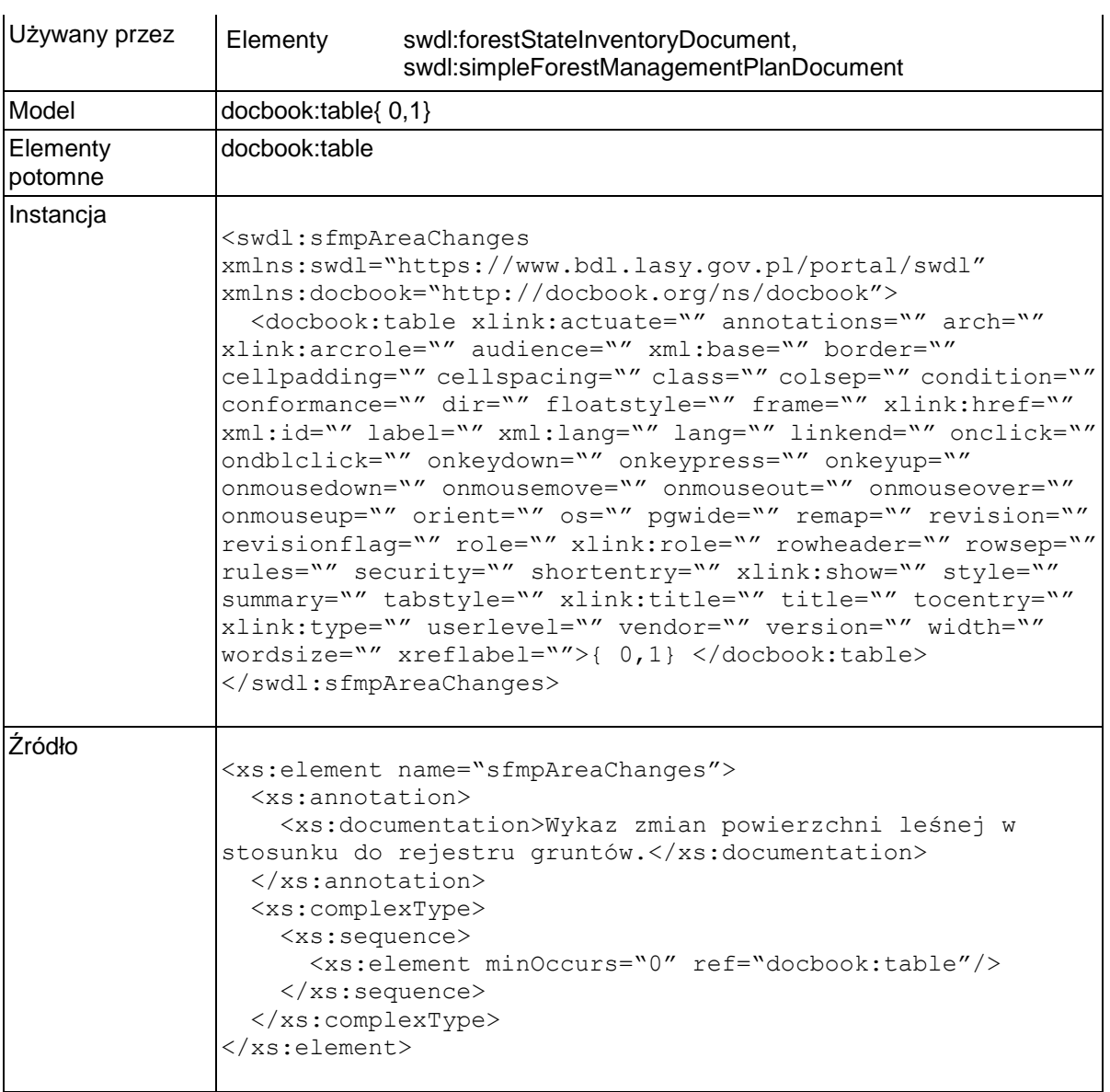

# **Element swdl:sfmpListOfAbbreviationsAndSymbols**

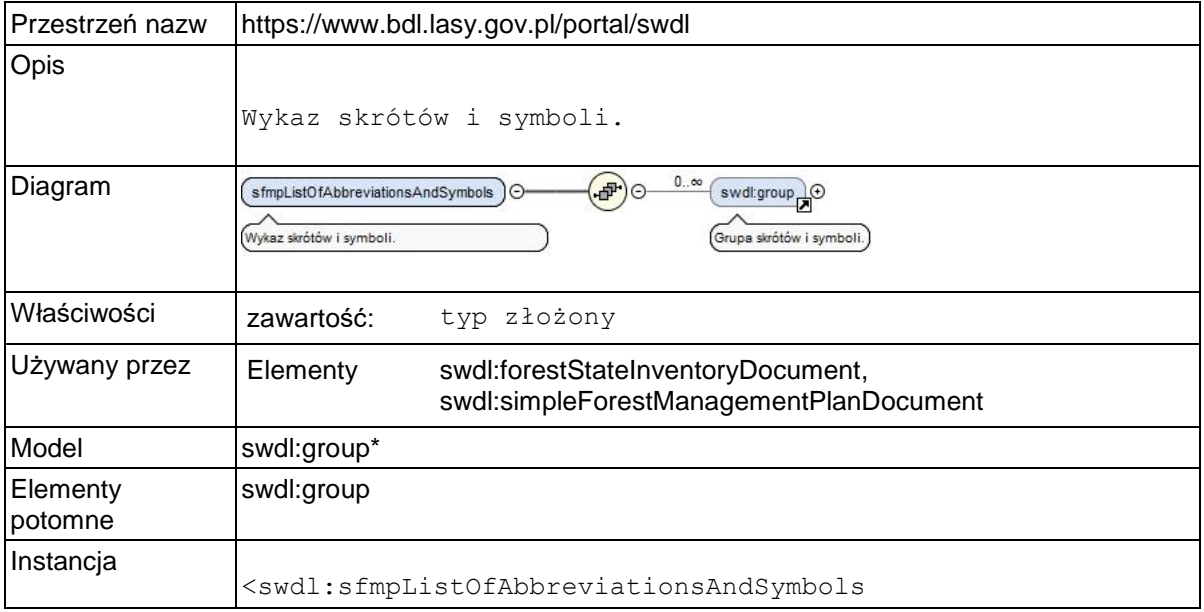

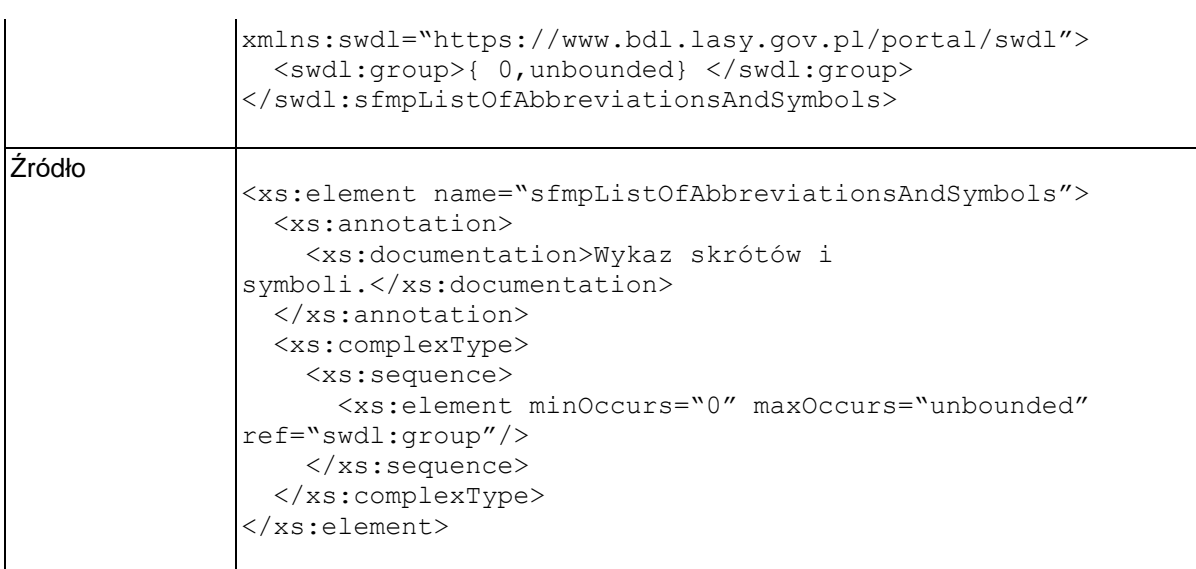

# **Element swdl:group**

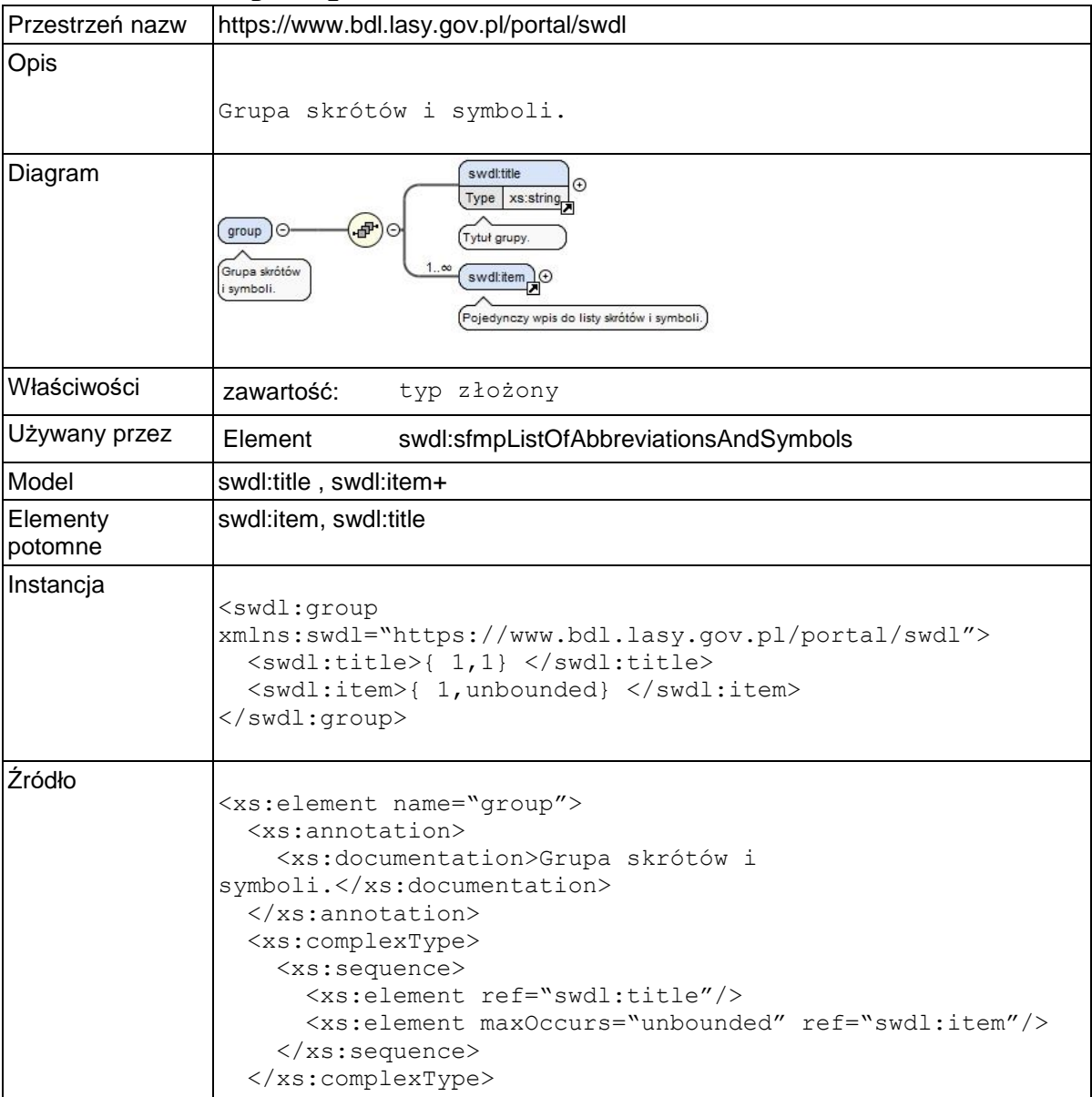

</xs:element>

# **Element swdl:title**

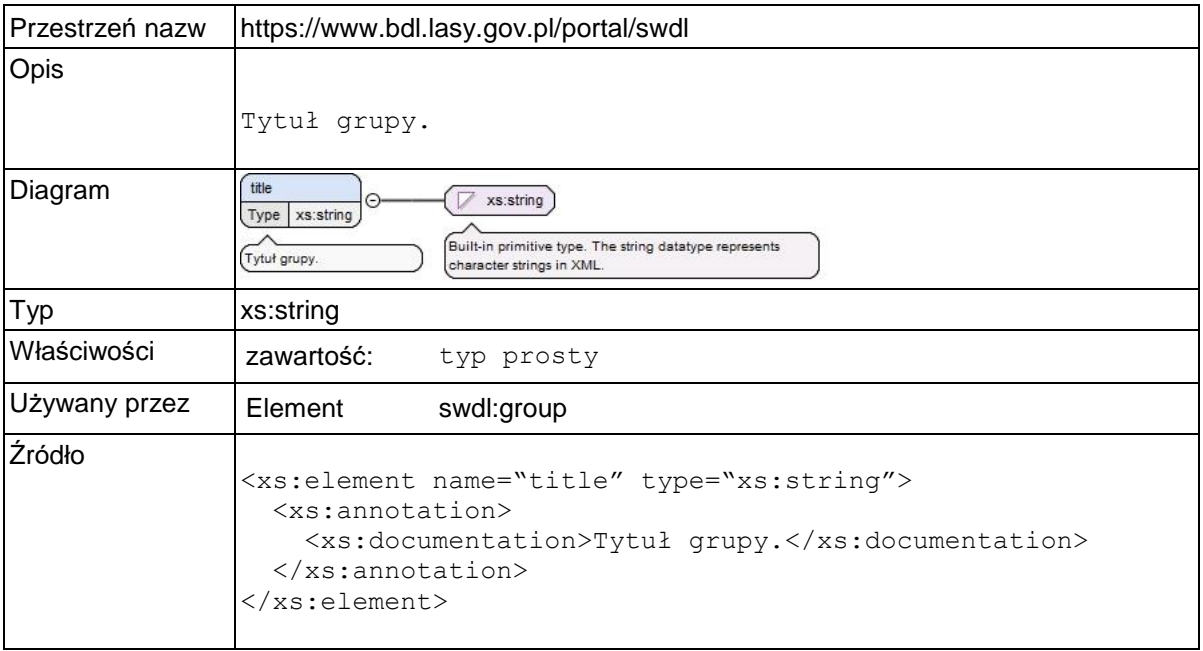

### **Element swdl:item**

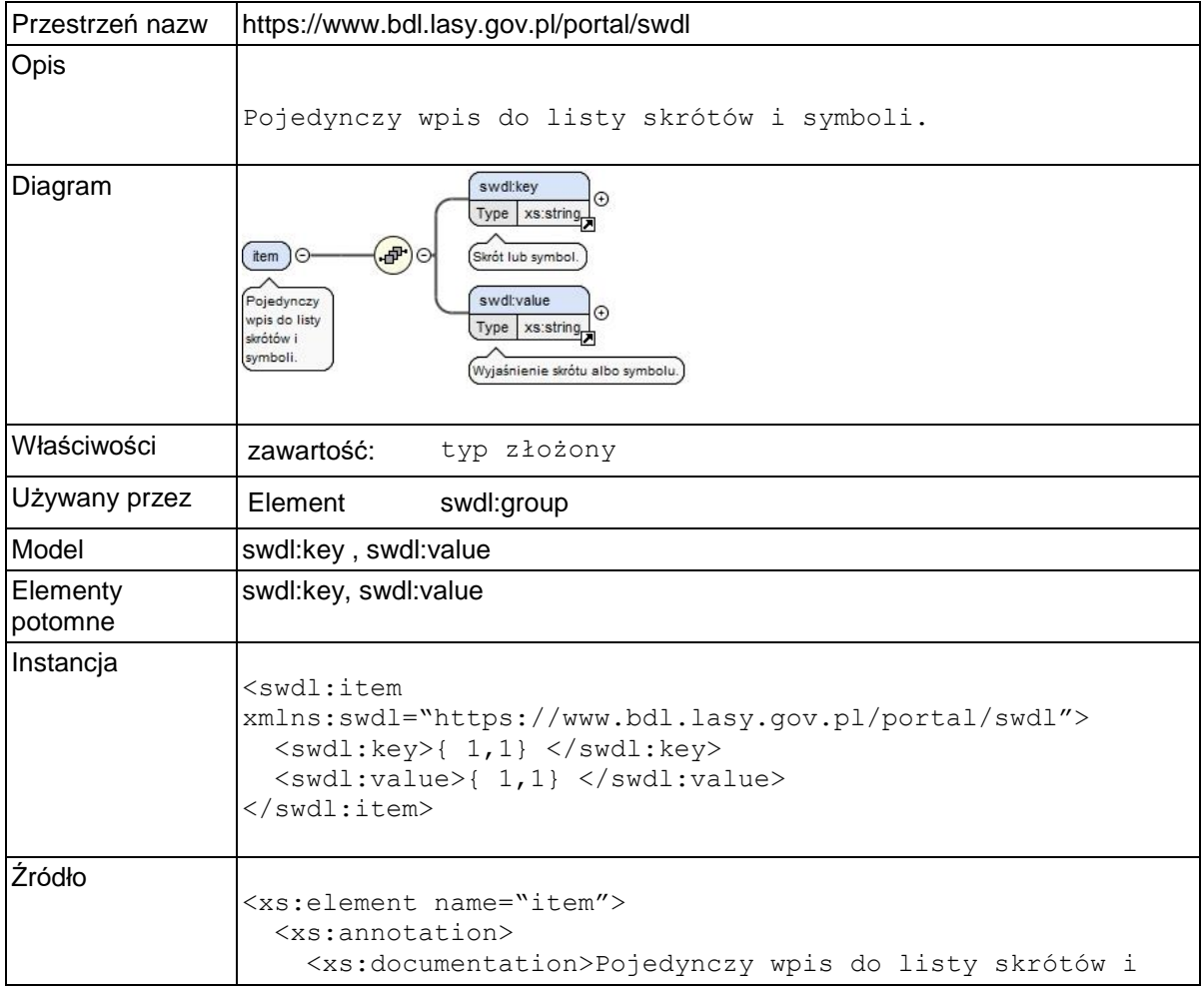

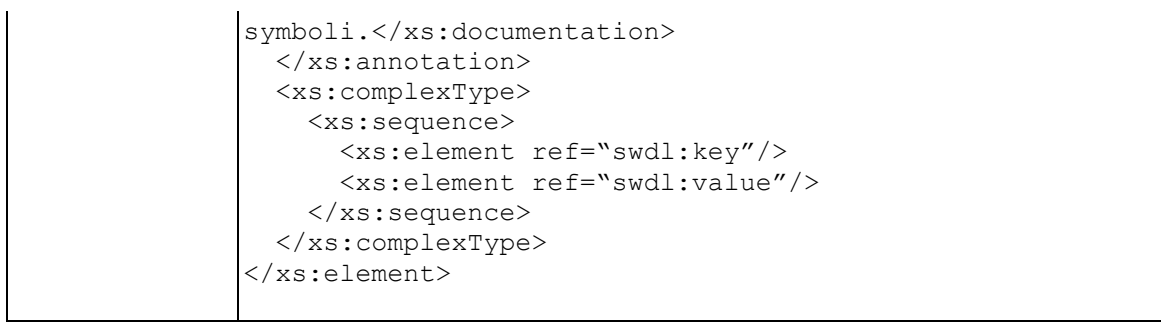

# **Element swdl:key**

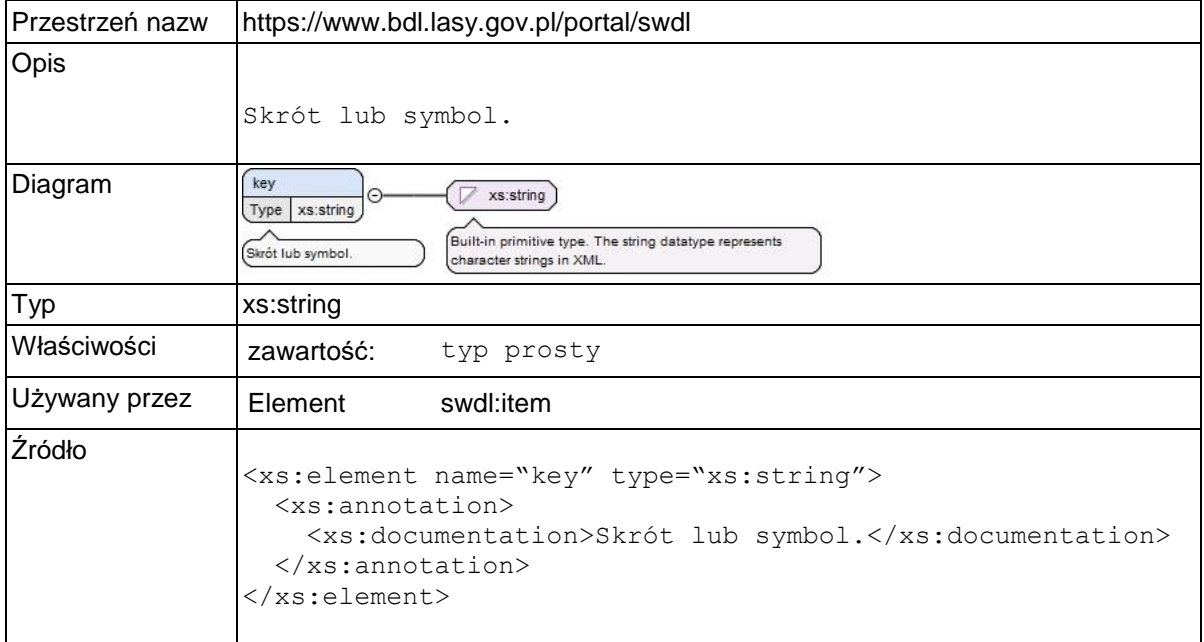

### **Element swdl:value**

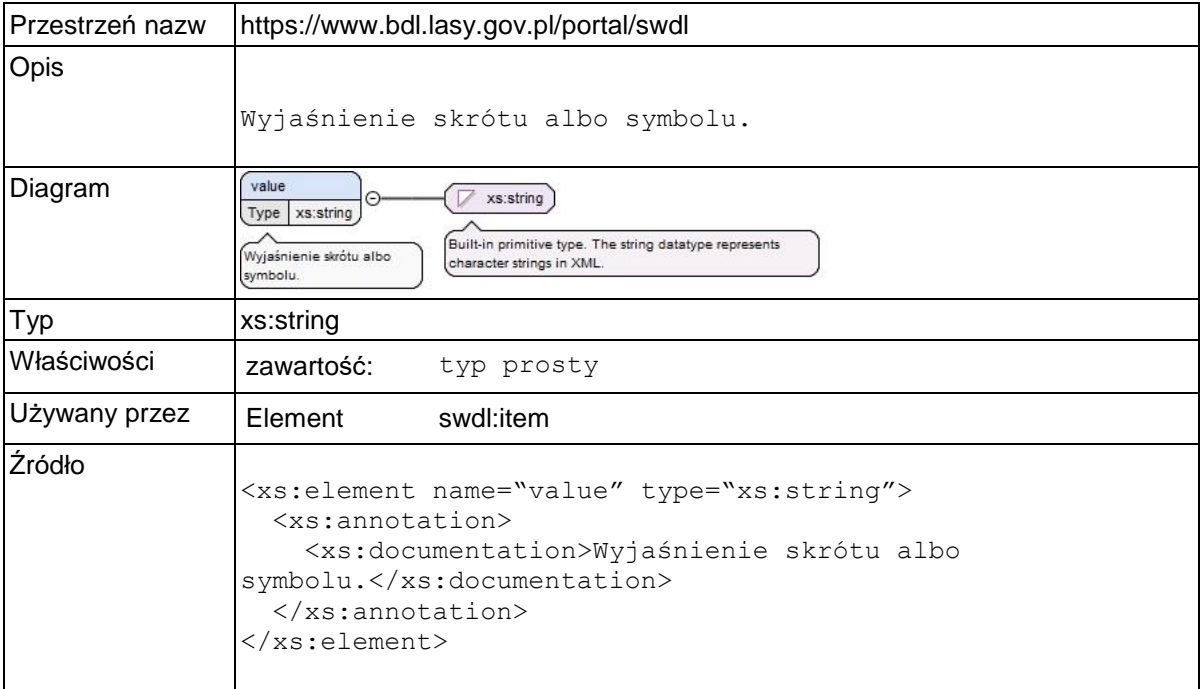

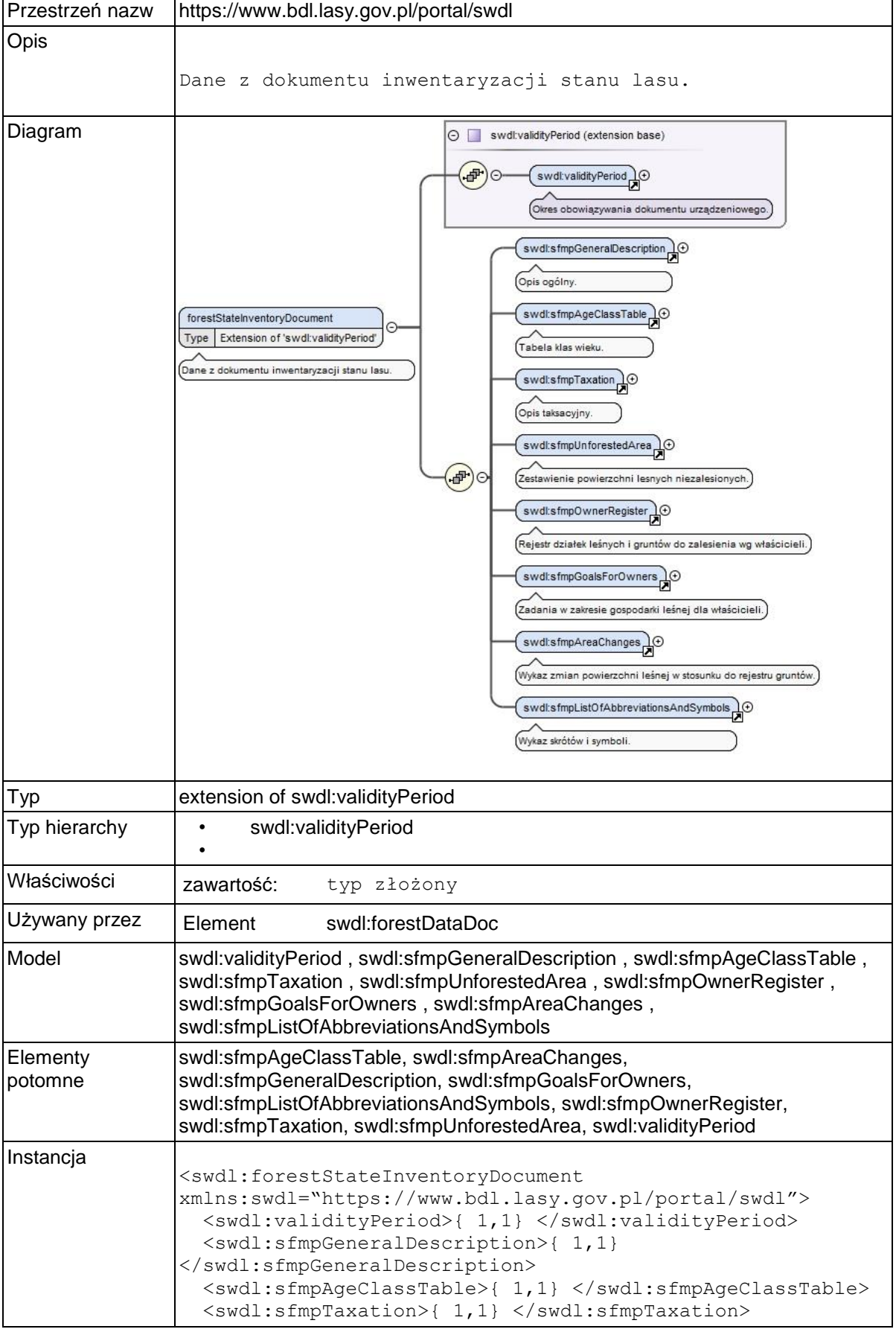

# **Element swdl:forestStateInventoryDocument**

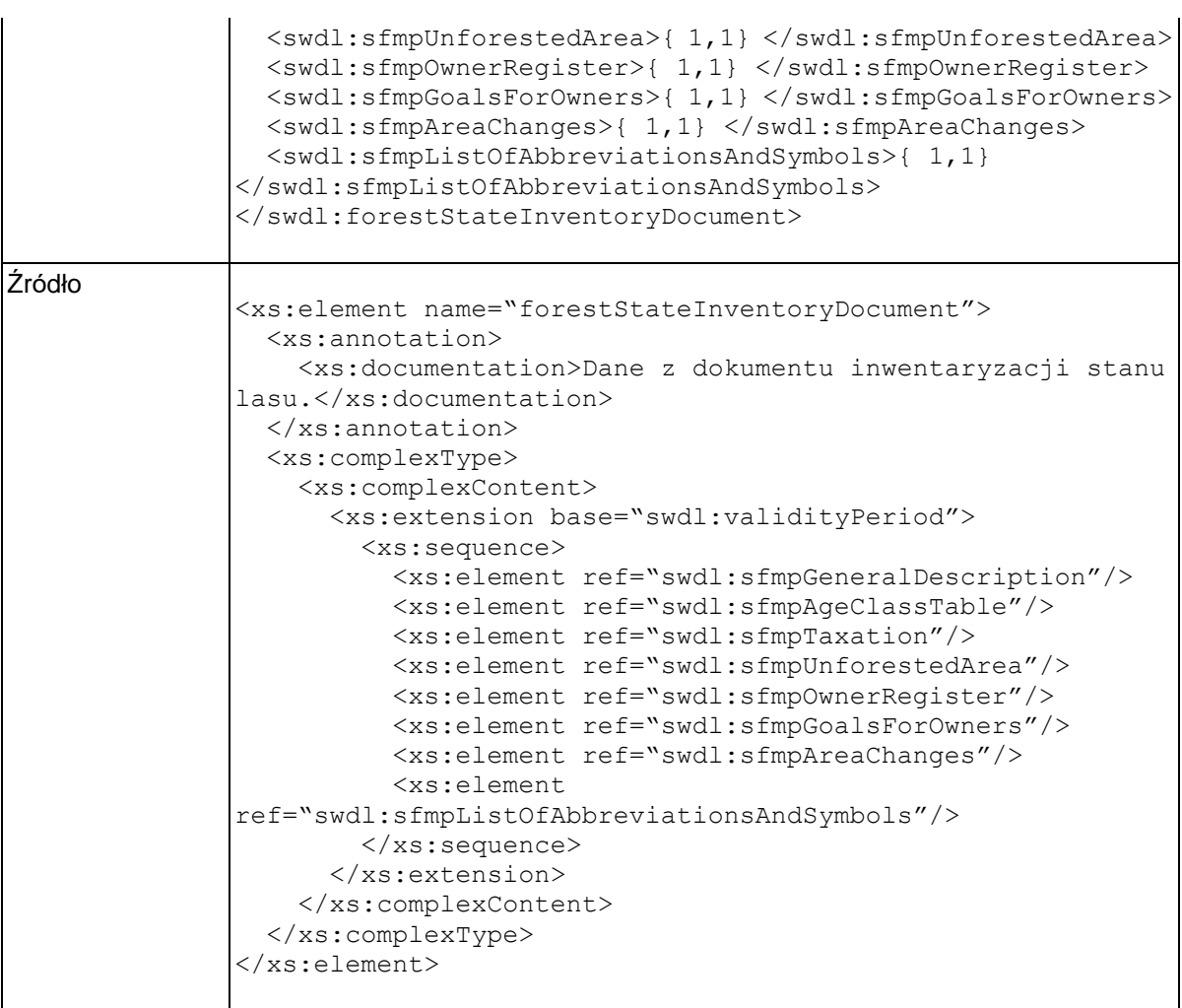

# **Element swdl:forestManagementPlanDocument**

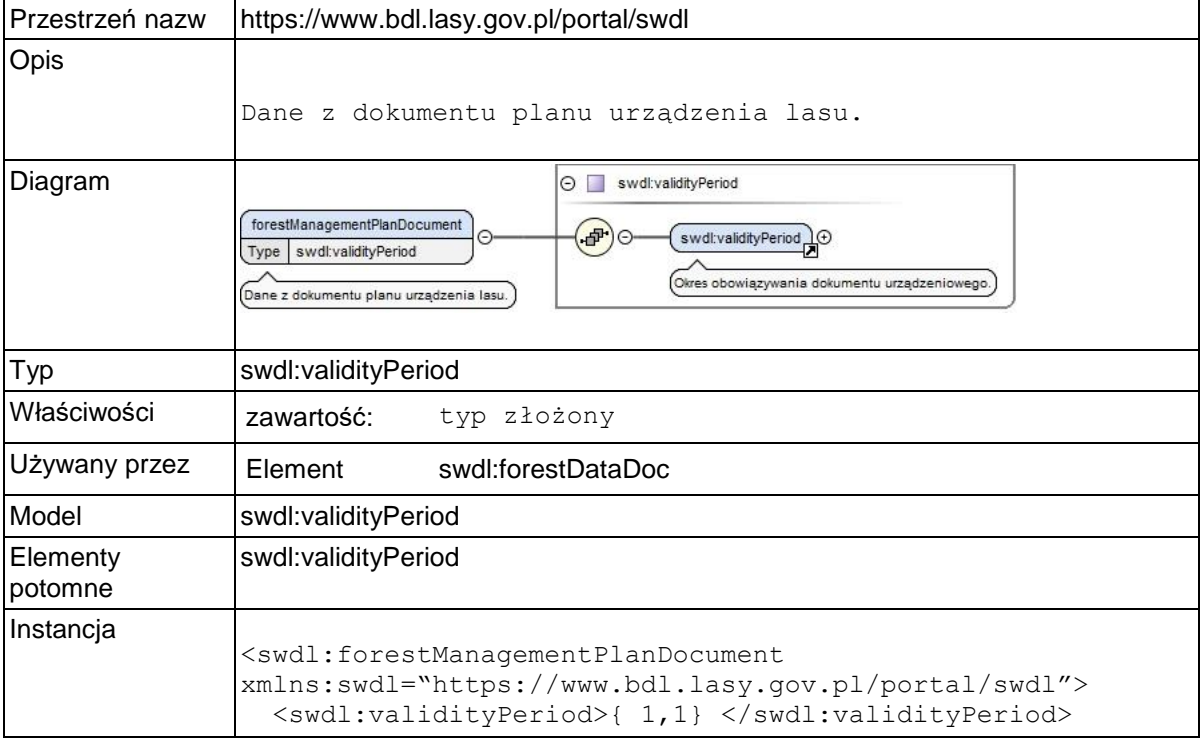

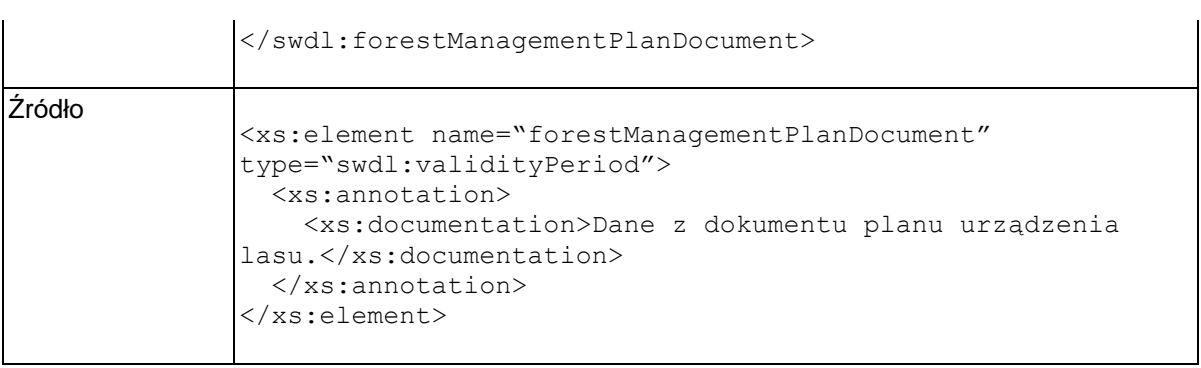

# **Element swdl:forestGlobalData**

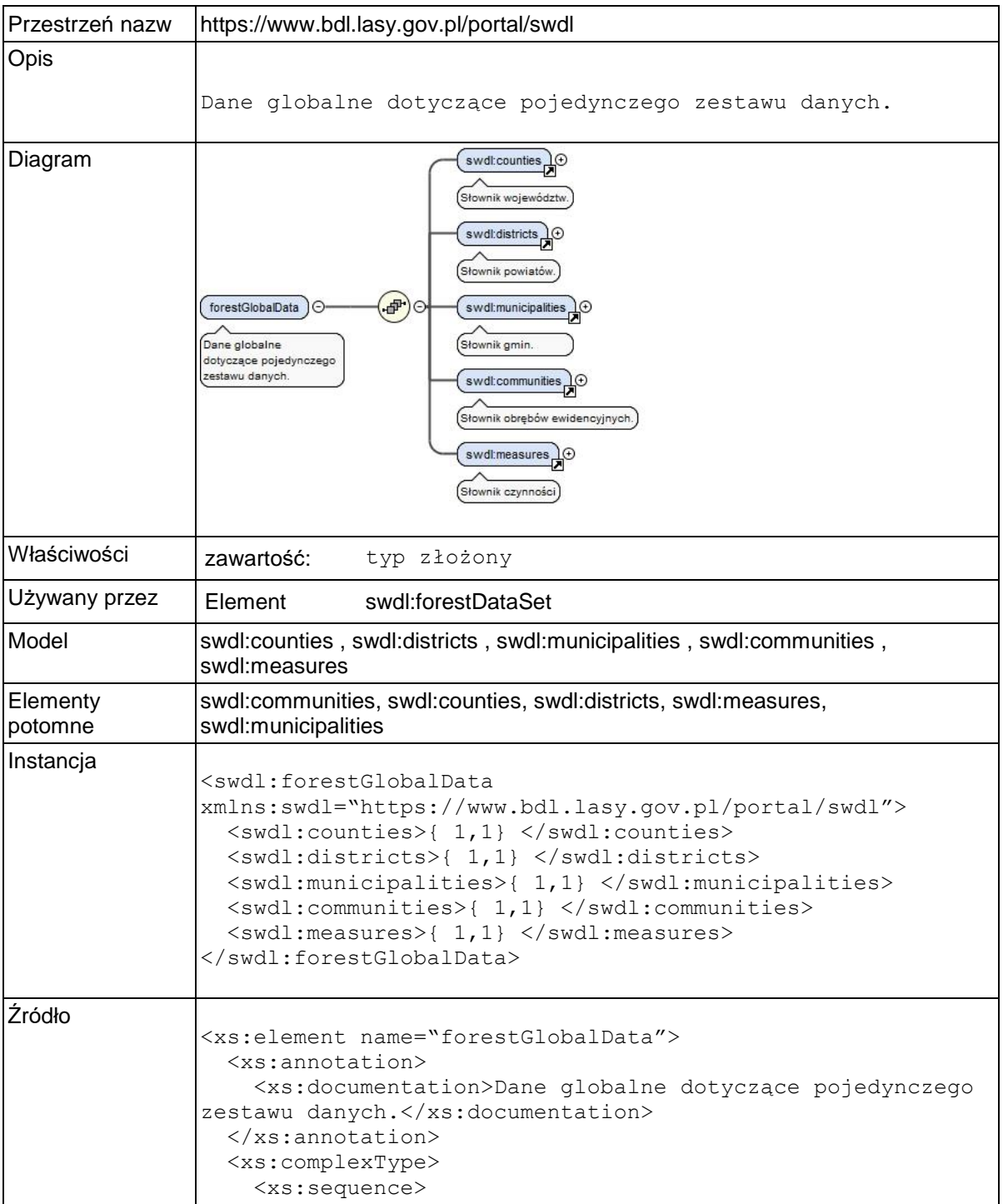

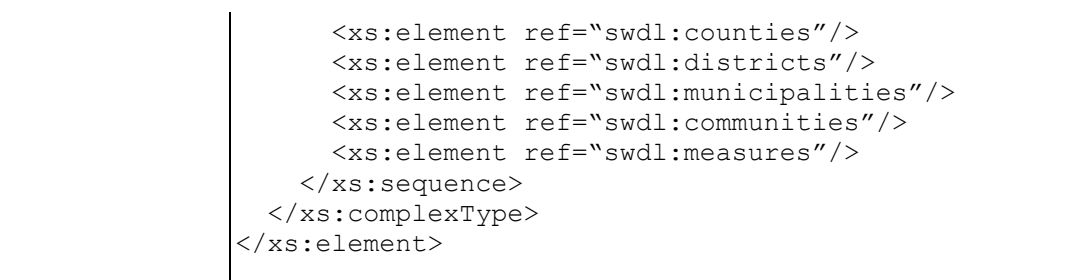

# **Element swdl:counties**

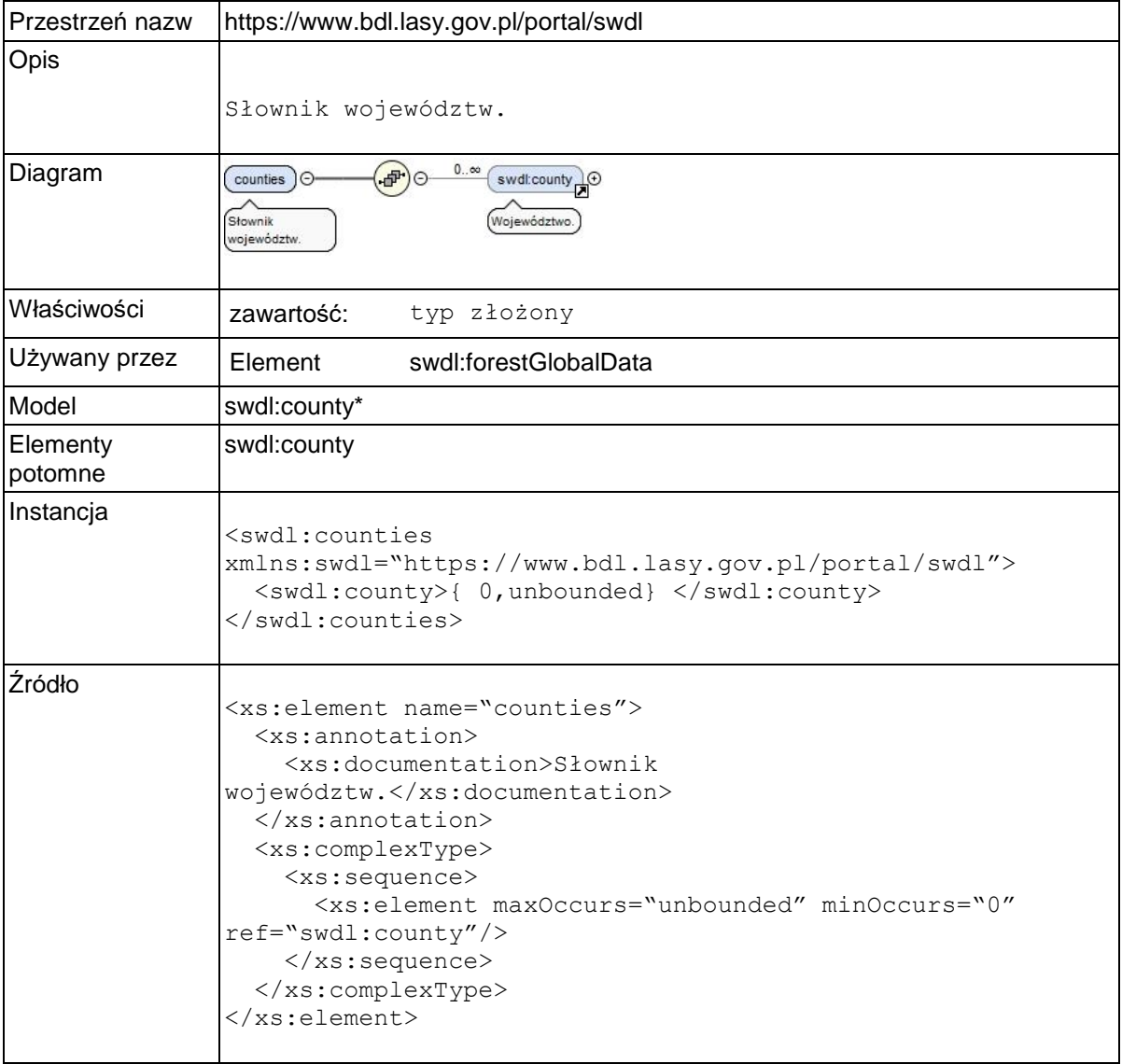

# **Element swdl:county**

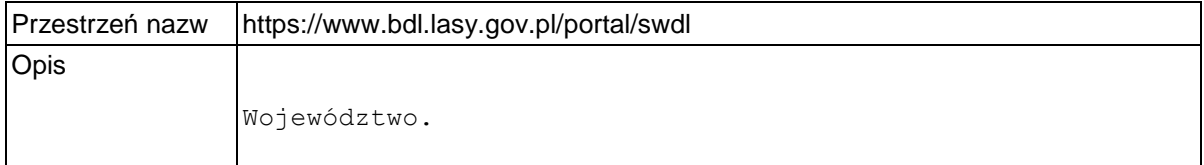

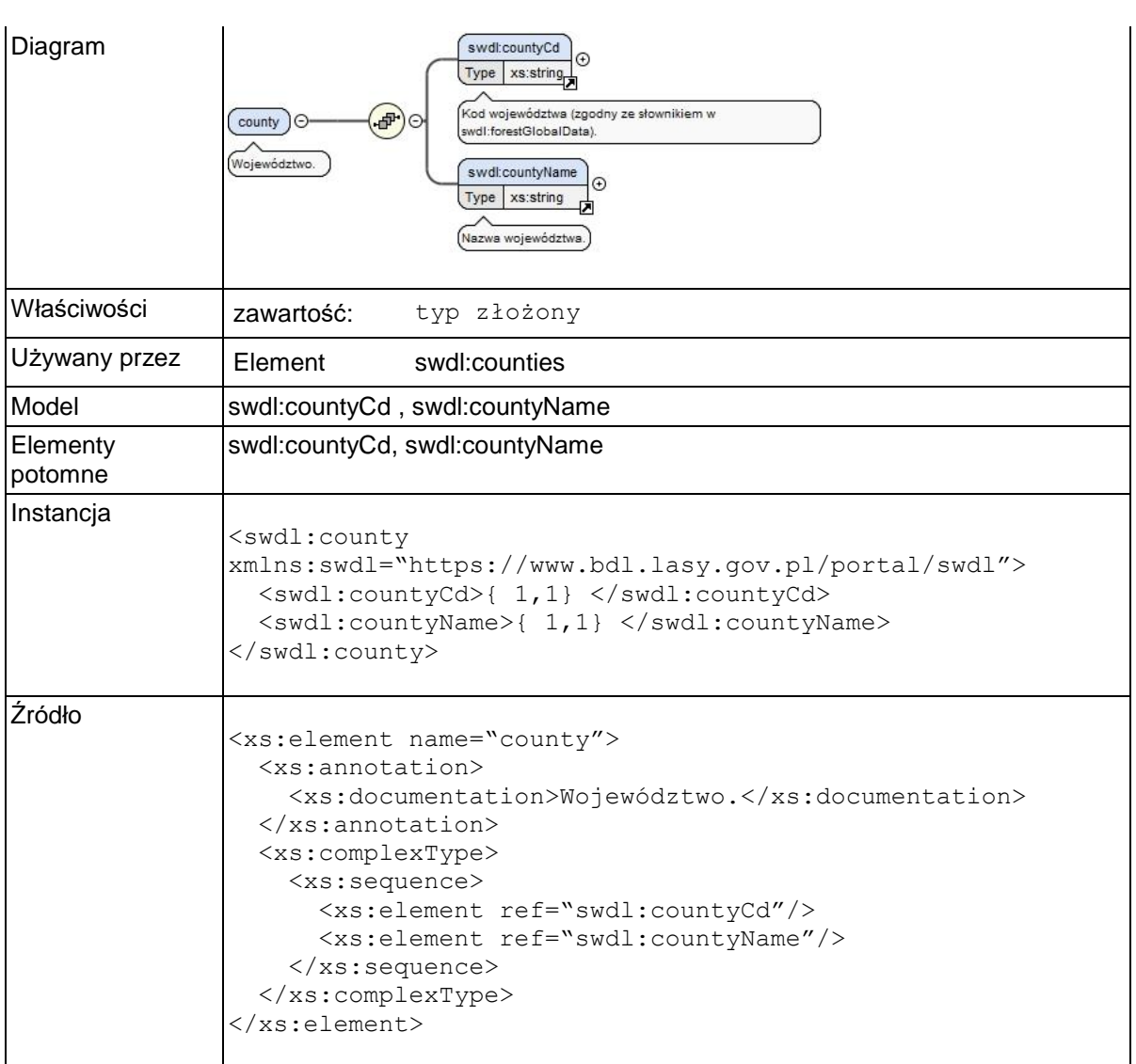

# **Element swdl:countyName**

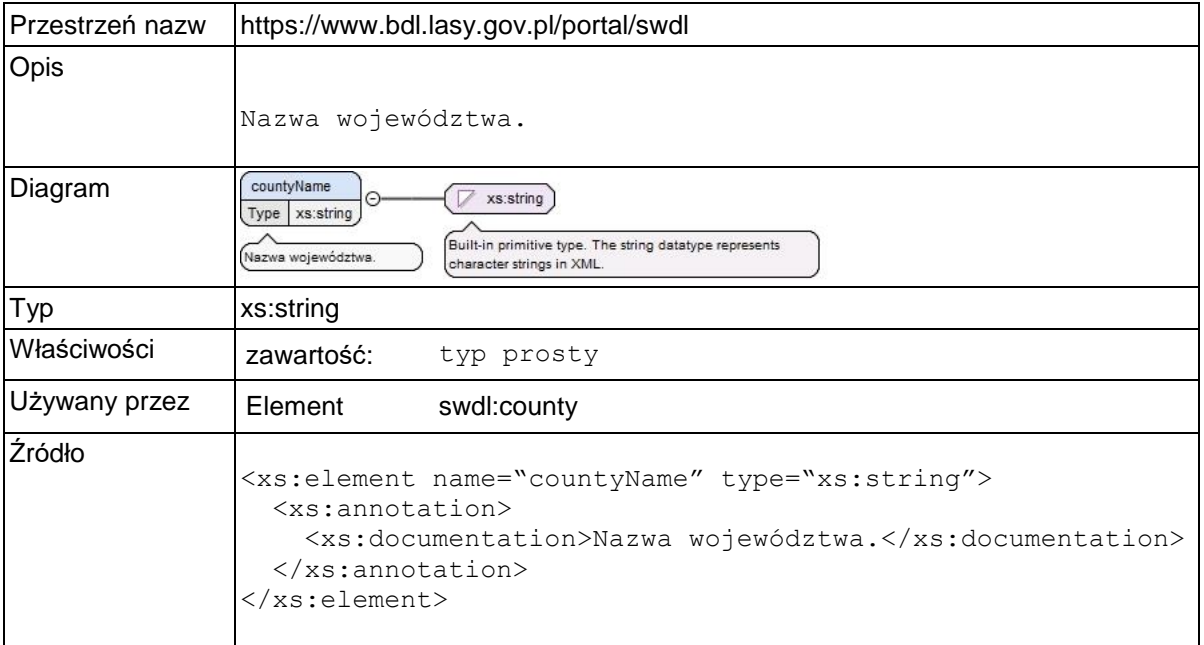

# **Element swdl:districts**

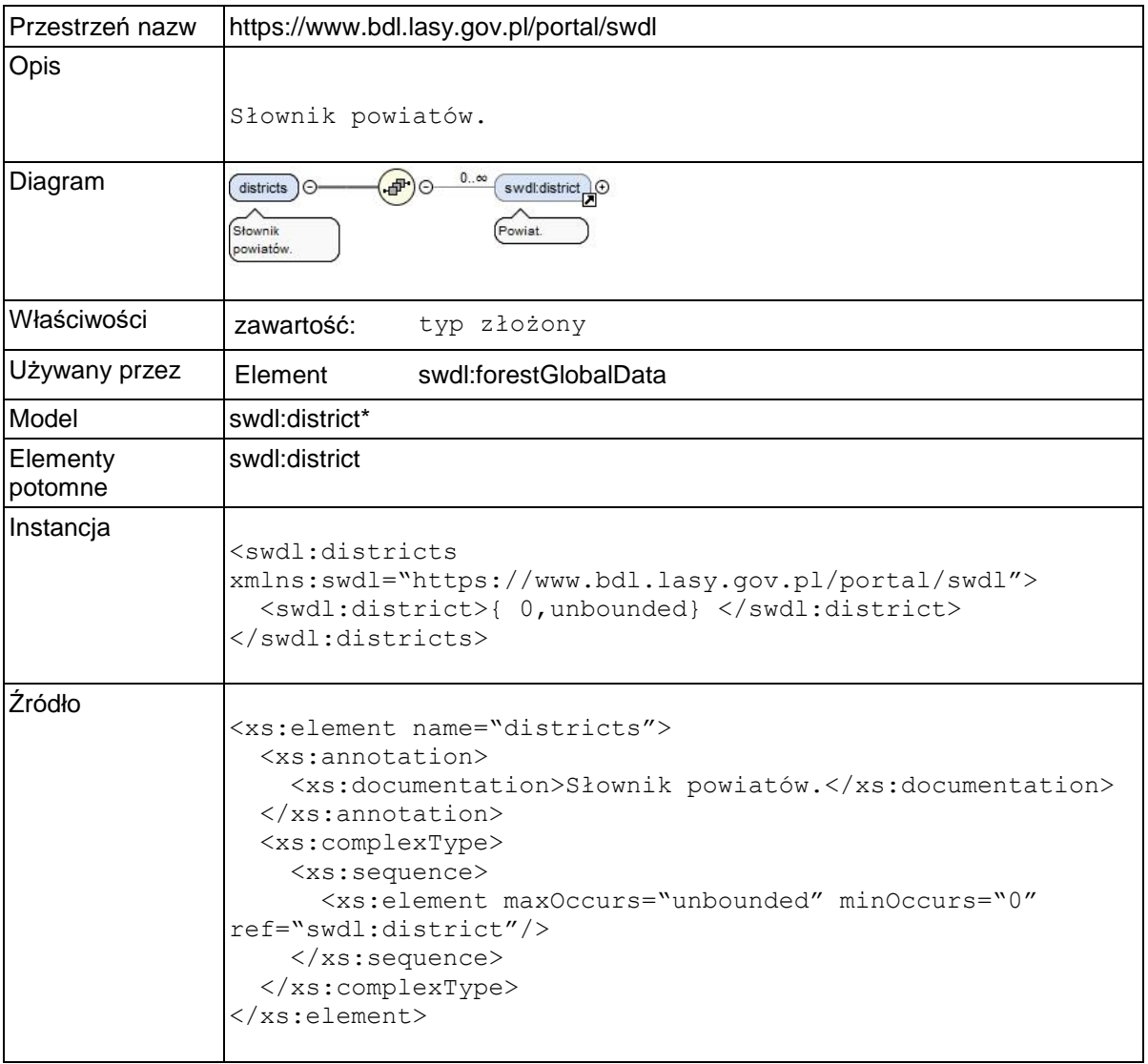

# **Element swdl:district**

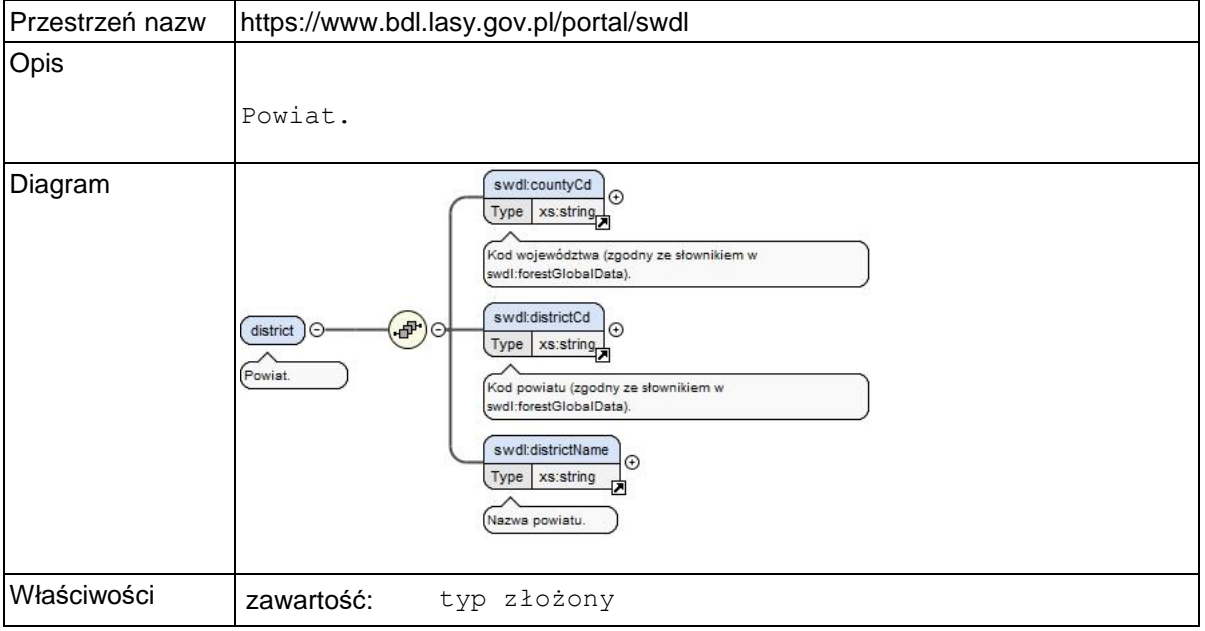

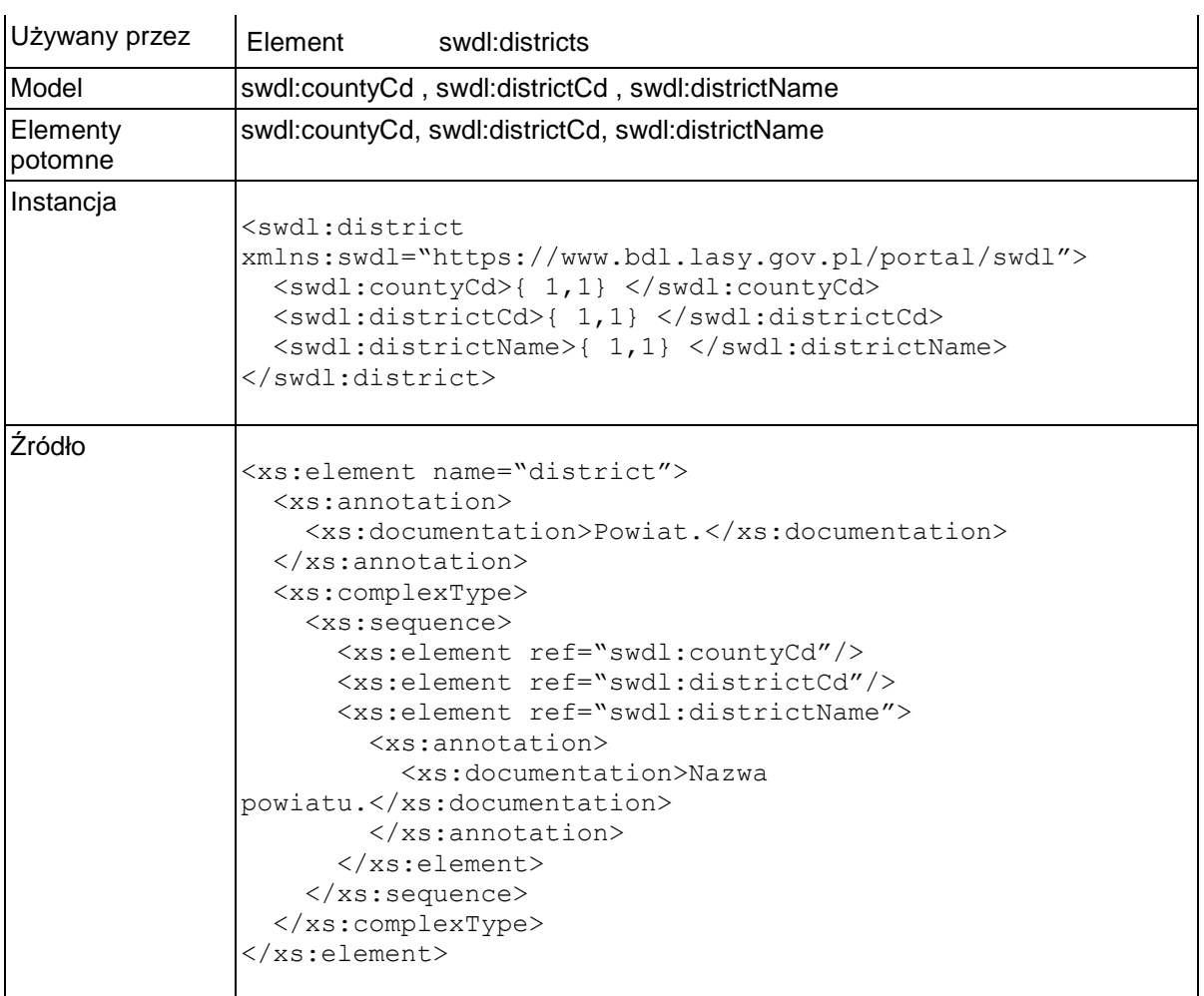

## **Element swdl:districtName**

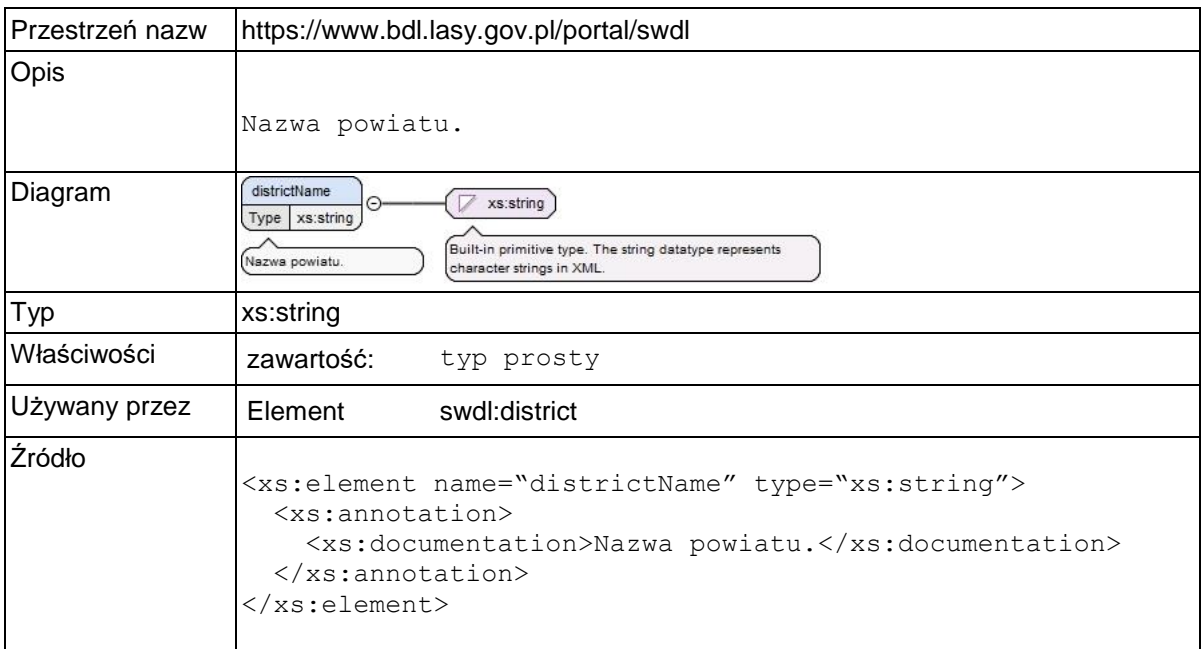

# **Element swdl:municipalities**

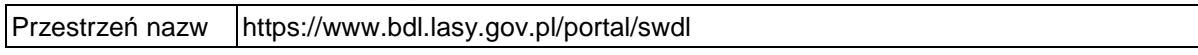

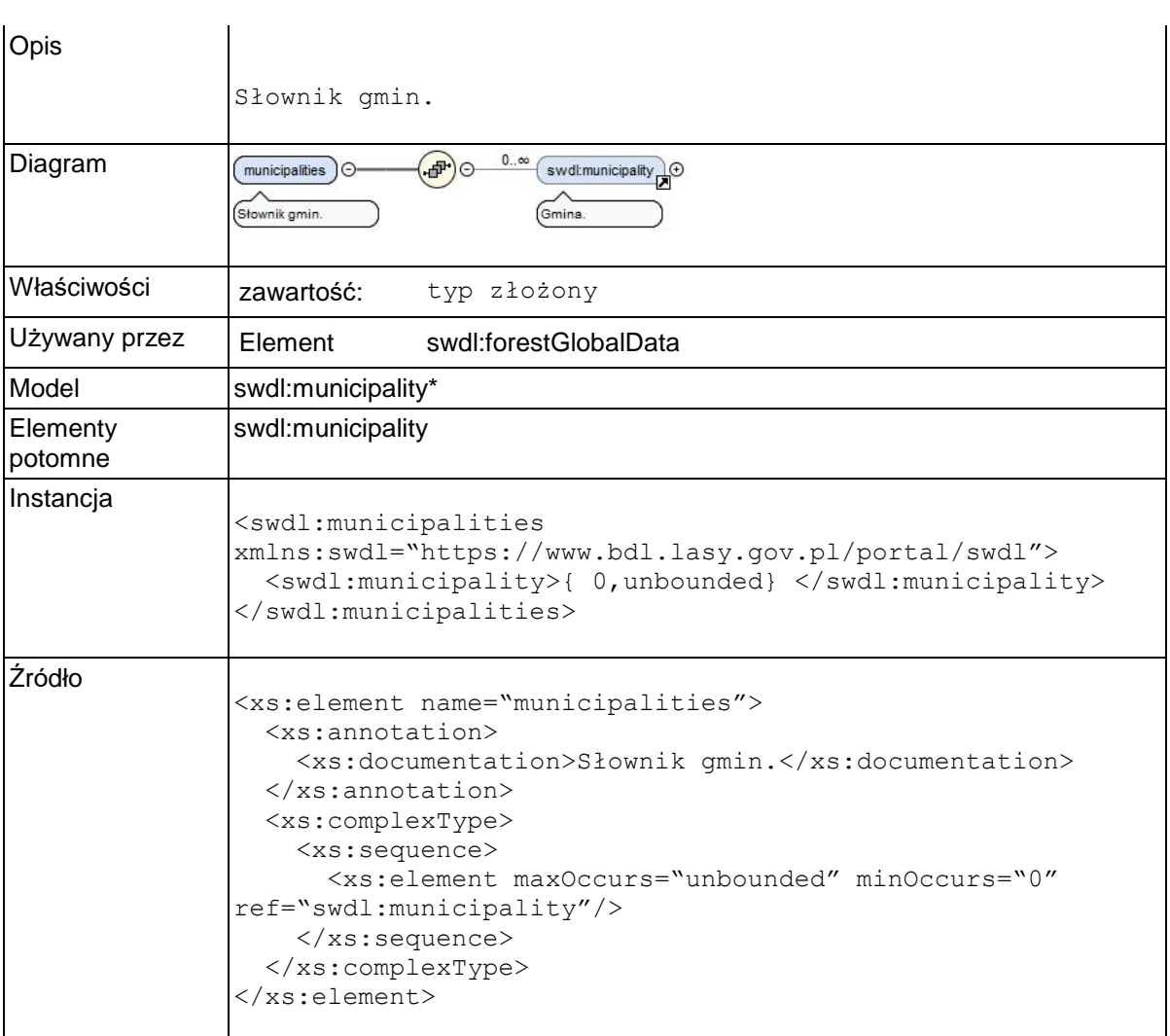

# **Element swdl:municipality**

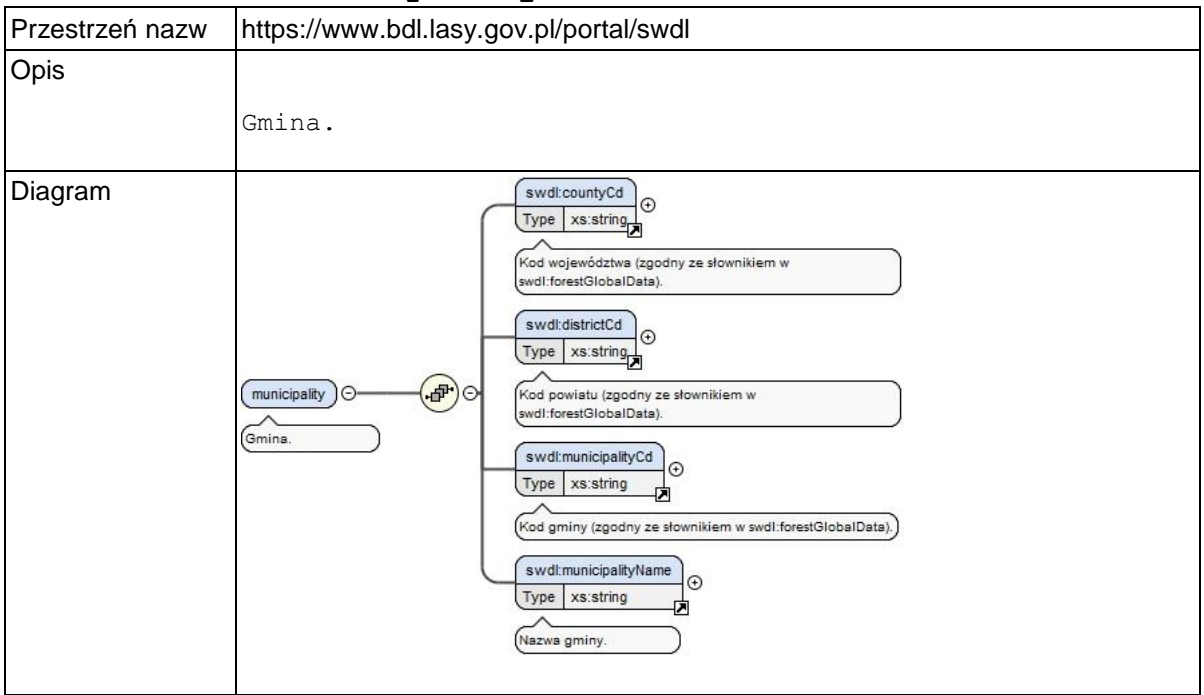

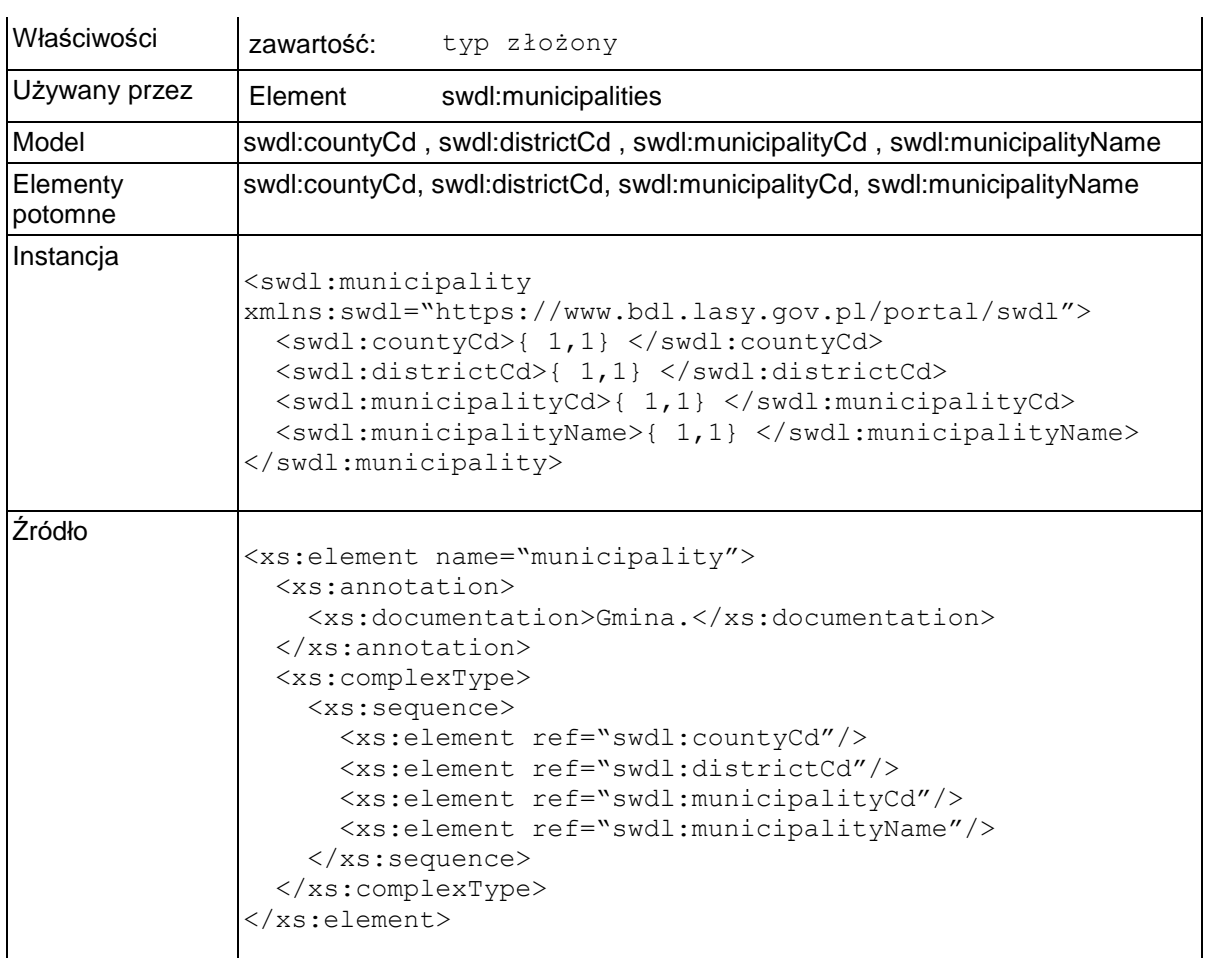

# **Element swdl:municipalityName**

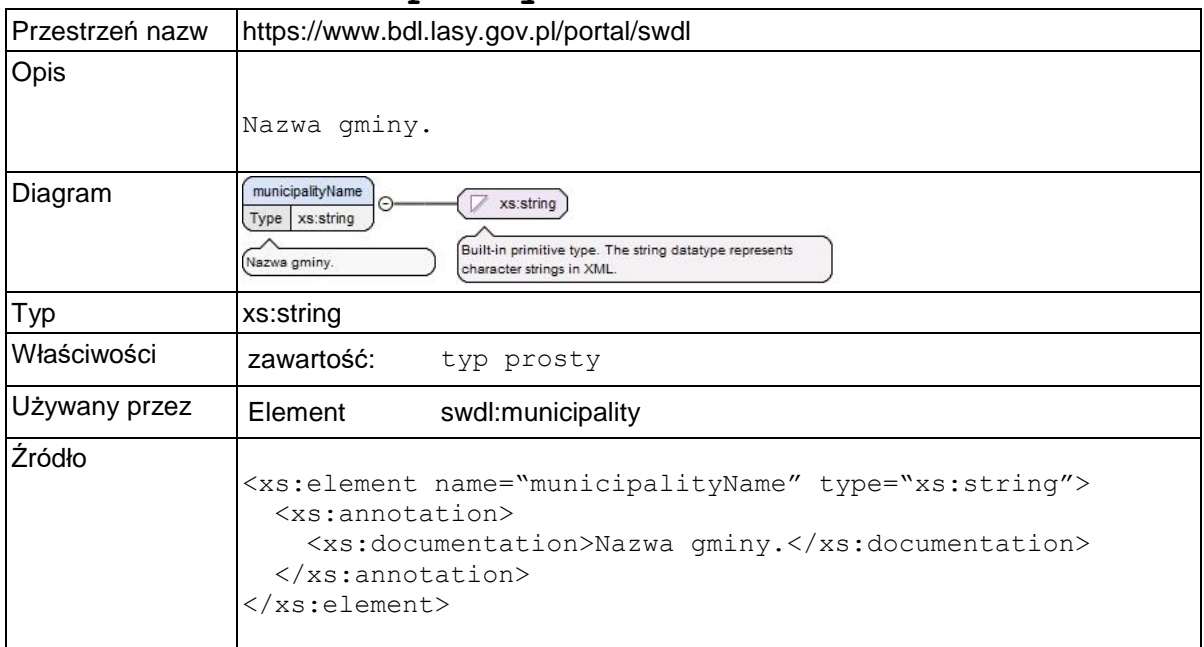

# **Element swdl:communities**

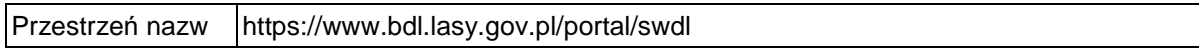

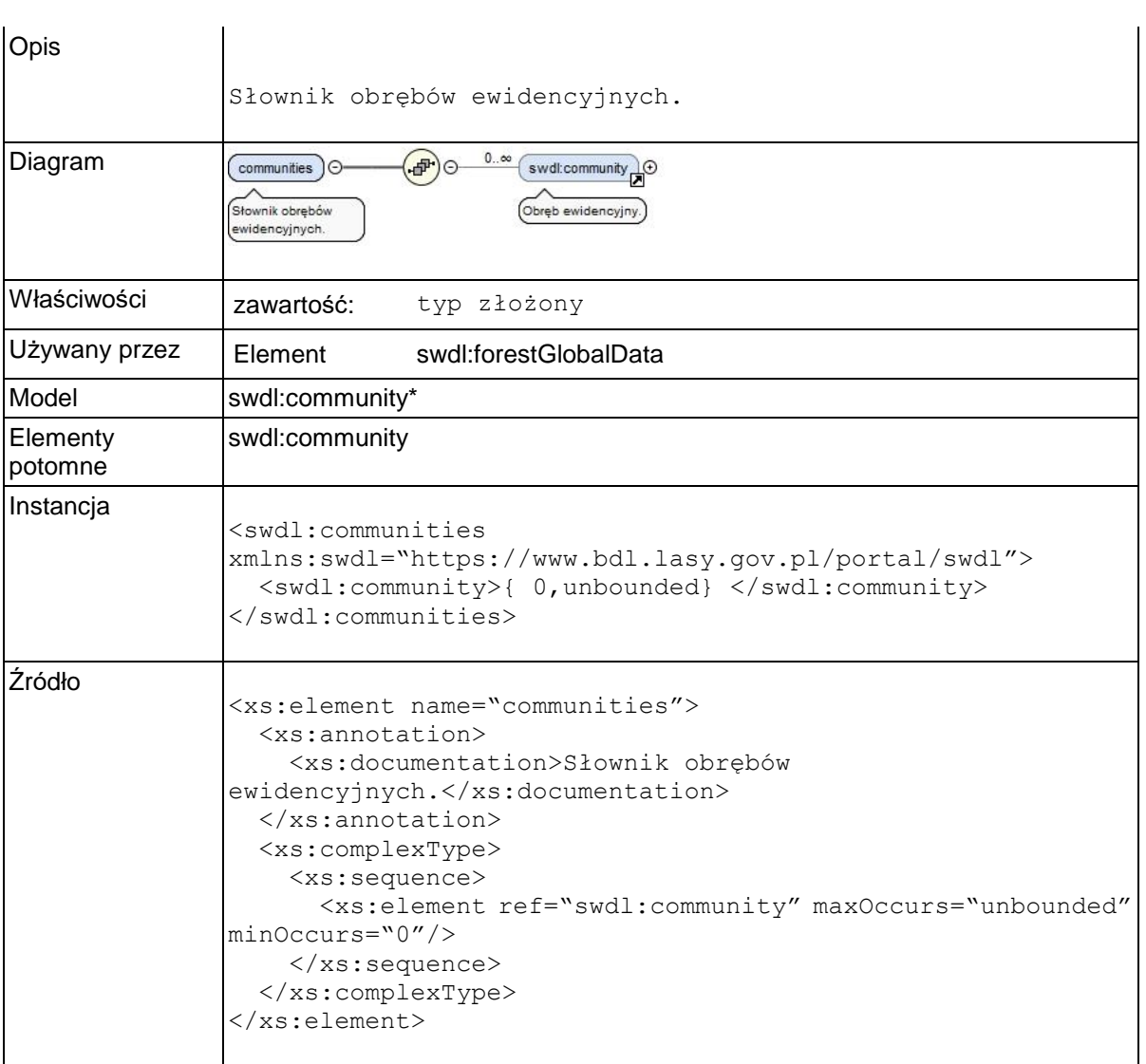

# **Element swdl:community**

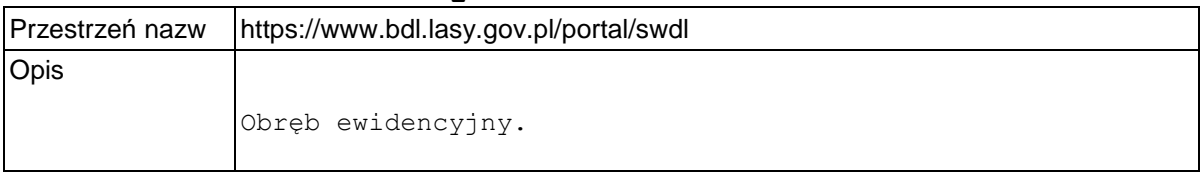

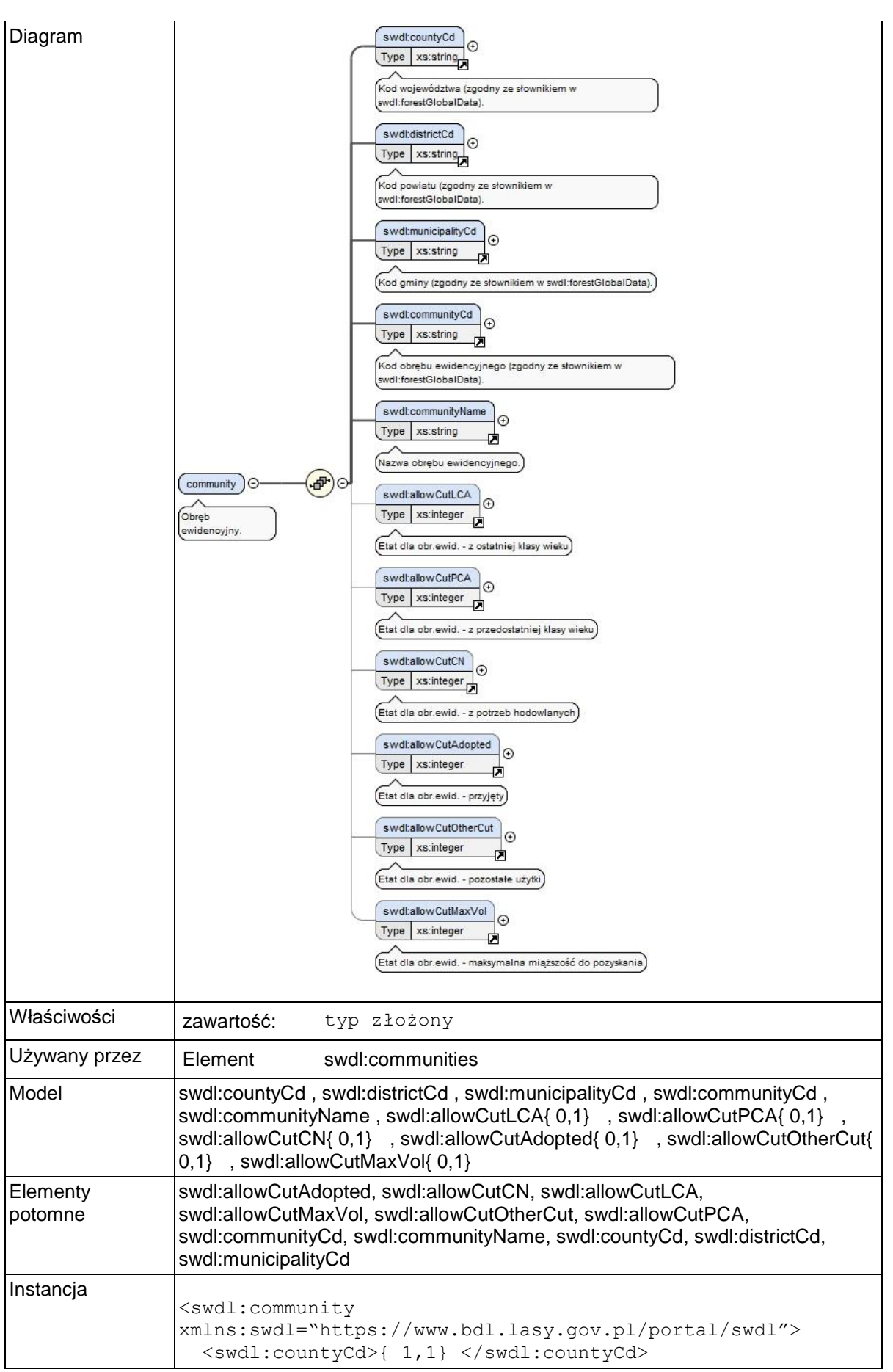

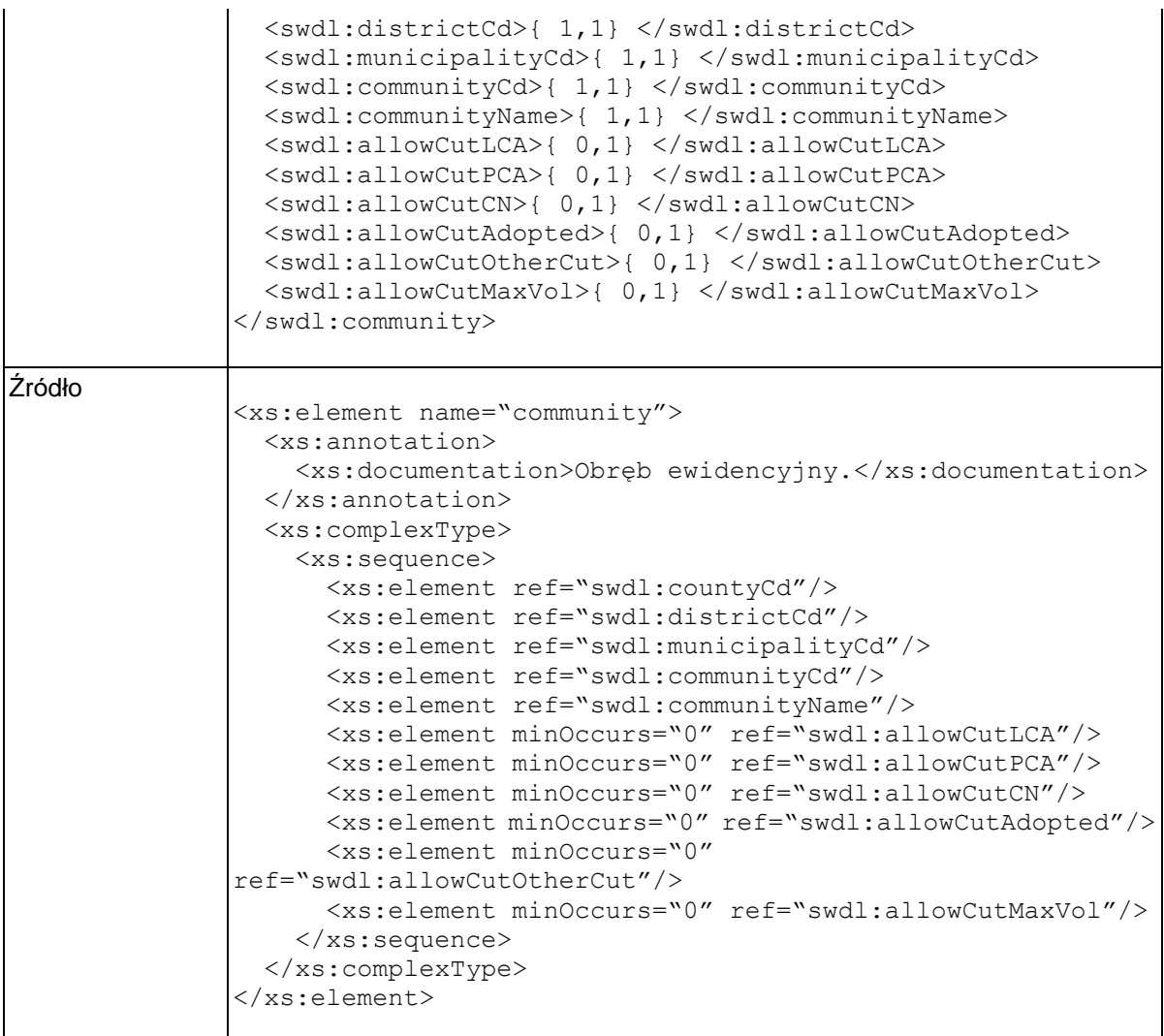

# **Element swdl:communityName**

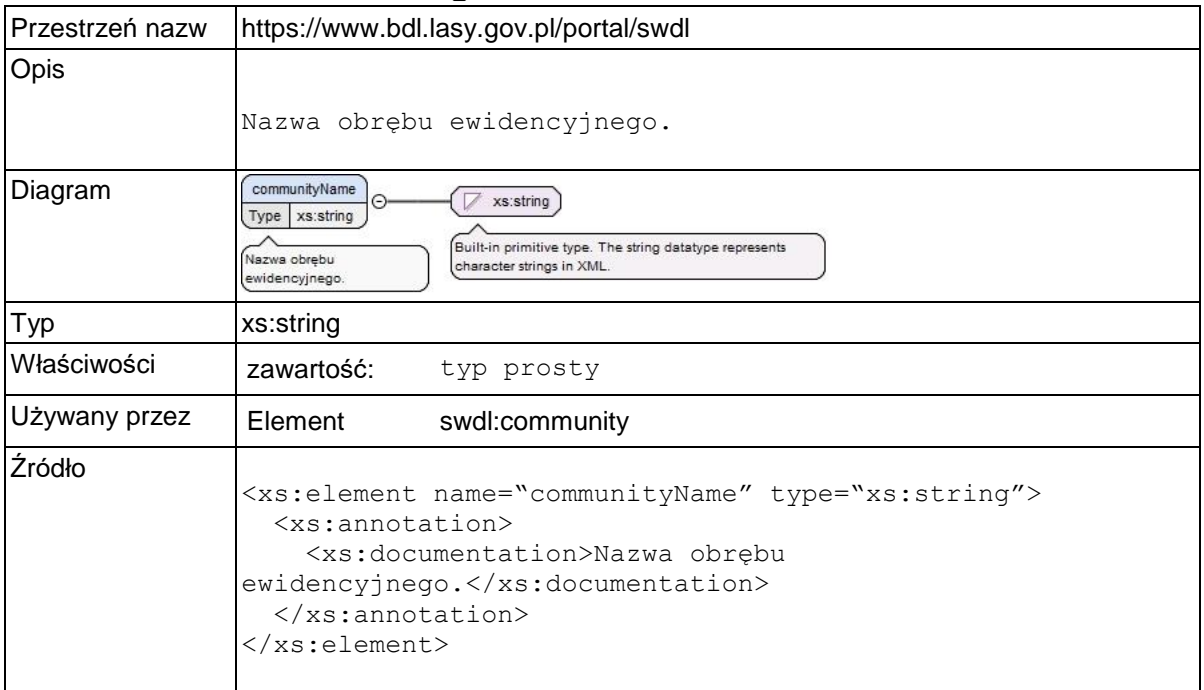

### **Element swdl:allowCutLCA**

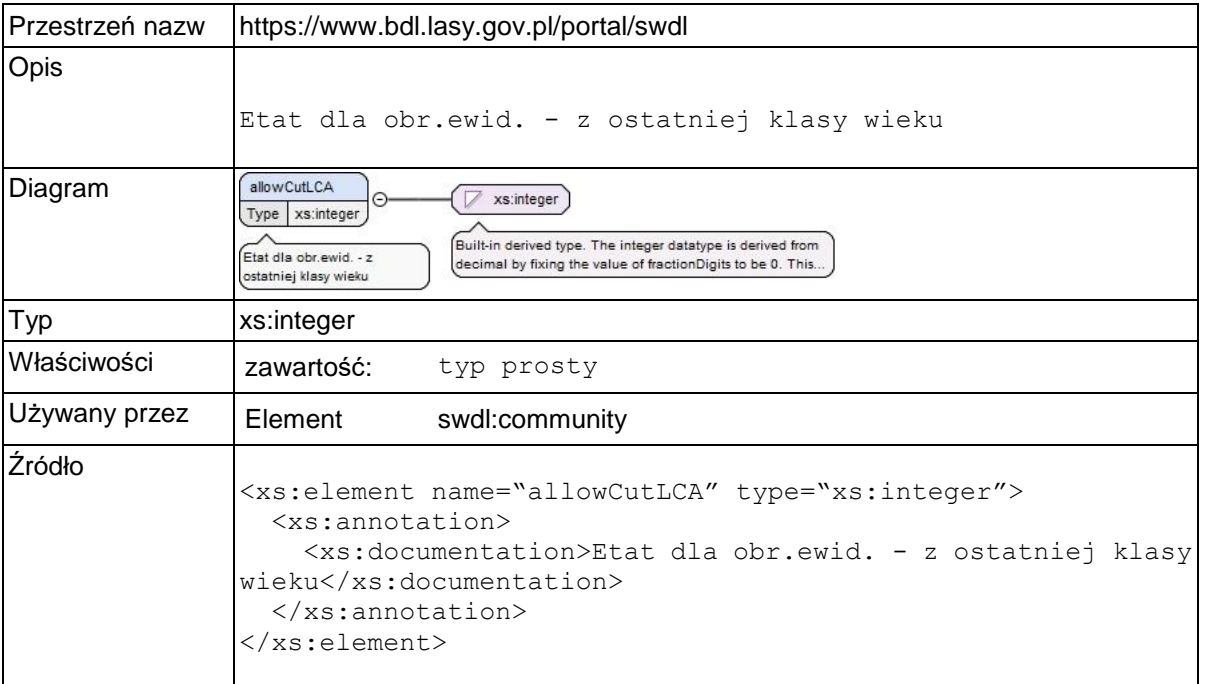

## **Element swdl:allowCutPCA**

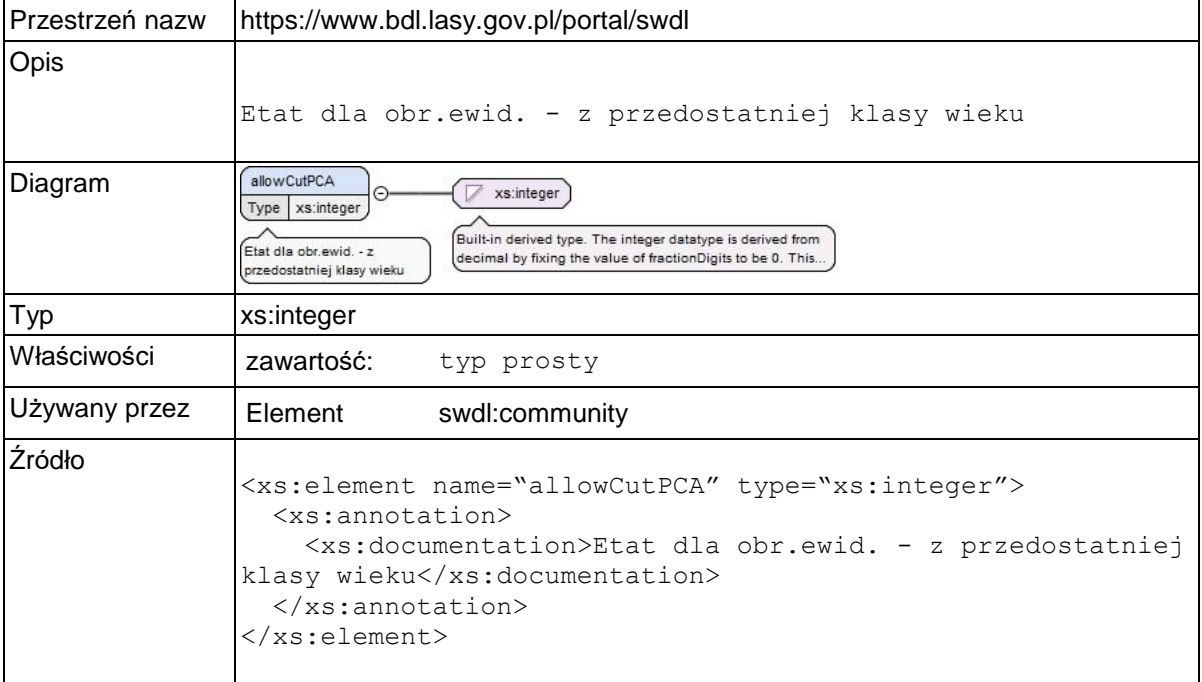

## **Element swdl:allowCutCN**

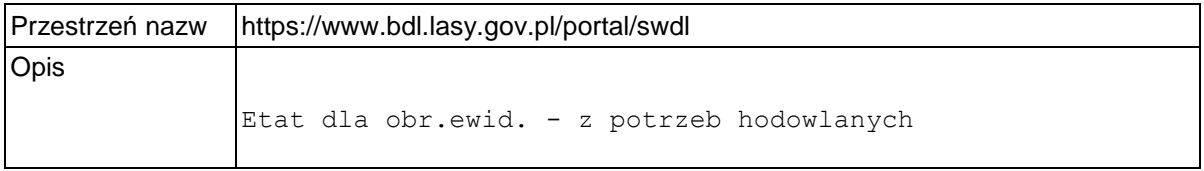

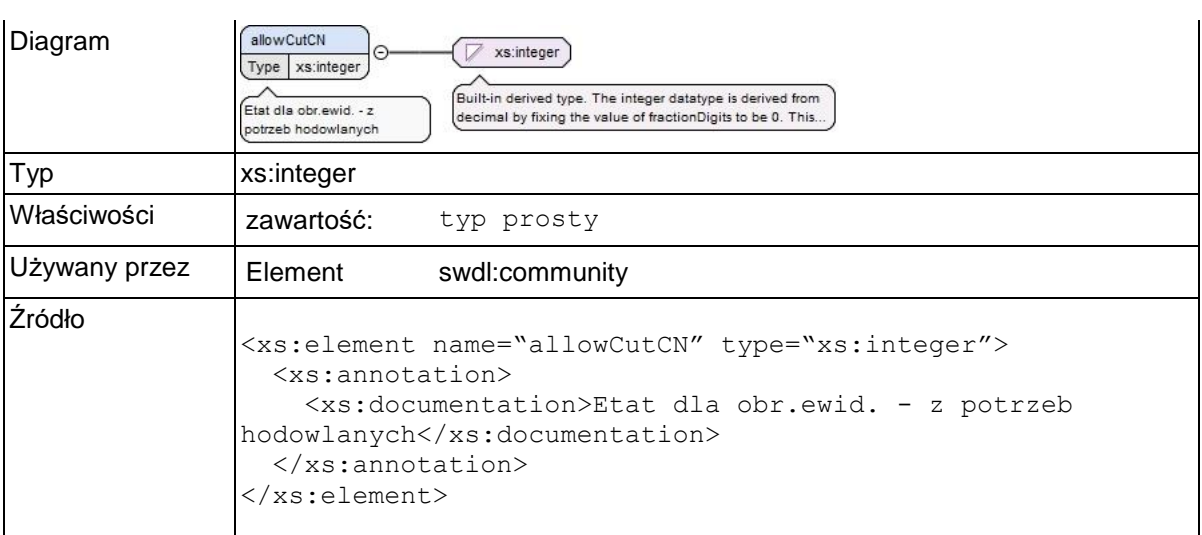

### **Element swdl:allowCutAdopted**

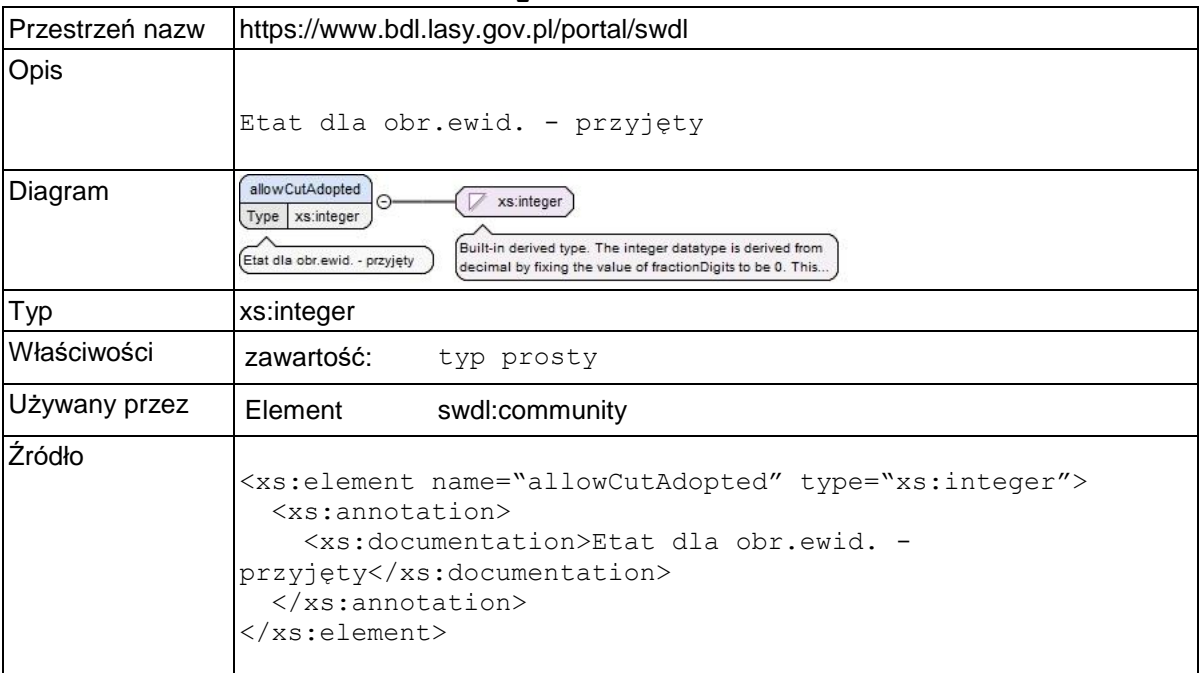

# **Element swdl:allowCutOtherCut**

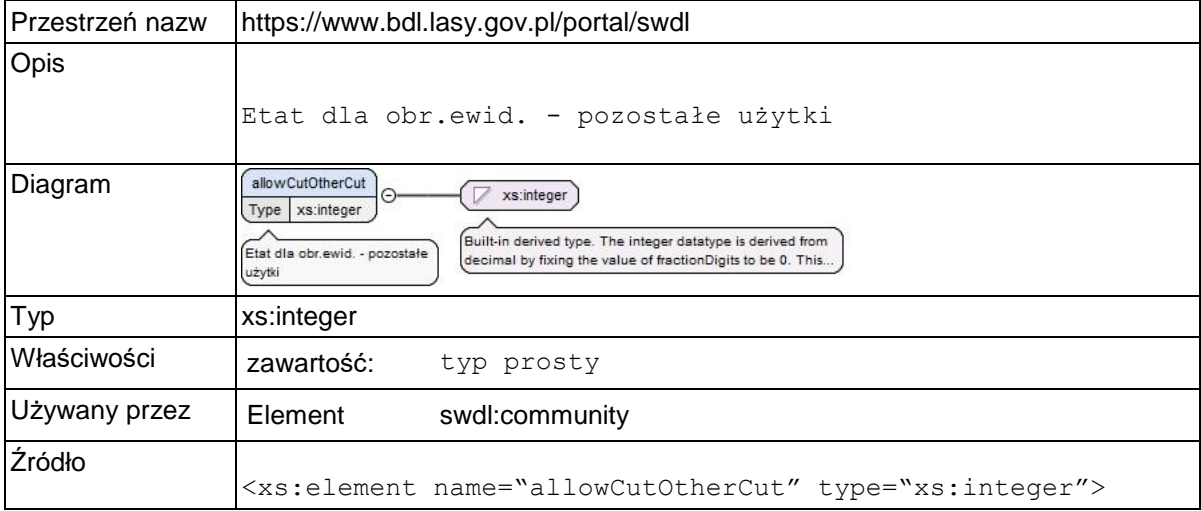
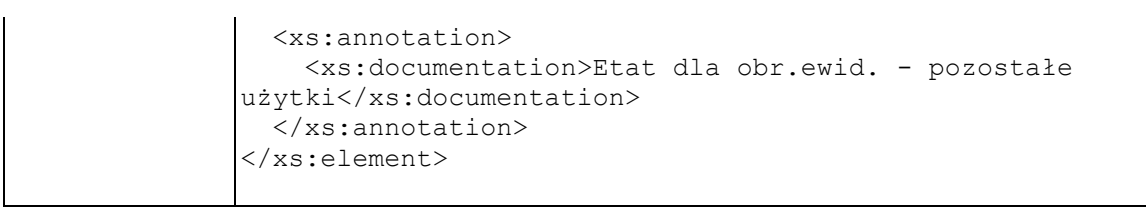

### **Element swdl:allowCutMaxVol**

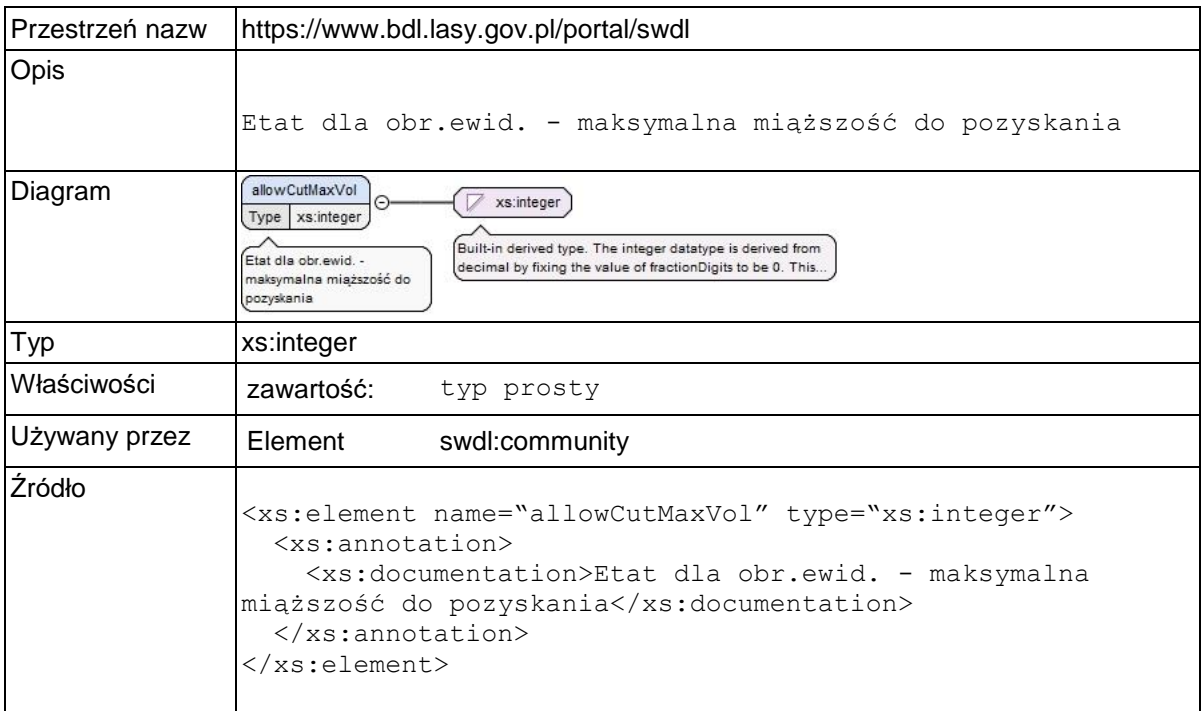

# **Element swdl:measures**

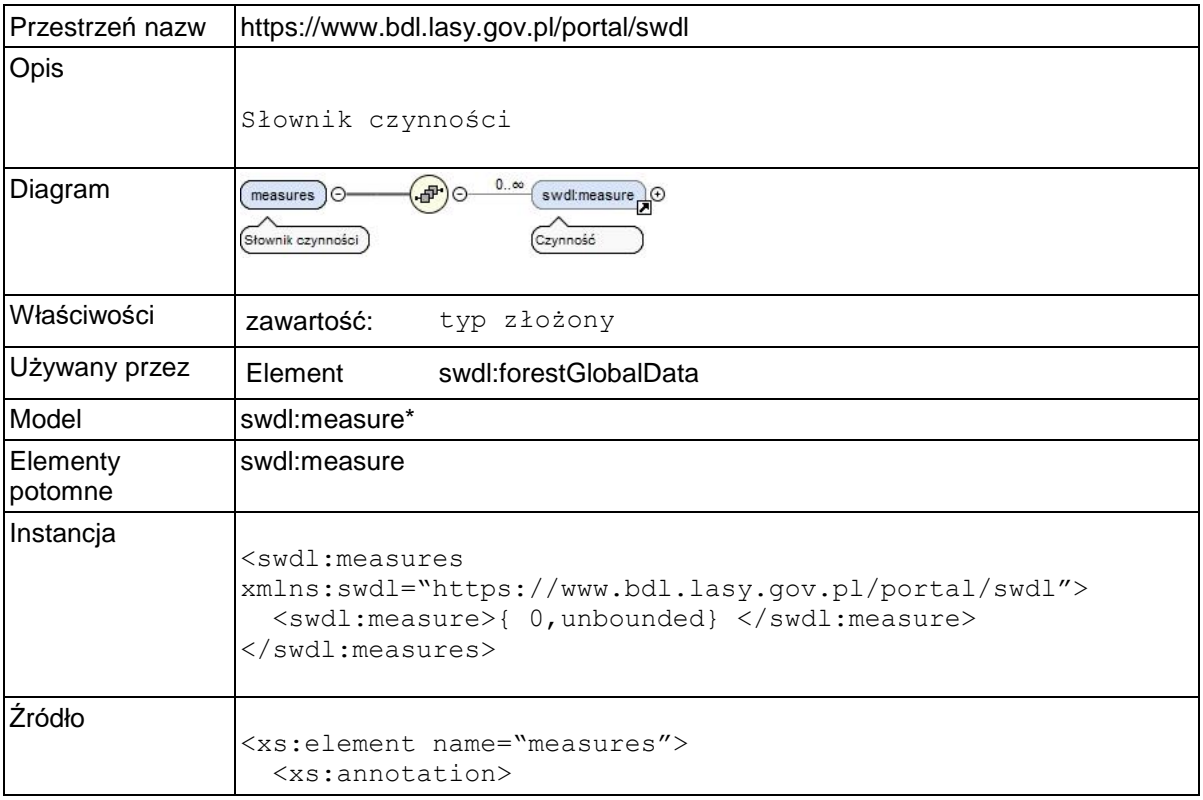

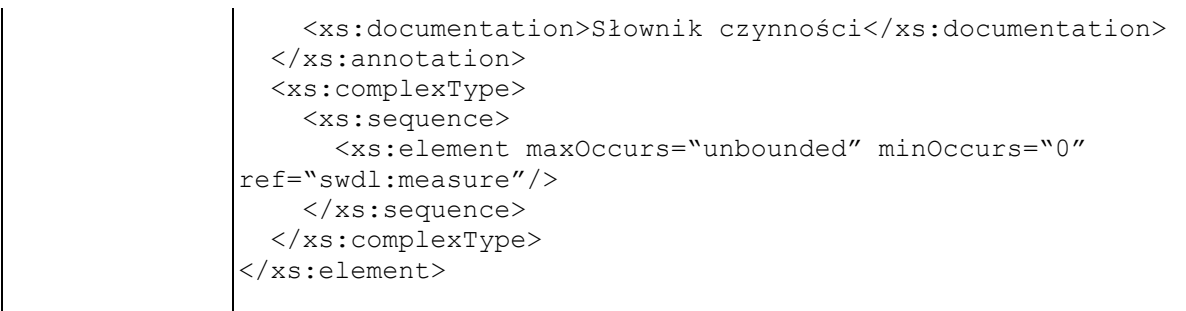

### **Element swdl:measure**

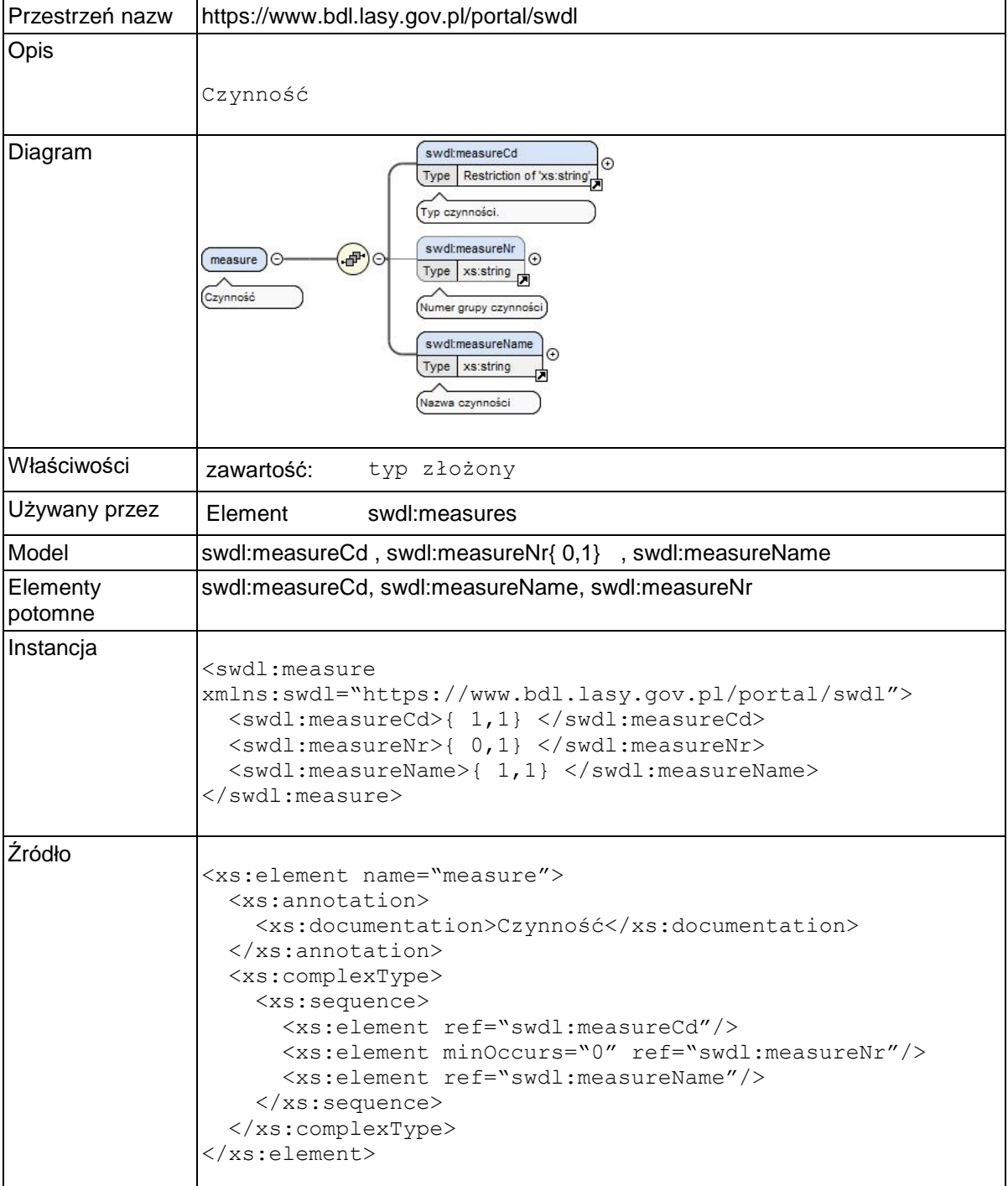

### **Element swdl:measureNr**

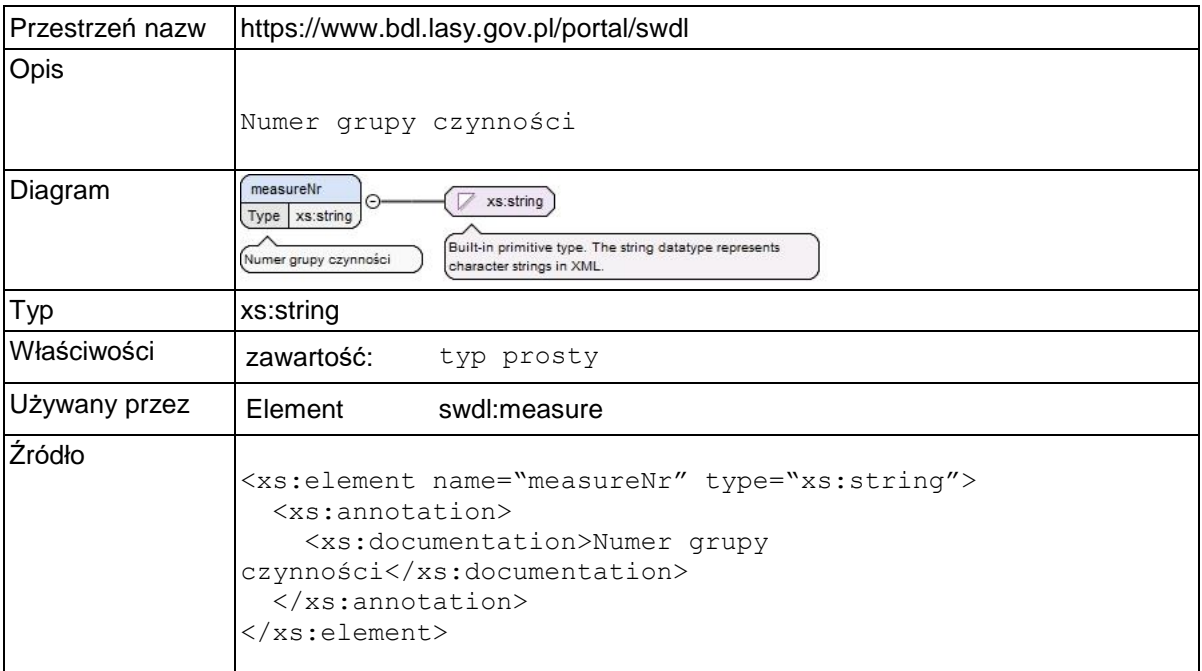

### **Element swdl:measureName**

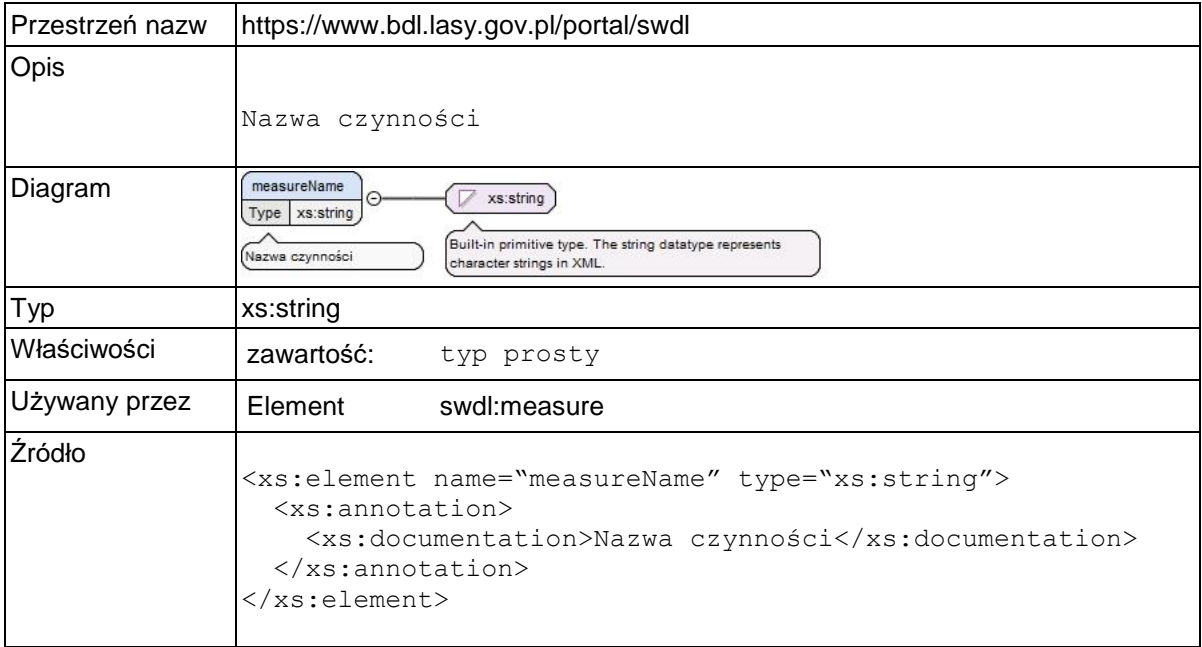

### **Element swdl:forestMapNoSF**

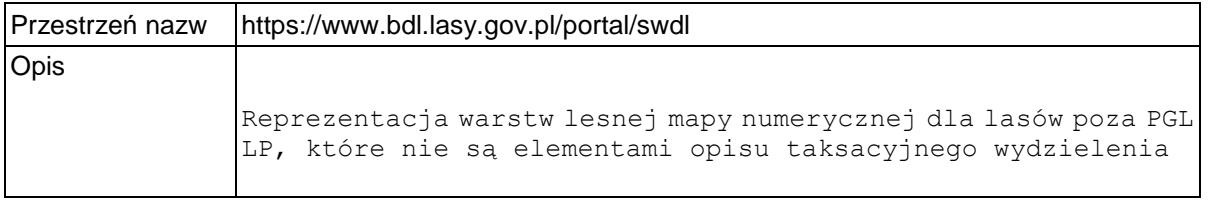

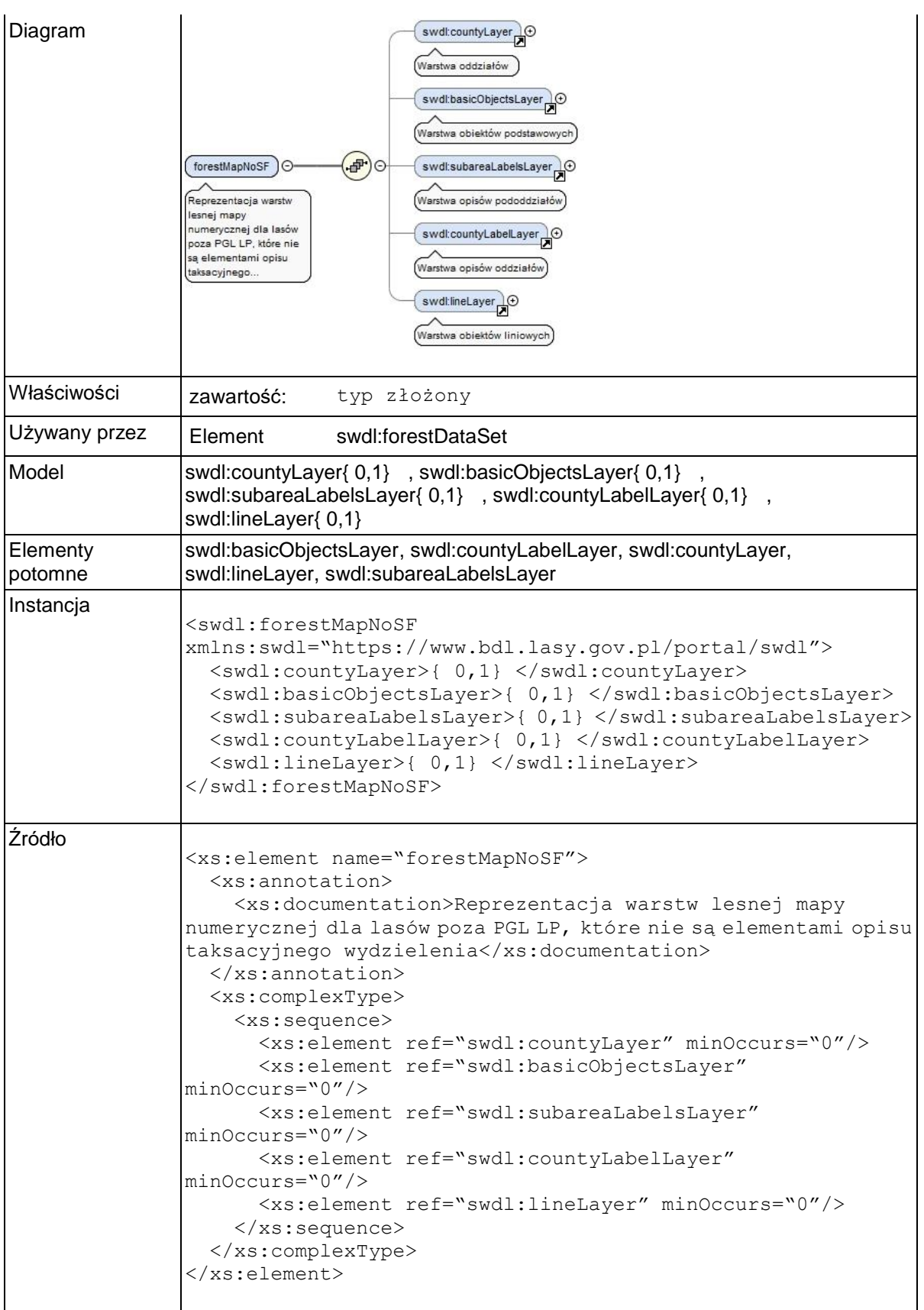

### **Element swdl:countyLayer**

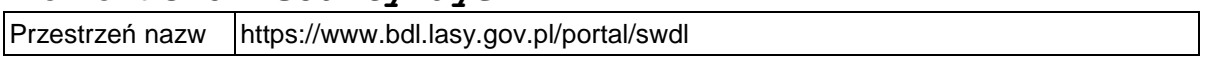

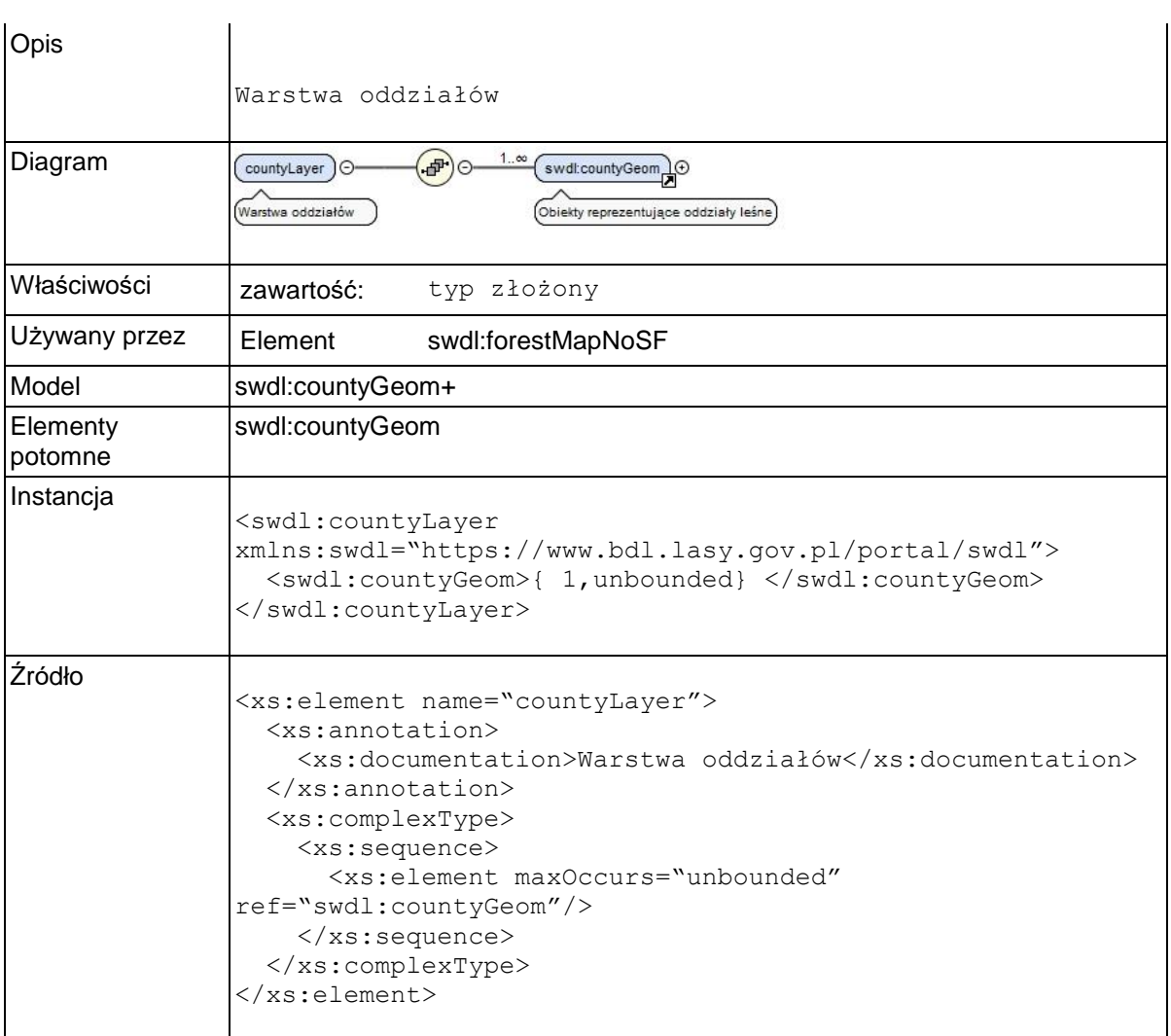

# **Element swdl:countyGeom**

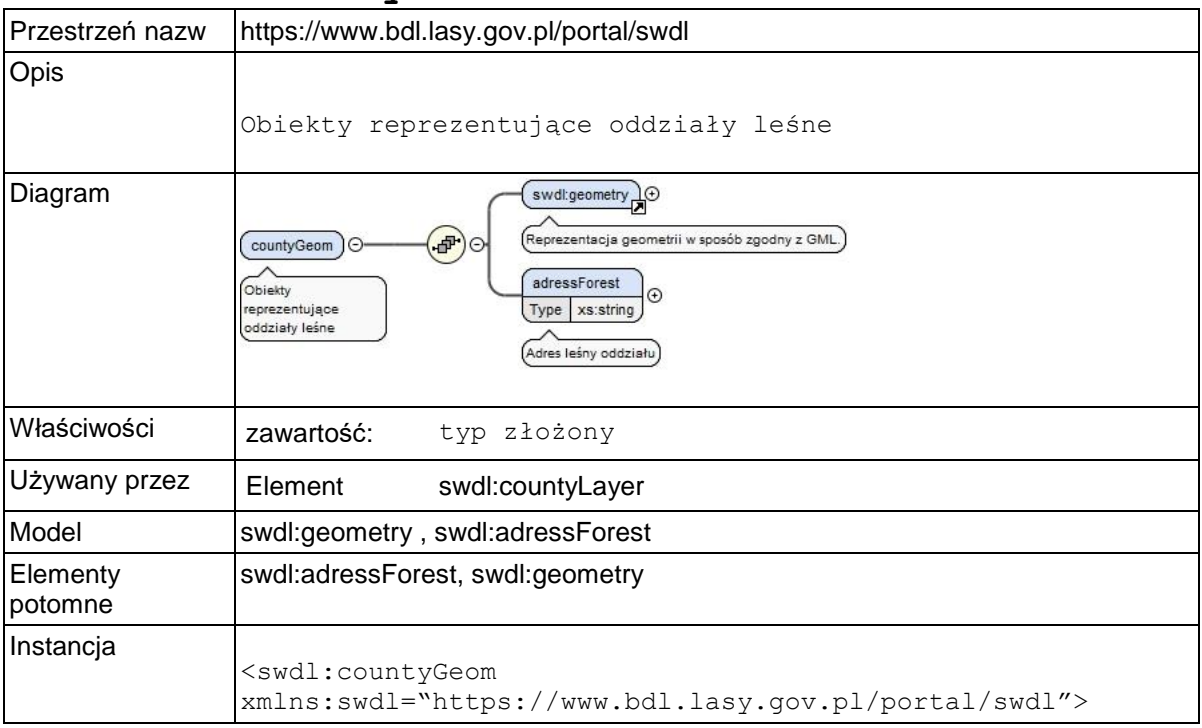

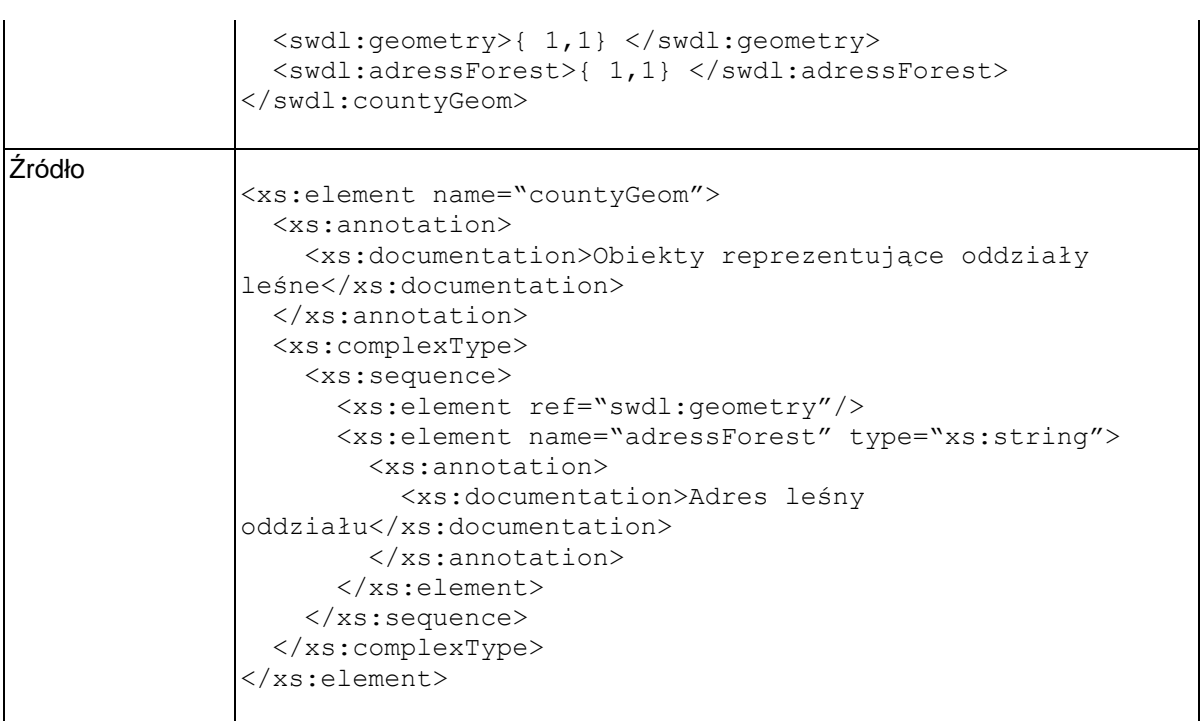

# **Element swdl:countyGeom / swdl:adressForest**

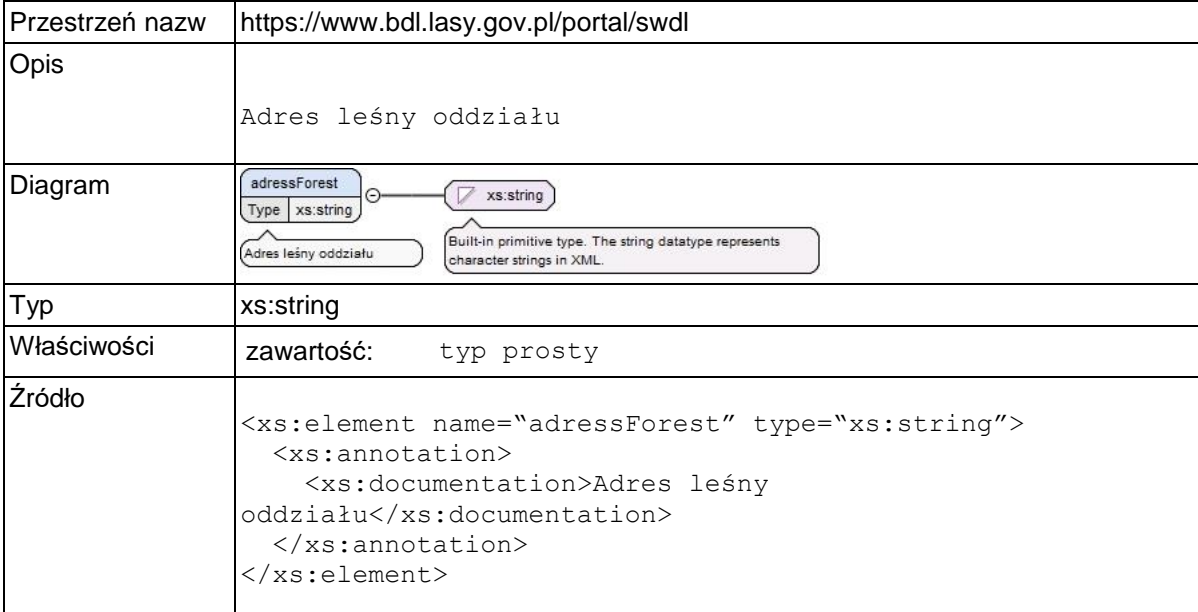

# **Element swdl:basicObjectsLayer**

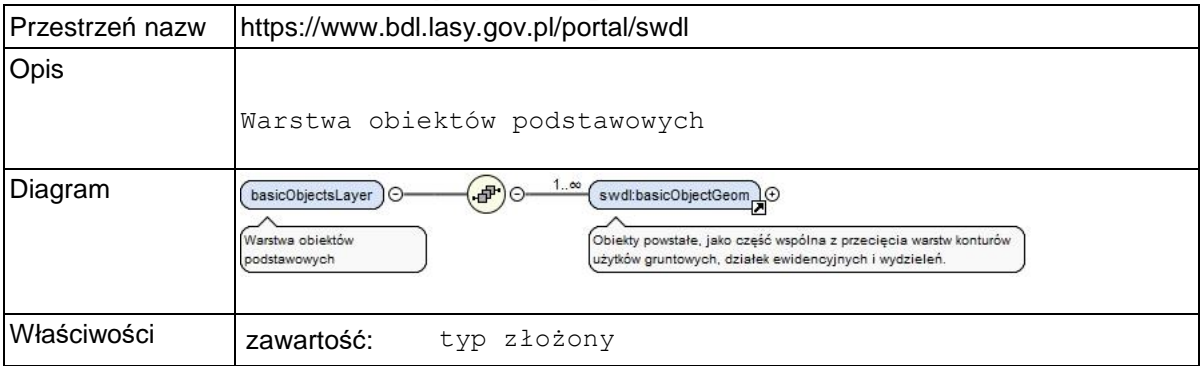

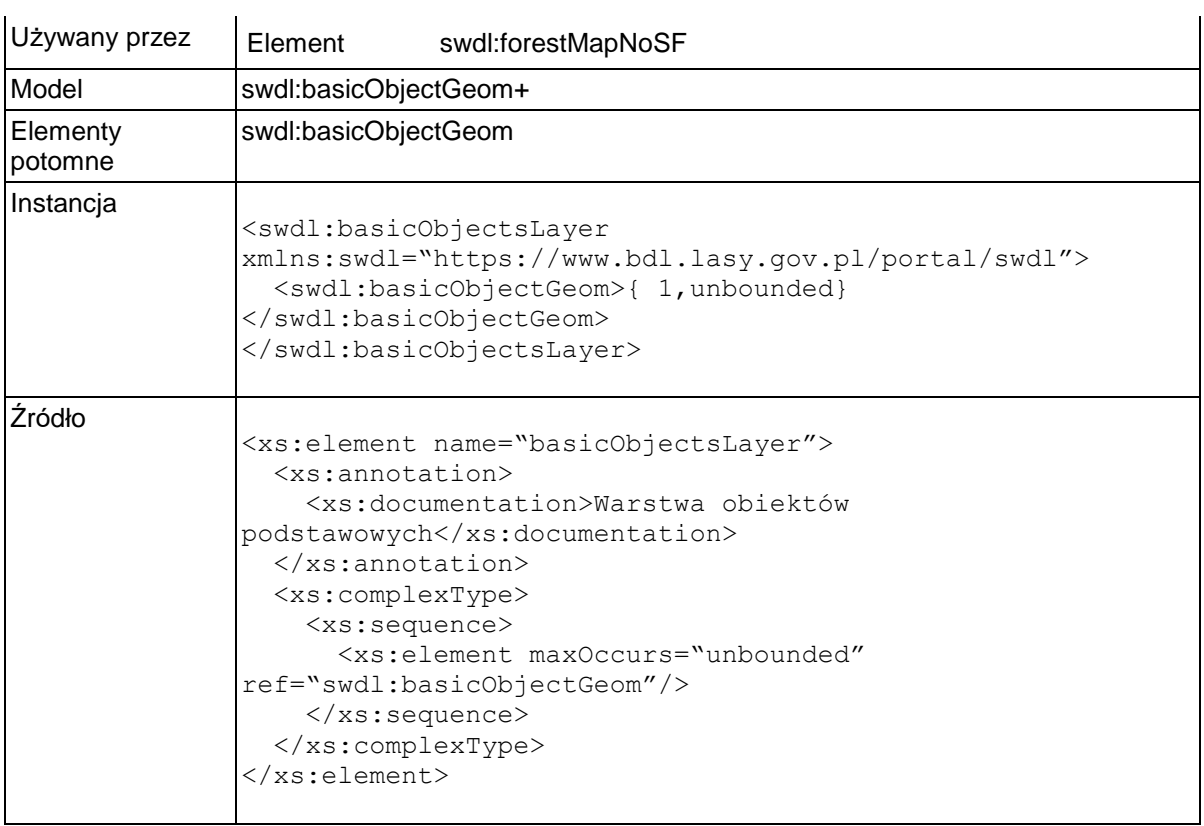

# **Element swdl:basicObjectGeom**

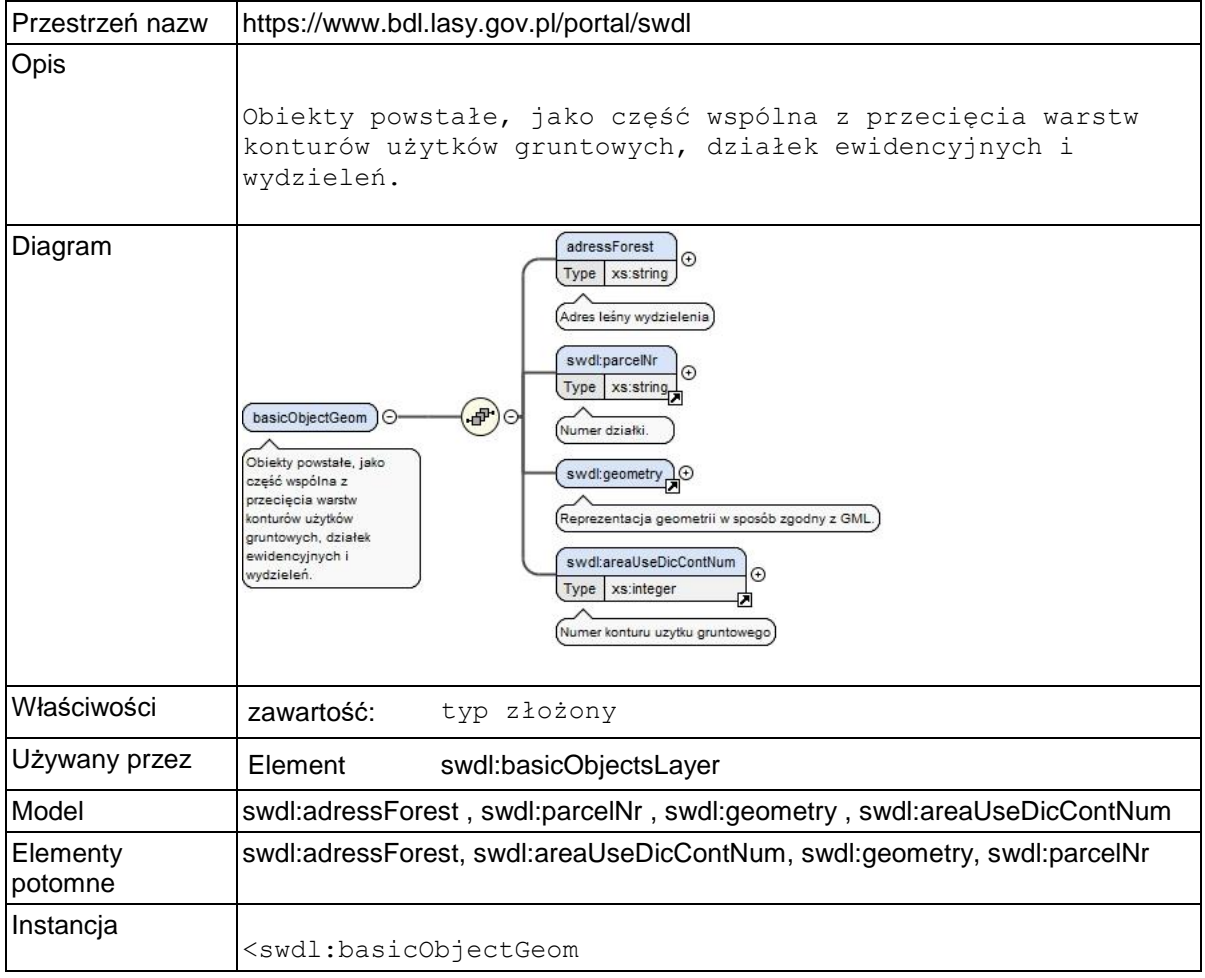

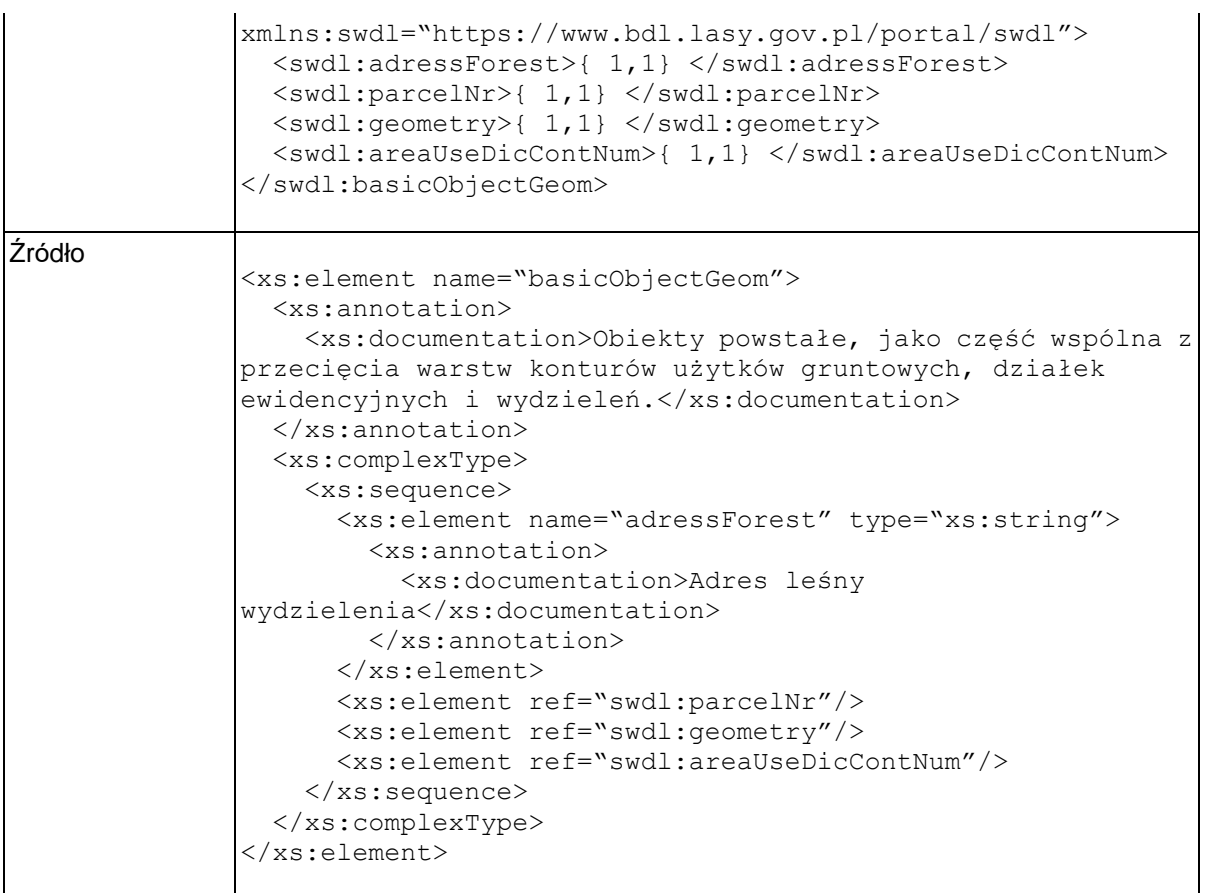

# **Element swdl:basicObjectGeom / swdl:adressForest**

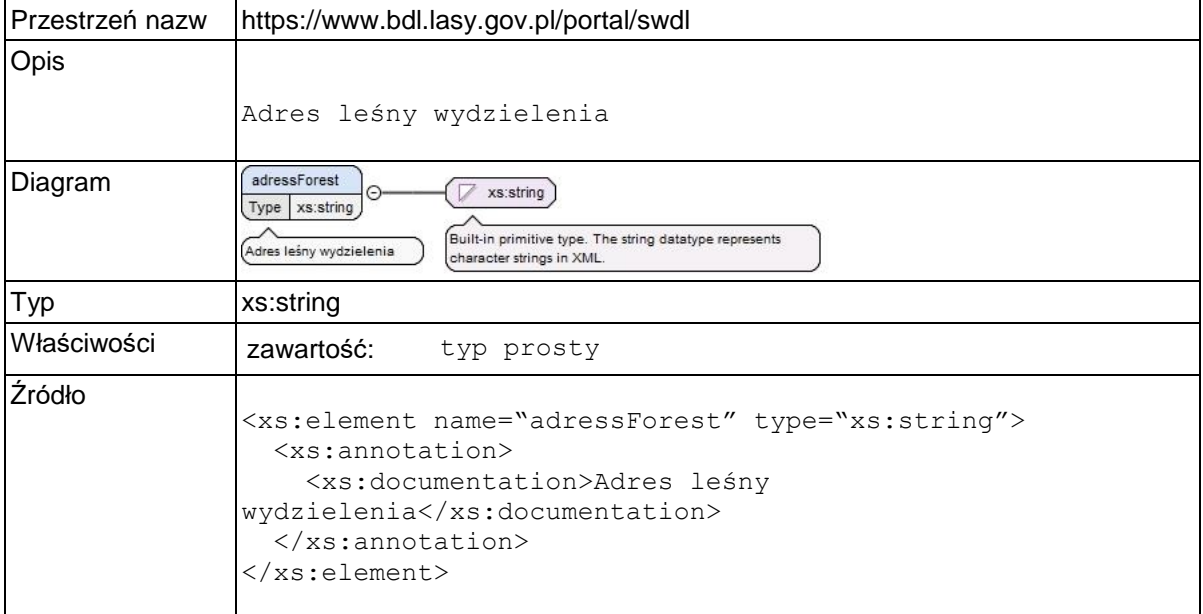

# **Element swdl:areaUseDicContNum**

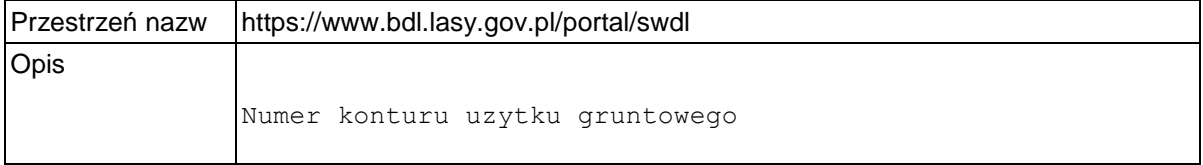

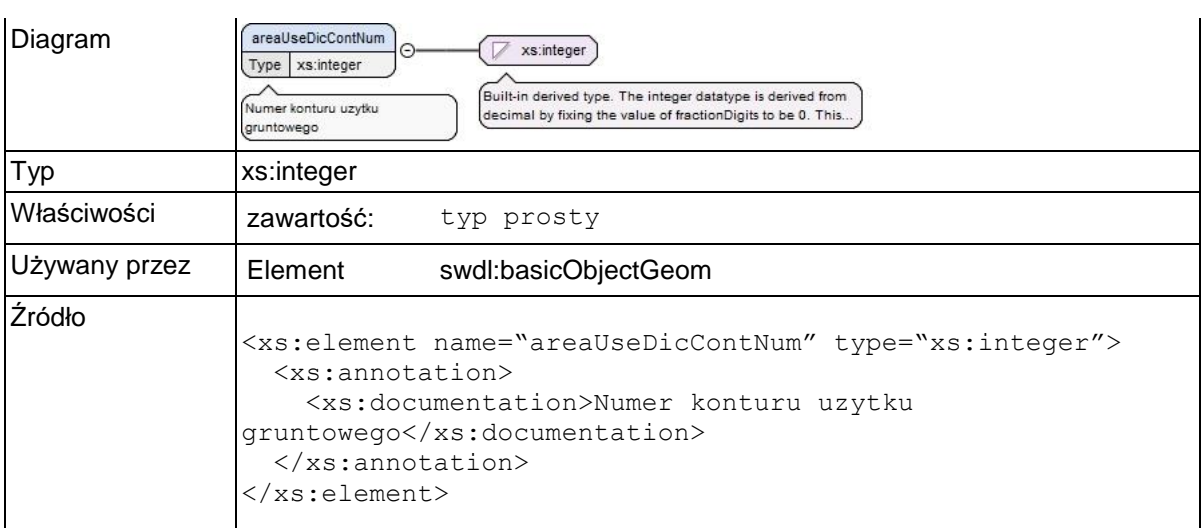

# **Element swdl:subareaLabelsLayer**

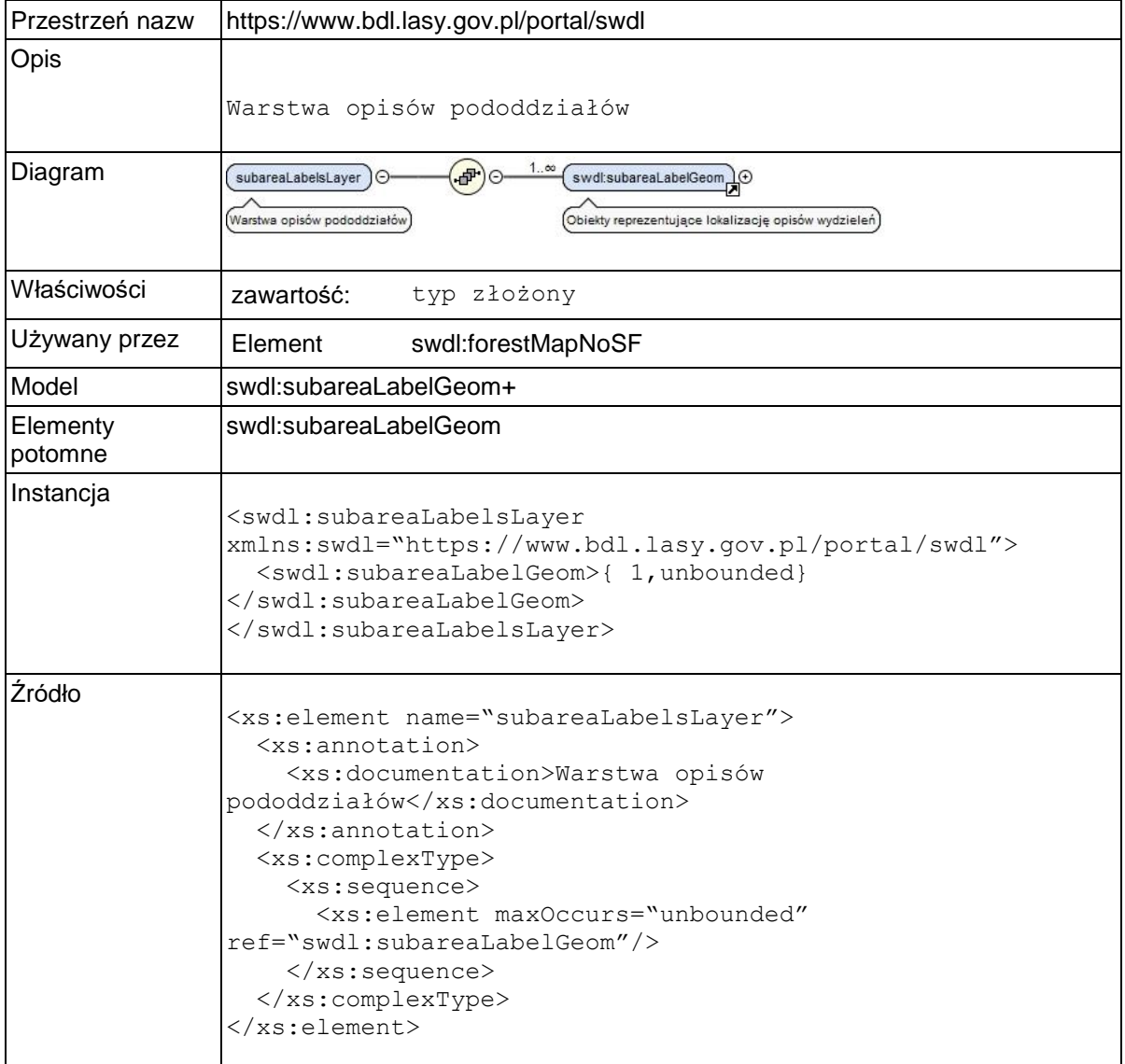

# **Element swdl:subareaLabelGeom**

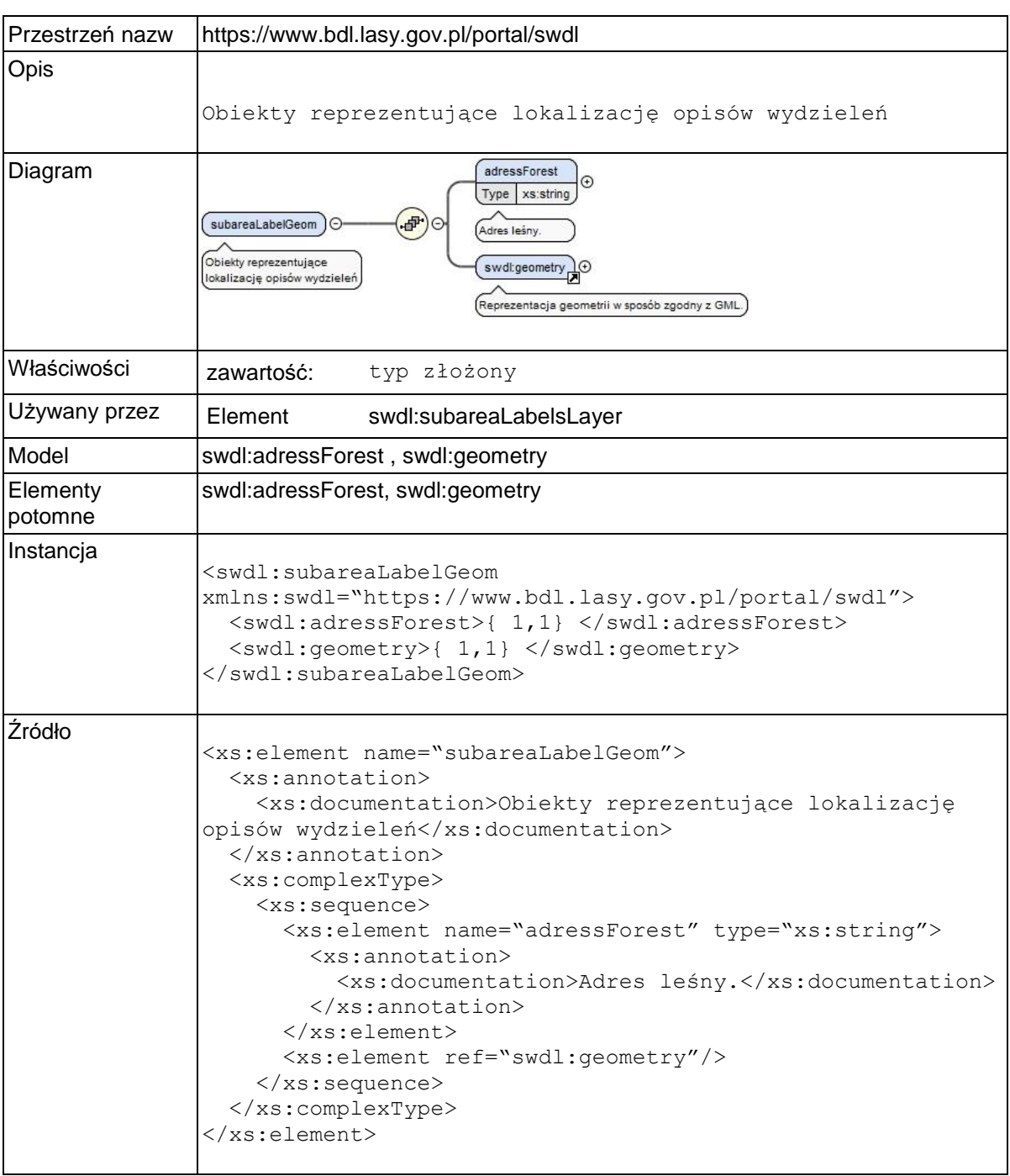

### **Element swdl:subareaLabelGeom / swdl:adressForest**

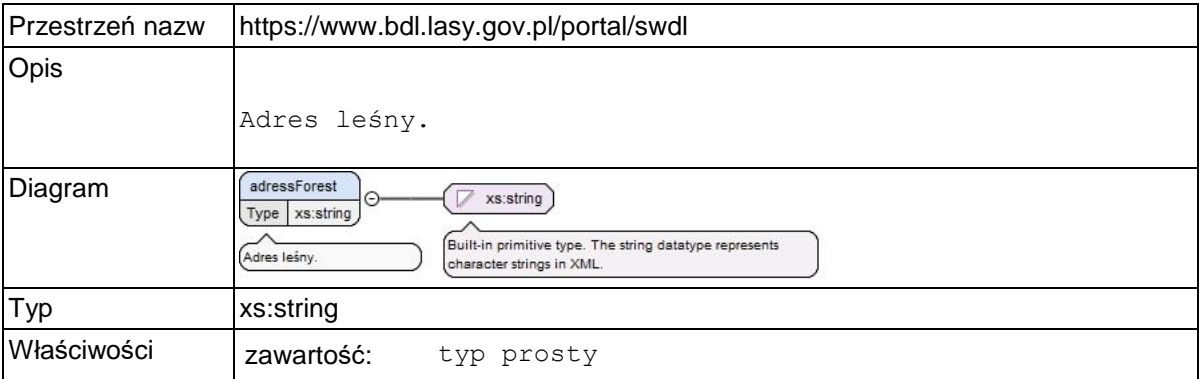

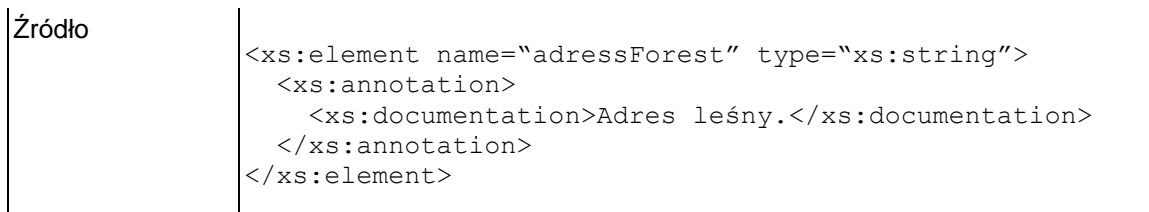

# **Element swdl:countyLabelLayer**

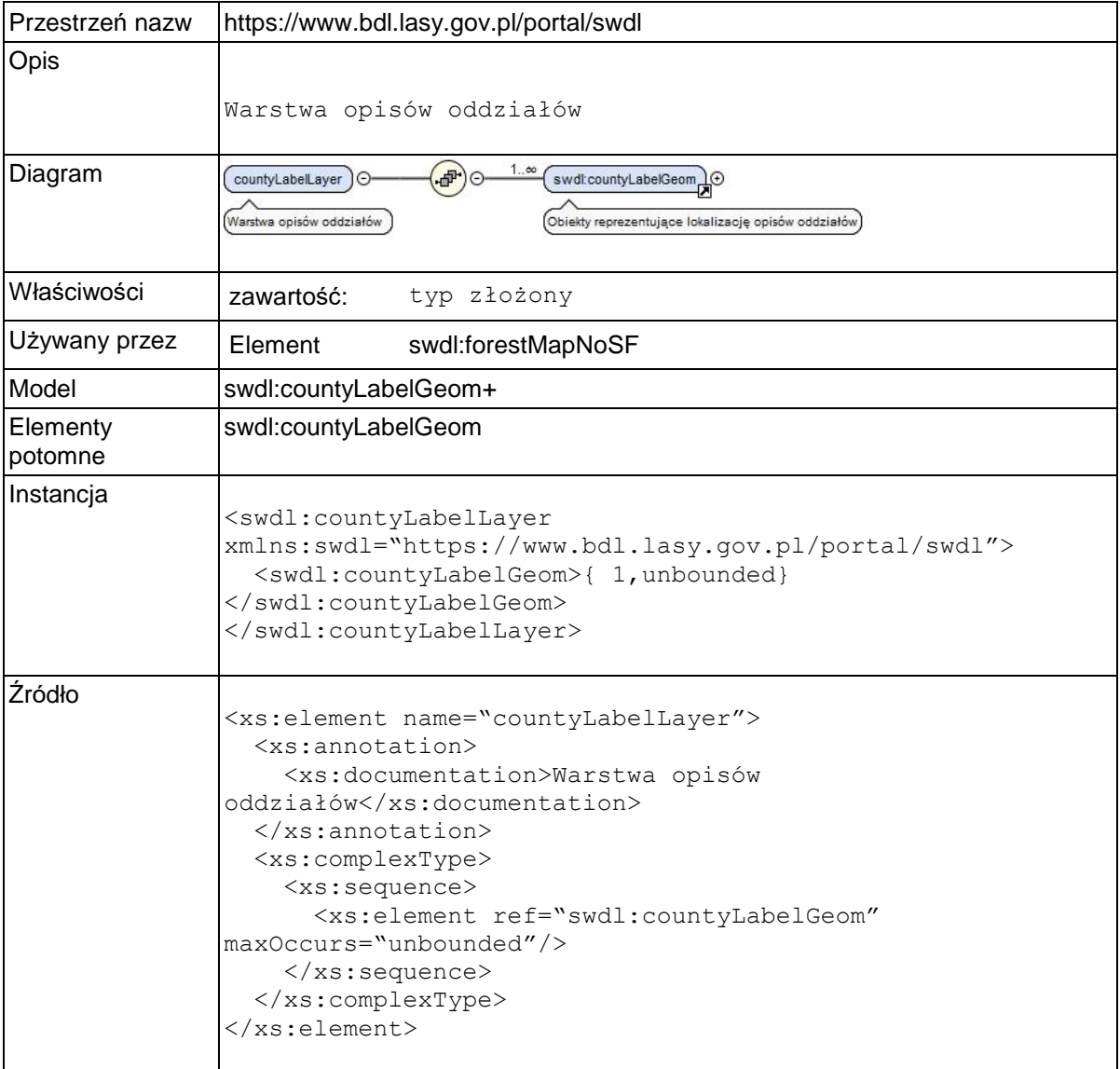

### **Element swdl:countyLabelGeom**

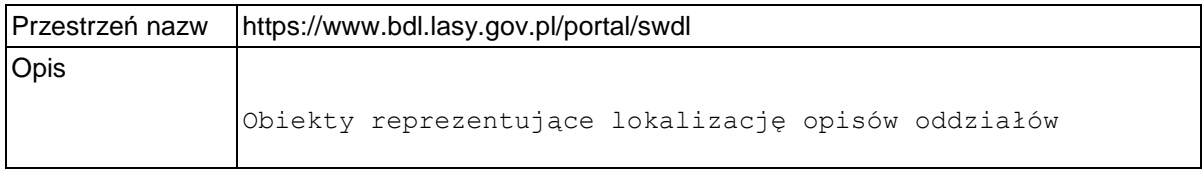

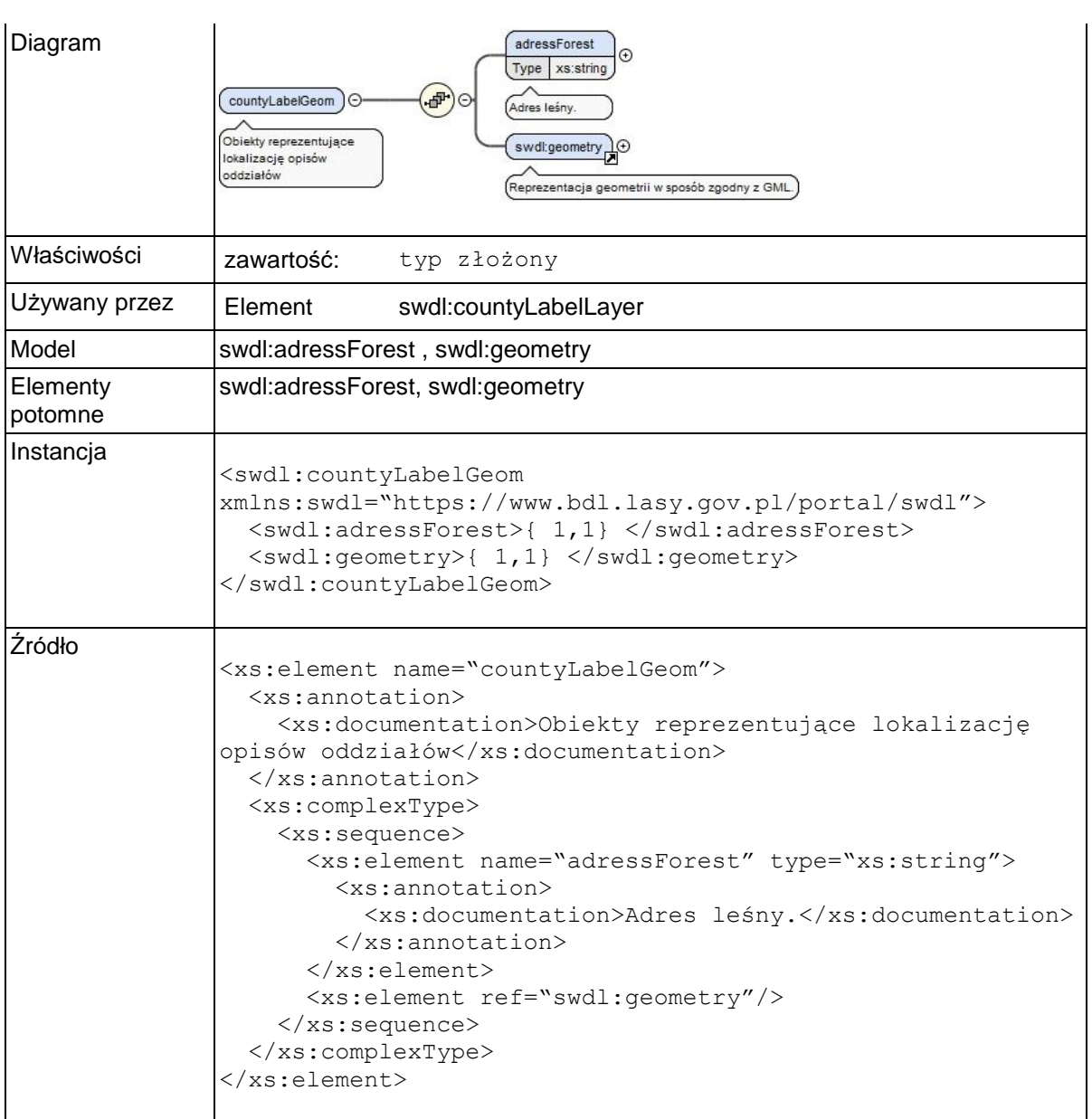

# **Element swdl:countyLabelGeom / swdl:adressForest**

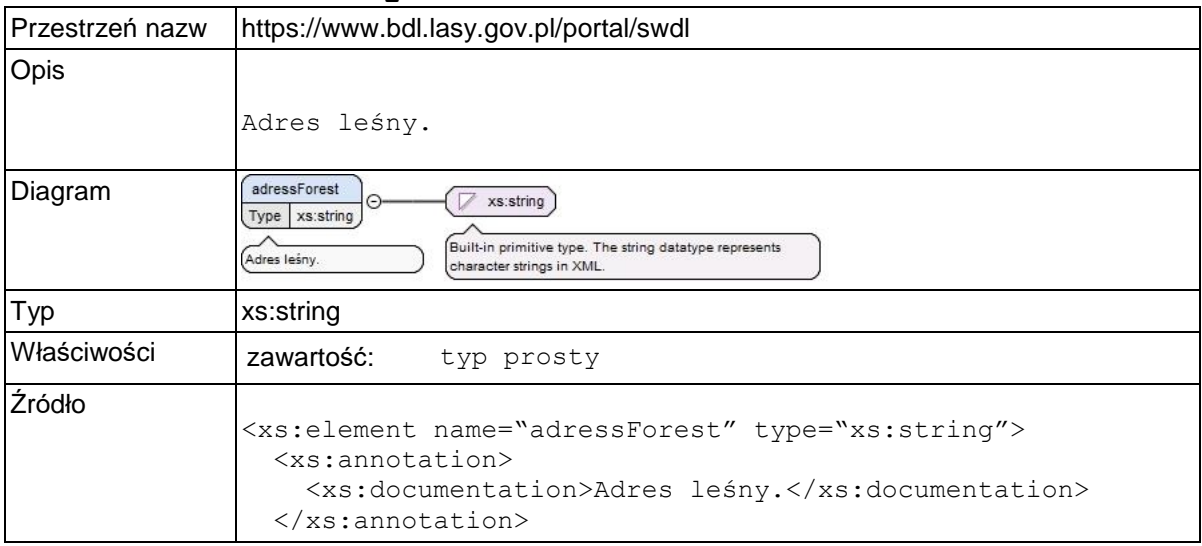

</xs:element>

# **Element swdl:lineLayer**

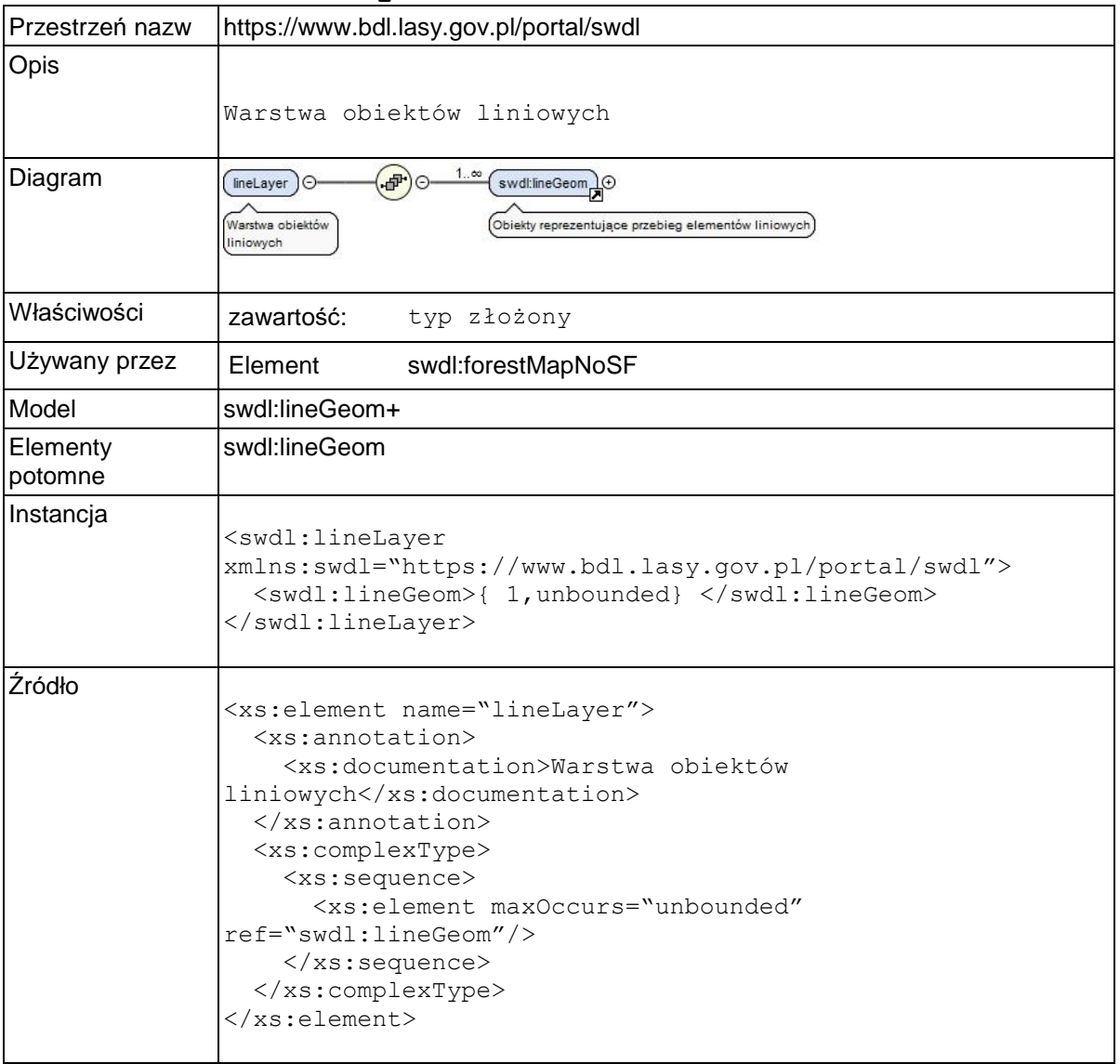

### **Element swdl:lineGeom**

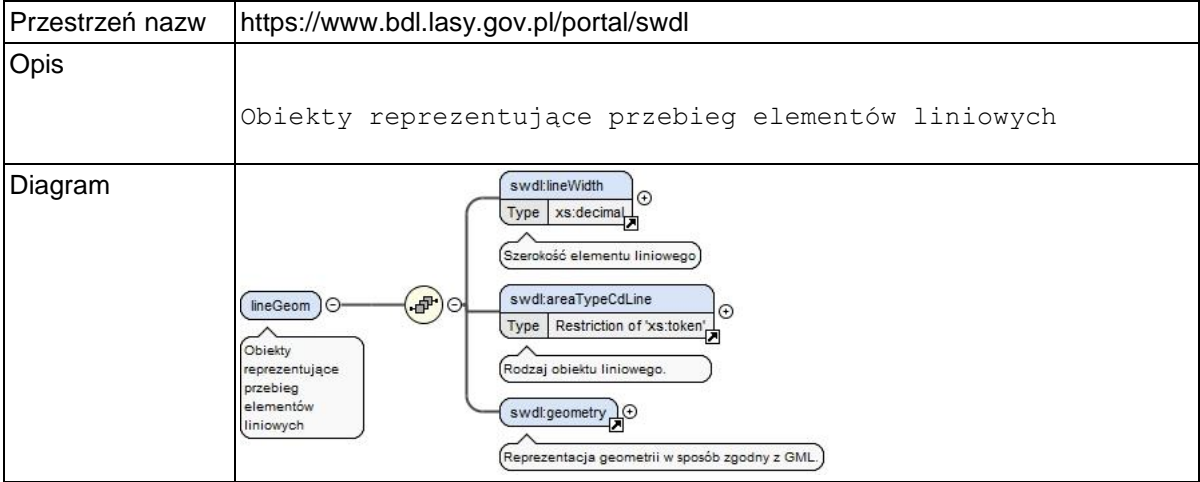

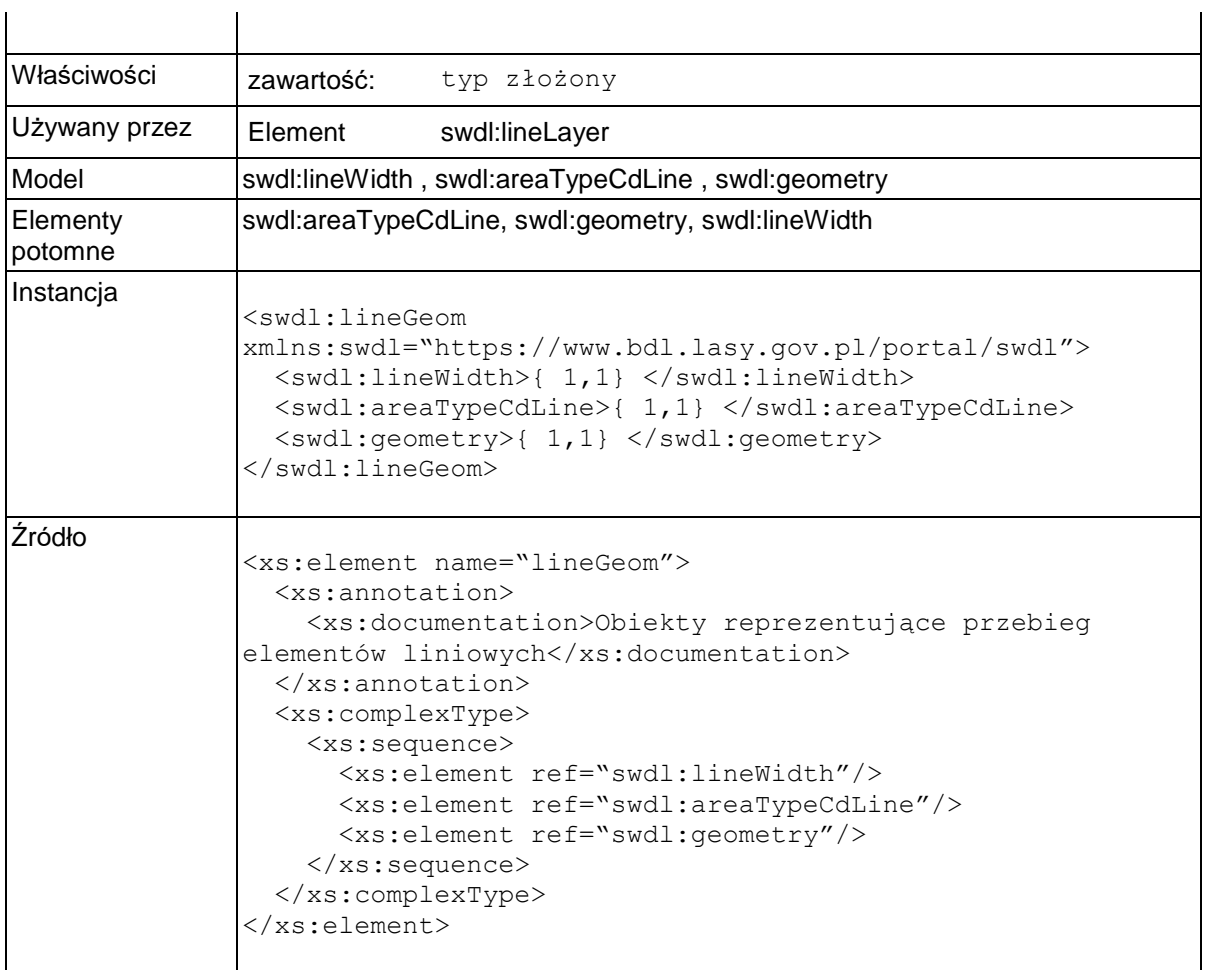

### **Element swdl:lineWidth**

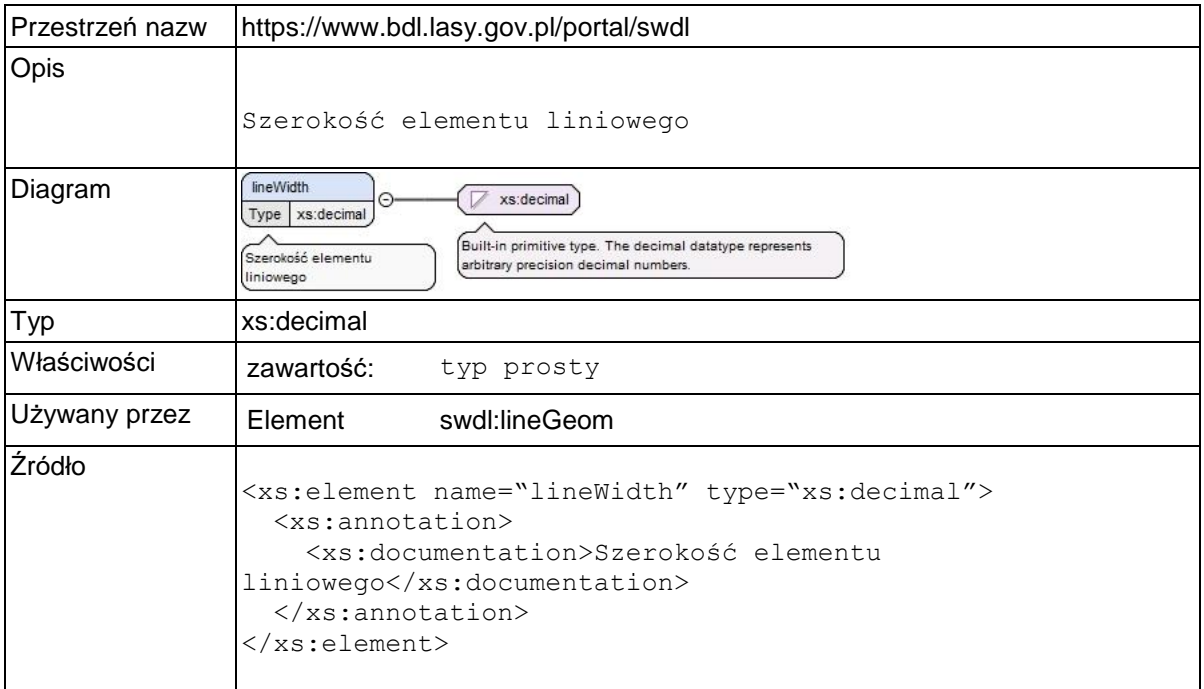

# **Element swdl:areaTypeCdLine**

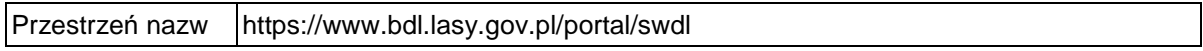

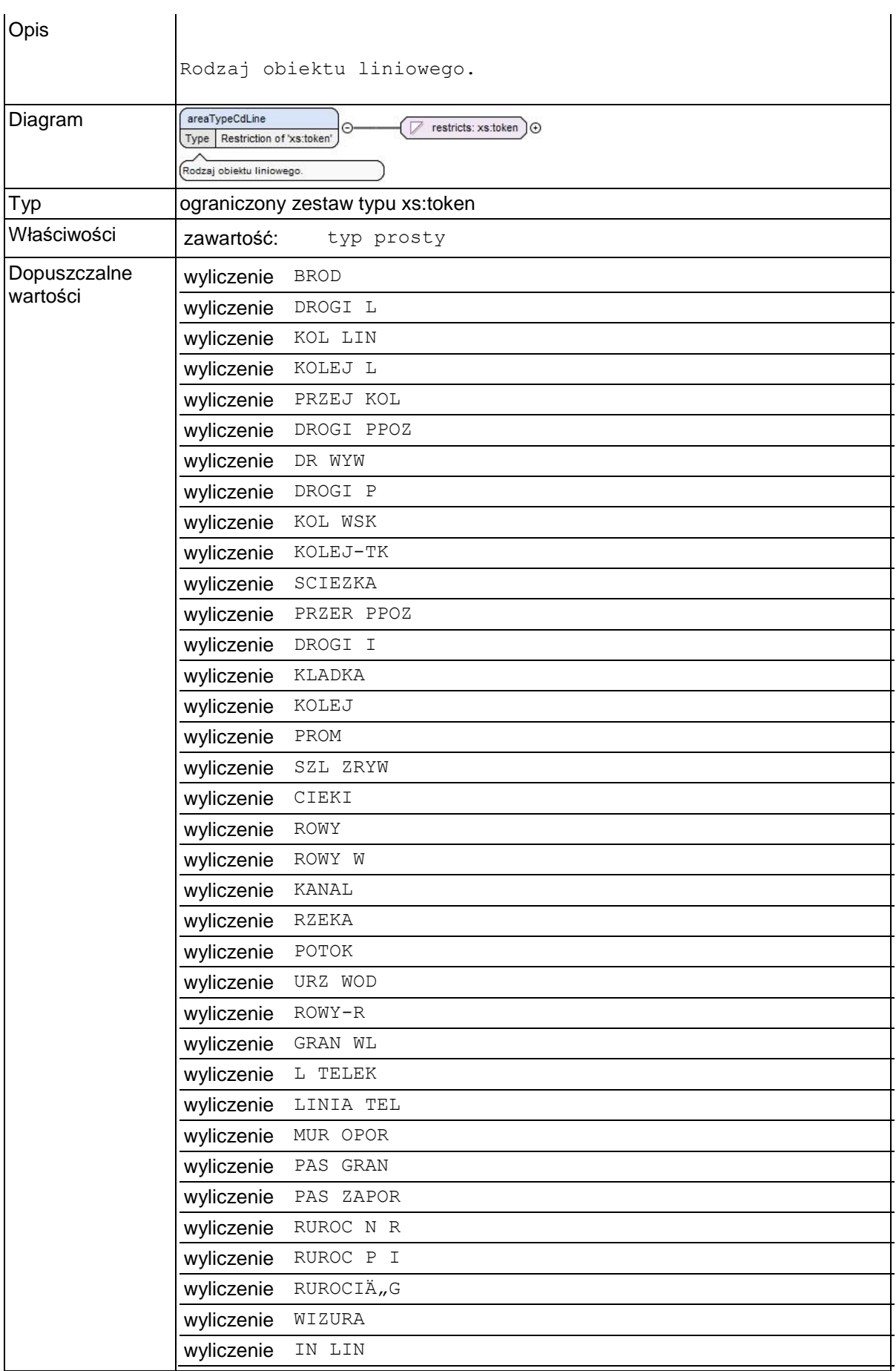

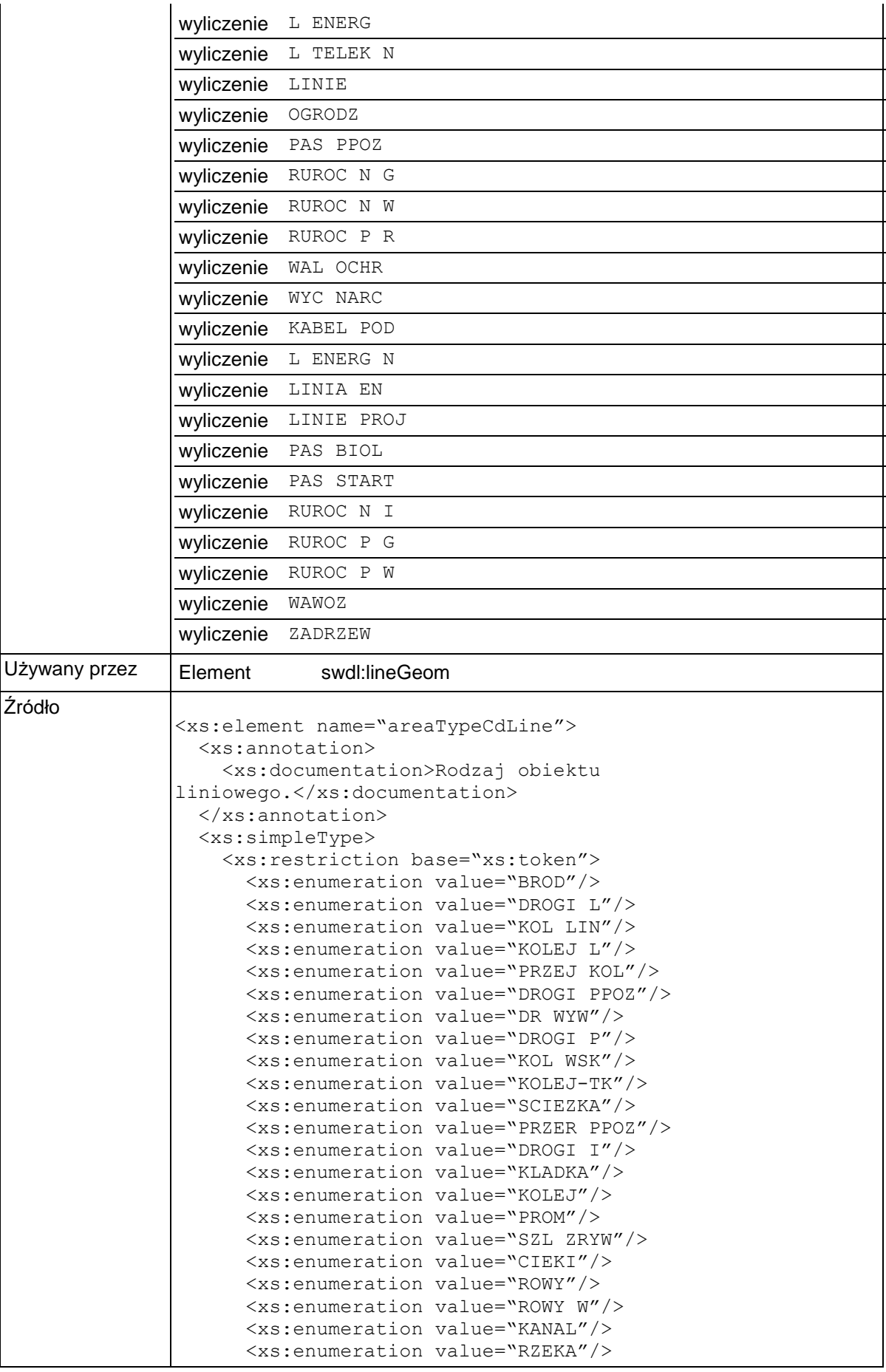

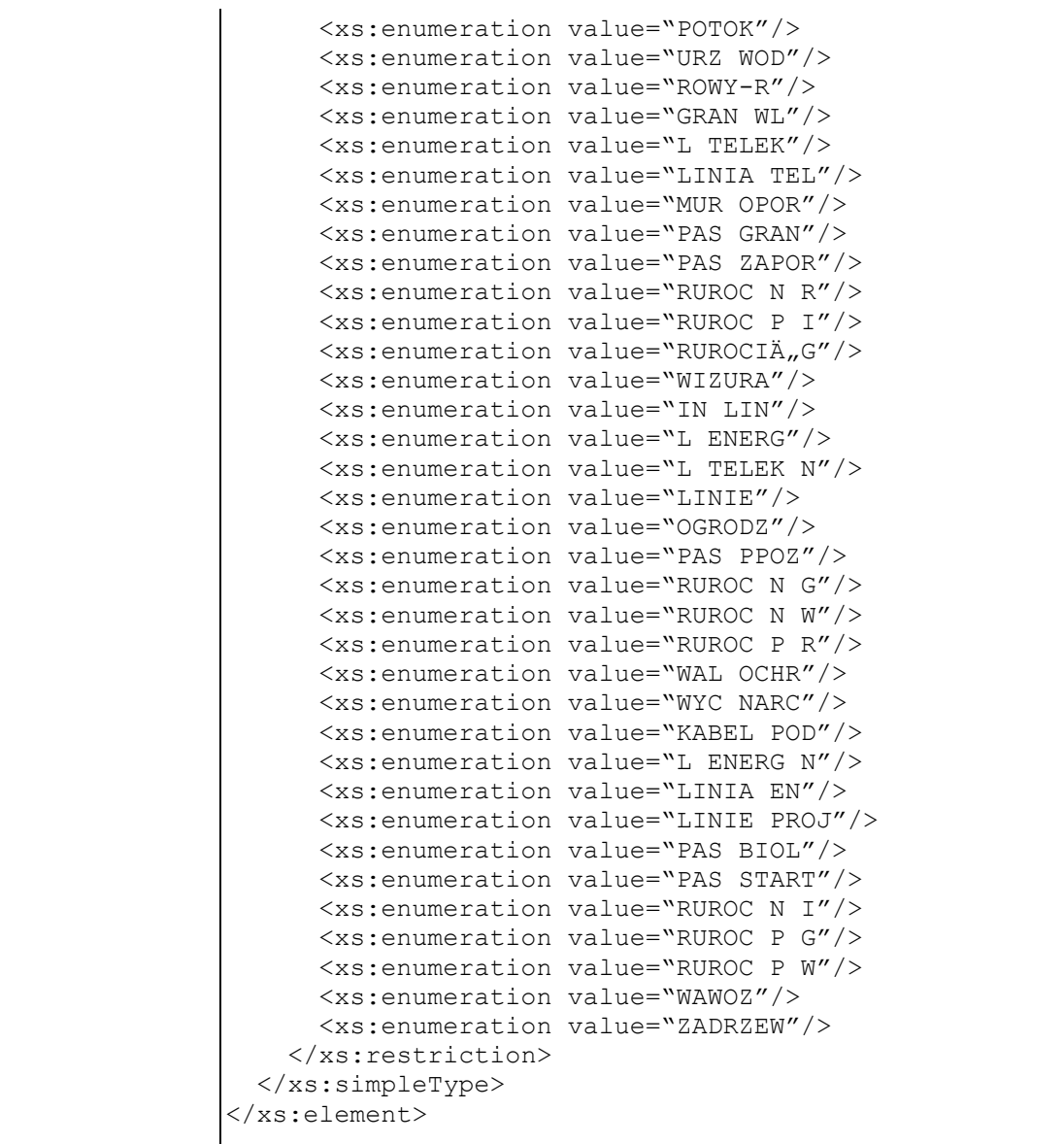

# **Element swdl:forestNaturalValues**

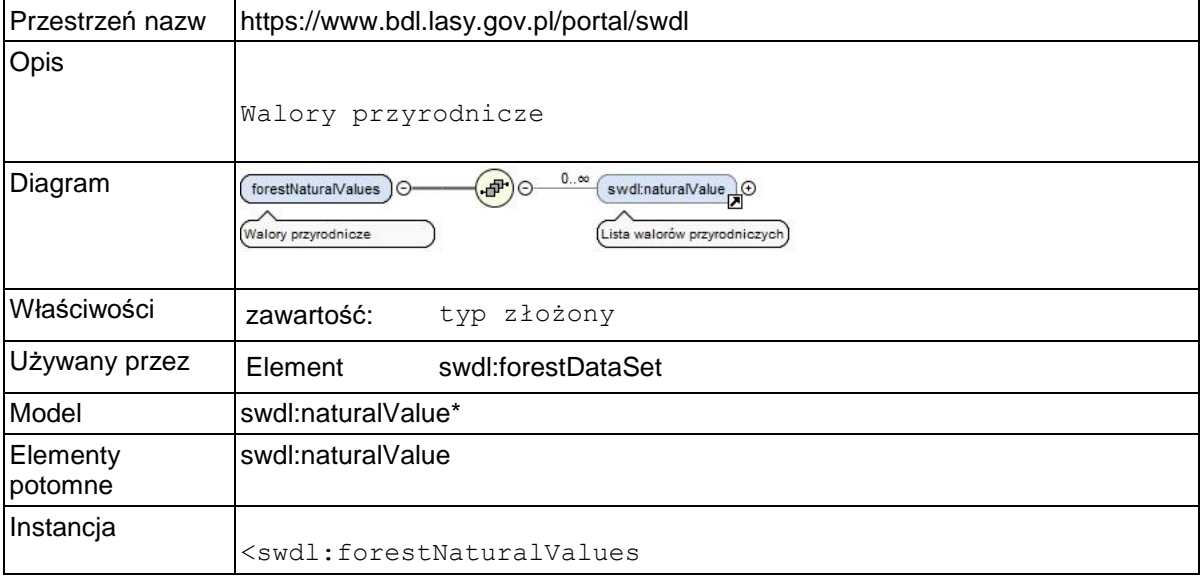

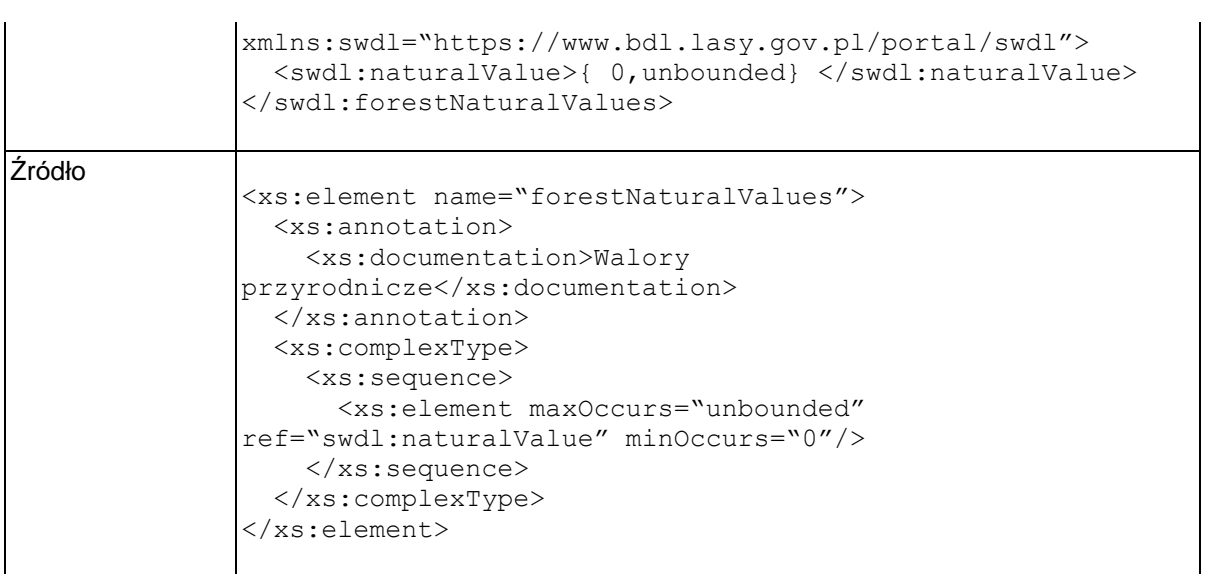

### **Element swdl:naturalValue**

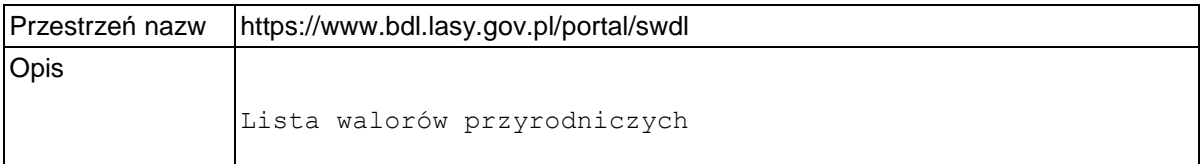

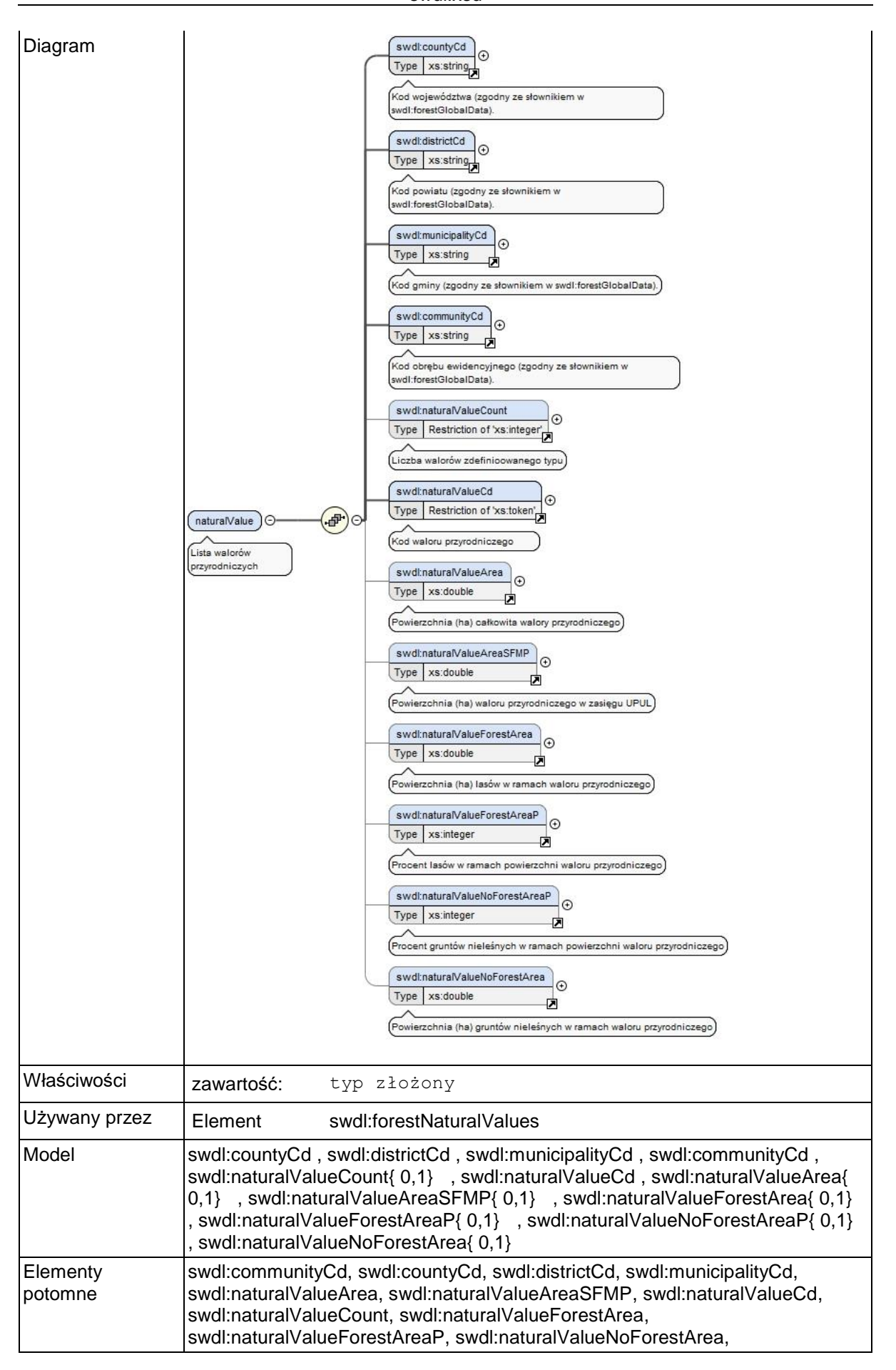

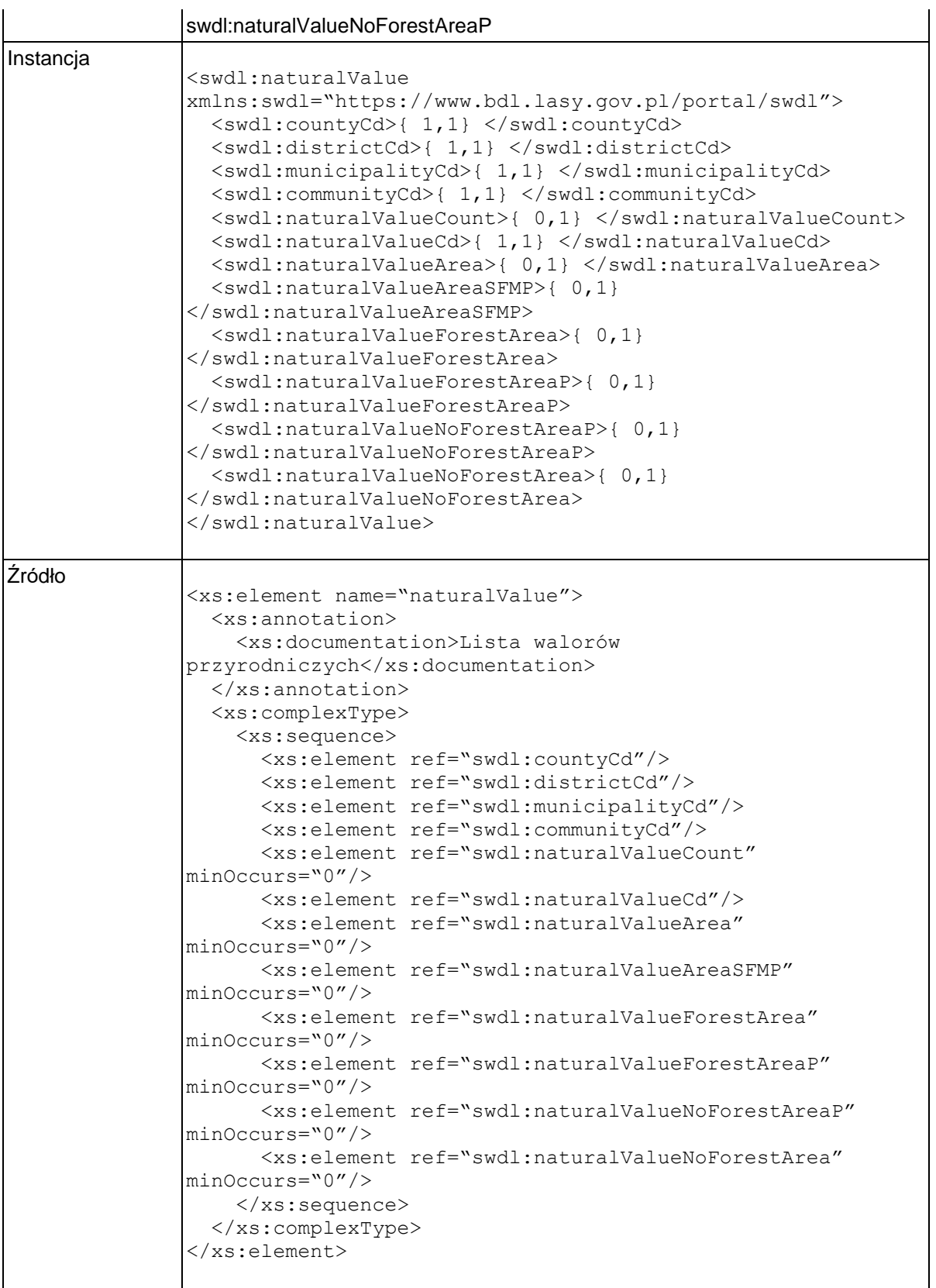

# **Element swdl:naturalValueCount**

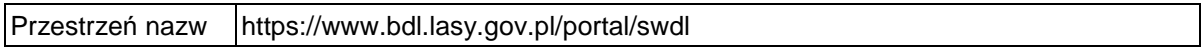

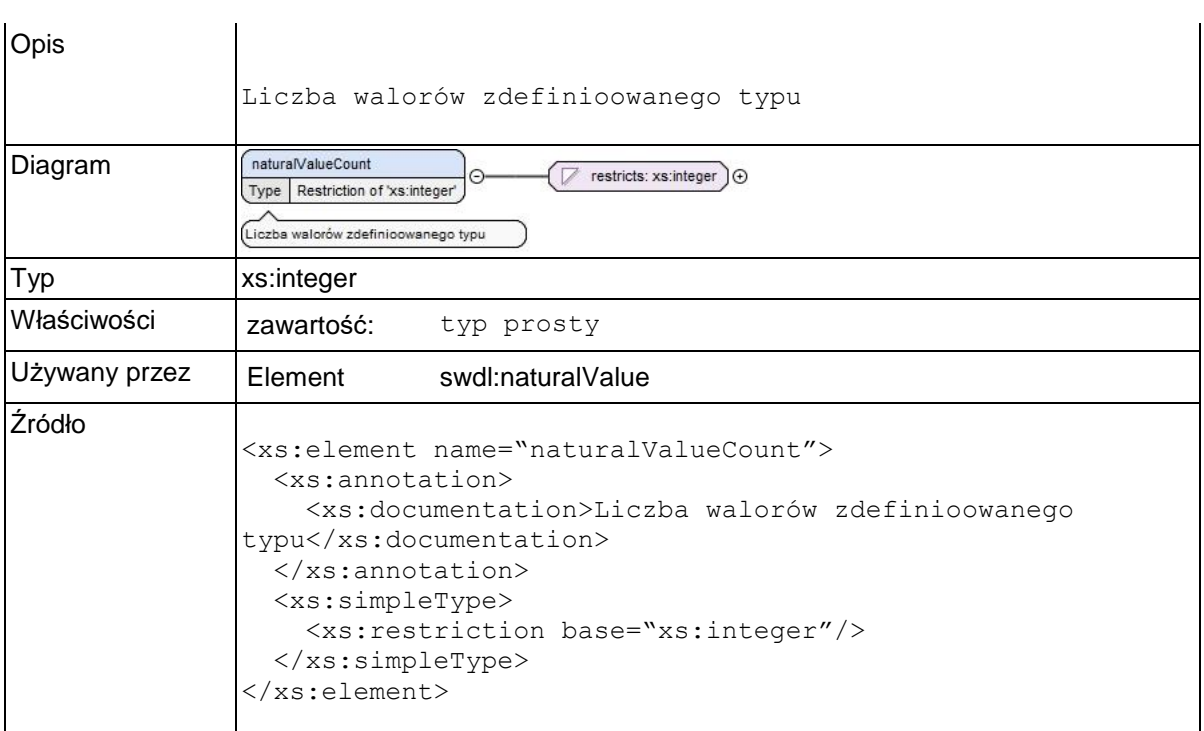

# **Element swdl:naturalValueCd**

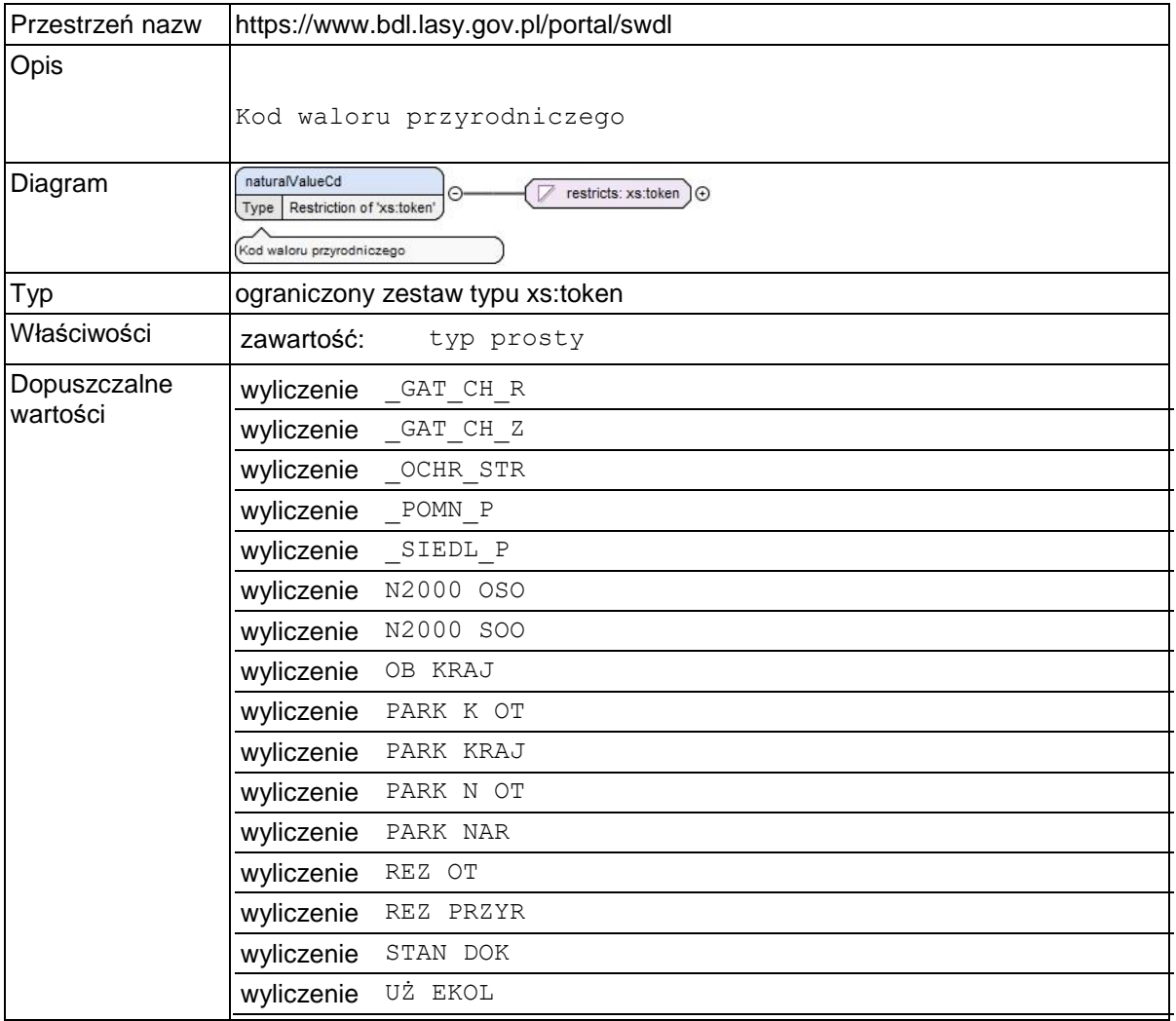

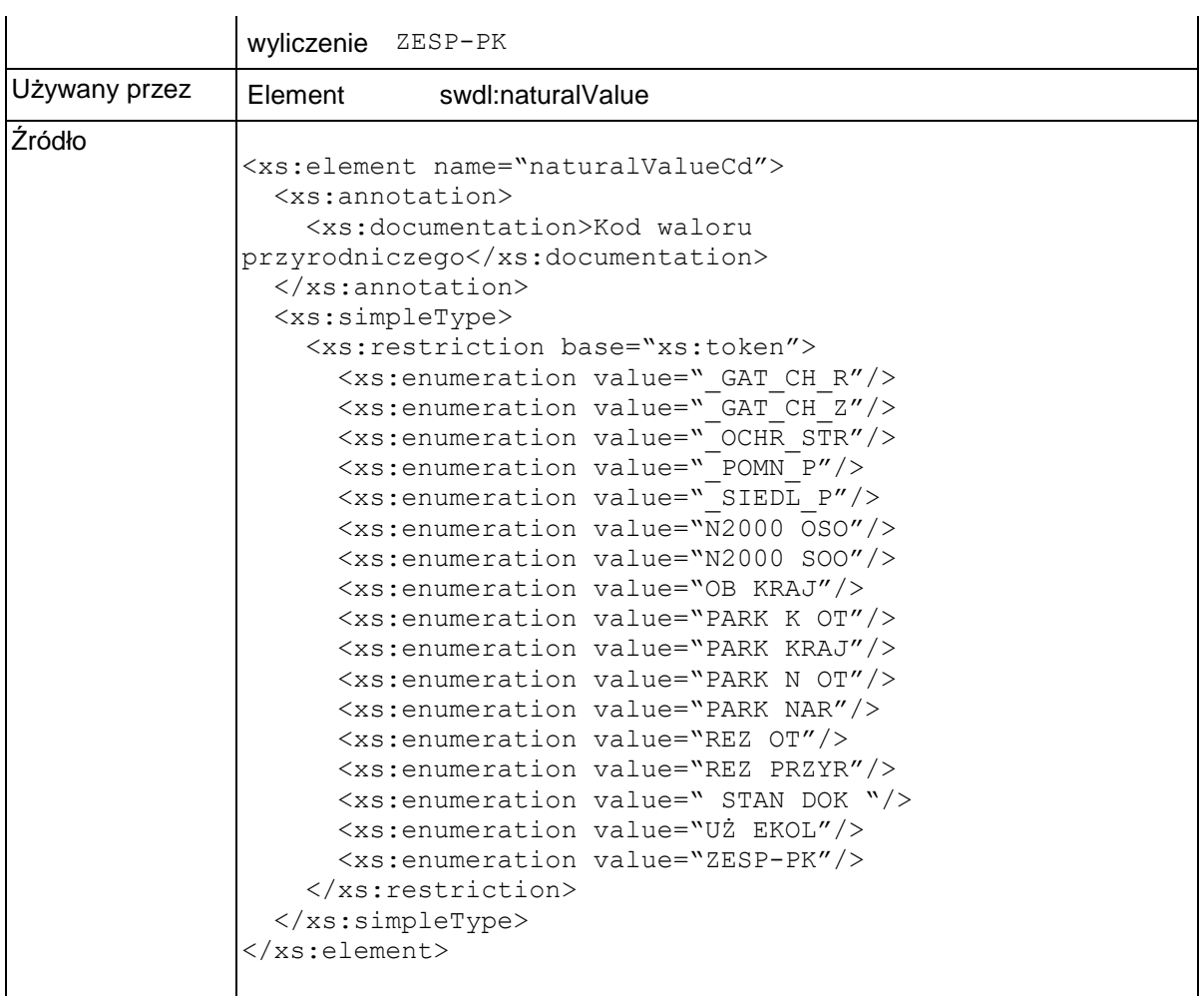

### **Element swdl:naturalValueArea**

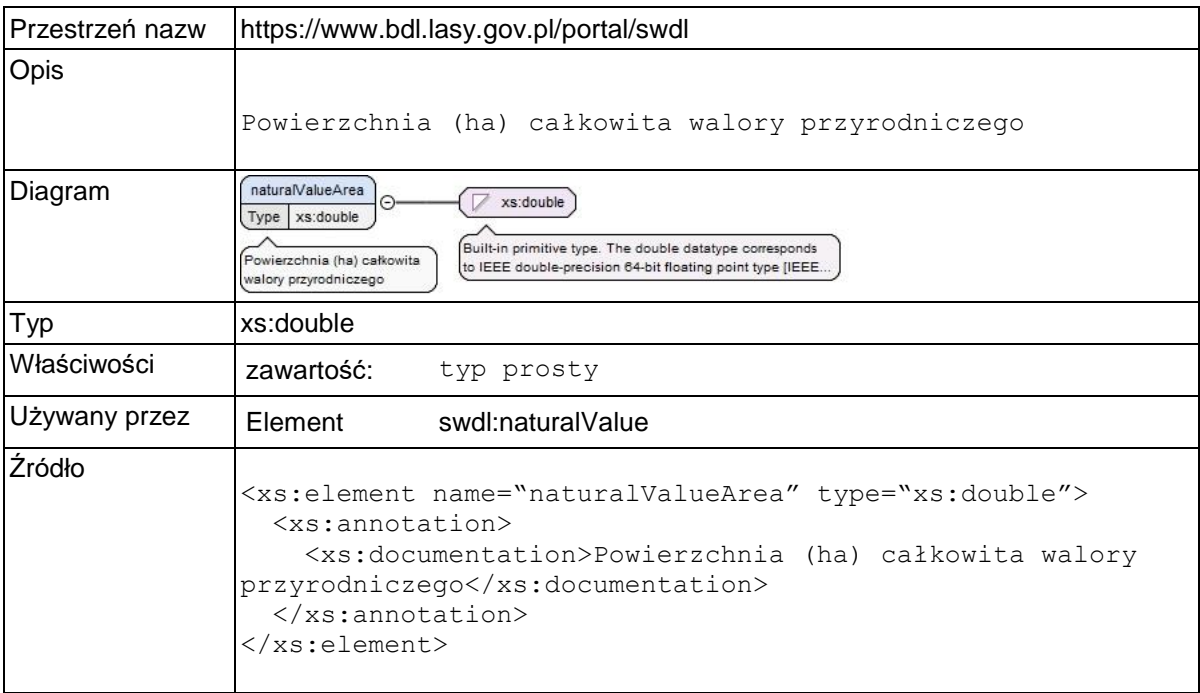

# **Element swdl:naturalValueAreaSFMP**

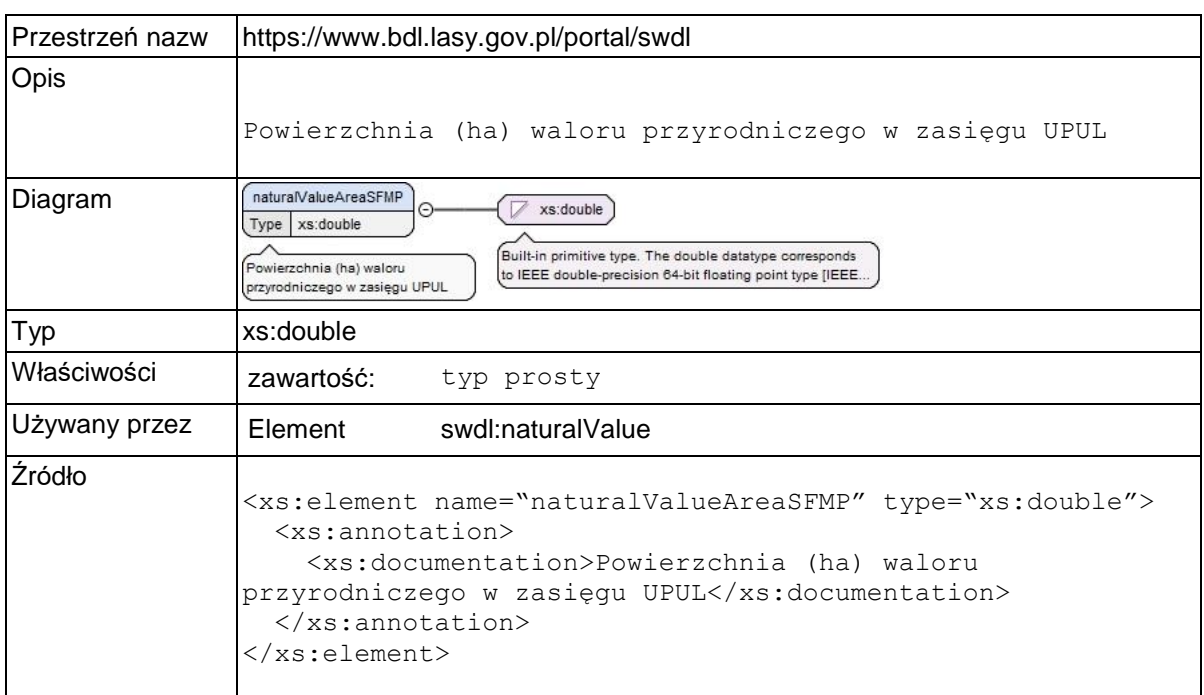

### **Element swdl:naturalValueForestArea**

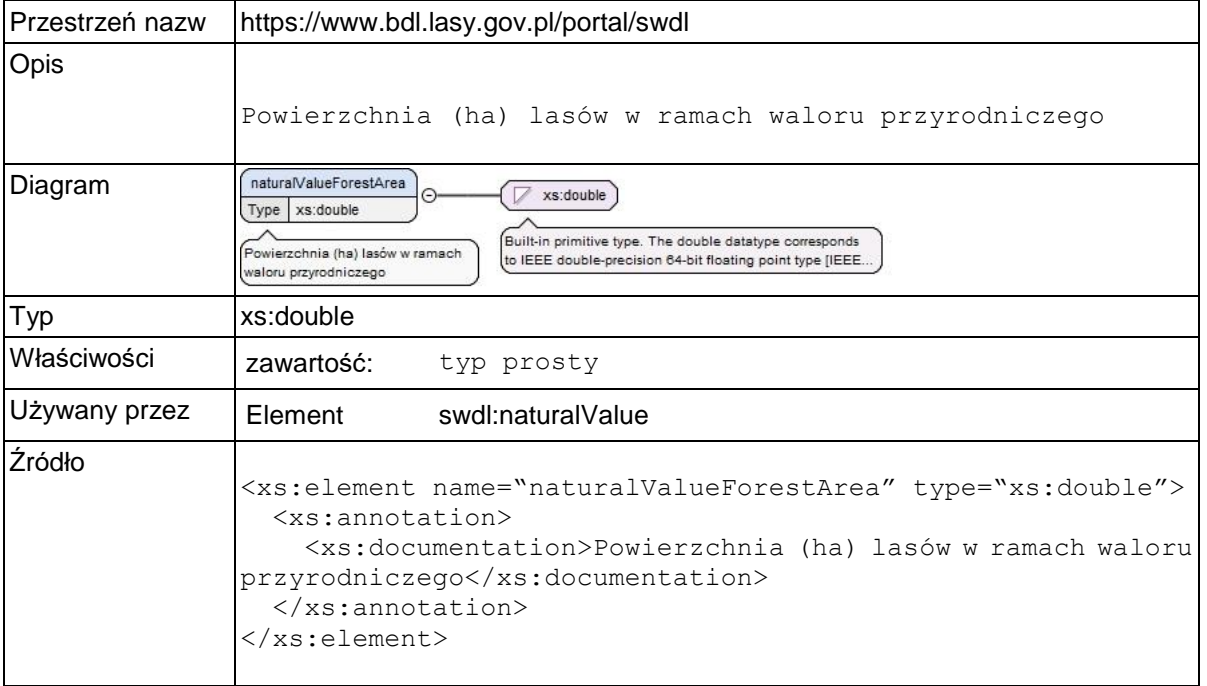

### **Element swdl:naturalValueForestAreaP**

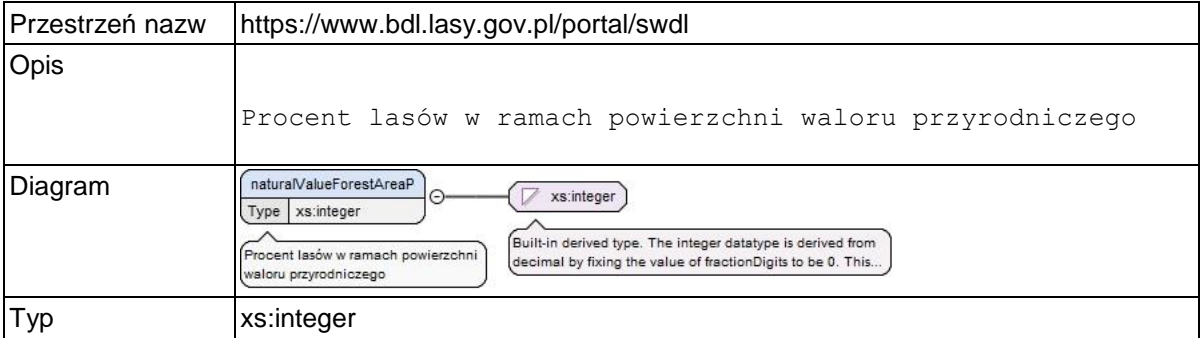

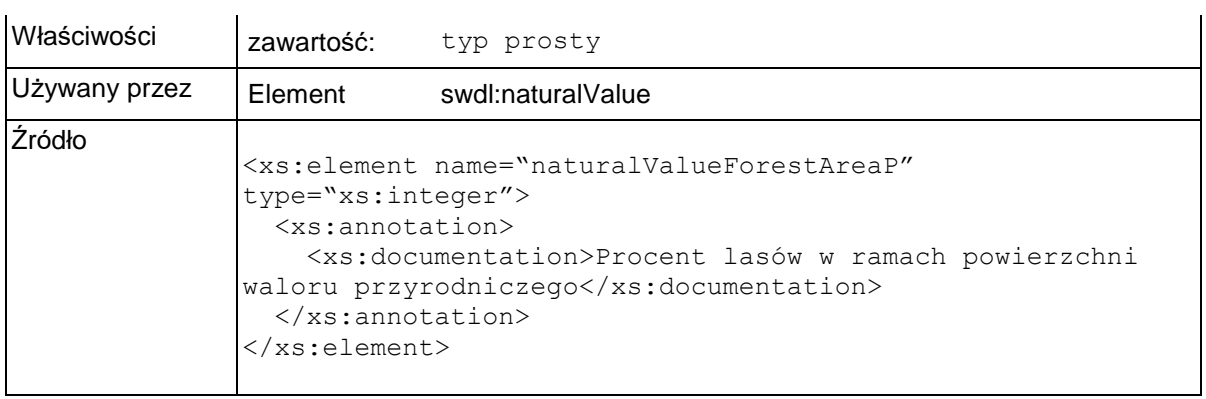

### **Element swdl:naturalValueNoForestAreaP**

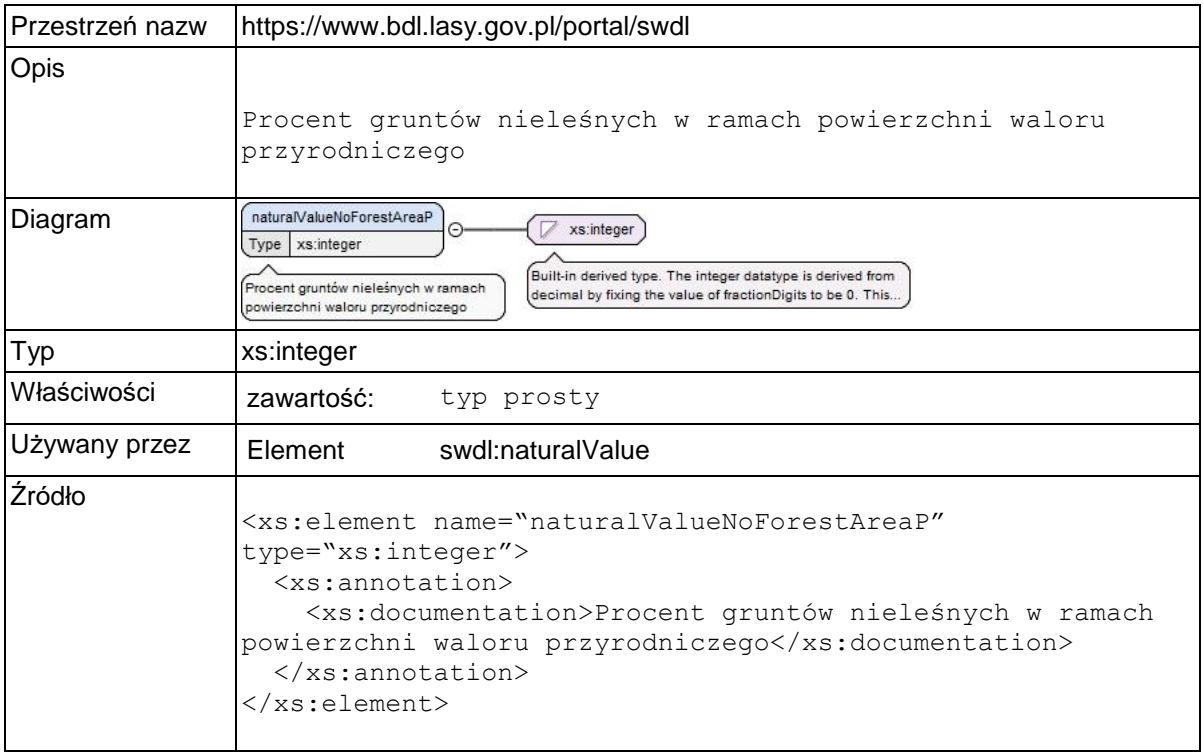

### **Element swdl:naturalValueNoForestArea**

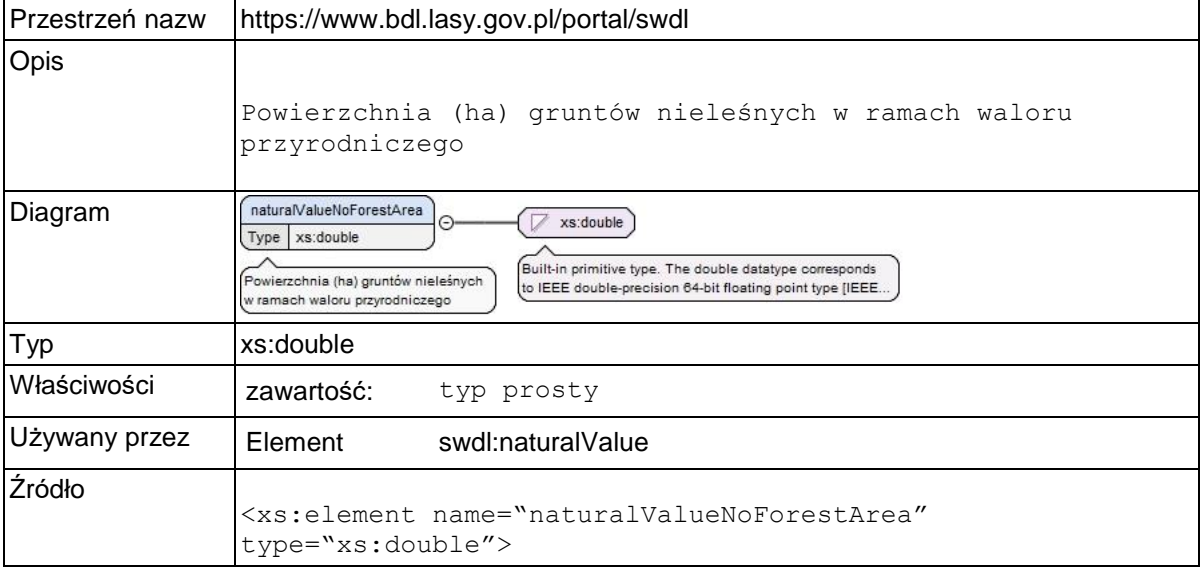

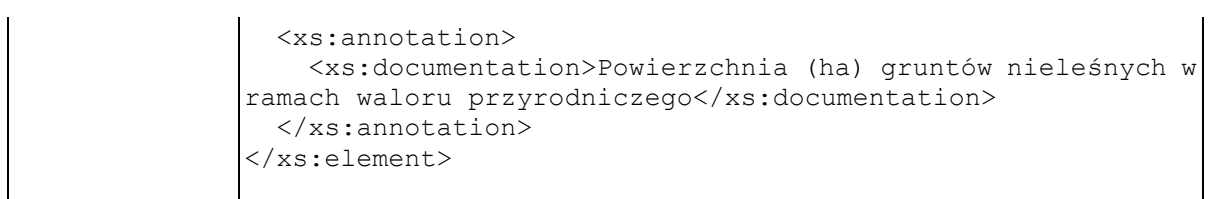

### **Element swdl:arodLandUse**

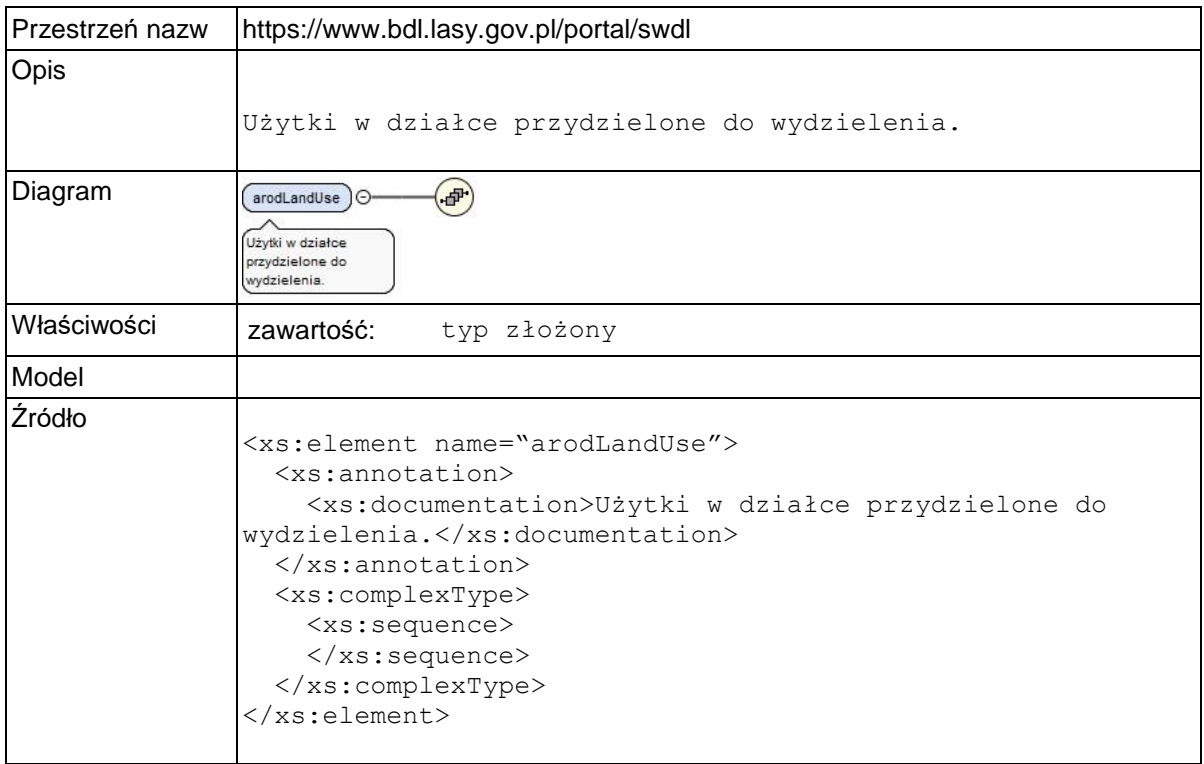

# **Typy złożone**

### **Typ złożony swdl:supervisorInfo**

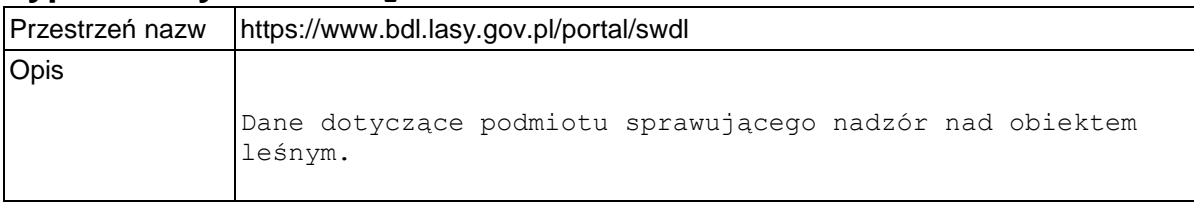

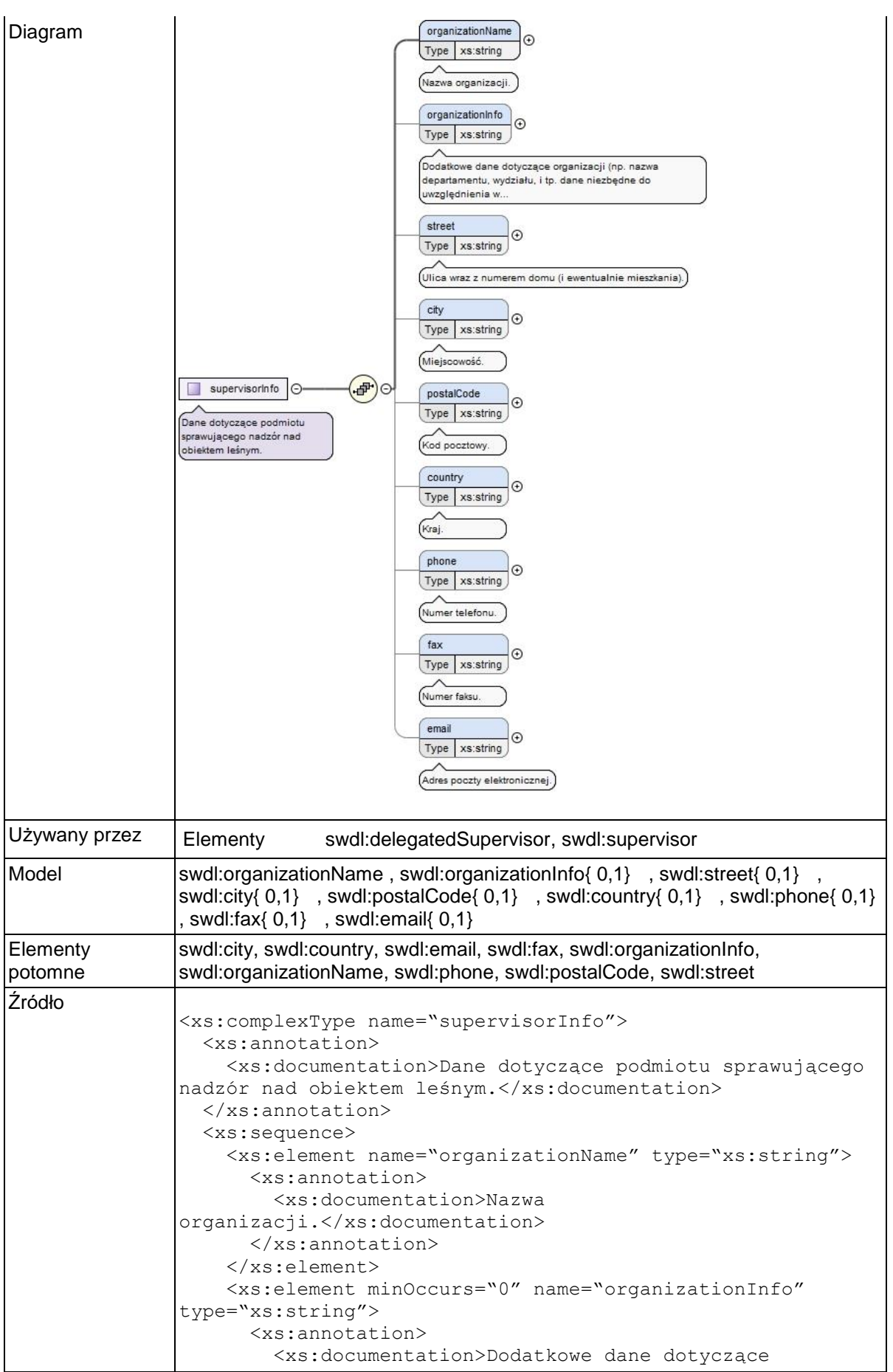

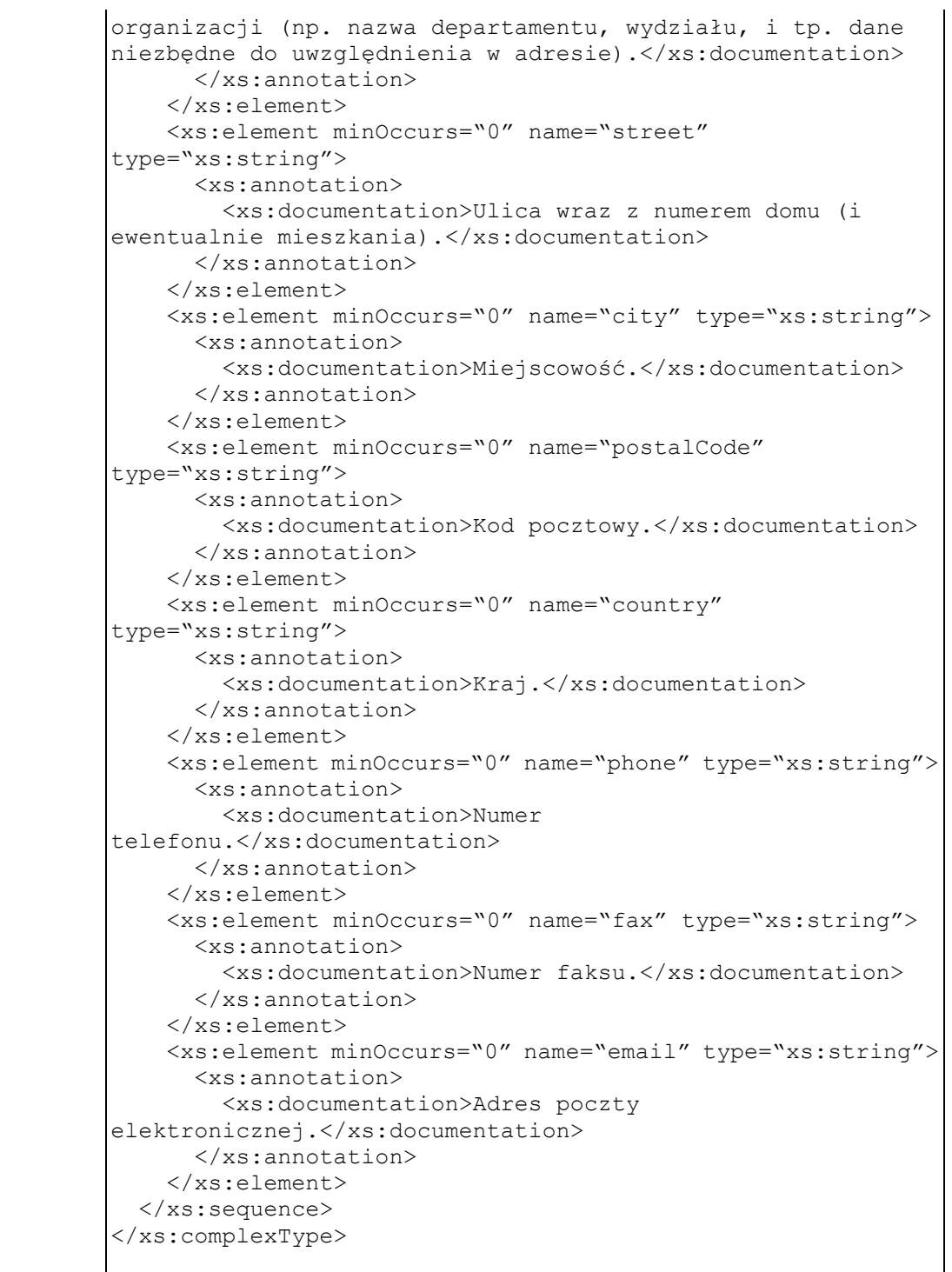

# **Typ złożony swdl:validityPeriod**

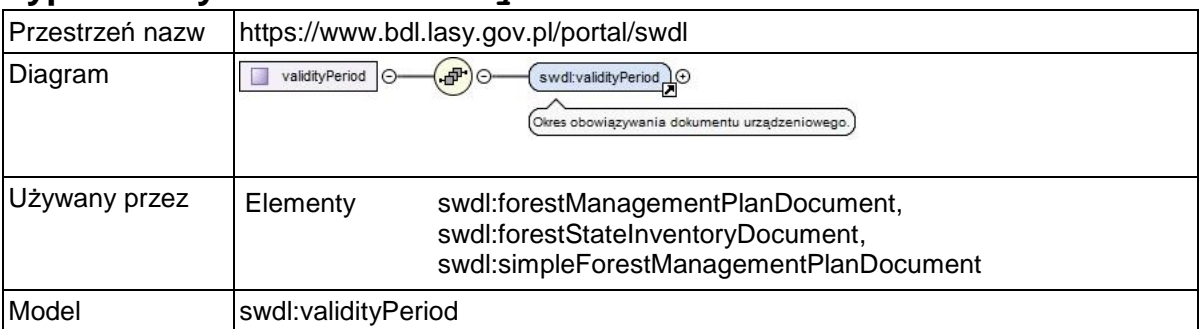

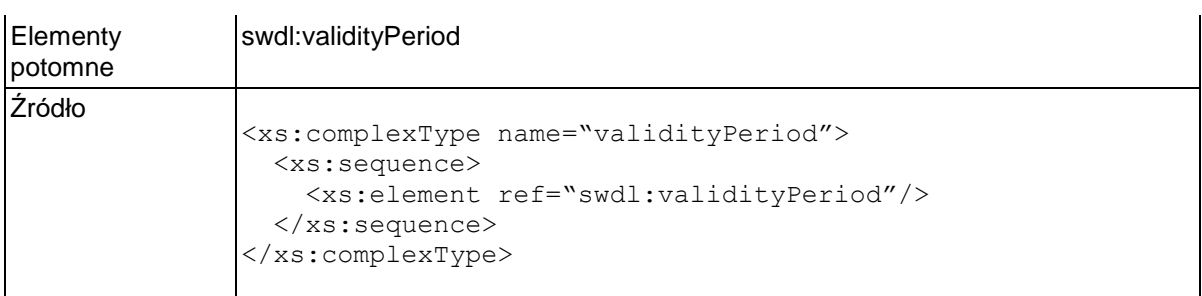

### **Typ złożony swdl:Area**

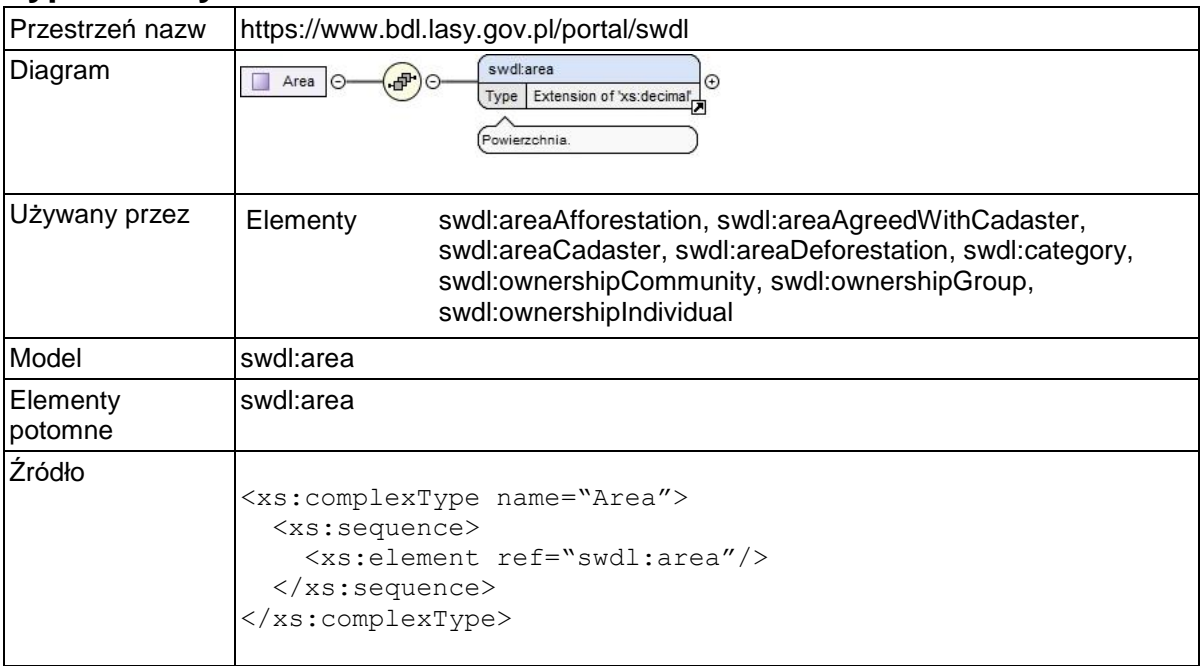

# **Przestrzeń nazw: ""**

# **Atrybuty**

# **Atrybut swdl:area / @unit**

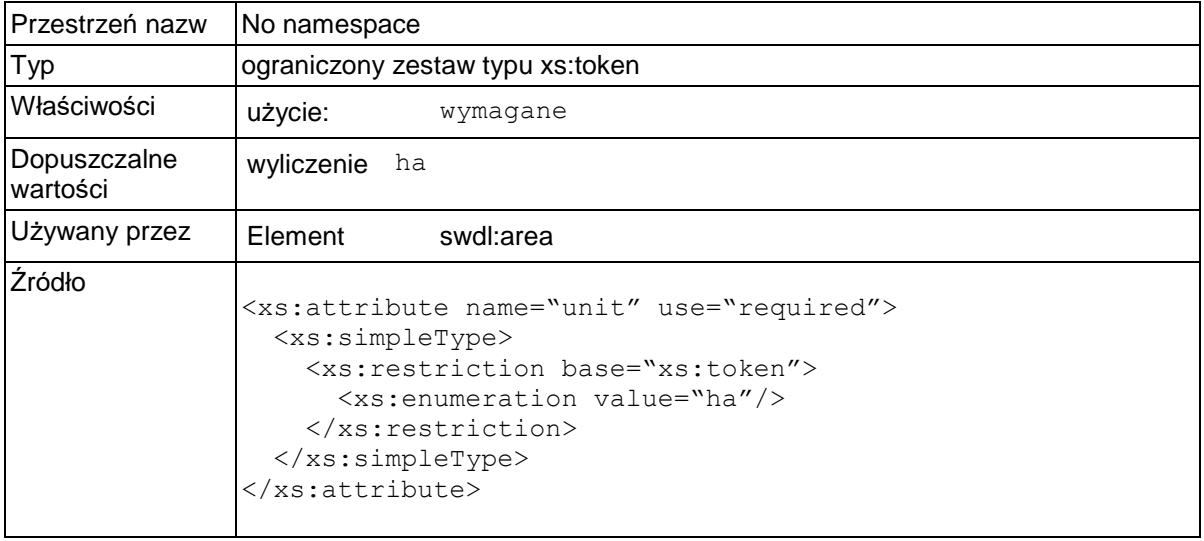

### **Atrybut swdl:count / @unit**

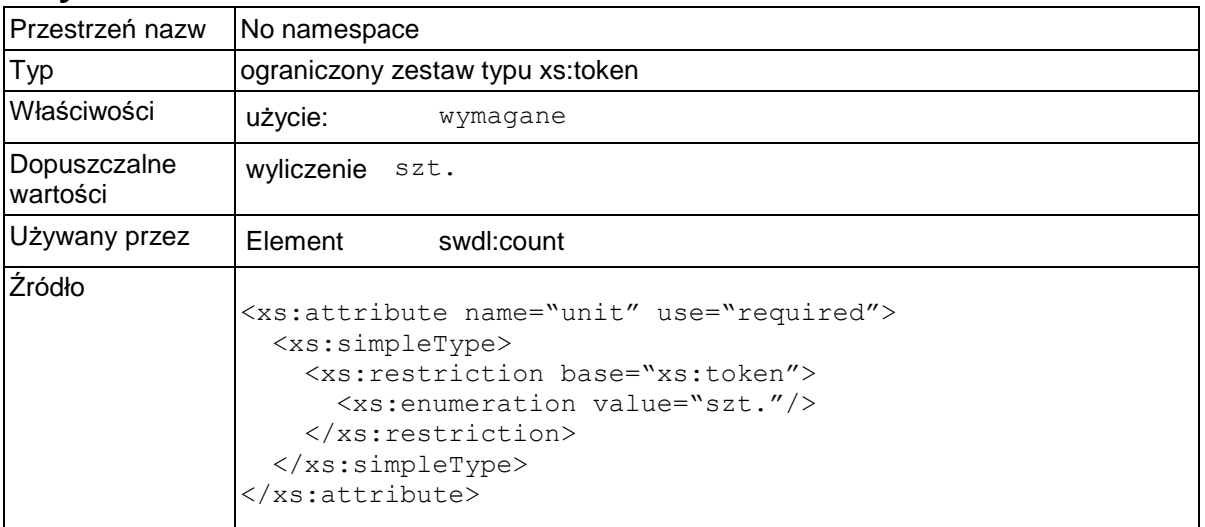

### **Atrybut swdl:fellingArea / @type**

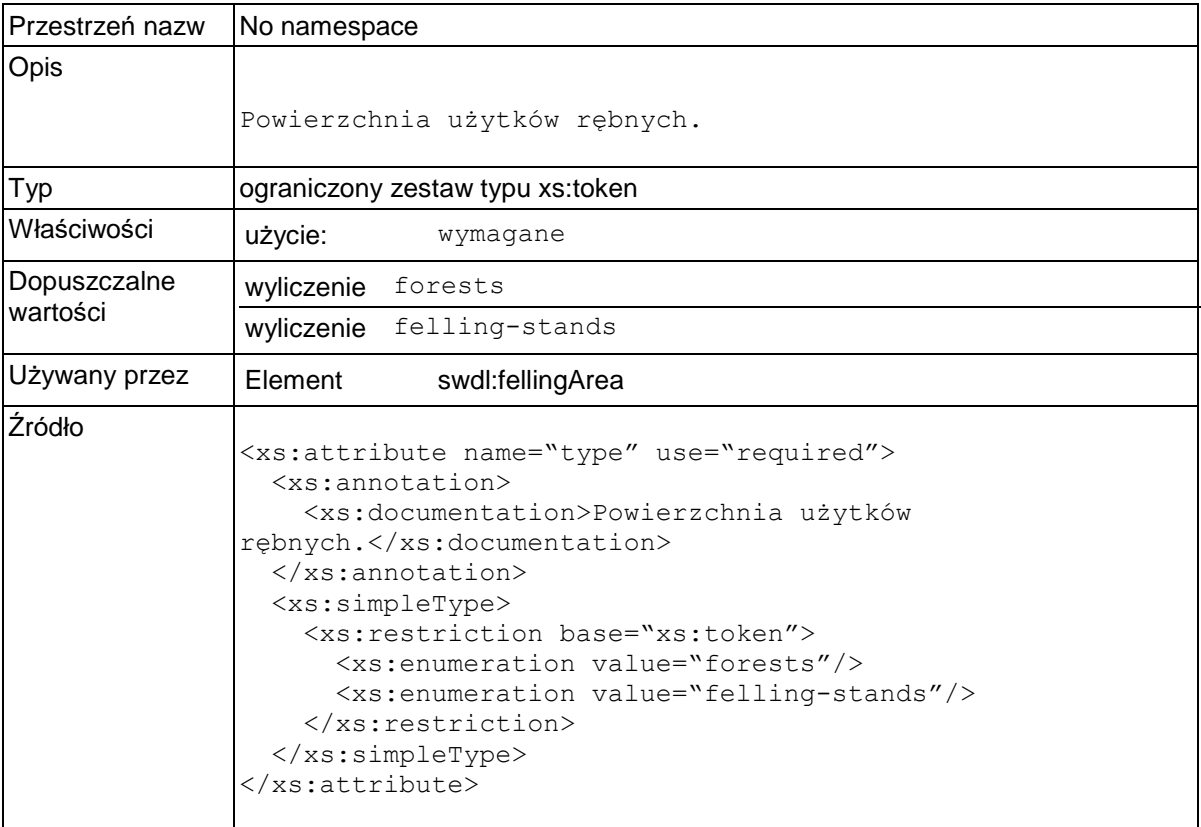

# **Atrybut swdl:category / @type**

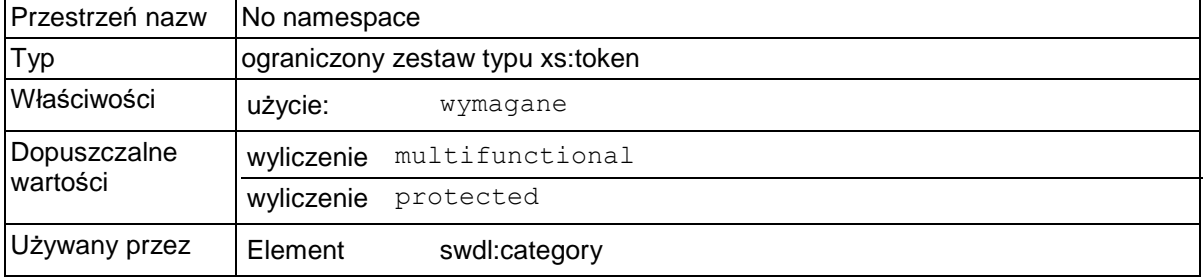

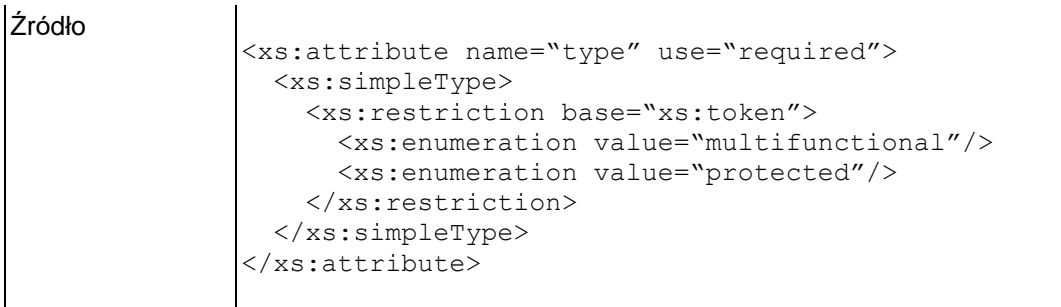

# **Atrybut swdl:forestDataSet / @uid**

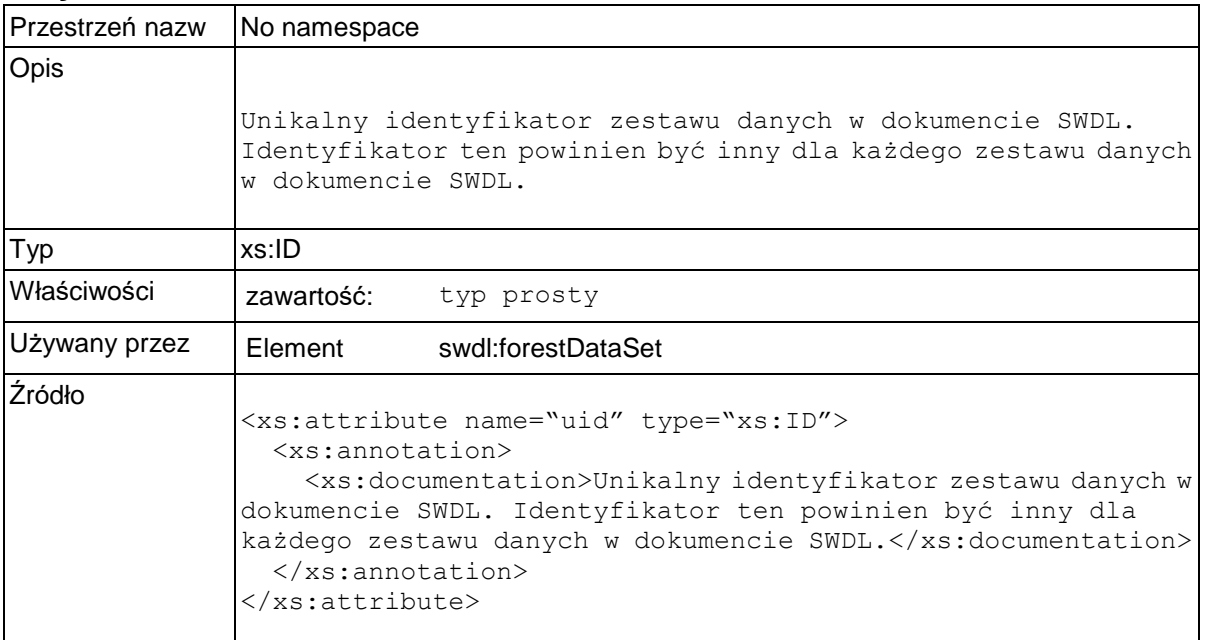